# *Tools.h++ Class Library Reference*

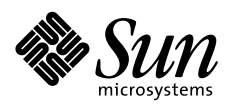

THE NETWORK IS THE COMPUTER"

2550 Garcia Avenue Mountain View, CA 94043 USA 415 960-1300 fax 415 969-9131 A Sun Microsystems, Inc. Business **SunSoft, Inc.**

Part No.: 802-6441-10 Revision A, December 1996 Copyright 1996 Sun Microsystems, Inc., 2550 Garcia Avenue, Mountain View, California 94043-1100 U.S.A. All rights reserved.

This product or document is protected by copyright and distributed under licenses restricting its use, copying, distribution, and decompilation. No part of this product or document may be reproduced in any form by any means without prior written authorization of Sun and its licensors, if any.

Portions of this product may be derived from the UNIX® system, licensed from Novell, Inc., and from the Berkeley 4.3 BSD system, licensed from the University of California. UNIX is a registered trademark in the United States and other countries and is exclusively licensed by X/Open Company Ltd. Third-party software, including font technology in this product, is protected by copyright and licensed from Sun's suppliers.

RESTRICTED RIGHTS: Use, duplication, or disclosure by the U.S. Government is subject to restrictions of FAR 52.227- 14(g)(2)(6/87) and FAR 52.227-19(6/87), or DFAR 252.227-7015(b)(6/95) and DFAR 227.7202-3(a).

Sun, Sun Microsystems, the Sun logo, SunSoft, Solaris, Sun WorkShop, Sun Performance WorkShop, Sun Performance Library, Sun Visual WorkShop, and Sun WorkShop TeamWare, are trademarks or registered trademarks of Sun Microsystems, Inc. in the United States and other countries. All SPARC trademarks are used under license and are trademarks or registered trademarks of SPARC International, Inc. in the United States and other countries. Products bearing SPARC trademarks are based upon an architecture developed by Sun Microsystems, Inc. Rogue Wave and .h++ are registered trademarks, and Tools.h++ is a trademark of Rogue Wave Software, Inc.

The OPEN LOOK® and Sun™ Graphical User Interfaces were developed by Sun Microsystems, Inc. for its users and licensees. Sun acknowledges the pioneering efforts of Xerox in researching and developing the concept of visual or graphical user interfaces for the computer industry. Sun holds a non-exclusive license from Xerox to the Xerox Graphical User Interface, which license also covers Sun's licensees who implement OPEN LOOK GUIs and otherwise comply with Sun's written license agreements.

THIS PUBLICATION IS PROVIDED "AS IS" WITHOUT WARRANTY OF ANY KIND, EITHER EXPRESS OR IMPLIED, INCLUDING, BUT NOT LIMITED TO, THE IMPLIED WARRANTIES OF MERCHANTABILITY, FITNESS FOR A PARTICULAR PURPOSE, OR NON-INFRINGEMENT.

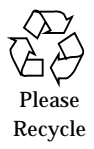

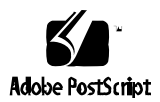

# **Contents**

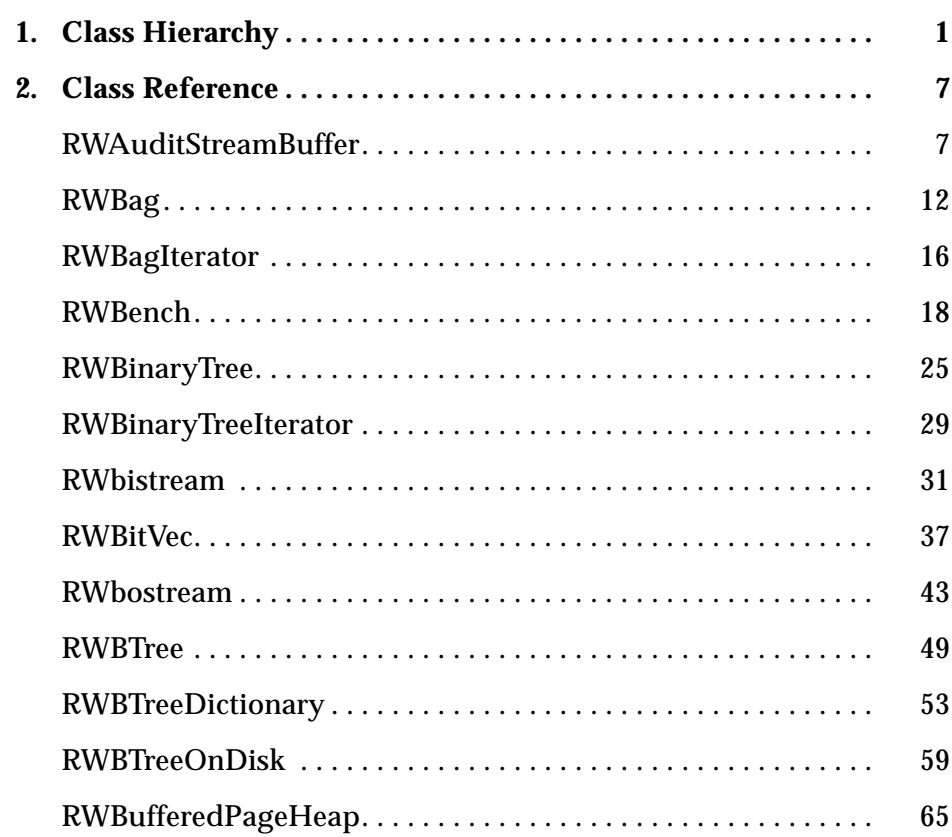

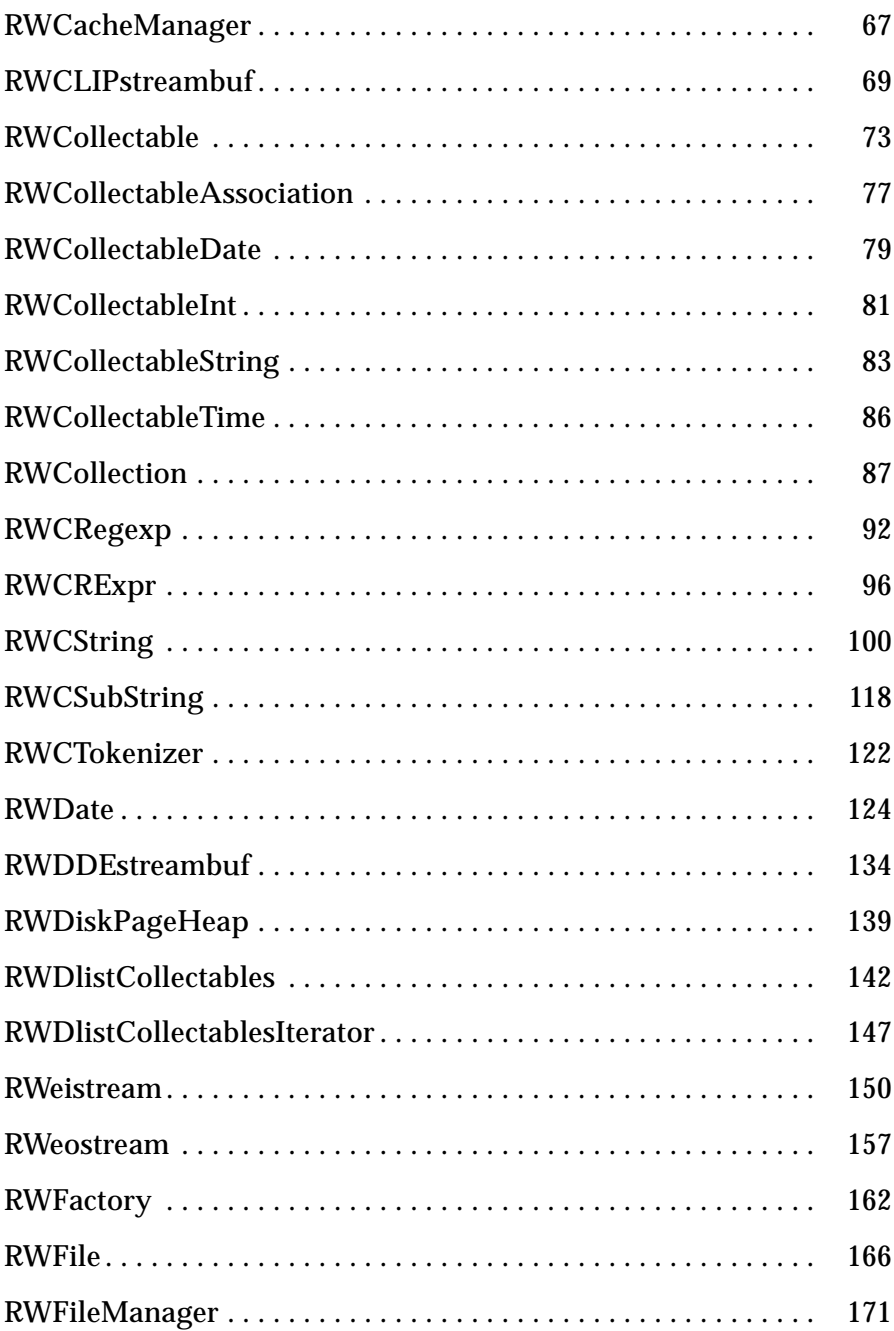

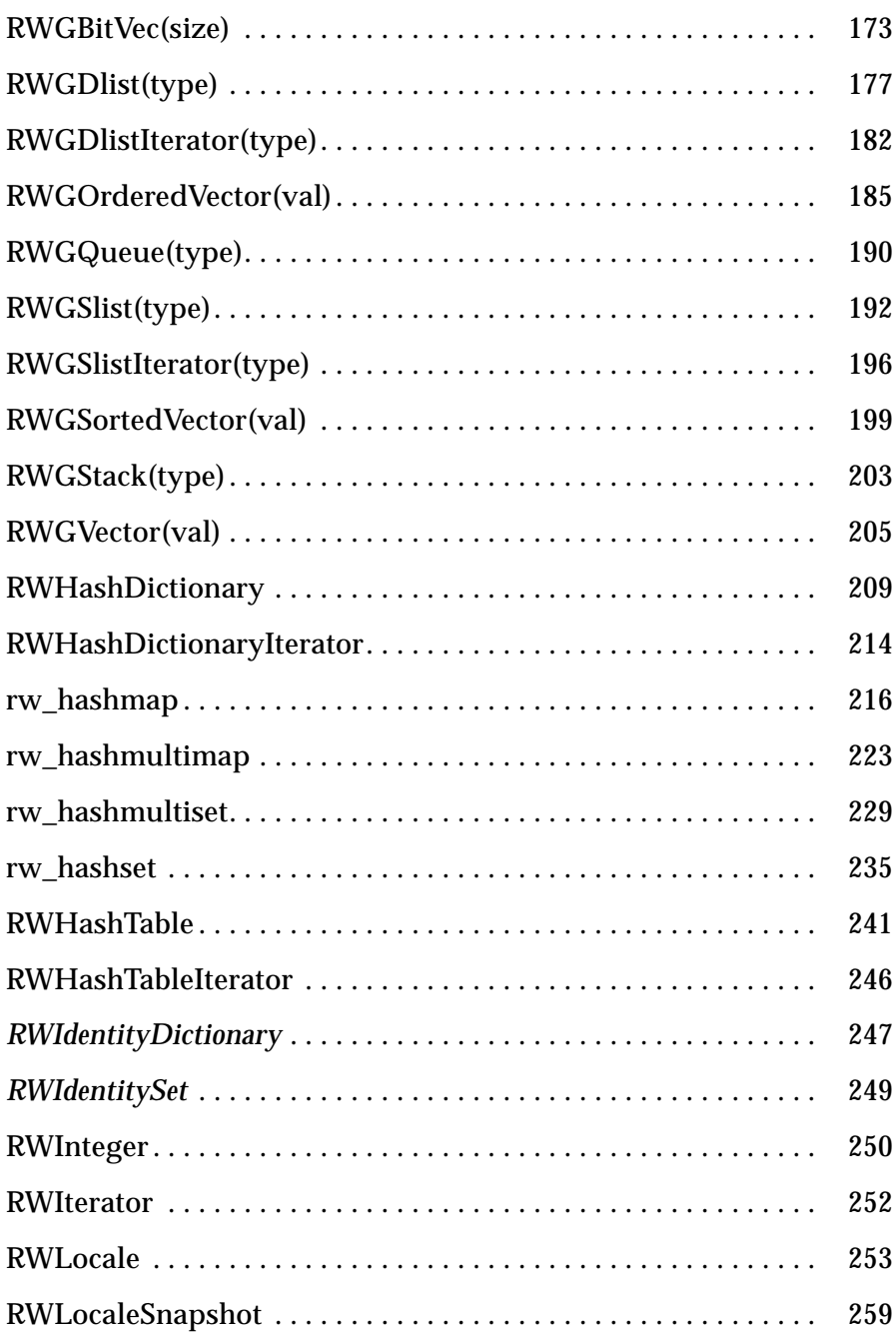

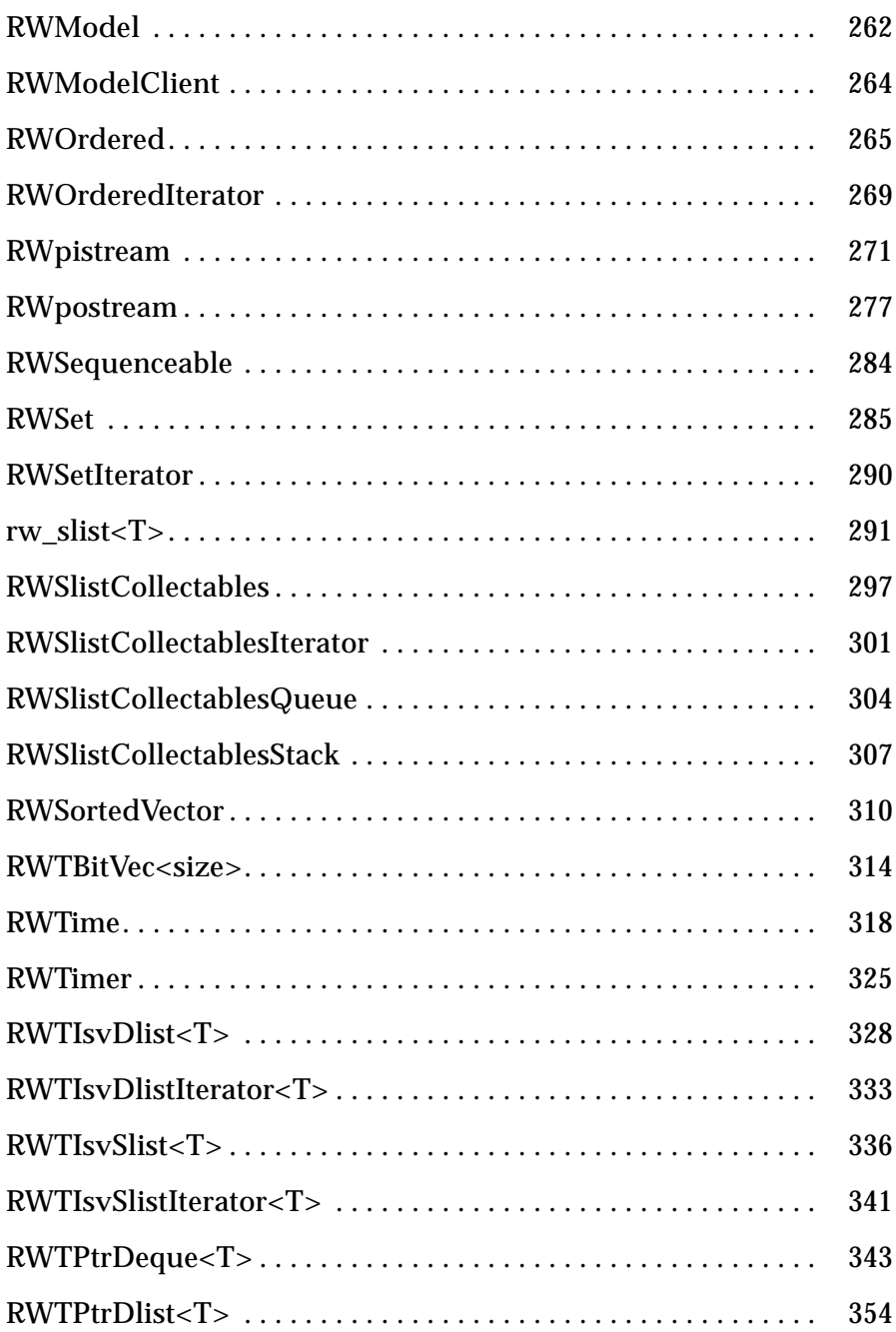

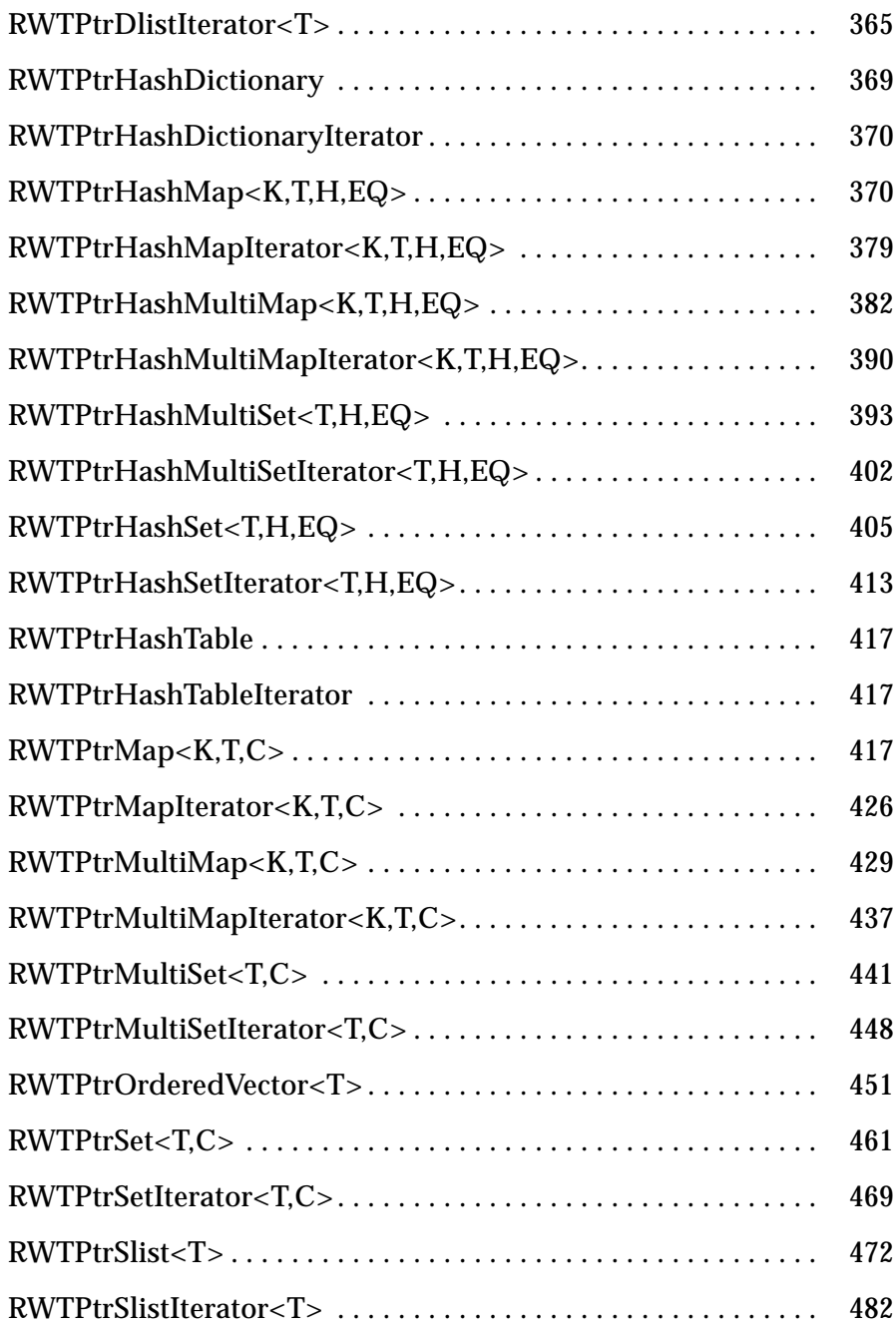

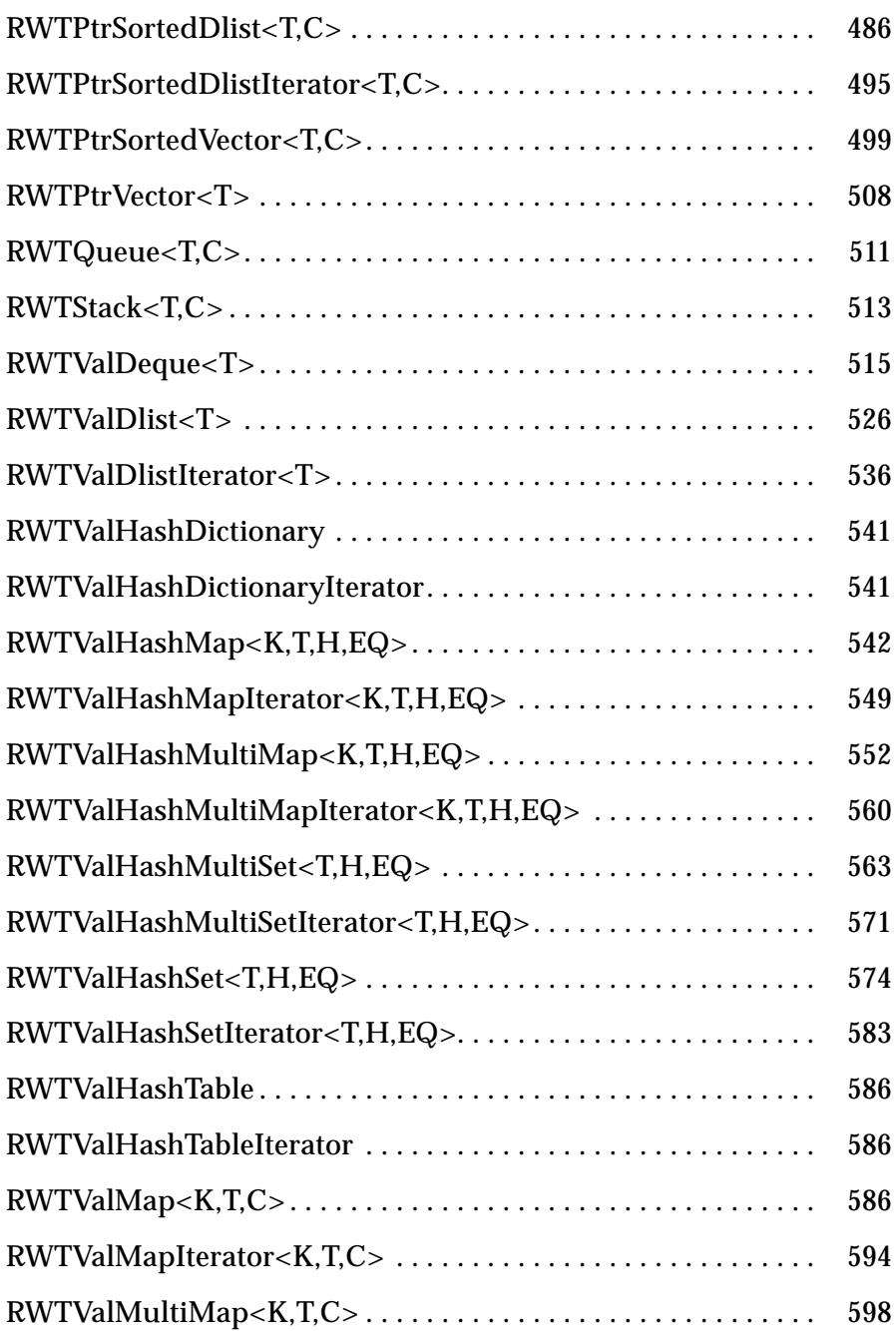

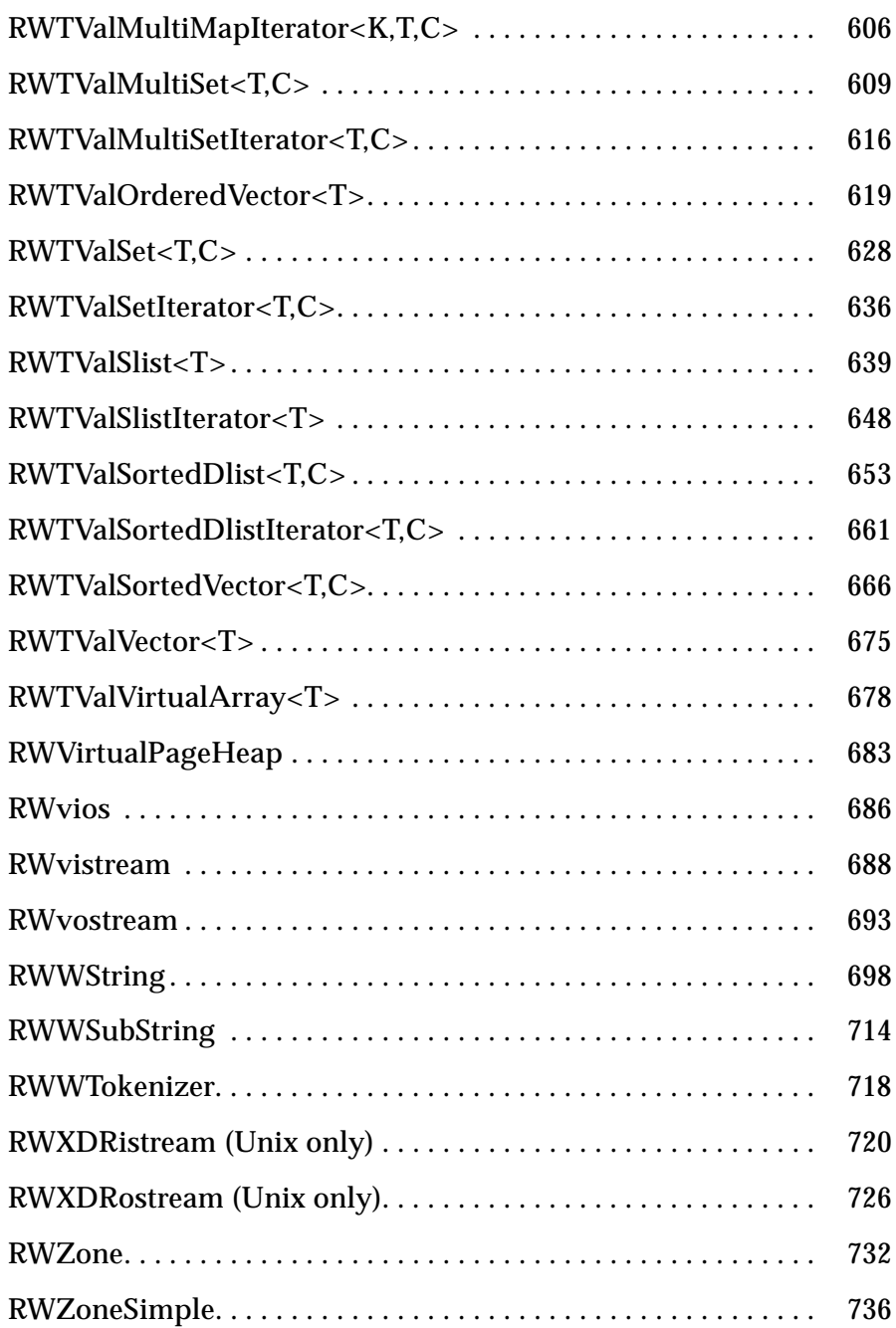

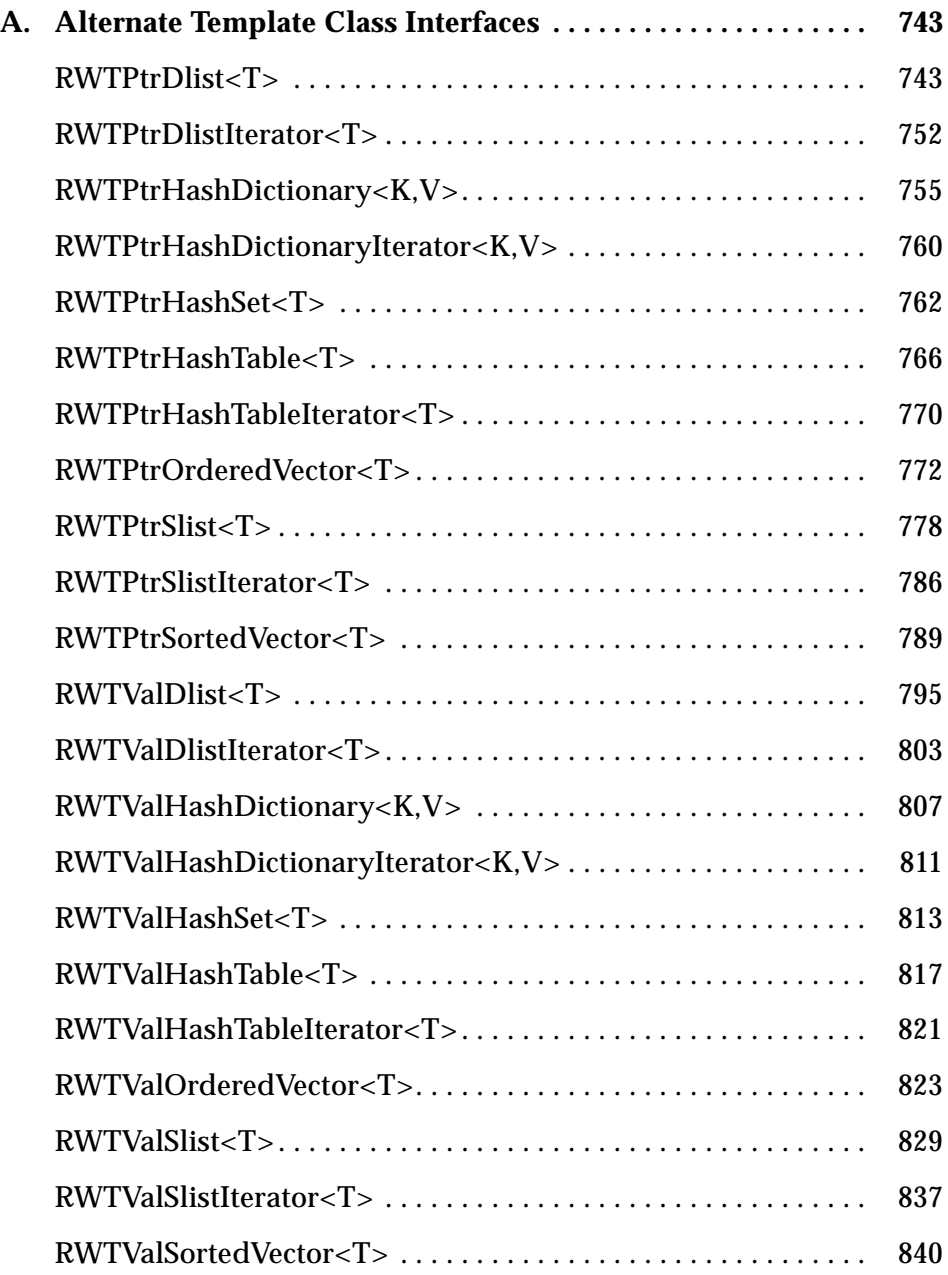

## *Introduction*

The *Tools.h++ Class Reference* describes all the classes and functions in *Tools.h++*. It does *not* provide a tutorial on how to program with the *Tools.h++* class library. For information on how to write programs using *Tools.h++*, consult the *Tools.h++ User's Guide*. For information on installing and using *Tools.h++*, review the *Tools.h++ Getting Started Guide*.

## *Organization of the Class Reference*

Immediately following this introduction is a class hierarchy diagram. The class hierarchy lists all the classes, and illustrates the relationships among them. You can refer to it for a bird's-eye view of the inheritance structure used in *Tools.h++*.

The remainder of this reference is an alphabetical listing of classes. The entry for each class begins with an illustration showing the individual class's inheritance hierarchy, followed by a synopsis that lists the header files(s) and the Smalltalk typedef (if appropriate) associated with the class. The synopsis also shows a declaration and definition of a Class object, and any typedefs that are used. Following the synopsis is a brief description of the class, and a list of member and global functions. These functions are organized in categories according to their general use – for example, "constructors," "global operators," and "public member functions." The categories, although somewhat arbitrary, provide a way of organizing the many functions.

### *Conventions*

All Rogue Wave class names start with the letters *RW*, as in *RWCollectable*, with the bold font emphasizing the class name rather than the prefix. In some cases, we may refer to an instance of a class by an English name; for example, "the string" instead of "the *RWCString* instance." We do this to make it easier to read when the meaning should be clear from context, but we use the longer form if there is a possible ambiguity.

All function names begin with a lower case letter, with the first letter of subsequent words capitalized. Function names attempt to accurately describe what a function does. For example, RWCString::toLower() changes all uppercase letters in itself to lowercase. Underline characters and abbreviations are not generally used in function names.

Function names, examples, operating system commands, mathematical symbols and code fragments are shown in a courier font, as in <rw/stream.h>. Vertical ellipses are used in code examples to indicate that some part of the code is missing.

Throughout this documentation, there are frequent references to "self." This should be read as "\*this".

#### *Inheritance Notation*

Each class that inherits from another class (or other classes) includes an illustration that shows the inheritance hierarchy. For example, the following illustration indicates that class **A** inherits from class **B**:

$$
A \rightarrow B
$$

When a class inherits from more than one class, or there are multiple levels of inheritance, all of the inheritance relationships are shown. For example, the following illustration indicates that **A** inherits from class **B** and from class **C**, which inherits from class **D**.

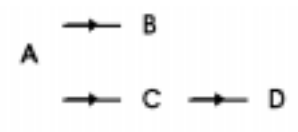

The notation system used in the inheritance hierarchies is based on the Object Modeling Technique (OMT) developed by Rumbaugh and others.<sup>1</sup>

## *Member Functions*

Within their general categories, member functions for each class are listed alphabetically. Member functions fall into three general types:

- 1. Functions that are *unique* to a class. The complete documentation for these functions is presented in the class where they occur. An example is balance(), a member of the class *RWBinaryTree*.
- 2. Functions that are *inherited* from a base class without being redefined. The complete documentation for these functions is presented in the defining *base class*. An example is clearAndDestroy(), for class *RWBinaryTree*, which is inherited from class *RWCollection*. When a member function is inherited without being redefined, the member function appears in both places, and this guide refers you to the original definition.
- 3. Functions that are *redefined* in a derived class. These are usually virtual functions. The documentation for these functions usually directs you to the base class, but may also mention peculiarities that are relevant to the derived class. An example is apply(), for class *RWBinaryTree*.

<sup>1.</sup> The notation is similar to the notation used in *Design Patterns* by Gamma, Helm, Johnson, and Vlissides.

## *Class Hierarchy 1*

The following list shows the public class hierarchy of the *Tools.h++* classes. Note that this is the *public* class hierarchy--the implementation of a given class may use private inheritance. Additionally, some classes inherit from public, but undocumented, implementation classes. Undocumented classes are omitted from the hierarchy.

Classes derived by multiple inheritance show their additional base(s) in italics to the right of the class name.

## *Class Hierarchy*

*RWBench RWBitVec RWBTreeOnDisk RWCacheManager RWCollectable RWCollection RWBag RWBinaryTree RWBTree RWBTreeDictionary RWHashTable RWSet*

 *RWFactory RWHashDictionary RWIdentityDictionary RWIdentitySet RWSequenceable RWDlistCollectables RWOrdered RWSortedVector RWSlistCollectables RWSlistCollectablesQueue RWSlistCollectablesStack RWCollectableAssociation RWCollectableDate (&RWDate) RWCollectableInt (&RWInteger) RWCollectableString (&RWCString) RWCollectableTime (&RWTime) RWModelClient RWCRegexp RWCRExp RWCString RWCollectableString (&RWCollectable) RWCSubString RWCTokenizer RWDate RWCollectableDate (&RWCollectable) RWErrObject RWFactory RWFile RWFileManager RWGBitVec(size) RWGDlist(type) RWGDlistIterator(type) RWGOrderedVector(val) RWGQueue(type)*

*1*

*RWGSlist(type) RWGSlistIterator(type) RWGStack(type) RWGVector(val) RWGSortedVector(val) RWInstanceManager RWInteger RWCollectableInt (&RWCollectable) RWIterator RWBagIterator RWBinaryTreeIterator RWDlistCollectablesIterator RWHashDictionaryIterator RWHashTableIterator RWSetIterator RWOrderedIterator RWSlistCollectablesIterator RWLocale RWLocaleSnapshot RWMessage RWModel RWReference RWCStringRef RWVirtualRef RWWStringRef RWTime RWCollectableTime (&RWCollectable) RWTimer RWTBitVec<size> RWTIsvDlist<T> RWTIsvDlistIterator<TL> RWTIsvSlist<T> RWTIsvSlistIterator<TL> RWTPtrDeque<T>*

*Class Hierarchy*

*RWTPtrDlist<T> RWTPtrDlistIterator<T> RWTPtrHashMap<Key,Type,Hash,EQ> RWTPtrHashMapIterator<Key,Type,Hash,EQ> RWTPtrHashMultiMap<Key,Type,Hash,EQ> RWTPtrHashMultiMapIterator<Key,Type,Hash,EQ> RWTPtrHashMultiSet<T,Hash,EQ> RWTPtrHashMultiSetIterator<T,Hash,EQ> RWTPtrHashSet<T,Hash,EQ> RWTPtrHashSetIterator<T,Hash,EQ> RWTPtrMap<Key,Type,Compare> RWTPtrMapIterator<Key,Type,Compare> RWTPtrMultiMap<Key,Type,Compare> RWTPtrMultiMapIterator<Key,Type,Compare> RWTPtrMultiSet<T,Compare> RWTPtrMultiSetIterator<T,Compare> RWTPtrOrderedVector<T> RWTPtrSet<T,Compare> RWTPtrSetIterator<T,Compare> RWTPtrSlist<T> RWTPtrSlistIterator<T> RWTPtrSlistDictionary<KeyP,ValP> RWTPtrSlistDictionaryIterator<KeyP,ValP> RWTPtrSortedDlist<T,Compare> RWTPtrSortedDlistIterator<T,Compare> RWTPtrSortedVector<T,Compare> RWTPtrVector<T> RWTQueue<T,Container> RWTRegularExpression<charT> RWTStack<T,Container> RWTValDeque<T> RWTValDlist<T> RWTValDlistIterator<T> RWTValHashMap<Key,Type,Hash,EQ>*

## *1*

*RWTValHashMapIterator<Key,Type,Hash,EQ> RWTValHashMultiMap<Key,Type,Hash,EQ> RWTValHashMultiMapIterator<Key,Type,Hash,EQ> RWTValHashMultiSet<T,Hash,EQ> RWTValHashMultiSetIterator<T,Hash,EQ> RWTValHashSet<T,Hash,EQ> RWTValHashSetIterator<T,Hash,EQ> RWTValMap<Key,Type,Compare> RWTValMapIterator<Key,Type,Compare> RWTValMultiMap<Key,Type,Compare> RWTValMultiMapIterator<Key,Type,Compare> RWTValMultiSet<T,Compare> RWTValMultiSetIterator<T,Compare> RWTValOrderedVector<T> RWTValSet<T,C> RWTValSetIterator<T,C> RWTValSlist<T> RWTValSlistIterator<T> RWTValSlistDictionary<Key,V> RWTValSlistDictionaryIterator<Key,V> RWTValSortedDlist<T,Compare> RWTValSortedDlistIterator<T,Compare> RWTValSortedVector<T> RWTValVector<T> RWTValVirtualArray<T> RWvios RWios (virtual) RWvistream RWbistream (&ios: virtual) RWeistream RWpistream RWXDRistream (&RWios) RWvostream RWbostream (&ios: virtual)*

 *RWeostream RWpostream RWXDRostream (&RWios) RWVirtualPageHeap RWBufferedPageHeap RWDiskPageHeap RWWString RWWSubString RWWTokenizer RWZone RWZoneSimple streambuf RWAuditStreamBuffer RWCLIPstreambuf RWDDEstreambuf xmsg RWxmsg RWExternalErr RWFileErr RWStreamErr RWInternalErr RWBoundsErr RWxalloc*

## *Class Reference 2*

## *RWAuditStreamBuffer*

*RWAuditStreamBuffer* → *streambuf*

## *Synopsis*

#include <rw/auditbuf.h> #include <iostream.h> RWAuditStreamBuffer buf(arguments) ostream os(&buf); // may be used for ostreams istream is(&buf); // or istreams of any kind

## *Description*

Class *RWAuditStreamBuffer* is used to construct a stream, after which the *RWAuditStreamBuffer* instance will count all the bytes that pass through the stream. If constructed with a function pointer, *RWAuditStreamBuffer* will call that function with each byte that passes through the stream. The counting capacity provides for streams the equivalent of the *RWCollectable* method recursiveStoreSize() which is only available for *RWFile*.

#### *Persistence*

None

### *Short Example*

```
#include <rw/auditbuf.h>
#include <rw/bstream.h>
#include <rw/pstream.h>
#include <iostream.h>
int main() {
   RWCollectable ct;
   fillCollectable(); // make a collection, somehow
   RWAuditStreamBuffer bcounter, pcounter;
   RWbostream bcount(&bcounter); //ctor takes streambuf pointer
   RWpostream pcount(&pcounter);
//…
   bcount << ct;
   pcount << ct;
cout << "We just counted " << bcounter
       << " bytes from an RWbostream." << endl;
cout << "We just counted " << pcounter
       << " bytes from an RWpostream." << endl;
return 0;
}
```
### *Related Classes*

*RWAuditStreamBuffer* may be used as the streambuf for any stream, including those derived from *RWvostream* or *RWvistream*, *strstream*, *ifstream*, *ofstream*, etc.

## *Global Typedef*

typedef void (\*RWauditFunction)(unsigned char, void\*);

If you wish to do more than count each character handled by the buffer, you may provide an RWauditFunction to the constructor. The first parameter to this function is a byte provided by the stream. The second parameter is the address of the conter to be manipulated by *RWAuditFunction*.

#### *Public Constructors*

RWAuditStreamBuffer(RWauditFunction=0, void\*=0);

Constructs a new *RWAuditStreamBuffer* that may be used only to examine and count every byte that passes into an ostream that has the *RWAuditStreamBuffer* instance as its streambuf. It will not forward the bytes to any stream, nor accept bytes from a stream. The second argument to the constructor allows you to supply storage for the byte count. It is optional.

RWAuditStreamBuffer(istream&, RWauditFunction=0, void\*=0);

Constructs a new *RWAuditStreamBuffer* that passes bytes from the istream on which it is constructed to the istream that has the *RWAuditStreamBuffer* instance as its streambuf. A typical use would be to count or examine the bytes being input from a file through a stream derived from *RWv*istream. The second argument to the constructor allows you to supply storage for the byte count. It is optional.

RWAuditStreamBuffer(iostream&, RWauditFunction=0, void\*=0);

Constructs a new *RWAuditStreamBuffer* that passes bytes to and from the iostream on which it is constructed to and from the istream that has the *RWAuditStreamBuffer* instance as its streambuf. A typical use would be to count or examine the bytes being transferred to and from a file used to store and retrieve changing data. The second argument to the constructor allows you to supply storage for the byte count. It is optional.

RWAuditStreamBuffer(ostream&, RWauditFunction=0, void\*=0);

Constructs a new *RWAuditStreamBuffer* that passes bytes into the ostream on which it is constructed from the ostream that has the

*RWAuditStreamBuffer* instance as its streambuf. A typical use would be to count or examine the bytes being output to a file through a stream derived from *RWvostream*. The second argument to the constructor allows you to supply storage for the byte count. It is optional.

RWAuditStreamBuffer(streambuf\*, RWauditFunction=0, void\*=0);

Constructs a new *RWAuditStreamBuffer* that passes bytes into the ostream on which it is constructed from the ostream that has the

*RWAuditStreamBuffer* instance as its streambuf. A typical use would be to count or examine the bytes being output to a file through a stream derived from *RWvostream*. The second argument to the constructor allows you to supply storage for the byte count. It is optional.

## *Public Destructor*

```
virtual ~RWAuditStreamBuffer();
```
We have provided an empty destructor since some compilers complain if there is no virtual destructor for a class that has virtual methods.

*Public Member Operator*

**operator** unsigned long();

Provides the count of bytes seen so far.

## *Public Member Function*

unsigned long **reset**(unsigned long value = 0);

Resets the count of bytes seen so far. Returns the current count.

*Extended Example*

```
#include <iostream.h>
#include <fstream.h>
#include <rw/auditbuf.h>
#include <rw/pstream.h>
#include <rw/cstring.h>
void doCrc (unsigned char c, void* x) {
  *(unsigned char*)x ^= c;
}
int main() {
if(1) \{ // just a block to control variable lifetime
   unsigned char check = '\0';
    // create an output stream
    ofstream op("crc.pst");
```
# *2*

```
 // create an RWAuditStreamBuffer that will do CRC
    RWAuditStreamBuffer crcb(op,doCrc,&check);
     // create an RWpostream to put the data through.
RWpostream p(\&\text{crcb});
     // now send some random stuff to the stream
    p << RWCString("The value of Tools.h++ is at least ");
   p \ll (\text{int})4;p \ll RWCString(" times that of the next best library! \n" p << RWCString("Pi is about ") << (double)3.14159 << '.';
     // finally, save the sum on the stream itself.
p << (unsigned int)check; // alters check, _after_ saving it...
     // just for fun, print out some statistics:
     cout << "We just saved " << crcb
         << " bytes of data to the file." << endl;
   cout << "The checksum for those bytes was " << check << endl;
} // end of block
   // now read the data back in, checking to see if it survived.
  unsigned char check = \sqrt{0};
   // create an instream
  ifstream ip("circ.pst"); // create an RWAuditStreamBuffer that will do CRC
  RWAuditStreamBuffer crcb(ip,doCrc,&check);
   // create an RWpistream to interpret the bytes
 RWpistream p(&crcb);
   RWCString first, mid1, mid2;
   int value;
   double pi;
   char pnc;
   unsigned int savedCRC;
   unsigned char matchCRC;
   // read in the data. Don\'t read the checksum yet!
   p >> first >> value >> mid1 >> mid2 >> pi >> pnc;
   // save the checksum
   matchCRC = check;
```

```
 // Now it is safe to alter the running checksum by reading in
   // the one saved in the file.
p >> savedCRC;
   if(savedCRC != matchCRC) {
     cout << "Checksum error. Saved CRC: " << savedCRC
          << " built CRC: " << matchCRC << dec << endl;
   }
   else {
     cout << "The message was: " << endl;
    cout << first << value << mid1 << mid2 << pi << pnc << endl;
   }
   // just for fun, print out some statistics:
   cout << "We just read " << crcb
         << " bytes of data from the file." << endl;
   cout << "The checksum was " << matchCRC << flush;
   cout << " and the saved checksum was " << savedCRC << endl;
return 0;
}
```
## *RWBag*

*RWBag* → *RWCollection* → *RWCollectable*

#### *Synopsis*

typedef RWBag Bag; // Smalltalk typedef . #include <rw/rwbag.h> RWBag h;

#### *Description*

Class *RWBag* corresponds to the Smalltalk class *Bag*. It represents a group of unordered elements, not accessible by an external key. Duplicates are allowed.

An object stored by *RWBag* must inherit abstract base class *RWCollectable*, with suitable definition for virtual functions hash() and isEqual() (see class *RWCollectable*). The function hash() is used to find objects with the same hash value, then  $i$ sEqual() is used to confirm the match.

Class *RWBag* is implemented by using an internal hashed dictionary (*RWHashDictionary*) which keeps track of the number of occurrences of an item. If an item is added to the collection that compares equal ( $i$  $\equiv$  $i$  $\equiv$  $i$  $\equiv$  $i$ ) to an existing item in the collection, then the count is incremented. Note that this means that only the first instance of a value is actually inserted: subsequent instances cause the occurrence count to be incremented. This behavior parallels the Smalltalk implementation of *Bag*.

Member function  $\text{apply}()$  and the iterator are called repeatedly according to the count for an item.

See class *RWHashTable* if you want duplicates to be stored, rather than merely counted.

#### *Persistence*

Polymorphic

#### *Public Constructors*

RWBag(size\_t n = RWDEFAULT\_CAPACITY);

Construct an empty bag with n buckets.

RWBag(const RWBag& b);

Copy constructor. A shallow copy of b will be made.

#### *Public Member Operators*

void **operator=**(const RWBag& b);

Assignment operator. A shallow copy of b will be made.

RWBoolean

**operator==**(const RWBag& b) const;

Returns TRUE if self and bag b have the same number of total entries and if for every key in self there is a corresponding key in b which isEqual and which has the same number of entries.

#### *Public Member Functions*

```
virtual void
apply(RWapplyCollectable ap, void*);
```
Redefined from class *RWCollection*. This function has been redefined to apply the user-supplied function pointed to by ap to each member of the collection in a generally unpredictable order. If an item has been inserted more than once (*i.e.*, more than one item isEqual), then apply() will be called that many times. The user-supplied function should not do anything that could change the hash value or the meaning of "isEqual" of the items.

```
virtual RWspace
binaryStoreSize() const;
```
Inherited from class *RWCollection*.

virtual void **clear**();

Redefined from class *RWCollection*.

```
virtual void
clearAndDestroy();
```
Inherited from class *RWCollection*.

```
virtual int
compareTo(const RWCollectable* a) const;
```
Inherited from class *RWCollectable*.

virtual RWBoolean **contains**(const RWCollectable\* target) const;

Inherited from class *RWCollection*.

```
virtual size_t
entries() const;
```
Redefined from class *RWCollection*.

virtual RWCollectable\* **find**(const RWCollectable\* target) const;

Redefined from class *RWCollection*. The first item that was inserted into the Bag and which equals target is returned or nil if no item is found. Hashing is used to narrow the search.

virtual unsigned **hash**() const;

Inherited from class *RWCollectable*.

```
virtual RWCollectable*
insert(RWCollectable* c);
```
Redefined from class *RWCollection*. Inserts the item c into the collection and returns it, or if an item was already in the collection that  $i$  sEqual to c, then returns the old item and increments its count.

#### RWCollectable\*

**insertWithOccurrences**(RWCollectable\* c,size\_t n);

Inserts the item  $\sigma$  into the collection with count n and returns it, or if an item was already in the collection that isEqual to c, then returns the old item and increments its count by n.

```
virtual RWClassID
isA() const;
```
Redefined from class *RWCollectable* to return \_\_RWBAG.

```
virtual RWBoolean
isEmpty() const;
```
Redefined from class *RWCollection*.

```
virtual RWBoolean
isEqual(const RWCollectable* a) const;
```
Inherited from class *RWCollectable*.

```
virtual size_t
occurrencesOf(const RWCollectable* target) const;
```
Redefined from class *RWCollection*. Returns the number of items that *are equal to* the item pointed to by target.

```
virtual RWCollectable*
remove(const RWCollectable* target);
```
Redefined from class *RWCollection*. Removes and returns the item that isEqual to the item pointed to by target. Returns nil if no item was found.

```
virtual void
removeAndDestroy(const RWCollectable* target);
```
Redefined from class *RWCollection*. Removes the item that isEqual to the item pointed to by target. Destroys the item as well if it is the last occurrence in the collection.

```
void
resize(size_t n = 0);
```
Resizes the internal hash table to have n buckets. The overhead for this function is the hashing of every element in the collection. If n is zero, then an appropriate size will be picked automatically.

```
virtual void
restoreGuts(RWvistream&);
virtual void
restoreGuts(RWFile&);
virtual void
saveGuts(RWvostream&) const;
virtual void
saveGuts(RWFile&) const;
```
Inherited from class *RWCollection*.

```
RWStringID
stringID();
```
(acts virtual) Inherited from class *RWCollectable*.

## *RWBagIterator*

*RWBagIterator* → *RWIterator*

### *Synopsis*

#include <rw/rwbag.h> RWBag b; RWBagIterator it(b);

### *Description*

Iterator for class *RWBag*, which allows sequential access to all the elements of *RWBag*. Note that because an *RWBag* is unordered, elements are not accessed in any particular order. If an item was inserted  $N$  times into the collection, then it will be visited N consecutive times.

Like all Rogue Wave iterators, the "current item" is undefined immediately after construction — you must define it by using operator() or some other (valid) operation.

Once the iterator has advanced beyond the end of the collection it is no longer valid — continuing to use it will bring undefined results.

#### *Persistence*

None

### *Public Constructor*

RWBagIterator(const RWBag&);

Construct an iterator for an *RWBag*. After construction, the position of the iterator is undefined.

#### *Public Member Operator*

virtual RWCollectable\* **operator()**();

> Redefined from class *RWIterator*. Advances the iterator to the next item and returns it. Returns nil when the end of the collection has been reached.

## *Public Member Functions*

virtual RWCollectable\* **findNext**(const RWCollectable\* target);

Redefined from class *RWIterator*. Moves iterator to the next item which isEqual to the object pointed to by target and returns it. Hashing is used to find the target. If no item is found, returns nil and the position of the iterator will be undefined.

```
virtual RWCollectable*
key() const;
```
Redefined from class *RWIterator*. Returns the item at the current iterator position.

virtual void **reset**();

Redefined from class *RWIterator*. Resets the iterator to its starting state.

## *RWBench*

#### *Synopsis*

#include <rw/bench.h> (Abstract base class)

## *Description*

This is an abstract class that can automate the process of benchmarking a piece of code. To use it, derive a class from *RWBench*, including a definition for the virtual function doLoop(unsigned long N). This function should perform N operations of the type that you are trying to benchmark. *RWBench* will call doLoop() over and over again until a preset amount of time has elapsed. It will then sum the total number of operations performed.

To run, construct an instance of your derived class and then call go(). Then call  $report()$  to get a standard summary. For many compilers, this summary will automatically include the compiler type and memory model. You can call ops(), outerLoops(), *etc*. for more detail.

If you wish to correct for overhead, then provide an idleLoop() function which should do all non-benchmark-related calculations.

#### *Persistence*

None

## *Example*

This example benchmarks the time required to return a hash value for a Rogue Wave string versus a Borland string.

```
#include <stdlib.h>
```
#include <rw/bench.h> /\* Benchmark software \*/ #include <rw/cstring.h> /\* Rogue Wave string class \*/

*2*

```
#include <iostream.h>
#include <rw/ctoken.h>
#include <rw/regexp.h>
// The string to be hashed:
const char* cs = "A multi-character string with lots of words in
it to be parsed out and searched for.";
class TestBrute : public RWBench {
public:
TestBrute() { }
 virtual void doLoop(unsigned long n);
  virtual void idleLoop(unsigned long n);
  virtual void what(ostream& s) const
    { s << "Brute force string search: \n"; }
};
class TestRW : public RWBench {
public:
TestRW() { }
  virtual void doLoop(unsigned long n);
 virtual void idleLoop(unsigned long n);
   virtual void what(ostream& s) const
     { s << "Rogue Wave search: \n"; }
};
main(int argc, char* argv[]){
 cout << "Testing string \n\"" << cs << "\"\n";
  // Test brute force string search algorithm:
  TestBrute other;
  other.parse(argc, argv);
   other.go();
   other.report(cout);
  // Test RW searching w/regular expressions:
  TestRW rw;
  rw.parse(argc, argv);
  rw.go();
  rw.report(cout);
  return 0;
}
```

```
void TestBrute::doLoop(unsigned long n){
  RWCString string(cs);
  RWCTokenizer *tokener;
  RWCString token;
   tokener = new RWCTokenizer(string);
  while(n--){
    if((token = (*token)))) . isNull()) {
         delete tokener;
         tokener = new RWCTokenizer(string);
         token = (*tokener)();
     }
    size_t j = 0;
   for(size t i = 0; i < string.length() & i != token.length();
       i++) {
       j = 0; while((j < token.length()) && (string[i+j]==token[j]))
          j++; }
   }
  delete tokener;
}
void TestRW::doLoop(unsigned long n){
  RWCString string(cs);
  RWCTokenizer *tokener;
  RWCString token, result;
  RWCRegexp re("");
   tokener = new RWCTokenizer(string);
  while(n--){
   if((token = (*token))()).isNull())
```
*2*

```
 {
         delete tokener;
         tokener = new RWCTokenizer(string);
        token = (*tokener)();
     }
  re = RWCRegexp(token);
 result = string(re); //Do the search!
   }
 delete tokener;
}
void TestBrute::idleLoop(unsigned long n){
 RWCString string(cs); \frac{1}{2} Subtract out the overhead
  RWCTokenizer *tokener;
  RWCString token;
   tokener = new RWCTokenizer(string);
  while(n--){
   if((token = (*token))()) . isNull()) {
        delete tokener;
        tokener = new RWCTokenizer(string);
        token = (*tokener)();
     }
   }
 delete tokener;
}
void TestRW::idleLoop(unsigned long n){
 RWCString string(cs); \frac{1}{2} //Subtract out the overhead
  RWCTokenizer *tokener;
  RWCString token, result;
  RWCRegexp re("");
   tokener = new RWCTokenizer(string);
  while(n--){
   if((token = (*token)))) . isNull())
```

```
 {
         delete tokener;
         tokener = new RWCTokenizer(string);
         token = (*tokener)();
     }
  re = RWCRegexp(token);
  }
 delete tokener;
}
```
### *Program output:*

```
Testing string
"A multi-character string with lots of words in it to be parsed
out and searched for."
Borland C++ V4.0
Brute force string search:
Iterations: 35
Inner loop operations: 1000
Total operations: 35000
Elapsed (user) time: 4.596
Kilo-operations per second: 7.61532
Borland C++ V4.0
Rogue Wave search:
Iterations: 53
Inner loop operations: 1000
Total operations: 53000
Elapsed (user) time: 2.824
Kilo-operations per second: 18.7677
```
## *Public Constructors*

```
RWBench(double duration = 5, unsigned long ILO=1000,
        const char* machine = 0);
```
The parameter duration is the nominal amount of time that the benchmark should take in seconds. The virtual function doLoop(unsigned long) will be called over and over again until at least this amount of time has elapsed. The parameter ILO is the number of "inner loop operations" that should be performed. This parameter will be passed in as parameter N to  $d$ oLoop(N). Parameter machine is an optional null terminated string that should describe the test environment (perhaps the hardware the benchmark is being run on ).

#### *Public Member Functions*

```
virtual void
doLoop(unsigned long N)=0;
```
A pure virtual function whose actual definition should be supplied by the specializing class. This function will be repeatedly called until a time duration has elapsed. It should perform the operation to be benchmarked N times. See the example.

```
double
duration() const;
```
Return the current setting for the benchmark test duration. This should not be confused with function time() which returns the actual test time.

```
virtual void
go();
```
Call this function to run the benchmark.

```
virtual void
idleLoop(unsigned long N);
```
This function can help to correct the benchmark for overhead. The default definition merely executes a "for ()" loop N times. See the example.

```
const char *
machine();
```
This function accesses the name of the machine which is passed into the benchmark object through parse().

```
virtual void
parse(int argc, char* argv[]);
```
This function allows an easy way to change the test duration, number of inner loops and machine description from the command line:

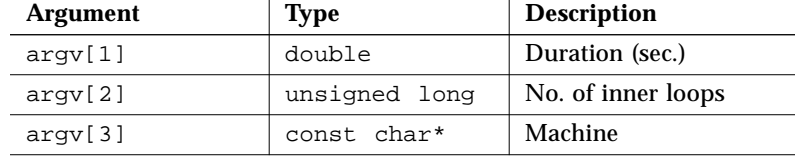

```
void
```

```
parse(const char *);
```
This is a non-virtual function which provides the same service as parse(int argc, char \* argv[]), but is designed for Windows users. It extracts tokens from the null-terminated command argument provided by Windows, then calls the virtual parse for ANSI C command arguments.

```
virtual void
report(ostream&) const;
```
Calling this function provides an easy and convenient way of getting an overall summary of the results of a benchmark.

```
double
setDuration(double t);
```
Change the test duration to time t.

```
unsigned long
setInnerLoops(unsigned long N);
```
Change the number of "inner loop operations" to N.

```
virtual void
what(ostream&) const;
```
You can supply a specializing version of this virtual function that provides some detail of what is being benchmarked. It is called by report() when generating a standard report.

void **where**(ostream&) const;

> This function will print information to the stream about the compiler and memory model that the code was compiled under.

```
unsigned long
innerLoops() const;
```
Returns the current setting for the number of inner loop operations that will be passed into function doLoop(unsigned long N) as parameter N.

double **time**() const;

Returns the amount of time the benchmark took, corrected for overhead.

```
unsigned long
outerLoops() const;
```
Returns the number of times the function doLoop() was called.

```
double
ops() const;
```
Returns the total number of inner loop operations that were performed (the product of the number of times outerLoop() was called times the number of inner loop operations performed per call).

```
double
opsRate() const;
```
Returns the number of inner loop operations per second.

# *RWBinaryTree*

*RWBinaryTree* → *RWCollection* → *RWCollectable*

## *Synopsis*

```
typedef RWBinaryTree SortedCollection; // Smalltalk typedef.
#include <rw/bintree.h>
RWBinaryTree bt;
```
# *Description*

Class *RWBinaryTree* represents a group of ordered elements, internally sorted by the compareTo() function. Duplicates are allowed. An object stored by an *RWBinaryTree* must inherit abstract base class *RWCollectable*.

#### *Persistence*

Polymorphic

### *Public Constructors*

RWBinaryTree();

Construct an empty sorted collection.

RWBinaryTree(const RWBinaryTree& t);

Copy constructor. Constructs a shallow copy from t. Member function balance() (see below) is called before returning.

```
virtual ~RWBinaryTree();
```
Redefined from *RWCollection*. Calls clear().

#### *Public Member Operators*

void **operator=**(const RWBinaryTree& bt);

Sets self to a shallow copy of bt.

void

**operator+=**(const RWCollection ct);

Inserts each element of .ct into self. Note that using this operator to insert an already-sorted collection will result in creating a very unbalanced tree, possibly to the point of stack overflow.

RWBoolean **operator<=**(const RWBinaryTree& bt) const;

Returns TRUE if self is a subset of the collection bt. That is, every item in self must compare equal to a unique item in bt.

RWBoolean **operator==**(const RWBinaryTree& bt) const;

Returns TRUE if self and bt are equivalent. That is, they must have the same number of items and every item in self must compare equal to a unique item in bt.

#### *Public Member Functions*

```
virtual void
apply(RWapplyCollectable ap, void*);
```
Redefined from class *RWCollection* to apply the user-supplied function pointed to by ap to each member of the collection, in order, from smallest to largest. This supplied function should not do anything to the items that could change the ordering of the collection.

void **balance**();

> Special function to balance the tree. In a perfectly balanced binary tree with no duplicate elements, the number of nodes from the root to any external (leaf) node differs by at most one node. Since this collection allows duplicate elements, a perfectly balanced tree is not always possible. Preserves the order of duplicate elements.

```
virtual RWspace
binaryStoreSize() const;
```
Inherited from class *RWCollection*.

virtual void **clear**();

Redefined from class *RWCollection*.

```
virtual void
clearAndDestroy();
```
Inherited from class *RWCollection*.

```
virtual int
compareTo(const RWCollectable* a) const;
```
#### Inherited from class *RWCollectable*.

virtual RWBoolean **contains**(const RWCollectable\* target) const;

Inherited from class *RWCollection*.

virtual size\_t **entries**() const;

#### Redefined from class *RWCollection*.

virtual RWCollectable\* **find**(const RWCollectable\* target) const; Redefined from class *RWCollection*. Returns the first item that compares equal to the item pointed to by target, or nil if no item was found.

```
virtual unsigned
hash() const;
```
Inherited from class *RWCollectable*.

```
unsigned
height() const;
```
Returns the number of nodes between the root node and the farthest leaf. A *RWBinaryTree* with one entry will have a height of 1. Note that the entire tree is traversed to discover this value.

```
virtual RWCollectable*
insert(RWCollectable* c);
```
Redefined from class *RWCollection*. Inserts the item c into the collection and returns it. Returns nil if the insertion was unsuccessful. The item c is inserted according to the value returned by compareTo(). insert() does not automatically balance the *RWBinaryTree.* Be careful not to insert() a long sequence of sorted items without calling balance() since the result will be very unbalanced (and therefore inefficient).

```
virtual RWClassID
isA() const;
```
Redefined from class *RWCollectable* to return \_\_RWBINARYTREE.

```
virtual RWBoolean
isEmpty() const;
```
Redefined from class *RWCollection*.

virtual RWBoolean **isEqual**(const RWCollectable\* a) const;

Inherited from class *RWCollectable*.

```
virtual size_t
occurrencesOf(const RWCollectable* target) const;
```
Redefined from class *RWCollection*. Returns the number of items that compare equal to the item pointed to by target.

```
virtual RWCollectable*
remove(const RWCollectable* target);
```
Redefined from class *RWCollection*. Removes the first item that compares equal to the object pointed to by target and returns it. Returns nil if no item was found.

```
virtual void
removeAndDestroy(const RWCollectable* target);
```
Inherited from class *RWCollection*.

```
virtual void
restoreGuts(RWvistream&);
virtual void
restoreGuts(RWFile&);
```
Inherited from class *RWCollection*.

```
virtual void
saveGuts(RWvostream&) const;
virtual void
saveGuts(RWFile&) const;
```
Redefined from class *RWCollection* to store objects by level, rather than in order. This results in the tree maintaining its morphology.

```
RWStringID
stringID();
```
(acts virtual) Inherited from class *RWCollectable*.

# *RWBinaryTreeIterator*

*RWBinaryTreeIterator* → *RWIterator*

## *Synopsis*

```
// Smalltalk typedef:
typedef RWBinaryTreeIterator SortedCollectionIterator;
#include <rw/bintree.h>
RWBinaryTree bt;
RWBinaryTreeIterator iterate(bt);
```
#### *Description*

Iterator for class *RWBinaryTree*. Traverses the tree from the "smallest" to "largest" element, where "smallest" and "largest" are defined by the virtual function compareTo(). Note that this approach is generally less efficient than using the member function RWBinaryTree::apply().

Like all Rogue Wave iterators, the "current item" is undefined immediately after construction  $-$  you must define it by using operator () or some other (valid) operation.

Once the iterator has advanced beyond the end of the collection it is no longer valid — continuing to use it will bring undefined results.

#### *Persistence*

None

#### *Public Constructor*

RWBinaryTreeIterator(const RWBinaryTree&);

Constructs an iterator for an *RWBinaryTree*. Immediately after construction, the position of the iterator is undefined until positioned.

#### *Public Member Operator*

```
virtual RWCollectable*
operator()();
```
Redefined from class *RWIterator*. Advances iterator to the next "largest" element and returns a pointer to it. Returns nil when the end of the collection is reached.

## *Public Member Functions*

```
virtual RWCollectable*
findNext(const RWCollectable* target);
```
Redefined from class *RWIterator*. Moves iterator to the next item which compares equal to the object pointed to by target and returns it. If no item is found, returns nil and the position of the iterator will be undefined.

*2*

```
virtual void
reset();
```
Redefined from class *RWIterator*. Resets iterator to its state at construction. virtual RWCollectable\* **key**() const;

Redefined from class *RWIterator*. Returns the item at the current iterator position.

# *RWbistream*

 $\rightarrow$  *RWvistream*  $\rightarrow$  *RWios*  $\rightarrow$  *RWvios RWbistream*  $\rightarrow$ *ios* 

## *Synopsis*

#include <rw/bstream.h>

RWbistream bstr(cin); // Construct an RWbistream, // using cin's streambuf

## *Description*

Class *RWbistream* specializes the abstract base class *RWvistream* to restore variables stored in binary format by *RWbostream*.

You can think of it as a binary veneer over an associated *streambuf*. Because the *RWbistream* retains no information about the state of its associated *streambuf*, its use can be freely exchanged with other users of the *streambuf* (such as an *istream* or *ifstream*).

*RWbistream* can be interrogated as to the stream state using member functions good(), bad(), eof(), *etc*.

## *Persistence*

None

# *Example*

See *RWbostream* for an example of how the file "data.dat" might be created.

```
#include <rw/bstream.h>
#include <fstream.h>
main(){
   ifstream fstr("data.dat"); // Open an input file
   RWbistream bstr(fstr); // Construct RWbistream from it
   int i;
   float f;
   double d;
  bstr >> i; \frac{1}{2} // Restore an int that was stored in binary bstr >> f >> d; // Restore a float & double
                     // Restore a float & double
}
END FILE
```
## *Public Constructors*

RWbistream(streambuf\* s);

Construct an *RWbistream* from the streambuf s. For DOS, this streambuf must have been opened in binary mode.

RWbistream(istream& str);

Construct an *RWbistream* using the streambuf associated with the istream str. For DOS, the streambuf must have been opened in binary mode. This can be done by specifying ios: : binary as part of the second argument to the constructor for an *ifstream*. Using the example above, the line to create the *ifstream* would read, ifstream fstr("data.dat", ios::in | ios::binary); where the "|" is the binary OR operator.

## *Public Operators*

```
virtual RWvistream&
operator>>(char& c);
```
Redefined from class *RWvistream*. Get the next char from the input stream and store it in c.

```
2
```

```
virtual RWvistream&
operator>>(wchar_t& wc);
```
Redefined from class *RWvistream*. Get the next wide char from the input stream and store it in wc.

```
virtual RWvistream&
operator>>(double& d);
```
Redefined from class *RWvistream*. Get the next double from the input stream and store it in d.

```
virtual RWvistream&
operator>>(float& f);
```
Redefined from class *RWvistream*. Get the next float from the input stream and store it in f.

```
virtual RWvistream&
operator>>(int& i);
```
Redefined from class *RWvistream*. Get the next int from the input stream and store it in i.

```
virtual RWvistream&
operator>>(long& l);
```
Redefined from class *RWvistream*. Get the next long from the input stream and store it in l.

```
virtual RWvistream&
operator>>(short& s);
```
Redefined from class *RWvistream*. Get the next short from the input stream and store it in s.

```
virtual RWvistream&
operator>>(unsigned char& c);
```
Redefined from class *RWvistream*. Get the next unsigned char from the input stream and store it in c.

```
virtual RWvistream&
operator>>(unsigned short& s);
```
Redefined from class *RWvistream*. Get the next unsigned short from the input stream and store it in s.

```
virtual RWvistream&
operator>>(unsigned int& i);
```
Redefined from class *RWvistream*. Get the next unsigned int from the input stream and store it in i.

```
virtual RWvistream&
operator>>(unsigned long& l);
```
Redefined from class *RWvistream*. Get the next unsigned long from the input stream and store it in l.

```
operator void*();
```
Inherited via *RWvistream* from *RWvios*.

#### *Public Member Functions*

virtual int **get**();

> Redefined from class *RWvistream*. Get and return the next char from the input stream. Returns EOF if end of file is encountered.

virtual RWvistream& **get**(char& c);

Redefined from class *RWvistream*. Get the next char and store it in c.

```
virtual RWvistream&
get(wchar_t& wc);
```
Redefined from class *RWvistream*. Get the next wide char and store it in wc.

```
virtual RWvistream&
get(unsigned char& c);
```
Redefined from class *RWvistream*. Get the next unsigned char and store it in c.

```
virtual RWvistream&
get(char* v, size_t N);
```
Redefined from class *RWvistream*. Get a vector of chars and store them in the array beginning at v. If the restore operation stops prematurely, because there are no more data available on the stream, because an exception is thrown, or for some other reason; get stores what has already been retrieved from the stream into v, and sets the failbit.

```
virtual RWvistream&
get(wchar_t* v, size_t N);
```
Redefined from class *RWvistream*. Get a vector of wide chars and store them in the array beginning at v. If the restore operation stops prematurely, because there are no more data available on the stream, because an exception is thrown, or for some other reason; get stores what has already been retrieved from the stream into v, and sets the failbit.

```
virtual RWvistream&
get(double* v, size_t N);
```
Redefined from class *RWvistream*. Get a vector of doubles and store them in the array beginning at v. If the restore operation stops prematurely, because there are no more data available on the stream, because an exception is thrown, or for some other reason; get stores what has already been retrieved from the stream into v, and sets the failbit.

```
virtual RWvistream&
get(float* v, size_t N);
```
Redefined from class *RWvistream*. Get a vector of floats and store them in the array beginning at v. If the restore operation stops prematurely, because there are no more data available on the stream, because an exception is thrown, or for some other reason; get stores what has already been retrieved from the stream into v, and sets the failbit.

```
virtual RWvistream&
get(int* v, size_t N);
```
Redefined from class *RWvistream*. Get a vector of ints and store them in the array beginning at v. If the restore operation stops prematurely, because there are no more data available on the stream, because an exception is thrown, or for some other reason; get stores what has already been retrieved from the stream into v, and sets the failbit.

```
virtual RWvistream&
get(long* v, size_t N);
```
Redefined from class *RWvistream*. Get a vector of longs and store them in the array beginning at v. If the restore operation stops prematurely, because there are no more data available on the stream, because an exception is thrown, or for some other reason; get stores what has already been retrieved from the stream into v, and sets the failbit.

```
virtual RWvistream&
get(short* v, size_t N);
```
Redefined from class *RWvistream*. Get a vector of shorts and store them in the array beginning at v. If the restore operation stops prematurely, because there are no more data available on the stream, because an exception is thrown, or for some other reason; get stores what has already been retrieved from the stream into v, and sets the failbit.

```
virtual RWvistream&
get(unsigned char* v, size_t N);
```
Redefined from class *RWvistream*. Get a vector of unsigned chars and store them in the array beginning at v. If the restore operation stops prematurely, because there are no more data available on the stream, because an exception is thrown, or for some other reason; get stores what has already been retrieved from the stream into v, and sets the failbit.

```
virtual RWvistream&
get(unsigned short* v, size_t N);
```
Redefined from class *RWvistream*. Get a vector of unsigned shorts and store them in the array beginning at v. If the restore operation stops prematurely, because there are no more data available on the stream, because an exception is thrown, or for some other reason; get stores what has already been retrieved from the stream into v, and sets the failbit.

```
virtual RWvistream&
get(unsigned int* v, size_t N);
```
Redefined from class *RWvistream*. Get a vector of unsigned ints and store them in the array beginning at v. If the restore operation stops prematurely, because there are no more data available on the stream, because an exception is thrown, or for some other reason; get stores what has already been retrieved from the stream into v, and sets the failbit.

```
virtual RWvistream&
get(unsigned long* v, size_t N);
```
Redefined from class *RWvistream*. Get a vector of unsigned longs and store them in the array beginning at v. If the restore operation stops prematurely, because there are no more data available on the stream, because an exception is thrown, or for some other reason; get stores what has already been retrieved from the stream into v, and sets the failbit.

```
virtual RWvistream&
getString(char* s, size_t N);
```
Redefined from class *RWvistream*. Restores a character string from the input stream and stores it in the array beginning at s. The function stops reading at the end of the string or after N-1 characters, whichever comes first. If N-1 characters have been read and the Nth character is not the string terminator, then the failbit of the stream will be set. In either case, the string will be terminated with a null byte.

#### virtual RWvistream& **getString**(wchar\_t\* ws, size\_t N);

Redefined from class *RWvistream*. Restores a wide character string from the input stream and stores it in the array beginning at ws. The function stops reading at the end of the string or after N-1 characters, whichever comes first. If N-1 characters have been read and the Nth character is not the string terminator, then the failbit of the stream will be set. In either case, the string will be terminated with a null byte.

# *RWBitVec*

#### *Synopsis*

#include <rw/bitvec.h> RWBitVec v;

#### *Description*

Class *RWBitVec* is a bitvector whose length can be changed at run time. Because this requires an extra level of indirection, this makes it slightly less efficient than classes *RWGBitVec(size)* or *RWTBitVec<size>*, whose lengths are fixed at compile time.

#### *Persistence*

Simple

# *Example*

```
#include <rw/bitvec.h>
#include <rw/rstream.h>
main(){
   // Allocate a vector with 20 bits, set to TRUE:
    RWBitVec av(20, TRUE);
  av(2) = FALSE; // Turn bit 2 off
    av.clearBit(7); // Turn bit 7 off
    av.setBit(2); // Turn bit 2 back on
   for(int i=11; i<=14; i++) av(i) = FALSE;
   cout << av << endl; // Print the vector out
}
```
*Program output:*

```
\Gamma 1 1 1 1 1 1 1 0 1 1 1 0 0 0 0 1 1 1 1 1
 ]
```
## *Public Constructors*

RWBitVec();

Construct a zero lengthed (null) vector.

RWBitVec(size\_t N);

Construct a vector with N bits. The initial value of the bits is undefined. RWBitVec(size\_t N, RWBoolean initVal);

Construct a vector with N bits, each set to the Boolean value initVal. RWBitVec(const RWByte\* bp, size\_t N);

Construct a vector with N bits, initialized to the data in the array of bytes pointed to by bp. This array must be at least long enough to contain N bits. The identifier RWByte is a typedef for an unsigned char.

```
RWBitVec(const RWBitVec& v);
```
Copy constructor. Uses value semantics — the constructed vector will be a copy of v.

```
~RWBitVec();
```
The destructor. Releases any allocated memory.

## *Assignment Operators*

RWBitVec& **operator=**(const RWBitVec& v);

Assignment operator. Value semantics are used — self will be a copy of v.

RWBitVec& **operator=**(RWBoolean b);

Assignment operator. Sets every bit in self to the boolean value b.

```
RWBitVec&
operator&=(const RWBitVec& v);
RWBitVec&
operator^=(const RWBitVec& v);
RWBitVec&
operator|=(const RWBitVec& v);
```
Logical assignments. Set each element of self to the logical AND, XOR, or OR, respectively, of self and the corresponding bit in  $v$ . Self and  $v$  must have the same number of elements (*i.e.*, be conformal) or an exception of type *RWInternalErr* will occur.

## *Indexing Operators*

```
RWBitRef
operator[](size_t i);
```
Returns a reference to bit i of self. A helper class, *RWBitRef*, is used. The result can be used as an lvalue. The index i must be between 0 and the length of the vector less one. Bounds checking is performed. If the index is out of range, then an exception of type *RWBoundsErr* will occur.

```
RWBitRef
operator()(size_t i);
```
Returns a reference to bit i of self. A helper class, *RWBitRef*, is used. The result can be used as an lvalue. The index i must be between 0 and the length of the vector less one. Bounds checking is performed only if the preprocessor macro RWBOUNDS\_CHECK has been defined before including the header file <rw/bitvec.h>. If so, and if the index is out of range, then an exception of type *RWBoundsErr* will occur.

#### RWBoolean

**operator[]**(size\_t i) const;

Returns the boolean value of bit i. The result cannot be used as an lvalue. The index i must be between 0 and the length of the vector less one. Bounds checking is performed. If the index is out of range, then an exception of type *RWBoundsErr* will occur.

RWBoolean **operator()**(size\_t i) const;

Returns the boolean value of bit i. The result cannot be used as an lvalue. The index i must be between 0 and the length of the vector less one. Bounds checking is performed only if the preprocessor macro RWBOUNDS\_CHECK has been defined before including the header file <rw/bitvec.h>. If so, and if the index is out of range, then an exception of type *RWBoundsErr* will occur.

### *Logical Operators*

```
RWBoolean
operator==(const RWBitVec& u) const;
```
Returns TRUE if self and v have the same length and if each bit of self is set to the same value as the corresponding bit in v. Otherwise, returns FALSE.

RWBoolean **operator!=**(const RWBitVec& u) const;

Returns FALSE if self and  $\nu$  have the same length and if each bit of self is set to the same value as the corresponding bit in v. Otherwise, returns TRUE.

RWBoolean **operator==**(RWBoolean b) const;

Returns TRUE if every bit of self is set to the boolean value b. Otherwise FALSE.

RWBoolean **operator!=**(RWBoolean b) const; Returns FALSE if every bit of self is set to the boolean value b. Otherwise TRUE.

#### *Public Member Functions*

void **clearBit**(size\_t i);

> Clears (*i.e.*, sets to FALSE) the bit with index i. The index i must be between 0 and the length of the vector less one. No bounds checking is performed. The following are equivalent, although clearBit(size\_t) is slightly smaller and faster than using operator()(size\_t):

```
a(i) = FALSE;
    a.clearBit(i);
const RWByte*
data() const;
```
Returns a const pointer to the raw data of self. Should be used with care.

```
size_t
firstFalse() const;
```
Returns the index of the first FALSE bit in self. Returns RW\_NPOS if there is no FALSE bit.

```
size_t
firstTrue() const;
```
Returns the index of the first TRUE bit in self. Returns RW\_NPOS if there is no TRUE bit.

unsigned **hash**() const;

Returns a value suitable for hashing.

```
RWBoolean
isEqual(const RWBitVec& v) const;
```
Returns TRUE if self and v have the same length and if each bit of self is set to the same value as the corresponding bit in v. Otherwise, returns FALSE.

size\_t **length**() const;

Returns the number of bits in the vector.

```
ostream&
printOn(ostream& s) const;
```
Print the vector  $v$  on the output stream  $s$ . See the example above for a sample of the format.

```
void
resize(size_t N);
```
Resizes the vector to have length N. If this results in a lengthening of the vector, the additional bits will be set to FALSE.

```
istream&
scanFrom(istream&);
```
Read the bit vector from the input stream s. The vector will dynamically be resized as necessary. The vector should be in the same format printed by member function printOn(ostream&).

```
void
setBit(size_t i);
```
Sets (*i.e.*, sets to TRUE) the bit with index i. The index i must be between 0 and size-1. No bounds checking is performed. The following are equivalent, although setBit(size\_t) is slightly smaller and faster than using operator()(size\_t):

```
a(i) = TRUE; a.setBit(i);
RWBoolean
```
**testBit**(size\_t i) const;

Tests the bit with index i. The index i must be between 0 and size-1. No bounds checking is performed. The following are equivalent, although testBit(size\_t) is slightly smaller and faster than using operator()(size\_t):

```
if( a(i) ) doSomething( );
 if( a.testBit(i) ) doSomething();
```
# *Related Global Functions*

```
RWBitVec
operator!(const RWBitVec& v);
```
Unary operator that returns the logical negation of vector v.

```
RWBitVec
operator&(const RWBitVec&,const RWBitVec&);
RWBitVec
operator^(const RWBitVec&,const RWBitVec&);
RWBitVec
operator|(const RWBitVec&,const RWBitVec&);
```
Returns a vector that is the logical AND, XOR, or OR of the vectors  $v1$  and  $v2$ . The two vectors must have the same length or an exception of type RWInternalErr will occur.

```
ostream&
operator<<(ostream& s, const RWBitVec& v);
```

```
Calls v.printOn(s).
```
istream& **operator>>**(istream& s, RWBitVec& v);

Calls v.scanFrom(s).

```
RWvostream&
operator<<(RWvostream&, const RWBitVec& vec);
RWFile&
operator<<(RWFile&, const RWBitVec& vec);
```
Saves the *RWBitVec* vec to a virtual stream or *RWFile*, respectively.

```
RWvistream&
operator>>(RWvistream&, RWBitVec& vec);
RWFile&
operator>>(RWFile&, RWBitVec& vec);
```
Restores an *RWBitVec* into vec from a virtual stream or *RWFile*, respectively, replacing the previous contents of vec.

```
size_t
sum(const RWBitVec& v);
```
Returns the total number of bits set in the vector v.

# *RWbostream*

 $\rightarrow$  *RWvostream*  $\rightarrow$  *RWios*  $\rightarrow$  *RWvios* 

*RWbostream*

 $\rightarrow$  *ios* 

## *Synopsis*

```
#include <rw/bstream.h>
// Construct an RWbostream, using cout's streambuf:
RWbostream bstr(cout);
```
## *Description*

Class *RWbostream* specializes the abstract base class *RWvostream* to store variables in binary format. The results can be restored by using its counterpart *RWbistream*.

You can think of it as a binary veneer over an associated *streambuf*. Because the *RWbostream* retains no information about the state of its associated *streambuf*, its use can be freely exchanged with other users of the *streambuf* (such as *ostream* or *ofstream*).

*Note that variables should not be separated with white space*. Such white space would be interpreted literally and would have to be read back in as a character string.

*RWbostream* can be interrogated as to the stream state using member functions good(), bad(), eof(), *etc*.

### *Persistence*

None

## *Example*

See *RWbistream* for an example of how the file "data.dat" might be read back in.

```
#include <rw/bstream.h>
#include <fstream.h>
main(){
  ofstream fstr("data.dat"); // Open an output file
  RWbostream bstr(fstr); // Construct an RWbostream from it
 int i = 5;
 float f = 22.1;
 double d = -0.05;
 bstr << i; \frac{1}{2} // Store an int in binary
 bstr << f << d; // Store a float & double
}
```
#### *Public Constructors*

RWbostream(streambuf\* s);

Construct an *RWbostream* from the streambuf s. For DOS, the streambuf must have been opened in binary mode.

RWbostream(ostream& str);

Construct an *RWbostream* from the streambuf associated with the output stream str. For DOS, the streambuf must have been opened in binary mode. This can be done by specifying ios: : binary as part of the second argument to the constructor for an *ofstream*. Using the example above, the line to create the *ofstream* would read, of stream fstr("data.dat", ios::out | ios::binary); where the "|" is the binary OR operator.

#### *Public Destructor*

virtual ~RWvostream();

This virtual destructor allows specializing classes to deallocate any resources that they may have allocated.

#### *Public Operators*

```
virtual RWvostream&
operator<<(const char* s);
```
Redefined from class *RWvostream*. Store the character string starting at s to the output stream in binary. The character string is expected to be null terminated.

```
virtual RWvostream&
operator<<(const wchar_t* ws);
```
Redefined from class *RWvostream*. Store the wide character string starting at ws to the output stream in binary. The wide character string is expected to be null terminated.

```
virtual RWvostream&
operator<<(char c);
```
Redefined from class *RWvostream*. Store the char c to the output stream in binary.

```
virtual RWvostream&
operator<<(wchar_t wc);
```
Redefined from class *RWvostream*. Store the wide char wc to the output stream in binary.

```
virtual RWvostream&
operator<<(unsigned char c);
```
Redefined from class *RWvostream*. Store the unsigned char c to the output stream in binary.

```
virtual RWvostream&
operator<<(double d);
```
Redefined from class *RWvostream*. Store the double d to the output stream in binary.

```
virtual RWvostream&
operator<<(float f);
```
Redefined from class *RWvostream*. Store the float f to the output stream in binary.

```
virtual RWvostream&
operator<<(int i);
```
Redefined from class *RWvostream*. Store the int i to the output stream in binary.

```
virtual RWvostream&
operator<<(unsigned int i);
```
Redefined from class *RWvostream*. Store the unsigned int i to the output stream in binary.

```
virtual RWvostream&
operator<<(long l);
```
Redefined from class *RWvostream*. Store the long l to the output stream in binary.

```
virtual RWvostream&
operator<<(unsigned long l);
```
Redefined from class *RWvostream*. Store the unsigned long l to the output stream in binary.

```
virtual RWvostream&
operator<<(short s);
```
Redefined from class *RWvostream*. Store the short s to the output stream in binary.

```
virtual RWvostream&
operator<<(unsigned short s);
```
Redefined from class *RWvostream*. Store the unsigned short s to the output stream in binary.

```
operator void*();
Inherited via RWvostream from RWvios.
```
## *Public Member Functions*

virtual RWvostream& **flush**();

Send the contents of the stream buffer to output immediately.

virtual RWvostream& **put**(char c);

Redefined from class *RWvostream*. Store the char c to the output stream.

virtual RWvostream& **put**(wchar\_t wc);

Redefined from class *RWvostream*. Store the wide character wc to the output stream.

```
virtual RWvostream&
put(unsigned char c);
```
Redefined from class *RWvostream*. Store the unsigned char c to the output stream.

```
virtual RWvostream&
put(const char* p, size_t N);
```
Redefined from class *RWvostream*. Store the vector of chars starting at p to the output stream in binary.

```
virtual RWvostream&
put(const wchar_t* p, size_t N);
```
Redefined from class *RWvostream*. Store the vector of wide chars starting at p to the output stream in binary.

```
virtual RWvostream&
put(const unsigned char* p, size_t N);
```
Redefined from class *RWvostream*. Store the vector of unsigned chars starting at  $p$  to the output stream in binary.

```
virtual RWvostream&
put(const short* p, size_t N);
```
Redefined from class *RWvostream*. Store the vector of shorts starting at p to the output stream in binary.

```
virtual RWvostream&
put(const unsigned short* p, size_t N);
```
Redefined from class *RWvostream*. Store the vector of unsigned shorts starting at  $p$  to the output stream in binary.

```
virtual RWvostream&
put(const int* p, size_t N);
```
Redefined from class *RWvostream*. Store the vector of ints starting at p to the output stream in binary.

```
virtual RWvostream&
put(const unsigned int* p, size_t N);
```
Redefined from class *RWvostream*. Store the vector of unsigned ints starting at  $p$  to the output stream in binary.

```
2
```

```
virtual RWvostream&
put(const long* p, size_t N);
```
Redefined from class *RWvostream*. Store the vector of longs starting at p to the output stream in binary.

```
virtual RWvostream&
put(const unsigned long* p, size_t N);
```
Redefined from class *RWvostream*. Store the vector of unsigned longs starting at  $p$  to the output stream in binary.

```
virtual RWvostream&
put(const float* p, size_t N);
```
Redefined from class *RWvostream*. Store the vector of floats starting at p to the output stream in binary.

```
virtual RWvostream&
put(const double* p, size_t N);
```
Redefined from class *RWvostream*. Store the vector of doubles starting at p to the output stream in binary.

```
virtual RWvostream&
putString(const char* p, size_t N);
```
Redefined from class *RWvostream*. Data is formatted as a string containing N characters.

```
virtual RWvostream&
putString(const char*s, size_t N);
```
Store the character string, *including embedded nulls*, starting at s to the output string.

# *RWBTree*

*RWBTree* → *RWCollection* → *RWCollectable*

## *Synopsis*

#include <rw/btree.h> RWBTree a;

## *Description*

Class *RWBTree* represents a group of ordered elements, not accessible by an external key. Duplicates are not allowed. An object stored by class *RWBTree* must inherit abstract base class *RWCollectable* — the elements are ordered internally according to the value returned by virtual function compareTo() (see class *RWCollectable*).

This class has certain advantages over class *RWBinaryTree*. First, the B-tree is automatically *balanced*. (With class *RWBinaryTree*, you must call member function balance() explicitly to balance the tree.) Nodes are never allowed to have less than a certain number of items (called the *order*). The default order is 50, but may be changed by resetting the value of the static constant "order" in the header file <btree.h> and recompiling. Larger values will result in shallower trees, but less efficient use of memory.

Because many keys are held in a single node, class *RWBTree* also tends to fragment memory less.

#### *Persistence*

Polymorphic

#### *Public Constructors*

**RWBTree**();

Construct an empty B-tree.

**RWBTree**(const RWBTree& btr);

Construct self as a shallow copy of btr.

```
Public Destructor
virtual
~RWBTree();
```
Redefined from *RWCollection*. Calls clear().

# *Public Member Operators*

void **operator=**(const RWBTree& btr); Set self to a shallow copy of btr.

RWBoolean **operator<=**(const RWBTree& btr) const;

Returns TRUE if self is a subset of btr. That is, for every item in self, there must be an item in btr that compares equal.

**Note –** If you inherit from *RWBTree* in the presence of the Standard C++ Library, we recommend that you override this operator and explicitly forward the call. Overload resolution in C++ will choose the Standard Library provided global operators over inherited class members. These global definitions are not appropriate for set-like partial orderings.

```
RWBoolean
operator==(const RWBTree& btr) const;
```
Returns TRUE if self and btr are equivalent. That is, they must have the same number of items and for every item in self, there must be an item in btr that compares equal.

# *Public Member Functions*

```
virtual void
apply(RWapplyCollectable ap, void*);
```
Redefined from class *RWCollection* to apply the user-supplied function pointed to by ap to each member of the collection, in order, from smallest to largest. This supplied function should not do anything to the items that could change the ordering of the collection.

```
virtual RWspace
binaryStoreSize() const;
```
Inherited from class *RWCollection*.

```
virtual void
clear();
```
Redefined from class *RWCollection*.

```
virtual void
clearAndDestroy();
```
Inherited from class *RWCollection*.

```
virtual int
compareTo(const RWCollectable* a) const;
```
#### Inherited from class *RWCollectable*.

```
virtual RWBoolean
contains(const RWCollectable* target) const;
```
Inherited from class *RWCollection*.

```
virtual size_t
entries() const;
```
#### Redefined from class *RWCollection*.

```
virtual RWCollectable*
find(const RWCollectable* target) const;
```
Redefined from class *RWCollection*. The first item that compares equal to the object pointed to by target is returned or nil if no item is found.

```
virtual unsigned
hash() const;
```
Inherited from class *RWCollectable*.

```
unsigned
height() const;
```
Special member function of this class. Returns the height of the tree, defined as the number of nodes traversed while descending from the root node to an external (leaf) node.

```
virtual RWCollectable*
insert(RWCollectable* c);
```
Redefined from class *RWCollection*. Inserts the item c into the collection and returns it. The item  $\mathbf c$  is inserted according to the value returned by compareTo(). If an item is already in the collection which is Equal to c, then the old item is returned and the new item is not inserted. Otherwise returns nil if the insertion was unsuccessful.

```
virtual RWClassID
isA() const;
```
Redefined from class *RWCollectable* to return \_\_RWBTREE.

```
virtual RWBoolean
isEmpty() const;
```
Redefined from class *RWCollection*.

```
virtual RWBoolean
isEqual(const RWCollectable* a) const;
```
#### Inherited from class *RWCollectable*.

```
virtual size_t
occurrencesOf(const RWCollectable* target) const;
```
Redefined from class *RWCollection*. Returns the number of items that compare equal to target. Since duplicates are not allowed, this function can only return 0 or 1.

```
virtual RWCollectable*
remove(const RWCollectable* target);
```
Redefined from class *RWCollection*. Removes and returns the first item that compares equal to the object pointed to by target. Returns nil if no item was found.

```
virtual void
removeAndDestroy(const RWCollectable* target);
```
Inherited from class *RWCollection*.

```
virtual void
restoreGuts(RWvistream&);
virtual void
restoreGuts(RWFile&);
virtual void
saveGuts(RWvostream&) const;
virtual void
saveGuts(RWFile&) const;
```
Inherited from class *RWCollection*.

```
RWStringID
stringID();
```
(acts virtual) Inherited from class *RWCollectable*.

## *RWBTreeDictionary*

*RWBTreeDictionary* → *RWBTree* → *RWCollection* → *RWCollectable*

## *Synopsis*

#include <rw/btrdict.h> RWBTreeDictionary a;

#### *Description*

Dictionary class implemented as a B-tree, for the storage and retrieval of keyvalue pairs. Both the keys and values must inherit abstract base class *RWCollectable* — the elements are ordered internally according to the value returned by virtual function compareTo() of the key (see class *RWCollectable*). Duplicate keys are not allowed.

The B-tree is *balanced*. That is, nodes are never allowed to have less than a certain number of items (called the order). The default order is 50, but may be changed by resetting the value of the static constant "order" in the header file <btree.h> and recompiling. Larger values will result in shallower trees, but less efficient use of memory.

#### *Persistence*

Polymorphic

#### *Public Constructors*

RWBTreeDictionary();

Constructs an empty B-tree dictionary.

## *Public Member Operators*

RWBoolean **operator<=**(const RWBTreeDictionary& btr) const;

Returns TRUE if self is a subset of btr. That is, for every item in self, there must be an item in btr that compares equal. This operator is not explicitly present unless you are compiling with an implementation of the C++ Standard Library. Normally it is inherited from *RWBTree*.

**Note –** If you inherit from *RWBTreeDictionary* in the presence of the C++ Standard Library, we recommend that you override this operator and explicitly forward the call. Overload resolution in C++ will choose the Standard Library provided global operators over inherited class members. These global definitions are not appropriate for set-like partial orderings.

### *Public Member Functions*

```
void
```
**applyToKeyAndValue**(RWapplyKeyAndValue ap,void\*);

Redefined from class *RWCollection*. Applies the user-supplied function pointed to by ap to each key-value pair of the collection, in order, from smallest to largest.

```
RWBinaryTree
asBinaryTree();
RWBag
asBag() const;
RWSet
asSet() const;
RWOrdered
asOrderedCollection() const;
RWBinaryTree
asSortedCollection() const:
```
Converts the *RWBTreeDictionary* to an *RWBag*, *RWSet*, *RWOrdered*, or an *RWBinaryTree*. Note that since a dictionary contains pairs of keys and values, the result of this call will be a container holding *RWCollectableAssociations*. Note also that the return value is a *copy* of the data. This can be very expensive for large collections. Consider using operator+=() to insert each *RWCollectableAssociation* from this dictionary into a collection of your choice.

```
virtual RWspace
binaryStoreSize() const;
```
Inherited from class *RWCollection*.

```
virtual void
clear();
```
Redefined from class *RWCollection*. Removes all key-value pairs from the collection.

```
virtual void
clearAndDestroy();
```
Redefined from class *RWCollection*. Removes all key-value pairs in the collection, and deletes *both* the key and the value.

```
virtual int
compareTo(const RWCollectable* a) const;
```
Inherited from class *RWCollectable*.

```
virtual RWBoolean
contains(const RWCollectable* target) const;
```
Inherited from class *RWCollection*.

```
virtual size_t
entries() const;
```
Redefined from class *RWCollection*.

```
virtual RWCollectable*
find(const RWCollectable* target) const;
```
Redefined from class *RWCollection*. Returns the key in the collection which compares equal to the object pointed to by target, or nil if no key is found.

```
RWCollectable*
findKeyAndValue(const RWCollectable* target,
                 RWCollectable*& v) const;
```
Returns the key in the collection which compares equal to the object pointed to by target, or nil if no key was found. The value is put in v. You are responsible for defining v before calling this function.

```
RWCollectable*
```
**findValue**(const RWCollectable\* target) const;

Returns the *value* associated with the key which compares equal to the object pointed to by target, or nil if no key was found.

```
RWCollectable*
```
**findValue**(const RWCollectable\* target, RWCollectable\* newValue);

Returns the *value* associated with the key which compares equal to the object pointed to by target, or nil if no key was found. Replaces the value with newValue (if a key was found).

virtual unsigned **hash**() const;

Inherited from class *RWCollectable*.

```
unsigned
height() const;
```
Inherited from class *RWBTree*.

```
RWCollectable*
insertKeyAndValue(RWCollectable* key,RWCollectable* value);
```
Adds a key-value pair to the collection and returns the key if successful, nil if the key is already in the collection.

virtual RWClassID **isA**() const;

Redefined from class *RWCollectable* to return \_\_RWBTREEDICTIONARY.

```
virtual RWBoolean
isEmpty() const;
```
Inherited from class *RWBTree*.

```
virtual RWBoolean
isEqual(const RWCollectable* a) const;
```
Inherited from class *RWCollectable*.

```
virtual size_t
occurrencesOf(const RWCollectable* target) const;
```
Redefined from class *RWCollection*. Returns the number of keys that compare equal with target. Because duplicates are not allowed, this function can only return 0 or 1.

```
virtual RWCollectable*
remove(const RWCollectable* target);
```
Redefined from class *RWCollection*. Removes the key and value pair for which the key compares equal to the object pointed to by target. Returns the key, or nil if no match was found.

virtual void

**removeAndDestroy**(const RWCollectable\* target);

Redefined from class *RWCollection*. Removes *and* deletes the key and value pair for which the key compares equal to the object pointed to by target. Note that both the key and the value are deleted. Does nothing if the key is not found.

```
RWCollectable*
removeKeyAndValue(const RWCollectable* target,
                   RWCollectable*& v);
```
Removes the key and value pair for which the key compares equal to the object pointed to by target. Returns the key, or nil if no match was found. The value is put in  $\mathbf{v}$ . You are responsible for defining  $\mathbf{v}$  before calling this function.

```
virtual void
restoreGuts(RWvistream&);
virtual void
restoreGuts(RWFile&);
virtual void
saveGuts(RWvostream&) const;
virtual void
saveGuts(RWFile&) const;
```
Inherited from class *RWCollection*.

virtual RWCollection\* **select**(RWtestCollectable testfunc, void\* x) const;

Evaluates the function pointed to by tst for the key of each item in the *RWBTreeDictionary*. It inserts keys and values for which the function returns TRUE into a new *RWBTreeDictionary* allocated off the heap and returns a pointer to this new collection. Because the new dictionary is allocated off the *heap*, you are responsible for deleting it when done. This is *not* a virtual function.

```
virtual RWCollection*
select(RWtestCollectablePair testfunc, void* x) const;
```
Evaluates the function pointed to by tst for both the key and the value of each item in the *RWBTreeDictionary*. It inserts keys and values for which the function returns TRUE into a new *RWBTreeDictionary* allocated off the heap and returns a pointer to this new collection. Because the new dictionary is allocated *off the heap*, you are responsible for deleting it when done. This is *not* a virtual function.

```
RWStringID
stringID();
```
(acts virtual) Inherited from class *RWCollectable*.
# *RWBTreeOnDisk*

#### *Synopsis*

typedef long RWstoredValue ; typedef int (\*RWdiskTreeCompare)(const char\*, const char\*, size\_t);

#include <rw/disktree.h> #include <rw/filemgr.h> RWFileManager fm("filename.dat"); RWBTreeOnDisk bt(fm);

#### *Description*

Class *RWBTreeOnDisk* represents an ordered collection of associations of keys and values, where the ordering is determined by comparing keys using an external function. The user can set this function. Duplicate keys are not allowed. Given a key, the corresponding value can be found.

This class is specifically designed for managing a B-tree in a disk file. Keys, defined to be arrays of chars, and values, defined by the typedef RWstoredValue, are stored and retrieved from a B-tree. The values can represent offsets to locations in a file where objects are stored.

The key length is set by the constructor. By default, this value is 16 characters. By default, keys are null-terminated. However, the tree can be used with embedded nulls, allowing multibyte and binary data to be used as keys. To do so you must:

- **•** Specify TRUE for parameter ignoreNull in the constructor (see below);
- **•** Make sure all buffers used for keys are at least as long as the key length (remember, storage and comparison will *not* stop with a null value);
- Use a comparison function (such as memcmp()) that ignores nulls.

This class is meant to be used with class *RWFileManager* which manages the allocation and deallocation of space in a disk file.

When you construct an *RWBTreeOnDisk* you give the location of the root node in the constructor as argument start. If this value is RWNIL (the default) then the location will be retrieved from the *RWFileManager* using function start() (see class *RWFileManager*). You can also use the enumeration *createMode* to set whether to use an existing tree (creating one if one doesn't exist) or to force the creation of a new tree. The location of the resultant root node can be retrieved using member function baseLocation().

More than one B-tree can exist in a disk file. Each must have its own separate root node. This can be done by constructing more than one *RWBTreeOnDisk*, each with *createMode* set to create.

The *order* of the B-tree can be set in the constructor. Larger values will result in shallower trees, but less efficient use of disk space. The minimum number of entries in a node can also be set. Smaller values may result in less time spent balancing the tree, but less efficient use of disk space.

#### *Persistence*

None

#### *Enumerations*

enum styleMode {V6Style, V5Style};

This enumeration is used by the constructor to allow backwards compatibility with older V5.X style trees, which supported only 16-byte key lengths. It is used only when creating a new tree. If opening a tree for update, its type is determined automatically at runtime.

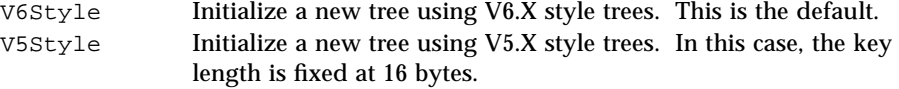

enum createMode {autoCreate, create};

This enumeration is used by the constructor to determine whether to force the creation of a new tree.

autoCreate Look in the location given by the constructor argument start for the root node. If valid, use it. Otherwise, allocate a new tree. This is the default.

# *Public Constructor*

```
RWBTreeOnDisk(RWFileManager& f,
unsigned \nmb{m} = 10,createMode omode = autoCreate,
unsigned keylen = 16,
             RWBoolean ignoreNull = FALSE,
            RWoffset start = RWNIL,<br>styleMode smode = V6Style,
            styleMode smode
            unsigned halfOrder = 10,
            unsigned minFill = 10);
```
Construct a B-tree on disk. The parameters are as follows:

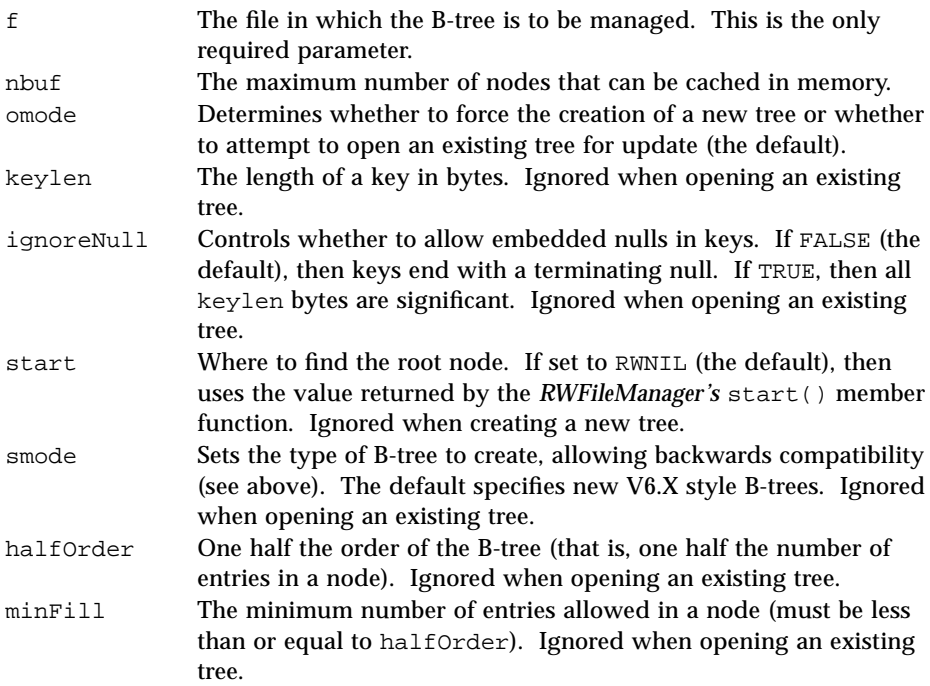

# *Public Member Functions*

#### void

**applyToKeyAndValue**((\*ap)(const char\*,RWstoredValue), void\* x);

Visits all items in the collection in order, from smallest to largest, calling the user-provided function pointed to by ap with the key and value as arguments. This function should have the prototype:

```
void yourApplyFunction(const char* ky,
                        RWstoredValue val,void* x);
```
The function yourApplyFunction *may not* change the key. The value x can be anything and is passed through from the call to applyToKeyAndValue(). This member function may throw an *RWFileErr* exception.

#### RWoffset

**baseLocation**() const;

Returns the offset of this tree's starting location within the *RWFileManager*. This is the value you will pass to a constructor as the start argument when you want to open one of several trees stored in one managed file.

```
unsigned
cacheCount() const;
```
Returns the maximum number of nodes that may currently be cached.

```
unsigned
cacheCount(unsigned newcount);
```
Sets the number of nodes that should be cached to newcount. Returns the old number.

void **clear**();

> Removes all items from the collection.This member function may throw an *RWFileErr* exception.

```
RWBoolean
contains(const char* ky) const;
```
Returns TRUE if the tree contains a key that is equal to the string pointed to by ky, and FALSE otherwise. This member function may throw an *RWFileErr* exception.

```
size_t
entries();
```
Returns the number of items in the *RWBTreeOnDisk*. This member function may throw an *RWFileErr* exception.

```
RWoffset
extraLocation(RWoffset newlocation);
```
Sets the location where this *RWBTreeOnDisk* keeps your own applicationspecific information to newlocation. Returns the previous value.

RWBoolean

**findKey**( const char\* ky, RWCString& foundKy)const ;

Returns TRUE if  $ky$  is found, otherwise FALSE. If successful, the found key is returned as a reference in foundKy. This member function may throw an *RWFileErr* exception.

RWBoolean

```
findKeyAndValue( const char* ky,
                  RWCString& foundKy,
                  RWStoredValue& foundVal)const ;
```
Returns TRUE if  $ky$  is found, otherwise FALSE. If successful, the found key is returned as a reference in foundKy, and the value is returned as a reference in foundVal. This member function may throw an *RWFileErr* exception.

#### RWstoredValue

**findValue**(const char\* ky)const;

Returns the value for the key that compares equal to the string pointed to by ky. Returns RWNIL if no key is found. This member function may throw an *RWFileErr* exception.

```
int
height();
```
Returns the height of the *RWBTreeOnDisk*. A possible exception is *RWFileErr*.

```
int
```

```
insertKeyAndValue(const char* ky,RWstoredValue v);
```
Adds a key-value pair to the B-tree. Returns TRUE for successful insertion, FALSE otherwise. A possible exception is *RWFileErr*.

```
unsigned
```
**keyLength**() const;

Return the length of the keys for this *RWBtreeOnDisk*. This number is set when the tree is first constructed and cannot be changed.

```
unsigned
minOrder()const;
```
Return the minimum number of items that may be found in any non-root node in this *RWBtreeOnDisk*. This number is set when the tree is first constructed and cannot be changed.

```
unsigned
nodeSize() const;
```
Returns the number of bytes used by each node of this *RWBTreeOnDisk*. This number is calculated from the length of the keys and the order of the tree, and cannot be changed. We make it available to you for your calculations about how many nodes to cache.

```
unsigned
order()const;
```
Return half the maximum number of items that may be stored in any node in this *RWBtreeOnDisk*. This number is set when the tree is first constructed and cannot be changed. This method should have been renamed "halfOrder" but is still called "order" for backward compatibility.

```
RWBoolean
isEmpty() const;
```
Returns TRUE if the *RWBTreeOnDisk* is empty, otherwise FALSE.

```
void
```

```
remove(const char* ky);
```
Removes the key and value pair that has a key which matches  $ky$ . This member function may throw an *RWFileErr* exception.

```
RWBoolean
replaceValue(const RWCString& key,
              const RWstoredValue newval,
              RWstoredValue& oldVal);
```
Attempts to replace the RWstoredValue now associated with key by the value newval. If successful, the previous value is returned by reference in oldVal; and the methed returns TRUE. Otherwise, returns FALSE.

```
RWdiskTreeCompare
```
**setComparison**(RWdiskTreeCompare fun);

Changes the comparison function to fun and returns the old function. This function must have prototype:

int yourFun(const char\* key1, const char\* key2, size\_t N);

It should return a number less than zero, equal to zero, or greater than zero depending on whether the first argument is less than, equal to or greater than the second argument, respectively. The third argument is the key length. Possible choices (among others) are strncmp() (the default), or strnicmp() (for case-independent comparisons).

# *RWBufferedPageHeap*

*RWBufferedPageHeap* → *RWVirtualPageHeap*

### *Synopsis*

#include <rw/bufpage.h> (Abstract base class )

### *Description*

This is an abstract base class that represents an abstract page heap buffered through a set of memory buffers. It inherits from the abstract base class *RWVirtualPageHeap*, which represents an abstract page heap.

*RWBufferedPageHeap* will supply and maintain a set of memory buffers. Specializing classes should supply the actual physical mechanism to swap pages in and out of these buffers by supplying definitions for the pure virtual functions swapIn(RWHandle, void\*) and swapOut(RWHandle, void\*).

The specializing class should also supply appropriate definitions for the public functions allocate() and deallocate(RWHandle).

For a sample implementation of a specializing class, see class *RWDiskPageHeap*.

#### *Persistence*

None

### *Public Constructor*

RWBufferedPageHeap(unsigned pgsize, unsigned nbufs=10);

Constructs a buffered page heap with page size pgsize. The number of buffers (each of size pgsize) that will be allocated on the heap will be nbufs. If there is insufficient memory to satisfy the request, then the state of the resultant object as returned by member function isValid() will be FALSE, otherwise, TRUE.

#### *Protected Member Functions*

```
virtual RWBoolean
swapIn(RWHandle h, void* buf) = 0;
virtual RWBoolean
swapOut(RWHandle, h void* buf) = 0;
```
It is the responsibility of the specializing class to supply definitions for these two pure virtual functions. Function swapOut() should copy the page with handle h from the buffer pointed to by buf to the swapping medium. Function swapIn() should copy the page with handle h into the buffer pointed to by buf.

#### *Public Member Functions*

virtual RWHandle  $\texttt{allocate}() = 0;$ 

> It is the responsibility of the specializing class to supply a definition for this pure virtual function. The specializing class should allocate a page and return a unique handle for it. It should return zero if it cannot satisfy the request. The size of the page is set by the constructor.

```
virtual
~RWBufferedPageHeap();
```
Deallocates all internal buffers.

RWBoolean **isValid**();

> Returns TRUE if self is in a valid state. A possible reason why the object might not be valid is insufficient memory to allocate the internal buffers.

```
virtual void
deallocate(RWHandle h);
```
Redefined from class *RWVirtualPageHeap*. It is never an error to call this function with argument zero. Even though this is not a pure virtual function, it is the responsibility of the specializing class to supply an appropriate definition for this function. All this definition does is release any buffers associated with the handle h. Just as the actual page allocation is done by the specializing class through virtual function allocate(), so must the actual deallocation be done by overriding deallocate().

```
virtual void
dirty(RWHandle h);
```
Redefined from class *RWVirtualPageHeap*.

```
virtual void*
lock(RWHandle h);
```
Redefined from class *RWVirtualPageHeap*.

virtual void **unlock**(RWHandle h);

Redefined from class *RWVirtualPageHeap*.

# *RWCacheManager*

# *Synopsis*

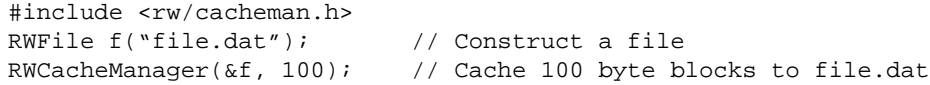

#### *Description*

Class *RWCacheManager* caches fixed length blocks to and from an associated *RWFile*. The block size can be of any length and is set at construction time. The number of cached blocks can also be set at construction time.

Writes to the file may be deferred. Use member function  $f$ lush() to have any pending writes performed.

#### *Persistence*

None

# *Example*

```
#include <rw/cacheman.h>
#include <rw/rwfile.h>
struct Record {
   int i;
   float f;
   char str[15];
};
main(){
    RWoffset loc;
   RWFile file("file.dat"); // Construct a file
    // Construct a cache, using 20 slots for struct Record:
       RWCacheManager cache(&file, sizeof(Record), 20);
    Record r;
    // ...
    cache.write(loc, &r);
    // ...
    cache.read(loc, &r);
}
```
# *Public Constructor*

```
RWCacheManager(RWFile* file, unsigned blocksz,
                unsigned mxblks = 10);
```
Construct a cache for the *RWFile* pointed to by file. The length of the fixed-size blocks is given by blocksz. The number of cached blocks is given by mxblks. If the total number of bytes cached would exceed the maximum value of an unsigned int, then *RWCacheManager* will quietly decide to cache a smaller number of blocks.

#### *Public Destructor*

~**RWCacheManager**();

Performs any pending  $I/O$  operations (*i.e.*, calls  $f$ lush()) and deallocates any allocated memory.

# *2*

#### *Public Member Functions*

```
RWBoolean
flush();
```
Perform any pending I/O operations. Returns TRUE if the flush was successful, FALSE otherwise.

void **invalidate**();

Invalidate the cache.

RWBoolean **read**(RWoffset locn, void\* dat);

Return the data located at offset locn of the associated *RWFile*. The data is put in the buffer pointed to by dat. This buffer must be at least as long as the block size specified when the cache was constructed. Returns TRUE if the operation was successful, otherwise FALSE.

#### RWBoolean **write**(RWoffset locn, void\* dat);

Write the block of data pointed to by dat to the offset locn of the associated *RWFile*. The number of bytes written is given by the block size specified when the cache was constructed. The actual write to disk may be deferred. Use member function flush() to perform any pending output. Returns TRUE if the operation was successful, otherwise FALSE.

# *RWCLIPstreambuf*

*RWCLIPstreambuf* → *streambuf*

#### *Synopsis*

#include <rw/winstrea.h> #include <iostream.h> iostream str( new RWCLIPstreambuf() );

#### *Description*

Class *RWCLIPstreambuf* is a specialized *streambuf* that gets and puts sequences of characters to Microsoft Windows global memory. It can be used to exchange data through Windows clipboard facility.

The class has two modes of operation: dynamic and static. In dynamic mode, memory is allocated and reallocated as needed. If too many characters are inserted into the internal buffer for its present size, then it will be resized and old characters copied over into any new memory as necessary. This is transparent to the user. It is expected that this mode would be used primarily for "insertions," *i.e*., clipboard "cuts" and "copies." In static mode, the buffer streambuf is constructed from a specific piece of memory. No reallocations will be done. It is expected that this mode would be used primarily for "extractions," *i.e.*, clipboard "pastes."

In dynamic mode, the *RWCLIPstreambuf* "owns" any allocated memory until the member function  $str()$  is called, which "freezes" the buffer and returns an unlocked Windows handle to it. The effect of any further insertions is undefined. Until  $str()$  has been called, it is the responsibility of the *RWCLIPstreambuf* destructor to free any allocated memory. After the call to str(), it becomes the user's responsibility.

In static mode, the user has the responsibility for freeing the memory handle. However, because the constructor locks and dereferences the handle, you should not free the memory until either the destructor or  $str()$  has been called, either of which will unlock the handle.

#### *Persistence*

None

# *Example*

```
//Instructions: compile as a Windows program.
//Run this program, then using your favorite text editor or word
//processor, select paste and see the result!
#include <rw/winstrea.h>
#include <stdlib.h>
#include <iostream.h>
#include <windows.h>
void postToClipboard(HWND owner);
main()
{
    postToClipboard(NULL);
    return 0;
}
// PASS YOUR WINDOW HANDLE TO THIS FUNCTION THEN PASS YOUR VALUES
// TO THE CLIPBOARD USING ostr.
void postToClipboard(HWND owner)
{
    //Build the clipstream buffer on the heap
    RWCLIPstreambuf* buf = new
    RWCLIPstreambuf();
    ostream ostr(buf);
   double d = 12.34;
   ostr << "Some text to be exchanged through the clipboard.\n";
    ostr << "Might as well add a double: " << d << endl;
   ostr.put('\\0'); // Include the terminating null
    // Lock the streambuf, get its handle:
   HANDLE hMem = buf\text{-}str();
    OpenClipboard(owner);
```

```
 EmptyClipboard();
SetClipboardData(CF_TEXT, hMem);
 CloseClipboard();
 // Don't delete the buffer!. Windows is now responsible for it.
```
The owner of the clipboard is passed in as parameter "owner". A conventional *ostream* is created, except that it uses an *RWCLIPstreambuf* as its associated *streambuf*. It can be used much like any other *ostream*, such as cout, except that characters will be inserted into Windows global memory.

Some text and a double is inserted into the *ostream*. Finally, member function str() is called which returns a Windows HANDLE. The clipboard is then opened, emptied, and the new data put into it with format CF\_TEXT which, in this case, is appropriate because a simple *ostream* was used to format the output. If a specializing virtual streams class such as *RWbostream* or *RWpostream* had been used instead, the format is not so simple. In this case, the user might want to register his or her own format, using the Windows function RegisterClipboardFormat().

#### *Public Constructors*

}

#### **RWCLIPstreambuf**();

Constructs an empty *RWCLIPstreambuf* in dynamic mode. The results can be used anywhere any other *streambuf* can be used. Memory to accomodate new characters will be allocated as needed.

**RWCLIPstreambuf**(HANDLE hMem);

Constructs an *RWCLIPstreambuf* in static mode, using the memory block with global handle hMem. The effect of gets and puts beyond the size of this memory block is unspecified.

### *Public Destructor*

~**RWCLIPstreambuf**();

If member function  $str()$  has not been called, the destructor unlocks the handle and, if in dynamic mode, also frees it.

#### *Public Member Functions*

Because *RWCLIPstreambuf* inherits from *streambuf*, any of the latter's member functions can be used. Furthermore, *RWCLIPstreambuf* has been designed to be analogous to *strstreambuf*. However, note that the return type of  $str()$  is a HANDLE, rather than a char\*.

HANDLE **str**();

> Returns an (unlocked) HANDLE to the global memory being used. The *RWCLIPstreambuf* should now be regarded as "frozen": the effect of inserting any more characters is undefined. If the *RWCLIPstreambuf* was constructed in dynamic mode, and nothing has been inserted, then the returned HANDLE may be NULL. If it was constructed in static mode, then the returned handle will be the handle used to construct the *RWCLIPstreambuf*.

# *RWCollectable*

#### *Synopsis*

typedef RWCollectable Object; // Smalltalk typedef #include <rw/collect.h>

#### *Description*

Class *RWCollectable* is an abstract base class for collectable objects. This class contains virtual functions for identifying, hashing, comparing, storing and retrieving collectable objects. While these virtual functions have simple default definitions, objects that inherit this base class will typically redefine one or more of them.

#### *Persistence*

Polymorphic

#### *Virtual Functions*

virtual **~RWCollectable**(); All functions that inherit class *RWCollectable* have virtual destructors. This allows them to be deleted by such member functions as removeAndDestroy() without knowing their type.

```
virtual RWspace
binaryStoreSize() const;
```
Returns the number of bytes used by the virtual function saveGuts(RWFile&) to store an object. Typically, this involves adding up the space required to store all primitives, plus the results of calling recursiveStoreSize() for all objects inheriting from *RWCollectable*. See the *Tool.h++ User's Guide* Section entitled "Virtual Function binaryStoreSize" for details.

```
virtual int
compareTo(const RWCollectable*) const;
```
The function  $\overline{compareTo}()$  is necessary to sort the items in a collection. If p1 and p2 are pointers to *RWCollectable* objects, the statement

*p1->compareTo(p2);*

should return:

- 0 if  $*_{p1}$  "is equal to"  $*_{p2}$ ;
- $>0$  if \*p1 is "larger" than \*p2;
- $<0$  if \*p1 is "smaller" than \*p2.

Note that the meaning of "is equal to," "larger" and "smaller" is left to the user. The default definition provided by the base class is based on the addresses, i.e.,

*return this == p2 ? 0 : (this > p2 ? 1 : -1);*

and is probably not very useful.

virtual unsigned **hash**() const;

> Returns a hash value. This function is necessary for collection classes that use hash table look-up. The default definition provided by the base class hashes the object's address:

*return (unsigned)this;*

It is important that the hash value be the same for all objects which return TRUE to isEqual().

```
2
```

```
virtual RWClassID
isA() const;
```
Returns a class identification number (typedef'd to be an unsigned short). The default definition returns \_\_RWCOLLECTABLE. Identification numbers greater than or equal to 0x8000 (hex) are reserved for Rogue Wave objects. User defined classes should define isA() to return a number between 0 and 0x7FFF.

```
virtual RWBoolean
isEqual(const RWCollectable* t) const;
```
Returns TRUE if collectable object "matches" object at address t. The default definition is:

```
return this == t;
```
*i.e.*, both objects have the same address (a test for *identity*). The definition may be redefined in any consistent way.

```
virtual RWCollectable*
newSpecies() const;
```
Allocates a new object off the heap of the same type as self and returns a pointer to it. You are responsible for deleting the object when done with it.

```
virtual void
restoreGuts(RWFile&);
```
Read an object's state from a binary file, using class *RWFile*, replacing the previous state.

```
virtual void
restoreGuts(RWvistream&);
```
Read an object's state from an input stream, replacing the previous state.

```
virtual void
saveGuts(RWFile&) const;
```
Write an object's state to a binary file, using class *RWFile*.

```
virtual void
saveGuts(RWvostream&) const;
```
Write an object's state to an output stream.

```
RWStringID
stringID();
```
Returns the identification string for the class. Acts virtual, although it is not. 1

```
RWspace
recursiveStoreSize() const;
```
Returns the number of bytes required to store the object using the global operator

RWFile& operator<<(RWFile&, const RWCollectable&);

Recursively calls binaryStoreSize(), taking duplicate objects into account.

### *Static Public Member Functions*

```
static RWClassID
classID(const RWStringID& name);
```
Returns the result of looking up the RWClassID associated with name in the global *RWFactory*.

```
static RWClassID
classIsA();
```
Returns the RWClassID of this class.

```
static RWBoolean
isAtom(RWClassID id);
```
Returns TRUE if id is the *RWClassID* that is associated with an *RWCollectable* class that has a programmer-chosen *RWStringI*D.

```
static RWspace
nilStoreSize();
```
Returns the number of bytes required to store a rwnil pointer in an *RWFile*.

# *Related Global Operators*

```
RWvostream&
operator<<(RWvostream&, const RWCollectable& obj);
RWFile&
operator<<(RWFile&, const RWCollectable& obj);
```
<sup>1.</sup> See the section in the User's Guide entitled "RWString ID" for more information on how to make a nonvirtual function act like a virtual function.

Saves the object obj to a virtual stream or *RWFile*, respectively. Recursively calls the virtual function saveGuts(), taking duplicate objects into account. See the *Tools.h++ User's Guide* section entitled "Persistence" for more information.

```
RWvistream&
operator>>(RWvistream&, RWCollectable& obj);
RWFile&
operator>>(RWFile&, RWCollectable& obj);
```
Restores an object inheriting from *RWCollectable* into obj from a virtual stream or *RWFile*, respectively, replacing the previous contents of obj. Recursively calls the virtual function restoreGuts(), taking duplicate objects into account. See the *Tools.h++ User's Guide* section entitled "Persistence" for more information. Various exceptions that could be thrown are *RWInternalErr* (if the *RWFactory* does not know how to make the object), and *RWExternalErr* (corrupted stream or file).

RWvistream& **operator>>**(RWvistream&, RWCollectable\*& obj); RWFile& **operator>>**(RWFile&, RWCollectable\*& obj);

Looks at the next object on the input stream or *RWFile*, respectively, and either creates a new object of the proper type off the heap and returns a pointer to it, or else returns a pointer to a previously read instance. Recursively calls the virtual function restoreGuts(), taking duplicate objects into account. If an object is created off the heap, then you are responsible for deleting it. See the *Tools.h++ User's Guide* section entitled "Persistence" for more information. Various exceptions that could be thrown are *RWInternalErr* (if the *RWFactory* does not know how to make the object), and *RWExternalErr* (corrupted stream or file). In case an exception is thrown during this call, the pointer to the partly restored object will probably be lost, and memory will leak. For this reason, you may prefer to use the static methods tryRecursiveRestore() documented above.

# *RWCollectableAssociation*

*RWCollectableAssociation* → *RWCollectable*

*Synopsis*

#include <rw/collass.h>

#### *Description*

*RWCollectableAssociation* inherits class *RWCollectable*. Used internally to associate a key with a value in the *Tools.h++* "dictionary" collection classes. Comparison and equality testing are forwarded to the key part of the association.

#### *Persistence*

Polymorphic

### *Related Classes*

The "dictionary containers" *RWBTreeDictionary*, *RWHashDictionary*, and *RWIdentityDictionary* make use of *RWCollectableAssociation*. When any of their contents is dealt with as an *RWCollectable*, as when operator +=() or asBag() etc. is used, the *RWCollectableAssociation* will be exposed.

#### *Public Constructors*

**RWCollectableAssociation**(); **RWCollectableAssociation**(RWCollectable\* k, RWCollectable\* v);

Construct an *RWCollectableAssociation* with the given key and value.

### *Public Destructor*

virtual ~**RWCollectableAssociation**(); virtual **RWspace binaryStoreSize**() const;

Redefined from class *RWCollectable*.

#### *Public Member Functions*

virtual int **compareTo**(const RWCollectable\* c) const;

Redefined from class *RWCollectable*. Returns the results of calling key()->compareTo(c).

```
2
```

```
virtual unsigned
hash() const;
  Redefined from class RWCollectable. Returns the results of calling
  key()->hash().
virtual RWClassID
isA() const;
  Redefined from class RWCollectable to return __RWCOLLECTABLEASSOCIATION.
```

```
virtual RWBoolean
isEqual(const RWCollectable* c) const;
```

```
Redefined from class RWCollectable. Returns the results of calling
```

```
key()->isEqual(c).
```

```
RWCollectable*
key() const;
```
Returns the key part of the association.

```
RWCollectable*
value() const;
```
Returns the value part of the association.

```
RWCollectable*
value(RWCollectable* ct);
```
Sets the value to ct and returns the old value.

```
virtual void
restoreGuts(RWvistream&);
virtual void
restoreGuts(RWFile&);
virtual void
saveGuts(RWvostream&) const;
virtual void
saveGuts(RWFile&) const;
```
Redefined from class *RWCollectable*.

# *RWCollectableDate*

→ *RWCollectable*

*RWCollectableDate*

→ *RWDate*

### *Synopsis*

```
typedef RWCollectableDate Date; // Smalltalk typedef
#include <rw/colldate.h>
RWCollectableDate d;
```
#### *Description*

Collectable Dates. Inherits classes *RWDate* and *RWCollectable*. This class is useful when dates are used as keys in the "dictionary" collection classes, or if dates are stored and retrieved as *RWCollectables*. The virtual functions of the base class *RWCollectable* have been redefined.

#### *Persistence*

Polymorphic

#### *Public Constructors*

```
RWCollectableDate();
RWCollectableDate(unsigned long julianDate);
RWCollectableDate(unsigned day, unsigned year);
RWCollectableDate(unsigned day, unsigned month, unsigned year);
RWCollectableDate(unsigned day, const char* mon,
                   unsigned year,const RWLocale&
                   locale = RWLocale::global());
RWCollectableDate(istream& s, const RWLocale& locale =
                   RWLocale::global());
RWCollectableDate(const RWCString& str,const RWLocale&
                   locale = RWLocale::global());
RWCollectableDate(const RWTime& t, const RWZone& zone =
                   RWZone::local());
RWCollectableDate(const struct tm* tmb);
RWCollectableDate(const RWDate& d);
```
Calls the corresponding constructor of the base class *RWDate*.

# *Public Member Functions*

virtual RWspace **binaryStoreSize**() const;

#### Redefined from class *RWCollectable*.

```
virtual int
compareTo(const RWCollectable* c) const;
```

```
Redefined from class RWCollectable. Returns the results of calling
RWDate::compareTo.
```

```
virtual unsigned
hash() const;
```
Redefined from class *RWCollectable*. Returns the results of calling RWDate::hash().

```
virtual RWClassID
isA() const;
```
Redefined from class *RWCollectable* to return \_\_RWCOLLECTABLEDATE.

```
virtual RWBoolean
isEqual(const RWCollectable* t) const;
```
Redefined from class *RWCollectable*. Returns the results of calling operator==() for the base class *RWDate* by using appropriate casts.

```
virtual void
restoreGuts(RWvistream&);
virtual void
restoreGuts(RWFile&);
virtual void
saveGuts(RWvostream&) const;
virtual void
saveGuts(RWFile&) const;
```
#### Redefined from class *RWCollectable*.

```
RWStringID
stringID();
```
(acts virtual) Inherited from class *RWCollectable*.

# *RWCollectableInt*

→ *RWCollectable*

*RWCollectableInt*

→ *RWInteger*

### *Synopsis*

```
typedef RWCollectableInt Integer; // Smalltalk typedef
#include <rw/collint.h>
RWCollectableInt i;
```
#### *Description*

Collectable integers. Inherits classes *RWInteger* and *RWCollectable*. This class is useful when integers are used as keys in the "dictionary" collection classes, or if integers are stored and retrieved as *RWCollectables*. The virtual functions of the base class *RWCollectable* have been redefined.

#### *Persistence*

Polymorphic

#### *Public Constructors*

**RWCollectableInt**();

Calls the appropriate base class constructor. See  $RW$ Integer:: $RW$ Integer().

**RWCollectableInt**(int i);

Calls the appropriate base class constructor. See RWInteger::RWInteger(int).

### *Public Member Functions*

virtual RWspace **binaryStoreSize**() const;

#### Redefined from class *RWCollectable*.

virtual int **compareTo**(const RWCollectable\* c) const;

Redefined from class *RWCollectable*. Returns the difference between self and the *RWCollectableInt* pointed to by c.

virtual unsigned **hash**() const;

Redefined from class *RWCollectable*. Returns the *RWCollectableInt*'s value as an unsigned, to be used as a hash value.

```
virtual RWClassID
isA() const;
```
Redefined from class *RWCollectable* to return \_\_RWCOLLECTABLEINT.

```
virtual RWBoolean
isEqual(const RWCollectable* c) const;
```
Redefined from class *RWCollectable*. Returns TRUE if self has the same value as the *RWCollectableInt* at address c.

```
virtual void
restoreGuts(RWvistream&);
virtual void
restoreGuts(RWFile&);
virtual void
saveGuts(RWvostream&) const;
virtual void
saveGuts(RWFile&) const;
```
Redefined from class *RWCollectable*.

RWStringID **stringID**();

(acts virtual) Inherited from class *RWCollectable*.

# *RWCollectableString*

→ *RWCollectable*

*RWCollectableString*

→ *RWCString*

# *Synopsis*

typedef RWCollectableString String; // Smalltalk typedef #include <rw/collstr.h> RWCollectableString c;

#### *Description*

Collectable strings. This class is useful when strings are stored and retrieved as *RWCollectables*, or when they are used as keys in the "dictionary" collection classes. Class *RWCollectableString* inherits from both class *RWCString* and class *RWCollectable*. The virtual functions of the base class *RWCollectable* have been redefined.

#### *Persistence*

Polymorphic

#### *Public Constructors*

**RWCollectableString**();

Construct an *RWCollectableString* with zero characters.

**RWCollectableString**(const RWCString& s);

Construct an *RWCollectableString* from the *RWCString* s.

**RWCollectableString**(const char\* c);

Conversion from character string.

**RWCollectableString**(const RWCSubString&);

Conversion from sub-string.

**RWCollectableString**(char c, size\_t N);

Construct an *RWCollectableString* with N characters (default blanks).

# *Public Member Functions*

virtual RWspace **binaryStoreSize**() const;

Redefined from class *RWCollectable*.

```
virtual int
compareTo(const RWCollectable* c) const;
```
#### Redefined from class *RWCollectable*. returns the result of

RWCString::compareTo(\*(const String\*)c, RWCString::exact). This compares strings lexicographically, with case considered. It would be possible to define , for instance, CaseFoldedString which did comparisons ignoring case. We have deliberately left this as an exercise for two reasons: Because it is both easy to do and not universally needed; and because the presence of both *RWCollectableStrings* and such a CaseFoldedString in any kind of sorted collection has the potential for very confusing behavior, since the result of a comparison would depend on the order in which the comparison was done.

```
virtual unsigned
hash() const;
```
Redefined from class *RWCollectable*. Calls RWCString::hash() and returns the results.

```
virtual RWClassID
isA() const;
```
Redefined from class *RWCollectable* to return \_\_RWCOLLECTABLESTRING.

```
virtual RWBoolean
isEqual(const RWCollectable* c) const;
```
Redefined from class *RWCollectable*. Calls RWCString::operator==() (*i.e.*, the equivalence operator) with  $c$  as the argument and returns the results.

```
virtual void
restoreGuts(RWvistream&);
virtual void
restoreGuts(RWFile&);
virtual void
saveGuts(RWvostream&) const;
virtual void
```
**saveGuts**(RWFile&) const;

Redefined from class *RWCollectable*.

RWStringID **stringID**();

(acts virtual) Inherited from class *RWCollectable*.

# *RWCollectableTime*

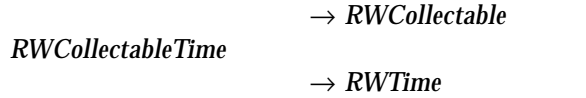

#### *Synopsis*

```
typedef RWCollectableTime ; // Smalltalk typedef
#include <rw/colltime.h>
RWCollectableTime t;
```
#### *Description*

Inherits classes *RWTime* and *RWCollectable*. This class is useful when times are used as keys in the "dictionary" collection classes, or if times are stored and retrieved as *RWCollectables*. The virtual functions of the base class *RWCollectable* have been redefined.

#### *Persistence*

Polymorphic

### *Public Constructors*

```
RWCollectableTime();
RWCollectableTime(unsigned long s);
RWCollectableTime(unsigned hour, unsigned minute,
                   unsigned sec = 0,const RWZone&
                   zone = RWZone::local());
RWCollectableTime(const RWDate& day, unsigned hour=0,
                   unsigned minute=0, unsigned sec = 0,
                   const RWZone& zone = RWZone::local());
RWCollectableTime(const RWDate& day, const RWCString& str,
                   const RWZone& zone = RWZone::local(),
                   const RWLocale& locale = RWLocale::global());
RWCollectableTime(const struct tm* tmb,
                   const RWZone& zone = RWZone::local());
```
#### Calls the corresponding constructor of *RWTime*.

#### *Public Member Functions*

```
virtual RWspace
binaryStoreSize() const;
```
Redefined from class *RWCollectable*.

```
virtual int
compareTo(const RWCollectable* c) const;
```
Redefined from class *RWCollectable*. Returns the results of calling RWTime::compareTo.

virtual unsigned **hash**() const;

> Redefined from class *RWCollectable*. Returns the results of calling RWTime::hash().

virtual RWClassID **isA**() const;

Redefined from class *RWCollectable* to return \_\_RWCOLLECTABLETIME.

```
virtual RWBoolean
isEqual(const RWCollectable* c) const;
```
Redefined from class *RWCollectable*. Returns the results of calling operator==() for the base class *RWTime* by using appropriate casts.

```
virtual void
restoreGuts(RWvistream&);
virtual void
restoreGuts(RWFile&);
virtual void
saveGuts(RWvostream&) const;
virtual void
saveGuts(RWFile&) const;
```
#### Redefined from class *RWCollectable*.

RWStringID **stringID**();

(acts virtual) Inherited from class *RWCollectable*.

# *RWCollection*

*RWCollection* → *RWCollectable*

#### *Synopsis*

```
#include <rw/colclass.h>
typedef RWCollection Collection; // Smalltalk typedef
```
#### *Description*

Class *RWCollection* is an abstract base class for the Smalltalk-like collection classes. The class contains virtual functions for inserting and retrieving pointers to *RWCollectable* objects into the collection classes. Virtual functions are also provided for storing and reading the collections to files and streams. Collections that inherit this base class will typically redefine one or more of these functions.

In the documentation below, pure virtual functions are indicated by "=  $0$ " in their declaration. These functions *must be* defined in derived classes. For these functions the description is intended to be generic — all inheriting collection classes generally follow the described pattern. Exceptions are noted in the documentation for the particular class.

For many other functions, a suitable definition is provided by *RWCollection* and a deriving class may not need to redefine the function. Examples are contains() or restoreGuts().

#### *Persistence*

Polymorphic

### *Public Member Operators*

```
void
operator+=(const RWCollection&);
void
operator-=(const RWCollection&);
```
Adds or removes, respectively, each item in the argument to or from self. Using operator+=(somePreSortedCollection) on an *RWBinaryTree* can cause that tree to become unbalanced; possibly to the point of stack overflow.

#### *Public Member Functions*

```
virtual
~RWCollection();
  Null definition (does nothing).
virtual void
apply(RWapplyCollectable ap, void*) = 0;
```
This function applies the user-supplied function pointed to by ap to each member of the collection. This function should have prototype

void yourApplyFunction(RWCollectable\* ctp, void\*);

The function yourApplyFunction() can perform any operation on the item at address ctp that *does not change* the hash value or sorting order of the item. Client data may be passed to this function through the second argument.

```
RWBag
asBag() const;
RWSet
asSet() const;
RWOrdered
asOrderedCollection() const;
RWBinaryTree
asSortedCollection() const;
```
Allows any collection to be converted to an *RWBag*, *RWSet*, *RWOrdered*, or an *RWBinaryTree*. Note that the return value is a *copy* of the data. This can be very expensive for large collections. You should consider using operator+=() to insert each item from this collection into a collection of your choice. Also note that converting a collection containing data which is already sorted to a *RWBinaryTree* via the asSortedCollection() or asBinaryTree() methods will build a very unbalanced tree.

```
virtual RWspace
binaryStoreSize() const;
```
Redefined from class *RWCollectable*.

```
virtual void
\textbf{clear}() = 0;
```
Removes all objects from the collection. Does not delete the objects themselves.

```
virtual void
clearAndDestroy();
```
Removes all objects from the collection *and deletes* them. Takes into account duplicate objects within a collection and only deletes them once. However, it does *not* take into account objects shared between different collections. Either do not use this function if you will be sharing objects between separate collections, or put all collections that could be sharing objects into one single "super-collection" and call clearAndDestroy() on that.

```
virtual int
```

```
compareTo(const RWCollectable* a) const;
```
Inherited from class *RWCollectable*.

```
virtual RWBoolean
contains(const RWCollectable* target) const;
```
Returns TRUE if the collection contains an item where the virtual function find() returns non-nil.

```
virtual size_t
entries() const = 0;
```
Returns the total number of items in the collection.

```
virtual RWCollectable*
find(const RWCollectable* target) const = 0;
```
Returns a pointer to the first item in the collection which "matches" the object pointed to by target or nil if no item was found. For most collections, an item "matches" the target if either isEqual() or compareTo() find equivalence, whichever is appropriate for the actual collection type. However, the "identity collections" (*i.e.*, *RWIdentitySet* and *RWIdentityDictionary*) look for an item with the same address (*i.e.*, "is identical to").

```
virtual unsigned
hash() const;
```
Inherited from class *RWCollectable*.

```
virtual RWCollectable*
insert(RWCollectable* e) = 0;
```
Adds an item to the collection and returns a pointer to it. If the item is already in the collection, some collections derived from *RWCollection* return the old instance, others return nil.

```
2
```

```
virtual RWClassID
isA() const;
```
Redefined from class *RWCollectable* to return \_\_RWCOLLECTION.

virtual RWBoolean  $i$ **sEmpty**() const =  $0$ ;

Returns TRUE if the collection is empty, otherwise returns FALSE.

```
virtual RWBoolean
isEqual(const RWCollectable* a) const;
```
Inherited from class *RWCollectable*.

```
virtual size_t
occurrencesOf(const RWCollectable* t) const = 0;
```
Returns the number of items in the collection which are "matches" t. See function  $find()$  for a definition of matches.

```
virtual void
restoreGuts(RWFile&);
```
Redefined to repeatedly call the global operator

```
RWFile& operator>>(RWFile&, RWCollectable*&);
```
followed by insert(RWCollectable\*) for each item in the collection.

```
virtual void
```

```
restoreGuts(RWvistream&);
```
Redefined to repeatedly call the global operator

RWvistream& operator>>(RWvistream&, RWCollectable\*&);

followed by insert(RWCollectable\*) for each item in the collection.

```
RWCollectable*
remove(const RWCollectable* target) = 0;
```
Removes and returns a pointer to the first item in the collection which "matches" the object pointed to by target. Returns nil if no object was found. Does not delete the object.

```
virtual void
```

```
removeAndDestroy(const RWCollectable* target);
```
Removes *and deletes* the first item in the collection which "matches" the object pointed to by target.

```
RWCollection*
select(RWtestCollectable tst, void* x) const;
```
Evaluates the function pointed to by tst for each item in the collection. It inserts those items for which the function returns TRUE into a new collection allocated off the heap of the same type as self and returns a pointer to this new collection. Because the new collection is allocated *off the heap*, you are responsible for deleting it when done. This is *not* a virtual function.

```
virtual void
saveGuts(RWFile&);
```
Redefined to call the global operator

RWFile& operator<<(RWFile&, const RWCollectable&);

for each object in the collection.

virtual void **saveGuts**(RWvostream&);

Redefined to call the global operator

RWvostream& operator<<(RWvostream&, const RWCollectable&);

for each object in the collection.

# *RWCRegexp*

### *Synopsis*

```
#include <rw/regexp.h>
RWCRegexp re(".*\\.doc");// Matches filename with suffix ".doc"
```
#### *Description*

Class *RWCRegexp* represents a regular expression. The constructor "compiles" the expression into a form that can be used more efficiently. The results can then be used for string searches using class *RWCString*.

*The regular expression (RE) is constucted as follows:*

The following rules determine one-character REs that match a *single* character:

1.1 Any character that is not a special character (to be defined) matches itself.

1.2 A backslash (**\**) followed by any special character matches the literal character itself. *I.e.*, this "escapes" the special character.

1.3 The "special characters" are:

+ \* ? . [ ] ^ \$

1.4 The period (.) matches any character except the newline. *E.g.*, "*.umpty*" matches either "*Humpty*" or "*Dumpty.*"

1.5 A set of characters enclosed in brackets (**[]**) is a one-character RE that matches any of the characters in that set. *E.g.*, "*[akm]*" matches either an "*a*", "*k*", or "*m*". A range of characters can be indicated with a dash. *E.g.*, "*[a-z]*" matches any lower-case letter. However, if the first character of the set is the caret (**^**), then the RE matches any character *except* those in the set. It does *not* match the empty string. Example: *[^akm]* matches any character *except* "*a*", "*k*", or "*m*". The caret loses its special meaning if it is not the first character of the set.

The following rules can be used to build a multicharacter RE.

2.1 A one-character RE followed by an asterisk (**\***) matches *zero* or more occurrences of the RE. Hence, *[a-z]\** matches zero or more lower-case characters.

2.2 A one-character RE followed by a plus (+) matches *one* or more occurrences of the RE. Hence, *[a-z]+* matches one or more lower-case characters.

2.3 A question mark (?) is an optional element. The preceeding RE can occur zero or once in the string — no more. *E.g. xy?z* matches either *xyz* or *xz*.

2.4 The concatenation of REs is a RE that matches the corresponding concatenation of strings. *E.g.*, [A-Z][a-z]\* matches any capitalized word.

Finally, the entire regular expression can be anchored to match only the beginning or end of a line:

3.1 If the caret  $( \cdot )$  is at the beginning of the RE, then the matched string must be at the beginning of a line.

3.2 If the dollar sign  $(\xi)$  is at the end of the RE, then the matched string must be at the end of the line.

The following escape codes can be used to match control characters:

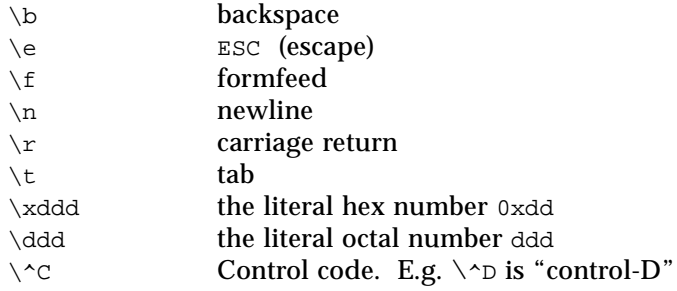

### *Persistence*

None

*Example*

```
#include <rw/regexp.h>
#include <rw/cstring.h>
#include <rw/rstream.h>
main(){
   RWCString aString("Hark! Hark! the lark");
   // A regular expression matching any lower-case word
   // starting with "l":
   RWCRegexp reg("l[a-z]*");
   cout << aString(reg) << endl; // Prints "lark"
}
```
# *Public Constructors*

**RWCRegexp**(const char\* pat);

Construct a regular expression from the pattern given by pat. The status of the results can be found by using member function status().

**RWCRegexp**(const RWCRegexp& r);

Copy constructor. Uses value semantics  $-$  self will be a copy of  $r$ .
#### *Public Destructor*

```
~RWCRegexp();
```
Destructor. Releases any allocated memory.

## *Assignment Operators*

```
RWCRegexp&
operator=(const RWCRegexp&);
```
Uses value semantics  $-$  sets self to a copy of  $r$ .

RWCRegexp& **operator=**(const char\* pat);

Recompiles self to the pattern given by pat. The status of the results can be found by using member function status().

## *Public Member Functions*

```
size_t
index(const RWCString& str,size_t* len, size_t start=0) const;
```
Returns the index of the first instance in the string str that matches the regular expression compiled in self, or RW\_NPOS if there is no such match. The search starts at index start. The length of the matching pattern is returned in the variable pointed to by len. If an invalid regular expression is used for the search, an exception of type *RWInternalErr* will be thrown. Note that this member function is relatively clumsy to use  $-$  class *RWCString* offers a better interface to regular expression searches.

```
statVal
status();
```
Returns the status of the regular expression and resets status to OK:

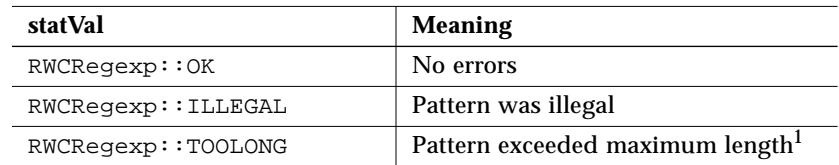

1. To change the amount of space allocated for a pattern you may edit file regexp.cpp to change the value of RWCRegexp::maxval\_, then recompile and insert the changed object into the appropriate library.

# *RWCRExpr*

### *Synopsis*

```
#include <rw/re.h>
RWCRExpr re(".*\\.doc"); // Matches filename with suffix ".doc"
```
#### *Description*

Class *RWCRExpr* represents an *extended* regular expression such as those found in lex and awk. The constructor "compiles" the expression into a form that can be used more efficiently. The results can then be used for string searches using class *RWCString*. Regular expressions can be of arbitrary size, limited by memory. The extended regular expression features found here are a subset of those found in the POSIX.2 standard *(ANSI/IEEE Std 1003.2, ISO/IEC 9945-2).*

**Note –** RWCRExpr is available only if your compiler supports exception handling and the C++ Standard Library.

The regular expression (RE) is constructed as follows:

The following rules determine one-character REs that match a *single* character:

Any character that is not a special character (to be defined) matches itself.

- 1. A backslash (**\**) followed by any special character matches the literal character itself; that is, this "escapes" the special character.
- 2. The "special characters" are: + \* ? . [ ] ^ \$ ( ) { } | \
- 3. The period (**.**) matches any character. *E.g.*, ".*umpty*" matches either "*Humpty*" or "*Dumpty*."
- 4. A set of characters enclosed in brackets (**[ ]**) is a one-character RE that matches any of the characters in that set. *E.g.*, "*[akm]*" matches either an "*a*", "*k*", or "*m*". A range of characters can be indicated with a dash. *E.g.*, "*[a-z]*" matches any lower-case letter. However, if the first character of the set is the caret (**^**), then the RE matches any character *except* those in the set. It does *not* match the empty string. Example: *[^akm]* matches any character

*except* "*a*", "*k*", or "*m*". The caret loses its special meaning if it is not the first character of the set. The following rules can be used to build a multicharacter RE:

- 5. Parentheses (**( )**) group parts of regular expressions together into subexpressions that can be treated as a single unit. For example, *(ha)+* matches one or more "ha"'s.
- 6. A one-character RE followed by an asterisk (**\***) matches *zero* or more occurrences of the RE. Hence, *[a-z]\** matches zero or more lower-case characters.
- 7. A one-character RE followed by a plus (**+**) matches *one* or more occurrences of the RE. Hence, *[a-z]+* matches one or more lower-case characters.
- 8. A question mark (**?**) is an optional element. The preceeding RE can occur zero or once in the string — no more. *E.g. xy?z* matches either *xyz* or *xz*.
- 9. The concatenation of REs is a RE that matches the corresponding concatenation of strings. *E.g.*, [A-Z][a-z]\* matches any capitalized word.
- 10. The OR character ( **|** ) allows a choice between two regular expressions. For example, *jell(y|ies)* matches either "jelly" or "jellies".
- 11. Braces (**{ }**) are reserved for future use.
- 12. All or part of the regular expression can be "anchored" to either the beginning or end of the string being searched:
- 13. If the caret (**^**) is at the beginning of the (sub)expression, then the matched string must be at the beginning of the string being searched.
- 14. If the dollar sign (**\$**) is at the end of the (sub)expression, then the matched string must be at the end of the string being searched.

#### *Persistence*

None

## *Example*

```
#include <rw/re.h>
#include <rw/cstring.h>
#include <rw/rstream.h>
main(){
   RWCString aString("Hark! Hark! the lark");
  // A regular expression matching any lowercase word or end of a
   //word starting with "l":
     RWCRExpr re("l[a-z]*");
   cout << aString(re) << endl; // Prints "lark"
}
```
### *Public Constructors*

**RWCRExpr**(const char\* pat); **RWCRExpr**(const RWCString& pat);

Construct a regular expression from the pattern given by pat. The status of the results can be found by using member function status().

**RWCRExpr**(const RWCRExpr& r);

Copy constructor. Uses value semantics — self will be a copy of  $r$ .

**RWCRExpr**();

Default constructor. You must assign a pattern to the regular expression before you use it.

### *Public Destructor*

~**RWCRExpr**();

Destructor. Releases any allocated memory.

### *Assignment Operators*

RWCRExpr& **operator=**(const RWCRExpr& r); Recompiles self to pattern found in r.

```
RWCRExpr&
operator=(const char* pat);
RWCRExpr&
operator=(const RWCString& pat);
```
Recompiles self to the pattern given by pat. The status of the results can be found by using member function status().

## *Public Member Functions*

```
size_t
```

```
index(const RWCString& str, size_t* len = NULL,
       size_t start=0) const;
```
Returns the index of the first instance in the string str that matches the regular expression compiled in self, or RW\_NPOS if there is no such match. The search starts at index start. The length of the matching pattern is returned in the variable pointed to by len. If an invalid regular expression is used for the search, an exception of type *RWInternalErr* will be thrown. Note that this member function is relatively clumsy to use  $-$  class *RWCString* offers a better interface to regular expression searches.

```
statusType
status() const;
```
Returns the status of the regular expression:

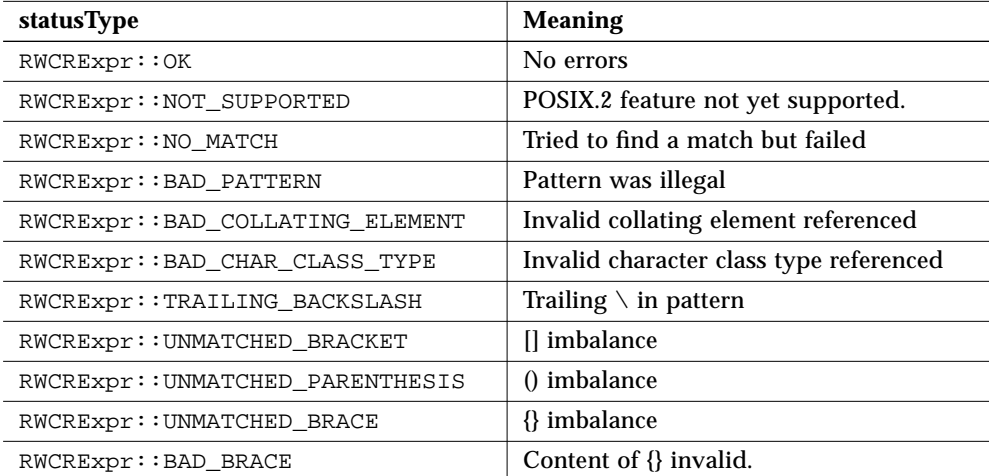

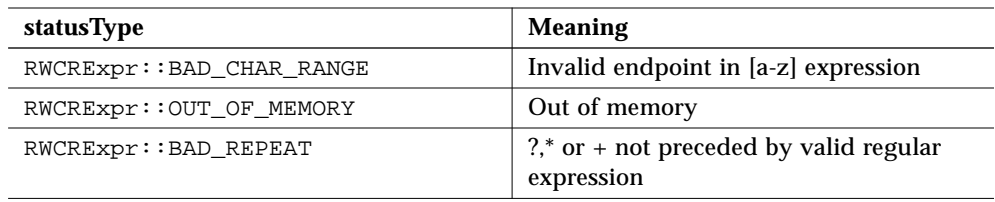

# *RWCString*

## *Synopsis*

#include <rw/cstring.h> RWCString a;

### *Description*

Class *RWCString* offers very powerful and convenient facilities for manipulating strings that are just as efficient as the familiar standard C <string.h> functions.

Although the class is primarily intended to be used to handle single-byte character sets (SBCS; such as ASCII or ISO Latin-1), with care it can be used to handle multibyte character sets (MBCS). There are two things that must be kept in mind when working with MBCS:

- **•** Because characters can be more than one byte long, the number of bytes in a string can, in general, be greater than the number of characters in the string. Use function RWCString::length() to get the number of bytes in a string, function RWCString::mbLength() to get the number of characters. Note that the latter is much slower because it must determine the number of bytes in every character. Hence, if the string is known to be nothing but SBCS, then RWCString::length() is much to be preferred.
- **•** One or more bytes of a multibyte character can be zero. Hence, MBCS cannot be counted on being null terminated. In practice, it is a rare MBCS that uses embedded nulls. Nevertheless, you should be aware of this and program defensively. In any case, class *RWCString* can handle embedded nulls.

Parameters of type "const char\*" must not be passed a value of zero. This is detected in the debug version of the library.

The class is implemented using a technique called *copy on write*. With this technique, the copy constructor and assignment operators still reference the old object and hence are very fast. An actual copy is made only when a "write" is performed, that is if the object is about to be changed. The net result is excellent performance, but with easy-to-understand copy semantics.

A separate class *RWCSubString* supports substring extraction and modification operations.

#### *Persistence*

Simple

## *Example*

```
#include <rw/re.h>
#include <rw/rstream.h>
main(){
   RWCString a("There is no joy in Beantown.");
  cout << a << endl << "becomes...." << endl;
   RWCRExpr re("[A-Z][a-z]*town"); // Any capitalized "town"
   a.replace(re, "Redmond");
   cout << a << endl;
}
```
#### *Program output:*

There is no joy in Redmond.

## *Enumerations*

```
enum RWCString::caseCompare { exact, ignoreCase }
```
Used to specify whether comparisons, searches, and hashing functions should use case sensitive (exact) or case-insensitive (ignoreCase) semantics.

```
enum RWCString::scopeType { one, all }
```
Used to specify whether regular expression replace replaces the first one substring matched by the regular expression or replaces all substrings matched by the regular expression.

### *Public Constructors*

RWCString();

Creates a string of length zero (the null string).

```
RWCString(const char* cs);
```
Conversion from the null-terminated character string cs. The created string will *copy* the data pointed to by cs, up to the first terminating null. *This function is incompatible with* cs *strings with embedded nulls. This function may be incompatible with* cs *MBCS strings.*

```
RWCString(const char* cs, size_t N);
```
Constructs a string from the character string cs. The created string will *copy* the data pointed to by cs. Exactly N bytes are copied, *including any embedded nulls*. Hence, the buffer pointed to by cs must be at least N bytes long.

```
RWCString(RWSize_T ic);
```
Creates a string of length zero (the null string). The string's *capacity* (that is, the size it can grow to without resizing) is given by the parameter ic. We recommend creating an RWSize\_T value from a numerical constant to pass into this constructor. While RWSize\_T knows how to convert size\_t's to itself, conforming compilers will chose the conversion to char instead.

RWCString(const RWCString& str);

Copy constructor. The created string will *copy* str's data.

RWCString(const RWCSubString& ss);

Conversion from sub-string. The created string will *copy* the substring represented by ss.

RWCString(char c);

Constructs a string containing the single character c.

```
RWCString(char c, size_t N);
```
Constructs a string containing the character  $\sigma$  repeated  $\sigma$  times.

## *Type Conversion*

operator **const char\***() const;

> Access to the *RWCString*'s data as a null terminated string. This data is owned by the *RWCString* and may not be deleted or changed. If the *RWCString* object itself changes or goes out of scope, the pointer value previously returned may (will!) become invalid. While the string is nullterminated, note that its *length* is still given by the member function length(). That is, it may contain embedded nulls.

#### *Assignment Operators*

RWCString& **operator=**(const char\* cs);

Assignment operator. Copies the null-terminated character string pointed to by cs into self. Returns a reference to self. *This function is incompatible with* cs *strings with embedded nulls. This function may be incompatible with* cs *MBCS strings.*

```
RWCString&
operator=(const RWCString& str);
```
Assignment operator. The string will *copy* str's data. Returns a reference to self.

```
RWCString&
operator+=(const char* cs);
```
Append the null-terminated character string pointed to by cs to self. Returns a reference to self. *This function is incompatible with* cs *strings with embedded nulls. This function may be incompatible with* cs *MBCS strings.*

```
RWCString&
```

```
operator+=(const RWCString& str);
```
Append the string str to self. Returns a reference to self.

## *Indexing Operators*

```
char&
operator[](size_t i);
char
operator[](size_t i) const;
```
Return the ith byte. The first variant can be used as an lvalue. The index i must be between 0 and the length of the string less one. Bounds checking is performed — if the index is out of range then an exceptionof type *RWBoundsErr* will occur.

char& **operator()**(size\_t i); char **operator()**(size\_t i) const;

Return the ith byte. The first variant can be used as an Ivalue. The index i must be between 0 and the length of the string less one. Bounds checking is performed if the pre-processor macro RWBOUNDS\_CHECK has been defined before including  $\langle rw/cstring.h\rangle$ . In this case, if the index is out of range, then an exception of type *RWBoundsErr* will occur.

```
RWCSubString
operator()(size_t start, size_t len);
const RWCSubString
operator()(size_t start, size_t len) const;
```
Substring operator. Returns an *RWCSubString* of self with length len, starting at index start. The first variant can be used as an lvalue. The sum of start plus len must be less than or equal to the string length. If the library was built using the RWDEBUG flag, and start and len are out of range, then an exception of type *RWBoundsErr* will occur.

```
RWCSubString
operator()(const RWCRExpr& re, size_t start=0);
const RWCSubString
operator()(const RWCRExpr& re, size_t start=0) const;
RWCSubString
operator()(const RWCRegexp& re, size_t start=0);
const RWCSubString
operator()(const RWCRegexp& re, size_t start=0) const;
```
Returns the first substring starting after index start that matches the regular expression re. If there is no such substring, then the null substring is returned. The first variant can be used as an lvalue.

Note that if you wish to use operator()(const RWCRExpr&...) you must instead use match(const RWCRExpr&...) described below. The reason for this is that we are presently retaining *RWCRegexp* but operator(const RWCRExpr&...) and operator(const RWCRegexp) are ambiguous in the case of RWCString::operator("string"). In addition, operator(const char  $\rightarrow$  and operator(size\_t) are ambiguous in the case of RWCString::operator(0). *This function maybe incompatible with strings with embedded nulls. This function is incompatible with MBCS strings.*

### *Public Member Functions*

```
RWCString&
append(const char* cs);
```
Append a copy of the null-terminated character string pointed to by cs to self. Returns a reference to self. *This function is incompatible with* cs *strings with embedded nulls. This function may be incompatible with* cs *MBCS strings.*

```
RWCString&
append(const char* cs, size_t N);
```
Append a copy of the character string  $cs$  to self. Exactly  $N$  bytes are copied, *including any embedded nulls*. Hence, the buffer pointed to by cs must be at least N bytes long. Returns a reference to self.

```
RWCString&
append(char c, size_t N);
```
Append  $N$  copies of the character  $C$  to self. Returns a reference to self.

```
RWCString&
append(const RWCString& cstr);
```
Append a copy of the string cstr to self. Returns a reference to self.

```
RWCString&
```

```
append(const RWCString& cstr, size_t N);
```
Append the first  $N$  bytes or the length of cstr (whichever is less) of cstr to self. Returns a reference to self.

```
size_t
binaryStoreSize() const;
```
Returns the number of bytes necessary to store the object using the global function:

RWFile& operator<<(RWFile&, const RWCString&);

```
size_t
capacity() const;
```
Return the current capacity of self. This is the number of bytes the string can hold without resizing.

```
size_t
capacity(size_t capac);
```
Hint to the implementation to change the capacity of self to capac. Returns the actual capacity.

```
int
collate(const char* str) const;
int
collate(const RWCString& str) const;
```
Returns an int less then, greater than, or equal to zero, according to the result of calling the standard C library function  $::$ strcoll() on self and the argument str. This supports locale-dependent collation. Provided only on platforms that provide ::strcoll(). *This function is incompatible with strings with embedded nulls.*

int

```
compareTo(const char* str, caseCompare = RWCString::exact) const;
int
compareTo(const RWCString& str,
           caseCompare = RWCString::exact) const;
```
Returns an int less than, greater than, or equal to zero, according to the result of calling the standard C library function memorarity on self and the argument str. Case sensitivity is according to the caseCompare argument, and may be RWCString::exact or RWCString::ignoreCase. If caseCompare is RWCString: exact, then this function works for all string types*. Otherwise, this function is incompatible with MBCS strings.* T*his function is incompatible with* const char\* *strings with embedded nulls. This function may be incompatible with* const char\* *MBCS strings.*

```
RWBoolean
contains(const char* str, caseCompare = RWCString::exact)
          const;
RWBoolean
contains(const RWCString& cs,
          caseCompare = RWCString::exact) const;
```
Pattern matching. Returns TRUE if str occurs in *self*. Case sensitivity is according to the caseCompare argument, and may be RWCString::exact or RWCString::ignoreCase. If caseCompare is RWCString::exact, then this function works for all string types*. Otherwise, this function is incompatible with MBCS strings. This function is incompatible with* const char\* *strings with embedded nulls. This function may be incompatible with* const char\* *MBCS strings.*

```
const char*
data() const;
```
Access to the *RWCString*'s data as a null terminated string. This datum is owned by the *RWCString* and may not be deleted or changed. If the *RWCString* object itself changes or goes out of scope, the pointer value previously returned will become invalid. While the string is null terminated, note that its *length* is still given by the member function length(). That is, it may contain embedded nulls.

#### size\_t

```
first(char c) const;
```
Returns the index of the first occurence of the character  $\sigma$  in self. Returns RW\_NPOS if there is no such character or if there is an embedded null prior to finding c. *This function is incompatible with strings with embedded nulls. This function is incompatible with MBCS strings.*

#### size\_t

**first**(char c, size\_t) const;

Returns the index of the first occurence of the character  $\sigma$  in self. Continues to search past embedded nulls. Returns RW\_NPOS if there is no such character. *This function is incompatible with MBCS strings.*

#### size\_t

**first**(const char\* str) const;

Returns the index of the first occurence in self of any character in str. Returns RW\_NPOS if there is no match or if there is an embedded null prior to finding any character from str. *This function is incompatible with strings with embedded nulls. This function may be incompatible with MBCS strings.*

size\_t **first**(const char\* str, size\_t N) const; Returns the index of the first occurence in self of any character in str. Exactly N bytes in str are checked *including any embedded nulls* so str must point to a buffer containing at least N bytes. Returns RW\_NPOS if there is no match.

#### unsigned

**hash**(caseCompare = RWCString::exact) const;

Returns a suitable hash value. *If* caseCompare *is* RWCString::ignoreCase *then this function will be incompatible with MBCS strings.*

```
size_t
index(const char* pat,size_t i=0,
       caseCompare = RWCString::exact) const;
size_t
index(const RWCString& pat,size_t i=0,
       caseCompare = RWCString::exact) const;
```
Pattern matching. Starting with index i, searches for the first occurrence of pat in self and returns the index of the start of the match. Returns RW\_NPOS if there is no such pattern. Case sensitivity is according to the caseCompare argument; it defaults to RWCString::exact. If caseCompare is RWCString::exact, then this function works for all string types*. Otherwise, this function is incompatible with MBCS strings.*

```
size_t
index(const char* pat, size_t patlen,size_t i,
      caseCompare cmp) const;
size_t
index(const RWCString& pat, size_t patlen,size_t i,
       caseCompare cmp) const;
```
Pattern matching. Starting with index i, searches for the first occurrence of the first patlen bytes from pat in self and returns the index of the start of the match. Returns RW\_NPOS if there is no such pattern. Case sensitivity is according to the caseCompare argument. If caseCompare is

RWCString::exact, then this function works for all string types*. Otherwise, this function is incompatible with MBCS strings.*

```
size_t
index(const RWCRExpr& re, size_t i=0) const;
size_t
index(const RWCRegexp& re, size_t i=0) const;
```
Regular expression matching. Returns the index greater than or equal to i of the start of the first pattern that matches the regular expression re. Returns RW\_NPOS if there is no such pattern. *This function is incompatible with MBCS strings.*

```
size_t
index(const RWCRExpr& re,size_t* ext,size_t i=0) const;
size_t
index(const RWCRegexp& re,size_t* ext,size_t i=0) const;
```
Regular expression matching. Returns the index greater than or equal to i of the start of the first pattern that matches the regular expression  $r =$ . Returns RW\_NPOS if there is no such pattern. The length of the matching pattern is returned in the variable pointed to by ext. *This function is incompatible with strings with embedded nulls. This function may be incompatible with MBCS strings.*

```
RWCString&
insert(size_t pos, const char* cs);
```
Insert a copy of the null-terminated string cs into self at byte position pos, thus expanding the string. Returns a reference to self. *This function is incompatible with* cs *strings with embedded nulls. This function may be incompatible with* cs *MBCS strings.*

```
RWCString&
```

```
insert(size_t pos, const char* cs, size_t N);
```
Insert a copy of the first  $N$  bytes of  $cs$  into self at byte position  $pos$ , thus expanding the string. Exactly N bytes are copied, *including any embedded nulls*. Hence, the buffer pointed to by cs must be at least N bytes long. Returns a reference to self.

#### RWCString&

```
insert(size_t pos, const RWCString& str);
```
Insert a copy of the string  $str$  into self at byte position  $pos$ . Returns a reference to self.

```
RWCString&
insert(size_t pos, const RWCString& str, size_t N);
```
Insert a copy of the first  $N$  bytes or the length of  $str$  (whichever is less) of str into self at byte position pos. Returns a reference to self.

RWBoolean **isAscii**() const; Returns TRUE if self contains no bytes with the high bit set.

```
RWBoolean
isNull() const;
```
Returns TRUE if this is a zero lengthed string (*i.e.*, the null string).

```
size_t
last(char c) const;
```
Returns the index of the last occurrence in the string of the character c. Returns RW\_NPOS if there is no such character or if there is an embedded null to the right of c in self. *This function is incompatible with strings with embedded nulls. This function may be incompatible with MBCS strings.*

```
size_t
last(char c, size_t N) const;
```
Returns the index of the last occurrence in the string of the character c. Continues to search past embedded nulls. Returns RW\_NPOS if there is no such character. *This function is incompatible with MBCS strings.*

```
size_t
length() const;
```
Return the number of bytes in self. *Note that if self contains multibyte characters, then this will not be the number of characters.*

```
RWCSubString
match(const RWCRExpr& re, size_t start=0);
const RWCSubString
match(const RWCRExpr& re, size_t start=0) const;
```
Returns the first substring starting after index start that matches the regular expression  $re$ . If there is no such substring, then the null substring is returned. The first variant can be used as an lvalue. Note that this is used in place of operator()(const RWCRegexp&...) if you want to use extended regular expressions.

```
size_t
mbLength() const;
```
Return the number of multibyte characters in self, according to the Standard C function ::  $mblen()$ . Returns RW\_NPOS if a bad character is encountered. Note that, in general,  $mbLength() \le length()$ . Provided only on platforms that provide ::mblen().

RWCString& **prepend**(const char\* cs); Prepend a copy of the null-terminated character string pointed to by cs to self. Returns a reference to self. *This function is incompatible with* cs *strings with embedded nulls. This function may be incompatible with* cs *MBCS strings.*

```
RWCString&
```
**prepend**(const char\* cs, size\_t N);

Prepend a copy of the character string  $cs$  to self. Exactly  $N$  bytes are copied, *including any embedded nulls*. Hence, the buffer pointed to by cs must be at least N bytes long. Returns a reference to self.

```
RWCString&
prepend(char c, size_t N);
```
Prepend  $N$  copies of character  $C$  to self. Returns a reference to self.

```
RWCString&
prepend(const RWCString& str);
```
Prepends a copy of the string str to self. Returns a reference to self.

```
RWCString&
prepend(const RWCString& cstr, size_t N);
```
Prepend the first N bytes or the length of  $cstr$  (whichever is less) of  $cstr$  to self. Returns a reference to self.

```
istream&
readFile(istream& s);
```
Reads characters from the input stream s, replacing the previous contents of self, until EOF is reached. Null characters are treated the same as other characters.

```
istream&
readLine(istream& s, RWBoolean skipWhite = TRUE);
```
Reads characters from the input stream s, replacing the previous contents of self, until a newline (or an EOF) is encountered. The newline is removed from the input stream but is not stored. Null characters are treated the same as other characters. If the skipWhite argument is TRUE, then whitespace is skipped (using the iostream library manipulator ws) before saving characters.

```
istream&
readString(istream& s);
```
Reads characters from the input stream s, replacing the previous contents of self, until an EOF or null terminator is encountered. If the number of bytes remaining in the stream is large, you should resize the *RWCString* to approximately the number of bytes to be read prior to using this method. See "Implementation Details" in the User's Guide for more information. *This function is incompatible with strings with embedded nulls. This function may be incompatible with MBCS strings.*

#### istream&

**readToDelim**(istream& s, char delim='\n');

Reads characters from the input stream s, replacing the previous contents of self, until an EOF or the delimiting character delim is encountered. The delimiter is removed from the input stream but is not stored. Null characters are treated the same as other characters. If  $\text{delim }$  is  $\setminus \circ$  *then this function is incompatible with strings with embedded nulls. If* delim *is* '\0' *then this function may be incompatible with MBCS strings.*

#### istream&

**readToken**(istream& s);

Whitespace is skipped before saving characters. Characters are then read from the input stream s, replacing previous contents of self, until trailing whitespace or an EOF is encountered. The whitespace is left on the input stream. Null characters are treated the same as other characters. Whitespace is identified by the standard C library function isspace(). *This function is incompatible with MBCS strings.*

RWCString& **remove**(size\_t pos);

> Removes the bytes from the byte position pos, which must be no greater than length(), to the end of string. Returns a reference to self.

```
RWCString&
remove(size_t pos, size_t N);
```
Removes N bytes or to the end of string (whichever comes first) starting at the byte position pos, which must be no greater than  $l$  ength(). Returns a reference to self.

```
RWCString&
replace(size_t pos, size_t N, const char* cs);
```
Replaces N bytes or to the end of string (whichever comes first) starting at byte position pos, which must be no greater than length(), with a copy of the null-terminated string cs. Returns a reference to self. *This function is incompatible with* cs *strings with embedded nulls. This function may be incompatible with* cs *MBCS strings.*

#### RWCString&

**replace**(size\_t pos, size\_t N1,const char\* cs, size\_t N2);

Replaces N1 bytes or to the end of string (whichever comes first) starting at byte position pos, which must be no greater than length(), with a copy of the string cs. Exactly N2 bytes are copied, *including any embedded nulls*. Hence, the buffer pointed to by  $cs$  must be at least  $N2$  bytes long. Returns a reference to self.

#### RWCString&

**replace**(size\_t pos, size\_t N, const RWCString& str);

Replaces N bytes or to the end of string (whichever comes first) starting at byte position pos, which must be no greater than length(), with a copy of the string str. Returns a reference to self.

#### RWCString&

**replace**(size\_t pos, size\_t N1,const RWCString& str, size\_t N2);

Replaces N1 bytes or to the end of string (whichever comes first) starting at position pos, which must be no greater than length(), with a copy of the first  $N2$  bytes, or the length of  $str$  (whichever is less), from  $str$ . Returns a reference to self.

```
replace(const RWCRExpr& pattern, const char* replacement,
         scopeType scope=one);
replace(const RWCRExpr& pattern,
        const RWCString& replacement, scopeType scope=one);
```
Replaces substring matched by pattern with replacement string. pattern is the new extended regular expression. scope is one of {one, all} and controls whether all matches of pattern are replaced with replacement or just the first one match is replaced. replacement is the replacement pattern for the string. Here's an example:

```
RWCString s("hahahohoheehee");
s.replace(RWCRExpr("(ho)+","HAR"); // s == "hahaHARheehee"
```
*This function is incompatible with* const char\* replacement *strings with embedded nulls. This function may be incompatible with* const char\* replacement *MBCS strings.*

```
void
resize(size_t n);
```
Changes the length of self to n bytes, adding blanks or truncating as necessary.

```
RWCSubString
\text{strip}(\text{stripType s = RWCString::training, char c = ' ')};
const RWCSubString
\text{strip}(\text{stripType s = RWCString::training, char c = ' ' )}const;
```
Returns a substring of self where the character  $c$  has been stripped off the beginning, end, or both ends of the string. The first variant can be used as an lvalue. The enum stripType can take values:

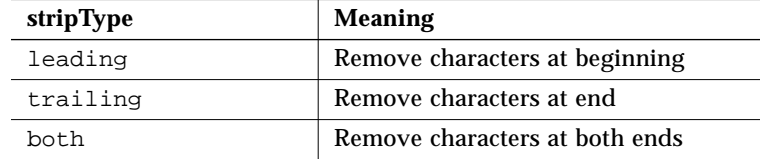

```
RWCSubString
subString(const char* cs, size_t start=0,
          caseCompare = RWCString::exact);
const RWCSubString
subString(const char* cs, size_t start=0,
           caseCompare = RWCString::exact) const;
```
Returns a substring representing the first occurence of the null-terminated string pointed to by "cs". The first variant can be used as an lvalue. Case sensitivity is according to the caseCompare argument; it defaults to RWCString::exact. *If* caseCompare *is* RWCString::ignoreCase *then this function is incompatible with MBCS strings. This function is incompatible with* cs *strings with embedded nulls. This function may be incompatible with* cs *MBCS strings.*

void **toLower**();

> Changes all upper-case letters in self to lower-case, using the standard C library facilities declared in <ctype.h>. *This function is incompatible with MBCS strings.*

void **toUpper**(); Changes all lower-case letters in self to upper-case, using the standard C library facilities declared in <ctype.h>. *This function is incompatible with MBCS strings.*

### *Static Public Member Functions*

static unsigned **hash**(const RWCString& str);

Returns the hash value of str as returned by

str.hash(RWCString::exact).

```
static size_t
initialCapacity(size_t ic = 15);
```
Sets the minimum initial capacity of an RWCString, and returns the old value. The initial setting is 15 bytes. Larger values will use more memory, but result in fewer resizes when concatenating or reading strings. Smaller values will waste less memory, but result in more resizes.

```
static size_t
maxWaste(size_t mw = 15);
```
Sets the maximum amount of unused space allowed in a string should it shrink, and returns the old value. The initial setting is 15 bytes. If more than mw bytes are wasted, then excess space will be reclaimed.

```
static size_t
resizeIncrement(size_t ri = 16);
```
Sets the resize increment when more memory is needed to grow a string. Returns the old value. The initial setting is 16 bytes.

# *Related Global Operators*

```
RWBoolean
operator==(const RWCString&, const char* );
RWBoolean
operator==(const char*, const RWCString&);
RWBoolean
operator==(const RWCString&, const RWCString&);
RWBoolean
operator!=(const RWCString&, const char* );
RWBoolean
```

```
operator!=(const char*, const RWCString&);
RWBoolean
operator!=(const RWCString&, const RWCString&);
```
Logical equality and inequality. Case sensitivity is *exact*. *This function is incompatible with* const char\* *strings with embedded nulls. This function may be incompatible with* const char\* *MBCS strings.*

RWBoolean **operator<** (const RWCString&, const char\* ); RWBoolean **operator<** (const char\*, const RWCString&); RWBoolean **operator<** (const RWCString&, const RWCString&); RWBoolean **operator>** (const RWCString&, const char\* ); RWBoolean **operator>** (const char\*, const RWCString&); RWBoolean **operator>** (const RWCString&, const RWCString&); RWBoolean **operator<=**(const RWCString&, const char\* ); RWBoolean **operator<=**(const char\*, const RWCString&); RWBoolean **operator<=**(const RWCString&, const RWCString&); RWBoolean **operator>=**(const RWCString&, const char\* ); RWBoolean **operator>=**(const char\*, const RWCString&); RWBoolean **operator>=**(const RWCString&, const RWCString&);

Comparisons are done lexicographically, byte by byte. Case sensitivity is *exact*. Use member collate() or strxfrm() for locale sensitivity. *This function is incompatible with* const char\* *strings with embedded nulls. This function may be incompatible with* const char\* *MBCS strings.*

```
RWCString
operator+(const RWCString&, const RWCString&);
RWCString
operator+(const char*, const RWCString&);
RWCString
operator+(const RWCString&, const char* );
```
Concatenation operators. *This function is incompatible with* const char\* *strings with embedded nulls. This function may be incompatible with* const char\* *MBCS strings.*

```
ostream&
operator<<(ostream& s, const RWCString&);
```
Output an *RWCString* on ostream s.

istream& **operator>>**(istream& s, RWCString& str);

Calls  $str.readToken(s)$ . That is, a token is read from the input stream s. *This function is incompatible with MBCS strings.*

```
RWvostream&
operator<<(RWvostream&, const RWCString& str);
RWFile&
operator<<(RWFile&, const RWCString& str);
```
Saves string str to a virtual stream or *RWFile*, respectively.

```
RWvistream&
operator>>(RWvistream&, RWCString& str);
RWFile&
operator>>(RWFile&, RWCString& str);
```
Restores a string into str from a virtual stream or *RWFile*, respectively, replacing the previous contents of str.

## *Related Global Functions*

```
RWCString
strXForm(const RWCString&);
```
Returns the result of applying  $::strxfm()$  to the argument string, to allow quicker collation than RWCString::collate(). Provided only on platforms that provide ::strxfrm(). *This function is incompatible with strings with embedded nulls.*

```
RWCString
toLower(const RWCString& str);
```
Returns a version of str where all upper-case characters have been replaced with lower-case characters. Uses the standard C library function tolower(). *This function is incompatible with MBCS strings.*

RWCString **toUpper**(const RWCString& str);

Returns a version of str where all lower-case characters have been replaced with upper-case characters. Uses the standard C library function toupper(). *This function is incompatible with MBCS strings.*

# *RWCSubString*

### *Synopsis*

```
#include <rw/cstring.h>
RWCString s("test string");
s(6,3); // "tri"
```
#### *Description*

The class *RWCSubString* allows some subsection of an *RWCString* to be addressed by defining a *starting position* and an *extent*. For example the 7th through the 11th elements, inclusive, would have a starting position of 7 and an extent of 5. The specification of a starting position and extent can also be done in your behalf by such functions as RWCString::strip() or the overloaded function call operator taking a regular expression as an argument. There are no public constructors — *RWCSubStrings* are constructed by various functions of the *RWCString* class and then destroyed immediately.

A *zero length* substring is one with a defined starting position and an extent of zero. It can be thought of as starting just before the indicated character, but not including it. It can be used as an lvalue. A null substring is also legal and is frequently used to indicate that a requested substring, perhaps through a search, does not exist. A null substring can be detected with member function isNull(). However, it cannot be used as an lvalue.

#### *Persistence*

None

## *Example*

```
#include <rw/cstring.h>
#include <rw/rstream.h>
main(){
  RWCString s("What I tell you is true.");
   // Create a substring and use it as an lvalue:
  s(19, 0) = "three times ";
  cout << s << endl;
}
```
### *Program output:*

What I tell you is three times true.

## *Assignment Operators*

```
RWCSubString&
operator=(const RWCString&);
```
Assignment from an *RWCString*. The statements:

```
RWCString a;
RWCString b;
...
b(2, 3) = ai
```
will copy a's data into the substring  $b(2,3)$ . The number of elements need not match: if they differ, b will be resized appropriately. Sets self's extent to be the length of the assigned *RWCString.* If self is the null substring, then the statement has no effect. Returns a reference to self.

```
RWCSubString&
operator=(const RWCSubString&);
```
Assignment from an *RWCSubString*. The statements:

```
RWCString a;
RWCString b;
...
b(2, 3) = a(5,5);
```
will copy 5 characters of a's data into the substring  $b(2,3)$ . The number of elements need not match: if they differ, b will be resized appropriately. Sets self's extent to be the extent of the assigned *RWCSubString*. If self is the null substring, then the statement has no effect. Returns a reference to self.

#### RWCSubString&

**operator=**(const char\*);

Assignment from a character string. Example:

```
RWCString str("Mary had a lamb");
char dat[] = "Perrier";
str(11, 4) = dat; // "Mary had a Perrier"
```
Note that the number of characters selected need not match: if they differ, str will be resized appropriately. Sets self's extent to be the strlen() of the assigned character string. If self is the null substring, then the statement has no effect. Returns a reference to self.

### *Indexing Operators*

char& **operator[]**(size\_t i); char **operator[]**(size\_t i) const;

Returns the ith character of the substring. The first variant can be used as an lvalue, the second cannot. The index i must be between zero and the length of the substring, less one. Bounds checking is performed: if the index is out of range, then an exception of type *RWBoundsErr* will occur.

```
char&
operator()(size_t i);
char
operator()(size_t i) const;
```
Returns the ith character of the substring. The first variant can be used as an lvalue, the second cannot. The index i must be between zero and the length of the substring, less one. Bounds checking is enabled by defining the pre-processor macro RWBOUNDS\_CHECK before including <rw/cstring.h>. In this case, if the index is out of range, then an exception of type *RWBoundsErr* will occur.

#### *Public Member Functions*

```
RWBoolean
isNull() const;
```
Returns TRUE if this is a null substring.

```
size_t
length() const;
```
Returns the extent (*i.e.*, length) of the *RWCSubString*.

RWBoolean **operator!**() const;

Returns TRUE if this is a null substring.

```
size_t
start() const;
```
Returns the starting element of the *RWCSubString*.

```
void
toLower();
```
Changes all upper-case letters in self to lower-case. Uses the standard C library function tolower().

```
void
toUpper();
```
Changes all lower-case letters in self to upper-case. Uses the standard C library function toupper().

# *Global Logical Operators*

```
RWBoolean
operator==(const RWCSubString&, const RWCSubString&);
RWBoolean
operator==(const RWCString&, const RWCSubString&);
RWBoolean
operator==(const RWCSubString&, const RWCString& );
RWBoolean
operator==(const char*, const RWCSubString&);
RWBoolean
operator==(const RWCSubString&, const char* );
```
Returns TRUE if the substring is lexicographically equal to the character string or *RWCString* argument. Case sensitivity is *exact*.

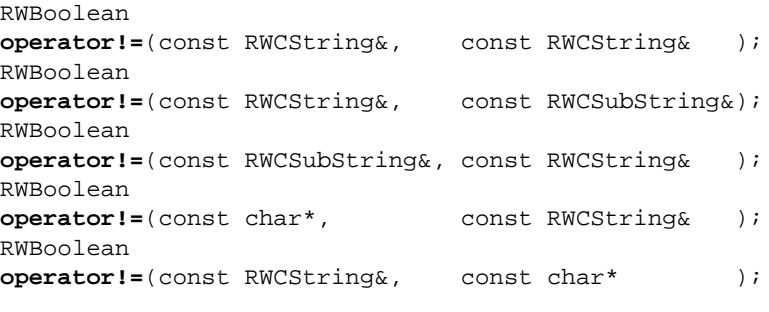

Returns the negation of the respective operator==().

## *RWCTokenizer*

# *Synopsis*

#include <rw/ctoken.h> RWCString str("a string of tokens"); RWCTokenizer(str); // Lex the above string

## *Description*

Class *RWCTokenizer* is designed to break a string up into separate tokens, delimited by an arbitrary "white space." It can be thought of as an iterator for strings and as an alternative to the ANSI C function strtok() which has the unfortunate side effect of changing the string being tokenized.

## *Persistence*

None

## *Example*

```
#include <rw/ctoken.h>
#include <rw/rstream.h>
main(){
  RWCString a("Something is rotten in the state of Denmark");
 RWCTokenizer next(a); \sqrt{2} // Tokenize the string a
 RWCString token; \sqrt{2} // Will receive each token
  // Advance until the null string is returned:
   while (!(token=next()).isNull())
    cout << token << "\n";
}
```
## *Program output:*

```
 Something
 is
 rotten
 in
 the
 state
 of
 Denmark
```
## *Public Constructor*

**RWCTokenizer**(const RWCString& s);

Construct a tokenizer to lex the string s.

## *Public Member Operators*

RWCSubString **operator()**;

> Advance to the next token and return it as a substring. The tokens are delimited by any of the four characters in "  $\trth \ln 0$ ". (space, tab, newline and null).

RWCSubString **operator()**(const char\* s); Advance to the next token and return it as a substring. The tokens are delimited by any character in s, or any embedded null.

RWCSubString **operator()**(const char\* s,size\_t num);

Advance to the next token and return it as a substring. The tokens are delimited by any of the first num characters in s. Buffer s may contain nulls, and must contain at least num characters. Tokens will not be delimited by nulls unless s contains nulls.

## *RWDate*

### *Synopsis*

#include <rw/rwdate.h>RWDate a; // Construct today's date

#### *Description*

Class *RWDate* represents a date, stored as a Julian day number. The member function isValid() can be used to determine whether an *RWDate* is a valid date. For example, isValid() would return FALSE for the date 29 February 1991 because 1991 is not a leap year. See "Using Class *RWDate*" in the *Tools.h++ User's Guide*.

*RWDate*'s can be converted to and from *RWTime*'s, and to and from the Standard C library type *struct tm* defined in <time.h>.

Note that using a 2-digit year specifier in your code may lead to less-thanperfect behavior at the turn of the century. We urge you to create programs that are "millenially correct" by using 4-digit year specifiers.

Note that because the default constructor for this class creates an instance holding the current date, constructing a large array of *RWDate* may be slow.

RWDate v[5000]; // Figures out the current date 5000 times

Those with access to the Standard C++ Library-based versions of the *Tools.h++* template collections should consider the following:

```
// Figures out the current date just once:
RWTValOrderedVector<RWDate> v(5000, RWDate());
```
Thanks to the smart allocation scheme of the standard collections, the above declaration will result in only one call to the default constructor followed by 5000 invocations of the copy constructor. In the case of *RWDate,* the copy constructor amounts to an assignment of one long to another, resulting in faster creation than the simple array.

### *Persistence*

Simple

## *Example*

```
#include <rw/rwdate.h>
#include <rw/rstream.h>
main(){
   // Today's date
   RWDate d;
   // Last Sunday's date:
  RWDate lastSunday = d.previous("Sunday");
   cout << d << endl << lastSunday << endl;
}
```
## *Program output:*

```
03/22/91
03/17/91
```
## *Public Constructors*

RWDate();

Default constructor. Constructs an *RWDate* with the present date. RWDate(const RWDate&);

Copy constructor.

RWDate(unsigned day, unsigned year);

Constructs an *RWDate* with a given day of the year and a given year. The member function isValid() can be used to test whether the results are a valid date.

RWDate(unsigned day, unsigned month, unsigned year);

Constructs an *RWDate* with the given day of the month, month of the year, and year. Days should be 1-31, months should be 1–12, and the year may be specified as (for example) 1990, or 90. The member function is Valid() can be used to test whether the results are a valid date.

```
RWDate(unsigned day, const char* mon, unsigned year,
       const RWLocale& locale = RWLocale::global());
```
Constructs an *RWDate* with the given day of the month, month and year. The locale argument is used to convert the month name. Days should be 1- 31, months may be specified as (for example): January, JAN, or Jan, and the year may be specified as (for example) 1990, or 90. The member function isValid() can be used to test whether the results are a valid date.

```
RWDate(istream& s,const RWLocale& locale =
        RWLocale::global());
```
A full line is read, and converted to a date by the locale argument. The member function isValid() must be used to test whether the results are a valid date. Because *RWLocale* cannot rigorously check date input, dates created in this way should also be reconfirmed by the user.

```
RWDate(const RWCString& str,
        const RWLocale& locale = RWLocale::global());
```
The string  $str$  is converted to a date. The member function  $is$ Valid() must be used to test whether the results are a valid date. Because *RWLocale* cannot rigorously check date input, dates created in this way should also be reconfirmed by the user.

```
RWDate(const RWTime& t,
        const RWZone& zone = RWZone::local());
```
Constructs an *RWDate* from an *RWTime*. The time zone used defaults to local. The member function isValid() must be used to test whether the results are a valid date.

RWDate(const struct tm\*);

Constructs an *RWDate* from the contents of the *struct tm* argument members tm\_year, tm\_mon, and tm\_mday. Note that the numbering of months and years used in *struct tm* differs from that used for *RWDate* and *RWTime* operations. *struct tm* is declared in the standard include file <time.h>.

RWDate(unsigned long jd);

Construct a date from the Julian Day number jd. Note that it is possible to construct a valid *RWDate* which represents a day previous to the beginning of the Gregorian calendar for some locality. Rogue Wave doesn't know the specifics for your locality, so will not enforce an arbitrary cutoff for "validity."

#### *Public Member Operators*

```
RWDate&
operator=(const RWDate&);
```
Assignment operator.

RWDate **operator++**();

Prefix increment operator. Adds one day to self, then return the result.

```
RWDate
operator--();
```
Prefix decrement operator. Subtracts one day from self, then returns the result.

```
RWDate
operator++(int);
```
Postfix increment operator. Adds one day to self, returning the initial value.

```
RWDate
operator--(int);
```
Postfix decrement operator. Subtracts one day from self, returning the initial value.

```
RWDate&
operator+=(unsigned long s);
```
Adds s days to self, returning self.

RWDate& **operator-=**(unsigned long s); Substracts s days from self, returning self.

### *Public Member Functions*

```
RWCString
asString(char format = 'x',
          const RWLocale& = RWLocale::global()) const;
```
Returns the date as a string, formatted by the *RWLocale* argument. Formats are as defined in the standard C library function strftime().

```
RWCString
asString(const char* format,
          const RWLocale& = RWLocale::global()) const;
```
Returns the date as a string, formatted by the *RWLocale* argument. Formats are as defined in the standard C library function strftime().

#### RWBoolean

**between**(const RWDate& a, const RWDate& b) const;

Returns TRUE if this *RWDate* is between a and b, inclusive.

```
size_t
```
**binaryStoreSize**() const;

Returns the number of bytes necessary to store the object using the global function

```
RWFile& operator<<(RWFile&, const RWDate&);
```

```
int
```
**compareTo**(const RWDate\* d) const;

Compares self to the *RWDate* pointed to by d and returns:

```
0 if self == *d;
```

```
1 if self > *d;
```

```
-1 if self < *_{d}.
```
unsigned **day**() const;

Returns the day of the year (1-366) for this date.

```
unsigned
dayOfMonth() const;
```
Returns the day of the month (1-31) for this date.

```
void
extract(struct tm*) const;
```
Returns with the struct tm argument filled out completely, with the time members set to 0 and tm\_isdst set to -1. Note that the encoding for months and days of the week used in *struct tm* differs from that used elsewhere in *RWDate*. If the date is invalid, all fields are set to -1.

```
unsigned
```
**firstDayOfMonth**() const;

Returns the day of the year (1-366) corresponding to the first day of this *RWDate*'s month and year.

```
unsigned
```
**firstDayOfMonth**(unsigned month) const;

Returns the day of the year (1-366) corresponding to the first day of the month month (1–12) in this *RWDate*'s year.

```
unsigned
hash() const;
```
Returns a suitable hashing value.

```
RWBoolean
isValid() const;
```
Returns TRUE if this is a valid date, FALSE otherwise.

The following two functions are provided as a service to users who need to manipulate the date representation directly. *The julian day number is not the Julian date!*. The julian day number is calculated using Algorithm 199 from *Communications of the ACM*, Volume 6, No. 8, (Aug. 1963), p. 444 and is valid for any valid Gregorian date in the Gregorian calendar. The Gregorian calendar was first introduced on Sep. 14, 1752, and was adopted at various times in various places.

```
unsigned long
julian() const;
```
Returns the value of the julian day number.*.*

```
void
```

```
julian(unsigned long j);
```
Changes the value of the julian day number to j.

```
RWBoolean
leap() const;
```

```
Returns TRUE if the year of this RWDate is a leap year.
```

```
RWDate
max(const RWDate& t) const;
```
Returns the later date of self or t.

```
RWDate
min(const RWDate& t) const;
```
Returns the earlier date of self or t.

```
unsigned
month() const;
```
Returns the month (1–12) for this date.

```
RWCString
monthName(const RWLocale& = RWLocale::global()) const;
```
Returns the name of the month for this date, according to the optional *RWLocale* argument.

RWDate **next**(unsigned dayNum) const;

Returns the date of the next numbered day of the week, where *Monday* = 1, ..., *Sunday* = 7. The variable dayNum must be between 1 and 7, inclusive.

```
RWDate
```

```
next(const char* dayName,
```
const RWLocale& = RWLocale::global()) const;

Returns the date of the next dayName (for example, the date of the previous Monday) The weekday name is interpreted according to the *RWLocale* argument.

```
RWDate
```
**previous**(unsigned dayNum) const;

Returns the date of the previous numbered day of the week, where *Monday*  $= 1, ..., S$ unday = 7. The variable dayNum must be between 1 and 7, inclusive.

```
RWDate
previous(const char* dayName,
          const RWLocale& = RWLocale::global()) const;
```
Returns the date of the previous dayName (for example, the date of the previous Monday) The weekday name is interpreted according to the *RWLocale* argument.

```
RWCString
weekDayName(const RWLocale& = RWLocale::global()) const;
```
Returns the name of the day of the week for this date, according to the optional *RWLocale* argument.

```
unsigned
weekDay() const;
```
Returns the number of the day of the week for this date, where *Monday* = 1, ..., *Sunday* = 7.

```
unsigned
year() const;
```
Returns the year of this date.

### *Static Public Member Functions*

```
static unsigned
dayOfWeek(const char* dayName,
           const RWLocale& = RWLocale::global());
```
Returns the number of the day of the week corresponding to the given dayName. "*Monday*" = 1, ..., "*Sunday*" = 7. Names are interpreted by the *RWLocale* argument. Returns 0 if no match is found.

```
static unsigned
```

```
daysInMonthYear(unsigned month, unsigned year);
```
Returns the number of days in a given month and year. Returns 0 if month is not between 1 and 12 inclusive.

```
static unsigned
daysInYear(unsigned year);
```
Returns the number of days in a given year.

```
static RWBoolean
dayWithinMonth(unsigned monthNum, unsigned dayNum,
                unsigned year);
```
Returns TRUE if a day (1-31) is within a given month in a given year.

```
static unsigned
hash(const RWDate& d);
```
Returns the hash value of d as returned by d.hash().

```
static unsigned
indexOfMonth(const char* monthName,
              const RWLocale& = RWLocale::global());
```
Returns the number of the month (1–12) corresponding to the given monthName. Returns 0 for no match.

```
static unsigned long
jday(unsigned mon, unsigned day, unsigned year);
```
Returns the Julian day corresponding to the given month (1–12), day (1-31) and year. Returns zero (0) if the date is invalid.

```
static RWCString
nameOfMonth(unsigned monNum,
             const RWLocale& = RWLocale::global());
```
Returns the name of month monNum (*January* = 1, ..., *December* = 12), formatted for the given locale.

static RWBoolean **leapYear**(unsigned year);

Returns TRUE if a given year is a leap year.

static RWDate **now**();

Returns today's date.

```
static RWCString
weekDayName(unsigned dayNum,
             const RWLocale& = RWLocale::global());
```
Returns the name of the day of the week dayNum (*Monday* = 1, ..., *Sunday* = 7), formatted for the given locale.

## *Related Global Operators*

RWBoolean **operator<**(const RWDate& d1, const RWDate& d2);

Returns TRUE if the date d1 is before d2.

```
RWBoolean
operator<=(const RWDate& d1, const RWDate& d2);
  Returns TRUE if the date d1 is before or the same as d2.
RWBoolean
operator>(const RWDate& d1, const RWDate& d2);
  Returns TRUE if the date d1 is after d2.
RWBoolean
operator>=(const RWDate& d1, const RWDate& d2);
  Returns TRUE if the date d1 is after or the same as d2.
RWBoolean
operator==(const RWDate& d1, const RWDate& d2);
  Returns TRUE if the date d1 is the same as t2.
RWBoolean
operator!=(const RWDate& d1, const RWDate& d2);
  Returns TRUE if the date d1 is not the same as d2.
RWDate
operator+(const RWDate& d, unsigned long s);
RWDate
operator+(unsigned long s, const RWDate& d);
  Returns the date s days in the future from the date d.
unsigned long
operator-(const RWDate& d1, const RWDate& d2);
  If d1>d2, returns the number of days between d1 and d2. Otherwise, the
  result is implementation defined.
RWDate
operator-(const RWDate& d, unsigned long s);
  Returns the date s days in the past from d.
ostream&
operator<<(ostream& s, const RWDate& d);
  Outputs the date d on ostream s, according to the locale imbued in the
```
stream (see class *RWLocale*), or by RWLocale::global() if none.

istream& **operator>>**(istream& s, RWDate& t); Reads t from istream s. One full line is read, and the string contained is converted according to the locale imbued in the stream (see class *RWLocale*), or by RWLocale::global() if none. The function RWDate::isValid() must be used to test whether the results are a valid date.

```
RWvostream&
operator<<(RWvostream&, const RWDate& date);
RWFile&
operator<<(RWFile&, const RWDate& date);
```
Saves the date date to a virtual stream or *RWFile*, respectively.

```
RWvistream&
operator>>(RWvistream&, RWDate& date);
RWFile&
operator>>(RWFile&, RWDate& date);
```
Restores the date into date from a virtual stream or *RWFile*, respectively, replacing the previous contents of date.

# *RWDDEstreambuf*

*RWDDEstreambuf* → *RWCLIPstreambuf* → *streambuf*

## *Synopsis*

```
#include <rw/winstrea.h>
#include <iostream.h>
iostream str( new RWDDEstreambuf(CF_TEXT, TRUE, TRUE, TRUE) ) ;
```
## *Description*

Class *RWDDEstreambuf* is a specialized *streambuf* that gets and puts sequences of characters to Microsoft Windows global memory that has been allocated with the GMEM\_DDESHARE flag. It can be used to exchange data through the Windows *Dynamic Data Exchange* (DDE) facility.

The class has two modes of operation: dynamic and static. In dynamic mode, memory is allocated and reallocated on an as-needed basis. If too many characters are inserted into the internal buffer for its present size, then it will be resized and old characters copied over into any new memory as necessary. This is transparent to the user. It is expected that this mode would be used

primarily by the DDE server. In static mode, the buffer streambuf is constructed from a specific piece of memory. No reallocations will be done. It is expected that this mode would be used primarily by the DDE client.

In dynamic mode, the *RWDDEstreambuf* "owns" any allocated memory until the member function  $str()$  is called, which "freezes" the buffer and returns an unlocked Windows handle to it. The effect of any further insertions is undefined. Until  $str()$  has been called, it is the responsibility of the *RWDDEstreambuf* destructor to free any allocated memory. After the call to str(), it becomes the user's responsibility.

In static mode, the user always has the responsibility for freeing the memory handle. However, because the constructor locks and dereferences the handle, you should not free the memory until either the destructor or  $str()$  has been called, either of which will unlock the handle.

Note that although the user may have the "responsibility" for freeing the memory, whether it is the client or the server that actually does the call to GlobalFree() will depend on the DDE "release" flag.

### *Persistence*

None

## *Example*

This is an example of how the class might be used by a DDE server.

```
#include <rw/winstrea.h>
#include <iostream.h>
#include <windows.h>
#include <dde.h>
BOOL
postToDDE(HWND hwndServer, HWND hwndClient) {
  RWDDEstreambuf* buf =
   new RWDDEstreambuf(CF_TEXT, TRUE, TRUE, TRUE);
   ostream ostr(buf);
  double d = 12.34;
  ostr << "Some text to be exchanged through the DDE. \n";
   ostr << "The double you requested is: " << d << endl;
   ostr.put(0);// Include the terminating null
   // Lock the streambuf, get its handle:
  HANDLE hMem = buf \rightarrow str();
   // Get an identifying atom:
   ATOM aItem = GlobalAddAtom("YourData");
   if(!PostMessage(hwndClient, WM_DDE_DATA, hwndServer,
                   MAKELONG(hMem, aItem))){
     // Whoops! The message post failed, perhaps because
     // the client terminated. Now we are responsible
     // for deallocating the memory:
   if( hMem != NULL ) GlobalFree(hMem);
    GlobalDeleteAtom(aItem);
    return FALSE;
 }
   return TRUE;
}
```
The handle of the DDE server is passed in as parameter hwndServer, the handle of the client as parameter hwndClient. An *ostream* is created, using an *RWDDEstreambuf* as its associated *streambuf*. The results can be used much like any other *ostream*, such as *cout*, except that characters will be inserted into Windows global memory, from where they can be transferred through the DDE. Note the parameters used in the constructor. These should be studied below as they have important ramifications on how memory allocations are handled through the DDE. In particular, parameter fRelease, if TRUE, states

that the *client* will be responsible for deallocating the memory when done. The defaults also specify fAckReq TRUE, meaning that the client will acknowledge receiving the message: you must be prepared to receive it.

Some text and a double is inserted into the *ostream*. Member function str() is then called which unlocks and returns a Windows HANDLE. Once we have called  $str()$ , we are responsible for this memory and must either free it when done, or pass on that responsibility to someone else. In this case, it will be passed on to the client.

An atom is then constructed to identify the data. The DDE data, along with its identifying atom, is then posted. If the post fails, then we have been unable to foist our responsbility for the global memory onto someone else and will have to free it (along with the atom) ourselves.

### *Public Constructors*

```
RWDDEstreambuf(WORD cfFormat = CF_TEXT,
               BOOL fResponse = TRUE
                BOOL fAckReq = TRUE
                BOOL fRelease = TRUE);
```
Constructs an empty *RWDDEstreambuf* in dynamic mode. The results can be used anywhere any other *streambuf* can be used. Memory to accomodate new characters will be allocated as needed.

The four parameters are as defined by the *Windows Reference, Volume 2* (in particular, see the section *DDE Message Directory*). Parameter cfFormat specifies the format of the data being inserted into the *streambuf*. These formats are the same as used by SetClipboardData(). If a specializing virtual streams class such as *RWbostream* or *RWpostream* is used to perform the actual character insertions instead of a simple *ostream*, the format may not be so simple. In this case, the user might want to register his or her own format, using the Windows function RegisterClipboardFormat().

For the meaning of the other three parameters see below, and/or the *Windows* reference manuals.

**RWDDEstreambuf**(HANDLE hMem);

Constructs an *RWDDEstreambuf* in static mode, using the memory block with global handle hMem. The effect of gets and puts beyond the size of this block is unspecified. The format of the DDE transfer, and the specifics of DDE acknowledgments, memory allocations, *etc.*, can be obtained by using the member functions defined below.

## *Public Destructor*

#### ~**RWDDEstreambuf**();

If member function  $str()$  has not been called, the destructor unlocks the handle and, if in dynamic mode, also frees it.

### *Public Member Functions*

Because *RWDDEstreambuf* inherits from streambuf, any of the latter's member functions can be used. Furthermore, *RWDDEstreambuf* has been designed to be analogous to *streambuf*. However, note that the return type of str() is a HANDLE, rather than a char\*.

```
BOM
```

```
ackReq() const;
```
Returns whether this DDE exchange requests an acknowledgement. See the *Windows Reference, Volume 2*, for more information.

```
WORD
```
**format**() const;

Returns the format of this DDE exchange (*e.g.*, CF\_TEXT for text exchange, *etc*.). See the *Windows Reference, Volume 2*, for more information.

BOOL **release**() const;

> Returns TRUE if the client is responsible for the release of of the memory returned by str(). See the *Windows Reference, Volume 2*, for more information.

BOOL

**response**() const;

Returns TRUE if this data is in response to a WM\_DDE\_REQUEST message. Otherwise, it is in response to a WM\_DDE\_ADVISE message. See the *Windows Reference, Volume 2*, for more information.

HANDLE **str**();

> Returns an (unlocked) HANDLE to the global memory being used. The *RWDDEstreambuf* should now be regarded as "frozen": the effect of inserting any more characters is undefined. If the *RWDDEstreambuf* was constructed in dynamic mode, and nothing has been inserted, then the returned HANDLE may be NULL. If it was constructed in static mode, then the returned handle will be the handle used to construct the *RWDDEstreambuf*.

# *RWDiskPageHeap*

*RWDiskPageHeap* → *RWBufferedPageHeap* → *RWVirtualPageHeap*

## *Synopsis*

#include <rw/diskpage.h> unsigned nbufs; unsigned pagesize; RWDiskPageHeap heap("filename", nbufs, pagesize) ;

## *Description*

Class *RWDiskPageHeap* is a specializing type of buffered page heap. It swaps its pages to disk as necessary.

## *Persistence*

None

## *Example*

In this example, 100 nodes of a linked list are created and strung together. The list is then walked, confirming that it contains 100 nodes. Each node is a single page. The "pointer" to the next node is actually the handle for the next page..

```
#include <rw/diskpage.h>
#include <rw/rstream.h>
struct Node {
   int key;
   RWHandlenext;
};
RWHandle head = 0;
const int N = 100; // Exercise 100 Nodes
main() {
   // Construct a disk-based page heap with page size equal
   // to the size of Node and with 10 buffers:
   RWDiskPageHeap heap(0, 10, sizeof(Node));
   // Build the linked list:
  for (int i=0; i<N; i++) {
     RWHandle h = heap.allocate();
     Node* newNode = (Node*)heap.lock(h);
     newNode->key = i;
     newNode->next = head;
     head = h;
     heap.dirty(h);
     heap.unlock(h);
   }
// Now walk the list:
unsigned count = 0;
RWHandle nodeHandle = head;
while(nodeHandle){
Node* node = (Node*)heap.lock(nodeHandle);
RWHandle nextHandle = node->next;
heap.unlock(nodeHandle);
heap.deallocate(nodeHandle);
```
*2*

```
nodeHandle = nextHandle;
count++;
   }
cout << "List with " << count << " nodes walked.\n";
return 0;
}
```
## *Program output:*

List with 100 nodes walked.

## *Public Constructor*

```
RWDiskPageHeap(const char* filename = 0,
             unsigned nbufs = 10,
             unsigned pgsize = 512;
```
Constructs a new disk-based page heap. The heap will use a file with filename filename, otherwise it will negotiate with the operating system for a temporary filename. The number of buffers, each the size of the page size, will be nbufs. No more than this many pages can be locked at any one time. The size of each page is given by pgsize. To see whether a valid *RWDiskPageHeap* has been constructed, call member function isValid().

## *Public Destructor*

virtual ~**RWDiskPageHeap**();

> Returns any resources used by the disk page heap back to the operating system. All pages should have been deallocated before the destructor is called.

# *Public Member Functions*

virtual RWHandle **allocate**();

Redefined from class *RWVirtualPageHeap*. Allocates a page off the disk page heap and returns a handle for it. If there is no more space (for example, the disk is full) then returns zero.

```
virtual void
deallocate(RWHandle h);
```
Redefined from class *RWBufferedPageHeap*. Deallocate the page associated with handle h. It is not an error to deallocate a zero handle.

```
virtual void
dirty(RWHandle h);
```
Inherited from *RWBufferedPageHeap*.

RWBoolean **isValid**() const;

Returns TRUE if this is a valid *RWDiskPageHeap*.

```
virtual void*
lock(RWHandle h);
```
Inherited from *RWBufferedPageHeap*.

```
virtual void
unlock(RWHandle h);
```
Inherited from *RWBufferedPageHeap*.

# *RWDlistCollectables*

*RWDlistCollectables* → *RWSequenceable* → *RWCollection* → *RWCollectable*

# *Synopsis*

#include <rw/dlistcol.h> RWDlistCollectables a;

### *Description*

Class *RWDlistCollectables* represents a group of ordered items, not accessible by an external key. Duplicates are allowed. The ordering of elements is determined externally, generally by the order of insertion and removal. An object stored by *RWDlistCollectables* must inherit abstract base class *RWCollectable*.

Class *RWDlistCollectables* is implemented as a doubly-linked list, which allows for efficient insertion and removal, as well as for movement in either direction.

#### *Persistence*

Polymorphic

## *Public Constructors*

**RWDlistCollectables**();

Constructs an empty doubly-linked list.

**RWDlistCollectables** (RWCollectable\* a);

Constructs a linked list with a single item a.

## *Public Member Operators*

RWBoolean **operator==**(const RWDlistCollectables& d) const;

Returns TRUE if self and d have the same number of items and if for every item in self, the corresponding item in the same position in d isEqual to it.

## *Public Member Functions*

```
virtual Collectable*
append(RWCollectable*);
```
Redefined from *RWSequenceable*. Inserts the item at the end of the collection and returns it. Returns nil if the insertion was unsuccesful.

```
virtual void
apply(RWapplyCollectable ap, void*);
```
Redefined from class *RWCollection* to apply the user-supplied function pointed to by ap to each member of the collection, in order, from first to last.

```
virtual RWCollectable*&
at(size_t i);
virtual const RWCollectable*
at(size_t i) const;
```
Redefined from class *RWSequenceable*. The index must be between zero and the number of items in the collection less one, or an exception of type *RWBoundsErr* will occur. Note that for a linked list, these functions must traverse all the links, making them not particularly efficient.

#### virtual RWspace

**binaryStoreSize**() const;

Inherited from class *RWCollection*.

```
virtual void
clear();
```
Redefined from class *RWCollection*.

```
virtual void
clearAndDestroy();
```
Inherited from class *RWCollection*.

```
virtual int
compareTo(const RWCollectable* a) const;
```
#### Inherited from class *RWCollectable*.

```
virtual RWBoolean
contains(const RWCollectable* target) const;
```
Inherited from class *RWCollection*.

```
RWBoolean
containsReference(const RWCollectable* e) const;
```
Returns true if the list contains an item that *is identical to* the item pointed to by e (that is, that has the address e).

```
virtual size_t
entries() const;
```
Redefined from class *RWCollection*.

virtual RWCollectable\* **find**(const RWCollectable\* target) const;

Redefined from class *RWCollection*. The first item that isEqual to the item pointed to by target is returned, or nil if no item is found.

#### RWCollectable\*

```
findReference(const RWCollectable* e) const;
```
Returns the first item that *is identical to* the item pointed to by e (that is, that has the address e), or nil if none is found.

```
2
```

```
virtual RWCollectable*
first() const;
```
Redefined from class *RWSequenceable*. Returns the item at the beginning of the list.

RWCollectable\* **get**();

Returns and *removes* the item at the beginning of the list.

```
virtual unsigned
hash() const;
```
Inherited from class *RWCollectable*.

```
virtual size_t
index(const RWCollectable* c) const;
```
Redefined from class *RWSequenceable*. Returns the index of the first item that is Equal to the item pointed to by c, or  $RW$  NPOS if there is no such index.

```
virtual RWCollectable*
insert(RWCollectable* c);
```
Redefined from class *RWCollection*. Adds the item to the end of the collection and returns it. Returns nil if the insertion was unsuccessful.

```
void
```
**insertAt**(size\_t indx, RWCollectable\* e);

Redefined from class *RWSequenceable*. Adds a new item to the collection at position indx. The item previously at position i is moved to i+1, *etc*. The index indx must be between 0 and the number of items in the collection, or an exception of type *RWBoundsErr* will occur.

```
virtual RWClassID
isA() const;
```
Redefined from class *RWCollectable* to return \_\_RWDLISTCOLLECTABLES.

```
virtual RWBoolean
isEmpty() const;
```
Redefined from class *RWCollection*.

```
virtual RWCollectable*
last() const;
```
Redefined from class *RWSequenceable*. Returns the item at the end of the list.

```
virtual size_t
occurrencesOf(const RWCollectable* target) const;
```
Redefined from class *RWCollection*. Returns the number of items that isEqual to the item pointed to by target.

```
size_t
```

```
occurrencesOfReference(const RWCollectable* e) const;
```
Returns the number of items that *are identical to* the item pointed to by e (that is, that have the address e).

```
virtual RWCollectable*
prepend(RWCollectable*);
```
Redefined from class *RWSequenceable*. Adds the item to the beginning of the collection and returns it. Returns nil if the insertion was unsuccessful.

```
virtual RWCollectable*
remove(const RWCollectable* target);
```
Redefined from class *RWCollection*. Removes and returns the first item that isEqual to the item pointed to by target. Returns nil if there is no such item.

```
virtual void
```
**removeAndDestroy**(const RWCollectable\* target);

Inherited from class *RWCollection*.

```
RWCollectable*
removeReference(const RWCollectable* e);
```
Removes and returns the first item that *is identical to* the item pointed to by e (that is, that has the address e). Returns nil if there is no such item.

```
virtual void
restoreGuts(RWvistream&);
virtual void
restoreGuts(RWFile&);
virtual void
saveGuts(RWvostream&) const;
virtual void
saveGuts(RWFile&) const;
```
Inherited from class *RWCollection*.

RWStringID **stringID**();

#### (acts virtual) Inherited from class *RWCollectable*.

# *RWDlistCollectablesIterator*

*RWDlistCollectablesIterator* → *RWIterator*

## *Synopsis*

#include <rw/dlistcol.h> RWDlistCollectables d; RWDlistCollectablesIterator it(d) ;

## *Description*

Iterator for class *RWDlistCollectables*. Traverses the linked-list from the first (head) to the last (tail) item. Functions are provided for moving in *either* direction.

As with all Rogue Wave iterators, the "current item" is undefined immediately after construction  $-$  you must define it by using operator() or some other (valid) operation.

Once the iterator has advanced beyond the end of the collection it is no longer valid — continuing to use it will bring undefined results.

#### *Persistence*

None

## *Public Constructor*

**RWDlistCollectablesIterator** (RWDlistCollectables& d);

Construct an *RWDlistCollectablesIterator* from an *RWDlistCollectables*. Immediately after construction, the position of the iterator is undefined.

## *Public Member Operators*

virtual RWCollectable\* **operator()**();

Redefined from class *RWIterator*. Advances the iterator to the next item and returns it. Returns nil when the end of the list is reached.

```
void
operator++();
```
Advances the iterator one item.

```
void
operator--();
```
Moves the iterator back one item.

```
void
operator+=(size_t n);
```
Advances the iterator n items.

```
void
operator-=(size_t n);
```
Moves the iterator back n items.

## *Public Member Functions*

RWBoolean **atFirst**() const;

Returns TRUE if the iterator is at the beginning of the list, otherwise FALSE;

RWBoolean **atLast**() const;

Returns TRUE if the iterator is at the end of the list, otherwise FALSE;

```
virtual RWCollectable*
findNext(const RWCollectable* target);
```
Redefined from class *RWIterator*. Moves iterator to the next item which isEqual to the item pointed to by target and returns it. If no item is found, returns nil and the position of the iterator will be undefined.

RWCollectable\* **findNextReference**(const RWCollectable\* e);

Moves iterator to the next item which *is identical to* the item pointed to by e (that is, that has address e) and returns it. If no item is found, returns nil and the position of the iterator will be undefined.

```
RWCollectable*
insertAfterPoint(RWCollectable* a);
```
Insert item a after the current cursor position and return the item. The cursor's position will be unchanged.

```
virtual RWCollectable*
key() const;
```
Redefined from class *RWIterator*. Returns the item at the current iterator position.

```
RWCollectable*
remove();
```
Removes and returns the item at the current cursor position. Afterwards, the iterator will be positioned at the previous item in the list.

```
RWCollectable*
```

```
removeNext(const RWCollectable* target);
```
Moves iterator to the next item in the list which  $i$ sEqual to the item pointed to by target, removes it from the list and returns it. Afterwards, the iterator will be positioned at the previous item in the list. If no item is found, returns nil and the position of the iterator will be undefined.

#### RWCollectable\*

```
removeNextReference(const RWCollectable* e);
```
Moves iterator to the next item in the list which *is identical to* the item pointed to by e (that is, that has address e), removes it from the list and returns it. Afterwards, the iterator will be positioned at the previous item in the list. If no item is found, returns nil and the position of the iterator will be undefined.

```
virtual void
reset();
```
Redefined from class *RWIterator*. Resets the iterator. Afterwards, the position of the iterator will be undefined.

```
void
toFirst();
```
Moves the iterator to the beginning of the list.

```
void
toLast();
```
Moves the iterator to the end of the list.

# *RWeistream*

*RWeistream* → *RWbistream ...*

 $\ldots \rightarrow$  *ios ...* → *RWvistream* → *RWvios*

### *Synopsis*

#include <rw/estream.h> RWeistream estr(cin);  $\frac{1}{2}$  // Construct an RWeistream, // using cin's streambuf

## *Description*

Class *RWeistream* specializes the base class *RWbistream* to restore values previously stored by *RWeostream*. The endian streams, *RWeistream* and *RWeostream*, offer an efficient compromise between the portable streams (*RWpistream*, *RWpostream*) and the binary streams (*RWbistream*, *RWbostream*). By compensating for differences in big-endian vs. little-endian formats, as well as sizes of the various integral types, the endian streams offer portability without incurring the stream-size overhead of translating values into a series of printable characters. For example, data stored in little-endian format by an *RWeostream* object in a DOS program can be retrieved by an *RWeistream* object on any of several machines, regardless of its native endian format or the sizes of its integral types. Endian streams will work properly when shared among a group of platforms that:

- **•** Share a common size and representation (apart from endian format) for types float and double;
- **•** Use two's complement format for negative integral values.

As with the portable streams, care must be taken when storing or retrieving variables of type char. Endian stream methods treat chars as numbers except where the method description explicitly states that the char is being treated, instead, as a character. See the entry for *RWpostream* for an example of this distinction. Data stored in an integral type on one platform may be too large to fit into that type on a receiving platform. If so, the *RWeistream*'s failbit will be set.

Endian streams can be interrogated as to the stream state using member functions good(), bad(), eof(), *etc*.

## *Persistence*

None.

### *Example*

See *RWeostream* for an example of how the file "data.dat" might be created.

```
#include <rw/estream.h>
#include <fstream.h>
main()
{
 ifstream fstr("data.dat"); // Open an input file
 RWeistream estr(fstr); // Construct an RWeistream from it
                              // (For DOS: RWeistream estr(fstr, ios::binary)
 int i;
 float f;
 double d;
estr >> i; \frac{1}{2} // Restore an int that was stored in binary,
                             // without regard to size or endian format.
estr >> f >> d; \frac{1}{2} Restore a float & double without regard to
                             // endian formats.
}
```
## *Public Constructors*

**RWeistream**(streambuf\* s);

Construct an *RWeistream* from the *streambuf* s. For DOS, this *streambuf* must have been created in binary mode. Throw exception *RWStreamErr* if not a valid endian stream.

**RWeistream**(istream& str);

Construct an *RWeistream* using the *streambuf* associated with the *istream* str. For DOS, the str must have been opened in binary mode. Throw exception *RWStreamErr* if not a valid endian stream.

### *Public Member Functions*

```
virtual int
get();
virtual RWvistream&
get(char& c);
virtual RWvistream&
get(unsigned char& c);
virtual RWvistream&
get(char* v, size_t N);
virtual RWvistream&
get(unsigned char* v, size_t N);
```
Inherited from class *RWbistream*.

virtual RWvistream& **get**(wchar\_t& wc);

> Redefined from class *RWbistream*. Get the next wchar\_t from the input stream and store it in wc, compensating for any differences in size or endian format between the stream and the current environment. Set the failbit if the value in the stream is too large to be stored in wc.

```
virtual RWvistream&
get(wchar_t* v, size_t N);
```
Redefined from class *RWbistream*. Get a vector of wchar\_ts and store it in the array beginning at  $\theta$ , compensating for any differences in size or endian format between the stream and the current environment. If the restore stops prematurely, store whatever possible in  $v$ , and set the failbit. Also set the failbit if any values in the stream are too large to be stored in an element of v.

```
virtual RWvistream&
get(double* v, size_t N);
```
Redefined from class *RWbistream*. Get a vector of doubles and store them in the array beginning at v, compensating for any difference in endian format between the stream and the current environment. If the restore stops prematurely, store whatever possible in v, and set the failbit.

```
virtual RWvistream&
get(float* v, size_t N);
```
Redefined from class *RWbistream*. Get a vector of floats and store them in the array beginning at v, compensating for any difference in endian format between the stream and the current environment. If the restore stops prematurely, store whatever possible in v, and set the failbit.

```
virtual RWvistream&
get(int* v, size_t N);
```
Redefined from class *RWbistream*. Get a vector of ints and store them in the array beginning at v, compensating for any differences in size or endian format between the stream and the current environment. If the restore stops prematurely, store whatever possible in  $v$ , and set the failbit. Also set the failbit if any values in the stream are too large to be stored in an element of v.

```
virtual RWvistream&
get(long* v, size_t N);
```
Redefined from class *RWbistream*. Get a vector of longs and store them in the array beginning at  $v$ , compensating for any differences in size or endian format between the stream and the current environment. If the restore stops prematurely, store whatever possible in  $\mathbf{v}$ , and set the failbit. Also set the failbit if any values in the stream are too large to be stored in an element of v.

```
virtual RWvistream&
get(short* v, size_t N);
```
Redefined from class *RWbistream*. Get a vector of shorts and store them in the array beginning at v, compensating for any differences in size or endian format between the stream and the current environment. If the restore stops prematurely, store whatever possible in  $v$ , and set the failbit. Also set the failbit if any values in the stream are too large to be stored in an element of v.

```
virtual RWvistream&
get(unsigned short* v, size_t N);
```
Redefined from class *RWbistream*. Get a vector of unsigned shorts and store them in the array beginning at v. If the restore stops prematurely, store whatever possible in  $v$ , and set the failbit. Also set the failbit if any values in the stream are too large to be stored in an element of v.

```
virtual RWvistream&
get(unsigned int* v, size_t N);
```
Redefined from class *RWbistream*. Get a vector of unsigned ints and store them in the array beginning at v, compensating for any differences in size or endian format between the stream and the current environment. If the restore stops prematurely, store whatever possible in v, and set the failbit. Also set the failbit if any values in the stream are too large to be stored in an element of v.

```
virtual RWvistream&
get(unsigned long* v, size_t N);
```
Redefined from class *RWbistream*. Get a vector of unsigned longs and store them in the array beginning at v, compensating for any differences in size or endian format between the stream and the current environment If the restore stops prematurely, store whatever possible in v, and set the failbit. Also set the failbit if any values in the stream are too large to be stored in an element of v.

```
virtual RWvistream&
getString(char* s, size_t N);
```
Redefined from class *RWbistream*. Restores a character string from the input stream and stores it in the array beginning at s. The function stops reading at the end of the string or after N-1 characters, whichever comes first. If the latter, then the failbit of the stream will be set, and the remaining characters of the string will be extracted from the stream and thrown away. In either case, the string will be terminated with a null byte. If the size of the string is too large to be represented by a variable of type size\_t in the current environment, the badbit of the stream will be set, and no characters will be extracted. Note that the elements of the string are treated as characters, not numbers.

```
virtual RWvistream&
operator>>(char& c);
```
Redefined from class *RWbistream*. Get the next char from the input stream and store it in  $\mathsf{c}$ . Note that  $\mathsf{c}$  is treated as a character, not a number.

```
virtual RWvistream&
operator>>(wchar_t& wc);
```
Redefined from class *RWbistream*. Get the next wchar\_t from the input stream and store it in wc, compensating for any differences in size or endian format between the stream and the current environment. Set the failbit if the value in the stream is too large to be stored in wc.

```
2
```

```
virtual RWvistream&
operator>>(double& d);
```
Redefined from class *RWbistream*. Get the next double from the input stream and store it in d, compensating for any difference in endian format between the stream and the current environment.

```
virtual RWvistream&
operator>>(float& f);
```
Redefined from class *RWbistream*. Get the next float from the input stream and store it in  $f$ , compensating for any difference in endian format between the stream and the current environment.

```
virtual RWvistream&
operator>>(int& i);
```
Redefined from class *RWbistream*. Get the next int from the input stream and store it in i, compensating for any differences in size or endian format between the stream and the current environment. Set the failbit if the value in the stream is too large to be stored in i.

```
virtual RWvistream&
operator>>(long& l);
```
Redefined from class *RWbistream*. Get the next long from the input stream and store it in l, compensating for any differences in size or endian format between the stream and the current environment. Set the failbit if the value in the stream is too large to be stored in l.

```
virtual RWvistream&
operator>>(short& s);
```
Redefined from class *RWbistream*. Get the next short from the input stream and store it in s, compensating for any differences in size or endian format between the stream and the current environment. Set the failbit if the value in the stream is too large to be stored in s.

```
virtual RWvistream&
operator>>(unsigned char& c);
```
Redefined from class *RWbistream*. Get the next unsigned char from the input stream and store it in  $c$ . Note that  $c$  is treated as a character, not a number.

```
virtual RWvistream&
operator>>(unsigned short& s);
```
Redefined from class *RWbistream*. Get the next unsigned short from the input stream and store it in s, compensating for any differences in size or endian format between the stream and the current environment. Set the failbit if the value in the stream is too large to be stored in s.

#### virtual RWvistream& **operator>>**(unsigned int& i);

Redefined from class *RWbistream*. Get the next unsigned int from the input stream and store it in i, compensating for any differences in size or endian format between the stream and the current environment. Set the failbit if the value in the stream is too large to be stored in i.

```
virtual RWvistream&
operator>>(unsigned long& l);
```
Redefined from class *RWbistream*. Get the next unsigned long from the input stream and store it in l, compensating for any differences in size or endian format between the stream and the current environment. Set the failbit if the value in the stream is too large to be stored in l.

#### **RWeostream::EndianstreamEndian**();

Return the endian format (RWeostream::BigEndian or RWeostream::LittleEndian) of numeric values, as represented in the stream.

```
size_t
streamSizeofInt();
```
Return the size of ints, as represented in the stream.

```
size_t
streamSizeofLong();
```
Return the size of longs, as represented in the stream.

```
size_t
```

```
streamSizeofShort();
```
Return the size of shorts, as represented in the stream.

```
size_t
streamSizeofSizeT();
```
Return the size of size\_ts, as represented in the stream.

```
size_t
streamSizeofWchar();
```
#### Returns the size of wchar\_ts, as represented in the stream.

# *RWeostream*

 *...* → *ios RWeostream ... ...* → *RWbostream* → *RWvostream* → *RWvios*

# *Synopsis*

#include <rw/estream.h> // Construct an RWeostream that uses cout's streambuf, // and writes out values in little-endian format: RWeostream estr(cout, RWeostream::LittleEndian);

## *Description*

Class *RWeostream* specializes the base class *RWbostream* to store values in a portable binary format. The results can be restored via its counterpart, *RWeistream*. See the entry for *RWeistream* for a general description of the endian stream classes.

## *Persistence*

None.

## *Example*

See *RWeistream* for an example of how the file "data.dat" might be read.

```
#include <rw/estream.h>
#include <fstream.h>
main()
{
ofstream fstr("data.dat");<br>RWeostream estr(fstr);<br>// Construct an RWeostream from it
                                      // Construct an RWeostream from it
                          // (For DOS: RWeistream estr(fstr, ios::binary)
int i = 5;
float f = 22.1;
double d = -0.05;
estr << i; \sqrt{3} // Store an int, float, and double
 estr << f << d; \langle \rangle // using the native endian format
}
```
## *Enumeration*

```
enum RWeostream::Endian { LittleEndian,
                            BigEndian,
                            HostEndian }
```
Used to specify the format that *RWeostreams* should use to represent numeric values in the stream. HostEndian means to use the native format of the current environment.

# *Public Constructors*

**RWeostream**(streambuf\* s, Endian fmt = HostEndian);

Construct an *RWeostream* from the *streambuf* s. Values placed into the stream will have an endian format given by fmt. For DOS, the *streambuf* must have been created in binary mode. Throw exception *RWStreamErr* if *streambuf* s is not empty.

**RWeostream**(ostream& str, Endian fmt = HostEndian);

Construct an *RWeostream* from the *streambuf* associated with the output stream str. Values placed into the stream will have an endian format given by fmt. For DOS, the str must have been opened in binary mode. Throw exception *RWStreamErr* if *streambuf* s is not empty.

## *Public Destructor*

virtual **~RWvostream**();

This virtual destructor allows specializing classes to deallocate any resources that they may have allocated.

## *Public Member Functions*

virtual RWvostream& **flush**();

Send the contents of the stream buffer to output immediately.

```
virtual RWvostream&
operator<<(const char* s);
```
Redefined from class *RWbostream*. Store the character string starting at s to the output stream. The character string is expected to be null terminated. Note that the elements of s are treated as characters, not as numbers.

```
virtual RWvostream&
operator<<(char c);
```
Redefined from class *RWbostream*. Store the char c to the output stream. Note that  $\sigma$  is treated as a character, not a number.

```
virtual RWvostream&
operator<<(wchar_t wc);
```
Redefined from class RWbostream. Store the wchar\_t wc to the output stream in binary, using the appropriate endian representation.

```
virtual RWvostream&
operator<<(unsigned char c);
```
Redefined from class *RWbostream*. Store the unsigned char c to the output stream. Note that  $\sigma$  is treated as a character, not a number.

```
virtual RWvostream&
operator<<(double d);
```
Redefined from class *RWbostream*. Store the double d to the output stream in binary, using the appropriate endian representation.

```
virtual RWvostream&
operator<<(float f);
```
Redefined from class *RWbostream*. Store the float f to the output stream in binary, using the appropriate endian representation.

```
virtual RWvostream&
operator<<(int i);
```
Redefined from class *RWbostream*. Store the int i to the output stream in binary, using the appropriate endian representation.

```
virtual RWvostream&
operator<<(unsigned int i);
```
Redefined from class *RWbostream*. Store the unsigned int i to the output stream in binary, using the appropriate endian representation.

```
virtual RWvostream&
operator<<(long l);
```
Redefined from class *RWbostream*. Store the long l to the output stream in binary, using the appropriate endian representation.

```
virtual RWvostream&
operator<<(unsigned long l);
```
Redefined from class *RWbostream*. Store the unsigned long l to the output stream in binary, using the appropriate endian representation.

```
virtual RWvostream&
operator<<(short s);
```
Redefined from class *RWbostream*. Store the short s to the output stream in binary, using the appropriate endian representation.

```
virtual RWvostream&
operator<<(unsigned short s);
```
Redefined from class *RWbostream*. Store the unsigned short s to the output stream in binary, using the appropriate endian representation.

```
virtual RWvostream&
put(char c);
```

```
virtual RWvostream&
put(unsigned char c);
virtual RWvostream&
put(const char* p, size_t N);
```
#### Inherited from class *RWbostream*.

```
virtual RWvostream&
put(wchar_t wc);
```
Redefined from class *RWbostream*. Store the wchar\_t wc to the output stream in binary, using the appropriate endian representation.

```
virtual RWvostream&
put(const wchar_t* p, size_t N);
```
Redefined from class *RWbostream*. Store the vector of wchar ts starting at p to the output stream in binary, using the appropriate endian representation.

```
virtual RWvostream&
put(const unsigned char* p, size_t N);
```
Redefined from class *RWbostream*. Store the vector of unsigned chars starting at  $p$  to the output stream in binary, using the appropriate endian representation.

```
virtual RWvostream&
put(const short* p, size_t N);
```
Redefined from class *RWbostream*. Store the vector of shorts starting at p to the output stream in binary, using the appropriate endian representation.

```
virtual RWvostream&
put(const unsigned short* p, size_t N);
```
Redefined from class *RWbostream*. Store the vector of unsigned shorts starting at  $p$  to the output stream in binary, using the appropriate endian representation.

```
virtual RWvostream&
put(const int* p, size_t N);
```
Redefined from class *RWbostream*. Store the vector of ints starting at p to the output stream in binary, using the appropriate endian representation.

```
virtual RWvostream&
put(const unsigned int* p, size_t N);
```
Redefined from class *RWbostream*. Store the vector of unsigned ints starting at  $p$  to the output stream in binary, using the appropriate endian representation.

```
virtual RWvostream&
put(const long* p, size_t N);
```
Redefined from class *RWbostream*. Store the vector of longs starting at p to the output stream in binary, using the appropriate endian representation.

```
virtual RWvostream&
put(const unsigned long* p, size_t N);
```
Redefined from class *RWbostream*. Store the vector of unsigned longs starting at  $p$  to the output stream in binary, using the appropriate endian representation.

```
virtual RWvostream&
put(const float* p, size_t N);
```
Redefined from class *RWbostream*. Store the vector of floats starting at p to the output stream in binary, using the appropriate endian representation.

```
virtual RWvostream&
put(const double* p, size_t N);
```
Redefined from class *RWbostream*. Store the vector of doubles starting at p to the output stream in binary, using the appropriate endian representation.

```
virtual RWvostream&
putString(const char*s, size_t N);
```
Store the character string, *including embedded nulls*, starting at s to the output string.

# *RWFactory*

## *Synopsis*

typedef unsigned short RWClassID; typedef RWCollectable\* (\*RWuserCreator)(); #include <rw/factory.h>

```
RWFactory* theFactory;
```
## *Description*

Class *RWFactory* can create an instance of an *RWCollectable* object, given a class ID. It does this by maintaining a table of class IDs and associated "creator functions." A creator function has prototype:

RWCollectable\* aCreatorFunction();

This function should create an instance of a particular class. For a given RWClassID tag, the appropriate function is selected, invoked and the resultant pointer returned. Because any object created this way is created off the heap, you are responsible for deleting it when done.

There is a one-of-a-kind global *RWFactory* which can be accessed using getRWFactory. It is guaranteed to have creator functions in it for all of the classes referenced by your program. See also the section in the User's Guide about *RWFactory*.

## *Persistence*

None

## *Example*

```
#include <rw/factory.h>
#include <rw/rwbag.h>
#include <rw/colldate.h>
#include <rw/rstream.h>
main(){
 // Create new RWBag off the heap, using Class ID __RWBAG.
 RWBag* b = (RWBag*)getRWFactory ()-> create(__RWBAG);
 b->insert( new RWCollectableDate ); // Insert today's date
  // ...
 b->clearAndDestroy(); // Cleanup: first delete members,
delete b; \frac{1}{2} // then the bag itself
}
END FILE
```
## *Public Constructors*

**RWFactory**();

Construct an *RWFactory*.

## *Public Operator*

RWBoolean **operator<=**(const RWFactory& h);

Returns TRUE if self is a subset of h, that is, every element of self has a counterpart in h which isEqual. This operator is included to fix an inconsistency in the C++ language. It is not explicitly present unless you are compiling with an implementation of the Standard  $C_{++}$  Library. It would normally be inherited from *RWSet*

**Note –** If you inherit from *RWFactory* in the presence of the Standard C++ Library, we recommend that you override this operator and explicitly forward the call. Overload resolution in C++ will choose the Standard Library provided global operators over inherited class members. These global definitions are not appropriate for set-like partial orderings.

## *Public Member Functions*

```
void
```
**addFunction**(RWuserCreator uc, RWClassID id);

Adds to the *RWFactory* the global function pointed to by uc, which creates an instance of an object with RWClassID id.

void

**addFunction**(RWuserCreator uc, RWClassID id, RWStringID sid);

Adds to the *RWFactory* the global function pointed to by uc, which creates an instance of an object with RWClassID id and RWStringID sid.

RWCollectable\* **create**(RWClassID id) const; Allocates a new instance of the class with RWClassID id off the heap and returns a pointer to it. Returns nil if id does not exist. Because this instance is allocated *off the heap*, you are responsible for deleting it when done.

#### RWCollectable\* **create**(RWString sid) const;

Allocates a new instance of the class with RWStringID sid off the heap and returns a pointer to it. Returns nil if sid does not exist. Because this instance is allocated *off the heap*, you are responsible for deleting it when done.

#### RWuserCreator

**getFunction**(RWClassID id) const;

Returns from the *RWFactory* a pointer to the global function associated with RWClassID id. Returns nil if id does not exist.

#### RWuserCreator

**getFunction**(RWStringID sid) const;

Returns from the *RWFactory* a pointer to the global function associated with RWStringID sid. Returns nil if sid does not exist.

#### void

**removeFunction**(RWClassID id);

Removes from the *RWFactory* the global function associated with RWClassID id. If id does not exist in the factory, no action is taken.

```
void
```
**removeFunction**(RWStringID sid);

Removes from the *RWFactory* the global function associated with RWStringID sid. If sid does not exist in the factory, no action is taken.

```
RWStringID
stringID(RWClassID id) const;
```
Looks up the *RWStringID* associated with id and returns it. If there is no such association, returns RWStringID("NoID").

```
RWClassID
classID(RWStringID) const;
```
Looks up the *RWClassID* associated with sid and returns it. If there is no such association, returns \_\_RWUNKNOWN.

# *RWFile*

## *Synopsis*

#include <rw/rwfile.h> RWFile f("filename");

## *Description*

Class *RWFile* encapsulates binary file operations using the Standard C stream library (functions fopen(), fread(), fwrite(), *etc.*). This class is based on class *PFile* of the *Interviews Class Library* (1987, Stanford University). The member function names begin with upper case letters in order to maintain compatibility with class *PFile* .

Because this class is intended to encapsulate *binary* operations, it is important that it be opened using a binary mode. This is particularly important under MS-DOS — otherwise bytes that happen to match a newline will be expanded to (carriage return, line feed).

## *Persistence*

None

### *Public Constructors*

**RWFile**(const char\* filename, const char\* mode = 0);

Construct an *RWFile* to be used with the file of name filename and with mode mode. The mode is as given by the Standard C library function fopen(). If mode is zero (the default) then the constructor will attempt to open an existing file with the given filename for update (mode  $\text{``rb+''}$ ). If this is not possible, then it will attempt to create a new file with the given filename (mode " $wb+$ "). The resultant object should be checked for validity using function isValid().

```
~RWFile();
```
Performs any pending I/O operations and closes the file.
# *2*

#### *Public Member Functions*

```
const char*
Access();
```
Returns the access mode with which the underlying FILE\* was opened.

```
void
ClearErr();
```
Reset error state so that neither Eof() nor Error() returns TRUE. Calls C library function clearerr().

```
RWoffset
CurOffset();
```
Returns the current position, in bytes from the start of the file, of the file pointer.

```
RWBoolean
Eof();
```
Returns TRUE if an end-of-file has been encountered.

```
RWBoolean
Erase();
```
Erases the contents but does not close the file. Returns TRUE if the operation was successful.

RWBoolean **Error**();

> Returns TRUE if a file I/O error has occurred as determined by a call to the C library function ferror().

```
RWBoolean
Exists();
```
Returns TRUE if the file exists.

```
RWBoolean
Flush();
```
Perform any pending I/O operations. Returns TRUE if successful.

const char\* **GetName**();

Returns the file name.

```
FILE*
GetStream();
```
Returns the FILE\* that underlies the *RWFile* interface. Provided for users who need to "get under the hood" for system-dependent inquiries, etc. *Do not use to alter the state of the file!*

RWBoolean **IsEmpty**();

Returns TRUE if the file contains no data, FALSE otherwise.

```
RWBoolean
isValid() const;
```
Returns TRUE if the file was successfully opened, FALSE otherwise.

```
RWBoolean
Read(char& c);
RWBoolean
Read(wchar_t& wc);
RWBoolean
Read(short& i);
RWBoolean
Read(int& i);
RWBoolean
Read(long& i);
RWBoolean
Read(unsigned char& c);
RWBoolean
Read(unsigned short& i);
RWBoolean
Read(unsigned int& i);
RWBoolean
Read(unsigned long& i);
RWBoolean
Read(float& f);
RWBoolean
Read(double& d);
```
Reads the indicated built-in type. Returns TRUE if the read is successful.

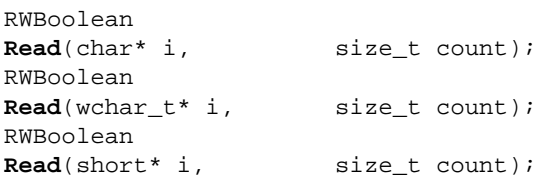

*2*

```
RWBoolean
Read(int* i, size_t count);
RWBoolean
Read(long* i, size_t count);
RWBoolean
Read(unsigned char* i, size_t count);
RWBoolean
Read(unsigned short* i,size_t count);
RWBoolean
Read(unsigned int* i, size_t count);
RWBoolean
Read(unsigned long* i, size_t count);
RWBoolean
Read(float* i, size_t count);
RWBoolean
Read(double* i, size_t count);
```
Reads count instances of the indicated built-in type into a block pointed to by i. Returns TRUE if the read is successful. Note that you are responsible for declaring i and for allocating the necessary storage before calling this function.

```
RWBoolean
Read(char* string);
```
Reads a character string, including the terminating null character, into a block pointed to by string. Returns TRUE if the read is successful. Note that you are responsible for declaring string and for allocating the necessary storage before calling this function. Beware of overflow when using this function.

```
RWBoolean
SeekTo(RWoffset offset)
```
Repositions the file pointer to offset bytes from the start of the file. Returns TRUE if the operation is successful.

```
RWBoolean
SeekToBegin();
```
Repositions the file pointer to the start of the file. Returns TRUE if the operation is successful.

RWBoolean **SeekToEnd**();

> Repositions the file pointer to the end of the file. Returns TRUE if the operation is successful.

```
RWBoolean
Write(char i);
RWBoolean
Write(wchar_t i);
RWBoolean
Write(short i);
RWBoolean
Write(int i);
RWBoolean
Write(long i);
RWBoolean
Write(unsigned char i);
RWBoolean
Write(unsigned short i);
RWBoolean
Write(unsigned int i);
RWBoolean
Write(unsigned long i);
RWBoolean
Write(float f);
RWBoolean
Write(double d);
```
Writes the appropriate built-in type. Returns TRUE if the write is successful.

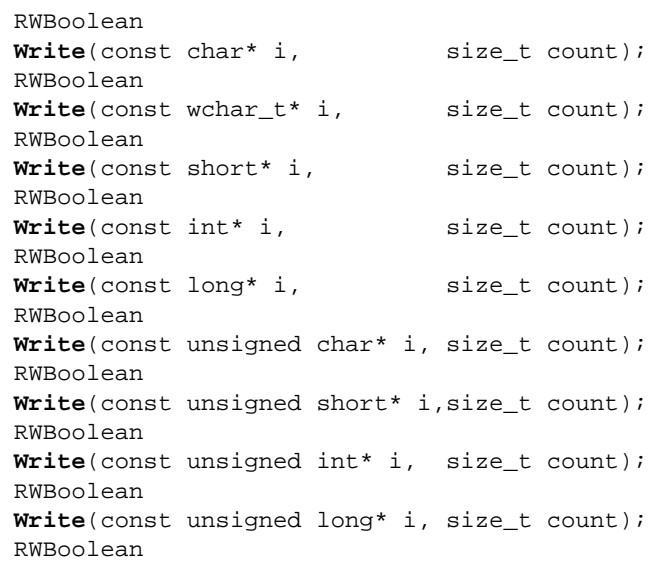

*2*

```
Write(const float* i, size_t count);
RWBoolean
Write(const double* i, size t count);
```
Writes count instances of the indicated built-in type from a block pointed to by i. Returns TRUE if the write is successful.

```
RWBoolean
Write(const char* string);
```
Writes a character string, *including the terminating null character*, from a block pointed to by string. Returns TRUE if the write is successful. Beware of non-terminated strings when using this function.

#### *Static Public Member Functions*

```
static RWBoolean
Exists(const char* filename, int mode = F_OK);
```
Returns TRUE if a file with name filename exists and may be accessed according to the mode specified. The mode may be ORed together from one or more of:

- F\_OK: "Exists" (Implied by any of the others)
- X\_OK: "Executable or searchable"
- W\_OK: "Writable"
- R\_OK: "Readable"

If your compiler or operating system does not support the POSIX access() function, then mode X\_OK will always return FALSE.

#### *RWFileManager*

*RWFileManager* → *RWFile*

#### *Synopsis*

typedef long RWoffset ; typedef unsigned long RWspace; // (typically) #include <rw/filemgr.h> RWFileManager f("file.dat");

## *Description*

Class *RWFileManager* allocates and deallocates storage in a disk file, much like a "freestore" manager. It does this by maintaining a linked list of free space within the file.

**Note –** Class *RWFileManager* inherits class *RWFile* as a public base class; hence all the public member functions of *RWFile* are visible to *RWFileManager*. They *are not* listed here.

If a file is managed by an *RWFileManager* then reading or writing to unallocated space in the file will have undefined results. In particular, overwriting the end of allocated space is a common problem which usually results in corrupted data. One way to encounter this problem is to use binaryStoreSize() to discover the amount of space needed to store an *RWCollection*. For most purposes, the storage size of an *RWCollection* is found using the *RWCollectable* method recursiveStoreSize().

#### *Persistence*

None

#### *Public Constructor*

**RWFileManager**(const char\* filename, const char\* mode = 0);

Constructs an *RWFileManager* for the file with path name filename using mode mode. The mode is as given by the Standard C library function fopen(). If mode is zero (the default) then the constructor will attempt to open an existing file with the given filename for update (mode " $rb+$ "). If this is not possible, then it will attempt to create a new file with the given filename (mode " $wb+$ "). If the file exists and is not empty, then the constructor assumes it contains an existing file manager; other contents will cause an exception of type *RWExternalErr* to be thrown. If no file exists or if an existing file is empty, then the constructor will attempt to create the file (if necessary) and initialize it with a new file manager. The resultant object should be checked for validity using function isValid(). A possible exception that could occur is *RWFileErr*.

#### *Public Member Functions*

```
RWoffset
allocate(RWspace s);
```
Allocates s bytes of storage in the file. Returns the offset to the start of the storage location. The very first allocation for the file is considered "special" and can be returned at any later time by the function start(). A possible exception that could occur is *RWFileErr*.

void

```
deallocate(RWoffset t);
```
Deallocates (frees) the storage space starting at offset t. This space must have been previously allocated by a call to allocate(). The very first allocation ever made in the file is considered "special" and cannot be deallocated. A possible exception that could occur is *RWFileErr*.

```
RWoffset
endData();
```
Returns an offset just past the end of the file.

```
RWoffset
start();
```
Returns the offset of the first space ever allocated for data in this file. If no space has ever been allocated, returns RWNIL. This is typically used to "get started" and find the rest of the data in the file.

## *RWGBitVec(size)*

## *Synopsis*

```
#include <rw/gbitvec.h>
declare(RWGBitVec.size)
RWGBitVec(size) a;
```
#### *Description*

*RWGBitVec(size)* is a bit vector of fixed length size. The length cannot be changed dynamically (see class *RWBitVec* if you need a bit vector whose length can be changed at run time). Objects of type *RWGBitVec(size)* are declared with macros defined in the standard C++ header file <generic.h>. Bits are numbered from 0 through *size-1*, inclusive.

#### *Persistence*

None

#### *Example*

In this example, a bit vector 24 bits long is declared and exercised:

```
#include "rw/gbitvec.h"
#include <iostream.h>
const int VECSIZE = 8;
declare(RWGBitVec, VECSIZE) // declare a 24 bit long vector
implement(RWGBitVec, VECSIZE) // implement the vector
main()
{
  RWGBitVec(VECSIZE) a, b; // Allocate two vectors.
 a(2) = TRUE; \frac{1}{2} // Set bit 2 (the third bit) of a on.
 b(3) = TRUE; \frac{1}{2} // Set bit 3 (the fourth bit) of b on.
 RWGBitVec(VECSIZE) c = a \wedge b; // Set c to the XOR of a and b.
  cout << "Vector 1" << "\t" << "Vector 2" << "\t"
        << "Vector 1 xor Vector 2" << endl;
  for(int i = 0; i < VECSIZE; i++)cout << a[i] << "\t\t" << b[i] << "\t\t" << c[i] << endl;
  return 0;
}
```
#### *Public Constructors*

```
RWGBitVec(size)();
```
Construct a bit vector size elements long, with all bits initialized to FALSE. **RWGBitVec**(size)(RWBoolean f);

Construct a bit vector size elements long, with all bits initialized to f.

## *Assignment Operators*

```
RWGBitVec(sz)&
operator=(const RWGBitVec(sz)& v);
```
Set each element of self to the corresponding bit value of v. Return a reference to self.

RWGBitVec(sz)& **operator=**(RWBoolean f);

Set all elements of self to the boolean value f.

```
RWGBitVec(sz)&
operator&=(const RWGBitVec(sz)& v);
RWGBitVec(sz)&
operator^=(const RWGBitVec(sz)& v);
RWGBitVec(sz)&
operator|=(const RWGBitVec(sz)& v);
```
Logical assignments. Set each element of self to the logical AND, XOR, or OR, respectively, of self and the corresponding bit in v.

## *Indexing Operators*

```
RWBitRef
operator[](size_t i);
```
Returns a reference to the ith bit of self. This reference can be used as an lvalue. The index i must be between 0 and size*-1*, inclusive. Bounds checking will occur.

```
RWBitRef
operator()(size_t i);
```
Returns a reference to the ith bit of self. This reference can be used as an lvalue. The index i must be between 0 and size*-1*, inclusive. No bounds checking is done.

#### *Public Member Functions*

void **clearBit**(size\_t i);

> Clears (i.e., sets to FALSE) the bit with index i. The index i must be between 0 and *size-1*. No bounds checking is performed. The following are equivalent, although clearBit(size\_t) is slightly smaller and faster than using operator()(size\_t):

```
a(i) = FALSE; a.clearBit(i);
const RWByte*
data() const;
```
Returns a const pointer to the raw data of self. Should be used with care.

```
void
setBit(size_t i);
```
Sets (*i.e.*, sets to TRUE) the bit with index i. The index i must be between 0 and size*-1*. No bounds checking is performed. The following are equivalent, although setBit(size\_t) is slightly smaller and faster than using operator()(size\_t):

```
a(i) = TRUE; a.setBit(i);
RWBoolean
testBit(size_t i) const;
```
Tests the bit with index i. The index i must be between 0 and *size-1*. No bounds checking is performed. The following are equivalent, although testBit(size\_t) is slightly smaller and faster than using operator()(size\_t):

```
 if( a(i) ) doSomething();
 if( a.testBit(i) ) doSomething();
```
#### *Related Global Functions*

```
RWGBitVec(sz)
operator&(const RWGBitVec(sz)& v1, const RWGBitVec(sz)& v2);
RWGBitVec(sz)
operator^(const RWGBitVec(sz)& v1, const RWGBitVec(sz)& v2);
RWGBitVec(sz)
operator|(const RWGBitVec(sz)& v1, const RWGBitVec(sz)& v2);
```
Return the logical AND, XOR, and OR, respectively, of vectors  $v1$  and  $v2$ .

```
RWBoolean
operator==(const RWGBitVec(sz)& v1, const RWGBitVec(sz)& v2)
            const;
```
Returns TRUE if each bit of  $v1$  is set to the same value as the corresponding bit in v2. Otherwise, returns FALSE.

RWBoolean **operator!=**(const RWGBitVec(sz)& v1, const RWGBitVec(sz)& v2) const;

Returns FALSE if each bit of  $v1$  is set to the same value as the corresponding bit in v2. Otherwise, returns TRUE.

# *RWGDlist(type)*

#### *Synopsis*

#include <rw/gdlist.h> declare(RWGDlist, type)

RWGDlist(type) a;

#### *Description*

Class *RWGDlist(type)* represents a group of ordered elements of type type, not accessible by an external key. Duplicates are allowed. This class is implemented as a doubly-linked list. Objects of type *RWGDlist(type)* are declared with macros defined in the standard C++ header file <generic.h>. In order to find a particular item within the collection, a user-provided global "tester" function is required to test for a "match," definable in any consistent way. This function should have prototype:

RWBoolean yourTesterFunction(const type\* c, const void\* d);

The argument  $c$  is a candidate within the collection to be tested for a match. The argument d is for your convenience and will be passed to yourTesterFunction(). The function should return TRUE if a "match" is found between c and d.

In order to simplify the documentation below, an imaginary typedef

typedef RWBoolean (\*yourTester)(const type\*, const void\*);

has been used for this tester function.

#### *Persistence*

None

## *Example*

```
#include <rw/gdlist.h>
#include <rw/rstream.h>
declare(RWGDlist,int) /* Declare a list of ints */
main() RWGDlist(int) list; // Define a list of ints
  int *ip;
  list.insert(new int(5)); // Insert some ints
 list.insert(new int(7));
  list.insert(new int(1));
  list.prepend(new int(11));
  RWGDlistIterator(int) next(list);
 while(ip = next() ) cout << *ip << endl; // Print out the members
```
*2*

```
while(!list.isEmpty())
   delete list.get(); // Remove & delete list items
  return 0;
}
END FILE
```
#### *Program output:*

# *Public Constructors*

RWGDlist(type)();

Construct an empty collection.

RWGDlist(type)(type\* a);

Construct a collection with one entry a.

RWGDlist(type)(const RWGDlist(type)& a);

Copy constructor. A shallow copy of a is made.

# *Assignment Operator*

void **operator=**(const RWGDlist(type)& a);

Assignment operator. A shallow copy of a is made.

# *Public Member Functions*

```
type*
append(type* a);
```
Adds an item to the end of the collection. Returns nil if the insertion was unsuccessful.

```
void
apply(void (*ap)(type*, void*), void* );
```
Visits all the items in the collection in order, from first to last, calling the user-provided function pointed to by ap for each item. This function should have prototype:

```
 void yourApplyFunction(type* c, void*);
```
and can perform any operation on the object at address c. The last argument is useful for passing data to the apply function.

```
type*&
at(size_t i);
const type*
at(size_t i) const;
```
Returns a pointer to the ith item in the collection. The first variant can be used as an lvalue, the second cannot. The index i must be between zero and the number of items in the collection less one, or an exception of type TOOL\_INDEX will be thrown.

```
void
clear();
```
Removes all items in the collection.

```
RWBoolean
```
**contains**(yourTester t, const void\* d) const;

Returns TRUE if the collection contains an item for which the user-defined function pointed to by  $t$  finds a match with d.

```
RWBoolean
containsReference(const type* e) const;
```
Returns TRUE if the collection contains an item with the address e.

```
size_t
entries() const;
```
Returns the number of items in the collection.

type\* find(yourTester t, const void\* d) const;

Returns the first item in the collection for which the user-provided function pointed to by t finds a match with d, or nil if no item is found.

type\* **findReference**(const type\* e) const;

Returns the first item in the collection with the address e, or nil if no item is found.

```
type*
first() const;
```
Returns the first item of the collection.

```
type*
get();
```
Returns and *removes* the first item of the collection.

```
type*
insert(type* e);
```
Adds an item to the end of the collection and returns it. Returns nil if the insertion was unsuccessful.

```
void
insertAt(size_t indx, type* e);
```
Adds a new item to the collection at position indx. The item previously at position i is moved to i+1, *etc*. The index indx must be between 0 and the number of items in the collection, or an exception of type TOOL\_INDEX will be thrown.

```
RWBoolean
isEmpty() const;
```
Returns TRUE if the collection is empty, otherwise FALSE.

```
type*
last() const;
```
Returns the last item of the collection.

```
size_t
```
**occurrencesOf**(yourTester t, const void\* d) const;

Returns the number of occurrences in the collection for which the userprovided function pointed to by  $t$  finds a match with d.

```
size_t
occurrencesOfReference(const type* e) const;
```
Returns the number of items in the collection with the address e.

```
type*
prepend(type* a);
```
Adds an item to the beginning of the collection. Returns nil if the insertion was unsuccessful.

```
type*
remove(yourTester t, const void* d);
```
Removes and returns the first item from the collection for which the userprovided function pointed to by  $t$  finds a match with d, or returns nil if no item is found.

```
type*
removeReference(const type* e);
```
Removes and returns the first item from the collection with the address e, or returns nil if no item is found.

# *RWGDlistIterator(type)*

*Synopsis*

```
#include <rw/gdlist.h>
declare(RWGDlist, type)
RWGDlist(type) a;
RWGDlistIterator(type) I(a) ;
```
## *Description*

Iterator for class *RWGDlist(type),* which allows sequential access to all the elements of a doubly-linked list. Elements are accessed in order, in either direction. As with all Rogue Wave iterators, the "current item" is undefined immediately after construction  $-$  you must define it by using operator () or some other (valid) operation.

Once the iterator has advanced beyond the end of the collection it is no longer valid — continuing to use it will bring undefined results.

In order to simplify the documentation below, an imaginary typedef

typedef RWBoolean (\*yourTester)(const type\*, const void\*);

has been used. See the documentation for class *RWGDlist(type)* for an explanation of this function.

#### *Persistence*

None

#### *Example*

See class *RWGDlist(type)*

## *Public Constructor*

RWGDlistIterator(type)( RWGDlist(type)& list);

Construct an iterator for the *RWGDlist(type)* list. Immediately after construction, the position of the iterator is undefined.

## *Public Member Operators*

type\* **operator()**();

> Advances the iterator to the next item and returns it. Returns nil if at the end of the collection.

void **operator++**();

Advances the iterator one item.

```
void
operator--();
```
Moves the iterator back one item.

```
void
operator+=(size_t n);
```
Advances the iterator n items.

void **operator-=**(size\_t n);

Moves the iterator back n items.

#### *Public Member Functions*

```
RWBoolean
atFirst() const;
```
Returns TRUE if the iterator is at the start of the list, FALSE otherwise;

```
RWBoolean
atLast() const;
```
Returns TRUE if the iterator is at the end of the list, FALSE otherwise;

```
type*
```
findNext(yourTester t, const type\* d);

Moves the iterator to the next item for which the function pointed to by  $t$ finds a match with d and returns it. Returns nil if no match is found, in which case the position of the iterator will be undefined.

```
type*
```
**findNextReference**(const type\* e);

Moves the iterator to the next item with the address e and returns it. Returns nil if no match is found, in which case the position of the iterator will be undefined.

```
type*
```
**insertAfterPoint**(type\* a);

Adds item a after the current iterator position and return the item. The position of the iterator is left unchanged.

```
type*
key() const;
```
Returns the item at the current iterator position.

```
type*
remove();
```
Removes and returns the item at the current cursor position. Afterwards, the iterator will be positioned at the previous item in the list.

```
type*
removeNext(yourTester t, const type* d);
```
Moves the iterator to the next item for which the function pointed to by  $t$ finds a "match" with d and removes and returns it. Returns nil if no match is found, in which case the position of the iterator will be undefined.

```
type*
removeNextReference(const type* a);
```
Moves the iterator to the next item with the address e and removes and returns it. Returns nil if no match is found, in which case the position of the iterator will be undefined.

```
void
reset();
```
Resets the iterator to its initial state.

```
void
toFirst();
```
Moves the iterator to the first item in the list.

```
void
toLast();
```
Moves the iterator to the last item in the list.

# *RWGOrderedVector(val)*

## *Synopsis*

```
#include <rw/gordvec.h>
declare(RWGVector, val)
declare(RWGOrderedVector, val)
implement(RWGVector, val)
implement(RWGOrderedVector, val)
```
RWGOrderedVector(val) v;// Ordered vector of objects of val val.

#### *Description*

Class *RWGOrderedVector(val)* represents an ordered collection of objects of val val. Objects are ordered by the order of insertion and are accessible by index. Duplicates are allowed. *RWGOrderedVector(val)* is implemented as a vector, using macros defined in the standard C++ header file <generic.h>. Note that it is a *value-based* collection: items are copied in and out of the collection.

The class *val* must have:

**•** a default constructor;

- well-defined copy semantics (val::val(const val&) or equiv.);
- well-defined assignment semantics (val::operator=(const val&) or equiv.);
- well-defined equality semantics (val::operator==(const val&) or equiv.).

To use this class you must declare and implement its base class as well as the class itself. For example, here is how you declare and implement an ordered collection of doubles:

```
declare(RWGVector,double) // Declare base class
declare(RWGOrderedVector,double) // Declare ordered vector
// In one and only one .cpp file you must put the following:
implement(RWGVector,double) // Implement base class
implement(RWGOrderedVector,double) // Implement ordered vector
```
For each val of *RWGOrderedVector* you must include one (and only one) call to the macro implement somewhere in your code for both the *RWGOrderedVector* itself and for its base class *RWGVector*.

#### *Persistence*

None

## *Example*

Here's an example that uses an ordered vector of *RWCString*s.

```
#include <rw/gordvec.h>
#include <rw/cstring.h>
#include <rw/rstream.h>
declare(RWGVector,RWCString)
declare(RWGOrderedVector,RWCString)
implement(RWGVector,RWCString)
implement(RWGOrderedVector,RWCString)
main() RWGOrderedVector(RWCString) vec;
   RWCString one("First");
   vec.insert(one);
   vec.insert("Second"); // Automatic val conversion occurs
   vec.insert("Last"); // Automatic val conversion occurs
   for(size_t i=0; i<vec.entries(); i++) cout << vec[i] << endl;
   return 0;
}
```
# *Program output:*

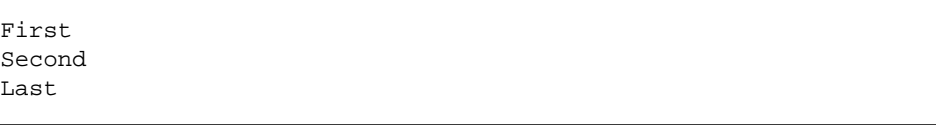

# *Public Constructors*

RWGOrderedVector(val)(size\_t capac=RWDEFAULT\_CAPACITY);

Construct an ordered vector of elements of val val. The initial capacity of the vector will be capac whose default value is RWDEFAULT\_CAPACITY. The capacity will be automatically increased as necessary should too many items be inserted, a relatively expensive process because each item must be copied into the new storage.

#### *Public Member Functions*

```
val
operator()(size_t i) const;
val&
operator()(size_t i);
```
Return the ith value in the vector. The index i must be between 0 and one less than the number of items in the vector. No bounds checking is performed. The second variant can be used as an lvalue, the first cannot.

```
val
operator[](size_t i) const;
val&
operator[](size_t i);
```
Return the ith value in the vector. The index i must be between 0 and one less than the number of items in the vector. Bounds checking will be performed. The second variant can be used as an lvalue, the first cannot.

```
void
clear();
```
Remove all items from the collection.

```
const val*
data() const;
```
Returns a pointer to the raw data of self. Should be used with care.

```
size_t
entries() const;
```
Return the number of items currently in the collection.

size\_t **index**(val item) const;

Perform a linear search of the collection returning the index of the first item that isEqual to the argument item. If no item is found, then it returns RW\_NPOS.

*2*

```
void
insert(val item);
```
Add the new value item to the end of the collection.

```
void
insertAt(size_t indx, val item);
```
Add the new value item to the collection at position indx. The value of indx must be between zero and the length of the collection. No bounds checking is performed. Old items from index indx upwards will be shifted to higher indices.

```
RWBoolean
isEmpty() const;
```
Returns TRUE if the collection has no entries. FALSE otherwise.

```
void
size_t
length() const;
```
Synonym for entries().

```
val
pop();
```
Removes and returns the last item in the vector.

```
void
push(val);
```
Synonym for insert().

```
removeAt(size_t indx);
```
Removes the item at position indx from the collection. The value of indx must be between zero and one less than the length of the collection. No bounds checking is performed. Old items from index indx+1 will be shifted to lower indices. E.g*.*, the item at index indx+1 will be moved to position indx, etc.

```
void
resize(size_t newCapacity);
```
Change the capacity of the collection to newCapacity, which must be at least as large as the present number of items in the collection. Note that the actual number of items in the collection does not change, just the capacity.

# *RWGQueue(type)*

#### *Synopsis*

#include <rw/gqueue.h> declare(RWGQueue, type)

RWGQueue(type) a ;

## *Description*

Class *RWGQueue(type)* represents a group of ordered elements, not accessible by an external key. A *RWGQueue(type)* is a first in, first out (FIFO) sequential list for which insertions are made at one end (the "tail"), but all removals are made at the other (the "head"). Hence, the ordering is determined externally by the ordering of the insertions. Duplicates are allowed. This class is implemented as a singly-linked list. Objects of type *RWGQueue(type)* are declared with macros defined in the standard  $C_{++}$  header file  $\leq$ generic.h>. In order to find a particular item within the collection, a user-provided global "tester" function is required to test for a "match", definable in any consistent way. This function should have prototype:

RWBoolean yourTesterFunction(const type\* c, const void\* d);

The argument  $\sigma$  is a candidate within the collection to be tested for a match. The argument d is for your convenience and will be passed to yourTesterFunction(). The function should return TRUE if a "match" is found between c and d.

In order to simplify the documentation below, an imaginary typedef

typedef RWBoolean (\*yourTester)(const type\*, const void\*);

has been used for this tester function.

#### *Persistence*

None

#### *Public Constructors*

**RWGQueue**(type)();

Construct an empty queue.

**RWGQueue**(type)(type\* a);

Construct a queue with one entry a.

**RWGQueue**(type)(const RWGQueue(type)& q);

Copy constructor. A shallow copy of  $q$  is made.

## *Assignment Operator*

void **operator=**(const RWGQueue(type)& q);

Assignment operator. A shallow copy of  $q$  is made.

#### *Public Member Functions*

type\* append(type\* a);

> Adds a to the end of the queue and returns it. Returns nil if the insertion was unsuccessful.

void **clear**();

Removes all items from the queue.

```
RWBoolean
contains(yourTester t, const void* d) const;
```
Returns TRUE if the queue contains an item for which the user-defined function pointed to by  $t$  finds a match with d.

```
RWBoolean
containsReference(const type* e) const;
```
Returns TRUE if the queue contains an item with the address e.

size\_t **entries**() const;

Returns the number of items in the queue.

type\* **first**() const;

Returns the first item in the queue, or nil if the queue is empty.

```
type*
get();
```
Returns and *removes* the first item in the queue. Returns nil if the queue is empty.

RWBoolean **isEmpty**() const;

Returns TRUE if the queue is empty, otherwise FALSE.

```
type*
insert(type* a);
```
Calls append (type\*) with a as the argument.

```
type*
last();
```
Returns the last (most recently inserted) item in the queue, or nil if the queue is empty.

```
size_t
occurrencesOf(yourTester t, const void* d) const;
```
Returns the number of items in the queue for which the user-provided function pointed to by  $t$  finds a match with d.

```
size_t
occurrencesOfReference(const type* e) const;
```
Returns the number of items in the queue with the address e.

# *RWGSlist(type)*

## *Synopsis*

#include <rw/gslist.h> declare(RWGSlist, type)

RWGSlist(type) a ;

#### *Description*

Class *RWGSlist(type)* represents a group of ordered elements of type *type*, not accessible by an external key. Duplicates are allowed. This class is implemented as a singly-linked list. Objects of type *RWGSlist(type)* are declared with macros defined in the standard C++ header file <generic.h>. In order to find a particular item within the collection, a user-provided global "tester" function is required to test for a "match," definable in any consistent way. This function should have prototype:

RWBoolean yourTesterFunction(const type\* c, const void\* d);

The argument  $\epsilon$  is a candidate within the collection to be tested for a match. The argument d is for your convenience and will be passed to yourTesterFunction(). The function should return TRUE if a "match" is found between c and d.

In order to simplify the documentation below, an imaginary typedef

typedef RWBoolean (\*yourTester)(const type\*, const void\*);

has been used for this tester function.

#### *Persistence*

None

#### *Public Constructors*

**RWGSlist**(type)();

Construct an empty collection.

```
RWGSlist(type)(type* a);
```
Construct a collection with one entry a.

**RWGSlist**(type)(const RWGSlist(type)& a);

Copy constructor. A shallow copy of a is made.

#### *Assignment Operator*

```
void
operator=(const RWGSlist(type)&);
```
Assignment operator. A shallow copy of a is made.

#### *Public Member Functions*

type\* **append**(type\* a);

> Adds an item to the end of the collection and returns it. Returns nil if the insertion was unsuccessful.

void **apply**(void (\*ap)(type\*, void\*), void\* );

Visits all the items in the collection in order, from first to last, calling the user-provided function pointed to by ap for each item. This function should have prototype:

```
void yourApplyFunction(type* c, void*);
```
and can perform any operation on the object at address c. The last argument is useful for passing data to the apply function.

```
type*&
at(size_t i);
const type*
at(size_t i) const;
```
Returns a pointer to the ith item in the collection. The first variant can be used as an lvalue, the second cannot. The index i must be between zero and the number of items in the collection less one, or an exception of type TOOL\_INDEX will be thrown.

void **clear**();

Removes all items in the collection.

```
RWBoolean
contains(yourTester t, const void* d) const;
```
Returns TRUE if the collection contains an item for which the user-defined function pointed to by  $t$  finds a match with d.

RWBoolean

**containsReference**(const type\* e) const;

Returns TRUE if the collection contains an item with the address e.

```
size_t
entries() const;
```
Returns the number of items in the collection.

```
type*
find(yourTester t, const void* d) const;
```
Returns the first item in the collection for which the user-provided function pointed to by t finds a match with d, or nil if no item is found.

```
type*
```
**findReference**(const type\* e) const;

Returns the first item in the collection with the address e, or nil if no item is found.

```
type*
first() const;
```
Returns the first item of the collection.

type\* **get**();

Returns and *removes* the first item of the collection.

```
type*
insert(type* e);
```
Adds an item to the end of the collection and returns it. Returns nil if the insertion was unsuccessful.

```
void
insertAt(size_t indx, type* e);
```
Adds a new item to the collection at position indx. The item previously at position i is moved to i+1, *etc*. The index indx must be between 0 and the number of items in the collection, or an exception of type TOOL\_INDEX will be thrown.

```
RWBoolean
isEmpty() const;
```
Returns TRUE if the collection is empty, otherwise FALSE.

```
type*
last() const;
```
Returns the last item of the collection.

```
size_t
occurrencesOf(yourTester t, const void* d) const;
```
Returns the number of occurrences in the collection for which the userprovided function pointed to by  $t$  finds a match with d.

```
size_t
```
**occurrencesOfReference**(const type\* e) const;

Returns the number of items in the collection with the address e.

```
type*
prepend(const type* a);
```
Adds an item to the beginning of the collection and returns it. Returns nil if the insertion was unsuccessful.

```
type*
remove(yourTester t, const void* d);
```
Removes and returns the first item from the collection for which the userprovided function pointed to by  $t$  finds a match with d, or returns  $nil$  if no item is found.

```
type*
removeReference(const type* e);
```
Removes and returns the first item from the collection with the address e, or returns nil if no item is found.

# *RWGSlistIterator(type)*

*Synopsis*

```
#include <rw/gslist.h>
declare(RWGSlist, type)
```
RWGSlist(type) a ; RWGSlistIterator(type) I(a);

#### *Description*

Iterator for class *RWGSlist(type),* which allows sequential access to all the elements of a singly-linked list. Elements are accessed in order, first to last. As with all Rogue Wave iterators, the "current item" is undefined immediately after construction  $-$  you must define it by using operator () or some other (valid) operation.

Once the iterator has advanced beyond the end of the collection it is no longer valid — continuing to use it will bring undefined results.

In order to simplify the documentation below, an imaginary *typedef*

typedef RWBoolean (\*yourTester)(const type\*, const void\*);

has been used. See the documentation for class *RWGSlist(type)* for an explanation of this function.

#### *Persistence*

None

#### *Public Constructor*

**RWGSlistIterator**(type)( RWGSlist(type)& list);

Constructs an iterator for the *RWGSlist(type)* list. Immediately after construction, the position of the iterator is undefined.

## *Public Member Operators*

type\* **operator()**();

> Advances the iterator to the next item and returns it. Returns nil if it is at the end of the collection.

void **operator++**();

Advances the iterator one item.

void **operator+=**(size\_t n);

Advances the iterator n items.

#### *Public Member Functions*

```
RWBoolean
atFirst() const;
```
Returns TRUE if the iterator is at the start of the list, FALSE otherwise;

```
RWBoolean
atLast() const;
```
Returns TRUE if the iterator is at the end of the list, FALSE otherwise;

```
type*
```
findNext(yourTester t, const type\* d);

Moves the iterator to the next item for which the function pointed to by  $t$ finds a match with d and returns it. Returns nil if no match is found, in which case the position of the iterator will be undefined.

```
type*
```
**findNextReference**(const type\* e);

Moves the iterator to the next item with the address e and returns it. Returns nil if no match is found, in which case the position of the iterator will be undefined.

```
type*
```
**insertAfterPoint**(type\* a);

Adds item a after the current iterator position and return the item. The position of the iterator is left unchanged.

```
type*
key() const;
```
Returns the item at the current iterator position.

```
type*
remove();
```
Removes and returns the item at the current cursor position. Afterwards, the iterator will be positioned at the previous item in the list. In a singlylinked list, this function is an inefficient operation because the entire list must be traversed, looking for the link before the link to be removed.

```
type*
removeNext(yourTester t, const type* d);
```
Moves the iterator to the next item for which the function pointed to by  $t$ finds a "match" with d and removes and returns it. Returns nil if no match is found, in which case the position of the iterator will be undefined.

```
type*
```

```
removeNextReference(const type* e);
```
Moves the iterator to the next item with the address e and removes and returns it. Returns nil if no match is found, in which case the position of the iterator will be undefined.

```
void
reset();
```
Resets the iterator to its initial state.

```
void
toFirst();
```
Moves the iterator to the start of the list.

```
void
toLast();
```
Moves the iterator to the end of the list.

# *RWGSortedVector(val)*

*RWGSortedVector(val)* → *RWGVector(val)*

#### *Synopsis*

```
#include <rw/gsortvec.h>
declare(RWGSortedVector, val)
implement(RWGSortedVector, val)
RWGSortedVector(val) v; // A sorted vector of vals.
```
#### *Description*

Class *RWGSortedVector(val)* represents a vector of elements of val *val*, sorted using an insertion sort. The elements can be retrieved using an index or a search. Duplicates are allowed. Objects of val *RWGSortedVector(val)* are declared with macros defined in the standard  $C_{++}$  header file <generic.h>. Note that it is a *value-based* collection: items are copied in and out of the collection.

The class *val* must have:

- **•** a default constructor;
- well-defined copy semantics (val::val(const val&) or equiv.);
- **•** well-defined assignment semantics (val::operator=(const val&) or equiv.);
- well-defined equality semantics (val::operator==(const val&) or equiv.);
- well-defined less-than semantics (val::operator<(const val&) or equiv.)..

To use this class you must declare and implement its base class as well as the class itself. For example, here is how you declare and implement a sorted collection of doubles:

```
declare(RWGVector,double) // Declare base class
declare(RWGSortedVector,double) // Declare sorted vector
// In one and only one .cpp file you must put the following:
implement(RWGVector,double) // Implement base class
implement(RWGSortedVector,double) // Implement sorted vector
```
For each *val* of *RWGSortedVector* you must include one (and only one) call to the macro implement somewhere in your code for both the *RWGSortedVector* itself and for its base class *RWGVector*.

Insertions and retrievals are done using a binary search. Note that the constructor of an *RWGSortedVector(val)* requires a pointer to a "comparison function." This function should have protoval:

```
int comparisonFunction(const val* a, const val* b);
```
and should return an int less than, greater than, or equal to zero, depending on whether the item pointed to by a is less than, greater than, or equal to the item pointed to by b. Candidates from the collection will appear as a, the key as b.

#### *Persistence*

None

#### *Example*

Here's an example of a sorted vector of ints:

```
#include <rw/gsortvec.h>
#include <rw/rstream.h>
declare(RWGVector,int)
declare(RWGSortedVector,int)
implement(RWGVector,int)
implement(RWGSortedVector,int)
// Declare and define the "comparison function":
int compFun(const int* a, const int* b) {
   return *a - *b;
}
main() // Declare and define an instance,
   // using the comparison function 'compFun':
  RWGSortedVector(int) avec(compFun);
   // Do some insertions:
  avec.insert(3); // 3
   avec.insert(17); // 3 17
   avec.insert(5); // 3 5 17
  cout \langle avec(1); // Prints '5'
  cout \leq avec.index(17); // Prints '2'
}
END FILE
```
#### *Public Constructors*

RWGSortedVector(val)( int (\*f)(const val\*, const val\*) );

Construct a sorted vector of elements of val val, using the comparison function pointed to by f. The initial capacity of the vector will be set by the value RWDEFAULT\_CAPACITY. The capacity will automatically be increased should too many items be inserted.

RWGSortedVector(val)(int (\*f)(const val\*, const val\*), size\_t N);

Construct a sorted vector of elements of val val, using the comparison function pointed to by  $f$ . The initial capacity of the vector will be N. The capacity will automatically be increased should too many items be inserted.

#### *Public Member Functions*

val **operator()**(size\_t i) const;

Return the ith value in the vector. The index i must be between 0 and the length of the vector less one. No bounds checking is performed.

#### val

**operator[]**(size\_t i) const;

Return the ith value in the vector. The index i must be between 0 and the length of the vector less one. Bounds checking is performed.

size\_t **entries**() const;

Returns the number of items currently in the collection.

size\_t **index**(val v);

> Return the index of the item with value  $v$ . The value "RW\_NPOS" is returned if the value does not occur in the vector. A binary search, using the comparison function, is done to find the value. If duplicates are present, the index of the first instance is returned.

RWBoolean **insert**(val v);

> Insert the new value  $\nu$  into the vector. A binary search, using the comparison function, is performed to determine where to insert the value. The item will be inserted after any duplicates. If the insertion causes the vector to exceed its capacity, it will automatically be resized by an amount given by RWDEFAULT\_RESIZE.

void **removeAt**(size\_t indx);
Remove the item at position indx from the collection. The value of indx must be between zero and the length of the collection less one. No bounds checking is performed. Old items from index indx+1 will be shifted to lower indices. *E.g.*, the item at index indx+1 will be moved to position indx, *etc*.

void **resize**(size\_t newCapacity);

Change the capacity of the collection to newCapacity, which must be at least as large as the present number of items in the collection. Note that the actual number of items in the collection does not change, just the capacity.

# *RWGStack(type)*

#### *Synopsis*

#include <rw/gstack.h> declare(RWGStack,type)

RWGStack(type) a ;

### *Description*

Class *RWGStack(type)* represents a group of ordered elements, not accessible by an external key. A *RWGStack(type)* is a last in, first out (LIFO) sequential list for which insertions and removals are made at the beginning of the list. Hence, the ordering is determined externally by the ordering of the insertions. Duplicates are allowed. This class is implemented as a singly-linked list. Objects of type *RWGStack(type)* are declared with macros defined in the standard C++ header file <generic.h>. In order to find a particular item within the collection, a user-provided global "tester" function is required to test for a "match," definable in any consistent way. This function should have prototype:

RWBoolean yourTesterFunction(const type\* c, const void\* d);

The argument  $c$  is a candidate within the collection to be tested for a match. The argument d is for your convenience and will be passed to yourTesterFunction(). The function should return TRUE if a "match" is found between c and d.

```
In order to simplify the documentation below, an imaginary typedef
```
typedef RWBoolean (\*yourTester)(const type\*, const void\*);

has been used for this tester function.

#### *Persistence*

None

### *Public Constructors*

**RWGStack(type)**();

Constructs an empty stack.

**RWGStack(type)**(type\* a);

Constructs a stack with one entry a.

**RWGStack(type)**(const RWGStack(type)& a);

Copy constructor. A shallow copy of a is made.

## *Assignment Operator*

void **operator=**(const RWGStack(type)& a);

Assignment operator. A shallow copy of a is made.

## *Public Member Functions*

void **clear**();

Removes all items from the stack.

RWBoolean **contains**(yourTester t, const void\* d) const;

Returns TRUE if the stack contains an item for which the user-defined function pointed to by  $t$  finds a match with d.

RWBoolean **containsReference**(const type\* e) const; Returns TRUE if the stack contains an item with the address e.

```
size_t
entries() const;
```
Returns the number of items in the stack.

```
RWBoolean
isEmpty() const;
```
Returns TRUE if the stack is empty, otherwise FALSE.

```
size_t
occurrencesOf(yourTester t, const void* d) const;
```
Returns the number of items in the stack for which the user-provided function pointed to by  $t$  finds a match with d.

```
size_t
occurrencesOfReference(const type* e) const;
```
Returns the number of items in the stack with the address e.

```
type*
pop();
```
Removes and returns the item at the top of the stack, or returns nil if the stack is empty.

```
void
push(type* a);
```
Adds an item to the top of the stack.

```
type*
top() const;
```
Returns the item at the top of the stack or nil if the stack is empty.

# *RWGVector(val)*

## *Synopsis*

```
#include <rw/gvector.h>
declare(RWGVector, val)
implement(RWGVector, val)
RWGVector(val) a; // A Vector of val's.
```
## *Description*

Class *RWGVector(val)* represents a group of ordered elements, accessible by an index. Duplicates are allowed. This class is implemented as an array. Objects of type *RWGVector(val)* are declared with macros defined in the standard C++ header file <generic.h>. Note that it is a *value-based* collection: items are copied in and out of the collection.

The class *val* must have:

- **•** a default constructor;
- well-defined copy semantics (val::val(const val&) or equiv.);
- **•** well-defined assignment semantics (val::operator=(const val&) or equivalent).

For each type of *RWGVector*, you must include one (and only one) call to the macro implement, somewhere in your code.

## *Persistence*

None

## *Example*

```
#include <rw/gvector.h>
#include <rw/rwdate.h>
#include <rw/rstream.h>
declare(RWGVector, RWDate) /* Declare a vector of dates */
implement(RWGVector, RWDate) /* Implement a vector of dates */
main() {
  RWGVector(RWDate) oneWeek(7);
  for (int i=1; i<7; i++)
    oneWeb(i) = oneWeb(0) + i;for (i=0; i<7; i++) cout << oneWeek(i) << endl;
   return 0;
}
```
## *Program output:*

04/12/93 04/13/93 04/14/93 04/15/93 04/16/93 04/17/93 04/18/93

# *Public Constructors*

**RWGVector(val)**();

Construct an empty vector.

**RWGVector(val)**(size\_t n);

Construct a vector with length n. The initial values of the elements can (and probably will) be garbage.

**RWGVector(val)**(size\_t n, val v);

Construct a vector with length n. Each element is assigned the value v.

```
RWGVector(val)(RWGVector(val)& s);
```
Copy constructor. The entire vector is copied, including all embedded values.

## *Public Member Operators*

```
RWGVector(val)&
operator=(RWGVector(val)& s);
```
Assignment operator. The entire vector is copied.

```
RWGVector(val)&
operator=(val v);
```
Sets all elements of self to the value v.

```
val
operator()(size_t i) const;
val&
operator()(size_t i);
```
Return the i'th element in the vector. The index i must be between zero and the length of the vector less one. No bounds checking is performed. The second variant can be used as an lvalue.

```
val
operator[](size_t i) const;
val&
operator[](size_t i);
```
Return the ith element in the vector. The index i must be between zero and the length of the vector less one. Bounds checking is performed.

## *Public Member Functions*

const val\* **data**() const;

Returns a pointer to the raw data of self. Should be used with care.

size\_t **length**() const;

Returns the length of the vector.

```
void
reshape(size_t n);
```
Resize the vector. If the vector shrinks, it will be truncated. If the vector grows, then the value of the additional elements will be undefined.

# *RWHashDictionary*

*RWHashDictionary* → *RWSet* → *RWHashTable* → *RWCollection* → *RWCollectable*

## *Synopsis*

```
typedef RWHashDictionary Dictionary; // Smalltalk typedef.
#include <rw/hashdict.h>
RWHashDictionary a ;
```
#### *Description*

An *RWHashDictionary* represents a group of unordered values, accessible by external keys. Duplicate keys are not allowed. *RWHashDictionary* is implemented as a hash table of associations of keys and values. Both the key and the value must inherit from the abstract base class *RWCollectable*, with a suitable definition of the virtual function  $hash()$  and  $isEqual()$  for the key.

*This class corresponds to the Smalltalk class Dictionary.*

## *Persistence*

None

#### *Public Constructors*

**RWHashDictionary**(size\_t n = RWDEFAULT\_CAPACITY);

Construct an empty hashed dictionary using n hashing buckets.

**RWHashDictionary**(const RWHashDictionary& hd);

Copy constructor. A shallow copy of the collection hd is made.

### *Public Member Operators*

```
void
operator=(const RWHashDictionary& hd);
  Assignment operator. A shallow copy of the collection hd is made.
```
RWBoolean **operator<=**(const RWHashDictionary& hd) const;

Returns TRUE if for every key-value pair in self, there is a corresponding key in hd that isEqual. Their corresponding values must also be equal.

**Note –** If you inherit from *RWHashDictionary* in the presence of the Standard C++ Library, we recommend that you override this operator and explicitly forward the call. Overload resolution in C++ will choose the Standard Library provided global operators over inherited class members. These global definitions are not appropriate for set-like partial orderings.

RWBoolean **operator==**(const RWHashDictionary& hd) const;

Returns TRUE if self and hd have the same number of entries and if for every key-value pair in self, there is a corresponding key in  $hd$  that is  $Equation$ Their corresponding values must also be equal.

## *Public Member Functions*

```
void
```
**applyToKeyAndValue**(RWapplyKeyAndValue ap, void\* x);

Applies the user-supplied function pointed to by ap to each key-value pair of the collection. Items are not visited in any particular order. An untyped argument may be passed to the ap function through x.

```
RWBinaryTree
asBinaryTree();
RWBag
asBag() const;
RWSet
asOrderedCollection() const;
asSet() const;
RWOrdered
RWBinaryTree
asSortedCollection() const;
```
Converts the *RWHashDictionary* to an *RWBag*, *RWSet*, *RWOrdered*, or an *RWBinaryTree*. Note that since a dictionary contains pairs of keys and values, the result of this call will be a container holding *RWCollectableAssociations*. Note also that the return value is a *copy* of the data. This can be very expensive for large collections. Consider using operator+=() to insert each *RWCollectableAssociation* from this dictionary into a collection of your choice.

#### virtual RWspace **binaryStoreSize**() const;

Inherited from class *RWCollection*.

```
virtual void
clear();
```
Redefined from class *RWCollection*. Removes all key-value pairs in the collection.

```
virtual void
clearAndDestroy();
```
Redefined from class *RWCollection*. Removes all key-value pairs in the collection, and deletes the key *and* the value.

```
virtual int
compareTo(const RWCollectable* a) const;
```
Inherited from class *RWCollectable*.

```
virtual RWBoolean
contains(const RWCollectable* target) const;
```
Inherited from class *RWCollection*.

```
virtual size_t
entries() const;
```
Inherited from class *RWSet*.

```
virtual RWCollectable*
find(const RWCollectable* target) const;
```
Redefined from class *RWCollection*. Returns the *key* which isEqual to the object pointed to by target, or nil if no key was found.

```
RWCollectable*
findKeyAndValue(const RWCollectable* target,
     RWCollectable*& v) const;
```
Returns the key which isEqual to the item pointed to by target, or nil if no key was found. The value is put in  $v$ . You are responsible for defining  $v$ before calling this function.

```
RWCollectable*
findValue(const RWCollectable* target) const;
```
Returns the *value* associated with the key which isEqual to the item pointed to by target, or nil if no key was found.

```
RWCollectable*
findValue(const RWCollectable* target,
RWCollectable* newValue);
```
Returns the *value* associated with the key which isEqual to the item pointed to by target, or nil if no key was found. Replaces the value with newValue (if a key was found).

```
virtual unsigned
hash() const;
```
Inherited from class *RWCollectable*.

```
RWCollectable*
```

```
insertKeyAndValue(RWCollectable* key,RWCollectable* value);
```
Adds a key-value pair to the collection and returns the key if successful, nil if the key is already in the collection.

```
virtual RWClassID
isA() const;
```
Redefined from class *RWCollectable* to return \_\_RWHASHDICTIONARY.

```
virtual RWBoolean
isEmpty() const;
```
Inherited from class *RWSet*.

```
virtual RWBoolean
isEqual(const RWCollectable* a) const;
```
Inherited from class *RWCollectable*.

```
virtual size_t
occurrencesOf(const RWCollectable* target) const;
```
Inherited from class *RWSet*. Returns the number of keys which isEqual to the item pointed to by target. Because duplicates are not allowed, this function can only return 0 or 1.

```
virtual RWCollectable*
remove(const RWCollectable* target);
```
Redefined from class *RWCollection*. Removes the key and value pair where the key isEqual to the item pointed to by target. Returns the key, or nil if no match was found.

```
virtual void
removeAndDestroy(const RWCollectable* target);
```
Redefined from class *RWCollection*. Removes *and* deletes the key and value pair where the key isEqual to the item pointed to by target. Note that both the key and the value are deleted. Does nothing if the key is not found.

```
RWCollectable*
```

```
removeKeyAndValue(const RWCollectable* target,
      RWCollectable*& v);
```
Removes the key and value pair where the key isEqual to the item pointed to by target. Returns the key, or nil if no match was found. The value part of the removed pair is put in  $v$ . You are responsible for defining  $v$ before calling this function.

```
void
resize(size_t n = 0);
```
Inherited from class *RWSet*.

```
virtual void
restoreGuts(RWvistream&);
virtual void
restoreGuts(RWFile&);
virtual void
saveGuts(RWvostream&) const;
virtual void
saveGuts(RWFile&) const;
```
Inherited from class *RWCollection*.

virtual RWCollection\* **select**(RWtestCollectable testfunc, void\* x) const;

Evaluates the function pointed to by tst for the key of each item in the *RWHashDictionary*. It inserts keys and values for which the function returns TRUE into a new *RWHashDictionary* allocated off the heap and returns a

pointer to this new collection. Because the new dictionary is allocated *off the heap*, you are responsible for deleting it when done. This is a virtual function which hides the non-virtual function inherited from *RWCollection*.

```
virtual RWCollection*
select(RWtestCollectablePair testfunc, void* x) const;
```
Evaluates the function pointed to by tst for both the key and the value of each item in the *RWHashDictionary*. It inserts keys and values for which the function returns TRUE into a new *RWHashDictionary* allocated off the heap and returns a pointer to this new collection. Because the new dictionary is allocated *off the heap*, you are responsible for deleting it when done. This is a virtual function which hides the non-virtual function inherited from *RWCollection*.

```
RWStringID
stringID();
```
(acts virtual) Inherited from class *RWCollectable*.

# *RWHashDictionaryIterator*

*RWHashDictionaryIterator* → *RWIterator*

## *Synopsis*

#include <rw/hashdict.h>

RWHashDictionary hd; RWHashDictionaryIterator iter(hd);

## *Description*

Iterator for class *RWHashDictionary*, allowing sequential access to all the elements of *RWHashDictionary*. Since *RWHashDictionary* is unordered, elements are not accessed in any particular order.

Like all Rogue Wave iterators, the "current item" is undefined immediately after construction  $-$  you must define it by using operator () or some other (valid) operation.

Once the iterator has advanced beyond the end of the collection it is no longer valid — continuing to use it will bring undefined results.

#### *Persistence*

None

### *Public Constructor*

**RWHashDictionaryIterator**(RWHashDictionary&);

Construct an iterator for an *RWHashDictionary* collection. Immediately after construction, the position of the iterator is undefined until positioned.

## *Public Member Operator*

virtual RWCollectable\* **operator()**();

> Redefined from class *RWIterator*. Advances the iterator to the next key-value pair and returns the key. Returns nil if the cursor is at the end of the collection. Use member function value() to recover the value.

## *Public Member Functions*

```
virtual RWCollectable*
findNext(const RWCollectable* target);
```
Redefined from class *RWIterator*. Moves the iterator to the next key-value pair where the key isEqual to the object pointed to by target. Returns the key or nil if no key was found.

```
virtual RWCollectable*
key() const;
```
Redefined from class *RWIterator*. Returns the key at the current iterator position.

```
RWCollectable*
remove();
```
Removes the key-value pair at the current iterator position. Returns the key, or nil if there was no key-value pair.

```
RWCollectable*
removeNext(const RWCollectable* target);
```
Moves the iterator to the next key-value pair where the key isEqual to the object pointed to by target. Removes the key-value pair, returning the key or nil if there was no match.

```
virtual void
reset();
```
Redefined from class *RWIterator*. Inherited from class *RWSetIterator*. Resets the iterator to its initial state.

```
RWCollectable*
value() const;
```
Returns the value at the current iterator position.

RWCollectable\* **value**(RWCollectable\* newValue) const;

Replaces the value at the current iterator position and returns the old value.

# *rw\_hashmap*

## *Synopsis*

#include <rw/rwstl/hashmap.h> rw\_hashmap<K,V,Hash,EQ> map;

#### *Description*

Class *rw\_hashmap<K,V,Hash,EQ>* maintains a collection of mappings between K and v, implemented as a hash table of  $pair < const$ ,  $v >$ . Pairs with duplicate keys are not allowed. Two pairs having duplicate keys is the result of the EQ comparison, applied to the first element of each, is TRUE. Since this is a *value* based collection, objects are *copied* into and out of the collection. As with all classes that meet the ANSI *associative container* specification, *rw\_hashmap* provides for iterators that reference its elements. Operations that alter the contents of *rw\_hashmap* may invalidate other iterators that reference the container. Since the contents of *rw\_hashmap* are in pseudo-random order, the only iterator ranges that will usually make sense are the results of calling equal\_range(key), and the entire range from begin() to end().

#### *Persistence*

None

## *Public Typedefs*

```
typedef K key_type;
typedef Hash key_hash;
typedef EQ key_equal;
typedef pair<K,V> value_type; // or ... "const K"
typedef (unsigned) size_type; //from rw_slist
typedef (int) difference_type; // from rw_slist
typedef (value_type&) reference;
typedef (const value_type&) const_reference; //from rw_slist
```
Iterators over *rw\_hashmap<K,V,Hash,EQ>* are forward iterators.

typedef (scoped Iterator) iterator; typedef (scoped ConstIterator) const\_iterator;

## *Public Constructors*

```
rw hashmap<K,V, Hash, EQ>(size type sz = 1024,
                         const Hash& h = Hash(),
                        const EQ&eq = EQ();
```
Construct an empty *rw\_hashmap<K,V,Hash,EQ>* with sz slots, using h as the hash object, and eq as the equality comparator.

**rw\_hashmap**<K,V,Hash,EQ>(const rw\_hashmap<K,V,Hash,EQ>& map);

Construct an *rw\_hashmap<K,V,Hash,EQ>* which is a copy of map. Each element from map will be copied into self.

```
rw_hashmap<K,V,Hash,EQ>(const_iterator first,
                         const_iterator bound
                         size_type sz=1024,
                         const Hash& h = Hash(),
                        const EQ&eq = EQ();
```
Construct an *rw\_hashmap<K,V,Hash,EQ>* with sz slots, using h as the hash object, and eq as the equality comparator, containing a copy of each pair referenced by the range starting with first and bounded by bound.

```
rw_hashmap<K,V,Hash,EQ>(const value_type* first,
                         const value_type* bound
                         size_type sz=1024,
                         const Hash& h = Hash(),
                        const EQ&eq = EQ();
```
Construct an *rw* hashmap<K,V,Hash,EQ> with sz slots, using h as the hash object, and eq as the equality comparator, containing a copy of each pair referenced by the range starting with first and bounded by bound. If there are items in the range for which the  $K$  parts of the pairs match  $EQ$ , then only the first such item will be inserted into self.

### *Public Destructor*

**~rw\_hashmap**<K,V,Hash,EQ>();

The destructor releases the memory used by the container's implementation.

## *Public Operators*

rw\_hashmap<K,V,Hash,EQ>&

**operator=**(const rw\_hashmap<K,V,Hash,EQ>& rhs);

Sets self to have the same capacity, Hash and EQ as rhs, removes all self's current contents, and replaces them with copies of the elements in rhs.

```
bool
```
**operator==**(const rw\_hashmap<K,V,Hash,EQ> & rhs) const;

Returns true if self and rhs have the same number of elements, and for each value\_type in self, there is a value\_type in rhs that has a first part for which the EQ object in self returns true, and a second part for which operator==() returns true. The need to test both parts means that this operator is slightly slower than the method equal\_by\_keys() described below.

```
V&
```
**operator[]**(const key\_type& key);

Returns a reference to the v part of a pair held in self which has a part  $EQ$  to key, either by finding such a pair, or inserting one (in which case the reference is to an instance of V created by its default constructor).

### *Accessors*

```
iterator
begin();
```
The iterator returned references the first item in self. If self is empty, the iterator is equal to end(). Note that because items are stored in pseudorandom order, this iterator might reference any item that has been stored in self.

```
const_iterator
begin() const;
```
The iterator returned references the first item in self. If self is empty, the iterator is equal to end(). Note that because items are stored in pseudorandom order, this iterator might reference any item that has been stored in self.

```
iterator
end();
```
The iterator returned marks the location "off the end" of self. It may not be dereferenced.

const\_iterator **end**() const;

> The iterator returned marks the location "off the end" of self. It may not be dereferenced.

```
pair<const_iterator, const_iterator>
equal_range(const key_type key) const;
```
Returns pair<const\_iterator, const\_iterator>(lower\_bound(key), upper\_bound(key)). Upper and lower bound have special meaning for hash-based collections. See discussion elsewhere.

```
pair<iterator, iterator>
equal_range(const key_type key);
```

```
Returns pair<iterator, iterator>(lower_bound(key),
upper_bound(key)). Upper and lower bound have special meaning for
hash-based collections. See discussion elsewhere.
```
#### const\_iterator

**lower\_bound**(const key\_type& key) const;

Returns the lower bound of key in self. This has a special meaning for hashbased collections. See discussion elsewhere.

```
iterator
lower_bound(const key_type& key);
```
Returns the lower bound of key in self. This has a special meaning for hashbased collections. See discussion elsewhere.

```
const_iterator
upper_bound(const key_type& key) const;
```
Returns the upper bound of key in self. This has a special meaning for hash-based collections. See discussion elsewhere.

```
iterator
upper_bound(const key_type& key);
```
Returns the upper bound of key in self. This has a special meaning for hash-based collections. See discussion elsewhere.

## *Const Public Member Functions*

size\_type **capacity**() const;

Returns the number of slots in the hash table that self uses.

```
bool
empty() const;
```
Returns true if self is empty.

```
float
fill_ratio() const;
```
Returns the result of calculating size()/capacity().

```
size_type
size() const;
```
Returns the number of pairs currently held in self.

### *Mutators*

```
void
clear();
  A synonym for erase(begin(), end());
size_type
erase(const key_type& key);
```
If there is a pair in self for which the first part is  $EQ$  to key, that pair is removed, and 1 is returned. Otherwise, 0 is returned.

```
iterator
erase(iterator iter);
```
Removes the element referenced by iter and returns an iterator referencing the "next" element. If iter does not reference an item in self, the result is undefined.

```
iterator
erase(iterator first, iterator bound);
```
Removes each element in the range which begins with first and is bound by bound. Returns an iterator referencing bound. If first does not reference an item in self (and if first and bound are not equal), the effect is undefined.

```
pair<iterator,bool>
insert(const value_type& val);
```
If there is no pair in self with first part  $EQ$  to the first part of val then inserts val, returning a pair with an iterator referencing the new element and true. Otherwise, returns a pair with an iterator referencing the matching value type and false.

#### size\_type

```
insert(iterator ignore, const value_type& val);
```
If there is no pair in self with first part  $EQ$  to the first part of val then inserts val, returning 1. Otherwise, does nothing and returns 0. Note that the first argument is provided only for conformance with the ANSI *associative container* specification, and is ignored by the method, since hash table look up can be done in constant time.

```
size_type
insert(const value_type* first, const value_type* bound);
```
For each element in the range beginning with first and bounded by bound, if there is no pair in self with first part  $EQ$  to the first part of that element, the element is copied into self, or if there is such a pair, the element is skipped. Returns the number of elements inserted.

```
size_type
insert(const_iterator first, const_iterator bound);
```
For each element in the range beginning with first and bounded by bound, if there is no pair in self with first part EQ to the first part of that element, the element is copied into self, or if there is such a pair, the element is skipped. Returns the number of elements inserted.

```
void
```
**swap**(rw\_hashmap<K,V,Hash,EQ>& other);

Exchanges the contents of self with other including the Hash and EQ objects. This method does not copy or destroy any of the items exchanged but exchanges the underlying hash tables.

## *Special Methods for Maps*

size\_type **count**(const key\_type& key) const;

Returns 1 if self contains a pair with its first element  $EQ$  to key, else 0.

#### bool

**equal\_by\_keys**(const rw\_hashmap<K,V,Hash,EQ>& rhs) const;

Returns true if self and rhs have the same size, and if for each value\_type in self, there is a value\_type in rhs such that the  $EQ$  object in self returns true when called for the first parts of those pairs. Note that this method does not compare the V (second) part of the pair of the items, so it will run slightly faster than operator== $($ ).

#### const\_iterator

**find**(const key\_type& key) const;

Returns a const\_iterator referencing the pair with key as its first element if such a pair is contained in self, else returns end().

```
iterator
find(const key_type& key);
```
Returns an iterator referencing the pair with key as its first element, if such a pair is contained in self, else returns end().

void **resize**(size\_type sz);

> Resizes self's hash table to have sz slots; and re-hashes all self's elements into the new table. Can be very expensive if self holds many elements.

# *rw\_hashmultimap*

#### *Synopsis*

#include <rw/rwstl/hashmmap.h> rw\_hashmultimap<K,V,Hash,EQ> mmap;

#### *Description*

Class *rw\_hashmultimap<K,V,Hash,EQ>* maintains a collection of mappings between K and V, implemented as a hash table of  $pair <$ const K, V> in which there may be many pairs with the same K instance. Since this is a *value* based collection, objects are *copied* into and out of the collection. As with all classes that meet the ANSI *associative container* specification, *rw\_hashmap* provides for iterators that reference its elements. Operations that alter the contents of *rw\_hashmap* may invalidate other iterators that reference the container. Since the contents of *rw\_hashmap* are in pseudo-random order, the only iterator ranges that will usually make sense are the results of calling equal\_range(key), and the entire range from begin() to end().

#### *Persistence*

None

#### *Public Typedefs*

```
typedef K key_type;
typedef Hash key_hash;
typedef EQ key_equal;
typedef pair<K,V> value_type; // or ... "const K"
typedef (unsigned) size_type; //from rw_slist
typedef (int) difference_type; // from rw_slist
typedef (value_type&) reference;
typedef (const value_type&) const_reference; //from rw_slist
```
Iterators over *rw\_hashmultimap<K,V,Hash,EQ>* are forward iterators.

typedef (scoped Iterator) iterator; typedef (scoped ConsIterator) const\_iterator;

## *Public Constructors*

```
rw_hashmultimap<K,V,Hash,EQ>(size_type sz = 1024,
                              const Hash& h = Hash(),
                             const EQ&eq = EQ();
```
Construct an empty *rw\_hashmultimap<K,V,Hash,EQ>* with sz slots, using h as the hash object, and eq as the equality comparator.

```
rw_hashmultimap<K,V,Hash,EQ>(const
```
rw\_hashmultimap<K,V,Hash,EQ>& mmap);

Construct an *rw\_hashmultimap<K,V,Hash,EQ>* which is a copy of mmap. Each element from mmap will be copied into self.

```
rw_hashmultimap<K,V,Hash,EQ>(const_iterator first,
                              const_iterator bound
                              size_type sz=1024,
                              const Hash& h = Hash(),
                             const EQ&eq = EQ();
```
Construct an *rw\_hashmultimap<K,V,Hash,EQ>* with sz slots, using h as the hash object, and eq as the equality comparator, containing a copy of each pair referenced by the range starting with first and bounded by bound.

```
rw_hashmultimap<K,V,Hash,EQ>(const value_type* first,
                              const value_type* bound
                              size_type sz=1024,
                              const Hash& h = Hash(),
                             const EQ&eq = EQ();
```
Construct an *rw\_hashmultimap<K,V,Hash,EQ>* with sz slots, using h as the hash object, and eq as the equality comparator, containing a copy of each pair referenced by the range starting with first and bounded by bound.

#### *Public Destructor*

**~rw\_hashmultimap<K,V,Hash,EQ>**();

The destructor releases the memory used by the container's implementation.

### *Public Operators*

```
rw_hashmultimap<K,V,Hash,EQ>&
operator=(const rw_hashmultimap<K,V,Hash,EQ>& rhs);
```
Sets self to have the same capacity, Hash and EQ as rhs, removes all self's current contents, and replaces them with copies of the elements in rhs.

bool

**operator==**(const rw\_hashmultimap<K,V,Hash,EQ> & rhs) const;

Returns true if self and rhs have the same number of elements, and for each value\_type in self, there is exactly one corresponding value\_type in rhs that has a first part for which the EQ object in self returns true, and a second part for which operator==() returns true. The need to test both parts, and ensure that the matches are one-to-one means that this operator may be significantly slower than the method equal\_by\_keys() described below.

#### *Accessors*

```
iterator
begin();
```
The iterator returned references the first item in self. If self is empty, the iterator is equal to end(). Note that because items are stored in pseudorandom order, this iterator might reference any item that has been stored in self.

```
const_iterator
begin() const;
```
The iterator returned references the first item in self. If self is empty, the iterator is equal to end(). Note that because items are stored in pseudorandom order, this iterator might reference any item that has been stored in self.

```
iterator
end();
```
The iterator returned marks the location "off the end" of self. It may not be dereferenced.

```
const_iterator
end() const;
```
The iterator returned marks the location "off the end" of self. It may not be dereferenced.

```
pair<const_iterator, const_iterator>
equal_range(const key_type key) const;
```
Returns pair<const\_iterator,const\_iterator>(lower\_bound(key), upper\_bound(key)). Upper and lower bound have special meaning for hash-based collections. See discussion elsewhere.

```
pair<iterator, iterator>
equal_range(const key_type key);
```
Returns pair<iterator,iterator>(lower\_bound(key), upper\_bound(key)). Upper and lower bound have special meaning for hash-based collections. See discussion elsewhere.

#### const\_iterator **lower\_bound**(const key\_type& key) const;

Returns the lower bound of key in self. This has a special meaning for hashbased collections. See discussion elsewhere.

#### iterator

**lower\_bound**(const key\_type& key);

Returns the lower bound of key in self. This has a special meaning for hashbased collections. See discussion elsewhere.

```
const_iterator
upper_bound(const key_type& key) const;
```
Returns the upper bound of key in self. This has a special meaning for hash-based collections. See discussion elsewhere.

```
iterator
upper_bound(const key_type& key);
```
Returns the upper bound of key in self. This has a special meaning for hash-based collections. See discussion elsewhere.

## *Const Public Member Functions*

```
size_type
capacity() const;
```
Returns the number of slots in the hash table that self uses.

```
bool
empty() const;
```
Returns true if self is empty.

```
float
fill_ratio() const;
```

```
Returns the result of calculating size()/capacity().
```

```
size_type
size() const;
```
Returns the number of items currently held in self.

### *Mutators*

```
void
clear();
```
A synonym for erase(begin(), end());

```
size_type
erase(const key_type& key);
```
Removes all pairs in self for which the first part is  $EQ$  to key, and returns the number of removed elements.

```
iterator
erase(iterator iter);
```
Removes the element referenced by iter and returns an iterator referencing the "next" element. If iter does not reference an item in self, the result is undefined.

```
iterator
erase(iterator first, iterator bound);
```
Removes each element in the range which begins with first and is bound by bound. Returns an iterator referencing bound. If first does not reference an item in self (and if first and bound are not equal), the effect is undefined.

```
pair<iterator,bool>
insert(const value_type& val);
```
Inserts the pair, val, and returns a pair with an iterator referencing the new element and true.

```
size_type
insert(iterator ignore, const value_type& val);
```
Inserts the pair, val, returning 1. Note that the first argument is provided only for conformance with the ANSI *associative container* specification, and is ignored by the method, since hash table look up can be done in constant time.

```
size_type
insert(const value_type* first, const value_type* bound);
  For each element in the range beginning with first and bounded by bound,
  the element is copied into self. Returns the number of elements inserted.
size_type
insert(const_iterator first, const_iterator bound);
```
For each element in the range beginning with first and bounded by bound, the element is copied into self. Returns the number of elements inserted.

```
void
swap(rw_hashmultimap<K,V,Hash,EQ>& other);
```
Exchanges the contents of self with other including the Hash and EQ objects. This method does not copy or destroy any of the items exchanged but exchanges the underlying hash tables.

## *Special Methods for Multimaps*

size\_type **count**(const key\_type& key) const;

Returns the number of pairs in self which have  $key EQ$  to their first element.

bool

**equal\_by\_keys**(const rw\_hashmultimap<K,V,Hash,EQ>& rhs) const;

Returns true if self and rhs have the same size, and if for each distinct key\_type in self, self and rhs have the same number of pairs with first parts that test  $EQ$  to that instance. Note that this method does not compare the  $V$ (second) part of the pair of the items, so it will run slightly faster than operator==().

```
const_iterator
find(const key_type& key) const;
```
Returns a const\_iterator referencing some pair with key as its first element, if such a pair is contained in self, else returns end().

iterator **find**(const key\_type& key);

Returns an iterator referencing some pair with key as its first element, if such a pair is contained in self, else returns end().

```
void
resize(size_type sz);
```
Resizes self's hash table to have sz slots; and re-hashes all self's elements into the new table. Can be very expensive if self holds many elements.

# *rw\_hashmultiset*

## *Synopsis*

#include <rw/rwstl/hashmset.h> rw\_hashmultiset<T,Hash,EQ> mset;

#### *Description*

Class *rw\_hashmultiset<T,Hash,EQ>* maintains a collection of T, implemented as a hash table in which there may be many EQ instances of T. Since this is a *value* based collection, objects are *copied* into and out of the collection. As with all classes that meet the ANSI *associative container* specification, *rw\_hashmap* provides for iterators that reference its elements. Operations that alter the contents of *rw\_hashmap* may invalidate other iterators that reference the container. Since the contents of *rw\_hashmap* are in pseudo-random order, the only iterator ranges that will usually make sense are the results of calling equal\_range(key), and the entire range from  $begin($ ) to end().

### *Persistence*

None

### *Public Typedefs*

```
typedef T key_type;
typedef T value_type; // or ... "const K"
typedef Hash key hash;
typedef EQ key_equal;
typedef (unsigned) size_type; //from rw_slist
typedef (int) difference_type; // from rw_slist
typedef (value_type&) reference;
typedef (const value_type&) const_reference; //from rw_slist
```

```
Iterators over rw_hashmultiset<T,Hash,EQ> are forward iterators.
```

```
typedef (scoped Iterator) iterator;
typedef (scoped ConsIterator) const_iterator;
```
## *Public Constructors*

```
rw_hashmultiset<T,Hash,EQ>(size_type sz = 1024,
                            const Hash& h = Hash(),
                           const EQ&eq = EQ();
```
Construct an empty *rw\_hashmultiset<T,Hash,EQ>* with sz slots, using h as the hash object, and eq as the equality comparator.

```
rw_hashmultiset<T,Hash,EQ>(const rw_hashmultiset<T,Hash,EQ>&
                            mset);
```
Construct an *rw\_hashmultiset<T,Hash,EQ>* which is a copy of mset. Each element from mset will be copied into self.

```
rw_hashmultiset<T,Hash,EQ>(const_iterator first,
                            const_iterator bound
                            size_type sz=1024,
                            const Hash& h = Hash(),
                           const EQ&eq = EQ();
```
Construct an *rw\_hashmultiset<T,Hash,EQ>* with sz slots, using h as the hash object, and eq as the equality comparator, containing a copy of each item referenced by the range starting with first and bounded by bound.

```
rw_hashmultiset<T,Hash,EQ>(const value_type* first,
                            const value_type* bound
                           size type sz=1024,
                            const Hash& h = Hash(),
                           const EQ&eq = EQ();
```
Construct an *rw\_hashmultiset<T,Hash,EQ>* with sz slots, using h as the hash object, and eq as the equals object, containing a copy of each item referenced by the range including first and bounded by bound.

### *Public Destructor*

**~rw\_hashmultiset<T,Hash,EQ>**();

The destructor releases the memory used by the container's implementation.

## *Public Operators*

```
rw_hashmultiset<T,Hash,EQ>&
operator=(const rw_hashmultiset<T,Hash,EQ>& rhs);
```
Sets self to have the same capacity, Hash and EQ as rhs, removes all self's current contents, and replaces them with copies of the elements in rhs.

bool

**operator==**(const rw\_hashmultiset<T,Hash,EQ> & rhs) const;

Returns true if self and rhs have the same number of elements, and for each distinct instance of T in self, both self and rhs have the same count of instances.

#### *Accessors*

iterator **begin**();

> The iterator returned references the first item in self. If self is empty, the iterator is equal to end(). Note that because items are stored in pseudorandom order, this iterator might reference any item that has been stored in self.

```
const_iterator
begin() const;
```
The iterator returned references the first item in self. If self is empty, the iterator is equal to end(). Note that because items are stored in pseudorandom order, this iterator might reference any item that has been stored in self.

iterator **end**();

> The iterator returned marks the location "off the end" of self. It may not be dereferenced.

const\_iterator **end**() const;

> The iterator returned marks the location "off the end" of self. It may not be dereferenced.

```
pair<const_iterator, const_iterator>
equal_range(const key_type key) const;
```
Returns pair<const\_iterator, const\_iterator>(lower\_bound(key), upper\_bound(key)). Upper and lower bound have special meaning for hash-based collections. See discussion elsewhere.

```
pair<iterator, iterator>
equal_range(const key_type key);
```
Returns pair<iterator, iterator>(lower\_bound(key), upper\_bound(key)). Upper and lower bound have special meaning for hash-based collections. See discussion elsewhere.

#### const\_iterator **lower\_bound**(const key\_type& key) const;

Returns the lower bound of key in self. This has a special meaning for hashbased collections. See discussion elsewhere.

#### iterator

**lower\_bound**(const key\_type& key);

Returns the lower bound of key in self. This has a special meaning for hashbased collections. See discussion elsewhere.

```
const_iterator
upper_bound(const key_type& key) const;
```
Returns the upper bound of key in self. This has a special meaning for hash-based collections. See discussion elsewhere.

```
iterator
upper_bound(const key_type& key);
```
Returns the upper bound of key in self. This has a special meaning for hash-based collections. See discussion elsewhere.

## *Const Public Member Functions*

```
size_type
capacity() const;
```
Returns the number of slots in the hash table that self uses.

```
bool
empty() const;
```
Returns true if self is empty.

```
float
fill_ratio() const;
```

```
Returns the result of calculating size()/capacity().
```

```
size_type
size() const;
```
Returns the number of items currently held in self.

### *Mutators*

```
void
clear();
```
A synonym for erase(begin(), end());

```
size_type
erase(const key_type& key);
```
Removes all items in self which are  $EQ$  to key, and returns the number of removed elements.

```
iterator
erase(iterator iter);
```
Removes the element referenced by iter and returns an iterator referencing the "next" element. If iter does not reference an item in self, the result is undefined.

```
iterator
erase(iterator first, iterator bound);
```
Removes each element in the range which begins with first and is bound by bound. Returns an iterator referencing bound. If first does not reference an item in self (and if first and bound are not equal), the effect is undefined.

```
pair<iterator,bool>
insert(const value_type& val);
```
Inserts val, returning a pair with an iterator referencing the new element and true.

```
size_type
insert(iterator ignore, const value_type& val);
```
Inserts val, returning 1. Note that the first argument is provided only for conformance with the ANSI *associative container* specification, and is ignored by the method, since hash table look up can be done in constant time.

```
size_type
insert(const value_type* first, const value_type* bound);
  For each element in the range beginning with first and bounded by bound,
  the element is copied into self. Returns the number of elements inserted.
```

```
size_type
insert(const_iterator first, const_iterator bound);
```
For each element in the range beginning with first and bounded by bound, the element is copied into self. Returns the number of elements inserted.

void **swap**(rw\_hashmultiset<T,Hash,EQ>& other);

Exchanges the contents of self with other including the Hash and EQ objects. This method does not copy or destroy any of the items exchanged but exchanges the underlying hash tables.

### *Special Methods for Multisets*

size\_type **count**(const key\_type& key) const;

Returns the number of items in self which are  $EQ$  to key.

```
const_iterator
find(const key_type& key) const;
```
Returns a const\_iterator referencing some item EQ to key if such an item is contained in self, else returns end().

```
iterator
find(const key_type& key);
```
Returns an iterator referencing some item EQ to key if such a item is contained in self, else returns end().

```
void
resize(size_type sz);
```
Resizes self's hash table to have sz slots; and re-hashes all self's elements into the new table. Can be very expensive if self holds many elements.

# *rw\_hashset*

### *Synopsis*

#include <rw/rwstl/hashset.h> rw\_hashset<T,Hash,EQ> set;

#### *Description*

Class *rw\_hashset<T,Hash,EQ>* maintains a collection of T, implemented as a hash table in which there may not be more than one instance of any given  $T$ . Since this is a *value* based collection, objects are *copied* into and out of the collection. As with all classes that meet the ANSI *associative container* specification, *rw\_hashset* provides for iterators that reference its elements. Operations that alter the contents of *rw\_hashset* may invalidate other iterators that reference the container. Since the contents of *rw\_hashset* are in pseudorandom order, the only iterator ranges that will usually make sense are the results of calling equal\_range(key), and the entire range from begin() to end().

#### *Persistence*

None

#### *Public Typedefs*

```
typedef T key_type;
typedef T value_type; // or ... "const K"
typedef Hash key_hash;
typedef EQ key_equal;
typedef (unsigned) size_type; //from rw_slist
typedef (int) difference_type; // from rw_slist
typedef (value_type&) reference;
typedef (const value_type&) const_reference; //from rw_slist
```
Iterators over *rw\_hashset<T,Hash,EQ>* are forward iterators.

typedef (scoped Iterator) iterator; typedef (scoped ConsIterator) const\_iterator;

#### *Public Constructors*

```
rw_hashset<T,Hash,EQ>(size_type sz = 1024,
                       const Hash& h = Hash(),
                      const EQ&eq = EQ();
```
Construct an empty *rw\_hashset<T,Hash,EQ>* with sz slots, using h as the hash object, and eq as the equality comparator.

**rw\_hashset<T,Hash,EQ>**(const rw\_hashset<T,Hash,EQ>& set);

Construct an *rw\_hashset<T,Hash,EQ>* which is a copy of set. Each element from set will be copied into self.

```
rw_hashset<T,Hash,EQ>(const_iterator first,
                       const_iterator bound
                       size_type sz=1024,
                      const Hash& h = Hash(),
                      const EQ&eq = EQ();
```
Construct an *rw\_hashset<T,Hash,EQ>* with sz slots, using h as the hash object, and eq as the equality comparator, containing a copy of each item referenced by the range starting with first and bounded by bound.

```
rw_hashset<T,Hash,EQ>(const value_type* first,
                       const value_type* bound
                       size_type sz=1024,
                       const Hash& h = Hash(),
                      const EQ&eq = EQ();
```
Construct an *rw\_hashset<T,Hash,EQ>* with sz slots, using h as the hash object, and eq as the equality comparator, containing a copy of each item referenced by the range starting with first and bounded by bound. If there are items in the range which test  $EQ$ , then only the first such item will be inserted into self.

## *Public Destructor*

**~rw\_hashset<T,Hash,EQ>**();

The destructor releases the memory used by the container's implementation.

## *Public Operators*

```
rw_hashset<T,Hash,EQ>&
operator=(const rw_hashset<T,Hash,EQ>& rhs);
```
Sets self to have the same capacity, Hash and EQ as rhs, removes all self's current contents, and replaces them with copies of the elements in rhs.

bool

**operator==**(const rw\_hashset<T,Hash,EQ> & rhs) const;

Returns true if self and rhs have the same number of elements, and for each item in self there is an item in rhs which tests EQ.

#### *Accessors*

```
iterator
begin();
```
The iterator returned references the first item in self. If self is empty, the iterator is equal to end(). Note that because items are stored in pseudorandom order, this iterator might reference any item that has been stored in self.

```
const_iterator
begin() const;
```
The iterator returned references the first item in self. If self is empty, the iterator is equal to end(). Note that because items are stored in pseudorandom order, this iterator might reference any item that has been stored in self.

```
iterator
end();
```
The iterator returned marks the location "off the end" of self. It may not be dereferenced.

```
const_iterator
end() const;
```
The iterator returned marks the location "off the end" of self. It may not be dereferenced.

```
pair<const_iterator, const_iterator>
equal_range(const key_type key) const;
```
Returns pair<const\_iterator, const\_iterator>(lower\_bound(key), upper\_bound(key)). Upper and lower bound have special meaning for hash-based collections. See discussion elsewhere.

```
pair<iterator, iterator>
equal_range(const key_type key);
```
Returns pair<iterator,iterator>(lower\_bound(key), upper\_bound(key)). Upper and lower bound have special meaning for hash-based collections. See discussion elsewhere.

#### onst\_iterator **lower\_bound**(const key\_type& key) const;

Returns the lower bound of key in self. This has a special meaning for hashbased collections. See discussion elsewhere.

#### iterator

**lower\_bound**(const key\_type& key);

Returns the lower bound of key in self. This has a special meaning for hashbased collections. See discussion elsewhere.

#### const\_iterator **upper\_bound**(const key\_type& key) const;

Returns the upper bound of key in self. This has a special meaning for hash-based collections. See discussion elsewhere.

```
iterator
upper_bound(const key_type& key);
```
Returns the upper bound of key in self. This has a special meaning for hash-based collections. See discussion elsewhere.

## *Const Public Member Functions*

```
size_type
capacity() const;
```
Returns the number of slots in the hash table that self uses.

```
bool
empty() const;
```
Returns true if self is empty.

```
float
fill_ratio() const;
```
```
Returns the result of calculating size()/capacity().
```

```
size_type
size() const;
```
Returns the number of items currently held in self.

#### *Mutators*

```
void
clear();
```
A synonym for erase(begin(), end());

size\_type **erase**(const key\_type& key);

If there is an item  $EQ$  to key, it is removed, and 1 is returned. Otherwise, 0 is returned.

```
iterator
erase(iterator iter);
```
Removes the element referenced by iter and returns an iterator referencing the "next" element. If iter does not reference an item in self, the result is undefined.

```
iterator
erase(iterator first, iterator bound);
```
Removes each element in the range which begins with first and is bounded by bound. Returns an iterator referencing bound. If first does not reference an item in self (and if first and bound are not equal), the effect is undefined.

```
pair<iterator,bool>
insert(const value_type& val);
```
If there is no item in self  $EQ$  to val then inserts val, returning a pair with an iterator referencing the new element and true. Otherwise, returns a pair with an iterator referencing the matching value\_type and false.

```
size_type
insert(iterator ignore, const value_type& val);
```
If there is no item in self  $EQ$  to val then inserts val, returning 1. Otherwise, does nothing and returns 0. Note that the first argument is provided only for conformance with the ANSI *associative container* specification, and is ignored by the method, since hash table look up can be done in constant time.

```
size_type
insert(const value_type* first, const value_type* bound);
```
For each element in the range beginning with first and bounded by bound, if there is no item in self EQ to that element, the element is copied into self, or if there is such an element, it is skipped. Returns the number of elements inserted.

```
size_type
insert(const_iterator first, const_iterator bound);
```
For each element in the range beginning with first and bounded by bound, if there is no item in self EQ to that element, the element is copied into self, or if there is such an element, it is skipped. Returns the number of elements inserted.

void

```
swap(rw_hashset<T,Hash,EQ>& other);
```
Exchanges the contents of self with  $\sigma$ ther including the Hash and EQ objects. This method does not copy or destroy any of the items exchanged but exchanges the underlying hash tables.

#### *Special Methods for Sets*

size\_type **count**(const key\_type& key) const;

Returns 1 if self contains key, else 0.

```
const_iterator
find(const key_type& key) const;
```
Returns a const\_iterator referencing key, if it is contained in self, else returns end().

iterator **find**(const key\_type& key);

Returns an iterator referencing key, if it is contained in self, else returns end().

```
void
resize(size_type sz);
```
Resizes self's hash table to have sz slots; and re-hashes all self's elements into the new table. Can be very expensive if self holds many elements.

## *RWHashTable*

*RWHashTable* → *RWCollection* → *RWCollectable*

### *Synopsis*

#include <rw/hashtab.h> RWHashTable h ;

### *Description*

This class is a simple hash table for objects inheriting from *RWCollectable*. It uses chaining (as implemented by class *RWSlistCollectables*) to resolve hash collisions. Duplicate objects are allowed.

An object stored by *RWHashTable* must inherit from the abstract base class *RWCollectable*, with suitable definition for virtual functions hash() and isEqual() (see class *RWCollectable*).

To find an object that matches a key, the key's virtual function  $\text{hash}()$  is first called to determine in which bucket the object occurs. The bucket is then searched linearly by calling the virtual function  $i s \equiv q u$  () for each candidate, with the key as the argument. The first object to return TRUE is the returned object.

The initial number of buckets in the table is set by the constructor. There is a default value. If the number of items in the collection greatly exceeds the number of buckets then efficiency will sag because each bucket must be searched linearly. The number of buckets can be changed by calling member function resize(). This will require that all objects be rehashed.

The iterator for this class is *RWHashTableIterator*.

# *2*

## *Persistence*

None

*2*

### *Example*

```
hashtab.cpp
#include <rw/hashtab.h>
#include <rw/colldate.h>
#include <rw/rstream.h>
main(){
  RWHashTable table;
  RWCollectableDate *july
       = new RWCollectableDate(7, "July", 1990);
  RWCollectableDate *may
       = new RWCollectableDate (1, "May", 1977);
  RWCollectableDate *feb
       = new RWCollectableDate (22, "Feb", 1983);
  RWCollectableDate *aug
       = new RWCollectableDate (2, "Aug", 1966);
  table.insert(july);
  table.insert(may);
  table.insert(feb);
  table.insert(aug);
  cout << "Table contains " << table.entries() << " entries.\n";
  RWCollectableDate key(22, "Feb", 1983);
  cout << "It does ";
  if (!table.contains(&key)) cout << "not ";
 cout << "contain the key " << key << endl;
  delete july;
  delete may;
  delete feb;
  delete aug;
  return 0;
}
```
#### *Program output:*

```
Table contains 4 entries.
It does contain the key February 22, 1983
```
#### *Public Constructors*

**RWHashTable**(size\_t N = RWCollection::DEFAULT\_CAPACITY);

Construct an empty hash table with N buckets.

**RWHashTable**(const RWHashTable& t);

Copy constructor. Create a new hash table as a shallow copy of the table t. The new table will have the same number of buckets as the old table. Hence, the members need not be and will not be rehashed.

#### *Public Operators*

```
void
operator=(const RWHashTable& t);
```
Assignment operator. Sets self as a shallow copy of  $t$ . Afterwards, the two tables will have the same number of buckets. Hence, the members need not be and will not be rehashed.

#### RWBoolean

**operator==**(const RWHashTable& t) const;

Returns TRUE if self and t have the same number of elements and if for every key in self there is a corresponding key in  $t$  which is Equal.

#### RWBoolean

**operator<=**(const RWHashTable& t) const;

Returns TRUE if self is a subset of  $t$ , that is, every element of self has a counterpart in t which isEqual. **Note**: If you inherit from *RWHashTable* in the presence of the Standard C++ Library, we recommend that you override this operator and explicitly forward the call. Overload resolution in C++ will choose the Standard Library provided global operators over inherited class members. These global definitions are not appropriate for set-like partial orderings.

```
RWBoolean
operator!=(const RWHashTable&) const;
```
Returns the negation of operator==(), above.

#### *Member Functions*

```
virtual void
apply(RWapplyCollectable ap, void*);
```
Redefined from *RWCollection*. The function pointed to by ap will be called for each member in the collection. Because of the nature of hashing collections, this will not be done in any particular order. The function should not do anything that could change the hash value or equality properties of the objects.

```
virtual RWspace
binaryStoreSize() const;
```
Inherited from *RWCollection*.

```
virtual void
clear();
```
Redefined from *RWCollection*.

```
virtual void
clearAndDestroy();
```
#### Inherited from *RWCollection*.

```
virtual int
compareTo(const RWCollectable*) const;
```
Inherited from *RWCollection*.

```
virtual RWBoolean
contains(const RWCollectable*) const;
```
#### Inherited from *RWCollection*.

```
virtual size_t
entries() const;
```
#### Redefined from *RWCollection*.

```
virtual RWCollectable*
find(const RWCollectable*) const;
```
#### Redefined from *RWCollection*.

virtual unsigned **hash**() const;

#### Inherited from *RWCollection*.

```
virtual RWCollectable*
insert(RWCollectable* a);
```
Redefined from *RWCollection*. Returns a if successful, nil otherwise.

virtual RWClassID **isA**() const;

Redefined from *RWCollection* to return \_\_RWHASHTABLE.

virtual RWBoolean **isEmpty**() const;

#### Redefined from *RWCollection*.

```
virtual RWBoolean
isEqual(const RWCollectable*) const;
```
Redefined from *RWCollection*.

virtual RWCollectable\* **newSpecies**() const;

Redefined from *RWCollection*.

virtual size\_t **occurrencesOf**(const RWCollectable\*) const;

Redefined from *RWCollection*.

virtual RWCollectable\* **remove**(const RWCollectable\*);

Redefined from *RWCollection*.

```
virtual void
removeAndDestroy(const RWCollectable*);
```
Inherited from *RWCollection*.

virtual void  $resize(size_t n = 0);$ 

> Resizes the internal hash table to have n buckets. This causes rehashing all the members of the collection. If  $n$  is zero, then an appropriate size will be picked automatically.

```
virtual void
restoreGuts(RWvistream&);
virtual void
restoreGuts(RWFile&);
virtual void
```

```
saveGuts(RWvostream&) const;
virtual void
saveGuts(RWFile&) const;
```
Inherited from class *RWCollection*.

```
RWStringID
stringID();
```
(acts virtual) Inherited from class *RWCollectable*.

### *RWHashTableIterator*

*RWHashTableIterator* → *RWIterator*

### *Synopsis*

#include <rw/hashtab.h> RWHashTable h; RWHashTableIterator it(h);

#### *Description*

Iterator for class *RWHashTable*, which allows sequential access to all the elements of *RWHashTable*. Note that because an *RWHashTable* is unordered, elements are not accessed in any particular order.

As with all Rogue Wave iterators, the "current item" is undefined immediately after construction  $-$  you must define it by using operator () or some other (valid) operation.

Once the iterator has advanced beyond the end of the collection it is no longer valid — continuing to use it will bring undefined results.

#### *Persistence*

None

### *Public Constructor*

**RWHashTableIterator**(RWHashTable&);

Construct an iterator for an *RWHashTable*. After construction, the position of the iterator is undefined.

#### *Public Member Operator*

virtual RWCollectable\* **operator()**();

> Redefined from class *RWIterator*. Advances the iterator to the next item and returns it. Returns nil when the end of the collection is reached.

#### *Public Member Functions*

```
virtual RWCollectable*
findNext(const RWCollectable* target);
```
Redefined from class *RWIterator*. Moves iterator to the next item which *isEqual to* the item pointed to by target and returns it.

```
virtual RWCollectable*
key() const;
```
Redefined from class *RWIterator*. Returns the item at the current iterator position.

```
RWCollectable*
remove();
```
Remove the item at the current iterator position from the collection.

```
RWCollectable*
removeNext(const RWCollectable*);
```
Moves the iterator to the next item which isEqual to the item pointed to by target, removes it from the collection and returns it. If no item is found, returns nil and the position of the iterator will be undefined.

```
virtual void
reset();
```
Redefined from class *RWIterator*. Resets the iterator to its starting state.

### *RWIdentityDictionary*

*RWIdentityDictionary* → *RWHashDictionary* → *RWSet* → *RWHashTable* → *… … RWCollection* → *RWCollectable*

#### *Synopsis*

```
#include <rw/idendict.h>
// Smalltalk typedef:
typedef RWIdentityDictionary IdentityDictionary;
RWIdentityDictionary a;
```
#### *Description*

The class *RWIdentityDictionary* is implemented as a hash table, for the storage and retrieval of key-value pairs. Class *RWIdentityDictionary* is similar to class *RWHashDictionary* except that items are found by requiring that they be *identical* (*i.e.*, have the same address) as the key, rather than being equal (*i.e.*, test true for  $isEqual()$ .

*Both keys and values must inherit from the abstract base class RWCollectable.*

The iterator for this class is *RWHashDictionaryIterator*.

#### *Persistence*

None

#### *Public Constructor*

**RWIdentityDictionary**(size\_t n = RWDEFAULT\_CAPACITY);

Construct an empty identity dictionary with n hashing buckets.

### *Public Operator*

RWBoolean

**operator<=**(const RWIdentityDictionary& t) const;

Returns TRUE if self is a subset of  $t$ , that is, every element of self has a counterpart in  $t$  which is Equal. This operator is not explicitly present unless you are compiling with an implementation of the Standard C++ Library. It is normally inherited from *RWHashDictionary*.

**Note –** If you inherit from *RWIdentityDictionary* in the presence of the Standard C++ Library, we recommend that you override this operator and explicitly forward the call. Overload resolution in C++ will choose the Standard Library provided global operators over inherited class members. These global definitions are not appropriate for set-like partial orderings.

#### *Public Member Functions*

The user interface to this class is identical to class *RWHashDictionary* and is not reproduced here. The only difference between the classes is that keys are found on the basis of *identity* rather than *equality*, and that the virtual function isA() returns \_\_RWIDENTITYDICTIONARY, the ClassId for *RWIdentityDictionary*.

## *RWIdentitySet*

*RWIdentitySet* → *RWSet* → *RWHashTable* → *RWCollection* → *RWCollectable*

### *Synopsis*

#include <rw/idenset.h> typedef RWIdentitySet IdentitySet; // Smalltalk typedef RWIdentitySet a;

#### *Description*

The class *RWIdentitySet* is similar to class *RWSet* except that items are found by requiring that they be *identical* (*i.e.*, have the same address) as the key, rather than being equal (*i.e.*, test true for isEqual()).

*The iterator for this class is RWSetIterator.*

#### *Persistence*

Polymorphic

#### *Public Constructor*

**RWIdentitySet**(size\_t n = RWDEFAULT\_CAPACITY);

Construct an empty identity set with n hashing buckets.

#### *Public Member Functions*

The user interface to this class is identical to class *RWSet* and is not reproduced here. The only difference between the classes is that keys are found on the basis of *identity* rather than *equality*, and that the virtual function isA() returns \_\_RWIDENTITYSET, the ClassId for *RWIdentitySet*.

## *RWInteger*

### *Synopsis*

#include <rw/rwint.h> RWInteger i;

#### *Description*

Integer class. This class is useful as a base class for classes that use integers as keys in dictionaries, *etc*.

#### *Persistence*

Isomorphic

#### *Public Constructors*

**RWInteger**();

Construct an *RWInteger* with value zero (0).

**RWInteger**(int i);

Construct an *RWInteger* with value i. Serves as a type conversion from int.

### *Type Conversion*

operator **int**();

Type conversion to int.

#### *Public Member Functions*

```
RWspace
binaryStoreSize() const;
```
Returns the number of bytes necessary to store the object using the global function:

RWFile& **operator<<**(RWFile&, const RWInteger&);

```
int
value() const;
```
Returns the value of the *RWInteger*.

```
int
value(int newval);
```
Changes the value of the *RWInteger* to newval and returns the old value.

### *Related Global Operators*

```
ostream&
operator<<(ostream& o, const RWInteger& x);
  Output x to ostream o.
istream&
operator>>(istream& i, RWInteger& x);
  Input x from istream i.
RWvostream&
operator<<(RWvostream&, const RWInteger& x);
RWFile&
operator<<(RWFile&, const RWInteger& x);
  Saves the RWInteger x to a virtual stream or RWFile, respectively.
```

```
RWvistream&
operator>>(RWvistream&, RWInteger& x);
RWFile&
operator>>(RWFile&, RWInteger& x);
```
Restores an *RWInteger* into x from a virtual stream or *RWFile*, respectively, replacing the previous contents of x.

### *RWIterator*

#### *Synopsis*

```
#include <rw/iterator.h>
typedef RWIterator Iterator; // "Smalltalk" typedef
```
#### *Description*

Class *RWIterator* is an abstract base class for iterators used by the Smalltalk-like collection classes. The class contains virtual functions for positioning and resetting the iterator. They are all *pure virtual* functions, meaning that deriving classes must supply a definition. The descriptions below are intended to be generic — all inheriting iterators generally follow the described pattern.

#### *Persistence*

None

### *Public Virtual Functions*

```
virtual RWCollectable*
findNext(const RWCollectable* target) = 0;
```
Moves the iterator forward to the next item which "matches" the object pointed to by target and returns it or nil if no item was found. For most collections, an item "matches" the target if either  $i$ sEqual() or compareTo() indicate equivalence, whichever is appropriate for the actual collection type. However, when an iterator is used with an "identity collection" (*i.e.*, *RWIdentitySet* and *RWIdentityDictionary*), it looks for an item with the same address (*i.e.*, "is identical to").

```
virtual RWCollectable*
key() const = 0;
```
Returns the item at the current iterator position.

```
virtual RWCollectable*
operator()() = 0;
```
Advances the iterator and returns the next item, or nil if the end of the collection has been reached.

```
virtual void
reset() = 0;
```
Resets the iterator to the state it had immediately after construction.

## *RWLocale*

### *Synopsis*

#include <locale.h> #include <rw/locale.h>

(Abstract base class)

#### *Description*

*RWLocale* is an abstract base class. It defines an interface for formatting dates (including day and month names), times, numbers (including digit grouping), and currency, to and from strings.

Note that because it is an *abstract* base class, there is no way to actually enforce these goals — the description here is merely the model of how a class derived from *RWLocale* should act.

There are three ways to use an *RWLocale* object:

- **•** By passing the object to functions which expect one, such as RWDate::asString().
- **•** By specifying a "global" locale using the static member function RWLocale::global(RWLocale\*). This locale is passed as the default argument to functions that use a locale.
- **•** By "imbuing" a stream with the object, so that when an *RWDate* or *RWTime* is written to a stream using operator<<(), the appropriate formatting will be used automatically.

Two implementations of *RWLocale* are provided with the library:

**•** Class *RWLocaleSnapshot* encapsulates the Standard C library locale facility, with two additional advantages: more than one locale can be active at the same time; and it supports conversions *from* strings to other types.

**•** There is also an internal class that mimics RWLocaleSnapshot("C"). If your compiler does not have built-in support for locales, one is constructed automatically at program startup to be used as the default value of RWLocale::global(). If your compiler does support locales, RWLocale::global() returns a const reference to an instance of RWLocaleSnapshot("C").

#### *Persistence*

None.

#### *Enumeration*

enum **CurrSymbol** { NONE, LOCAL, INTL };

Controls whether no currency symbol, the local currency symbol, or the international currency symbol should be used to format currency.

### *Public Member Functions*

virtual RWCString **asString**(long) const = 0; virtual RWCString **asString**(unsigned long) const = 0;

Converts the number to a string (*e.g.*, "3,456").

```
virtual RWCString
asString(double f, int precision = 6,
RWBoolean showpoint = 0) const = 0;
```
Converts the double f to a string. The variable precision is the number of digits to place after the decimal separator. If showpoint is TRUE, the decimal separator will appear regardless of the precision.

```
virtual RWCString
asString(const struct tm* tmbuf,char format,
const RWZone& zone) const = 0;
```
Converts components of the *struct tm* object to a string, according to the format character. The meanings assigned to the format character are identical to those used in the Standard C Library function strftime(). The members of *struct tm* are assumed to be set consistently. See Table 1 for a summary of strftime() formatting characters.

#### RWCString **asString**(const struct tm\* tmbuf,const char\* format, const RWZone& zone) const;

Converts components of the *struct tm* object to a string, according to the format string. Each format character in the format string must be preceded by  $\epsilon$ . Any characters not preceded by  $\epsilon$  are treated as ordinary characters which are returned unchanged. You may represent the special character % with "%%". The meanings assigned to the format character are identical to those used in the Standard C Library function strftime(). The members of *struct tm* are assumed to be set consistently. See Table 1 for a summary of strftime() formatting characters. This function is not virtual in order to maintain link-compatibility with the previous version of the library.

```
virtual RWCString
moneyAsString(double value,enum CurrSymbol = LOCAL)
              const = 0;
```
Returns a string containing the value argument formatted according to monetary conventions for the locale. The value argument is assumed to contain an integer representing the number of units of currency (*e.g.*, moneyAsString(1000., RWLocale::LOCAL) in a US locale would yield "\$10.00"). The CurrSymbol argument determines whether the local (*e.g.*, "\$") or international (*e.g.*, "USD ") currency symbol is applied, or none.

#### virtual int

**monthIndex**(const RWCString&) const = 0;

Interprets its argument as a full or abbreviated month name, returning values 1 through 12 to represent (respectively) January through December, or 0 for an error. Leading white space is ignored.

virtual RWBoolean **stringToNum**(const RWCString&, double\* fp) const = 0;

Interprets the *RWCString* argument as a floating point number. Spaces are allowed before and after the (optional) sign, and at the end. Digit group separators are allowed in the integer portion. Returns TRUE for a valid number, FALSE for an error. If it returns FALSE, the double\* argument is

untouched. All valid numeric strings are accepted; all others are rejected. The following are examples of valid numeric strings in an English-speaking locale:

```
"1"   " -02. "   "3" "1234.56" "1e10" "+ 19,876.2E+20"
virtual RWBoolean
stringToNum(const RWCString&, long* ip) const = 0;
```
Interprets the *RWCString* argument as an integer. Spaces are allowed before and after the (optional) sign, and at the end. Digit group separators are allowed. Returns TRUE for a valid integer, FALSE for an error. If it returns FALSE, the long\* argument is untouched. All valid numeric strings are accepted; all others are rejected. The following are examples of valid integral strings in an English-speaking locale:

 $"1"$  " -02. "  $" + 1.234"$ "1234545" "1,234,567"

#### *Table 2-1* Formatting characters used by strftime(). Examples are given (in parenthesis). For those formats that do not use all

members of the struct tm, only those members that are actually used are noted [in brackets].

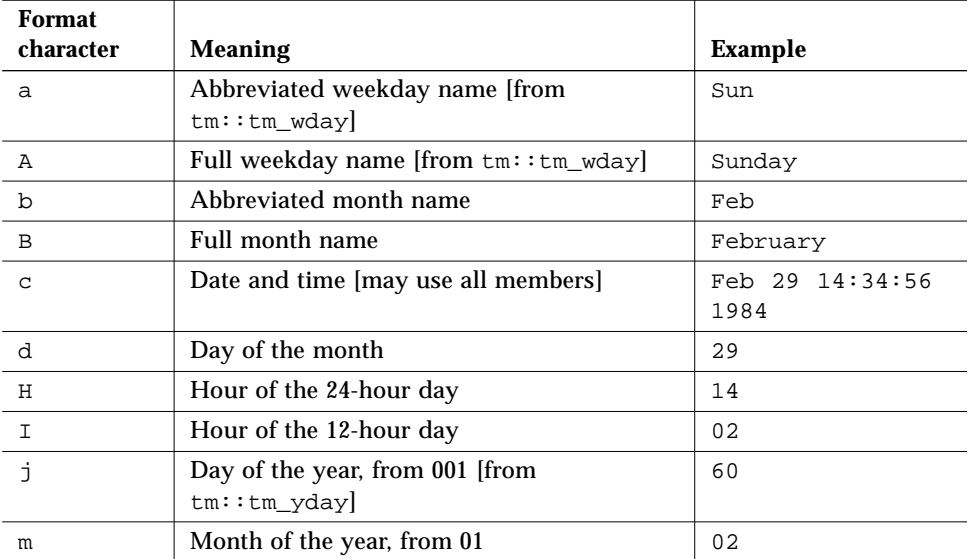

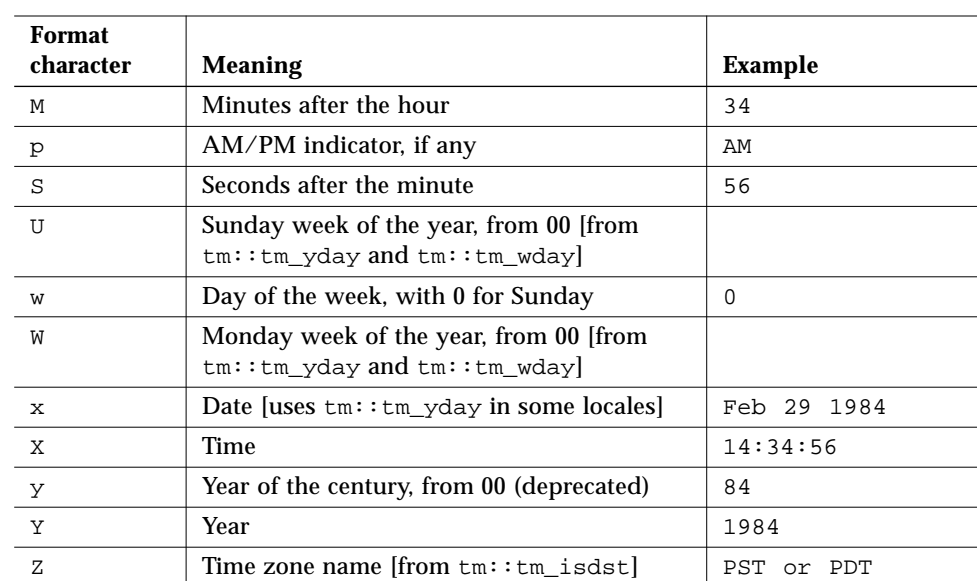

#### *Table 2-1* Formatting characters used by strftime(). Examples are given (in parenthesis). For those formats that do not use all members of the struct tm, only those members that are actually used are noted [in brackets]. *(Continued)*

virtual RWBoolean

**stringToDate**(const RWCString&, struct tm\*) const = 0;

Interprets the *RWCString* as a date, and extracts the month, day, and year components to the *tm* argument. It returns TRUE for a valid date, FALSE otherwise. If it returns FALSE, the *struct tm* argument is untouched; otherwise it sets the tm\_mday, tm\_mon, and tm\_year members. If the date is entered as three numbers, the order expected is the same as that produced by strftime(). Note that this function cannot reject all invalid date strings.

The following are examples of valid date strings in an English-speaking locale:

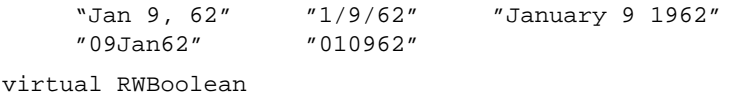

**stringToTime**(const RWCString&, struct tm\*) const = 0;

Interprets the *RWCString* argument as a time, with hour, minute, and optional second. If the hour is in the range [1..12], the local equivalent of "AM" or "PM" is allowed. Returns TRUE for a valid time string, FALSE for an error. If it returns FALSE, the tm argument is untouched; otherwise it sets the tm\_hour, tm\_min, and tm\_sec members. Note that this function cannot reject all invalid time strings. The following are examples of valid time strings in an English-speaking locale:

```
 "1:10 AM" "13:45:30" "12.30.45pm"
     "PM 3:15" "1430"
virtual RWBoolean
stringToMoney(const RWCString&, double*,
```

```
 RWLocale::CurrSymbol=LOCAL) const = 0;
```
Interprets the *RWCString* argument as a monetary value. The currency symbol, if any, is ignored. Negative values may be specified by the negation symbol or by enclosing parentheses. Digit group separators are optional; if present they are checked. Returns TRUE for a valid monetary value, FALSE for an error. If it returns FALSE, the double\* argument is untouched; otherwise it is set to the integral number of monetary units entered (e.g. cents, in a U.S. locale).

```
const RWLocale*
imbue(ios& stream) const;
```
Installs self in the stream argument, for later use by the operators << and >> (e.g. in *RWDate* or *RWTime*). The pointer may be retrieved from the stream with the static member  $RMLocale::of()$ . In this way a locale may be passed transparently through many levels of control to be available where needed, without intruding elsewhere.

```
virtual int
weekdayIndex(const RWCString&) const = 0;
```
Interprets its argument as a full or abbreviated weekday name, returning values 1 through 7 to represent (respectively) Monday through Sunday, or 0 for an error.

#### *Static Public Member Functions*

```
static const RWLocale&
of(ios&);
  Returns the locale installed in the stream argument by a previous call to
  RWLocale::imbue() or, if no locale was installed, the result from
  RWLocale::global().
static const RWLocale*
global(const RWLocale* loc);
```
Sets the global "default" locale object to loc, returning the old object. This object is used by *RWDate* and *RWTime* string conversion functions as a default locale. It is set initially to refer to an instance of a class that provides the functionality of RWLocaleSnapshot("C").

```
static const RWLocale&
global();
```
Returns a reference to the present global "default" locale.

const RWLocale\* **defaultLocale**();

> Returns a pointer to a new instance of either RWLocaleSnapshot("C"); or another class that provides the same behavior for compilers that don't fully support Standard C locales.

### *RWLocaleSnapshot*

*RWLocaleSnapshot* → *RWLocale*

#### *Synopsis*

#include <locale.h> #include <rw/locale.h>

RWLocaleSnapshot ourLocale(""); // encapsulate user's formats

#### *Description*

The class *RWLocaleSnapshot* implements the *RWLocale* interface using Standard C library facilities. To use it, the program creates an *RWLocaleSnapshot* instance. The constructor of the instance queries the program's environment (using standard C library functions such as localeconv(), strftime(), and, if available , vendor specific library functions) to learn everything it can about formatting conventions in effect at the moment of instantiation. When done, the locale can then be switched and another instance of *RWLocaleSnapshot* created. By creating multiple instances of *RWLocaleSnapshot*, your program can have more than one locale active at the same time, something that is difficult to do with the Standard C library facilities.

**Note –** *RWLocaleSnapshot* does not encapsulate character set, collation, or message information.

Class *RWLocaleSnapshot* has a set of public data members initialized by its constructor with information extracted from its execution environment.

#### *Persistence*

None

### *Example*

Try this program with the environmental variable LANG set to various locales:

```
#include <rw/rwdate.h>
#include <rw/locale.h>
#include <iostream.h>
main(){
 RWLocaleSnapshot *userLocale = new RWLocaleSnapshot("");
  RWLocale::global(userLocale);
  cout << RWLocale::global().asString(1234567.6543) << endl;
  // Now get and print a date:
  cout << "enter a date: " << flush;
  RWDate date;
  cin >> date;
  if (date.isValid())
  cout << date << endl;
  else
  cout << "bad date" << endl;
  delete userLocale;
  return 0;
}
```
*Enumerations*

```
enum
RWDateOrder { DMY, MDY, YDM, YMD };
```
#### *Public Constructor*

```
RWLocaleSnapshot(const char* localeName = 0);
```
Constructs an *RWLocale* object by extracting formats from the global locale environment. It uses the Standard C Library function setlocale() to set the named locale, and then restores the previous global locale after formats have been extracted. If localeName is 0, it simply uses the current locale. The most useful locale name is the empty string, "", which is a synonym for the user's chosen locale (usually specified by the environment variable LANG).

### *Public Member Functions*

```
virtual RWCString
asString(long) const;
virtual RWCString
asString(unsigned long) const;
virtual RWCString
asString(double f, int precision = 6,
RWBoolean showpoint = 0) const;
virtual RWCString
asString(struct tm* tmbuf,char format, const RWZone& zone);
         const;
virtual RWCString
asString(struct tm* tmbuf,char* format,
          const RWZone& zone) const;
virtual RWCString
moneyAsString(double value,enum CurrSymbol = LOCAL) const;
virtual RWBoolean
stringToNum (const RWCString&, double* fp) const;
virtual RWBoolean
stringToNum (const RWCString&, long* ip ) const;
virtual RWBoolean
stringToDate (const RWCString&, struct tm*) const;
virtual RWBoolean
stringToTime (const RWCString&, struct tm*) const;
virtual RWBoolean
stringToMoney(const RWCString&, double* ,
               RWLocale::CurrSymbol=LOCAL) const;
```
Redefined from class *RWLocale*. These virtual functions follow the interface described under class *RWLocale*. They generally work by converting values to and from strings using the rules specified by the struct lconv values (see <locale.h>) encapsulated in self.

## *Public Data Members*

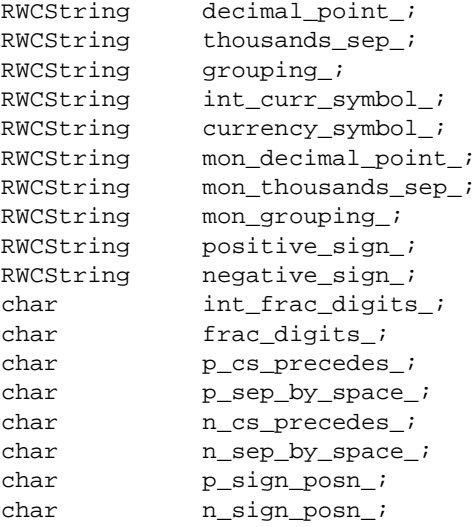

These are defined identically as the correspondingly-named members of the standard C library type lconv, from <locale.h>.

## *RWModel*

### *Synopsis*

#include <rw/model.h> (abstract base class)

### *Description*

This abstract base class has been designed to implement the "Model" leg of a Model-View-Controller architecture. A companion class, *RWModelClient*, supplies the "View" leg.

It maintains a list of dependent *RWModelClient* objects. When member function changed(void\*) is called, the list of dependents will be traversed, calling updateFrom(RWModel\*, void\*) for each one, with itself as the first argument. Subclasses of *RWModelClient* should be prepared to accept such a call.

#### *Persistence*

None

### *Example*

This is an incomplete and somewhat contrived example in that it does not completely define the classes involved. "Dial" is assumed to be a graphical representation of the internal settings of "Thermostat." The essential point is that there is a dependency relationship between the "Thermostat" and the "Dial": when the setting of the thermostat is changed, the dial must be notified so that it can update itself to reflect the new setting of the thermostat.

```
#include <rw/model.h>
class Dial : public RWModelClient {
public:
   virtual voidupdateFrom(RWModel* m, void* d);
};
class Thermostat : public RWModel {
  double setting;
public:
   Thermostat( Dial* d )
    \{ addDependent(d); \} double temperature() const
     { return setting; }
   void setTemperature(double t)
    { setting = t; changed(); }
};
void Dial::updateFrom(RWModel* m, void*) {
  Thermostat* t = (Thermostat*)m;
  double temp = t->temperature();
   // Redraw graphic.
}
```
#### *Public Constructor*

**RWModel**();

When called by the specializing class, sets up the internal ordered list of dependents.

### *Public Member Functions*

void **addDependent**(RWModelClient\* m);

Adds the object pointed to by m to the list of dependents of self.

void **removeDependent**(RWModelClient\* m);

Removes the object pointed to by m from the list of dependents of self.

virtual void **changed**(void\* d);

> Traverse the internal list of dependents, calling member function updateFrom(RWModel\*, void\*) for each one, with self as the first argument and d as the second argument.

## *RWModelClient*

#### *Synopsis*

#include <rw/model.h> (abstract base class)

#### *Description*

This abstract base class has been designed to implement the "View" leg of a Model-View-Controller architecture. Class *RWModel*, supplies the "Model" leg. See class *RWModel* for details.

### *Persistence*

None

#### *Public Member Function*

```
virtual void
updateFrom(RWModel* p, void* d) = 0;
```
Deriving classes should supply an appropriate definition for this pure virtual function. The overall semantics of the definition should be to update self from the data presented by the object pointed to by p. That is, self is considered a dependent of the object pointed to by  $p$ . The pointer  $d$  is available to pass client data.

## *RWOrdered*

*RWOrdered* → *RWSequenceable* → *RWCollection* → *RWCollectable*

#### *Synopsis*

#include <rw/ordcltn.h> RWOrdered a;

#### *Description*

Class *RWOrdered* represents a group of ordered items, accessible by an index number, but not accessible by an external key. Duplicates are allowed. The ordering of elements is determined externally, generally by the order of insertion and removal. An object stored by *RWOrdered* must inherit from the abstract base class *RWCollectable*.

Class *RWOrdered* is implemented as a vector of pointers, allowing for more efficient traversing of the collection than the linked list classes. *RWSlistCollectables* and *RWDlistCollectables*, but slower insertion in the center of the collection.

#### *Persistence*

Polymorphic

#### *Public Constructors*

RWOrdered(size\_t size = RWDEFAULT\_CAPACITY);

Construct an *RWOrdered* with an initial capacity of size.

### *Public Member Operators*

RWBoolean **operator==**(const RWOrdered& od) const;

Returns TRUE if for every item in self, the corresponding item in od at the same index isEqual. The two collections must also have the same number of members.

```
RWCollectable*&
operator[](size_t i);
```
Returns the  $\pm$ th element in the collection. If  $\pm$  is out of range, an exception of type *RWBoundsErr* will occur. The results of this function can be used as an lvalue.

```
RWCollectable*&
operator()(size_t i);
```
Returns the ith element in the collection. Bounds checking is enabled by defining the preprocessor directive RWBOUNDS\_CHECK before including the header file  $\alpha$  ordcltn.h. In this case, if i is out of range, an exception of type *RWBoundsErr* will occur. The results of this function can be used as an lvalue.

#### *Public Member Functions*

```
virtual RWCollectable*
append(RWCollectable*);
```
Redefined from class *RWSequenceable*. Adds the item to the end of the collection and returns it. Returns nil if the insertion was unsuccessful.

```
virtual void
apply(RWapplyCollectable ap, void* x);
```
Redefined from class *RWCollection*. This function has been redefined to apply the user-supplied function pointed to by ap to each member of the collection, in order, from first to last.

```
virtual RWCollectable*&
at(size_t i);
virtual const RWCollectable*
at(size_t i) const;
```
Redefined from class *RWSequenceable*.

```
virtual RWspace
binaryStoreSize() const;
```
Inherited from class *RWCollection*.

```
virtual void
clear();
```
Redefined from class *RWCollection*.

```
virtual void
clearAndDestroy();
```
Inherited from class *RWCollection*.

```
virtual int
compareTo(const RWCollectable* a) const;
```
Inherited from class *RWCollectable*.

```
virtual RWBoolean
contains(const RWCollectable* target) const;
```
Inherited from class *RWCollection*.

virtual size\_t **entries**() const;

Redefined from class *RWCollection*.

```
virtual RWCollectable*
find(const RWCollectable* target) const;
```
Redefined from class *RWCollection*. Returns the first item that isEqual to the item pointed to by target, or nil if no item was found..

```
virtual RWCollectable*
first() const;
```
Redefined from class *RWSequenceable*. Returns the first item in the collection.

virtual unsigned **hash**() const;

Inherited from class *RWCollectable*.

virtual size\_t **index**(const RWCollectable\*) const;

Redefined from class *RWSequenceable*.

```
2
```

```
virtual RWCollectable*
insert(RWCollectable* c);
```
Redefined from class *RWCollection*. Adds the item to the end of the collection and returns it. Returns nil if the insertion was unsuccessful.

```
void
insertAt(size_t indx, RWCollectable* e);
```
Redefined from class *RWSequenceable*. Adds a new item to the collection at position indx. The item previously at position i is moved to i+1, *etc*. The index indx must be between 0 and the number of items in the collection, or an exception of type *RWBoundsErr* will be thrown.

```
virtual RWClassID
isA() const;
```
Redefined from class *RWCollectable* to return \_\_RWORDERED.

```
virtual RWBoolean
isEmpty() const;
```
Redefined from class *RWCollection*.

```
virtual RWBoolean
isEqual(const RWCollectable* a) const;
```
Inherited from class *RWCollectable*.

```
virtual RWCollectable*
last() const;
```
Redefined from class *RWSequenceable*. Returns the last item in the collection.

```
virtual size_t
occurrencesOf(const RWCollectable* target) const;
```
Redefined from class *RWCollection*. Returns the number of items that compare isEqual to the item pointed to by target.

```
RWCollectable*
prepend(RWCollectable*);
```
Redefined from class *RWSequenceable*. Adds the item to the beginning of the collection and returns it. Returns nil if the insertion was unsuccessful.

```
void
push(RWCollectable* c);
```
This is an alternative implementation of a stack to class *RWSlistCollectablesStack*. The item pointed to by c is put at the end of the collection.

```
RWCollectable*
pop();
```
This is an alternative implementation of a stack to class *RWSlistCollectablesStack*. The last item in the collection is removed and returned. If there are no items in the collection, nil is returned.

```
virtual RWCollectable*
remove(const RWCollectable* target);
```
Redefined from class *RWCollection*. Removes the first item that isEqual to the item pointed to by target and returns it. Returns nil if no item was found.

```
RWCollectable*
removeAt(size_t index);
```
Removes the item at the position index in the collection and returns it.

```
virtual void
removeAndDestroy(const RWCollectable* target);
```
Inherited from class *RWCollection*.

RWCollectable\* **top**() const;

> This is an alternative implementation of a stack to class *RWSlistCollectablesStack*. The last item in the collection is returned. If there are no items in the collection, nil is returned.

## *RWOrderedIterator*

*RWOrderedIterator* → *RWIterator*

#### *Synopsis*

#include <rw/ordcltn.h> RWOrdered a ; RWOrderedIterator iter(a);

#### *Description*

Iterator for class *RWOrdered*. Traverses the collection from the first to the last item.

Like all Rogue Wave iterators, the "current item" is undefined immediately after construction  $-$  you must define it by using operator () or some other (valid) operation.

Once the iterator has advanced beyond the end of the collection it is no longer valid — continuing to use it will bring undefined results.

#### *Persistence*

None

#### *Public Constructors*

**RWOrderedIterator**(const RWOrdered& a);

Construct an *RWOrderedIterator* from an *RWOrdered*. Immediately after construction the position of the iterator is undefined.

### *Public Member Operator*

virtual RWCollectable\* **operator()**();

> Redefined from class *RWIterator*. Advances the iterator to the next item and returns it. Returns nil when the end of the collection is reached.

### *Public Member Functions*

virtual RWCollectable\* **findNext**(const RWCollectable\*);

Redefined from class *RWIterator*. Moves iterator to the next item which isEqual to the item pointed to by target and returns it. If no item is found, returns nil and the position of the iterator will be undefined.

```
virtual RWCollectable*
key() const;
```
Redefined from class *RWIterator*. Returns the item at the current iterator position.

```
virtual void
reset();
```
Redefined from class *RWIterator*. Resets the iterator to its starting state.

### *RWpistream*

*RWpistream* → *RWvistream* → *RWvios*

### *Synopsis*

#include <rw/pstream.h> RWpistream pstr(cin); // Construct an RWpistream, using cin's // streambuf

### *Description*

Class *RWpistream* specializes the abstract base class *RWvistream* to restore variables stored in a portable ASCII format by *RWpostream*.

You can think of *RWpistream* and *RWpostream* as an ASCII veneer over an associated *streambuf* which are responsible for formatting variables and escaping characters such that the results can be interchanged between any machines. As such, they are slower than their binary counterparts *RWbistream* and *RWbostream* which are more machine dependent. Because *RWpistream* and *RWpostream* retain no information about the state of their associated *streambuf*s, their use can be freely exchanged with other users of the *streambuf* (such as *istream* or *ifstream*).

*RWpistream* can be interrogated as to the stream state using member functions good(), bad(), eof(), *etc*.

#### *Persistence*

None

### *Example*

See *RWpostream* for an example of how to create an input stream for this program.

```
#include <rw/pstream.h>
main(){
    // Construct an RWpistream to use standard input
    RWpistream pstr(cin);
    int i;
    float f;
    double d;
    char string[80];
    pstr >> i; // Restore an int that was stored in binary
    pstr >> f >> d; // Restore a float & double
    pstr.getString(string, 80); // Restore a character string
}
```
### *Public Constructors*

**RWpistream**(streambuf\* s);

Initialize an *RWpistream* from the streambuf s.

**RWpistream**(istream& str);

Initialize an *RWpistream* using the *streambuf* associated with the istream str.

### *Public Operators*

virtual RWvistream& **operator>>**(char& c);

> Redefined from class *RWvistream*. Get the next character from the input stream and store it in c. This member attempts to preserve the symbolic characters values transmitted over the stream.

```
virtual RWvistream&
operator>>(wchar_t& wc);
```
Redefined from class *RWvistream*. Get the next wide char from the input stream and store it in wc.

```
virtual RWvistream&
operator>>(double& d);
```
Redefined from class *RWvistream*. Get the next double from the input stream and store it in d.

```
virtual RWvistream&
operator>>(float& f);
```
Redefined from class *RWvistream*. Get the next float from the input stream and store it in f.

```
virtual RWvistream&
operator>>(int& i);
```
Redefined from class *RWvistream*. Get the next int from the input stream and store it in i.

```
virtual RWvistream&
operator>>(long& l);
```
Redefined from class *RWvistream*. Get the next long from the input stream and store it in l.

```
virtual RWvistream&
operator>>(short& s);
```
Redefined from class *RWvistream*. Get the next short from the input stream and store it in s.

```
virtual RWvistream&
operator>>(unsigned char& c);
```
Redefined from class *RWvistream*. Get the next unsigned char from the input stream and store it in c.

```
virtual RWvistream&
operator>>(unsigned short& s);
```
Redefined from class *RWvistream*. Get the next unsigned short from the input stream and store it in s.

```
virtual RWvistream&
operator>>(unsigned int& i);
```
Redefined from class *RWvistream*. Get the next unsigned int from the input stream and store it in i.
*2*

```
virtual RWvistream&
operator>>(unsigned long& l);
```
Redefined from class *RWvistream*. Get the next unsigned long from the input stream and store it in l.

```
operator void*();
```
Inherited via *RWvistream* from *RWvios*.

## *Public Member Functions*

virtual int **get**();

> Redefined from class *RWvistream*. Get and return the next character from the input stream. Returns EOF if end of file is encountered.

```
virtual RWvistream&
get(char& c);
```
Redefined from class *RWvistream*. Get the next char and store it in c. This member only preserves ASCII numerical codes, not the coresponding character symbol.

```
virtual RWvistream&
get(wchar_t& wc);
```
Redefined from class *RWvistream*. Get the next wide char and store it in  $W<sub>C</sub>$ 

```
virtual RWvistream&
get(unsigned char& c);
```
Redefined from class *RWvistream*. Get the next unsigned char and store it in c.

```
virtual RWvistream&
get(char* v, size_t N);
```
Redefined from class *RWvistream*. Get a vector of chars and store them in the array beginning at v. If the restore operation stops prematurely, because there are no more data available on the stream, because an exception is thrown, or for some other reason; get stores what has already been retrieved from the stream into v, and sets the failbit. Note that this member preserves ASCII numerical codes, not their corresponding character values. If you wish to restore a character string, use the function getString(char\*, size\_t).

```
virtual RWvistream&
get(wchar_t* v, size_t N);
```
Redefined from class *RWvistream*. Get a vector of wide chars and store them in the array beginning at  $v$ . If the restore operation stops prematurely, because there are no more data available on the stream, because an exception is thrown, or for some other reason;  $q$ et stores what has already been retrieved from the stream into v, and sets the failbit. Note that this member preserves ASCII numerical codes, not their corresponding character values. If you wish to restore a character string, use the function getString(char\*, size\_t).

```
virtual RWvistream&
get(double* v, size_t N);
```
Redefined from class *RWvistream*. Get a vector of doubles and store them in the array beginning at v. If the restore operation stops prematurely, because there are no more data available on the stream, because an exception is thrown, or for some other reason; get stores what has already been retrieved from the stream into v, and sets the failbit.

```
virtual RWvistream&
get(float* v, size_t N);
```
Redefined from class *RWvistream*. Get a vector of floats and store them in the array beginning at v. If the restore operation stops prematurely, because there are no more data available on the stream, because an exception is thrown, or for some other reason; get stores what has already been retrieved from the stream into v, and sets the failbit.

```
virtual RWvistream&
get(int* v, size_t N);
```
Redefined from class *RWvistream*. Get a vector of ints and store them in the array beginning at v. If the restore operation stops prematurely, because there are no more data available on the stream, because an exception is thrown, or for some other reason; get stores what has already been retrieved from the stream into  $v$ , and sets the failbit.

```
virtual RWvistream&
get(long* v, size_t N);
```
Redefined from class *RWvistream*. Get a vector of longs and store them in the array beginning at v. If the restore operation stops prematurely, because there are no more data available on the stream, because an exception is thrown, or for some other reason; get stores what has already been retrieved from the stream into v, and sets the failbit.

```
virtual RWvistream&
get(short* v, size_t N);
```
Redefined from class *RWvistream*. Get a vector of shorts and store them in the array beginning at  $\rm v$ . If the restore operation stops prematurely, because there are no more data available on the stream, because an exception is thrown, or for some other reason; get stores what has already been retrieved from the stream into v, and sets the failbit.

```
virtual RWvistream&
get(unsigned char* v, size_t N);
```
Redefined from class *RWvistream*. Get a vector of unsigned chars and store them in the array beginning at  $v$ . If the restore operation stops prematurely, because there are no more data available on the stream, because an exception is thrown, or for some other reason;  $q$ et stores what has already been retrieved from the stream into v, and sets the failbit. Note that this member preserves ASCII numerical codes, not their corresponding character values. If you wish to restore a character string, use the function

```
getString(char*, size_t).
```

```
virtual RWvistream&
get(unsigned short* v, size_t N);
```
Redefined from class *RWvistream*. Get a vector of unsigned shorts and store them in the array beginning at  $v$ . If the restore operation stops prematurely, because there are no more data available on the stream, because an exception is thrown, or for some other reason; get stores what has already been retrieved from the stream into v, and sets the failbit.

```
virtual RWvistream&
get(unsigned int* v, size_t N);
```
Redefined from class *RWvistream*. Get a vector of unsigned ints and store them in the array beginning at v. If the restore operation stops prematurely, because there are no more data available on the stream, because an exception is thrown, or for some other reason;  $q$ et stores what has already been retrieved from the stream into v, and sets the failbit.

```
virtual RWvistream&
get(unsigned long* v, size_t N);
```
Redefined from class *RWvistream*. Get a vector of unsigned longs and store them in the array beginning at v. If the restore operation stops prematurely, because there are no more data available on the stream, because an exception is thrown, or for some other reason; get stores what has already been retrieved from the stream into v, and sets the failbit.

```
virtual RWvistream&
getString(char* s, size_t N);
```
Redefined from class *RWvistream*. Restores a character string from the input stream and stores it in the array beginning at s. The function stops reading at the end of the string or after  $N-1$  characters, whichever comes first. If  $N-$ 1 characters have been read and the Nth character is not the string terminator, then the failbit of the stream will be set. In either case, the string will be terminated with a null byte. If the input stream has been corrupted, then an exception of type *RWExternalErr* will be thrown.

```
virtual RWvistream&
getString(wchar_t* ws, size_t N);
```
Redefined from class *RWvistream*. Restores a character string from the input stream and stores it in the array beginning at ws. The function stops reading at the end of the string or after  $N-1$  characters, whichever comes first. If  $N-1$ characters have been read and the Nth character is not the string terminator, then the failbit of the stream will be set. In either case, the string will be terminated with a null byte. If the input stream has been corrupted, then an exception of type *RWExternalErr* will be thrown.

## *RWpostream*

*RWpostream* → *RWvostream* → *RWvios*

## *Synopsis*

#include <rw/pstream.h> // Construct an RWpostream, using cout's streambuf: RWpostream pstr(cout) ;

### *Description*

Class *RWpostream* specializes the abstract base class *RWvostream* to store variables in a portable (printable) ASCII format. The results can be restored by using its counterpart *RWpistream*.

You can think of *RWpistream* and *RWpostream* as an ASCII veneer over an associated streambuf which are responsible for formatting variables and escaping characters such that the results can be interchanged between any machines. As such, they are slower than their binary counterparts *RWbistream* and *RWbostream* which are more machine dependent. Because *RWpistream* and *RWpostream* retain no information about the state of their associated *streambuf*s, their use can be freely exchanged with other users of the *streambuf* (such as *istream* or *ifstream*).

The goal of class *RWpostream* and *RWpistream* is to store variables using nothing but printable ASCII characters. Hence, nonprintable characters must be converted into an external representation where they can be recognized. Furthermore, other characters may be merely bit values (a bit image, for example), having nothing to do with characters as symbols. For example,

```
RWpostream pstrm(cout);
char c = \sqrt{n'};
pstr << c; // Stores "newline"
pstr.put©; // Stores the number 10.
```
The expression " $pstr \ll c$ " treats c as a symbol for a newline, an unprintable character. The expression "pstr.put©" treats c as the literal number "10".

*Note that variables should not be separated with white space*. Such white space would be interpreted literally and would have to be read back in as a character string.

*RWpostream* can be interrogated as to the stream state using member functions good(), bad(), eof(),precision(), *etc*.

### *Persistence*

None

## *Example*

See *RWpistream* for an example of how to read back in the results of this program. The symbol "o" is intended to represent a control-G, or bell.

```
#include <rw/pstream.h>
main(){
    // Construct an RWpostream to use standard output:
    RWpostream pstr(cout);
  int i = 5;
   float f = 22.1;
   double d = -0.05;
    char string[]
             = "A string with\ttabs,\nnewlines and a o bell.";
   pstr << i; // Store an int in binary<br>pstr << f << d; // Store a float & double
                      // Store a float & double
    pstr << string; // Store a string
}
```
### *Program output:*

```
5
22.1
-0.05"A string with\ttabs,\nnewlines and a \x07 bell."
```
## *Public Constructors*

**RWpostream**(streambuf\* s);

Initialize an *RWpostream* from the streambuf s.

**RWpostream**(ostream& str);

Initialize an *RWpostream* from the *streambuf* associated with the output stream str.

### *Public Destructor*

```
virtual ~RWvostream();
```
This virtual destructor allows specializing classes to deallocate any resources that they may have allocated.

## *Public Operators*

virtual RWvostream& **operator<<**(const char\* s);

Redefined from class *RWvostream*. Store the character string starting at s to the output stream using a portable format. The character string is expected to be null terminated.

```
virtual RWvostream&
operator<<(const wchar_t* ws);
```
Redefined from class *RWvostream*. Store the wide character string starting at ws to the output stream using a portable format. The character string is expected to be null terminated.

```
virtual RWvostream&
operator<<(char c);
```
Redefined from class *RWvostream*. Store the char c to the output stream using a portable format. Note that  $\sigma$  is treated as a character, not a number. This member attempts to preserve the symbolic characters values transmitted over the stream

```
virtual RWvostream&
operator<<(wchar_t wc);
```
Redefined from class *RWvostream*. Store the wide char wc to the output stream using a portable format. Note that wc is treated as a character, not a number.

```
virtual RWvostream&
operator<<(unsigned char c);
```
Redefined from class *RWvostream*. Store the unsigned char c to the output stream using a portable format. Note that  $\sigma$  is treated as a character, not a number.

```
virtual RWvostream&
operator<<(double d);
```
Redefined from class *RWvostream*. Store the double d to the output stream using a portable format.

```
virtual RWvostream&
operator<<(float f);
```
Redefined from class *RWvostream*. Store the float f to the output stream using a portable format.

```
virtual RWvostream&
operator<<(int i);
```
Redefined from class *RWvostream*. Store the int i to the output stream using a portable format.

```
virtual RWvostream&
operator<<(unsigned int i);
```
Redefined from class *RWvostream*. Store the unsigned int i to the output stream using a portable format.

```
virtual RWvostream&
operator<<(long l);
```
Redefined from class *RWvostream*. Store the long 1 to the output stream using a portable format.

```
virtual RWvostream&
operator<<(unsigned long l);
```
Redefined from class *RWvostream*. Store the unsigned long 1 to the output stream using a portable format.

```
virtual RWvostream&
operator<<(short s);
```
Redefined from class *RWvostream*. Store the short s to the output stream using a portable format.

```
virtual RWvostream&
operator<<(unsigned short s);
```
Redefined from class *RWvostream*. Store the unsigned short s to the output stream using a portable format.

```
operator void*();
```
Inherited via *RWvostream* from *RWvios*.

# *2*

### *Public Member Functions*

```
int
precision() const;
```
Returns the currently set precision used for writing float and double data. At construction, the precision is set to RW\_DEFAULT\_PRECISION (defined in compiler.h.)

```
int
```
**precision**(int p);

Changes the precision used for writing float and double data. Returns the previously set precision. At construction, the precision is set to RW\_DEFAULT\_PRECISION (defined in compiler.h.)

```
virtual RWvostream&
flush();
```
Send the contents of the stream buffer to output immediately.

```
virtual RWvostream&
put(char c);
```
Redefined from class *RWvostream*. Store the char c to the output stream, preserving its value using a portable format. This member only preserves ASCII numerical codes, not the coresponding character symbol.

```
virtual RWvostream&
put(wchar_t wc);
```
Redefined from class *RWvostream*. Store the wide character wc to the output stream, preserving its value using a portable format.

```
virtual RWvostream&
put(unsigned char c);
```
Redefined from class *RWvostream*. Store the unsigned char c to the output stream, preserving its value using a portable format.

```
virtual RWvostream&
put(const char* p, size_t N);
```
Redefined from class *RWvostream*. Store the vector of chars starting at p to the output stream, preserving their values using a portable format. Note that the characters will be treated as literal numbers (i.e., not as a character string).

```
virtual RWvostream&
put(const wchar_t* p, size_t N);
```
Redefined from class *RWvostream*. Store the vector of wide chars starting at p to the output stream, preserving their values using a portable format. Note that the characters will be treated as literal numbers (i.e., not as a character string).

```
virtual RWvostream&
put(const unsigned char* p, size_t N);
```
Redefined from class *RWvostream*. Store the vector of unsigned chars starting at  $p$  to the output stream using a portable format. The characters should be treated as literal numbers (i.e., not as a character string).

```
virtual RWvostream&
put(const short* p, size_t N);
```
Redefined from class *RWvostream*. Store the vector of shorts starting at p to the output stream using a portable format.

```
virtual RWvostream&
put(const unsigned short* p, size_t N);
```
Redefined from class *RWvostream*. Store the vector of unsigned shorts starting at  $p$  to the output stream using a portable format.

```
virtual RWvostream&
put(const int* p, size_t N);
```
Redefined from class *RWvostream*. Store the vector of ints starting at p to the output stream using a portable format.

```
virtual RWvostream&
put(const unsigned int* p, size_t N);
```
Redefined from class *RWvostream*. Store the vector of unsigned ints starting at  $p$  to the output stream using a portable format.

```
virtual RWvostream&
put(const long* p, size_t N);
```
Redefined from class *RWvostream*. Store the vector of longs starting at p to the output stream using a portable format.

```
virtual RWvostream&
put(const unsigned long* p, size_t N);
```
Redefined from class *RWvostream*. Store the vector of unsigned longs starting at  $p$  to the output stream using a portable format.

```
virtual RWvostream&
put(const float* p, size_t N);
```
Redefined from class *RWvostream*. Store the vector of floats starting at p to the output stream using a portable format.

virtual RWvostream& **put**(const double\* p, size\_t N);

Redefined from class *RWvostream*. Store the vector of doubles starting at p to the output stream using a portable format.

virtual RWvostream& **putString**(const char\*s, size\_t N);

Store the character string, *including embedded nulls*, starting at s to the output string.

## *RWSequenceable*

*RWSequenceable* → *RWCollection* → *RWCollectable*

### *Synopsis*

#include <rw/seqcltn.h> typedef RWSequenceable SequenceableCollection; // Smalltalk typedef

### *Description*

Class *RWSequenceable* is an abstract base class for collections that can be accessed by an index. It inherits class *RWCollection* as a public base class and adds a few extra virtual functions. This documentation only describes these extra functions.

### *Persistence*

Polymorphic

### *Public Member Functions*

RWCollectable\* **append**(RWCollectable\*) = 0; Adds the item to the end of the collection and returns it. Returns nil if the insertion was unsuccessful.

```
virtual RWCollectable*&
at(size_t i);
virtual const RWCollectable*
at(size_t i) const;
```
Allows access to the ith element of the collection. The first variant can be used as an lvalue, the second cannot. The index i must be between zero and the number of items in the collection less one, or an exception of type *RWBoundsErr* will be thrown.

```
virtual RWCollectable*
first() const = 0;
```
Returns the first item in the collection.

```
virtual size_t
index(const RWCollectable* c) const = 0;
```
Returns the index number of the first item that "matches" the item pointed to by c. If there is no such item, returns RW\_NPOS. For most collections, an item "matches" the target if either isEqual() or compareTo() find equivalence, whichever is appropriate for the actual collection type.

```
void
insertAt(size_t indx, RWCollectable* e);
```
Adds a new item to the collection at position indx. The item previously at position i is moved to i+1, etc. The index indx must be between 0 and the number of items in the collection, or an exception of type *RWBoundsErr* will be thrown.

```
virtual RWCollectable*
last() const = 0;
```
Returns the last item in the collection.

```
RWCollectable*
prepend(RWCollectable*) = 0;
```
Adds the item to the beginning of the collection and returns it. Returns nil if the insertion was unsuccessful.

## *RWSet*

*RWSet* → *RWHashTable* → *RWCollection* → *RWCollectable*

### *Synopsis*

```
typedef RWSet Set; // Smalltalk typedef.
#include <rw/rwset.h>
RWSet h ;
```
### *Description*

Class *RWSet* represents a group of unordered elements, not accessible by an external key, where duplicates are not allowed. It corresponds to the Smalltalk class *Set*.

An object stored by *RWSet* must inherit abstract base class *RWCollectable*, with suitable definition for virtual functions  $hash()$  and  $isEqual()$  (see class *RWCollectable*). The function hash() is used to find objects with the same hash value, then isEqual() is used to confirm the match.

An item  $\circ$  is considered to be "already in the collection" if there is a member of the collection with the same has value as  $\sigma$  for which is Equal(c) returns TRUE. In this case, method insert(c) will not add it, thus insuring that there are no duplicates.

The iterator for this class is *RWSetIterator*.

### *Persistence*

Polymorphic

## *Public Constructors*

**RWSet** (size\_t n = RWDEFAULT\_CAPACITY);

Constructs an empty set with n hashing buckets.

**RWSet** (const RWSet & h);

Copy constructor. Makes a shallow copy of the collection h.

virtual **~RWSet**();

Calls clear().

### *Public Member Operators*

```
void
operator=(const RWSet& h);
```
Assignment operator. Makes a shallow copy of the collection h.

```
RWBoolean
operator==(const RWSet& h);
```
Returns TRUE if self and h have the same number of elements and if for every key in self there is a corresponding key in h which isEqual.

```
RWBoolean
operator!=(const RWSet& h);
```
Returns the negation of operator==(), above.

```
RWBoolean
operator<=(const RWSet& h);
```
Returns TRUE if self is a subset of h, that is, every element of self has a counterpart in h which isEqual.

**Note –** If you inherit from *RWSet* in the presence of the C++ Standard Library, we recommend that you override this operator and explicitly forward the call. Overload resolution in C++ will choose the Standard Library provided global operators over inherited class members. These global definitions are not appropriate for set-like partial orderings.

```
RWBoolean
operator<(const RWSet& h);
```
Returns TRUE if self is a proper subset of h, that is, every element of self has a counterpart in h which is  $\text{Equal}, \text{but where the two sets are not identical.}$ 

```
RWSet&
operator*=(const RWSet& h);
```
Sets self to be the intersection of self and h. Returns self.

### *Public Member Functions*

```
virtual void
apply(RWapplyCollectable ap, void*);
```
Redefined from class *RWCollection* to apply the user-supplied function pointed to by ap to each member of the collection in a (generally) unpredictable order. This supplied function must not do anything to the items that could change the ordering of the collection.

#### virtual RWspace **binaryStoreSize**() const;

Inherited from class *RWCollection*.

```
virtual void
clear();
```
Inherited from class *RWCollection*.

```
virtual void
clearAndDestroy();
```
Redefined from class *RWCollection*.

```
virtual int
compareTo(const RWCollectable* a) const;
```
#### Inherited from class *RWCollectable*.

```
virtual RWBoolean
contains(const RWCollectable* target) const;
```
Inherited from class *RWCollection*.

virtual size\_t **entries**() const;

Inherited from class *RWCollection*.

```
virtual RWCollectable*
find(const RWCollectable* target) const;
```
Returns the item in self which isEqual to the item pointed to by target or nil if no item is found. Hashing is used to narrow the search.

```
virtual unsigned
hash() const;
```
Inherited from class *RWCollectable*.

```
virtual RWCollectable*
insert(RWCollectable* c);
```
Adds c to the collection and returns it. If an item is already in the collection which isEqual to c, then the old item is returned and the new item is not inserted.

```
virtual RWClassID
isA() const;
```
#### Redefined from class *RWCollectable* to return \_\_RWSET.

virtual RWBoolean **isEmpty**() const;

Inherited from class *RWCollectable*.

```
virtual RWBoolean
isEqual(const RWCollectable* a) const;
```
Redefined from class *RWCollection*.

void

**intersectWith**(const RWSet& h, RWSet& ret) const;

Computes the intersection of self and h, and inserts the result into ret (which may be either empty or not, depending on the effect desired). It may be slightly more efficient than operator\*= $($ ).

#### virtual size\_t

**occurrencesOf**(const RWCollectable\* target) const;

Redefined from class *RWCollection*. Returns the count of entries that isEqual to the item pointed to by target. Because duplicates are not allowed for this collection, only 0 or 1 can be returned.

```
virtual RWCollectable*
remove(const RWCollectable* target);
```
Redefined from class *RWCollection*. Returns and removes the item that isEqual to the item pointed to by target, or nil if there is no item.

```
virtual void
```

```
removeAndDestroy(const RWCollectable* target);
```
Inherited from class *RWCollection*.

```
void
resize(size_t n = 0);
```
Resizes the internal hashing table to leave n slots. If  $n == 0$ , resizes to 3\*entries()/2.

```
virtual void
restoreGuts(RWvistream&);
virtual void
restoreGuts(RWFile&);
virtual void
```

```
saveGuts(RWvostream&) const;
virtual void
saveGuts(RWFile&) const;
```
Inherited from class *RWCollection*.

```
RWStringID
stringID();
```
(acts virtual) Inherited from class *RWCollectable*.

## *RWSetIterator*

```
RWSetIterator → RWHashTableIterator → RWIterator
```
## *Synopsis*

#include <rw/rwset.h> RWSet h; RWSetIterator it(h) ;

### *Description*

Iterator for class *RWSet*, which allows sequential access to all the elements of *RWSet*. Note that because an *RWSet* is unordered, elements are not accessed in any particular order.

The "current item" is undefined immediately after construction — you must define it by using operator() or some other (valid) operation.

Once the iterator has advanced beyond the end of the collection it is no longer valid.

### *Persistence*

None

### *Public Constructor*

**RWSetIterator**(RWSet&);

Construct an iterator for an *RWSet*. After construction, the position of the iterator will be undefined.

### *Public Member Operator*

virtual RWCollectable\* **operator()**();

Inherited from *RWHashTableIterator*.

### *Public Member Functions*

virtual RWCollectable\* **findNext**(const RWCollectable\* target);

Inherited from *RWHashTableIterator*.

virtual RWCollectable\* **key**() const;

Inherited from *RWHashTableIterator*.

RWCollectable\* **remove**();

Inherited from *RWHashTableIterator*.

RWCollectable\* **removeNext**(const RWCollectable\*);

Inherited from *RWHashTableIterator*.

```
virtual void
reset();
```
Inherited from *RWHashTableIterator*.

## *rw\_slist<T>*

## *Synopsis*

#include <rw/rwstl/slist.h> rw\_slist<T> list;

### *Description*

Class *rw\_slist<T>* maintains a collection of *T*, implemented as a singly-linked list. Since this is a *value* based list, objects are copied into and out of the links that make up the list. As with all classes that meet the ANSI *sequence* specification, *rw\_slist* provides for iterators that reference its elements. Operations that alter the contents of *rw\_slist* will invalidate iterators that reference items at or after the location of change.

### *Public Typedefs*

typedef T value\_type; typedef T& reference; typedef const T& const\_reference; typedef (unsigned) size\_type; //from Allocator<Node>

Iterators over *rw\_slist<T>* are forward iterators.

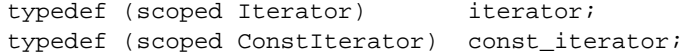

### *Public Constructors*

**rw\_slist<T>**();

Construct an empty *rw\_slist<T>*.

**rw\_slist<T>**(const rw\_slist<T>& list);

Construct an *rw\_slist<T>* which is a copy of list. Each element from list will be copied into self.

**rw\_slist<T>**(size\_type count, const T& value);

Construct an *rw\_slist<T>* containing exactly count copies of value.

**rw\_slist<T>**(const\_iterator first, const\_iterator bound);

Construct an *rw\_slist<T>* containing a copy of each element referenced by the range starting at first and bounded by bound.

**rw\_slist<T>**(const T\* first, const T\* bound);

Construct an *rw\_slist<T>* containing a copy of each element referenced by the range starting at first and bounded by bound.

## *Public Destructor*

```
~rw_slist<T>();
```
The destructor releases the memory used by the links.

#### *Accessors*

iterator **begin**();

> The iterator returned references the first item in self. If self is empty, the iterator is equal to end().

```
const_iterator
begin() const;
```
The iterator returned references the first item in self. If self is empty, the iterator is equal to end().

iterator **end**();

> The iterator returned marks the location "off the end" of self. It may not be dereferenced.

```
const_iterator
end() const;
```
The iterator returned marks the location "off the end" of self. It may not be dereferenced.

```
T&
front();
```
References the first item in the list as an L-value. If self is empty, the behavior is undefined.

const T& **front**();

> References the first item in the list as an R-value. If self is empty, the behavior is undefined.

## *Const Public Member Functions*

bool **empty**() const; Returns true if self is empty.

```
size_type
size() const;
```
Returns the number of items currently held in self.

### *Mutators*

```
iterator
erase(iterator iter);
```
Removes from self the element referenced by iter. If iter does not reference an actual item contained in self, the effect is undefined. Returns an iterator referencing the location just after the erased item.

#### iterator **erase**(iterator first, iterator bound);

Removes from self the elements referenced by the range beginning at first and bounded by bound. Returns an iterator referencing a position just after the last erased item. If first does not reference an item in self (and if first and bound are not equal), the effect is undefined.

#### iterator

```
insert(iterator loc, const T& val);
```
Insert val just prior to the place referenced by loc. Returns an iterator referencing the newly inserted element. (Note:

```
++(list.insert(loc,val))==loc; )
```
iterator

**insert**(iterator loc, const\_iterator first, const\_iterator bound);

Insert a copy of each item in the range beginning at first and bounded by bound into self at a place just prior to the place referenced by loc. Returns an iterator referencing the last newly inserted element. (Note:

```
++(list.insert(loc,first,bound))==loc; )
```
iterator

```
insert(iterator loc, const T* first, const T* bound);
```
Insert a copy of each item in the range beginning at first and bounded by bound into self at a place just prior to the place referenced by loc. Returns an iterator referencing the last newly inserted element. (Note:

++(list.insert(loc,first,bound))==loc; )

```
void
pop_front();
```
Erases the first element of self. If self is empty, the effect is undefined.

```
void
```

```
push_back(const T& item);
```
Inserts item as the last element of the list.

```
void
push_front(const T& item);
```
Inserts item as the first element of the list.

```
void
reverse();
```
Reverses the order of the nodes containing the elements in self.

```
void
sort();
```
Sorts self according to  $\tau$ ::operator<(T) or equivalent. Runs in time proportional to  $N \log(N)$  where  $N$  is the number of elements. This is method does not copy or destroy any of the items exchanged during the sort, but adjusts the order of the links in the list.

```
void
swap(rw_slist<T>& other);
```
Exchanges the contents of self with other retaining the ordering of each. This is method does not copy or destroy any of the items exchanged, but relinks the lists.

```
void
unique();
```
Removes from self all but the first element from each equal range. A precondition is that any duplicate elements are adjacent.

## *Special Methods for Lists*

```
void
merge(rw_slist& donor);
```
Assuming both donor and self are sorted, moves every item from donor into self, leaving donor empty, and self sorted. If either list is unsorted, the move will take place, but the result may not be sorted. This method does not copy or destroy the items in donor, but re-links list nodes into self.

#### void

**splice**(iterator to, rw\_slist<T>& donor);

Insert the entire contents of donor into self, just before the position referenced by to, leaving donor empty. This method does not copy or destroy any of the items moved, but re-links the list nodes from donor into self.

#### void

**splice**(iterator to, rw\_slist<T>& donor, iterator from);

Remove from donor and insert into self, just before location to, the item referenced by from. If from does not reference an actual item contained in donor the effect is undefined. This method does not copy or destroy the item referenced by from, but re-links the node containing it from donor into self.

```
void
splice(iterator to, rw_slist<T>& donor, iterator from_start,
        iterator from_bound);
```
Remove from donor and insert into self just before location to, the items referenced by the range beginning with from\_start and bounded by from\_bound. If that range does not refer to items contained by donor, the effect is undefined. This method does not copy or destroy the items referenced by the range, but re-links those list nodes from donor into self.

## *Related Global Operators*

```
bool
```
**operator==**(const rw\_slist<T>& lhs, const rw\_slist<T>& rhs);

Returns true if lhs and rhs have the same number of elements and each element of rhs tests equal  $(T: : \text{operator})$  or equivalent) to the corresponding element of lhs.

bool

**operator<**(const rw\_slist<T>& lhs, const rw\_slist<T>& rhs);

#### Returns the result of calling

lexicographical compare(lhs.begin(), lhs.end(),

rhs.begin(), rhs.end());

## *RWSlistCollectables*

*RWSlistCollectables* → *RWSequenceable* → *RWCollection* → *RWCollectable*

## *Synopsis*

```
// Smalltalk typedef:
typedef RWSlistCollectables LinkedList ;
#include <rw/slistcol.h>
RWSlistCollectables a;
```
### *Description*

Class *RWSlistCollectables* represents a group of ordered elements, without keyed access. Duplicates are allowed. The ordering of elements is determined externally, by the order of insertion and removal. An object stored by *RWSlistCollectables* must inherit abstract base class *RWCollectable*.

The virtual function isEqual() (see class *RWCollectable*) is required to find a match between a target and an item in the collection

Class *RWSlistCollectables* is implemented as a singly-linked list, which allows for efficient insertion and removal, but efficient movement in only one direction. This class corresponds to the Smalltalk class *LinkedList*.

### *Persistence*

Polymorphic

### *Public Constructors*

**RWSlistCollectables**();

Constructs an empty linked list.

**RWSlistCollectables**(RWCollectable\* a);

Constructs a linked list with single item a.

### *Public Member Operators*

```
RWBoolean
operator==(const RWSlistCollectables& s) const;
```
Returns TRUE if self and s have the same number of members and if for every item in self, the corresponding item at the same index in s isEqual to it.

## *Public Member Functions*

virtual RWCollectable\* **append**(RWCollectable\*);

Redefined from *RWSequenceable*. Inserts the item at the end of the collection and returns it. Returns nil if the insertion was unsuccessful.

```
virtual void
apply(RWapplyCollectable ap, void*);
```
Redefined from class *RWCollection*. This function has been redefined to apply the user-defined function pointed to by ap to each member of the collection, in order, from first to last.

```
virtual RWCollectable*&
at(size_t i);
virtual const RWCollectable*
at(size_t i) const;
```
Redefined from class *RWSequenceable*. The index i must be between 0 and the number of items in the collection less one, or an exception of type *RWBoundsErr* will be thrown. Note that for a linked list, these functions must traverse all the links, making them not particularly efficient.

```
virtual RWspace
binaryStoreSize() const;
```
Inherited from class *RWCollection*.

virtual void **clear**();

Redefined from class *RWCollection*.

```
virtual void
clearAndDestroy();
```
Inherited from class *RWCollection*.

```
virtual int
compareTo(const RWCollectable* a) const;
```
#### Inherited from class *RWCollectable*.

```
virtual RWBoolean
contains(const RWCollectable* target) const;
```
Inherited from class *RWCollection*.

```
RWBoolean
containsReference(const RWCollectable* e) const;
```
Returns true if the list contains an item that *is identical to* the item pointed to by e (that is, that has the address e).

```
virtual size_t
entries() const;
```
Redefined from class *RWCollection*.

```
virtual RWCollectable*
find(const RWCollectable* target) const;
```
Redefined from class *RWCollection*. The first item that matches target is returned, or nil if no item was found.

#### RWCollectable\*

```
findReference(const RWCollectable* e) const;
```
Returns the first item that *is identical to* the item pointed to by e (that is, that has the address e), or nil if none is found.

```
virtual RWCollectable*
first() const;
```
Redefined from class *RWSequenceable*. Returns the item at the beginning of the list.

```
RWCollectable*
get();
```
Returns and *removes* the item at the beginning of the list.

```
virtual unsigned
hash() const;
```
Inherited from class *RWCollectable*.

```
virtual size_t
index(const RWCollectable* c) const;
```
Redefined from class *RWSequenceable*. Returns the index of the first item that is Equal to the item pointed to by  $c$ . If there is no such item, returns RW\_NPOS.

```
virtual RWCollectable*
insert(RWCollectable* c);
```
Redefined from class *RWCollection*. Adds the item to the end of the collection and returns it. Returns nil if the insertion was unsuccessful.

```
void
```
**insertAt**(size\_t indx, RWCollectable\* e);

Redefined from class *RWSequenceable*. Adds a new item to the collection at position indx. The item previously at position i is moved to i+1, *etc*. The index indx must be between 0 and the number of items in the collection, or an exception of type *RWBoundsErr* will be thrown.

```
virtual RWClassID
isA() const;
```
Redefined from class *RWCollectable* to return \_\_RWSLISTCOLLECTABLES.

```
virtual RWBoolean
isEmpty() const;
```
Redefined from class *RWCollection*.

```
virtual RWCollectable*
last() const;
```
Redefined from class *RWSequenceable*. Returns the value at the end of the collection.

```
virtual size_t
occurrencesOf(const RWCollectable* target) const;
```
Redefined from class *RWCollection*. Returns the number of items that isEqual to the item pointed to by target.

```
size_t
```
**occurrencesOfReference**(const RWCollectable\* e) const;

Returns the number of items that *are identical to* the item pointed to by e (that is, that have the address e).

virtual RWCollectable\* **prepend**(RWCollectable\*); Redefined from class *RWSequenceable*. Adds the item to the beginning of the collection and returns it. Returns nil if the insertion was unsuccessful.

```
virtual RWCollectable*
remove(const RWCollectable* target);
```
Redefined from class *RWCollection*. Removes and returns the first item that isEqual to the item pointed to by target. Returns nil if there is no such item.

```
virtual void
removeAndDestroy(const RWCollectable* target);
```
Inherited from class *RWCollection*.

#### RWCollectable\*

**removeReference**(const RWCollectable\* e);

Removes and returns the first item that *is identical to* the item pointed to by e (that is, that has the address e). Returns nil if there is no such item.

```
virtual void
restoreGuts(RWvistream&);
virtual void
restoreGuts(RWFile&);
virtual void
saveGuts(RWvostream&) const;
virtual void
saveGuts(RWFile&) const;
```
Inherited from class *RWCollection*.

```
RWStringID
stringID();
```
(acts virtual) Inherited from class *RWCollectable*.

## *RWSlistCollectablesIterator*

*RWSlistCollectablesIterator* → *RWIterator*

### *Synopsis*

```
// Smalltalk typedef.
typedef RWSlistCollectablesIterator LinkedListIterator;
#include <rw/slistcol.h>
RWSlistCollectables sc;
RWSlistCollectablesIterator sci(sc) ;
```
### *Description*

Iterator for class *RWSlistCollectables*. Traverses the linked-list from the first to last item.

The "current item" is undefined immediately after construction — you must define it by using operator() or some other (valid) operation.

Once the iterator has advanced beyond the end of the collection it is no longer valid — continuing to use it will bring undefined results.

### *Persistence*

None

### *Public Constructor*

**RWSlistCollectablesIterator** (RWSlistCollectables&);

Constructs an iterator from a singly-linked list. Immediately after construction, the position of the iterator will be undefined.

### *Public Member Operators*

```
virtual RWCollectable*
operator()();
```
Redefined from class *RWIterator*. Advances the iterator to the next element and returns it. Returns nil when the end of the collection is reached.

```
void
operator++();
```
Advances the iterator one item.

```
void
operator+=(size_t n);
```
Advances the iterator n items.

### *Public Member Functions*

RWBoolean **atFirst**() const;

Returns TRUE if the iterator is at the beginning of the list, otherwise FALSE;

RWBoolean **atLast**() const;

Returns TRUE if the iterator is at the end of the list, otherwise FALSE;

```
virtual RWCollectable*
findNext(const RWCollectable* target);
```
Redefined from class *RWIterator*. Moves iterator to the next item which isEqual to the item pointed to by target and returns it. If no item is found, returns nil and the position of the iterator will be undefined.

#### RWCollectable\*

**findNextReference**(const RWCollectable\* e);

Moves iterator to the next item which *is identical to* the item pointed to by e (that is, that has address e) and returns it. If no item is found, returns nil and the position of the iterator will be undefined.

#### RWCollectable\*

```
insertAfterPoint(RWCollectable* a);
```
Insert item a after the current cursor position and return the item. The cursor's position will be unchanged.

```
virtual RWCollectable*
key() const;
```
Redefined from class *RWIterator*. Returns the item at the current iterator position.

```
RWCollectable*
remove();
```
Removes and returns the item at the current cursor position. Afterwards, the iterator will be positioned at the previous item in the list. This function is not very efficient in a singly-linked list.

```
RWCollectable*
removeNext(const RWCollectable* target);
```
Moves iterator to the next item in the list which isEqual *to* the item pointed to by target, removes it from the list and returns it. Afterwards, the iterator will be positioned at the previous item in the list. If no item is found, returns nil and the position of the iterator will be undefined.

#### RWCollectable\*

```
removeNextReference(const RWCollectable* e);
```
Moves iterator to the next item in the list which *is identical to* the item pointed to by e (that is, that has address e), removes it from the list and returns it. Afterwards, the iterator will be positioned at the previous item in the list. If no item is found, returns nil and the position of the iterator will be undefined.

```
virtual void
reset();
```
Redefined from class *RWIterator*. Resets the iterator. Afterwards, the position of the iterator will be undefined.

```
void
toFirst();
```
Moves the iterator to the beginning of the list.

void **toLast**();

Moves the iterator to the end of the list.

## *RWSlistCollectablesQueue*

*RWSlistCollectablesQueue* → *RWSlistCollectables* → *RWSequenceable* → *… … RWCollection* → *RWCollectable*

### *Synopsis*

```
// Smalltalk typedef:
typedef RWSlistCollectablesQueue Queue ;
#include <rw/queuecol.h>
RWSlistCollectablesQueue a;
```
### *Description*

Class *RWSlistCollectablesQueue* represents a restricted interface to class *RWSlistCollectables* to implement a first in first out (FIFO) queue. A *queue* is a sequential list for which all insertions are made at one end (the "tail"), but all removals are made at the other end (the "head"). Hence, the ordering is determined externally by the ordering of the insertions. Duplicates are allowed.

An object stored by *RWSlistCollectablesQueue* must inherit abstract base class *RWCollectable*. The virtual function isEqual() (see class *RWCollectable*) is required, to find a match between a target and an item in the queue.

This class corresponds to the Smalltalk class *Queue*.

### *Persistence*

Polymorphic

### *Public Constructors*

**RWSlistCollectablesQueue**();

Construct an empty queue.

**RWSlistCollectablesQueue**(RWCollectable\* a);

Construct an queue with single item a.

**RWSlistCollectablesQueue**(const RWSlistCollectablesQueue & q);

Copy constructor. A shallow copy of the queue  $q$  is made.

### *Public Member Operators*

void **operator=**(const RWSlistCollectablesQueue & q);

Assignment operator. A shallow copy of the queue  $q$  is made.

## *Public Member Functions*

virtual void **apply**(RWapplyCollectable ap, void\*);

*2*

Inherited from class *RWSlistCollectables*.

```
virtual RWCollectable*
append(RWCollectable*);
```
Inherited from class *RWSlistCollectables*. Adds an element to the end of the queue.

```
virtual RWspace
binaryStoreSize() const;
```
Inherited from class *RWCollection*.

virtual void **clear**();

Inherited from class *RWSlistCollectables*.

```
virtual void
clearAndDestroy();
virtual RWBoolean
contains(const RWCollectable* target) const;
```
Inherited from class *RWCollection*.

```
RWBoolean
containsReference(const RWCollectable* e) const;
virtual size_t
entries() const;
```
Inherited from class *RWSlistCollectables*.

```
virtual RWCollectable*
first() const;
```
Inherited from class *RWSlistCollectables*. Returns the item at the beginning of the queue (*i.e.*, the least recently inserted item). Returns nil if the queue is empty.

```
RWCollectable*
get();
```
Inherited from class *RWSlistCollectables*. Returns and *removes* the item at the beginning of the queue (*i.e.*, the least recently inserted item). Returns nil if the queue is empty.

```
virtual RWCollectable*
insert(RWCollectable* c);
```
Redefined from class *RWSlistCollectables* to call append().

```
virtual RWClassID
isA() const;
```
Redefined from class *RWCollectable* to return \_\_RWSLISTCOLLECTABLESQUEUE.

```
virtual RWBoolean
isEmpty() const;
```
Inherited from class *RWSlistCollectables*.

```
virtual RWCollectable*
last() const;
```
Inherited from class *RWSlistCollectables*. Returns the last item in the queue (the most recently inserted item).

```
virtual size_t
occurrencesOf(const RWCollectable* target) const;
size_t
occurrencesOfReference(const RWCollectable* e) const;
```
Inherited from class *RWSlistCollectables*.

virtual RWCollectable\* **remove**(const RWCollectable\*);

Redefined from class *RWSlistCollectables*. Calls get(). The argument is ignored.

## *RWSlistCollectablesStack*

*RWSlistCollectablesStack* → *RWSlistCollectables* → *RWSequenceable* → *… …RWCollection* → *RWCollectable*

## *Synopsis*

// Smalltalk typedef: typedef RWSlistCollectablesStack Stack; #include <rw/stackcol.h> RWSlistCollectablesStack a;

### *Description*

Class *RWSlistCollectablesStack* represents a restricted interface to class *RWSlistCollectables* to implement a last in first out (LIFO) stack. A Stack is a sequential list for which all insertions and deletions are made at one end (the beginning of the list). Hence, the ordering is determined externally by the ordering of the insertions. Duplicates are allowed.

An object stored by *RWSlistCollectablesStack* must inherit abstract base class *RWCollectable*. The virtual function isEqual() (see class *RWCollectable*) is required, to find a match between a target and an item in the stack.

This class corresponds to the Smalltalk class *Stack*.

### *Persistence*

Polymorphic

### *Public Constructors*

**RWSlistCollectablesStack**();

Construct an empty stack.

**RWSlistCollectablesStack**(RWCollectable\* a);

Construct a stack with one entry a.

**RWSlistCollectablesStack**(const RWSlistCollectablesStack& s);

Copy constructor. A shallow copy of the stack  $s$  is made.

### *Assignment Operator*

void **operator=**(const RWSlistCollectablesStack& s);

Assignment operator. A shallow copy of the stack s is made.

### *Public Member Functions*

```
virtual void
apply(RWapplyCollectable ap, void*);
```

```
virtual RWspace
binaryStoreSize() const;
virtual void
clear();
```
#### Inherited from class *RWSlistCollectables*.

```
virtual void
clearAndDestroy();
virtual RWBoolean
contains(const RWCollectable* target) const;
```
#### Inherited from class *RWCollection*.

```
RWBoolean
containsReference(const RWCollectable* e) const;
virtual size_t
entries() const;
```
#### Inherited from class *RWSlistCollectables*.

```
virtual RWCollectable*
first() const;
```
Inherited from class *RWSlistCollectables*. Same as top().

```
virtual RWCollectable*
insert(RWCollectable* c);
```
Inherited from class *RWSlistCollectables*. Same as push().

```
virtual RWClassID
isA() const;
```
Redefined from class *RWCollectable* to return \_\_RWSLISTCOLLECTABLESSTACK.

```
virtual RWBoolean
isEmpty()const;
```
Inherited from class *RWSlistCollectables*.

```
virtual RWCollectable*
last() const;
```
Inherited from class *RWSlistCollectables*. Returns the item at the bottom of the stack.

```
virtual size_t
occurrencesOf(const RWCollectable* target) const;
size_t
occurrencesOfReference(const RWCollectable* e) const;
```
Inherited from class *RWSlistCollectables*.

```
virtual RWCollectable*
remove(const RWCollectable*);
```
Redefined from class *RWSlistCollectables*. Calls pop(). The argument is ignored.

```
RWCollectable*
pop();
```
Removes and returns the item at the top of the stack, or returns nil if the stack is empty.

```
void
push(RWCollectable*);
```
Adds an item to the top of the stack.

```
RWCollectable*
top() const;
```
Returns the item at the top of the stack or nil if the stack is empty.

# *RWSortedVector*

 $RWSortedVector \rightarrow RWOrdered \rightarrow RWSequenceable \rightarrow ...$ *… RWCollection* → *RWCollectable*

### *Synopsis*

#include <rw/sortvec.h> RWSortedVector a;

## *Description*

Class *RWSortedVector* represents a group of ordered items, internally sorted by the compareTo() function and accessible by an index number. Duplicates are allowed. An object stored by *RWSortedVector* must inherit from the abstract base class *RWCollectable*. An insertion sort is used to maintain the vector in sorted order.

Because class *RWSortedVector* is implemented as a vector of pointers, traversing the collection is more efficient than with class *RWBinaryTree*. However, insertions are slower in the center of the collection.

Note that because the vector is sorted, you must not modify elements contained in the vector in such a way as to invalidate the ordering.

#### *Persistence*

Polymorphic

## *Example*

```
sortvec.cpp
#include <rw/sortvec.h>
#include <rw/collstr.h>
#include <rw/rstream.h>
main(){
    RWSortedVector sv;
    sv.insert(new RWCollectableString("dog"));
    sv.insert(new RWCollectableString("cat"));
    sv.insert(new RWCollectableString("fish"));
    RWSortedVectorIterator next(sv);
    RWCollectableString* item;
    while( item = (RWCollectableString*)next() )
      cout << *item << endl;
    sv.clearAndDestroy();
}
```
#### *Program output:*

```
cat
dog
fish
```
# *Public Constructors*

**RWSortedVector**(size\_t size = RWDEFAULT\_CAPACITY);

Construct an empty *RWSortedVector* that has an initial capacity of size items. The capacity will be increased automatically as needed.

# *Public Member Operators*

```
RWBoolean
operator==(const RWSortedVector& sv) const;
```
Returns TRUE if for every item in self, the corresponding item in sv at the same index is equal. The two collections must also have the same number of members.

```
const RWCollectable*
operator[](size_t i);
```
Returns the ith element in the collection. If  $\pm$  is out of range, an exception of type *RWBoundsErr* will be thrown. The return value cannot be used as an lvalue.

```
const RWCollectable*
operator()(size_t i);
```
Returns the ith element in the collection. Bounds checking is enabled by defining the preprocessor directive RWBOUNDS\_CHECK before including the header file "rwsortvec.h". In this case, if i is out of range, an exception of type *RWBoundsErr* will be thrown. The return value cannot be used as an lvalue.

## *Public Member Functions*

virtual void **apply**(RWapplyCollectable ap, void\* x);

#### Inherited from class *RWOrdered*.

```
virtual const RWCollectable*
at(size_t i) const;
```
#### Inherited from class *RWOrdered*.

virtual RWspace **binaryStoreSize**() const;

Inherited from class *RWCollection*.

```
virtual void
clear();
```
Inherited from class *RWOrdered*.

```
virtual void
clearAndDestroy();
```
#### Inherited from class *RWCollection*.

```
virtual int
compareTo(const RWCollectable* a) const;
```
#### Inherited from class *RWCollectable*.

```
virtual RWBoolean
contains(const RWCollectable* target) const;
```
Inherited from class *RWCollection*.

virtual size\_t **entries**() const;

Inherited from class *RWOrdered*.

```
virtual RWCollectable*
find(const RWCollectable* target) const;
```
Inherited from class *RWOrdered*. Note that RWOrdered::find() uses the virtual function index() to perform its search. Hence, a binary search will be used.

```
virtual RWCollectable*
first() const;
```
Inherited from class *RWOrdered*.

```
virtual unsigned
hash() const;
```
Inherited from class *RWCollectable*.

virtual size\_t **index**(const RWCollectable\*) const;

Redefined from class *RWOrdered*. Performs a binary search to return the index of the first item that compares equal to the target item, or RW\_NPOS if no such item can be found.

```
virtual RWCollectable*
insert(RWCollectable* c);
```
Redefined from class *RWOrdered*. Performs a binary search to insert the item pointed to by c after all items that compare less than or equal to it, but before all items that compare greater than it. Returns nil if the insertion was unsuccessful, c otherwise.

```
virtual RWClassID
isA() const;
```
*2*

```
Redefined from class RWCollectable to return __RWSORTEDVECTOR.
```
virtual RWBoolean **isEmpty**() const;

#### Inherited from class *RWOrdered*.

virtual RWBoolean **isEqual**(const RWCollectable\* a) const;

Inherited from class *RWCollectable*.

virtual RWCollectable\* **last**() const;

Inherited from class *RWOrdered*.

virtual size\_t **occurrencesOf**(const RWCollectable\* target) const;

Redefined from class *RWOrdered*. Returns the number of items that compare equal to the item pointed to by target.

```
virtual RWCollectable*
remove(const RWCollectable* target);
```
Inherited from class *RWOrdered*. Note that RWOrdered::remove() uses the virtual function index() to perform its search. Hence, a binary search will be used.

```
virtual void
removeAndDestroy(const RWCollectable* target);
```
Inherited from class *RWCollection*.

```
RWCollectable*
removeAt(size_t index);
```
Inherited from class *RWOrdered*. Removes the item at the position index in the collection and returns it.

## *RWTBitVec<size>*

## *Synopsis*

#include <rw/tbitvec.h> RWTBitVec<22> // A 22 bit long vector

### *Description*

*RWTBitVec<size>* is a parameterized bit vector of fixed length *size*. Unlike class *RWBitVec*, its length cannot be changed at run time. The advantage of *RWBitVec* is its smaller size, and one less level of indirection, resulting in a slight speed advantage.

Bits are numbered from 0 through *size-1*, inclusive.

The copy constructor and assignment operator use *copy* semantics.

## *Persistence*

None

# *Example*

In this example, a bit vector 24 bits long is exercised:

```
#include <rw/tbitvec.h>
main() {
  RWTBitVec<24> a, b; // Allocate two vectors.
 a(2) = TRUE; \qquad // Set bit 2 (the third bit) of a on.
 b(3) = TRUE; \frac{1}{2} // Set bit 3 (the fourth bit) of b on.
 RWTBitVec<24> c = a \Delta b; // Set c to the XOR of a and b.
}
```
# *Public Constructor*

**RWTBitVec<size>**();

Constructs an instance with all bits set to FALSE.

**RWTBitVec<size>**(RWBoolean val);

Constructs an instance with all bits set to val.

# *Assignment Operators*

```
RWTBitVec<size>&
operator=(const RWTBitVec<size>& v);
```
Sets self to a copy of v.

```
RWTBitVec&
operator=(RWBoolean val);
```
Sets all bits in self to the value val.

```
RWTBitVec&
operator&=(const RWTBitVec& v);
RWTBitVec&
operator^=(const RWTBitVec& v);
RWTBitVec&
operator|=(const RWTBitVec& v);
```
Logical assignments. Sets each bit of self to the logical AND, XOR, or OR, respectively, of self and the corresponding bit in v.

```
RWBitRef
operator[](size_t i);
```
Returns a reference to the ith bit of self. This reference can be used as an lvalue. The index i must be between 0 and *size-1*, inclusive. Bounds checking will occur.

```
RWBitRef
operator()(size_t i);
```
Returns a reference to the ith bit of self. This reference can be used as an lvalue. The index i must be between 0 and *size-1*, inclusive. No bounds checking is done.

# *Logical Operators*

```
RWBoolean
operator==(RWBoolean b) const;
```
Returns TRUE if every bit of self is set to the value b. Otherwise, returns FALSE.

RWBoolean **operator!=**(RWBoolean b) const;

Returns TRUE if any bit of self is not set to the value b. Otherwise, returns FALSE.

RWBoolean **operator==**(const RWTBitVec& v) const; Returns TRUE if each bit of self is set to the same value as the corresponding bit in v. Otherwise, returns FALSE.

#### RWBoolean **operator!=**(const RWTBitVec& v) const;

Returns TRUE if any bit of self is not set to the same value as the corresponding bit in v. Otherwise, returns FALSE.

void **clearBit**(size\_t i);

> Clears (*i.e.*, sets to FALSE) the bit with index i. The index i must be between 0 and *size-1*. No bounds checking is performed. The following two lines are equivalent, although clearBit(size\_t) is slightly smaller and faster than using operator()(size\_t):

```
a(i) = FALSE; a.clearBit(i);
const RWByte*
data() const;
```
Returns a const pointer to the raw data of self. Should be used with care.

```
size_t
firstFalse() const;
```
Returns the index of the first  $OFF$  (False) bit in self. Returns  $RW$  NPOS if there is no OFF bit.

```
size_t
firstTrue() const;
```
Returns the index of the first ON (True) bit in self. Returns RW\_NPOS if there is no ON bit.

```
void
setBit(size_t i);
```
Sets (*i.e.*, sets to TRUE) the bit with index i. The index i must be between 0 and size*-1*. No bounds checking is performed. The following two lines are equivalent, although setBit(size\_t) is slightly smaller and faster than using operator()(size\_t)

```
a(i) = TRUE;a.setBit(i);
RWBoolean
testBit(size_t i) const;
```
Tests the bit with index i. The index i must be between 0 and size-*1*. No bounds checking is performed. The following are equivalent, although testBit(size\_t) is slightly smaller and faster than using operator()(size\_t): if( a(i) ) doSomething();

if( a.testBit(i) ) doSomething();

# *Related Global Functions*

RWTBitVec **operator&**(const RWTBitVec& v1, const RWTBitVec& v2); RWTBitVec **operator^**(const RWTBitVec& v1, const RWTBitVec& v2); RWTBitVec **operator|**(const RWTBitVec& v1, const RWTBitVec& v2);

Return the logical AND, XOR, and OR, respectively, of vectors  $v1$  and  $v2$ .

# *RWTime*

## *Synopsis*

#include <rw/rwtime.h> RWTime a; // Construct with current time

#### *Description*

Class *RWTime* represents a time, stored as the number of seconds since 00:00:00 January 1, 1901 UTC. See Section 8 for how to set the time zone for your compiler. Failure to do this may result in UTC (GMT) times being wrong.

Output formatting is done using an *RWLocale* object. The default locale formats according to U.S. conventions.

Note that because the default constructor for this class creates an instance holding the current date and time, constructing a large array of *RWTime* may be slow.

RWTime v[5000]; // Figures out the current time 5000 times

Those with access to the C++ Standard Library-based versions of the *Tools.h++* template collections should consider the following:

// Figures out the current time just once: RWTValOrderedVector<RWTime> v(5000, RWTime()); Thanks to the smart allocation scheme of the standard collections, the above declaration will result in only one call to the default constructor followed by 5000 invocations of the copy constructor. In the case of *RWTime,* the copy constructor amounts to an assignment of one long to another, resulting in faster creation than the simple array.

### *Persistence*

Simple

# *Example*

This example constructs a current time, and the time when Daylight-Saving Time starts in the year 1990. It then prints them out.

```
#include <rw/rwtime.h>
#include <rw/rwdate.h>
#include <rw/rstream.h>
main(){
 RWTime t; // Current time
 RWTime d(RWTime::beginDST(1990, RWZone::local()));
   cout << "Current time: " << RWDate(t) << " " << t <<
            endl;
   cout << "Start of DST, 1990: " << RWDate(d) << " " << d <<
           endl;
}
```
# *Program output*

```
Current time: 03/22/91 15:01:40
Start of DST, 1990: 05/01/90 02:00:00
```
# *Public Constructors*

**RWTime**();

Default constructor. Constructs a time with the present time.

**RWTime**(const RWTime&);

Copy constructor.

**RWTime**(unsigned long s);

Constructs a time with s seconds since 00:00:00 January 1, 1901 UTC. If  $s=-0$ , an invalid time is constructed. Note that for small  $s$  this may be prior to January 1, 1901 in your time zone.

**RWTime**(unsigned hour, unsigned minute, unsigned second=0,

const RWZone& zone = RWZone::local());

Constructs a time with today's date, and the specified hour, minute, and second, relative to the time zone zone, which defaults to local time.

```
RWTime(const RWDate& date, unsigned hour = 0,
       unsigned minute = 0, unsigned second = 0,
        const RWZone& = RWZone::local());
```
Constructs a time for a given date, hour, minute, and second, relative to the time zone zone, which defaults to local time. Note that the maximum *RWTime* is much sooner than maximum *RWDate*. (In fact, it is on Feb. 5, 2037 for platforms with 4-byte longs.) This is a consequence of the fact that *RWTime* counts seconds while *RWDate* only deals with full days.

**RWTime**(const struct tm\*, const RWZone& = RWZone::local());

Constructs a time from the  $tm_year$ ,  $tm_mon$ ,  $tm_mday$ ,  $tm_bour$ ,  $tm_min$ , and tm\_sec components of the struct tm argument. These components are understood to be relative to the time zone zone, which defaults to local time. Note that the numbering of months and years in a struct tm differs from that used in *RWTime* arguments.

```
RWTime(const RWDate& date, const RWCString& str,
        const RWZone& zone = RWZone::local(),
        const RWLocale& locale = RWLocale::global());
```
Constructs a time for the given date, extracting the time from the string str. The string str should contain only the time. The time is understood to be relative to the time zone zone, which defaults to local time. The specified locale is used for formatting information. Use function isValid() to check the results. Note: not all time string errors can be detected by this function.

# *Public Member Operators*

```
RWTime&
operator=(const RWTime&);
```
Assignment operator.

```
RWTime
operator++();
```
Prefix increment operator. Add one second to self, then return the results.

RWTime **operator--**();

> Prefix decrement operator. Subtract one second from self, then return the results.

```
RWTime
operator++(int);
```
Postfix increment operator. Add one second to self, returning the initial value.

RWTime **operator--**(int);

> Postfix decrement operator. Subtract one second from self, returning the initial value.

RWTime& **operator+=**(unsigned long s);

Add s seconds to self, returning self.

```
RWTime&
operator-=(unsigned long s);
```
Subtract s seconds from self, returning self.

# *Public Member Functions*

```
RWCString
asString(char format = '\0',const RWZone& = RWZone::local(),
          const RWLocale& = RWLocale::global()) const;
```
Returns self as a string, formatted by the *RWLocale* argument, with the time zone adjusted according to the *RWZone* argument. Formats are as defined by the standard C library function strftime(). The default format is the

date followed by the time: " $*x$   $*x$ ". The exact format of the date and time returned is dependent upon the implementation of strftime() available. For more information, look under *RWLocale*.

```
RWCString
```

```
asString(char* format,const RWZone& = RWZone::local(),
         const RWLocale& = RWLocale::global()) const;
```
Returns self as a string, formatted by the *RWLocale* argument, with the time zone adjusted according to the *RWZone* argument. Formats are as defined by the standard C library function strftime().

#### RWBoolean

**between**(const RWTime& a, const RWTime& b) const;

Returns TRUE if *RWTime* is between a and b, inclusive.

```
size_t
```
**binaryStoreSize**() const;

Returns the number of bytes necessary to store the object using the global function

RWFile& operator<<(RWFile&, const RWTime&);

```
int
```
**compareTo**(const RWTime\* t) const;

Comparison function, useful for sorting times. Compares self to the *RWTime* pointed to by  $t$  and returns:

```
0 if self == *t;1 if self > *t;
  -1 if self < *t;
void
extract(struct tm*,const RWZone& = RWZone::local()) const;
```
Fills all members of the struct tm argument, adjusted to the time zone specified by the *RWZone* argument. If the time is invalid, the struct tm members are all set to -1. Note that the encoding of struct tm members is different from that used in *RWTime* and *RWDate* functions.

unsigned **hash**() const;

Returns a suitable hashing value.

```
unsigned
hour(const RWZone& zone = RWZone::local()) const;
```
Returns the hour, adjusted to the time zone specified.

```
unsigned
hourGMT() const;
```
Returns the hour in UTC (GMT).

```
RWBoolean
isDST(const RWZone& zone = RWZone::local()) const;
```
Returns TRUE if self is during Daylight-Saving Time in the time zone given by zone, FALSE otherwise.

RWBoolean **isValid**() const;

Returns TRUE if this is a valid time, FALSE otherwise.

```
RWTime
max(const RWTime& t) const;
```
Returns the later time of self or t.

```
RWTime
min(const RWTime& t) const;
```
Returns the earlier time of self or t.

```
unsigned
minute(const RWZone& zone = RWZone::local()) const;
```
Returns the minute, adjusted to the time zone specified.

unsigned **minuteGMT**() const;

Returns the minute in UTC (GMT).

```
unsigned
second() const;
```
Returns the second; local time or UTC (GMT).

```
unsigned long
seconds() const;
```
Returns the number of seconds since 00:00:00 January 1, 1901 UTC.

# *Static Public Member Functions*

static RWTime **beginDST**(unsigned year,

```
 const RWZone& zone = RWZone::local());
```
Return the start of Daylight-Saving Time (DST) for the given year, in the given time zone. Returns an "invalid time" if DST is not observed in that year and zone.

```
static RWTime
endDST(unsigned year, const RWZone& = RWZone::local());
```
Return the end of Daylight-Saving Time for the given year, in the given time zone. Returns an "invalid time" if DST is not observed in that year and zone.

```
static unsigned
hash(const RWTime& t);
```
Returns the hash value of  $t$  as returned by  $t$ .hash().

static RWTime **now**();

Returns the present time.

# *Related Global Operators*

```
RWTime
operator+(const RWTime& t, unsigned long s);
RWTime
operator+(unsigned long s, const RWTime& t);
```
Returns an *RWTime* s seconds greater than t.

```
RWTime
operator-(const RWTime& t, unsigned long s);
```
Returns an *RWTime* s seconds less than t.

```
RWBoolean
operator<(const RWTime& t1, const RWTime& t2);
```
Returns TRUE if  $t1$  is less than  $t2$ .

RWBoolean **operator<=**(const RWTime& t1, const RWTime& t2);

Returns TRUE if  $t1$  is less than or equal to  $t2$ .

```
RWBoolean
operator>(const RWTime& t1, const RWTime& t2);
```

```
Returns TRUE if t1 is greater than t2.
```

```
RWBoolean
operator>=(const RWTime& t1, const RWTime& t2);
```
Returns TRUE if  $t1$  is greater than or equal to  $t2$ .

RWBoolean **operator==**(const RWTime& t1, const RWTime& t2);

Returns TRUE if  $t1$  is equal to  $t2$ .

```
RWBoolean
operator!=(const RWTime& t1, const RWTime& t2);
```
Returns TRUE if  $t1$  is not equal to  $t2$ .

```
ostream&
operator<<(ostream& s, const RWTime& t);
```
Outputs the time t on ostream s, according to the locale imbued in the stream (see class *RWLocale*), or by RWLocale::global() if none.

```
RWvostream&
operator<<(RWvostream&, const RWTime& t);
RWFile&
operator<<(RWFile&, const RWTime& t);
```
Saves *RWTime*  $t$  to a virtual stream or *RWFile*, respectively.

```
RWvistream&
operator>>(RWvistream&, RWTime& t);
RWFile&
operator>>(RWFile&, RWTime& t);
```
Restores an *RWTime* into  $t$  from a virtual stream or *RWFile*, respectively, replacing the previous contents of t.

# *RWTimer*

# *Synopsis*

#include <rw/timer.h> RWTimer timer;

# *Description*

This class can measure elapsed CPU (user) time. The timer has two states: running and stopped. The timer measures the total amount of time spent in the "running" state since it was either constructed or reset.

The timer is put into the "running" state by calling member function start(). It is put into the "stopped" state by calling stop().

*RWTimer* uses the system-dpendent function clock() which returns the number of "ticks" since it was first called. As a result, *RWTimer* will not be able to measure intervals longer than some system-dependent value. (For instance, on several common UNIX systems, this value is just under 36 minutes.)

## *Persistence*

None

# *Example*

This example prints out the amount of CPU time used while looping for 5 seconds (as measured using class *RWTime*).

```
#include <rw/timer.h>
#include <rw/rwtime.h>
#include <rw/rstream.h>
main()
{RWTimer t;
t.start(); \frac{1}{2} // Start the timer
 RWTime start;
start.now(); \sqrt{2} // Record starting time
  // Loop for 5 seconds:
  for (RWTime current; current.seconds() - start.seconds() < 5;
     current = RWTime::now() {;}
  t.stop(); // Stop the timer
 cout << t.elapsedTime() << endl;
 return 0;
}
```
*Program output (exact value may differ):*

5.054945

# *Public Constructor*

**RWTimer**();

Constructs a new timer. The timer will not start running until start() is called.

*2*

## *Public Member Functions*

```
double
elapsedTime() const;
```
Returns the amount of (CPU) time that has accumulated while the timer was in the running state.

void **reset**();

Resets (and stops) the timer.

void **start**();

Puts the timer in the "running" state. Time accumulates while in this state. void

```
stop();
```
Puts the timer in the "stopped" state. Time will not accumulate while in this state.

# *RWTIsvDlist<T>*

## *Synopsis*

#include <rw/tidlist.h> RWTIsvDlist<T> list;

## *Descripton*

Class *RWTIsvDlist<T>* is a class that implements intrusive doubly-linked lists.

An intrusive list is one where the member of the list must inherit from a common base class, in this case *RWIsvDlink*. The advantage of such a list is that memory and space requirements are kept to a minimum. The disadvantage is that the inheritance hierarchy is inflexible, making it slightly more difficult to use with an existing class. Class *RWTValDlist<T>* is offered as an alternative, non-intrusive, linked list.

See Stroustrup (1991; Section 8.3.1) for more information about intrusive lists.

**Note –** Note that when you insert an item into an intrusive list, the *actual item* (not a copy) is inserted. Because each item carries only one link field, the same item cannot be inserted into more than one list, nor can it be inserted into the same list more than once.

# *Example*

```
#include <rw/tidlist.h>
#include <rw/rstream.h>
#include <string.h>
struct Symbol : public RWIsvDlink {
   char name[10];
   Symbol( const char* cs) {
    strncpy(name, cs, sizeof(name)); name[9] = \sqrt{0};
   }
};
void printem(Symbol* s, void*) { cout << s->name << endl; }
main() RWTIsvDlist<Symbol> list;
   list.insert( new Symbol("one") );
   list.insert( new Symbol("two") );
   list.prepend( new Symbol("zero") );
   list.apply(printem, 0);
   list.clearAndDestroy(); // Deletes the items inserted into
                             // the list
   return 0;
}
```
# *Program Output:*

zero one two

### *Public Constructors*

```
RWTIsvDlist();
```
Constructs an empty list.

```
RWTIsvDlist(T* a);
```
Constructs a list with the single item pointed to by a in it.

# *Public Member Functions*

void **append**(T\* a);

Appends the item pointed to by a to the end of the list.

```
void
apply(void (*applyFun)(T*, void*), void* d);
```
Calls the function pointed to by applyFun to every item in the collection. This must have the prototype:

```
void yourFun(T* item, void* d);
```
The item will be passed in as argument item. Client data may be passed through as parameter d.

T\*

```
at(size_t i) const;
```
Returns the item at index i. The index i must be between zero and the number of items in the collection less one, or an exception of type TOOL\_INDEX will be thrown.

```
void
clear();
```
Removes all items from the list.

void **clearAndDestroy**();

> Removes *and calls delete* for each item in the list. Note that this assumes that each item was allocated off the heap.

```
RWBoolean
contains(RWBoolean (*testFun)(const T*, void*),void* d)
         const;
```
Returns TRUE if the list contains an item for which the user-defined "tester" function pointed to by testFun returns TRUE. The tester function must have the prototype:

```
RWBoolean yourTester(const T* item, void* d);
```
For each item in the list this function will be called with the item as the first argument. Client data may be passed through as parameter d.

```
RWBoolean
containsReference(const T* a) const;
```
Returns TRUE if the list contains an item with the address a.

```
size_t
entries() const;
```
Returns the number of items currently in the list.

```
T^*
```
**find**(RWBoolean (\*testFun)(const T\*, void\*),void\* d) const;

Returns the first item in the list for which the user-defined "tester" function pointed to by testFun returns TRUE. If there is no such item, then returns nil. The tester function must have the prototype:

```
 RWBoolean yourTester(const T* item, void* d);
```
For each item in the list this function will be called with the item as the first argument. Client data may be passed through as parameter d.

```
T*
```

```
first() const;
```
Returns (but does not remove) the first item in the list, or nil if the list is empty.

```
T*
get();
```
Returns *and removes* the first item in the list, or nil if the list is empty.

```
size_t
```
**index**(RWBoolean (\*testFun)(const T\*, void\*),void\* d) const;

Returns the index of the first item in the list for which the user-defined "tester" function pointed to by testFun returns TRUE. If there is no such item, then returns RW\_NPOS. The tester function must have the prototype:

RWBoolean yourTester(const T\* item, void\* d);

For each item in the list this function will be called with the item as the first argument. Client data may be passed through as parameter d.

```
void
insert(T* a);
```
Appends the item pointed to by a to the end of the list. This item cannot be inserted into more than one list, nor can it be inserted into the same list more than once.

void **insertAt**(size\_t i, T\* a);

Insert the item pointed to by a at the index position  $\mathbf{i}$ . This position must be between zero and the number of items in the list, or an exception of type TOOL\_INDEX will be thrown. The item cannot be inserted into more than one list, nor can it be inserted into the same list more than once.

```
RWBoolean
isEmpty() const;
```
Returns TRUE if there are no items in the list, FALSE otherwise.

```
T*
```
**last**() const;

Returns (but does not remove) the last item in the list, or nil if the list is empty.

```
size_t
occurrencesOf(RWBoolean (*testFun)(const T*, void*),void* d)
               const;
```
Traverses the list and returns the number of times for which the userdefined "tester" function pointed to by testFun returned TRUE . The tester function must have the prototype:

```
 RWBoolean yourTester(const T* item, void* d);
```
For each item in the list this function will be called with the item as the first argument. Client data may be passed through as parameter d

```
size_t
```
**occurrencesOfReference**(const T\* a) const;

Returns the number of times which the item pointed to by a occurs in the list. Because items cannot be inserted into a list more than once, this function can only return zero or one.

```
void
prepend(T* a);
```
Prepends the item pointed to by a to the beginning of the list.

```
T^*
```

```
remove(RWBoolean (*testFun)(const T*, void*),void* d);
```
Removes and returns the first item for which the user-defined tester function pointed to by testFun returns TRUE, or nil if there is no such item. The tester function must have the prototype:

```
RWBoolean yourTester(const T* item, void* d);
```
For each item in the list this function will be called with the item as the first argument. Client data may be passed through as parameter d.

T\*

```
removeAt(size_t i);
```
Removes and returns the item at index i. The index i must be between zero and the number of items in the collection less one or an exception of type TOOL\_INDEX will be thrown.

```
T*
```

```
removeFirst();
```
Removes and returns the first item in the list, or nil if there are no items in the list.

T\*

```
removeLast();
```
Removes and returns the last item in the list, or nil if there are no items in the list.

```
T*
```
**removeReference**(T\* a);

Removes and returns the item with address a, or nil if there is no such item.

# *RWTIsvDlistIterator<T>*

# *Synopsis*

```
#include <rw/tidlist.h>
RWTIsvDlist<T> list;
RWTIsvDlistIterator<T> iterator(list);
```
### *Description*

Iterator for class *RWTIsvDlist<T>,* allowing sequential access to all the elements of a doubly-linked parameterized intrusive list. Elements are accessed in order, in either direction.

The "current item" is undefined immediately after construction  $-$  you must define it by using operator() or some other (valid) operation.

Once the iterator has advanced beyond the end of the collection it is no longer valid — continuing to use it will bring undefined results.

### *Persistence*

None

#### *Public Constructor*

**RWTIsvDlistIterator**(RWTIsvDlist<T>& c);

Constructs an iterator to be used with the list c.

## *Public Operators*

T\* **operator++**();

> Advances the iterator one position, returning a pointer to the new link, or nil if the end of the list has been reached.

```
T*
operator--();
```
Reverses the iterator one position, returning a pointer to the new link, or nil if the beginning of the list has been reached.

```
T*
operator+=(size_t n);
```
Advances the iterator n positions, returning a pointer to the new link, or nil if the end of the list has been reached.

```
T*
```

```
operator-=(size_t n);
```
Reverses the iterator n positions, returning a pointer to the new link, or nil if the beginning of the list has been reached.

```
T*
operator()();
```
Advances the iterator one position, returning a pointer to the new link, or nil if the end of the list has been reached.

# *Public Member Functions*

RWTIsvDlist<T>\* **container**() const;

Returns a pointer to the collection over which this iterator is iterating.

```
T*
```
findNext(RWBoolean (\*testFun)(const T\*, void\*), void\*);

Advances the iterator to the first link for which the tester function pointed to by testFun returns TRUE and returns it, or nil if there is no such link.

void

```
insertAfterPoint(T* a);
```
Inserts the link pointed to by a into the iterator's associated collection in the position immediately after the iterator's current position.

```
T*
```

```
key() const;
```
Returns the link at the iterator's current position. Returns nil if the iterator is not valid.

```
T*
remove();
```
Removes and returns the current link from the iterator's associated collection. Returns nil if unsuccessful. Afterwards, if successful, the iterator will be positioned at the element immediately before the removed link.

```
T*
```

```
removeNext(RWBoolean (*testFun)(const T*, void*),void*);
```
Advances the iterator to the first link for which the tester function pointed to by testFun returns TRUE, removes and returns it. Returns FALSE if unsuccessful. Afterwards, if successful, the iterator will be positioned at the element immediately before the removed element.

```
void
reset();
```
Resets the iterator to the state it had immediately after construction. void

```
reset(RWTIsvDlist<TL>& c);
```
Resets the iterator to iterate over the collection c.

# *RWTIsvSlist<T>*

# *Synopsis*

#include <rw/tislist.h> RWTIsvSlist<T> list;

#### *Descripton*

Class *RWTIsvSlist<T>* is a class that implements intrusive singly-linked lists.

An intrusive list is one where the member of the list must inherit from a common base class, in this case *RWIsvSlink*. The advantage of such a list is that memory and space requirements are kept to a minimum. The disadvantage is that the inheritance hierarchy is inflexible, making it slightly more difficult to use with an existing class. Class *RWTValSlist<T>* is offered as an alternative, non-intrusive, linked list.

See Stroustrup (1991; Section 8.3.1) for more information about intrusive lists.

**Note –** Note that when you insert an item into an intrusive list, the actual item (not a copy) is inserted. Because each item carries only one link field, the same item cannot be inserted into more than one list, nor can it be inserted into the same list more than once.

# *Example*

```
#include <rw/tislist.h>
#include <rw/rstream.h>
#include <string.h>
struct Symbol : public RWIsvSlink
\{charname[10]: Symbol( const char* cs)
   { strncpy(name, cs, sizeof(name)); name[9] = '\0; }
};
void printem(Symbol* s, void*) { cout << s->name << endl; }
main(){
   RWTIsvSlist<Symbol> list;
   list.insert( new Symbol("one") );
   list.insert( new Symbol("two") );
   list.prepend( new Symbol("zero") );
   list.apply(printem, 0);
   list.clearAndDestroy(); // Deletes the items inserted into
                            // the list
   return 0;
}
```
# *Program Output:*

```
zero
one
two
```
# *Public Constructors*

```
RWTIsvSlist();
```
Constructs an empty list.

```
RWTIsvSlist(T* a);
```
Constructs a list with the single item pointed to by a in it.

## *Public Member Functions*

```
void
append(T* a);
```
Appends the item pointed to by a to the end of the list.

```
void
apply(void (*applyFun)(T*, void*), void* d);
```
Calls the function pointed to by applyFun to every item in the collection. This must have the prototype:

void yourFun(T\* item, void\* d);

The item will be passed in as argument item. Client data may be passed through as parameter d.

```
T*
```
**at**(size\_t i) const;

Returns the item at index i. The index i must be between zero and the number of items in the collection less one, or an exception of type TOOL\_INDEX will be thrown.

void **clear**();

Removes all items from the list.

```
void
clearAndDestroy();
```
Removes *and calls delete* for each item in the list. Note that this assumes that each item was allocated off the heap.

```
RWBoolean
contains(RWBoolean (*testFun)(const T*, void*), void* d)
          const;
```
Returns TRUE if the list contains an item for which the user-defined "tester" function pointed to by testFun returns TRUE . The tester function must have the prototype:

RWBoolean yourTester(const T\* item, void\* d);

For each item in the list this function will be called with the item as the first argument. Client data may be passed through as parameter d.

RWBoolean **containsReference**(const T\* a) const; Returns TRUE if the list contains an item with the address a.

```
size_t
entries() const;
```
Returns the number of items currently in the list.

```
T*
```
**find**(RWBoolean (\*testFun)(const T\*, void\*),void\* d) const;

Returns the first item in the list for which the user-defined "tester" function pointed to by testFun returns TRUE. If there is no such item, then returns nil. The tester function must have the prototype:

RWBoolean yourTester(const T\* item, void\* d);

For each item in the list this function will be called with the item as the first argument. Client data may be passed through as parameter d.

 $H^*$ 

**first**() const;

Returns (but does not remove) the first item in the list, or nil if the list is empty.

```
T*
```
**get**();

Returns *and removes* the first item in the list, or nil if the list is empty.

```
size_t
```
**index**(RWBoolean (\*testFun)(const T\*, void\*),void\* d) const;

Returns the index of the first item in the list for which the user-defined "tester" function pointed to by testFun returns TRUE. If there is no such item, then returns RW\_NPOS. The tester function must have the prototype:

RWBoolean yourTester(const T\* item, void\* d);

For each item in the list this function will be called with the item as the first argument. Client data may be passed through as parameter d.

```
void
insert(T* a);
```
Appends the item pointed to by a to the end of the list. This item cannot be inserted into more than one list, nor can it be inserted into the same list more than once.

void **insertAt**(size\_t i, T\* a); Insert the item pointed to by a at the index position  $\mathbf{i}$ . This position must be between zero and the number of items in the list, or an exception of type TOOL\_INDEX will be thrown. The item cannot be inserted into more than one list, nor can it be inserted into the same list more than once.

#### RWBoolean **isEmpty**() const;

Returns TRUE if there are no items in the list, FALSE otherwise.

```
T^*
```
**last**() const;

Returns (but does not remove) the last item in the list, or nil if the list is empty.

size\_t

```
occurrencesOf(RWBoolean (*testFun)(const T*, void*),void* d)
               const;
```
Traverses the list and returns the number of times for which the userdefined "tester" function pointed to by testFun returned TRUE . The tester function must have the prototype:

```
RWBoolean yourTester(const T* item, void* d);
```
For each item in the list this function will be called with the item as the first argument. Client data may be passed through as parameter d.

```
size_t
```

```
occurrencesOfReference(const T* a) const;
```
Returns the number of times which the item pointed to by a occurs in the list. Because items cannot be inserted into a list more than once, this function can only return zero or one.

```
void
prepend(T* a);
```
Prepends the item pointed to by a to the beginning of the list.

T\*

**remove**(RWBoolean (\*testFun)(const T\*, void\*),void\* d);

Removes and returns the first item for which the user-defined tester function pointed to by test Fun returns TRUE, or nil if there is no such item. The tester function must have the prototype:

RWBoolean yourTester(const T\* item, void\* d);

For each item in the list this function will be called with the item as the first argument. Client data may be passed through as parameter d.

```
T*
removeAt(size_t i);
```
Removes and returns the item at index i. The index i must be between zero and the number of items in the collection less one or an exception of type TOOL\_INDEX will be thrown.

```
T*
removeFirst();
```
Removes and returns the first item in the list, or nil if there are no items in the list.

```
T*
```
**removeLast**();

Removes and returns the last item in the list, or nil if there are no items in the list. This function is relatively slow because removing the last link in a singly-linked list necessitates access to the next-to-the-last link, requiring the whole list to be searched.

 $T^*$ 

```
removeReference(T* a);
```
Removes and returns the link with address a. The link must be in the list. In a singly-linked list this function is not very efficient.

# *RWTIsvSlistIterator<T>*

*Synopsis*

```
#include <rw/tislist.h>
RWTIsvSlist<T> list;
RWTIsvSlistIterator<T> iterator(list);
```
## *Description*

Iterator for class *RWTIsvSlist<T>,* allowing sequential access to all the elements of a singly-linked parameterized intrusive list. Elements are accessed in order, from first to last.

The "current item" is undefined immediately after construction — you must define it by using operator() or some other (valid) operation.

Once the iterator has advanced beyond the end of the collection it is no longer valid — continuing to use it will bring undefined results.

#### *Persistence*

None

# *Public Constructor*

```
RWTIsvSlistIterator(RWTIsvSlist<T>& c);
```
Constructs an iterator to be used with the list c.

### *Public Operators*

T\* **operator++**();

> Advances the iterator one position, returning a pointer to the new link, or nil if the end of the list has been reached.

T\*

```
operator+=(size_t n);
```
Advances the iterator n positions, returning a pointer to the new link, or nil if the end of the list has been reached.

```
T*
operator()();
```
Advances the iterator one position, returning a pointer to the new link, or nil if the end of the list has been reached.

# *Public Member Functions*

```
RWTIsvSlist<T>*
container() const;
```
Returns a pointer to the collection over which this iterator is iterating.

```
T^*findNext(RWBoolean (*testFun)(const T*, void*),void*);
```
Advances the iterator to the first link for which the tester function pointed to by testFun returns TRUE and returns it, or nil if there is no such link.

```
void
```

```
insertAfterPoint(T* a);
```
Inserts the link pointed to by a into the iterator's associated collection in the position immediately after the iterator's current position.

T\*

```
key() const;
```
Returns the link at the iterator's current position. Returns nil if the iterator is not valid.

```
T*
remove();
```
Removes and returns the current link from the iterator's associated collection. Returns nil if unsuccessful. Afterwards, if successful, the iterator will be positioned at the element immediately before the removed link. This function is relatively inefficient for a singly-linked list.

```
T*
```

```
removeNext(RWBoolean (*testFun)(const T*, void*),void*);
```
Advances the iterator to the first link for which the tester function pointed to by testFun returns TRUE, removes and returns it. Returns FALSE if unsuccessful. Afterwards, if successful, the iterator will be positioned at the element immediately before the removed element.

void **reset**();

Resets the iterator to the state it had immediately after construction.

```
void
reset(RWTIsvSlist<TL>& c);
```
Resets the iterator to iterate over the collection c.

# *RWTPtrDeque<T>*

*Synopsis*

#include <rw/tpdeque.h> RWTPtrDeque<T> deq;

**Note –** *RWTPtrDeque* requires the Standard C++ Library.

# *Description*

This class maintains a pointer-based collection of values, implemented as a double-ended queue, or *deque*. Class T is the type pointed to by the items in the collection.

## *Persistence*

Isomorphic

# *Example*

In this example, a double-ended queue of ints is exercised.

```
// tpdeque.cpp
#include <rw/tpdeque.h>
#include <iostream.h>s
/*
  * This program partitions integers into even and odd numbers
  */
int main(){
  RWTPtrDeque<int> numbers;
   int n;
   cout << "Input an assortment of integers (EOF to end):"
        << endl;
  while (cin \gg n) {
    if (n \; 8 \; 2 == 0) numbers.pushFront(new int(n));
     else
       numbers.pushBack(new int(n));
   }
```
*2*

```
 while (numbers.entries()) {
     cout << *numbers.first() << endl;
     delete numbers.popFront();
   }
  return 0;
}
```
# *Program Input:*

1 2 3 4 5 <eof>

# *Program Output:*

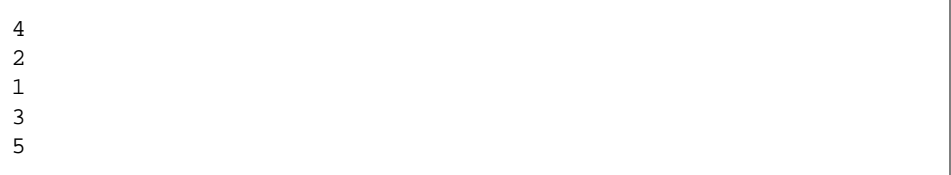

# *Related Classes*

Classes *RWTPtrDlist<T>*, *RWTPtrSlist<T>,* and *RWTPtrOrderedVector<T>* also provide a Rogue Wave pointer-based interface to C++-standard sequence collections.

Class deque< $T^*$ , allocator> is the C++-standard collection that serves as the underlying implementation for this class.

# *Public Typedefs*

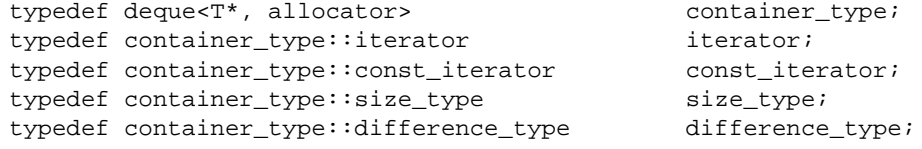

typedef  $T^*$  value\_type; typedef  $T^*$  & reference; typedef T\* const& constant constant constant constant constant constant constant constant constant constant constant constant constant constant constant constant constant constant constant constant constant constant consta

# *Public Constructors*

**RWTPtrDeque<T>**();

Constructs an empty, double-ended queue.

**RWTPtrDeque<T>**(const deque<T\*, allocator>& deq);

Constructs a double-ended queue by copying all elements of deq.

**RWTPtrDeque<T>**(const RWTPtrDeque<T>& rwdeq);

Copy constructor.

**RWTPtrDeque<T>**(size\_type n, T\* a);

Constructs a double-ended queue with n elements, each initialized to a.

```
RWTPtrDeque<T>(T* const* first, T* const* last);
```
Constructs a double-ended queue by copying elements from the array of  $T^*s$ pointed to by first, up to, but not including, the element pointed to by last.

# *Public Member Operators*

RWTPtrDeque<T>& **operator=**(const RWTPtrDeque<T>& deq);

Clears all elements of self and replaces them by copying all elements of deq.

RWTPtrDeque<T>& **operator=**(const deque<T\*, allocator>& stddeq);

Clears all elements of self and replaces them by copying all elements of stddeq.

bool **operator<**(const RWTPtrDeque<T>& deq);

Returns true if self compares lexicographically less than deq, otherwise returns false. Items in each collection are dereferenced before being compared. Assumes that type  $T$  has well-defined less-than semantics.

```
bool
operator==(const RWTPtrDeque<T>& deq);
```
Returns true if self compares equal to deq, otherwise returns false. Two collections are equal if both have the same number of entries, and iterating through both collections produces, in turn, individual elements that compare equal to each other. Elements are dereferenced before being compared.

```
reference
operator()(size_type i);
const_reference
operator()(size_type i) const;
```
Returns a reference to the ith element of self. Index i should be between 0 and one less then the number of entries, otherwise the results are undefined—*no bounds checking is performed.*

```
reference
operator[](size_type i);
const_reference
operator[](size_type i) const;
```
Returns a reference to the ith element of self. Index i must be between 0 and one less then the number of entries in self, otherwise the function throws an exception of type *RWBoundsErr*.

### *Public Member Functions*

```
void
append(T* a);
```
Adds the item a to the end of the collection.

```
void
apply(void (*fn)(T*,void*), void* d);
void
apply(void (*fn)(const T*,void*), void* d) const;
void
apply(void (*fn)(T*&,void*), void* d);
```
Applies the user-defined function pointed to by fn to every item in the collection. This function must have one of the prototypes:

```
 void yourfun(T* a, void* d);
 void yourfun(const T* a, void* d);
 void yourfun(T*& a, void* d);
```
for reference semantics. Client data may be passed through parameter d.

```
reference
at(size_type i);
const_reference
at(size_type i) const;
```
Returns a reference to the ith element of self. Index i must be between 0 and one less then the number of entries in self, otherwise the function throws an exception of type *RWBoundsErr*.

```
iterator
begin();
const_iterator
begin() const;
```
Returns an iterator positioned at the first element of self.

```
void
clear();
```
Clears the collection by removing all items from self.

```
void
clearAndDestroy();
```
Removes all items from the collection *and* uses operator delete to destroy the objects pointed to by those items. Do not use this method if multiple pointers to the same object are stored.

bool

**contains** (const T\* a) const;

If there exists an element t in self such that the expression  $(*t == *a)$  is true, returns true. Otherwise, returns false.

```
bool
contains (bool (*fn)(const T*, void*), void *d) const;
bool
contains(bool (*fn)(T*,void*), void* d) const;
```
Returns true if there exists an element  $t$  in self such that the expression  $(( *fn)(t,d))$  is true, otherwise returns false. fn points to a user-defined tester function which must have one of the prototypes:

```
 bool yourTester(T* a, void* d);
 bool yourTester(const T* a, void *d)
```
Client data may be passed through parameter d.

```
iterator
end();
const_iterator
end() const;
```
Returns an iterator positioned "just past" the last element in self.

```
size_type
entries() const;
```
Returns the number of items in self.

 $T^*$ **find**(const T\* a) const;

If there exists an element t in self such that the expression ( $\pm t = \pm \infty$ ) is true, returns t. Otherwise, returns rwnil.

```
T*
find(bool (*fn)( T*,void*), void* d) const;
T*
find(bool (*fn)(const T*,void*), void* d) const;
```
If there exists an element  $t$  in self such that the expression  $((*fn)(t,d))$  is true, returns t. Otherwise, returns rwnil. fn points to a user-defined tester function which must have one of the prototypes:

```
 bool yourTester(T* a, void* d);
 bool yourTester(const T* a, void* d);
```
Client data may be passed through parameter d.

```
reference
first();
const_reference
first() const;
```
Returns a reference to the first element of self. If the collection is empty, the function throws an exception of type *RWBoundsErr*.

```
size_type
index(const T* a) const;
```
Returns the position of the first item t in self such that ( $*t == *a$ ), or returns the static member npos if no such item exists.

```
size_type
index(bool (*fn)(T*,void*), void* d) const;
size_type
index(bool (*fn)(const T*,void*), void* d) const;
```
Returns the position of the first item  $t$  in self such that((\*fn)( $t$ ,d)) is true, or returns the static member npos if no such item exists. fn points to a user-defined tester function which must have one of the prototypes:

```
 bool yourTester(T* a, void* d);
 bool yourTester(const T* a, void* d);
```
Client data may be passed through parameter d.

```
bool
insert(T* a);
```
Adds the item a to the end of the collection. Returns true.

```
void
insertAt(size_type i, T* a);
```
Inserts the item a in front of the item at position  $\pm$  in self. This position must be between zero and the number of entries in the collection, otherwise the function throws an exception of type *RWBoundsErr*.

```
bool
isEmpty() const;
```
Returns true if there are no items in the collection, false otherwise.

```
T*&
last();
T* const &
last() const;
```
Returns a reference to the last element of self.

```
reference
maxElement();
const_reference
maxElement() const;
reference
minElement();
const_reference
minElement() const;
```
Returns a reference to the maximum or minimum element in self.

```
size_type
occurrencesOf(const T* a) const;
```
Returns the number of elements  $t$  in self such that the expression  $(*t == *a)$  is true.

```
2
```

```
size_type
occurrencesOf(bool (*fn)(T*,void*), void* d) const;
size_type
occurrencesOf(bool (*fn)(const T*,void*), void* d) const;
```
Returns the number of elements  $t$  in self such that the expression( $(*fn)(t,d)$ ) is true. fn points to a user-defined tester function which must have one of the prototypes:

```
 bool yourTester(T* a, void* d);
 bool yourTester(const T* a, void* d);
```
Client data may be passed through parameter d.

```
T^*
```

```
popBack();
```
Removes and returns the last item in the collection.

```
T*
popFront();
```
Removes and returns the first item in the collection.

```
void
prepend(T* a);
```
Adds the item a to the beginning of the collection.

```
void
pushBack(T* a);
```
Adds the item a to the end of the collection.

```
void
pushFront(T* a);
```
Adds the item a to the beginning of the collection.

```
T*
```

```
remove(const T* a);
```
Removes and returns the first element  $t$  in self such that the expression  $(*t == *a)$  is true. Returns rwnil if there is no such element.

```
T*
remove(bool (*fn)(T*, void*), void* d);
T*
remove(bool (*fn)(const T*,void*), void* d);
```
Removes and returns the first element  $t$  in self such that the expression  $((*fn)(t,d))$  is true. Returns rwnil if there is no such element. fn points to a user-defined tester function which must have one of the prototypes:

```
 bool yourTester(T* a, void* d);
 bool yourTester(const T* a, void* d);
```
Client data may be passed through parameter d.

```
size_type const T*
removeAll(const_reference a);
```
Removes all elements t in self such that the expression ( $t = \pm \infty$ ) is true. Returns the number of items removed.

```
size_type
removeAll(bool (*fn)(T*,void*), void* d);
size_type
removeAll(bool (*fn)(const T*,void*), void* d);
```
Removes all elements  $t$  in self such that the expression  $((*fn)(t,d))$  is true. Returns the number of items removed. fn points to a user-defined tester function which must have one of the prototypes:

```
 bool yourTester(T* a, void* d);
 bool yourTester(const T* a, void* d);
```
Client data may be passed through parameter d.

```
T*
```
**removeAt**(size\_type i);

Removes and returns the item at position i in self. This position must be between zero and one less then the number of entries in the collection, otherwise the function throws an exception of type RWBoundsErr.

T\*

```
removeFirst();
```
Removes and returns the first item in the collection.

T\*

```
removeLast();
```
Removes and returns the first item in the collection.

size\_type **replaceAll**(const T\* oldVal, T\* newVal);

Replaces with newVal all elements  $t$  in self such that the expression  $(*t == *oldVal)$  is true. Returns the number of items replaced.

```
size_type
replaceAll(bool (*fn)(T*, void*), void* x, T* newVal);
size_type
replaceAll(bool (*fn)(const T*, void*), void* x,
            const T* newVal);
```
Replaces with newVal all elements  $t$  in self such that the expression  $((\star$ fn $)(t,d))$  is true. Returns the number of items replaced. fn points to a user-defined tester function which must have one of the prototypes:

```
 bool yourTester(T* a, void* d);
 bool yourTester(const T* a, void* d);
```
Client data may be passed through parameter d.

```
void
sort();
```
Sorts the collection using the less-than operator to compare elements. Elements are dereferenced before being compared.

```
deque<T*, allocator>&
std();
const deque<T*, allocator>&
std() const;
```
Returns a reference to the underlying C++-standard collection that serves as the implementation for self.

# *Static Public Data Member*

size\_type **npos**;

This is the value returned by member functions such as index to indicate a non-position. The value is equal to  $\sim$ (size\_type)0.

# *Related Global Operators*

```
RWvostream&
operator<<(RWvostream& strm, const RWTPtrDeque<T>& coll);
RWFile&
operator<<(RWFile& strm, const RWTPtrDeque<T>& coll);
```
Saves the collection coll onto the output stream strm, or a reference to it if it has already been saved.

```
RWvistream&
operator>>(RWvistream& strm, RWTPtrDeque<T>& coll);
RWFile&
operator>>(RWFile& strm, RWTPtrDeque<T>& coll);
```
Restores the contents of the collection coll from the input stream strm.

```
RWvistream&
operator>>(RWvistream& strm, RWTPtrDeque<T>*& p);
RWFile&
operator>>(RWFile& strm, RWTPtrDeque<T>*& p);
```
Looks at the next object on the input stream strm and either creates a new collection off the heap and sets  $p$  to point to it, or sets  $p$  to point to a previously read instance. If a collection is created off the heap, then you are responsible for deleting it.

# *RWTPtrDlist<T>*

# *Synopsis*

#include <rw/tpdlist.h> RWTPtrDlist<T> dlist;

**Note –** If you have the Standard C++ Library, use the interface described here. Otherwise, use the restricted interface to *RWTPtrDlist* described in Appendix A.

### *Description*

This class maintains a pointer-based collection of values, implemented as a doubly-linked list. Class *T* is the type pointed to by the items in the collection.

### *Persistence*

Isomorphic

### *Example*

In this example, a pointer-based doubly-linked list of user type Dog is exercised.

```
//
// tpdlist.cpp
//
#include <rw/tpdlist.h>
#include <iostream.h>
#include <string.h>
class Dog {
   char* name;
public:
   Dog( const char* c) {
   name = new char [strlen(c)+1];
   strcpy(name, c); }
   ~Dog() { delete name; }
   // Define a copy constructor:
   Dog(const Dog& dog) {
  name = new char[strlen(dog.name)+1];
   strcpy(name, dog.name); }
   // Define an assignment operator:
   void operator=(const Dog& dog) {
    if (this!=&dog) {
      delete name;
     name = new char[strlen(dog.name)+1];
      strcpy(name, dog.name);
   }
   }
   // Define an equality test operator:
   int operator==(const Dog& dog) const {
   return strcmp(name, dog.name)==0; }
   // Order alphabetically by name:
   int operator<(const Dog& dog) const {
   return strcmp(name, dog.name)<0; }
   friend ostream& operator<<(ostream& str, const Dog& dog){
     str << dog.name;
     return str;}
};
```

```
main(){
   RWTPtrDlist<Dog> terriers;
   terriers.insert(new Dog("Cairn Terrier"));
   terriers.insert(new Dog("Irish Terrier"));
   terriers.insert(new Dog("Schnauzer"));
   Dog key1("Schnauzer");
   cout << "The list " <<
     (terriers.contains(&key1) ? "does " : "does not ") <<
     "contain a Schnauzer\n";
   Dog key2("Irish Terrier");
   terriers.insertAt(
      terriers.index(&key2),
      new Dog("Fox Terrier")
     );
   Dog* d;
   while (!terriers.isEmpty()) {
   d = terriers.get();
     cout << *d << endl;
     delete d;
   }
   return 0;
}
```
*Program Output:*

```
The list does contain a Schnauzer
Cairn Terrier
Fox Terrier
Irish Terrier
Schnauzer
```
# *Related Classes*

Classes *RWTPtrDeque<T>*, *RWTPtrSlist<T>*, and *RWTPtrOrderedVector<T>* also provide a Rogue Wave pointer-based interface to C++-standard sequence collections.

*2*

Class *list<T\*, allocator>* is the C++-standard collection that serves as the underlying implementation for this class.

# *Public Typedefs*

```
typedef list<T*, allocator> container_type;
typedef container_type::size_type size_type;
typedef container_type::difference_type difference_type;
typedef container_type::iterator iterator;
typedef container_type::const_iterator const_iterator;
typedef T* value_type;
typedef
typedef T^* reference;
typedef T* const& const_reference;
```
### *Public Constructors*

**RWTPtrDlist<T>**();

Constructs an empty, doubly-linked list.

**RWTPtrDlist<T>**(const RWTPtrDlist<T>& rwlst);

#### Copy constructor.

```
RWTPtrDlist<T>(const list<T*, allocator>& lst);
```
Constructs a pointer based doubly linked list by copying all elements of lst.

**RWTPtrDlist<T>**(size\_type n, T\* a=0);

Constructs a doubly-linked list with n elements, each initialized to a.

**RWTPtrDlist<T>**(T\*const\* first, T\*const\* last);

Constructs a doubly-linked list by copying elements from the array of  $T^*s$ pointed to by first, up to, but not including, the element pointed to by last.

### *Public Member Operators*

```
RWTPtrDlist<T>&
operator=(const list<T*, allocator>& lst);
RWTPtrDlist<T>&
operator=(const RWTPtrDlist<T>& lst);
```
Clears all elements of self and replaces them by copying all elements of lst.

```
bool
```

```
operator<(const RWTPtrDlist<T>& lst);
```
Returns true if self compares lexicographically less than lst, otherwise returns false. Items in each collection are dereferenced before being compared. Assumes that type  $T$  has well-defined less-than semantics.

bool

```
operator==(const RWTPtrDlist<T>& lst);
```
Returns true if self compares equal to lst, otherwise returns false. Two collections are equal if both have the same number of entries, and iterating through both collections produces, in turn, individual elements that compare equal to each other. Elements are dereferenced before being compared.

```
reference
operator()(size_type i);
const_reference
operator()(size_type i) const;
```
Returns a reference to the ith element of self. Index i must be between 0 and one less then the number of entries, otherwise the results are undefined—*no bounds checking is performed*.

```
reference
operator[](size_type i);
const_reference
operator[](size_type i) const;
```
Returns a reference to the ith element of self. Index i must be between  $\alpha$ and one less then the number of entries in self, otherwise the function throws an exception of type *RWBoundsErr*.

# *Public Member Functions*

```
void
append(T* a);
  Adds the item a to the end of the collection.
void
apply(void (*fn)(T*,void*), void* d);
void
```

```
apply(void (*fn)(T*&,void*), void* d);
void
apply(void (*fn)(const T*,void*), void* d) const;
```
Applies the user-defined function pointed to by fn to every item in the collection. self function must have one of the prototypes:

```
 void yourfun(T* a, void* d);
 void yourfun(const T* a, void* d);
 void yourfun(reference a, void* d);
```
Client data may be passed through parameter d.

```
const
const_reference
at (size_type i);
reference
at(size_type i);
```
Returns a reference to the ith element of self. Index i must be between  $\alpha$ and one less then the number of entries in self, otherwise the function throws an exception of type *RWBoundsErr*.

```
iterator
begin();
const_iterator
begin() const;
```
Returns an iterator positioned at the first element of self.

```
void
clear();
```
Clears the collection by removing all items from self.

```
void
clearAndDestroy();
```
Removes all items from the collection *and* uses operator delete to destroy the objects pointed to by those items. Do not use self method if multiple pointers to the same object are stored.

bool **contains**(const T\* a) const;

Returns true if there exists an element  $t$  in self such that the expression( $*t == *a$ ) is true, otherwise returns false.

```
bool
contains(bool (*fn)(T*,void*), void* d) const;
bool
contains(bool (*fn)(const T*,void*), void* d) const;
```
Returns true if there exists an element  $t$  in self such that the expression  $((*fn)(t,d))$  is true, otherwise returns false. fn points to a user-defined tester function which must have one of the prototypes:

```
 bool yourTester(T* a, void* d);
 bool yourTester(const T* a, void* d);
```
for the const version. Client data may be passed through parameter d.

```
iterator
end();
const_iterator
end() const;
```
Returns an iterator positioned "just past" the last element in self.

```
size_type
entries() const;
```
Returns the number of items in self.

 $T^*$ 

**find**(const T\* a) const;

If there exists an element t in self such that the expression ( $\pm t = \pm \infty$ ) is true, returns t. Otherwise, returns rwnil.

```
T*
find(bool (*fn)(T*,void*), void* d) const;
T*
find(bool (*fn)(const T*,void*), void* d) const;
```
If there exists an element  $t$  in self such that the expression  $((*fn)(t,d))$  is true, returns t. Otherwise, returns rwnil. fn points to a user-defined tester function which must have one of the prototypes:

```
 bool yourTester(T* a, void* d);
 bool yourTester(const T* a, void* d);
```
for the const version. Client data may be passed through parameter d.

```
reference
first();
const_reference
first() const;
```
Returns a reference to the first element of self.

```
T*
get();
```
Removes and returns the first element in the collection.

```
size_type
index(const T* a) const;
```
Returns the position of the first item t in self such that ( $*t == *a$ ), or returns the static member npos if no such item exists.

```
size_type
index(bool (*fn)(T*,void*), void* d) const;
size_type
index(bool (*fn)(const T*,void*), void* d) const;
```
Returns the position of the first item t in self such that  $((\star \text{fn})(t,d))$  is true, or returns the static member npos if no such item exists. fn points to a user-defined tester function which must have one of the prototypes:

```
 bool yourTester(T* a, void* d);
 bool yourTester(const T* a, void* d);
```
for the const version. Client data may be passed through parameter d.

```
bool
insert(T* a);
```
Adds the item a to the end of the collection. Returns true.

```
void
```
**insertAt**(size\_type i, T\* a);

Inserts the item a in front of the item at position i in self. self position must be between zero and the number of entries in the collection, otherwise the function throws an exception of type *RWBoundsErr*.

```
bool
isEmpty() const;
```
Returns true if there are no items in the collection, false otherwise.

```
T*&
last();
T*const&
last() const;
```
Returns a reference to the last item in the collection.

```
reference
maxElement();
const_reference
maxElement() const;
reference
minElement();
const_reference
minElement() const;
```
 $(*t == *a)$  is true.

Returns a reference to the maximum or minimum element in self.

size\_type **occurrencesOf**(const T\* a) const;

Returns the number of elements  $t$  in self such that the expression

```
size_type
occurrencesOf(bool (*fn)( T*,void*), void* d) const;
size_type
occurrencesOf(bool (*fn)(const T*,void*), void* d) const;
```
Returns the number of elements  $t$  in self such that the expression( $(*fn)(t,d)$ ) is true. fn points to a user-defined tester function which must have one of the prototypes:

```
 bool yourTester(T* a, void* d);
 bool yourTester(const T* a, void* d);
```
for the const version. Client data may be passed through parameter d.

```
void
prepend(T* a);
```
Adds the item a to the beginning of the collection.

```
T*
```

```
remove(const T* a);
```
Removes and returns the first element  $t$  in self such that the expression  $(*t == *a)$  is true. Returns rwnil if there is no such element.

```
T*
remove(bool (*fn)( T*,void*), void* d);
T*
remove(bool (*fn)(const T*,void*), void* d);
```
Removes and returns the first element  $t$  in self such that the expression  $((\star$ fn $)(t,d))$  is true. Returns rwnil if there is no such element. fn points to a user-defined tester function which must have one of the prototypes:

```
 bool yourTester(T* a, void* d);
 bool yourTester(const T* a, void* d);
```
Client data may be passed through parameter d.

```
size_type
removeAll(const T* a);
```
Removes all elements t in self such that the expression  $(*t == *a)$  is true. Returns the number of items removed.

```
size_type
removeAll(bool (*fn)( T*,void*), void* d);
size_type
removeAll(bool (*fn)(const T*,void*), void* d);
```
Removes all elements  $t$  in self such that the expression  $((*fn)(t,d))$  is true. Returns the number of items removed. fn points to a user-defined tester function which must have one of the prototypes:

```
 bool yourTester(T* a, void* d);
 bool yourTester(const T* a, void* d);
```
for the const version. Client data may be passed through parameter d.

 $T*$ 

**removeAt**(size\_type i);

Removes and returns the item at position  $\pm$  in self. self position must be between zero and one less then the number of entries in the collection, otherwise the function throws an exception of type *RWBoundsErr*.

```
T*
```

```
removeFirst();
```
Removes and returns the first item in the collection.

T\*

```
removeLast();
```
Removes and returns the first item in the collection.

size\_type **replaceAll**(const T\* oldVal,T\* newVal);

Replaces with newVal all elements  $t$  in self such that the expression  $(*t == *oldVal)$  is true. Returns the number of items replaced.

```
size_type
replaceAll(bool (*fn)(T*, void*),void* d,T* newVal);
size_type
replaceAll(bool (*fn)(const T*, void*),void* d,T* newVal);
```
Replaces with newVal all elements  $t$  in self such that the expression  $((*fn)(t,d))$  is true. Returns the number of items replaced. fn points to a user-defined tester function which must have prototype:

```
 bool yourTester(T* a, void* d);
 bool yourTester(const T* a, void* d);
```
Client data may be passed through parameter d.

```
void
sort();
```
Sorts the collection using the less-than operator to compare elements. Elements are dereferenced before being compared.

```
list<T*, allocator>&
std();
const list<T*, allocator>&
std() const;
```
Returns a reference to the underlying C++-standard collection that serves as the implementation for self.

## *Static Public Data Member*

const size\_type npos;

This is the value returned by member functions such as index to indicate a non-position. The value is equal to  $\sim$ (size\_type)0.

# *Related Global Operators*

```
RWvostream&
operator<<(RWvostream& strm, const RWTPtrDlist<T>& coll);
RWFile&
operator<<(RWFile& strm, const RWTPtrDlist<T>& coll);
```
Saves the collection coll onto the output stream strm, or a reference to it if it has already been saved.

*2*

```
RWvistream&
operator>>(RWvistream& strm, RWTPtrDlist<T>& coll);
RWFile&
operator>>(RWFile& strm, RWTPtrDlist<T>& coll);
```
Restores the contents of the collection coll from the input stream strm.

```
RWvistream&
operator>>(RWvistream& strm, RWTPtrDlist<T>*& p);
RWFile&
operator>>(RWFile& strm, RWTPtrDlist<T>*& p);
```
Looks at the next object on the input stream strm and either creates a new collection off the heap and sets  $p$  to point to it, or sets  $p$  to point to a previously read instance. If a collection is created off the heap, then you are responsible for deleting it.

# *RWTPtrDlistIterator<T>*

*Synopsis*

```
#include<rw/tpdlist.h>
RWTPtrDlist<T> dl;
RWTPtrDlistIterator<T> itr(dl);
```
**Note –** If you have the Standard C++ Library, use the interface described here. Otherwise, use the restricted interface to *RWTPtrDlistIterator* described in Appendix A.

### *Description*

*RWTPtrDlistIterator* provides an iterator interface to the Tools 7 Standard C++ Library-based collections which is compatible with the iterator interface provided for the *Tools.h++* 6.xcontainers.

The order of iteration over an *RWTPtrDlist* is dependent on the order of the values in the container.

The current item referenced by this iterator is undefined after construction or after a call to  $r$ eset(). The iterator becomes valid after being advanced with either preincrement or operator().

For both operator++ and operator(), iterating past the last element will return a value equivalent to boolean false. Continued increments will return a value equivalent to false until reset() is called. For operator--, decrementing past the first element will return a value equivalent to false.

### *Persistence*

None

# *Examples*

```
#include<rw/tpdlist.h>
#include<iostream.h>
#include<rw/cstring.h>
int main(){
   RWTPtrDlist<RWCString> a;
   RWTPtrDlistIterator<RWCString> itr(a);
   a.insert(new RWCString("John"));
   a.insert(new RWCString("Steve"));
   a.insert(new RWCString("Mark"));
   a.insert(new RWCString("Steve"));
  for(iitr();)
     cout << *itr.key() << endl;
   return 0;
}
```
# *Program Output*

John Steve Mark Steve

### *Public Constructors*

**RWTPtrDlistIterator<T>**(RWTPtrDlist<T>& l);

Creates an iterator for the list 1. The iterator begins in an undefined state and must be advanced before the first element will be accessible

### *Public Member Operators*

T\* **operator()**();

> Advances self to the next element, dereferences the resulting iterator and returns its value. If the iterator has advanced past the last item in the container, the element returned will be a nil pointer equivalent to boolean false.

RWBoolean **operator++**();

> Advances self to the next element. If the iterator has been reset or just created, self will reference the first element. If, before iteration, self referenced the last value in the list, self will now referece an undefined value distinct from the reset value and a value equivalent to false will be returned. Otherwise, a value equivalent to true is returned. Note: no postincrement operator is provided.

#### RWBoolean

```
operator+=(size_type n);
```
Behaves as if operator++ $()$  had been applied n times

#### RWBoolean **operator--**();

Moves self back to the immediately previous element. If the iterator has been reset or just created, self operator will returna value equivalent to false, otherwise it will return a value equivalent to true. If self references the the first element, it will now be in the reset state. If self has been iterated past the last value in the list, it will now reference the last item in the list. Note: no post-decrement operator is provided.

```
RWBoolean
operator-=(size_type n);
```
Behaves as if operator- $()$  had been applied n times

### *Public Member Functions*

```
RWTPtrDlist<T>*
container() const;
```
Returns a pointer to the collection being iterated over.

```
T*
findNext(const T* a);
```
Returns the first element  $t$  encountered while iterating self forward, such that the expression  $(*t == *a)$  is true. If no such element exists, returns a nil pointer equivalent to false. Leaves self referencing the found item, or "past the end."

```
T*
```
**findNext**(RWBoolean(\*fn)(T\*, void\*), void\* d);

Returns the first element  $t$  encountered by iterating self forward such that the expression( $(*fn)(t,d)$ ) is true. fn points to a user-defined tester function which must have prototype:

```
 bool yourTester(const T* a, void* d);
```
Client data may be passed through parameter d. If no such element exists, returns a nil pointer equivalent to false. Leaves self referencing the found item, or "past the end."

```
void
insertAfterPoint(T* p);
```
Inserts the pointer  $\mathbf p$  into the container directly after the element referenced by self.

```
T*
key();
```
Returns the stored value referenced by self. Undefined if self is not referencing a value within the list.

T\* **remove**();

> Returns the stored value referenced by self and removes it from the collection. Undefined if self is not referencing a value within the list.

```
T*
```

```
removeNext(const T*);
```
Returns and removes the first element  $t$ , encountered by iterating self forward, such that the expression  $(*t == *a)$  is true. If no such element exists, returns nil.

```
removeNext(RWBoolean(*fn)(T*, void*), void* d);
```
Returns and removes the first element  $t$ , encountered by iterating self forward, such that the expression( $(*fn)(t,d)$ ) is true. fn points to a user-defined tester function which must have prototype:

```
bool yourTester(const T* a, void* d);
```
Client data may be passed through parameter d. If no such element exists, returns nil.

```
void
reset();
void
reset(RWTPtrDlist<T>& l*);
```
T\*

Resets the iterator so that after being advanced it will reference the first element of the collection. Using reset with no argument will reset the iterator on the current container. Supplying RWTPtrDlist<T> to reset() will reset the iterator on the new container.

# *RWTPtrHashDictionary*

## *Synopsis*

#define RWTPtrHashDictionary RWTPtrHashMap

**Note –** If you have the Standard C++ Library, refer to the reference for this class under its new name: *RWTPtrHashMap*. Although the old name (*RWTPtrHashDictionary*) is still supported, we recommend that you use the new name when coding your applications.

If you do *not* have the Standard C++ Library, refer to the description of *RWTPtrHashDictionary* in Appendix A.

# *RWTPtrHashDictionaryIterator*

### *Synopsis*

#define RWTPtrHashDictionaryIterator RWTPtrHashMapIterator

**Note –** If you have the Standard C++ Library, refer to the reference for this class under its new name: *RWTPtrHashMapIterator*. Although the old name (*RWTPtrHashDictionaryIterator*) is still supported, we recommend that you use the new name when coding your applications.

If you do *not* have the Standard C++ Library, refer to the description of *RWTPtrHashDictionaryIterator* in Appendix A.

# *RWTPtrHashMap<K,T,H,EQ>*

# *Synopsis*

#include <rw/tphdict.h> RWTPtrHashMap<K,T,H,EQ> m;

**Note –** If you have the Standard C++ Library, use the interface described here. Otherwise, use the interface for *RWTPtrHashDictionary* described in Appendix A.

## *Description*

This class maintains a pointer-based collection of associations of type  $pair < K^*$ const, T\*>. These pairs are stored according to a hash object of type H. H must provide a hash function on elements of type  $K$  via a public member

unsigned long operator()(const K& x)

Equivalent keys within the collection will be grouped together based on an equality object of type EQ. EQ must ensure this grouping via public member

bool operator()(const K& x, const K& y)

which should return true if x and  $y$  are equivalent.

*RWTPtrHashMap<K,T,H,EQ>* will not accept a key that compares equal to any key already in the collection. (*RWTPtrHashMultiMap<K,T,H,EQ>* may contain multiple keys that compare equal to each other.) Equality is based on the comparison object and *not* on the == operator.

### *Persistence*

Isomorphic

# *Examples*

```
//
// tphmap.cpp
//
#include<rw/tphdict.h>
#include<rw/cstring.h>
#include<iostream.h>
struct silly_hash{
    unsigned long operator()(RWCString x) const
   { return x.length() * (long)x(0); }
};
int main(){
    RWCString snd = "Second";
    RWTPtrHashMap<RWCString,int,silly_hash,equal_to<RWCString> >
        contest;
    contest.insert(new RWCString("First"), new int(7));
    contest.insert(&snd,new int(3));
    //duplicate insertion rejected
   contest.insert(&snd,new int(6));
    contest.insert(new RWCString("Third"), new int(2));
    cout << "There was "
         << contest.occurrencesOf(new RWCString("Second"))
         << " second place winner." << endl;
    return 0;
}
```
# *Program Output:*

There was 1 second place winner.

# *Related Classes*

Class *RWTPtrHashMultiMap<K,T,H,EQ>* offers the same interface to a pointerbased collection that accepts multiple keys that compare equal to each other.

Class *rw\_hashmap<K\*,T\*,rw\_deref\_hash<H,K>,rw\_deref\_compare<C,K> >* is the C++ standard library style collection that serves as the underlying implementation for this collection.

# *Public Typedefs*

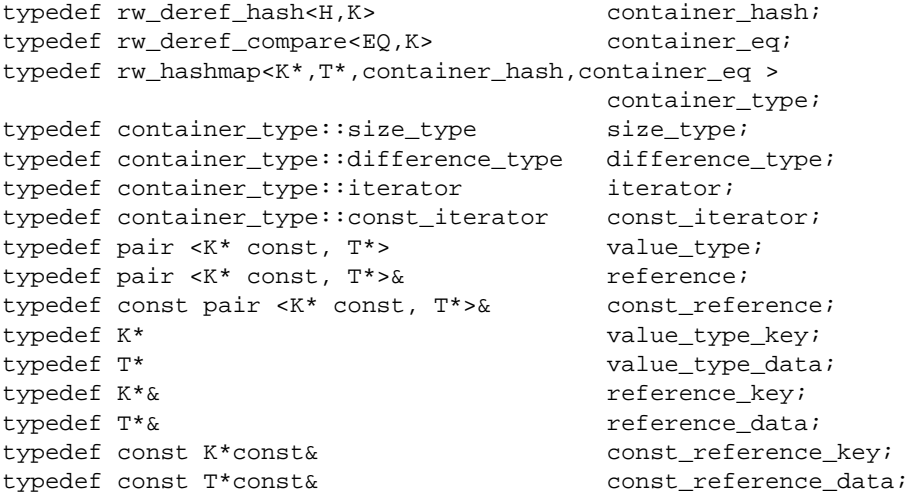

# *Public Constructors*

**RWTPtrHashMap<K,T,H,EQ>**();

Constructs an empty map.

**RWTPtrHashMap<K,T,H,EQ>**(const RWTPtrHashMap<K,T,H,EQ>& rwm);

Copy constructor.

*2*

```
RWTPtrHashMap<K,T,H,EQ>
(const container_type & m);
```
Constructs a pointer based hash map by copying all elements from m.

```
RWTPtrHashMap<K,T,H,EQ>
(const H& h, size_type sz = RWDEFAULT_CAPACITY);
```
This *Tools.h++* 6.x style constructor creates an empty hashed map which uses the hash object h and has an initial capacity of sz.

```
RWTPtrHashMap<K,T,H,EQ>
(const value_type* first,value_type* last);
```
Constructs a map by copying elements from the array of pairs pointed to by first, up to, but not including, the pair pointed to by last.

### *Public Member Operators*

```
RWTPtrHashMap<K,T,H,EQ>&
operator=(const container_type& m);
RWTPtrHashMap<K,T,H,EQ>&
operator=(const RWTPtrHashMap<K,T,H,EQ>& m);
```
Destroys all associations in self and replaces them by copying all associations from m.

bool

**operator==**(const RWTPtrHashMap<K,T,H,EQ>& m) const;

Returns true if self compares equal to  $m$ , otherwise returns false. Two collections are equal if both have the same number of entries, and iterating through both collections produces, in turn, individual keys that compare equal to each other. Keys are dereferenced before being compared.

T\*&

```
operator[](K* key);
```
Looks up key and returns a reference to its associated item. If the key is not in the dictionary, then it will be added with an associated uninitialized pointer of type  $T^*$ . Because of this, if there is a possibility that a key will not be in the dictionary, then this operator should only be used as an lvalue.

### *Public Member Functions*

```
void
apply(void (*fn)(const K*, T*&,void*),void* d);
void
apply(void (*fn)(const K*,const T*,void*),void* d) const;
```
Applies the user-defined function pointed to by fn to every association in the collection. self function must have one of the prototypes:

void yourfun(const K\* key, T\*& a, void\* d); void yourfun(const K\* key, const T\* a, void\* d);

Client data may be passed through parameter d.

```
void
applyToKeyAndValue(void (*fn)(const K*, T*&,void*),void* d);
void
applyToKeyAndValue
(void (*fn)(const K*, const T*, void*), void* d) const;
```
This is a deprecated version of the *apply* member above. It behaves exactly the same as *apply*.

iterator **begin**(); const\_iterator **begin**() const;

Returns an iterator positioned at the first pair in self.

size\_type **capacity**() const;

> Returns the number of buckets(slots) available in the underlying hash representation. See *resize* below.

```
void
clear();
```
Clears the collection by removing all items from self.

void **clearAndDestroy**(); Removes all associations from the collection *and* uses operator delete to destroy the objects pointed to by the keys and their associated items. Do not use self method if multiple pointers to the same object are stored. (If the equality operator is reflexive, the container cannot hold such multiple pointers.)

```
bool
```

```
contains(const K* key) const;
```
Returns true if there exists a key  $j$  in self that compares equal to \*key, otherwise returns false.

```
bool
```

```
contains
```
(bool (\*fn)(value\_type,void\*),void\* d) const;

Returns true if there exists an association a in self such that the expression  $(( *fn)(a,d))$  is true, otherwise returns false. fn points to a user-defined tester function which must have prototype:

```
 bool yourTester(value_type a, void* d);
```
Client data may be passed through parameter d.

```
iterator
end();
const_iterator
end() const;
```
Returns an iterator positioned "just past" the last association in self.

```
size_type
entries() const;
```
Returns the number of associations in self.

```
float
fillRatio() const;
```
Returns the ratio entries( $)/$ capacity().

```
const K*
find(const K* key) const;
```
If there exists a key j in self that compares equal to  $*_{\text{key}}$ , then j is returned. Otherwise, returns rwnil.

```
value_type
find(bool (*fn)(value_type,void*), void* d) const;
```

```
If there exists an association a in self such that the expression
((*fn)(a,d)) is true, then returns a. Otherwise, returns
pair<rwnil,rwnil>. fn points to a user-defined tester function which must
have prototype:
 bool yourTester(value_type a, void* d);
```
Client data may be passed through parameter d.

```
T*
findValue(const K* key);
const T*
findValue(const K* key) const;
```
If there exists a key  $\overline{j}$  in self that compares equal to \*key, returns the item associated with j. Otherwise, returns rwnil.

```
const K*
findKeyAndValue(const K* key, T*& tr);
const K*
findKeyAndValue(const K* key, const T*& tr) const;
```
If there exists a key  $j$  in self that compares equal to \*key, assigns the item associated with j to tr, and returns j. Otherwise, returns rwnil and leaves the value of  $tr$  unchanged.

```
bool
insert(K* key, T* a);
```
Adds key with associated item a to the collection. Returns true if the insertion is successful, otherwise returns false. The function will return true unless the collection already holds an association with the equivalent key.

```
bool
```

```
insertKeyAndValue(K* key,T* a);
```
This is a deprecated version of the **insert** member above. It behaves exactly the same as **insert**.

bool **isEmpty**() const;

Returns true if there are no items in the collection, false otherwise.

```
size_type
occurrencesOf(const K* key) const;
```
Returns the number of keys  $j$  in self that compare equal to \*key.

```
size_type
occurrencesOf
(bool (*fn)(value_type,void*),void* d) const;
```
Returns the number of associations a in self such that the expression( $(*fn)(a,d)$ ) is true. fn points to a user-defined tester function which must have prototype:

bool yourTester(value\_type a, void\* d);

Client data may be passed through parameter d.

K\*

**remove**(const K\* key);

Removes the first association with key  $\overline{j}$  in self that compares equal to \*key and returns j. Returns rwnil if there is no such association.

```
K*
```
**remove**(bool (\*fn)(value\_type,void\*), void\* d);

Removes the first association a in self such that the expression  $((\n<sup>*</sup>fn)(a,d))$  is true and returns its key. Returns rwnil if there is no such association. fn points to a user-defined tester function which must have prototype:

bool yourTester(value\_type a, void\* d);

Client data may be passed through parameter d.

```
size_type
```
**removeAll**(const K\* key);

Removes all associations with key  $j$  in self that compare equal to \*key. Returns the number of associations removed.

#### size\_type

**removeAll**(bool (\*fn)(value\_type,void\*), void\* d);

Removes all associations a in self such that the expression  $((*fn)(a,d))$  is true. Returns the number removed. fn points to a user-defined tester function which must have prototype:

bool yourTester(value\_type a, void\* d);

Client data may be passed through parameter d.

void

```
resize(size_type sz);
```
Changes the capacity of self by creating a new hashed map with a capacity of sz . **resize** copies every element of self into the new container and finally swaps the internal representation of the new container with the internal representation of self.

```
rw_hashmap<K*,T*,rw_deref_hash<H,K>,deref_compare<EQ,K>>&
std();
const rw_hashmap<K*,T*,rw_deref_hash<H,K>,deref_compare<EQ,K>>&
std() const;
```
Returns a reference to the underlying C++-standard collection that serves as the implementation for self.

### *Related Global Operators*

RWvostream& **operator<<**(RWvostream& strm, const RWTPtrHashMap<K,T,H,EQ>& coll); RWFile&

**operator<<**(RWFile& strm, const RWTPtrHashMap<K,T,H,EQ>& coll);

Saves the collection coll onto the output stream strm, or a reference to it if it has already been saved.

RWvistream& **operator>>**(RWvistream& strm, RWTPtrHashMap<K,T,H,EQ>& coll); RWFile& **operator>>**(RWFile& strm, RWTPtrHashMap<K,T,H,EQ>& coll);

Restores the contents of the collection coll from the input stream strm.

```
RWvistream&
operator>>(RWvistream& strm, RWTPtrHashMap<K,T,H,EQ>*& p);
RWFile&
operator>>(RWFile& strm, RWTPtrHashMap<K,T,H,EQ>*& p);
```
Looks at the next object on the input stream strm and either creates a new collection off the heap and sets  $p$  to point to it, or sets  $p$  to point to a previously read instance. If a collection is created off the heap, then you are responsible for deleting it.

# *RWTPtrHashMapIterator<K,T,H,EQ>*

# *Synopsis*

#include<rw/tphdict.h> RWTPtrHashMap<K,T,H,EQ> m; RWTPtrHashMap<K,T,H,EQ> itr(m);

**Note –** If you have the Standard C++ Library, use the interface described here. Otherwise, use the interface for *RWTPtrHashDictionaryIterator* described in Appendix A.

### *Description*

*RWTPtrHashMapIterator* is supplied with *Tools.h++* 7.x to provide an iterator interface to the Standard Library based collections that has backward compatibility with the container iterators provided in *Tools.h++* 6.x.

Iteration over an *RWTPtrHashMap* is pseudorandom and dependent on the capacity of the underlying hash table and the hash function being used.

The current item referenced by this iterator is undefined after construction or after a call to  $\text{reset}()$ . The iterator becomes valid after being advanced with either a preincrement or operator().

For both operator++ and operator(), iterating past the last element will return a value equivalent to boolean false. Once this state is reached, continued increments will return a value equivalent to false until reset() is called.

### *Persistence*

None

# *2*

# *Examples*

```
#include<rw/tphdict.h>
#include<iostream.h>
#include<rw/cstring.h>
struct silly_h{
    unsigned long operator()(RWCString x) const
     { return x.length() * (long)x(0);}
};
int main(){
    RWTPtrHashMap
      <RWCString,int,silly_h,equal_to<RWCString> > age;
    RWTPtrHashMapIterator
      <RWCString,int,silly_h,equal_to<RWCString> > itr(age);
    age.insert(new RWCString("John"),new int(30));
   age.insert(new RWCString("Steve"),new int(17));
    age.insert(new RWCString("Mark"),new int(24));
//Duplicate insertion is rejected
   age.insert(new RWCString("Steve"),new int(24));
   for(i++itr) cout << *itr.key() << "\'s age is " << *itr.value() << endl;
    return 0;
}
```
*Program Output (not necessarily in this order)*

```
John's age is 30
Mark's age is 24
Steve's age is 17
```
# *Public Constructors*

**RWTPtrHashMapIterator<K,T,H,EQ>**(RWTPtrHashMap<K,T,H,EQ>&h);
Creates an iterator for the hashed map h. The iterator begins in an undefined state and must be advanced before the first element will be accessible.

# *Public Member Operators*

K\* **operator()**();

> Advances self to the next element, dereferences the resulting iterator and returns its key. If the iterator has advanced past the last item in the container, the element returned will be a nil pointer equivalent to boolean false.

```
RWBoolean
operator++();
```
Advances self to the next element. If the iterator has been reset or just created self will now reference the first element. If, before iteration, self referenced the last association in the multi-map, self will now reference an undefined value and a value equivalent to false will be returned. Otherwise, a value equivalent to true is returned. Note: no post-increment operator is provided.

### *Public Member Functions*

RWTPtrHashMap<K,T,H,EQ>\* **container()** const;

Returns a pointer to the collection being iterated over.

K\* **key**() const;

> Returns the key portion of the association currently referenced by self. Undefined if self is not referencing a value within the map.

```
void
reset();
void
reset(RWTPtrHashMap<K,T,H,EQ>& h);
```
Resets the iterator so that after being advanced it will reference the first element of the collection. Using reset() with no argument will reset the iterator on the current container. Supplying a hashed map with reset() will reset the iterator on that container.

T\*

**value**();

Returns the value portion of the association pointed to by self. The behavior is undefined if the map is empty.

# *RWTPtrHashMultiMap<K,T,H,EQ>*

### *Synopsis*

#include <rw/tphmmap.h> RWTPtrHashMultiMap<K,T,H,EQ> m;

*Standard C++ Library Dependent!*

**Note –** *RWTPtrHashMultiMap* requires the Standard C++ Library.

#### *Description*

This class maintains a pointer-based collection of associatoins of type  $pair < K^*$ const, T\*>. These pairs are stored according to a hash object of type H. H must provide a hash function on elements of type  $K$  via a public member

unsigned long operator()(const K& x)

Equivalent keys within the collection will be grouped together based on an equality object of type  $EQ$ .  $EQ$  must ensure this grouping via public member

bool operator()(const K& x, const K& y)

which should return true if x and  $\gamma$  are equivalent.

*RWTPtrHashMultiMap<K,T,H,EQ>* may contain multiple keys that compare equal to each other. (*RWTPtrHashMap<K,T,H,EQ>* will not accept a key that compares equal to any key already in the collection.) Equality is based on the comparison object and *not* on the == operator.

### *Persistence*

Isomorphic

### *Examples*

```
//
// tphmap.cpp
//
#include<rw/tphmmap.h>
#include<rw/cstring.h>
#include<iostream.h>
struct silly_hash{
    unsigned long operator()(RWCString x) const
   \{ return x.length() * (long)x[0]; \}};
int main(){
   RWCString snd = "Second";
   RWTPtrHashMultiMap<RWCString,int,silly_hash,equal_to<RWCString> >
       contest;
   contest.insert(new RWCString("First"), new int(7));
   contest.insert(&snd, new int(3));
  contest.insert(&snd, new int(6)); \qquad // duplicate key OK
  contest.insert(new RWCString("Third"), new int(2));
   cout << "There were " << contest.occurrencesOf(&snd)
        << " second place winners." << endl;
   return 0;
}
```
# *Program Output:*

There were 2 second place winners.

# *Related Classes*

Class *RWTPtrHashMap<K,T,H,EQ>* offers the same interface to a pointer-based collection that will not accept multiple keys that compare equal to each other.

*rw\_hashmultimap<<K\*,T\*>,rw\_deref\_hash<H,K>,rw\_deref\_compare<EQ,K> >* is the C++ standard style collection that serves as the underlying implementation for this collection.

# *Public Typedefs*

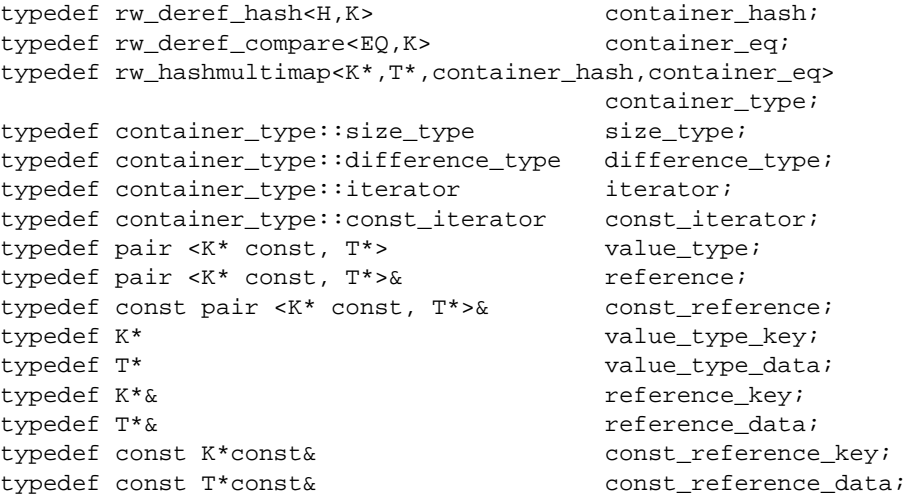

# *Public Constructors*

**RWTPtrHashMultiMap<K,T,H,EQ>**();

Constructs an empty map.

**RWTPtrHashMultiMap<K,T,H,EQ>**(const container\_type& m);

Constructs a multi-map by doing an element by element copy from the C++ Standard Library style hashed multi-map, m.

**RWTPtrHashMultiMap<K,T,H,EQ>**

(const RWTPtrHashMultiMap<K,T,H,EQ>& rwm);

Copy constructor.

```
RWTPtrHashMultiMap<K,T,H,EQ>
(value_type* first, value_type* last);
```
Constructs a map by copying elements from the array of pairs pointed to by first, up to, but not including, the pair pointed to by last.

```
RWTPtrHashMultiMap<K,T,H,EQ>
(const H& h, size_type sz = RWDEFAULT_CAPACITY);
```
This *Tools.h++* 6.x style constructor creates an empty hashed multi-map which uses the hash object h and has an initial capacity of sz.

### *Public Member Operators*

```
RWTPtrHashMultiMap<K,T,H,EQ>&
operator=(const container_type&jjj m);
RWTPtrHashMultiMap<K,T,H,EQ>&
operator=(const RWTPtrHashMultiMap<K,T,H,EQ>& m);
```
Destroys all associations in self and replaces them by copying all associations from m.

```
bool
operator==(const RWTPtrHashMultiMap<K,T,H,EQ>& m);
```
Returns true if self compares equal to m, otherwise returns false. Two collections are equal if both have the same number of entries, and iterating through both collections produces, in turn, individual keys that compare equal to each other. Keys are dereferenced before being compared.

### *Public Member Functions*

```
void
apply(void (*fn)(const K*, T*&,void*),void* d);
void
apply(void (*fn)(const K*, const T*, void*), void* d) const;
```
Applies the user-defined function pointed to by fn to every association in the collection. self function must have one of the prototypes:

void yourfun(const K\* key, T\*& a, void\* d); void yourfun(const K\* key, const T\* a, void\* d);

Client data may be passed through parameter d.

```
void
applyToKeyAndValue(void (*fn)(const K*, T*&,void*),void* d);
void
applyToKeyAndValue
(void (*fn)(const K*, const T*, void*), void* d) const;
```
This is a deprecated version of the apply member above. It behaves exactly the same as apply.

```
iterator
begin();
const_iterator
begin() const;
```
Returns an iterator positioned at the first pair in self.

```
size_type
capacity() const;
```
Returns the number of buckets (slots) available in the underlying hash representation. See resize below.

```
void
clear();
```
Clears the collection by removing all items from self.

```
void
```

```
clearAndDestroy();
```
Removes all associations from the collection *and* uses operator delete to destroy the objects pointed to by the keys and their associated items. Do not use self method if multiple pointers to the same keys or items are stored.

```
bool
```
**contains**(const K\* key) const;

Returns true if there exists a key  $j$  in self that compares equal to \*key, otherwise returns false.

```
bool
```
**contains**(bool (\*fn)(value\_type,void\*),void\* d) const;

Returns true if there exists an association a in self such that the expression  $(\binom{*}{n}(a,d))$  is true, otherwise returns false. fn points to a user-defined tester function which must have prototype:

bool yourTester(value\_type\* a, void\* d);

Client data may be passed through parameter d.

```
iterator
end();
const_iterator
end() const;
```
Returns an iterator positioned "just past" the last association in self.

```
size_type
entries() const;
```
Returns the number of associations in self.

```
float
fillRatio() const;
```
Returns the ratio entries( $)/$ capacity().

```
const K*
find(const K* key) const;
```
If there exists a key j in self that compares equal to  $*_{\text{key}}$ , then j is returned. Otherwise, returns rwnil.

#### value\_type

**find**(bool (\*fn)(value\_type,void\*), void\* d) const;

If there exists an association  $\alpha$  in self such that the expression

 $((*fn)(a,d))$  is true, then returns a. Otherwise, returns pair<rwnil, rwnil>. fn points to a user-defined tester function which must have prototype:

bool yourTester(value\_type a, void\* d);

Client data may be passed through parameter d.

```
T*
findValue(const K* key);
const T*
findValue(const K* key) const;
```
If there exists a key  $j$  in self that compares equal to \*key, returns the item associated with j. Otherwise, returns rwnil.

```
const K*
findKeyAndValue(const K* key, T*& tr);
const K*
findKeyAndValue(const K* key, const T*& tr) const;
```
If there exists a key  $j$  in self that compares equal to \*key, assigns the item associated with j to tr, and returns j. Otherwise, returns rwnil and leaves the value of  $tr$  unchanged.

bool

**insert**(K\* key,T\* a);

Adds key with associated item a to the collection. Returns true.

#### bool **insertKeyAndValue**(K\* key,T\* a);

This is a deprecated version of the **insert** member above. It behaves exactly the same as **insert**.

bool **isEmpty**() const;

Returns true if there are no items in the collection, false otherwise.

size\_type **occurrencesOf**(const K\* key) const;

Returns the number of keys  $j$  in self that compare equal to \*key.

```
size_type
occurrencesOf
(bool(*fn)(value type,void*),void* d)const;
```
Returns the number of associations a in self such that the expression( $(*fn)(a,d)$ ) is true. fn points to a user-defined tester function which must have prototype:

bool yourTester(value\_type a, void\* d);

Client data may be passed through parameter d.

K\*

**remove**(const K\* key);

Removes the first association with key j in self that compares equal to \*key. Returns rwnil if there is no such association.

K\*

**remove**(bool (\*fn)(value\_type,void\*), void\* d);

Removes the first association a in self such that the expression  $((\star \text{fn})(a,d))$  is true and returns its key. Returns rwnil if there is no such association. fn points to a user-defined tester function which must have prototype:

```
bool yourTester(value_type a, void* d);
```
Client data may be passed through parameter d.

```
size_type
removeAll(const K* key);
```
Removes all associations with key  $j$  in self that compare equal to \*key. Returns the number of associations removed.

```
size_type
```
**removeAll**(bool (\*fn)(value\_type,void\*), void\* d);

Removes all associations a in self such that the expression  $((\star \text{fn})(a,d))$  is true. Returns the number removed. fn points to a user-defined tester function which must have prototype:

```
 bool yourTester(value_type a, void* d);
```
Client data may be passed through parameter d.

```
void
resize(size_type sz);
```
Changes the capacity of self by creating a new hashed multi-map with a capacity of sz . **resize** then copies every element of self into the new container and finally swaps the internal representation of the new container with self.

```
container_type&
std();
const container_type&
std() const;
```
Returns a reference to the underlying C++-standard collection that serves as the implementation for self.

### *Related Global Operators*

```
RWvostream&
operator<<(RWvostream& strm,
         const RWTPtrHashMultiMap<K,T,H,EQ>& coll);
RWFile&
operator<<(RWFile& strm,
         const RWTPtrHashMultiMap<K,T,H,EQ>& coll);
```
Saves the collection coll onto the output stream strm, or a reference to it if it has already been saved.

```
RWvistream&
operator>>(RWvistream& strm,
        RWTPtrHashMultiMap<K,T,H,EQ>& coll);
RWFile&
operator>>(RWFile& strm,
         RWTPtrHashMultiMap<K,T,H,EQ>& coll);
```
Restores the contents of the collection coll from the input stream strm.

```
RWvistream&
operator>>(RWvistream& strm,
         RWTPtrHashMultiMap<K,T,H,EQ>*& p);
RWFile&
operator>>(RWFile& strm,
         RWTPtrHashMultiMap<K,T,H,EQ>*& p);
```
Looks at the next object on the input stream strm and either creates a new collection off the heap and sets  $p$  to point to it, or sets  $p$  to point to a previously read instance. If a collection is created off the heap, then you are responsible for deleting it.

# *RWTPtrHashMultiMapIterator<K,T,H,EQ>*

*Synopsis*

#include<rw/tphmmap.h> RWTPtrHashMultiMap<K,T,H,EQ> m; RWTPtrHashMultiMap<K,T,H,EQ> itr(m);

*Standard C++ Library Dependent!*

**Note –** *RWTPtrHashMultiMapIterator* requires the Standard C++ Library.

*Description*

*RWTPtrHashMultiMapIterator* is supplied with Tools 7 to provide an iterator interface to the new Standard Library based collections that has backward compatibility with the container iterators provided in Tools 6.

Iteration over an *RWTPtrHashMultiMap* is pseudorandom and dependent on the capacity of the underlying hash table and the hash function being used. The only useable relationship between consecutive elements is that elements which are defined to be equivalent by the equivalence object,  $EQ$ , will remain adjacent.

The current item referenced by this iterator is undefined after construction or after a call to reset(). The iterator becomes valid after being advanced with either a preincrement or operator().

For both operator++ and operator(), iterating past the last element will return a value equivalent to boolean false. Continued increments will return a value equivalent to false until reset() is called.

### *Persistence*

None

### *Examples*

```
#include<rw/tphmmap.h>
#include<iostream.h>
#include<rw/cstring.h>
struct silly h{
    unsigned long operator()(RWCString x) const
     { return x.length() * (long)x(0);}
};
int main(){
    RWTPtrHashMultiMap
      <RWCString,int,silly_h,equal_to<RWCString> > age;
    RWTPtrHashMultiMapIterator
      <RWCString,int,silly_h,equal_to<RWCString> > itr(age);
```

```
 age.insert(new RWCString("John"),new int(30));
   age.insert(new RWCString("Steve"),new int(17));
   age.insert(new RWCString("Mark"),new int(24));
   age.insert(new RWCString("Steve"),new int(24));
   for(i++itr; ) cout << *itr.key() << "\'s age is " << *itr.value() << endl;
   return 0;
}
```
# *Program Output (not necessarily in this order)*

```
John's age is 30
Mark's age is 24
Steve's age is 24
Steve's age is 17
```
# *Public Constructors*

```
RWTPtrHashMultiMapIterator<K,T,H,EQ>
(RWTPtrHashMultiMap<K,T,H,EQ>&h);
```
Creates an iterator for the hashed multi-map h. The iterator begins in an undefined state and must be advanced before the first element will be accessible.

# *Public Member Operators*

```
K*
operator()();
```
Advances self to the next element, dereferences the resulting iterator and returns its key. If the iterator has advanced past the last item in the container, the element returned will be a nil pointer equivalent to boolean false.

```
RWBoolean
operator++();
```
Advances self to the next element. If the iterator has been reset or just created self will now reference the first element. If, before iteration, self referenced the last association in the multi-map, self will now reference an undefined value and a value equivalent to false will be returned. Otherwise, a value equivalent to true is returned. Note: no post-increment operator is provided.

### *Public Member Functions*

```
RWTPtrHashMultiMap<K,T,H,EQ>*
container() const;
```
Returns a pointer to the collection being iterated over.

```
K*
key() const;
```
Returns the key portion of the association currently referenced by self. Undefined if self is not referencing a value within the multimap.

```
void
reset();
void
reset(RWTPtrHashMultiMap<K,T,H,EQ>& h);
```
Resets the iterator so that after being advanced it will reference the first element of the collection. Using  $\text{reset}(x)$  with no argument will reset the iterator on the current container. Supplying a RWTPtrHashMultiMap to reset() will reset the iterator on that container.

```
T*
value();
```
Returns the value portion of the association referenced by self. Undefined if self is not valid.

# *RWTPtrHashMultiSet<T,H,EQ>*

#### *Synopsis*

#include <rw/tphasht.h> RWTPtrHashMultiSet<T,H,EQ> hmset; **Note –** If you have the Standard C++ Library, use the interface described here. Otherwise, use the interface for *RWTPtrHashTable* described in Appendix A.

### *Description*

This class maintains a pointer-based collection of values, which are stored according to a hash object of type H. Class *T* is the type pointed to by the items in the collection.  $H$  must provide a hash function on elements of type  $T$  via a public member

unsigned long operator()(const T& x)

Objects within the collection will be grouped together based on an equality object of type EQ. EQ must ensure this grouping via public member

bool operator()(const T& x, const T& y)

which should return true if  $x$  and  $y$  are equivalent, false otherwise.

*RWTPtrHashMultiSet<T,H,EQ>* may contain multiple items that compare equal to each other. (*RWTPtrHashSet<T,H,EQ>* will not accept an item that compares equal to an item already in the collection.)

#### *Persistence*

Isomorphic

# *Examples*

```
//
// tphasht.cpp
//
#include <rw/tphasht.h>
#include <rw/cstring.h>
#include <iostream.h>
struct silly_hash{
   unsigned long operator()(RWCString x) const
   { return x.length() * (long)x(0);}
};
main(){
RWTPtrHashMultiSet<RWCString,silly_hash,equal_to<RWCString> > set1;
RWTPtrHashMultiSet<RWCString,silly_hash,equal_to<RWCString> > set2;
 set1.insert(new RWCString("one"));
 set1.insert(new RWCString("two"));
 set1.insert(new RWCString("three"));
 set1.insert(new RWCString("one")); // OK: duplicates allowd
 cout << set1.entries() << endl; // Prints "4"
set2 = set1; cout << ((set1.isEquivalent(set2)) ? "TRUE" : "FALSE") << endl;
  // Prints "TRUE"
 set2.difference(set1);
 set1.clearAndDestroy();
 cout << set1.entries() << endl; // Prints "0"
 cout << set2.entries() << endl; // Prints "0"
 return 0;
}
```
### *Related Classes*

Class *RWTPtrHashSet<T,H,EQ>* offers the same interface to a pointer-based collection that will not accept multiple items that compare equal to each other. Class *rw\_hashmultiset<T\*,rw\_deref\_hash<H,T>,rw\_deref\_compare<EQ,T> >* is the C++ standard collection that serves as the underlying implementation for *RWTPtrHashMultiSet<T,H,EQ>*.

# *Public Typedefs*

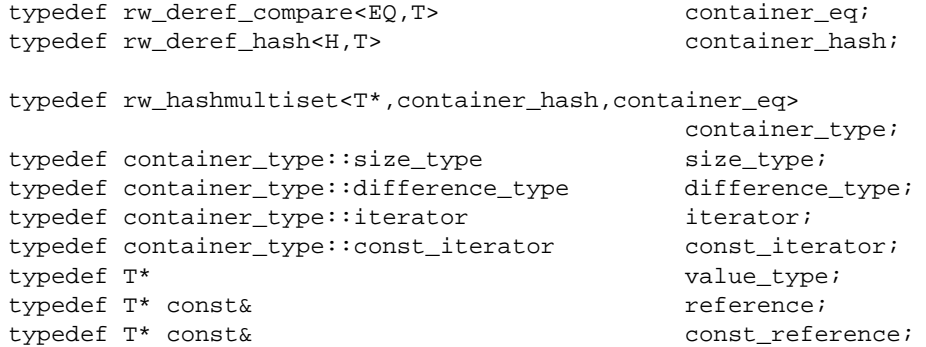

# *Public Constructors*

```
RWTPtrHashMultiSet<T,H,EQ>
(size_type sz=1024, const H& h = H(), const EQ& eq = EQ());
```
Constructs an empty multi set. The hash table representation used by self multi-set will have sz buckets, use h as a hashing function and eq to test for equality between stored elements.

```
RWTPtrHashMultiSet<T,H,EQ>
(const RWTPtrHashMultiSet<T,H,EQ>& rws);
```
Copy constructor.

```
RWTPtrHashMultiSet<T,H,EQ>
(const rw_hashmultiset<T*,container_hash, container_eq>& s);
```
Constructs a hashed multi-set, copying all element from s.

**RWTPtrHashMultiSet<T,H,EQ>**

(const H& h,size\_type sz = RWDEFAULT\_CAPACITY);

This *Tools.h++* 6.xstyle constructor creates an empty hashed multi-set which uses the hash object h and has an initial hash table capacity of sz.

**RWTPtrHashMultiSet<T,H,EQ>**(T\*const\* first,T\*const\* last, size\_type sz=1024, const H& h = H(), const EQ& eq = EQ()); Constructs a set by copying elements from the array of  $T^*s$  pointed to by first, up to, but not including, the element pointed to by last. The hash table representation used by self multi-set will have sz buckets, use h as a hashing function and eq to test for equality between stored elements.

#### *Public Member Operators*

```
RWTPtrHashMultiSet<T,H,EQ>&
operator=(const RWTPtrHashMultiSet<T,H,EQ>& s);
```
Clears all elements of self and replaces them by copying all elements of s.

bool **operator==**(const RWTPtrHashMultiSet<T,H,EQ>& s) const;

Returns true if self compares equal to s, otherwise returns false. Two collections are equal if both have the same number of entries, and iterating through both collections produces, in turn, individual elements that compare equal to each other. Elements are dereferenced before being compared.

### *Public Member Functions*

```
void
apply(void (*fn)(const T*,void*), void* d) const;
```
Applies the user-defined function pointed to by fn to every item in the collection. self function must have prototype:

void yourfun(const T\* a, void\* d);

Client data may be passed through parameter d.

```
iterator
begin();
const_iterator
begin() const;
```
Returns an iterator positioned at the first element of self.

```
size_type
capacity() const;
```
Returns the number of buckets(slots) available in the underlying hash representation. See resize below.

```
void
clear();
```
Clears the collection by removing all items from self.

```
void
clearAndDestroy();
```
Removes all items from the collection *and* uses operator delete to destroy the objects pointed to by those items. Do not use self method if multiple

pointers to the same object are stored. bool **contains**(const T\* a) const;

Returns true if there exists an element  $t$  in self that compares equal to  $a$ , otherwise returns false.

```
bool
```
**contains**(bool (\*fn)(const T\*,void\*), void\* d) const;

Returns true if there exists an element  $t$  in self such that the expression  $((\star \text{fn})(t,d))$  is true, otherwise returns false. fn points to a user-defined tester function which must have prototype:

```
 bool yourTester(const T* a, void* d);
```
Client data may be passed through parameter d.

```
void
```

```
difference(const RWTPtrHashMultiSet<T,H,EQ>& s);
```
Sets self to the set-theoretic difference given by  $(self - s)$ . Elements from each set are dereferenced before being compared.

```
iterator
end();
const_iterator
end() const;
```
Returns an iterator positioned "just past" the last element in self.

```
size_type
entries() const;
```
Returns the number of items in self.

```
float
fillRatio() const;
```
Returns the ratio entries()/capacity().

```
2
```

```
const T*
find(const T* a) const;
```
If there exists an element  $t$  in self that compares equal to  $a$ , returns  $t$ . Otherwise, returns rwnil.

```
const T*
find(bool (*fn)(const T*,void*), void* d) const;
```
If there exists an element t in self such that the expression  $((*fn)(t,d))$  is true, returns t. Otherwise, returns rwnil. fn points to a user-defined tester function which must have prototype:

```
 bool yourTester(const T* a, void* d);
```
Client data may be passed through parameter d.

```
bool
insert(T* a);
```
Adds the item a to the collection. Returns true.

```
void
```

```
intersection(const RWTPtrHashMultiSet<T,H,EQ>& s);
```
Destructively performs a set theoretic intersection of self and s, replacing the contents of self with the result.

```
bool
```

```
isEmpty() const;
```
Returns true if there are no items in the collection, false otherwise.

```
bool
```
**isEquivalent**(const RWTPtrHashMultiSet<T,H,EQ>& s) const;

Returns true if there is set equivalence between self and s; returns false otherwise.

```
bool
```
**isProperSubsetOf**(const RWTPtrHashMultiSet<T,H,EQ>& s) const;

Returns true if self is a proper subset of s; returns false otherwise.

```
bool
```
**isSubsetOf**(const RWTPtrHashMultiSet<T,H,EQ>& s) const;

Returns true if self is a subset of s or if self is set equivalent to s, false otherwise.

size\_type **occurrencesOf**(const T\* a) const; Returns the number of elements  $t$  in self that compare equal to  $a$ .

```
size_type
occurrencesOf(bool (*fn)(const T*,void*), void* d) const;
```
Returns the number of elements  $t$  in self such that the

expression( $(*fn)(t,d)$ ) is true. fn points to a user-defined tester function which must have prototype:

bool yourTester(const T\* a, void\* d);

Client data may be passed through parameter d.

 $T^*$ 

**remove**(const T\* a);

Removes and returns the first element  $t$  in self that compares equal to  $*_{a}$ . Returns rwnil if there is no such element.

```
H^*
```
**remove**(bool (\*fn)(const T\*,void\*), void\* d);

Removes and returns the first element  $t$  in self such that the expression ((\*fn)(t,d)) is true. Returns rwnil if there is no such element. fn points to a user-defined tester function which must have prototype:

bool yourTester(const T\* a, void\* d);

Client data may be passed through parameter d.

```
size_type
removeAll(const T* a);
```
Removes all elements  $t$  in self that compare equal to  $a$ . Returns the number of items removed.

```
size_type
removeAll(bool (*fn)(const T*,void*), void* d);
```
Removes all elements  $t$  in self such that the expression  $((*fn)(t,d))$  is true. Returns the number of items removed. fn points to a user-defined tester function which must have prototype:

bool yourTester(const T\* a, void\* d);

Client data may be passed through parameter d.

```
void
resize(size_type sz);
```
Changes the capacity of self by creating a new hashed multi-set with a capacity of sz . resize copies every element of self into the new container and finally swaps the internal representation of the new container with the internal representation of self.

```
rw_hashset<T*,container_hash,container_eq>&
std();
const rw_hashset<T*,container_hash,container_eq>&
std() const;
```
Returns a reference to the underlying C++-standard collection that serves as the implementation for self.

```
void
symmetricDifference(const RWTPtrHashMultiSet<T,H,EQ>& rhs);
```
Destructively performs a set theoretic symmetric difference operation on self and rhs. Self is replaced by the result. A symmetric difference can be informally defined as (A∪B)-(A∩B).

```
void
Union(const RWTPtrHashMultiSet<T,H,EQ>& rhs);
```
Destructively performs a set theoretic union operation on self and rhs. Self is replaced by the result. Note the uppercase "U" in Union to avoid conflict with the C++ reserved word.

# *Related Global Operators*

```
RWvostream&
operator<<(RWvostream& strm,
        const RWTPtrHashMultiSet<T,H,EQ>& coll);
RWFile&
operator<<(RWFile& strm,
        const RWTPtrHashMultiSet<T,H,EQ>& coll);
```
Saves the collection coll onto the output stream strm, or a reference to it if it has already been saved.

```
RWvistream&
operator>>(RWvistream& strm,
         RWTPtrHashMultiSet<T,H,EQ>& coll);
RWFile&
operator>>(RWFile& strm,
         RWTPtrHashMultiSet<T,H,EQ>& coll);
```
Restores the contents of the collection coll from the input stream strm.

```
RWvistream&
operator>>(RWvistream& strm,
        RWTPtrHashMultiSet<T,H,EQ>*& p);
RWFile&
operator>>(RWFile& strm,
          RWTPtrHashMultiSet<T,H,EQ>*& p);
```
Looks at the next object on the input stream strm and either creates a new collection off the heap and sets  $p$  to point to it, or sets  $p$  to point to a previously read instance. If a collection is created off the heap, then you are responsible for deleting it.

# *RWTPtrHashMultiSetIterator<T,H,EQ>*

### *Synopsis*

#include<rw/tphasht.h> RWTPtrHashMultiSet<T,H,EQ> m; RWTPtrHashMultiSet<T,H,EQ> itr(m);

**Note –** If you have the Standard C++ Library, use the interface described here. Otherwise, use the interface for *RWTPtrHashTableIterator* described in Appendix A.

### *Description*

*RWTPtrHashMultiSetIterator* is supplied with *Tools.h++* 7.x to provide an iterator interface to the Standard Library based collections that has backward compatibility with the container iterators provided in *Tools.h++* 6.x.

Iteration over an *RWTPtrHashMultiSet* is pseudorandom and dependent on the capacity of the underlying hash table and the hash function being used. The only useable relationship between consecutive elements is that all elements which are defined to be equivalent by the equivalence object,  $EQ$ , will remain adjacent.

The current item referenced by this iterator is undefined after construction or after a call to reset() operation. The iterator becomes valid after being advanced with either a preincrement or operator().

For both operator++ and operator(), iterating past the last element will return a value equivalent to boolean false. Continued increments will return a value equivalent to false until reset() is called.

### *Persistence*

None

# *Examples*

```
#include<rw/tphasht.h>
#include<iostream.h>
#include<rw/cstring.h>
struct silly_h{
    unsigned long operator()(RWCString x) const
     { return x.length() * (long)x(0);}
};
int main(){
    RWTPtrHashMultiSet<RWCString,silly_h,equal_to<RWCString> > age;
    RWTPtrHashMultiSetIterator
    <RWCString,silly_h,equal_to<RWCString> > itr(age);
    age.insert(new RWCString("John"));
    age.insert(new RWCString("Steve"));
    age.insert(new RWCString("Mark"));
    age.insert(new RWCString("Steve"));
   for(i++itr) cout << *itr.key() << endl;
    return 0;
}
```
#### *Program Output (not necessarily in this order)*

John Mark Steve Steve

# *Public Constructors*

```
RWTPtrHashMultiSetIterator<T,H,EQ>
(RWTPtrHashMultiSet<T,H,EQ>&h);
```
Creates an iterator for the hashed multi-set h. The iterator begins in an undefined state and must be advanced before the first element will be accessible.

# *Public Member Operators*

T\* **operator()**();

> Advances self to the next element, dereferences the resulting iterator and returns its value. If the iterator has advanced past the last item in the container, the element returned will be a nil pointer equivalent to boolean false.

```
RWBoolean
operator++();
```
Advances self to the next element. If the iterator has been reset or just created self will now reference the first element. If, before iteration, self referenced the last association in the multiset, self will now reference an undefined value and a value equivalent to false will be returned. Otherwise, a value equivalent to true is returned. Note: no post-increment operator is provided.

### *Public Member Functions*

RWTPtrHashMultiSet<T,H,EQ>\* **container()** const;

Returns a pointer to the collection being iterated over.

*2*

```
T*
key() const;
```
Returns the value currently referenced by self. Undefined if self is not referencing a value within the multiset.

```
void
reset();
void
reset(RWTPtrHashMultiSet<T,H,EQ>& h);
```
Resets the iterator so that after being advanced it will reference the first element of the collection. Using reset() with no argument will reset the iterator on the current container. Supplying a RWTPtrHashMultiSet to reset() will reset the iterator on that container.

# *RWTPtrHashSet<T,H,EQ>*

*Synopsis*

#include <rw/tphset.h> RWTPtrHashSet<T,H,EQ> s;

**Note –** If you have the Standard C++ Library, use the interface described here. Otherwise, use the restricted interface to *RWTPtrHashSet* described in Appendix A.

### *Description*

This class maintains a pointer-based collection of values, which are stored according to a hash object of type H. Class *T* is the type pointed to by the items in the collection.  $H$  must provide a hash function on elements of type  $T$  via a public member

unsigned long operator()(const T& x)

Objects within the collection will be grouped together based on an equality object of type EQ. EQ must ensure this grouping via public member

bool operator()(const T& x, const T& y)

which should return true if x and  $y$  are equivalent, false otherwise.

*RWTPtrHashSet<T,H,EQ>* will not accept an item that compares equal to an item already in the collection. (*RWTPtrHashMultiSet<T,H,EQ>* may contain multiple items that compare equal to each other.) Equality is based on the equality object and *not* on the == operator.

### *Persistence*

Isomorphic

# *Example*

```
//
// tphset2.cpp
//
#include <rw/tphset.h>
#include <rw/cstring.h>
#include <iostream.h>
struct silly_hash{
   unsigned long operator()(RWCString x) const
   { return x.length() * (long)x(0); }
};
main(){
RWTPtrHashSet<RWCString,silly_hash,equal_to<RWCString> > set1;
RWTPtrHashSet<RWCString,silly_hash,equal_to<RWCString> > set2;
 set1.insert(new RWCString("one"));
 set1.insert(new RWCString("two"));
 set1.insert(new RWCString("three"));
 set1.insert(new RWCString("one")); // Duplicate insertion
rejected
 cout << set1.entries() << endl; // Prints "3"
set2 = set1;
 cout << ((set1.isEquivalent(set2)) ? "TRUE" : "FALSE") << endl;
  // Prints "TRUE"
```
*2*

```
 set2.difference(set1);
 set1.clearAndDestroy();
 cout << set1.entries() << endl; // Prints "0"
 cout << set2.entries() << endl; // Prints "0"
 return 0;
}
```
### *Related Classes*

Class *RWTPtrHashMultiSet<T,H,EQ>* offers the same interface to a pointerbased collection that accepts multiple items that compare equal to each other.

Class *rw\_hashset<T\*,rw\_deref\_hash<H,T>, rw\_deref\_compare<EQ,T> >* is the C++ standard collection that serves as the underlying implementation for *RWTPtrHashSet<T,H,EQ>*.

# *Public Typedefs*

```
typedef rw_deref_compare<EQ, T> container_eq;
typedef rw_deref_hash<H,T> container_hash;
typedef rw_hashset<T*,container_hash, container_eq>
                                  container_type;
typedef container_type::size_type size_type;
typedef container_type::difference_type difference_type;
typedef container_type::iterator iterator;
typedef container_type::const_iterator const_iterator;
typedef T* value_type;
typedef T* const& reference;
typedef T* const& const_reference;
```
# *Public Constructors*

```
RWTPtrHashSet<T,H,EQ>
(size_type sz=1024, const H& h = H(), const EQ& eq = EQ());
```
Constructs an empty hashed set. The underlying hash table representation will have sz buckets, will use h for its hashing function and will use eq to determine equality between elements.

**RWTPtrHashSet<T,H,EQ>**(const RWTPtrHashSet<T,H,EQ>& rws);

Copy constructor.

**RWTPtrHashSet<T,H,EQ>** (const H& h,size\_type sz = RWDEFAULT\_CAPACITY);

This *Tools.h++* 6.xstyle constructor creates an empty hashed set which uses the hash object h and has an initial hash table capacity of sz.

**RWTPtrHashSet<T,H,EQ>**

(const rw\_hashset<T\*,container\_hash,container\_eq>& s);

Constructs a pointer based hash set by copying all elements from s.

**RWTPtrHashSet<T,H,EQ>**(T\*const\* first,T\*const\* last, size\_type sz=1024, const H& h = H(), const EQ& eq = EQ());

Constructs a set by copying elements from the array of  $T^*$ s pointed to by first, up to, but not including, the element pointed to by last. The underlying hash table representation will have sz buckets, will use h for its hashing function and will use eq to determine equality between elements.

# *Public Member Operators*

```
RWTPtrHashSet<T,H,EQ>&
operator=(const RWTPtrHashSet<T,H,EQ>& s);
```
Clears all elements of self and replaces them by copying all elements of s.

```
bool
```
**operator==**(const RWTPtrHashSet<T,H,EQ>& s) const;

Returns true if self compares equal to s, otherwise returns false. Two collections are equal if both have the same number of entries, and iterating through both collections produces, in turn, individual elements that compare equal to each other. Elements are dereferenced before being compared.

### *Public Member Functions*

```
void
apply(void (*fn)(const T*,void*), void* d) const;
```
Applies the user-defined function pointed to by fn to every item in the collection. self function must have prototype:

```
 void yourfun(const T* a, void* d);
```
Client data may be passed through parameter d.

```
iterator
begin();
const_iterator
begin() const;
```
Returns an iterator positioned at the first element of self.

```
size_type
capacity() const;
```
Returns the number of buckets(slots) available in the underlying hash representation. See **resize** below.

```
void
clear();
```
Clears the collection by removing all items from self.

```
void
clearAndDestroy();
```
Removes all items from the collection *and* uses operator delete to destroy the objects pointed to by those items. Do not use self method if multiple pointers to the same object are stored. (If the equality operator is reflexive, the container cannot hold such multiple pointers.)

```
bool
contains(const T* a) const;
```
Returns true if there exists an element  $t$  in self such that the expression( $*t == *a$ ) is true, otherwise returns false.

```
bool
```

```
contains(bool (*fn)(const T*,void*), void* d) const;
```
Returns true if there exists an element  $t$  in self such that the expression  $((*fn)(t,d))$  is true, otherwise returns false. fn points to a user-defined tester function which must have prototype:

bool yourTester(const T\* a, void\* d);

Client data may be passed through parameter d.

void

```
difference(const RWTPtrHashSet<T,H,EQ>& s);
```
Sets self to the set-theoretic difference given by (self - s). Elements from each set are dereferenced before being compared.

```
iterator
end();
const_iterator
end() const;
```
Returns an iterator positioned "just past" the last element in self.

```
size_type
entries() const;
```
Returns the number of items in self.

```
float
fillRatio() const;
```
Returns the ratio entries()/capacity().

const T\* **find**(const T\* a) const;

If there exists an element  $t$  in self such that  $*$ T compares equal to  $*$ a, returns t. Otherwise, returns rwnil.

# const T\*

**find**(bool (\*fn)(const T\*,void\*), void\* d) const;

If there exists an element t in self such that the expression  $((*fn)(t,d))$  is true, returns t. Otherwise, returns rwnil. fn points to a user-defined tester function which must have prototype:

```
 bool yourTester(const T* a, void* d);
```
Client data may be passed through parameter d.

```
bool
insert(T* a);
```
Adds the item a to the collection. Returns true if the insertion is successful, otherwise returns false. The function will return true unless the collection already holds an element with an equivalent key.

void

```
intersection(const RWTPtrHashSet<T,H,EQ>& s);
```
Destructively performs a set theoretic intersection of self and s, replacing the contents of self with the result.

```
bool
isEmpty() const;
```
Returns true if there are no items in the collection, false otherwise.

```
bool
```

```
isEquivalent(const RWTPtrHashSet<T,H,EQ>& s) const;
```
Returns true if there is set equivalence between self and s, and returns false otherwise.

```
bool
```
**isProperSubsetOf**(const RWTPtrHashSet<T,H,EQ>& s) const;

Returns true if self is a proper subset of s, and returns false otherwise.

```
bool
```

```
isSubsetOf(const RWTPtrHashSet<T,H,EQ>& s) const;
```
Returns true if self is a subset of s or if self is set equivalent to s, false otherwise.

```
size_type
occurrencesOf(const T* a) const;
```
Returns the number of elements  $t$  that compare equal to  $a$ 

```
size_type
```
**occurrencesOf**(bool (\*fn)(const T\*,void\*), void\* d) const;

Returns the number of elements  $t$  in self such that the expression( $(*fn)(t,d)$ ) is true. fn points to a user-defined tester function which must have prototype:

bool yourTester(const T\* a, void\* d);

Client data may be passed through parameter d.

```
T*
```

```
remove(const T* a);
```
Removes and returns the first element  $t$  in self that compares equal to  $\star$ a. Returns rwnil if there is no such element.

```
T*
```
**remove**(bool (\*fn)(const T\*,void\*), void\* d);

Removes and returns the first element  $t$  in self such that the expression  $((\star$ fn $)(t,d))$  is true. Returns rwnil if there is no such element. fn points to a user-defined tester function which must have prototype:

bool yourTester(const T\* a, void\* d);

Client data may be passed through parameter d.

```
size_type
removeAll(const T* a);
```
Removes all elements  $t$  in self that compare equal to  $a$ . Returns the number of items removed.

```
size_type
removeAll(bool (*fn)(const T*,void*), void* d);
```
Removes all elements  $t$  in self such that the expression  $((*fn)(t,d))$  is true. Returns the number of items removed. fn points to a user-defined tester function which must have prototype:

```
bool yourTester(const T* a, void* d);
```
Client data may be passed through parameter d.

```
void
resize(size_type sz);
```
Changes the capacity of self by creating a new hashed set with a capacity of sz . resize copies every element of self into the new container and finally swaps the internal representation of the new container with the internal representation of self.

```
rw_hashset<T*,container_hash, container_eq>&
std();
const rw_hashset<T*,container_hash, container_eq>&
std() const;
```
Returns a reference to the underlying C++-standard collection that serves as the implementation for self.

void

```
symmetricDifference(const RWTPtrHashSet<T,H,EQ>& s);
```
Destructively performs a set theoretic symmetric difference operation on self and s. Self is replaced by the result. A symmetric difference can be defined as  $(A \cup B)$ - $(A \cap B)$ .

void

**Union**(const RWTPtrHashSet<T,H,EQ>& s);

Destructively performs a set theoretic union operation on self and s. Self is replaced by the result. Note the uppercase "U" in Union to avoid conflict with the C++ reserved word.

# *Related Global Operators*

```
RWvostream&
operator<<(RWvostream& strm,
        const RWTPtrHashSet<T,H,EQ>& coll);
RWFile&
operator<<(RWFile& strm,
        const RWTPtrHashSet<T,H,EQ>& coll);
```
Saves the collection coll onto the output stream strm, or a reference to it if it has already been saved.

RWvistream& **operator>>**(RWvistream& strm, RWTPtrHashSet<T,H,EQ>& coll); RWFile& **operator>>**(RWFile& strm, RWTPtrHashSet<T,H,EQ>& coll);

Restores the contents of the collection coll from the input stream strm.

RWvistream& **operator>>**(RWvistream& strm, RWTPtrHashSet<T,H,EQ>\*& p); RWFile& **operator>>**(RWFile& strm, RWTPtrHashSet<T,H,EQ>\*& p);

Looks at the next object on the input stream strm and either creates a new collection off the heap and sets  $p$  to point to it, or sets  $p$  to point to a previously read instance. If a collection is created off the heap, then you are responsible for deleting it.

# *RWTPtrHashSetIterator<T,H,EQ>*

*Synopsis*

#include<rw/tphset.h> RWTPtrHashSet<T,H,EQ> m; RWTPtrHashSet<T,H,EQ> itr(m);

**Note –** If you have the Standard C++ Library, use the interface described here. Otherwise, use the restricted interface to *RWTPtrHashSetIterator* described in Appendix A.

# *Description*

*RWTPtrHashSetIterator* is supplied with *Tools.h++* 7.x to provide an iterator interface to the Standard Library based collections that has backward compatibility with the container iterators provided in *Tools.h++* 6.x.

Iteration over an *RWTPtrHashSet* is pseudorandom and dependent on the capacity of the underlying hash table and the hash function being used.

The current item referenced by this iterator is undefined after construction or after a call to reset(). The iterator becomes valid after being advanced with either a pre-increment or an operator().

For both operator++ and operator(), iterating past the last element will return a value equivalent to boolean false. Continued increments will return a value equivalent to false until reset() is called.

### *Persistence*

None

*2*

# *Examples*

```
#include<rw/tphset.h>
#include<iostream.h>
#include<rw/cstring.h>
struct silly_h{
    unsigned long operator()(RWCString x) const
     { return x.length() * (long)x(0);}
};
int main(){
    RWTPtrHashSet <RWCString,silly_h,equal_to<RWCString> > age;
    RWTPtrHashSetIterator
      <RWCString,silly_h,equal_to<RWCString> > itr(age);
    age.insert(new RWCString("John"));
    age.insert(new RWCString("Steve"));
    age.insert(new RWCString("Mark"));
//Duplicate insertion is rejected
    age.insert(new RWCString("Steve"));
    for(;++itr;) cout << *itr.key() << endl;
    return 0;
}
```
# *Program Output (not necessarily in this order)*

John Mark Steve

# *Public Constructors*

**RWTPtrHashSetIterator<T,H,EQ>**(RWTPtrHashSet<T,H,EQ>&h);

Creates an iterator for the hashed set h. The iterator begins in an undefined state and must be advanced before the first element will be accessible.

# *Public Member Operators*

```
T*
operator()();
```
Advances self to the next element, dereferences the resulting iterator and returns its value. If the iterator has advanced past the last item in the container, the element returned will be a nil pointer equivalent to boolean false.

RWBoolean **operator++**();

> Advances self to the next element. If the iterator has been reset or just created self will now reference the first element. If, before iteration, self referenced the last association in the multi-map, self will now point to an undefined value and a value equivalent to false will be returned. Otherwise, a value equivalent to true is returned. Note: no post-increment operator is provided.

# *Public Member Functions*

```
RWTPtrHashSet<T,H,EQ>*
container() const;
```
Returns a pointer to the collection being iterated over.

```
T*
key() const;
```
Returns the element referenced by self. Undefined if self is not referencing a value within the set.

```
void
reset();
void
reset(RWTPtrHashSet<T,H,EQ>& h);
```
Resets the iterator so that after being advanced it will reference the first element of the collection. Using reset() with no argument will reset the iterator on the current container. Supplying a RWTPtrHashSet to reset() will reset the iterator on that container.
# *RWTPtrHashTable*

# *Synopsis*

#define RWTPtrHashTable RWTPtrHashMultiSet

**Note –** If you have the Standard C++ Library, refer to the reference for this class under its new name: *RWTPtrHashMultiSet*. Although the old name (*RWTPtrHashTable*) is still supported, we recommend that you use the new name when coding your applications.

If you do *not* have the Standard C++ Library, refer to the description of *RWTPtrHashTable* in Appendix A.

# *RWTPtrHashTableIterator*

### *Synopsis*

#define RWTPtrHashTableIterator RWTPtrHashMultiSetIterator

**Note –** If you have the Standard C++ Library, refer to the reference for this class under its new name: *RWTPtrHashMultiSetIterator*. Although the old name (*RWTPtrHashTableIterator*) is still supported, we recommend that you use the new name when coding your applications.

If you do *not* have the Standard C++ Library, refer to the description of *RWTPtrHashTableIterator* in Appendix A.

# *RWTPtrMap<K,T,C>*

# *Synopsis*

#include <rw/tpmap.h> RWTPtrMap<K,T,C> m;

### *Standard C++ Library Dependent!*

**Note –** *RWTPtrMap* requires the Standard C++ Library.

### *Description*

This class maintains a pointer-based collection of associations of type  $pair < K^*$ const,  $T^*$ . The first part of the association is a key of type  $K^*$ , the second is its associated item of type  $T^*$ . Order is determined by the key according to a comparison object of type C. C must induce a total ordering on elements of type  $K$  via a public member

bool operator()(const K& x, const K& y)

which returns true if x and its partner should precede  $\gamma$  and its partner within the collection. The structure less<T> from the C++-standard header file <functional> is an example. Note that keys will be dereferenced before being compared.

*RWTPtrMap<K,T,C>* will not accept a key that compares equal to any key already in the collection. (*RWTPtrMultiMap<K,T,C>* may contain multiple keys that compare equal to each other.) Equality is based on the comparison object and *not* on the  $=$  operator. Given a comparison object comp, keys a and b are equal if

!comp(a,b) && !comp(b,a).

### *Persistence*

Isomorphic.

# *Examples*

In this example, a map of *RWCString*s and *RWDate*s is exercised.

```
//
// tpmap.cpp
//
#include <rw/tpmap.h>
#include <rw/cstring.h>
#include <rw/rwdate.h>
#include <iostream.h>
#include <function.h>
main(){
   RWTPtrMap<RWCString, RWDate, less<RWCString> > birthdays;
   birthdays.insert
   \left( new RWCString("John"),
      new RWDate(12, "April", 1975)
    );
   birthdays.insert
  \left( new RWCString("Ivan"),
     new RWDate(2, "Nov", 1980)
    );
   // Alternative syntax:
   birthdays[new RWCString("Susan")] =
     new RWDate(30, "June", 1955);
   birthdays[new RWCString("Gene")] =
     new RWDate(5, "Jan", 1981);
   // Print a birthday:
  RWCString key("John");
   cout << *birthdays[&key] << endl;
   return 0;
}
```
### *Program Output:*

04/12/75

# *Related Classes*

Class *RWTPtrMultiMap<K,T,C>* offers the same interface to a pointer-based collection that accepts multiple keys that compare equal to each other. *RWTPtrSet<T,C>* maintains a pointer-based collection of keys without the associated items.

Class  $map < K^*$ ,  $T^*$ , deref\_compare $<$ C, K, allocator  $>$  is the C++-standard collection that serves as the underlying implementation for this collection.

# *Public Typedefs*

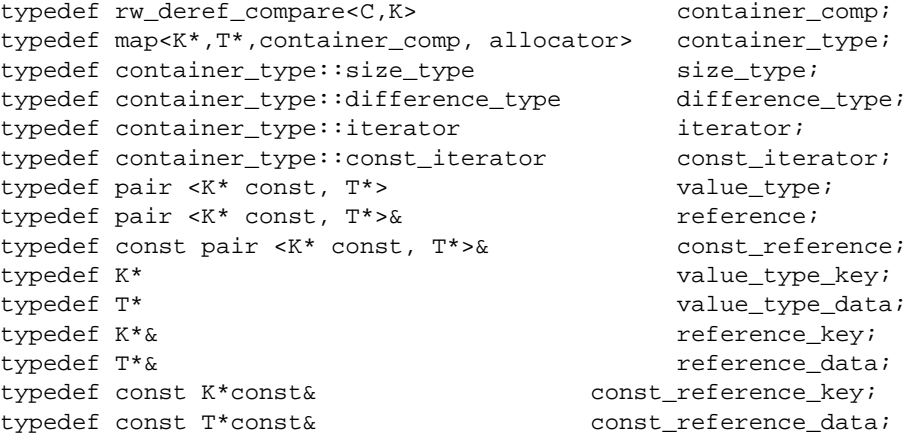

# *Public Constructors*

```
RWTPtrMap<K,T,C>
```
(const container\_comp& comp = container\_comp());

Constructs an empty map with comparator comp.

**RWTPtrMap<K,T,C>**(const RWTPtrMap<K,T,C>& rwm);

Copy constructor.

```
RWTPtrMap<K,T,C>(const container_type& m);
```
Constructs a map by copying all elements from m.

```
RWTPtrMap<K,T,C>
(value_type* first,value_type* last,
  const container_comp& comp = container_comp());
```
Constructs a map by copying elements from the array of pairs pointed to by first, up to, but not including, the pair pointed to by last.

### *Public Member Operators*

```
RWTPtrMap<K,T,C>&
operator=(const RWTPtrMap<K,T,C>& m);
RWTPtrMap<K,T,C>&
operator=(const container_type& m);
```
Destroys all associations in self and replaces them by copying all associations from m.

bool

```
operator<(const RWTPtrMap<K,T,C>& m) const;
```
Returns true if self compares lexicographically less than m, otherwise returns false. Keys in each collection are dereferenced before being compared. Assumes that type  $K$  has well-defined less-than semantics.

bool

```
operator==(const RWTPtrMap<K,T,C>& m) const;
```
Returns true if self compares equal to m, otherwise returns false. Two collections are equal if both have the same number of entries, and iterating through both collections produces, in turn, individual keys that compare equal to each other. Keys are dereferenced before being compared.

T\*&

**operator[]**(const K\* key);

Looks up key and returns a reference to its associated item. If the key is not in the dictionary, then it will be added with an associated uninitialized pointer of type T\*. Because of this, if there is a possibility that a key will not be in the dictionary, then this operator should only be used as an lvalue.

#### *Public Member Functions*

```
void
apply(void (*fn)(const K*,T*&,void*),void* d);
void
apply(void (*fn)(const K*,const T*,void*),void* d) const;
```
Applies the user-defined function pointed to by fn to every association in the collection. This function must have one of the prototypes:

```
void yourfun(const K* key, T*& a, void* d);
void yourfun(const K* key, const T* a, void* d);
```
Client data may be passed through parameter d.

```
void
applyToKeyAndValue(void (*fn)(const K*,T*&,void*),void* d);
void
applyToKeyAndValue
(void (*fn)(const K*,const T*,void*),void* d) const;
```
This is a deprecated version of the **apply** member above. It behaves exactly the same as **apply**.

iterator **begin**();

const\_iterator **begin**() const;

Returns an iterator positioned at the first pair in self.

```
void
clear();
```
Clears the collection by removing all items from self.

```
void
```
**clearAndDestroy**();

Removes all associations from the collection *and* uses operator delete to destroy the objects pointed to by the keys and their associated items. Do not use this method if multiple pointers to the same object are stored. (This could happen even if keys all compare different, since items are not considered during comparison.)

bool **contains**(const K\* key) const; Returns true if there exists a key  $j$  in self that compares equal to \*key, otherwise returns false.

```
bool
```

```
contains(bool (*fn)(value_type,void*), void* d) const;
```
Returns true if there exists an association a in self such that the expression ((\*fn)(a,d)) is true, otherwise returns false. fn points to a user-defined tester function which must have prototype:

bool yourTester(value\_type a, void\* d);

Client data may be passed through parameter d.

```
iterator
end();
```
const\_iterator **end**() const;

Returns an iterator positioned "just past" the last association in self.

```
size_type
entries() const;
```
Returns the number of associations in self.

const K\* **find**(const K\* key) const;

If there exists a key  $j$  in self that compares equal to \*key, then  $j$  is returned. Otherwise, returns rwnil.

```
value_type
find(bool (*fn)(value_type,void*), void* d) const;
```
If there exists an association  $\alpha$  in self such that the expression  $((*fn)(a,d))$  is true, then returns a. Otherwise, returns pair<rwnil, rwnil>. fn points to a user-defined tester function which must

have prototype:

```
 bool yourTester(value_type a, void* d);
```
Client data may be passed through parameter d.

T\*

```
findValue(const K* key);
```
const T\* **findValue**(const K\* key) const; If there exists a key  $j$  in self that compares equal to \*key, returns the item associated with j. Otherwise, returns rwnil.

```
const K*
findKeyAndValue(const K* key, T*& tr);
```

```
const K*
findKeyAndValue(const K* key, const T*& tr) const;
```
If there exists a key  $\frac{1}{3}$  in self that compares equal to \*key, assigns the item associated with  $j$  to  $tr$ , and returns  $j$ . Otherwise, returns rwnil and leaves the value of tr unchanged.

#### bool

**insert**(K\* key, T\* a);

Adds key with associated item a to the collection. Returns true if the insertion is successful, otherwise returns false. The function will return true unless the collection already holds an association with the equivalent key.

#### bool

```
insertKeyAndValue(K* key, T* a);
```
This is a deprecated version of the **insert** member above. It behaves exactly the same as **insert**.

bool **isEmpty**() const;

Returns true if there are no items in the collection, false otherwise.

```
size_type
occurrencesOf(const K* key) const;
```
Returns the number of keys  $j$  in self that compare equal to \*key.

```
size_type
```
#### **occurrencesOf**

(bool (\*fn)(value\_type,void\*), void\* d) const;

Returns the number of associations a in self such that the expression( $(*fn)(a,d)$ ) is true. fn points to a user-defined tester function which must have prototype:

bool yourTester(value\_type a, void\* d);

Client data may be passed through parameter d.

K\* **remove**(const K\* key);

> Removes the first association with key  $j$  in self that compare eugal to \*key and returns *j*. Returns rwnil if there is no such association.

```
K*
```
**remove**(bool (\*fn)(value\_type,void\*), void\* d);

Removes the first association a in self such that the expression  $((\star \text{fn})(a,d))$  is true and returns its key. Returns rwnil if there is no such association. fn points to a user-defined tester function which must have prototype:

```
 bool yourTester(value_type a, void* d);
```
Client data may be passed through parameter d.

```
size_type
removeAll(const K* key);
```
Removes all associations with key  $\frac{1}{2}$  in self that compare equal to \*key. Returns the number of associations removed.

```
size_type
removeAll(bool (*fn)(value_type,void*), void* d);
```
Removes all associations a in self such that the expression  $((\star \text{fn})(a,d))$  is true. Returns the number removed. fn points to a user-defined tester function which must have prototype:

bool yourTester(value\_type a, void\* d);

Client data may be passed through parameter d.

```
container_type
std();
const container_type
std() const;
```
Returns a reference to the underlying C++-standard collection that serves as the implementation for self.

# *Related Global Operations*

```
RWvostream&
operator<<(RWvostream& strm, const RWTPtrMap<K,T,C>& coll);
RWFile&
operator<<(RWFile& strm, const RWTPtrMap<K,T,C>& coll);
```
Saves the collection coll onto the output stream strm, or a reference to it if it has already been saved.

```
RWvistream&
operator>>(RWvistream& strm, RWTPtrMap<K,T,C>& coll);
RWFile&
operator>>(RWFile& strm, RWTPtrMap<K,T,C>& coll);
```
Restores the contents of the collection coll from the input stream strm.

```
RWvistream&
operator>>(RWvistream& strm, RWTPtrMap<K,T,C>*& p);
RWFile&
operator>>(RWFile& strm, RWTPtrMap<K,T,C>*& p);
```
Looks at the next object on the input stream strm and either creates a new collection off the heap and sets  $p$  to point to it, or sets  $p$  to point to a previously read instance. If a collection is created off the heap, then you are responsible for deleting it.

# *RWTPtrMapIterator<K,T,C>*

### *Synopsis*

#include<rw/tpmap.h> RWTPMap<K,T,C> map; RWTPMapIterator<K,T,C> itr(map);

# *Standard C++ Library Dependent!*

**Note –** *RWTPtrMapIterator* requires the Standard C++ Library.

#### *Description*

*RWTPrtMapIterator* is supplied with Tools 7 to provide an iterator interface to the new Standard Library based collections that has backward compatibility with the container iterators provided in Tools 6.

The order of iteration over an *RWTPtrMap* is dependent on the comparator object supplied as applied to the key values of the stored associations.

The current item referenced by this iterator is undefined after construction or after a call to  $r$ eset(). The iterator becomes valid after being advanced with either a preincrement or operator().

For both operator++ and operator(), iterating past the last element will return a value equivalent to boolean false. Continued increments will return a value equivalent to false until reset() is called.

## *Persistence*

None

# *Examples*

```
#include<rw/tpmap.h>
#include<iostream.h>
#include<rw/cstring.h>
int main(){
    RWTPtrMap<RWCString,int,less<RWCString> > age;
    RWTPtrMapIterator<RWCString,int,less<RWCString> > itr(age);
age.insert(new RWCString("John") ,new int(30));
    age.insert(new RWCString("Steve"),new int(17));
   age.insert(new RWCString("Mark") ,new int(24));
//Insertion is rejected, no duplicates allowed
    age.insert(new RWCString("Steve"),new int(24));
for(iitr();)
     cout << *itr.key() << "\'s age is " << *itr.value() << endl;
    return 0;
}
```
# *Program Output*

```
John's age is 30
Mark's age is 24
Steve's age is 17
```
### *Public Constructors*

```
RWTPtrMapIterator<K,T,C>(const RWTPtrMap<K,T,C>& rwm);
```
Creates an iterator for the map  $_{\text{rwm}}$ . The iterator begins in an undefined state and must be advanced before the first element will be accessible

# *Public Member Operators*

 $K^*$ **operator()**();

> Advances self to the next element, dereferences the resulting iterator and returns its key. If the iterator has advanced past the last item in the container, the element returned will be a nil pointer equivalent to boolean false.

```
RWBoolean
operator++();
```
Advances self to the next element. If the iterator has been reset or just created self will now reference the first element. If, before iteration, self referenced the last association in the multimap, self will now point to an undefined value and a value equivalent to false will be returned. Otherwise, a value equivalent to true is returned. Note: no post-increment operator is provided.

# *Public Member Functions*

```
RWTPtrMap<K,T,C>*
container() const;
```
Returns a pointer to the collection being iterated over.

```
K*
key() const;
```
Returns the key portion of the association currently referenced by self. Undefined if self is not referencing a value within the map.

```
void
reset();
void
reset(RWTPtrMap<K,T,C>& h);
```
Resets the iterator so that after being advanced it will reference the first element of the collection. Using reset() with no argument will reset the iterator on the current container. Supplying a RWTPtrMap to reset() will reset the iterator on that container.

```
T*
```

```
value();
```
Returns the value portion of the association pointed to by self. Undefined if self is not referencing a value within the map.

# *RWTPtrMultiMap<K,T,C>*

*Synopsis*

#include <rw/tpmmap.h> RWTPtrMultiMap<K,T,C> m;

*Standard C++ Library Dependent!*

**Note –** *RWTPtrMultiMap* requires the Standard C++ Library.

### *Description*

This class maintains a pointer-based collection of associations of type  $\text{pair} \ll k^*$ , const  $T^*$ . The first part of the association is a key of type  $K^*$ , the second is its associated item of type  $T^*$ . Order is determined by the key according to a comparison object of type C. C must induce a total ordering on elements of type  $K$  via a public member

bool operator()(const K& x, const K& y)

which returns true if x and its partner should precede  $\gamma$  and its partner within the collection. The structure less<T> from the C++-standard header file <functional> is an example. Note that keys will be dereferenced before being compared.

*RWTPtrMultiMap<K,T,C>* may contain multiple keys that compare equal to each other. (*RWTPtrMap<K,T,C>* will not accept a key that compares equal to any key already in the collection.) Equality is based on the comparison object and *not* on the  $=$  operator. Given a comparison object comp, keys a and b are equal if

!comp(a,b) && !comp(b,a).

### *Persistence*

Isomorphic.

## *Examples*

In this example, a multimap of RWCStrings and RWDates is exercised.

```
//
// tpmmap.cpp
//
#include <rw/tpmmap.h>
#include <rw/cstring.h>
#include <rw/rwdate.h>
#include <iostream.h>
main(){
   typedef RWTPtrMultiMap<RWCString, RWDate, less<RWCString> >
    RWMMap;
   RWMMap birthdays;
   birthdays.insert(new RWCString("John"),
                                new RWDate(12, "April", 1975));
   birthdays.insert(new RWCString("Ivan"),
                                new RWDate(2, "Nov", 1980));
   birthdays.insert(new RWCString("Mary"),
                                new RWDate(22, "Oct", 1987));
   birthdays.insert(new RWCString("Ivan"),
                                new RWDate(19, "June", 1971));
   birthdays.insert(new RWCString("Sally"),
                                new RWDate(15, "March", 1976));
   birthdays.insert(new RWCString("Ivan"),
                                new RWDate(6, "July", 1950));
```
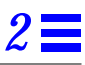

```
 // How many "Ivan"s?
  RWCString ivanstr("Ivan");
  RWMMap::size_type n = birthdays.occurrencesOf(&ivanstr);
  RWMMap::size_type idx = 0;
  cout << "There are " << n << " Ivans:" << endl;
  RWMMap::const_iterator iter =
                           birthdays.std().lower_bound(&ivanstr);
 while (++idx \leq n)cout << idx << ". " << *(*iter++).second << endl;
  return 0;
}
```
### *Program Output:*

```
There are 3 Ivans:
1. 11/02/80
2. 06/19/71
3. 07/06/50
```
# *Related Classes*

Class *RWTPtrMap<K,T,C>* offers the same interface to a pointer-based collection that will not accept multiple keys that compare equal to each other. *RWTPtrMultiSet<T,C>* maintains a pointer-based collection of keys without the associated values.

Class *multimap<K\*,T\*,deref\_compare<C,K,allocator> >* is the C++-standard collection that serves as the underlying implementation for this collection.

# *Public Typedefs*

```
typedef rw_deref_compare<C,K> container_comp;
typedef multimap<K*,T*,container_comp,allocator>
              container_type;
typedef container_type::size_type size_type;
typedef container_type::difference_type difference_type;
typedef container_type::iterator iterator;
typedef container_type::const_iterator const_iterator;
typedef pair<K* const, T*> value_type;
```

```
typedef pair<K* const, T*> reference;
typedef const pair<K* const, T*>& const_reference;
typedef K* value_type_key;
typedef T^* value_type_data;
typedef K^*\& reference_key;
typedef T^*\& reference_data;
typedef const K*const& const_reference_key;
typedef const T*const& const_reference_data;
```
### *Public Constructors*

**RWTPtrMultiMap<K,T,C>** (const container\_comp& comp =container\_comp());

Constructs an empty map with comparator comp.

**RWTPtrMultiMap<K,T,C>**(const container\_type& m);

Constructs a multimap by copying all element from m.

**RWTPtrMultiMap<K,T,C>**(const RWTPtrMultiMap<K,T,C>& rwm);

Copy constructor.

**RWTPtrMultiMap<K,T,C>**(value\_type\* first,value\_type\* last, const container\_comp& comp = container\_comp());

Constructs a multimap by copying elements from the array of pairs pointed to by first, up to, but not including, the pair pointed to by last.

### *Public Member Operators*

```
RWTPtrMultiMap<K,T,C>&
operator=(const container_type& m);
RWTPtrMultiMap<K,T,C>&
operator=(const RWTPtrMultiMap<K,T,C>& m);
```
Destroys all associations in self and replaces them by copying all associations from m.

bool **operator<**(const RWTPtrMultiMap<K,T,C>& m);

Returns true if self compares lexicographically less than m, otherwise returns false. Keys in each collection are dereferenced before being compared. Assumes that type  $K$  has well-defined less-than semantics.

```
bool
operator==(const RWTPtrMultiMap<K,T,C>& m);
```
Returns true if self compares equal to m, otherwise returns false. Two collections are equal if both have the same number of entries, and iterating through both collections produces, in turn, individual keys that compare equal to each other. Keys are dereferenced before being compared.

### *Public Member Functions*

```
void
apply(void (*fn)(const K*, T*&,void*),void* d);
void
apply(void (*fn)(const K*,const T*,void*),void* d) const;
```
Applies the user-defined function pointed to by fn to every association in the collection. This function must have one of the prototypes:

```
 void yourfun(const K* key, T*& a, void* d);
 void yourfun(const K* key, const T* a, void* d);
```
Client data may be passed through parameter d.

```
void
applyToKeyAndValue(void (*fn)(const K*, T*&,void*),void* d);
void
applyToKeyAndValue
(void (*fn)(const K*,const T*,void*),void* d) const;
```
This is a deprecated version of the **apply** member above. It behaves exactly the same as **apply**.

```
iterator
begin();
const_iterator
begin() const;
```
Returns an iterator positioned at the first pair in self.

void **clear**();

Clears the collection by removing all items from self.

```
void
clearAndDestroy();
```
Removes all associations from the collection *and* uses operator delete to destroy the objects pointed to by the keys and their associated items. Do not use this method if multiple pointers to the same object are stored.

```
bool
```

```
contains(const K* key) const;
```
Returns true if there exists a key  $j$  in self that compares equal to \*key, otherwise returns false.

```
bool
```
**contains**(bool (\*fn)(value\_type,void\*), void\* d) const;

Returns true if there exists an association a in self such that the expression ((\*fn)(a,d)) is true, otherwise returns false. fn points to a user-defined tester function which must have prototype:

bool yourTester(value\_type a, void\* d);

Client data may be passed through parameter d.

```
iterator
end();
const_iterator
end() const;
```
Returns an iterator positioned "just past" the last association in self.

```
size_type
entries() const;
```
Returns the number of associations in self.

```
const K*
find(const K* key) const;
```
If there exists a key j in self that compares equal to  $*_{\text{key}}$ , then j is returned. Otherwise, returns rwnil.

```
value_type
find(bool (*fn)(value_type,void*), void* d) const;
```
If there exists an association a in self such that the expression  $((*fn)(a,d))$  is true, then returns a. Otherwise, returns pair<rwnil, rwnil>. fn points to a user-defined tester function which must have prototype:

bool yourTester(value\_type a, void\* d);

Client data may be passed through parameter d.

*2*

```
T*
findValue(const K* key);
const T*
findValue(const K* key) const;
```
If there exists a key j in self such that the expression  $(*j == *key)$  is true, returns the item associated with j. Otherwise, returns rwnil.

```
const K*
findKeyAndValue(const K* key, T*& tr);
const K*
findKeyAndValue(const K* key, const T*& tr) const;
```
If there exists a key  $j$  in self that compares equal to \*key, assigns the item associated with  $\frac{1}{1}$  to  $tr$ , and returns  $\frac{1}{1}$ . Otherwise, returns rwnil and leaves the value of  $tr$  unchanged.

```
bool
```

```
insert(K* key, T* a);
```
Adds key with associated item a to the collection. Returns true.

#### bool

```
insertKeyAndValue(K* key, T* a);
```
This is a deprecated version of the **insert** member above. It behaves exactly the same as **insert**.

bool **isEmpty**() const;

Returns true if there are no items in the collection, false otherwise.

```
size_type
occurrencesOf(const K* key) const;
```
Returns the number of keys  $\frac{1}{2}$  in self that compare equal to \*key.

```
size_type
occurrencesOf
(bool (*fn)(value_type,void*), void* d) const;
```
Returns the number of associations a in self such that the expression((\*fn)(a,d)) is true. fn points to a user-defined tester function which must have prototype:

```
 bool yourTester(value_type a, void* d);
```
Client data may be passed through parameter d.

```
K*
remove(const K* key);
```
Removes the first association with key j in self such that the expression (\*j == \*key) is true and returns j. Returns rwnil if there is no such association.

```
K*
```

```
remove(bool (*fn)(value_type,void*), void* d);
```
Removes the first association a in self such that the expression  $((\star \text{fn})(a,d))$  is true and returns its key. Returns rwnil if there is no such association. fn points to a user-defined tester function which must have prototype:

```
 bool yourTester(value_type a, void* d);
```
Client data may be passed through parameter d.

```
size_type
removeAll(const K* key);
```
Removes all associations with key  $j$  in self that compare equal to \*key. Returns the number of associations removed.

#### size\_type

**removeAll**(bool (\*fn)(value\_type,void\*), void\* d);

Removes all associations a in self such that the expression  $((\star \text{fn})(a,d))$  is true. Returns the number removed. fn points to a user-defined tester function which must have prototype:

```
 bool yourTester(value_type a, void* d);
```
Client data may be passed through parameter d.

```
container_type&
std();
const container_type&
std() const;
```
Returns a reference to the underlying C++-standard collection that serves as the implementation for self.

### *Related Global Operators*

RWvostream& **operator<<**(RWvostream& strm,

2 ≣

```
 const RWTPtrMultiMap<K,T,C>& coll);
RWFile&
operator<<(RWFile& strm,
        const RWTPtrMultiMap<K,T,C>& coll);
```
Saves the collection coll onto the output stream strm, or a reference to it if it has already been saved.

```
RWvistream&
operator>>(RWvistream& strm, RWTPtrMultiMap<K,T,C>& coll);
RWFile&
operator>>(RWFile& strm, RWTPtrMultiMap<K,T,C>& coll);
```
Restores the contents of the collection coll from the input stream strm.

```
RWvistream&
operator>>(RWvistream& strm, RWTPtrMultiMap<K,T,C>*& p);
RWFile&
operator>>(RWFile& strm, RWTPtrMultiMap<K,T,C>*& p);
```
Looks at the next object on the input stream strm and either creates a new collection off the heap and sets  $p$  to point to it, or sets  $p$  to point to a previously read instance. If a collection is created off the heap, then you are responsible for deleting it.

# *RWTPtrMultiMapIterator<K,T,C>*

# *Synopsis*

#include<rw/tpmmap.h> RWTPtrMultiMap<K,T,C> map; RWTPtrMultiMapIterator<K,T,C> itr(map);

*Standard C++ Library Dependent!*

**Note –** *RWTPtrMultiMapIterator* requires the Standard C++ Library.

# *Description*

*RWTPtrMultiMapIterator* is supplied with Tools 7 to provide an iterator interface to the new Standard Library based collections with backward compatibility to the Tools 6 container iterators.

The order of iteration over an *RWTPtrMultiMap* is dependent on the comparator object of the container as applied to the key values of the stored associations.

The current item referenced by this iterator is undefined after construction or after a call to reset(). The iterator becomes valid after being advanced with either a preincrement or operator().

For both operator++ and operator(), iterating past the last element will return a value equivalent to boolean false. Continued increments will return a value equivalent to false until reset() is called.

# *Persistence*

None

*2*

## *Examples*

```
#include<rw/tpmmap.h>
#include<iostream.h>
#include<rw/cstring.h>
#include<utility>
int main(){
   RWTPtrMultiMap<RWCString,int,less<RWCString> > age;
   RWTPtrMultiMapIterator<RWCString,int,less<RWCString> > itr(age);
   age.insert(new RWCString("John"), new int(30));
  age.insert(new RWCString("Steve"),new int(17));
   age.insert(new RWCString("Mark"), new int(24));
  age.insert(new RWCString("Steve"), new int(24));
  for(iitr();)
      cout << *itr.key() << "\'s age is " << *itr.value() << endl;
   return 0;
}
```
## *Program Output*

John's age is 30 Mark's age is 24 Steve's age is 17 Steve's age is 24

# *Public Constructors*

**RWTPtrMultiMapIterator<K,T,C>**(const RWTPtrMultiMap<K,T,C>& m);

Creates an iterator for the multimap m. The iterator begins in an undefined state and must be advanced before the first element will be accessible

### *Public Member Operators*

```
K*
operator()();
```
Advances self to the next element, dereferences the resulting iterator and returns its key. If the iterator has advanced past the last item in the container, the element returned will be a nil pointer equivalent to boolean false.

```
RWBoolean
operator++();
```
Advances self to the next element. If the iterator has been reset or just created self will now reference the first element. If, before iteration, self referenced the last association in the multimap, self will now point to an undefined value and a value equivalent to false will be returned. Otherwise, a value equivalent to true is returned.

**Note –** No post-increment operator is provided.

# *Public Member Functions*

```
RWTPtrMultiMap<K,T,C>*
container() const;
```
Returns a pointer to the collection being iterated over.

 $K^*$ **key**() const;

> Returns the key portion of the association currently referenced by self. Undefined if self is not referencing a value within the multimap.

```
void
reset();
void
reset(RWTPtrMultiMap<K,T,C>& h);
```
Resets the iterator so that after being advanced it will reference the first element of the collection. Using reset() with no argument will reset the iterator on the current container. Supplying a RWTPtrMultiMap to reset() will reset the iterator on that container.

```
T*
```

```
value();
```
Returns the value portion of the association referenced by self. Undefined if self is not referencing a value within the multimap.

# *RWTPtrMultiSet<T,C>*

### *Synopsis*

#include <rw/tpmset.h> RWTPtrMultiSet<T,C> s;

# *Standard C++ Library Dependent!*

**Note –** *RWTPtrMultiSet* requires the Standard C++ Library.

## *Description*

This class maintains a pointer-based collection of values, which are ordered according to a comparison object of type  $\sigma$ . Class  $\tau$  is the type pointed to by the items in the collection. C must induce a total ordering on elements of type T via a public member

bool operator()(const T& x, const T& y)

which returns true if x should precede  $\gamma$  within the collection. The structure less<T> from the C++-standard header file <functional> is an example. Note that items in the collection will be dereferenced before being compared.

*RWTPtrMultiSet<T,C>* may contain multiple items that compare equal to each other. (*RWTPtrSet<T,C>* will not accept an item that compares equal to an item already in the collection.)

### *Persistence*

Isomorphic.

# *Examples*

In this example, a multi-set of RWCStrings is exercised.

```
//
// tpmset.cpp
//
#include <rw/tpmset.h>
#include <rw/cstring.h>
#include <iostream.h>
#include <function.h>
main(){
  RWTPtrMultiSet<RWCString, less<RWCString> > set;
   set.insert(new RWCString("one"));
   set.insert(new RWCString("two"));
   set.insert(new RWCString("three"));
   set.insert(new RWCString("one")); // OK: duplicates allowd
   cout << set.entries() << endl; // Prints "4"
   set.clearAndDestroy();
   cout << set.entries() << endl; // Prints "0"
   return 0;
}
```
# *Related Classes*

Class *RWTPtrSet<T,C>* offers the same interface to a pointer-based collection that will not accept multiple items that compare equal to each other. *RWTPtrMultiMap<K,T,C>* maintains is a pointer-based collection of key-value pairs.

Class *multiset<T\*, rw\_deref\_compare<C,T>,allocator >* is the C++-standard collection that serves as the underlying implementation for *RWTPtrMultiSet<T,C>*.

# *Public Typedefs*

```
typedef rw_deref_compare<C,T>
container_comp;
typedef multiset<T*, container_comp,allocator> container_type;
typedef container_type::size_type size_type;
typedef container_type::difference_type difference_type;
typedef container_type::iterator iterator;
typedef container_type::const_iterator const_iterator;
typedef T^* value_type;
typedef T* const& reference;
typedef T^* const& const_reference;
```
## *Public Constructors*

**RWTPtrMultiSet<T,C>**(const container\_comp& = container\_comp());

Constructs an empty set.

**RWTPtrMultiSet<T,C>**(const RWTPtrMultiSet<T,C>& rws);

Copy constructor.

**RWTPtrMultiSet<T,C>**(const container\_type>& ms);

Constructs a multimap by copying all elements from ms.

**RWTPtrMultiSet<T,C>**(T\* const\* first,T\* const\* last,const container\_comp& = container\_comp());

Constructs a set by copying elements from the array of  $T^*s$  pointed to by first, up to, but not including, the element pointed to by last.

# *Public Member Operators*

```
RWTPtrMultiSet<T,C>&
operator=(const container_type>& s);
RWTPtrMultiSet<T,C>&
operator=(const RWTPtrMultiSet<T,C>& s);
```
Clears all elements of self and replaces them by copying all elements of s.

bool **operator<**(const RWTPtrMultiSet<T,C>& s) const;

Returns true if self compares lexicographically less than s, otherwise returns false. Items in each collection are dereferenced before being compared. Assumes that type  $T$  has well-defined less-than semantics. bool

**operator==**(const RWTPtrMultiSet<T,C>& s) const;

Returns true if self compares equal to s, otherwise returns false. Two collections are equal if both have the same number of entries, and iterating through both collections produces, in turn, individual elements that compare equal to each other. Elements are dereferenced before being compared.

### *Public Member Functions*

```
void
```
**apply**(void (\*fn)(const T\*,void\*), void\* d) const;

Applies the user-defined function pointed to by fn to every item in the collection. This function must have prototype:

void yourfun(const T\* a, void\* d);

Client data may be passed through parameter d.

```
iterator
begin();
const_iterator
begin() const;
```
Returns an iterator positioned at the first element of self.

```
void
clear();
```
Clears the collection by removing all items from self.

```
void
clearAndDestroy();
```
Removes all items from the collection *and* uses operator delete to destroy the objects pointed to by those items. Do not use this method if multiple pointers to the same object are stored.

bool **contains**(const T\* a) const;

Returns true if there exists an element  $t$  in self that compares equal to  $*_a$ , otherwise returns false.

```
bool
contains(bool (*fn)(const T*,void*), void* d) const;
```
Returns true if there exists an element  $t$  in self such that the expression  $((*fn)(t,d))$  is true, otherwise returns false. fn points to a user-defined tester function which must have prototype:

```
 bool yourTester(const T* a, void* d);
```
Client data may be passed through parameter d.

```
void
```
**difference**(const RWTPtrMultiSet<T,C>& s);

Sets self to the set-theoretic difference given by  $(self - s)$ . Elements from each set are dereferenced before being compared.

```
iterator
end();
const_iterator
end() const;
```
Returns an iterator positioned "just past" the last element in self.

```
size_type
entries();
```
Returns the number of items in self.

```
const T*
find(const T* a) const;
```
If there exists an element t in self such that the expression (\*t ==  $*a$ ) is true, returns t. Otherwise, returns rwnil.

```
const T*
find(bool (*fn)(T*,void*), void* d);
const T*
find(bool (*fn)(const T*,void*), void* d) const;
```
If there exists an element t in self such that the expression  $((*fn)(t,d))$  is true, returns t. Otherwise, returns rwnil. fn points to a user-defined tester function which must have prototype:

```
 bool yourTester(const T* a, void* d);
```
Client data may be passed through parameter d.

```
bool
insert(T* a);
```
Adds the item a to the collection. Returns true.

```
void
intersection(const RWTPtrMultiSet<T,C>& s);
```
Sets self to the intersection of self and s. Elements from each set are dereferenced before being compared.

```
bool
isEmpty() const;
```
Returns true if there are no items in the collection, false otherwise.

```
bool
```
**isEquivalent**(const RWTPtrMultiSet<T,C>& s) const;

Returns true if there is set equivalence between self and s, and returns false otherwise.

#### bool

**isProperSubsetOf**(const RWTPtrMultiSet<T,C>& s) const;

Returns true if self is a proper subset of s, and returns false otherwise.

```
bool
```
**isSubsetOf**(const RWTPtrMultiSet<T,C>& s) const;

Returns true if self is a subset of s or if self is set equivalent to rhs, false otherwise.

```
size_type
occurrencesOf(const T* a) const;
```
Returns the number of elements  $t$  in self that compare equal to  $a$ .

```
size_type
```
**occurrencesOf**(bool (\*fn)(const T\*,void\*), void\* d) const;

Returns the number of elements  $t$  in self such that the expression( $(*fn)(t,d)$ ) is true. fn points to a user-defined tester function which must have prototype:

bool yourTester(const T\* a, void\* d);

Client data may be passed through parameter d.

```
T^*
```
**remove**(const T\* a);

Removes and returns the first element  $t$  in self that compares equal to  $*_{a}$ . Returns rwnil if there is no such element.

T\*

```
remove(bool (*fn)(const T*,void*), void* d);
```
Removes and returns the first element  $t$  in self such that the expression  $((*fn)(t,d))$  is true. Returns rwnil if there is no such element. fn points to a user-defined tester function which must have prototype:

bool yourTester(const T\* a, void\* d);

Client data may be passed through parameter d.

```
size_type
removeAll(const T* a);
```
Removes all elements  $t$  in self that compare equal to  $a$ . Returns the number of items removed.

#### size\_type

**removeAll**(bool (\*fn)(const T\*,void\*), void\* d);

Removes all elements  $t$  in self such that the expression  $((*fn)(t,d))$  is true. Returns the number of items removed. fn points to a user-defined tester function which must have prototype:

```
 bool yourTester(const T* a, void* d);
```
Client data may be passed through parameter d.

```
multiset<T*, container_comp,allocator>&
std();
const multiset<T*, container_comp,allocator>&
std() const;
```
Returns a reference to the underlying C++-standard collection that serves as the implementation for self.

```
void
```

```
symmetricDifference(const RWTPtrMultiSet<T,C>& s);
```
Sets self to the symmetric difference of self and s. Elements from each set are dereferenced before being compared.

void

**Union**(const RWTPtrMultiSet<T,C>& s);

Sets self to the union of self and s. Elements from each set are dereferenced before being compared. Note the uppercase "U" in Union to avoid conflict with the C++ reserved word.

### *Related Global Operators*

```
RWvostream&
operator<<(RWvostream& strm, const RWTPtrMultiSet<T,C>& coll);
RWFile&
operator<<(RWFile& strm, const RWTPtrMultiSet<T,C>& coll);
```
Saves the collection coll onto the output stream strm, or a reference to it if it has already been saved.

```
RWvistream&
operator>>(RWvistream& strm, RWTPtrMultiSet<T,C>& coll);
RWFile&
operator>>(RWFile& strm, RWTPtrMultiSet<T,C>& coll);
```
Restores the contents of the collection coll from the input stream strm.

```
RWvistream&
operator>>(RWvistream& strm, RWTPtrMultiSet<T,C>*& p);
RWFile&
operator>>(RWFile& strm, RWTPtrMultiSet<T,C>*& p);
```
Looks at the next object on the input stream strm and either creates a new collection off the heap and sets  $p$  to point to it, or sets  $p$  to point to a previously read instance. If a collection is created off the heap, then you are responsible for deleting it.

# *RWTPtrMultiSetIterator<T,C>*

*Synopsis*

```
#include<rw/tpmset.h>
RWTPtrMultiSet<T,C> set;
RWTPtrMultiSetIterator<T,C> itr(set);
```
*Standard C++ Library Dependent!*

**Note –** *RWTPtrMultiSetIterator* requires the Standard C++ Library.

### *Description*

*RWTPtrMultiSetIterator* is supplied with Tools 7 to provide an iterator interface to the new Standard Library based collections that has backward compatibility with the container iterators provided in Tools 6.

The order of iteration over an *RWTPtrMultiSet* is dependent upon the comparator object parameter  $\sigma$  as applied to the values stored in the container.

The current item referenced by this iterator is undefined after construction or after a call to  $\text{reset}()$ . The iterator becomes valid after being advanced with either a preincrement or operator().

For both operator++ and operator(), iterating past the last element will return a value equivalent to boolean false. Continued increments will return a value equivalent to false until reset() is called.

#### *Persistence*

None

# *Examples*

```
#include<rw/tpmset.h>
#include<iostream.h>
#include<rw/cstring.h>
int main(){
   RWTPtrMultiSet<RWCString, less<RWCString> > a;
   RWTPtrMultiSetIterator<RWCString, less<RWCString> > itr(a);
   a.insert(new RWCString("John"));
   a.insert(new RWCString("Steve"));
   a.insert(new RWCString("Mark"));
    a.insert(new RWCString("Steve"));
```

```
for(iitr();)
      cout << *itr.key() <<endl;
    return 0;
}
```
# *Program Output*

John Mark Steve Steve

# *Public Constructors*

**RWTPtrMultiSetIterator<T,C>**(const RWTPtrMultiSet<T,C>& m);

Creates an iterator for the multi-set m. The iterator begins in an undefined state and must be advanced before the first element will be accessible

# *Public Member Operators*

T\* **operator()**();

> Advances self to the next element, dereferences the resulting iterator and returns its value. If the iterator has advanced past the last item in the container, the element returned will be a nil pointer equivalent to boolean false.

```
RWBoolean
operator++();
```
Advances self to the next element. If the iterator has been reset or just created self will now reference the first element. If, before iteration, self referenced the last association in the multi-set, self will now point to an undefined value and a value equivalent to false will be returned. Otherwise, a value equivalent to true is returned. Note: no post-increment operator is provided.

## *Public Member Functions*

```
RWTPtrMultiSet<T,C>*
container() const;
```
Returns a pointer to the collection being iterated over.

T\* **key**();

> Returns the stored value referenced by self. Undefined if self is not referencing a value within the list.

```
void
reset();
void
reset(RWTPtrMultiSet<T,C>& h);
```
Resets the iterator so that after being advanced it will reference the first element of the collection. Using reset() with no argument will reset the iterator on the current container. Supplying a RWTPtrMultiSet with reset() will reset the iterator on that container.

# *RWTPtrOrderedVector<T>*

### *Synopsis*

#include <rw/tpordvec.h> RWTPtrOrderedVector<T> ordvec;

**Note –** If you have the Standard C++ Library, use the interface described here. Otherwise, use the restricted interface for *RWTPtrOrderedVector* described in Appendix A.

### *Description*

This class maintains a pointer-based collection of values, implemented as a vector. Class *T* is the type pointed to by the items in the collection

### *Persistence*

Isomorphic

# *Example*

In this example, a pointer-based vector of type RWDate is exercised.

```
//
// tporddat.cpp
//
#include <rw/tpordvec.h>
#include <rw/rwdate.h>
#include <iostream.h>
main(){
   RWTPtrOrderedVector<RWDate> week(7);
   RWDate begin; // Today's date
  for (int i=0; i<7; i++)
     week.insert(new RWDate(begin++));
  for (i=0; i<7; i++) cout << *week[i] << endl;
   return 0;
}
```
# *Program Output:*

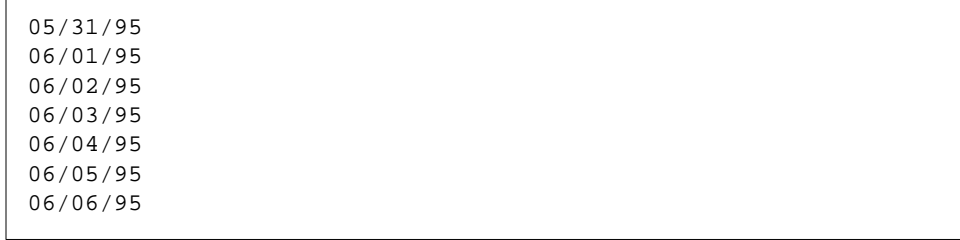
#### *Related Classes*

Classes *RWTPtrDeque<T>*, *RWTPtrSlist<T>*, and *RWTPtrDlist<T>* also provide a Rogue Wave pointer-based interface to C++-standard sequence collections.

Class *vector<T\*,allocator>* is the C++-standard collection that serves as the underlying implementation for this class.

#### *Public Typedefs*

```
typedef vector<T*,allocator> container_type;
typedef container_type::iterator iterator;<br>typedef container_type::const_iterator const_iterator;
typedef container_type::const_iterator const_iteratorypedef container_type::size_type size_type;
typedef container_type::size_type
typedef container_type::difference_type difference_type;
typedef T^* value_type;
typedef T^* & reference;
typedef T^* const& const_reference;
```
## *Public Constructors*

**RWTPtrOrderedVector<T>**();

Constructs an empty vector.

**RWTPtrOrderedVector<T>**(const RWTPtrOrderedVector<T>& rwvec);

Copy constructor.

**RWTPtrOrderedVector<T>**(const vector<T\*,allocator>& vec);

Constructs an ordered vector by copying all elements of vec.

**RWTPtrOrderedVector<T>**(size\_type n, T\* a);

Constructs a vector with n elements, each initialized to a.

**RWTPtrOrderedVector<T>**(T\* const\* first,T\* const\* last);

Constructs a vector by copying elements from the array of  $T^*s$  pointed to by first, up to, but not including, the element pointed to by last.

#### *Public Member Operators*

```
RWTPtrOrderedVector<T>&
operator=(const RWTPtrOrderedVector<T>& vec);
RWTPtrOrderedVector<T>&
operator=(const vector<T*,allocator>& vec);
```
Clears all elements of self and replaces them by copying all elements of vec. bool

**operator<**(const RWTPtrOrderedVector<T>& vec) const;

Returns true if self compares lexicographically less than vec, otherwise returns false. Items in each collection are dereferenced before being compared.

bool

```
operator==(const RWTPtrOrderedVector<T>& vec) const;
```
Returns true if self compares equal to vec, otherwise returns false. Two collections are equal if both have the same number of entries, and iterating through both collections produces, in turn, individual elements that compare equal to each other. Elements are dereferenced before being compared.

```
reference
operator()(size_type i);
const_reference
operator()(size_type i) const;
```
Returns a reference to the ith element of self. Index i should be between 0 and one less then the number of entries, otherwise the results are undefined—*no bounds checking is performed*.

```
reference
operator[](size_type i);
const_reference
operator[](size_type i) const;
```
Returns a reference to the ith element of self. Index i must be between 0 and one less then the number of entries in self, otherwise the function throws an exception of type *RWBoundsErr*.

#### *Public Member Functions*

```
void
append(T* a);
```
Adds the item a to the end of the collection.

```
void
apply(void (*fn)(T*&,void*), void* d);
void
apply(void (*fn)(T*,void*), void* d);
void
apply(void (*fn)(const T*,void*), void*`d) const;
```
Applies the user-defined function pointed to by fn to every item in the collection. This function must have one of the prototypes:

```
 void yourfun(reference a, void* d);
 void yourfun(T* a, void* d);
 void yourfun(const T* a, void* d);
```
Client data may be passed through parameter d.

```
reference
at(size_type i);
const_reference
at(size_type i) const;
```
Returns a reference to the ith element of self. Index i must be between 0 and one less then the number of entries in self, otherwise the function throws an exception of type *RWBoundsErr*.

```
iterator
begin();
const_iterator
begin() const;
```
Returns an iterator positioned at the first element of self.

void **clear**();

Clears the collection by removing all items from self.

```
void
```

```
clearAndDestroy();
```
Removes all items from the collection *and* uses operator delete to destroy the objects pointed to by those items. Do not use this method if multiple pointers to the same object are stored.

```
bool
contains(const T* a) const;
  Returns true if there exists an element t in self such that the
  expression(*t == *a) is true, otherwise returns false.
bool
contains(bool (*fn)(T*,void*), void* d) const;
bool
contains(bool (*fn)(const T*,void*), void* d) const;
  Returns true if there exists an element t in self such that the expression
```
 $((\n<sup>*</sup>fn)(t,d))$  is true, otherwise returns false. fn points to a user-defined tester function which must have one of the prototypes:

```
 bool yourTester(T* a, void* d);
 bool yourTester(const T* a, void* d);
```
Client data may be passed through parameter d.

```
T*const*
data() const;
```
Returns a pointer to the first element of the vector.

```
iterator
end();
const_iterator
end() const;
```
Returns an iterator positioned "just past" the last element in self.

```
size_type
entries();
```
Returns the number of items in self.

```
T*
find(const T* a) const;
```
If there exists an element t in self such that the expression (\*t ==  $*a$ ) is true, returns t. Otherwise, returns rwnil.

```
T^*find(bool (*fn)(T*,void*), void* d) const;
T*
find(bool (*fn)(const T*,void*), void* d) const;
```
If there exists an element  $t$  in self such that the expression  $((*fn)(t,d))$  is true, returns t. Otherwise, returns rwnil. fn points to a user-defined tester function which must have one of the prototypes:

```
 bool yourTester(T* a, void* d);
 bool yourTester(const T* a, void* d);
```
Client data may be passed through parameter d.

```
reference
first();
const_reference
first() const;
```
Returns a reference to the first element of self.

```
size_type
index(const T* a) const;
```
Returns the position of the first item t in self such that  $(*t == *a)$ , or returns the static member npos if no such item exists.

```
size_type
index(bool (*fn)(T*,void*), void* d) const;
size_type
index(bool (*fn)(const T*,void*), void* d) const;
```
Returns the position of the first item  $t$  in self such that((\*fn)( $t$ ,d)) is true, or returns the static member npos if no such item exists. fn points to a user-defined tester function which must have one of the prototypes:

```
 bool yourTester(T* a, void* d);
 bool yourTester(const T* a, void* d);
```
Client data may be passed through parameter d.

```
bool
insert(T* a);
```
Adds the item a to the end of the collection. Returns true.

```
void
insertAt(size_type i, T* a);
```
Inserts the item  $a$  in front of the item at position  $i$  in self. This position must be between zero and the number of entries in the collection, otherwise the function throws an exception of type *RWBoundsErr*.

bool **isEmpty**() const; Returns true if there are no items in the collection, false otherwise.

```
T*&
last();
T*const&
last() const;
```
Returns a reference to the last item in the collection.

```
size_type
length() const;
```
Returns the number of items in self.

```
reference
maxElement();
const_reference
maxElement() const;
reference
minElement();
const_reference
minElement() const;
```
Returns a reference to the maximum or minimum element in self.

size\_type **occurrencesOf**(const T\* a) const;

Returns the number of elements  $t$  in self such that the expression  $(*t == *a)$  is true.

```
size_type
occurrencesOf(bool (*fn)(T*,void*),void* d) const;
size_type
occurrencesOf(bool (*fn)(const T*,void*),void* d) const;
```
Returns the number of elements  $t$  in self such that the expression  $((*fn)(t,d))$  is true. fn points to a user-defined tester function which must have one of the prototypes:

```
 bool yourTester(T* a, void* d);
 bool yourTester(const T* a, void* d);
```
Client data may be passed through parameter d.

void **prepend**(T\* a);

Adds the item a to the beginning of the collection.

```
T*
remove(const T* a);
```
Removes and returns the first element  $t$  in self such that the expression  $(*t == *a)$  is true. Returns rwnil if there is no such element.

```
T*
remove(bool (*fn)( T*,void*), void* d);
T*
remove(bool (*fn)(const T*,void*), void* d);
```
Removes and returns the first element  $t$  in self such that the expression  $((\star$  fn $)(t,d))$  is true. Returns rwnil if there is no such element. fn points to a user-defined tester function which must have one of the prototypes:

```
 bool yourTester(const T* a, void* d);
 bool yourTester(const T* a, void* d);
```
Client data may be passed through parameter d.

```
size_type
removeAll(const T* a);
```
Removes all elements t in self such that the expression  $(*t == *a)$  is true. Returns the number of items removed.

```
size_type
removeAll(bool (*fn)(T*,void*), void* d);
size_type
removeAll(bool (*fn)(const T*,void*), void* d);
```
Removes all elements  $t$  in self such that the expression  $((*fn)(t,d))$  is true. Returns the number of items removed. fn points to a user-defined tester function which must have one of the prototypes:

```
 bool yourTester(T* a, void* d);
 bool yourTester(const T* a, void* d);
```
Client data may be passed through parameter d.

T\*

**removeAt**(size\_type i);

Removes and returns the item at position i in self. This position must be between zero and one less then the number of entries in the collection, otherwise the function throws an exception of type *RWBoundsErr*.

T\*

```
removeFirst();
```
Removes and returns the first item in the collection.

```
T*
removeLast();
```
Removes and returns the first item in the collection.

```
size_type
replaceAll(const T* oldVal, T* newVal);
```
Replaces with newVal all elements  $t$  in self such that the expression (\*t == \*oldVal) is true. Returns the number of items replaced.

```
size_type
replaceAll(bool (*fn)(T*, void*),void* x,T* newVal);
size_type
replaceAll(bool (*fn)(const T*, void*),void* x,T* newVal);
```
Replaces with newVal all elements  $t$  in self such that the expression  $((*fn)(t,d))$  is true. Returns the number of items replaced. fn points to a user-defined tester function which must have one of the prototypes:

```
 bool yourTester(T* a, void* d);
 bool yourTester(const T* a, void* d);
```
Client data may be passed through parameter d.

```
void
resize(size_type n);
```
Modify the capacity of the vector to be at least as large as n. The function has no effect if the capacity is already as large as n.

void **sort**();

> Sorts the collection using the less-than operator to compare elements. Elements are dereferenced before being compared.

```
vector<T*,allocator>&
std();
const vector<T*,allocator>&
std() const;
```
Returns a reference to the underlying C++-standard collection that serves as the implementation for self.

#### *Static Public Data Member*

const size\_type npos;

This is the value returned by member functions such as index to indicate a non-position. The value is equal to  $\sim$  (size\_type)0.

## *Related Global Operators*

RWvostream& **operator<<**(RWvostream& strm, const RWTPtrOrderedVector<T>& coll); RWFile& **operator<<**(RWFile& strm, const RWTPtrOrderedVector<T>& coll);

Saves the collection coll onto the output stream strm, or a reference to it if it has already been saved.

RWvistream& **operator>>**(RWvistream& strm, RWTPtrOrderedVector<T>& coll); RWFile& **operator>>**(RWFile& strm, RWTPtrOrderedVector<T>& coll);

Restores the contents of the collection coll from the input stream strm.

```
RWvistream&
operator>>(RWvistream& strm, RWTPtrOrderedVector<T>*& p);
RWFile&
operator>>(RWFile& strm, RWTPtrOrderedVector<T>*& p);
```
Looks at the next object on the input stream strm and either creates a new collection off the heap and sets  $p$  to point to it, or sets  $p$  to point to a previously read instance. If a collection is created off the heap, then you are responsible for deleting it.

# *RWTPtrSet<T,C>*

## *Synopsis*

#include <rw/tpset.h> RWTPtrSet<T,C> s;

#### *Standard C++ Library Dependent!*

**Note –** *RWTPtrSet* requires the Standard C++ Library.

#### *Description*

This class maintains a pointer-based collection of values, which are ordered according to a comparison object of type *C*. Class *T* is the type pointed to by the items in the collection. *C* must induce a total ordering on elements of type *T* via a public member

bool operator()(const T& x, const T& y)

which returns true if x should precede  $\gamma$  within the collection. The structure less<T> from the C++-standard header file <functional> is an example. Note that items in the collection will be dereferenced before being compared.

*RWTPtrSet<T,C>* will not accept an item that compares equal to an item already in the collection. (*RWTPtrMultiSet<T,C>* may contain multiple items that compare equal to each other.) Equality is based on the comparison object and *not* on the == operator. Given a comparison object comp, items a and b are equal if

!comp(a,b) && !comp(b,a).

#### *Persistence*

Isomorphic.

#### *Examples*

In this example, a pointer-based set of RWCStrings is exercised.

```
//
//tpset.cpp
//
#include <rw/tpset.h>
#include <rw/cstring.h>
#include <iostream.h>
#include <function.h>
main(){
   RWTPtrSet<RWCString, less<RWCString> > set;
   set.insert(new RWCString("one"));
   set.insert(new RWCString("two"));
   set.insert(new RWCString("three"));
   set.insert(new RWCString("one")); // Rejected: duplicate entry
   cout << set.entries() << endl; // Prints "3"
   set.clearAndDestroy();
   cout << set.entries() << endl; // Prints "0"
   return 0;
}
```
## *Related Classes*

Class *RWTPtrMultiSet<T,C>* offers the same interface to a pointer-based collection that accepts multiple items that compare equal to each other. *RWTPtrMap<K,T,C>* is a pointer-based collection of key-value pairs.

Class *set<T\*,rw\_deref\_compare<C,T>,allocator>* is the C++-standard collection that serves as the underlying implementation for *RWTPtrSet<T,C>*.

#### *Public Typedefs*

```
typedef rw_deref_compare<C,T>
container_comp;
typedef set<T*, container_comp,allocator> container_type;
typedef container_type::size_type size_type;
```

```
typedef container_type::difference_type difference_type;
typedef container_type::iterator iterator;
typedef container_type::const_iterator const_iterator;
typedef T^* value_type;
typedef T*const& reference;
typedef T*const& const_reference;
```
#### *Public Constructors*

**RWTPtrSet<T,C>**(const container\_comp& comp = container\_comp());

Constructs an empty set.

**RWTPtrSet<T,C>**(const RWTPtrSet<T,C>& rws);

Copy constructor.

**RWTPtrSet<T,C>**(const container\_type& s);

Creates a pointer based set by copying all elements from s.

**RWTPtrSet<T,C>**(T\* const\* first,T\* const\* last,const container\_comp& comp = container\_comp());

Constructs a set by copying elements from the array of  $T^*$ s pointed to by first, up to, but not including, the element pointed to by last.

#### *Public Member Operators*

```
RWTPtrSet<T,C>&
operator=(const container_type& s);
RWTPtrSet<T,C>&
operator=(const RWTPtrSet<T,C>& s);
```
Clears all elements of self and replaces them by copying all elements of s.

bool **operator<**(const RWTPtrSet<T,C>& s);

Returns true if self compares lexicographically less than s, otherwise returns false. Items in each collection are dereferenced before being compared. Assumes that type  $T$  has well-defined less-than semantics.

bool

```
operator==(const RWTPtrSet<T,C>& s);
```
Returns true if self compares equal to s, otherwise returns false. Two collections are equal if both have the same number of entries, and iterating through both collections produces, in turn, individual elements that compare equal to each other. Elements are dereferenced before being compared.

#### *Public Member Functions*

```
void
apply(void (*fn)(const T*,void*), void* d) const;
```
Applies the user-defined function pointed to by fn to every item in the collection. This function must have prototype:

void yourfun(const T\* a, void\* d);

Client data may be passed through parameter d.

```
iterator
begin();
const_iterator
begin() const;
```
Returns an iterator positioned at the first element of self.

```
void
clear();
```
Clears the collection by removing all items from self.

```
void
clearAndDestroy();
```
Removes all items from the collection *and* uses operator delete to destroy the objects pointed to by those items.

```
bool
```
**contains**(const T\* a) const;

Returns true if there exists an element  $t$  in self that compares equal with  $*_{a}$ , otherwise returns false.

```
bool
contains(bool (*fn)(const T*,void*), void* d) const;
```
Returns true if there exists an element  $t$  in self such that the expression  $((*fn)(t,d))$  is true, otherwise returns false. fn points to a user-defined tester function which must have prototype:

```
 bool yourTester(const T* a, void* d);
```
Client data may be passed through parameter d.

```
void
```

```
difference(const RWTPtrSet<T,C>& s);
```
Sets self to the set-theoretic difference given by  $(self - s)$ . Elements from each set are dereferenced before being compared.

iterator **end**(); const\_iterator **end**() const;

Returns an iterator positioned "just past" the last element in self.

```
size_type
entries() const;
```
Returns the number of items in self.

```
const T*
find(const T* a) const;
```
If there exists an element  $t$  in self that compares equal with  $*_{a}$ , returns  $t$ . Otherwise, returns rwnil.

```
const T*
find(bool (*fn)(const T*,void*), void* d) const;
```
If there exists an element  $t$  in self such that the expression  $((*fn)(t,d))$  is true, returns t. Otherwise, returns rwnil. fn points to a user-defined tester function which must have prototype:

```
 bool yourTester(const T* a, void* d);
```
Client data may be passed through parameter d.

bool

```
insert(T* a);
```
Adds the item a to the collection. Returns true if the insertion is successful, otherwise returns false. The function will return true unless the collection already holds an element with an equivalent key.

void

**intersection**(const RWTPtrSet<T,C>& s);

Sets self to the intersection of self and s. Elements from each set are dereferenced before being compared.

```
2
```

```
bool
isEmpty() const;
```
Returns true if there are no items in the collection, false otherwise.

```
bool
```

```
isEquivalent(const RWTPtrSet<T,C>& s) const;
```
Returns true if there is set equivalence between self and s, and returns false otherwise.

bool

```
isProperSubsetOf(const RWTPtrSet<T,C>& s) const;
```
Returns true if self is a proper subset of s, and returns false otherwise.

```
bool
```

```
isSubsetOf(const RWTPtrSet<T,C>& s) const;
```
Returns true if self is a subset of s or if self is set equivalent to s, false otherwise.

```
size_type
occurrencesOf(const T* a) const;
```
Returns the number of elements  $t$  in self that compare equal with  $a$ .

```
size_type
occurrencesOf(bool (*fn)(T*,void*), void* d);
size_type
occurrencesOf(bool (*fn)(const T*,void*), void* d) const;
```
Returns the number of elements  $t$  in self such that the expression  $((\star$  fn $)(t,d))$  is true. fn points to a user-defined tester function which must have prototype:

bool yourTester(const T\* a, void\* d);

Client data may be passed through parameter d.

```
T*
```
**remove**(const T\* a);

Removes and returns the first element  $t$  in self that compares equal with  $*a$ . Returns rwnil if there is no such element.

T\*

```
remove(bool (*fn)(const T*,void*), void* d);
```
Removes and returns the first element  $t$  in self such that the expression  $((*fn)(t,d))$  is true. Returns rwnil if there is no such element. fn points to a user-defined tester function which must have prototype:

```
 bool yourTester(const T* a, void* d);
```
Client data may be passed through parámeter d.

```
size_type
removeAll(const T* a);
```
Removes all elements  $t$  in self that compares equal with  $*a$ . Returns the number of items removed.

#### size\_type

**removeAll**(bool (\*fn)(const T\*,void\*), void\* d);

Removes all elements  $t$  in self such that the expression  $((*fn)(t,d))$  is true. Returns the number of items removed. fn points to a user-defined tester function which must have prototype:

```
 bool yourTester(const T* a, void* d);
```
Client data may be passed through parameter d.

```
set<T*, container_comp,allocator>&
std();
const set<T*, container_comp,allocator>&
std() const;
```
Returns a reference to the underlying C++-standard collection that serves as the implementation for self.

```
void
```

```
symmetricDifference(const RWTPtrSet<T,C>& s);
```
Sets self to the symmetric difference of self and s. Elements from each set are dereferenced before being compared.

void

**Union**(const RWTPtrSet<T,C>& s);

Sets self to the union of self and s. Elements from each set are dereferenced before being compared. Note the uppercase "U" in Union to avoid conflict with the C++ reserved word.

*2*

#### *Related Global Operators*

```
RWvostream&
operator<<(RWvostream& strm, const RWTPtrSet<T,C>& coll);
RWFile&
operator<<(RWFile& strm, const RWTPtrSet<T,C>& coll);
```
Saves the collection coll onto the output stream strm, or a reference to it if it has already been saved.

```
RWvistream&
operator>>(RWvistream& strm, RWTPtrSet<T,C>& coll);
RWFile&
operator>>(RWFile& strm, RWTPtrSet<T,C>& coll);
```
Restores the contents of the collection coll from the input stream strm.

```
RWvistream&
operator>>(RWvistream& strm, RWTPtrSet<T,C>*& p);
RWFile&
operator>>(RWFile& strm, RWTPtrSet<T,C>*& p);
```
Looks at the next object on the input stream strm and either creates a new collection off the heap and sets  $p$  to point to it, or sets  $p$  to point to a previously read instance. If a collection is created off the heap, then you are responsible for deleting it.

## *RWTPtrSetIterator<T,C>*

*Synopsis*

#include<rw/tpset.h> RWTPtrSet<T,C> set; RWTPtrSetIterator<T,C> itr(set);

*Standard C++ Library Dependent!*

**Note –** *RWTPtrSetIterator* requires the Standard C++ Library.

#### *Description*

*RWTPtrSetIterator* is supplied with Tools 7 to provide an iterator interface to the new Standard Library based collections that has backward compatibility with the container iterators provided in Tools 6.

The order of iteration over an *RWTPtrSet* is dependent on the comparator object supplied as applied to the values stored in the container.

The current item referenced by this iterator is undefined after construction or after a call to reset(). The iterator becomes valid after being advanced with either a preincrement or operator().

For both operator++ and operator(), iterating past the last element will return a value equivalent to boolean false. Continued increments will return a value equivalent to false until reset() is called.

#### *Persistence*

None

## *Examples*

```
#include<rw/tpset.h>
#include<iostream.h>
#include<rw/cstring.h>
int main(){
   RWTPtrSet<RWCString,less<RWCString> > a;
   RWTPtrSetIterator<RWCString,less<RWCString> > itr(a);
   a.insert(new RWCString("John"));
    a.insert(new RWCString("Steve"));
    a.insert(new RWCString("Mark"));
//Rejected, duplicate insertions not allowed
    a.insert(new RWCString("Steve"));
```
*2*

```
for(iitr();)
      cout << *itr.key() <<endl;
    return 0;
}
```
## *Program Output*

John Mark Steve

#### *Public Constructors*

**RWTPtrSetIterator<T,C>**(const RWTPtrSet<T,C>& s);

Creates an iterator for the set s. The iterator begins in an undefined state and must be advanced before the first element will be accessible

#### *Public Member Operators*

T\* **operator()**();

> Advances self to the next element, dereferences the resulting iterator and returns its value. If the iterator has advanced past the last item in the container, the element returned will be a nil pointer equivalent to boolean false.

RWBoolean **operator++**();

> Advances self to the next element. If the iterator has been reset or just created self will now reference the first element. If, before iteration, self referenced the last association in the set, self will now reference an undefined value and a value equivalent to false will be returned. Otherwise, a value equivalent to true is returned.

**Note –** No post-increment operator is provided.

## *Public Member Functions*

```
RWTPtrSet<T,C>*
container() const;
```
Returns a pointer to the collection being iterated over.

```
T*
key() const;
```
Returns the stored value pointed to by self. Undefined if self is not referencing a value within the set.

```
void
reset();
void
reset(RWTPtrSet<T,C>& h);
```
Resets the iterator so that after being advanced it will point to the first element of the collection. Using reset() with no argument will reset the iterator on the current container. Supplying a RWTPtrSet to reset() will reset the iterator on the new container.

## *RWTPtrSlist<T>*

## *Synopsis*

#include <rw/tpslist.h> RWTPtrSlist<T> slist;

**Note –** If you have the Standard C++ Library, use the interface described here. Otherwise, use the restricted interface for *RWTPtrSlist* described in Appendix A.

#### *Description*

This class maintains a pointer-based collection of values, implemented as a singly-linked list. Class *T* is the type pointed to by the items in the collection.

#### *Persistence*

Isomorphic

## *Example*

```
//
// tpsldat.cpp
//
#include <rw/tpslist.h>
#include <rw/rwdate.h>
#include <iostream.h>
main(){
  RWTPtrSlist<RWDate> dates;
  dates.insert(new RWDate(2, "June", 52)); \qquad // 6/2/52dates.insert(new RWDate(30, "March", 46)); // 3/30/46
 dates.insert(new RWDate(1, "April", 90)); // 4/1/90 // Now look for one of the dates:
  RWDate * ret = dates.find(new RWDate(2,"June",52));
   if (ret){
    cout << "Found date " << ret << endl;
   }
   // Remove in reverse order:
  while (!dates.isEmpty())
    cout << *dates.removeLast() << endl;
  return 0;
}
```
## *Program Output:*

Found date 4/01/90 3/30/46 6/02/52

## *Related Classes*

Classes *RWTPtrDlist<T>*, *RWTPtrDeque<T>*, and *RWTPtrOrderedVector<T>* also provide a Rogue Wave pointer-based interface to C++-standard sequence collections.

Class *rw\_slist<T\*>* is the C++-standard collection that serves as the underlying implementation for this class.

## *Public Typedefs*

```
typedef rw_slist<T*>
entitypedef rw_slist<T*>
container_type;
http://www.flog.com
typedef container_type::size_type size_type;
typedef container_type::difference_type difference_type;
typedef container_type::iterator iterator;
typedef container_type::const_iterator const_iterator;
typedef T^* value_type;
typedef T*& reference;
typedef T*const& const_reference;
```
## *Public Constructors*

**RWTPtrSlist<T>**();

Constructs an empty, singly-linked list.

**RWTPtrSlist<T>**(const RWTPtrSlist<T>& rwlst);

Copy constructor.

**RWTPtrSlist<T>**(const rw\_slist<T\*>& lst);

Construct a singly linked list by copying all elements of lst.

**RWTPtrSlist<T>**(size\_type n, const T\* a=0);

Constructs a singly-linked list with n elements, each initialized to a.

**RWTPtrSlist<T>**(T\* const\* first, T\* const\* last);

Constructs a singly-linked list by copying elements from the array of  $T^*s$ pointed to by first, up to, but not including, the element pointed to by last.

#### *Public Member Operators*

```
RWTPtrSlist<T>&
operator=(const RWTPtrSlist<T>& lst);
RWTPtrSlist<T>&
operator=(const rw_slist<T*>& lst);
```
Empties self then inserts all elements of lst.

bool **operator<**(const RWTPtrSlist<T>& lst) const;

Returns true if self compares lexicographically less than lst, otherwise returns false. Items in each collection are dereferenced before being compared.

bool

```
operator==(const RWTPtrSlist<T>& lst) const;
```
Returns true if self compares equal to lst, otherwise returns false. Two collections are equal if both have the same number of entries, and iterating through both collections produces, in turn, individual elements that compare equal to each other. Elements are dereferenced before being compared.

```
reference
operator()(size_type i);
const_reference
operator()(size_type i) const;
```
Returns a reference to the ith element of self. Index i must be between 0 and one less then the number of entries, otherwise the results are undefined—*no bounds checking is performed*.

```
reference
operator[](size_type i);
const_reference
operator[](size_type i) const;
```
Returns a reference to the ith element of self. Index i must be between 0 and one less then the number of entries in self, otherwise the function throws an exception of type *RWBoundsErr*.

## *Public Member Functions*

void **append**(T\* a);

*Class Reference* 477

Adds the item a to the end of the collection.

```
void
apply(void (*fn)(T*,void*), void* d);
void
apply(void (*fn)(T*&,void*), void* d);
void
apply(void (*fn)(const T*,void*), void* d) const;
```
Applies the user-defined function pointed to by fn to every item in the collection. This function must have one of the prototypes:

```
 void yourfun(T* a, void* d);
 void yourfun(reference a, void* d);
 void yourfun(const T* a, void* d);
```
Client data may be passed through parameter d.

```
reference
at(size_type i);
const_reference
at(size_type i) const;
```
Returns a reference to the ith element of self. Index  $\pm$  must be between  $\theta$ and one less then the number of entries in self, otherwise the function throws an exception of type *RWBoundsErr*.

```
iterator
begin();
const_iterator
begin() const;
```
Returns an iterator positioned at the first element of self.

```
void
clear();
```
Clears the collection by removing all items from self.

```
void
clearAndDestroy();
```
Removes all items from the collection *and* uses operator delete to destroy the objects pointed to by those items. Do not use this method if multiple pointers to the same object are stored.

```
bool
contains(const T* a) const;
```
Returns true if there exists an element  $t$  in self such that the expression( $*t == *a$ ) is true, otherwise returns false. bool **contains**(bool (\*fn)(T\*,void\*), void\* d) const; bool

```
contains(bool (*fn)(const T*,void*), void* d) const;
```
Returns true if there exists an element  $t$  in self such that the expression  $((*fn)(t,d))$  is true, otherwise returns false. fn points to a user-defined tester function which must have one of the prototypes:

```
 bool yourTester(T* a, void* d);
 bool yourTester(const T* a, void* d);
```
Client data may be passed through parameter d.

```
iterator
end();
const_iterator
end() const;
```
Returns an iterator positioned "just past" the last element in self.

```
size_type
entries() const;
```
Returns the number of items in self.

T\* **find**(const T\* a) const;

If there exists an element t in self such that the expression ( $\pm t = \pm \infty$ ) is true, returns t. Otherwise, returns rwnil.

```
T^*find(bool (*fn)(T*,void*),void* d) const;
T*
find(bool (*fn)(const T*,void*),void* d) const;
```
If there exists an element  $t$  in self such that the expression  $((*fn)(t,d))$  is true, returns t. Otherwise, returns rwnil. fn points to a user-defined tester function which must have one of the prototypes:

```
 bool yourTester(const T* a, void* d);
 bool yourTester(const T* a, void* d);
```
Client data may be passed through parameter d.

```
reference
first();
const_reference
first() const;
```
Returns a reference to the first element of self.

```
T^*get();
```
Removes and returns the first element in the collection.

```
size_type
index(const T* a) const;
```
Returns the position of the first item t in self such that  $(*t == *a)$ , or returns the static member npos if no such item exists.

```
size_type
index(bool (*fn)(T*,void*), void* d) const;
size_type
index(bool (*fn)(const T*,void*), void* d) const;
```
Returns the position of the first item  $t$  in self such that((\*fn)( $t$ ,d)) is true, or returns the static member npos if no such item exists. fn points to a user-defined tester function which must have one of the prototypes:

```
 bool yourTester(T* a, void* d);
 bool yourTester(const T* a, void* d);
```
Client data may be passed through parameter d.

```
bool
insert(T* a);
```
Adds the item a to the end of the collection. Returns true.

```
void
insertAt(size_type i, T* a);
```
Inserts the item a in front of the item at position  $\pm$  in self. This position must be between zero and the number of entries in the collection, otherwise the function throws an exception of type *RWBoundsErr*.

bool **isEmpty**() const;

Returns true if there are no items in the collection, false otherwise.

```
T*&
last();
T*const&
last() const;
```
Returns a reference to the last item in the collection.

```
reference
maxElement();
const_reference
maxElement() const;
reference
minElement();
const_reference
minElement() const;
```
Returns a reference to the maximum or minimum element in self.

```
size_type
occurrencesOf(const T* a) const;
```
Returns the number of elements  $t$  in self such that the expression  $(*t == *a)$  is true.

```
size_type
occurrencesOf(bool (*fn)(T*,void*), void* d) const;
size_type
occurrencesOf(bool (*fn)(const T*,void*), void* d) const;
```
Returns the number of elements  $t$  in self such that the expression( $(*fn)(t,d)$ ) is true. fn points to a user-defined tester function which must have one of the prototypes:

```
 bool yourTester(T* a, void* d);
 bool yourTester(const T* a, void* d);
```
Client data may be passed through parameter d.

```
void
prepend(T* a);
```
Adds the item a to the beginning of the collection.

T\*

**remove**(const T\* a);

Removes and returns the first element  $t$  in self such that the expression (\*t ==  $*a$ ) is true. Returns rwnil if there is no such element.

```
T*
remove(bool (*fn)(T*,void*), void* d);
T*remove(bool (*fn)(const T*,void*), void* d);
```
Removes and returns the first element  $t$  in self such that the expression  $((*fn)(t,d))$  is true. Returns rwnil if there is no such element. fn points to a user-defined tester function which must have one of the prototypes:

```
 bool yourTester(T* a, void* d);
 bool yourTester(const T* a, void* d);
```
Client data may be passed through parameter d.

```
size_type
removeAll(const T* a);
```
Removes all elements t in self such that the expression ( $t = \pm \infty$ ) is true. Returns the number of items removed.

```
size_type
removeAll(bool (*fn)(T*,void*), void* d);
size_type
removeAll(bool (*fn)(const T*,void*), void* d);
```
Removes all elements  $t$  in self such that the expression  $((\star \text{fn})(t,d))$  is true. Returns the number of items removed. fn points to a user-defined tester function which must have one of the prototypes:

```
 bool yourTester(T* a, void* d);
 bool yourTester(const T* a, void* d);
```
Client data may be passed through parameter d.

```
T*
```

```
removeAt(size_type i);
```
Removes and returns the item at position i in self. This position must be between zero and one less then the number of entries in the collection, otherwise the function throws an exception of type *RWBoundsErr*.

```
T*
```

```
removeFirst();
```
Removes and returns the first item in the collection.

```
T*
```
**removeLast**();

Removes and returns the first item in the collection.

```
size_type
replaceAll(const T* oldVal,T* newVal);
  Replaces with newVal all elements t in self such that the expression
  (*t == *oldVal) is true. Returns the number of items replaced.
size_type
replaceAll(bool (*fn)(T*, void*),void* x,T* newVal);
size_type
replaceAll(bool (*fn)(const T*, void*),void* x,T* newVal);
```
Replaces with newVal all elements  $t$  in self such that the expression  $((\star_{fn})(t,d))$  is true. Returns the number of items replaced. fn points to a user-defined tester function which must have one of the prototypes:

```
 bool yourTester(T* a, void* d);
 bool yourTester(const T* a, void* d);
```
Client data may be passed through parameter d.

```
void
sort();
```
Sorts the collection using the less-than operator to compare elements. Elements are dereferenced before being compared.

```
rw_slist<T*>&
std();
const rw_slist<T*>&
std() const;
```
Returns a reference to the underlying C++-standard collection that serves as the implementation for self.

## *Static Public Data Member*

const size\_type npos;

This is the value returned by member functions such as index to indicate a non-position. The value is equal to  $\sim$ (size\_type)0.

## *Related Global Operators*

```
RWvostream&
operator<<(RWvostream& strm, const RWTPtrSlist<T>& coll);
RWFile&
operator<<(RWFile& strm, const RWTPtrSlist<T>& coll);
```
Saves the collection coll onto the output stream strm, or a reference to it if it has already been saved.

```
RWvistream&
operator>>(RWvistream& strm, RWTPtrSlist<T>& coll);
RWFile&
operator>>(RWFile& strm, RWTPtrSlist<T>& coll);
```
Restores the contents of the collection coll from the input stream strm.

```
RWvistream&
operator>>(RWvistream& strm, RWTPtrSlist<T>*& p);
RWFile&
operator>>(RWFile& strm, RWTPtrSlist<T>*& p);
```
Looks at the next object on the input stream strm and either creates a new collection off the heap and sets  $p$  to point to it, or sets  $p$  to point to a previously read instance. If a collection is created off the heap, then you are responsible for deleting it.

## *RWTPtrSlistIterator<T>*

#### *Synopsis*

#include<rw/tpslist.h> RWTPtrSlist<T> dl; RWTPtrSlistIterator<T> itr(dl);

**Note –** If you have the Standard C++ Library, use the interface described here. Otherwise, use the restricted interface for *RWTPtrSlistIterator* described in Appendix A.

#### *Description*

*RWTPtrSlistIterator* is supplied with Tools 7 to provide an iterator interface to the new Standard Library based collections that has backward compatibility with the container iterators provided in Tools 6.

The order of iteration over an *RWTPtrSlist* is dependent upon the order of insertion of items into the container.

The current item referenced by this iterator is undefined after construction or after a call to reset(). The iterator becomes valid after being advanced with either a preincrement or operator().

For both operator++ and operator(), iterating past the last element will return a value equivalent to boolean false. Continued increments will return a value equivalent to false until reset() is called.

### *Persistence*

None

## *Examples*

```
#include<rw/tpslist.h>
#include<iostream.h>
#include<rw/cstring.h>
int main(){
   RWTPtrSlist<RWCString> a;
   RWTPtrSlistIterator<RWCString> itr(a);
   a.insert(new RWCString("John"));
   a.insert(new RWCString("Steve"));
   a.insert(new RWCString("Mark"));
   a.insert(new RWCString("Steve"));
   for(iitr();)
     cout << *itr.key() <<endl;
   return 0;
}
```
#### *Program Output*

John Steve Mark Steve

## *Public Constructors*

**RWTPtrSlistIterator<T>**(RWTPtrSlist<T>& lst);

Creates an iterator for the list lst. The iterator begins in an undefined state and must be advanced before the first element will be accessible

## *Public Member Operators*

T\* **operator()**();

> Advances self to the next element, dereferences the resulting iterator and returns its value. If the iterator has advanced past the last item in the container, the element returned will be a nil pointer equivalent to boolean false.

```
RWBoolean
operator++();
```
Advances self to the next element. If the iterator has been reset or just created self will now reference the first element. If, before iteration, self referenced the last association in the list, self will now reference an undefined value distinct from the reset value and a value equivalent to false will be returned. Otherwise, a value equivalent to true is returned.

**Note –** No post-increment operator is provided.

```
RWBoolean
operator+=(size_type n);
```
Behaves as if the  $operatorer{ator++}$  member function had been applied n times

#### *Public Member Functions*

```
RWTPtrSlist<T>*
container() const;
```
Returns a pointer to the collection being iterated over.

T\*

```
findNext(const T* a);
```
Returns the first element  $t$  encountered by iterating self forward, such that the expression  $(*t == *a)$  is true. If no such element is found, returns nil. Leaves self referencing the found item or "off the end."

T\*

```
findNext(RWBoolean(*fn)(T*, void*), void* d);
```
Returns the first element  $t$  encountered by iterating self forward such that the expression( $(*fn)(t,d)$ ) is true. fn points to a user-defined tester function which must have prototype:

```
 bool yourTester(const T* a, void* d);
```
Client data may be passed through parameter d.

void

**insertAfterPoint**(T\* p);

Inserts the pointer  $\mathbf p$  into the container directly after the element pointed to by self. Leaves self referencing the prior item, or in reset condition.

```
T*
```
**key**();

Returns the stored value pointed to by self. Undefined if self is not referencing a value within the list.

 $T^*$ **remove**();

> Returns the stored value pointed to by self. and removes it from the collection. Undefined if self is not referencing a value within the list. Leaves self referencing the prior item, or in reset condition.

T\*

**removeNext**(const T\*);

Returns and removes the first element  $t$ , encountered by iterating self forward, such that the expression  $(*t == *a)$  is true. Leaves self referencing the prior item, or in reset condition.

```
T*
removeNext(RWBoolean(*fn)(T*, void*), void* d);
```
Returns and removes the first element  $t$ , encountered by iterating self forward, such that the expression( $(*fn)(t,d)$ ) is true. fn points to a user-defined tester function which must have prototype:

bool yourTester(const T\* a, void\* d);

Client data may be passed through parameter d. Leaves self referencing the prior item, or in reset condition.

```
void
reset();
void
reset(RWTPtrSlist<T>& l);
```
Resets the iterator so that after being advanced it will reference the first element of the collection. Using reset() with no argument will reset the iterator on the current container. Supplying a RWTPtrSlist to reset() will reset the iterator on the new container.

## *RWTPtrSortedDlist<T,C>*

*Synopsis*

#include <rw/tpsrtdli.h> RWTPtrSortedDlist<T,C> srtdlist;

*Standard C++ Library Dependent!*

**Note –** *RWTPtrSortedDlist* requires the Standard C++ Library.

#### *Description*

This class maintains an always-sorted pointer-based collection of values, implemented as a doubly-linked list. Items are ordered according to a comparison object of type *C*. Class *T* is the type pointed to by the items in the collection. *C* must induce a total ordering on elements of type *T* via a public member

```
bool operator()(const T& x, const T& y)
```
which returns true if x should precede  $\gamma$  within the collection. The structure less<T> from the C++-standard header file <functional> is an example. Note that items in the collection will be dereferenced before being compared.

#### *Persistence*

Isomorphic.

## *Example*

In this example, a sorted doubly-linked list of *RWDate*s is exercised.

```
//
// tpsrtdli.cpp
//
#include <rw/tpsrtdli.h>
#include <rw/rwdate.h>
#include <iostream.h>
main(){
   RWTPtrSortedDList<RWDate,greater<RWDate> > lst;
   lst.insert(new RWDate(10, "Aug", 1991));
   lst.insert(new RWDate(9, "Aug", 1991));
   lst.insert(new RWDate(1, "Sep", 1991));
   lst.insert(new RWDate(14, "May", 1990));
   lst.insert(new RWDate(1, "Sep", 1991));// Add a duplicate
   lst.insert(new RWDate(2, "June", 1991));
  for (int i=0; i<lst.entries(); i++)
     cout << *lst[i] << endl;
   lst.clearAndDestroy();
   return 0;
}
```
#### *Program Output:*

09/01/91 09/01/91 08/10/91 08/09/91 06/02/91 05/14/90

## *Related Classes*

Class *RWTPtrSortedVector<T>* is an alternative always-sorted pointer-based collection. *RWTPtrDlist<T>* is an unsorted pointer-based doubly-linked list.

Class *list<T\*,allocator>* is the C++-standard collection that serves as the underlying implementation for this class.

## *Public Typedefs*

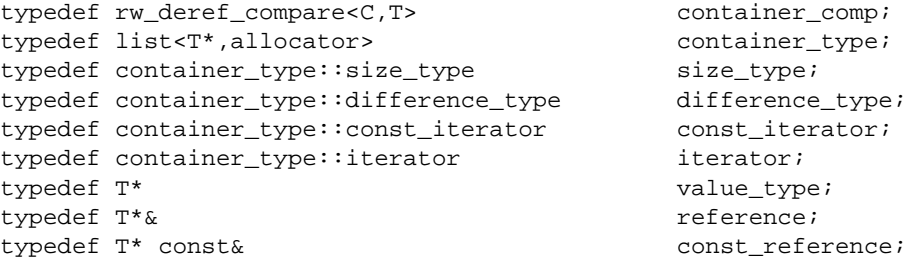

#### *Public Constructors*

**RWTPtrSortedDlist<T,C>**();

Constructs an empty doubly-linked list.

**RWTPtrSortedDlist<T,C>**(const RWTPtrSortedDlist<T,C>& lst);

Copy constructor.

**RWTPtrSortedDlist<T,C>**(const list<T\*,allocator>& lst);

Constructs a doubly-linked list by iterating over all elements in lst and performing an order preserving insertion on self for each.
```
RWTPtrSortedDlist<T,C>(size_type n, T* p);
```
Constructs a doubly-linked list with n elements, each initialized to p.

```
RWTPtrSortedDlist<T,C>(T** first,T** last);
```
Constructs a doubly-linked list by copying and sorting elements from the array of T\*s pointed to by first, up to, but not including, the element pointed to by last.

### *Public Member Operators*

```
bool
```
**operator<**(const RWTPtrSortedDlist<T,C>& lst) const;

Returns true if self compares lexicographically less than lst, otherwise returns false. Items in each collection are dereferenced before being compared.

```
bool
```
**operator==**(const RWTPtrSortedDlist<T,C>& lst) const;

Returns true if self compares equal to lst, otherwise returns false. Two collections are equal if both have the same number of entries, and iterating through both collections produces, in turn, individual elements that compare equal to each other. Elements are dereferenced before being compared.

```
reference
operator()(size_type i);
const_reference
operator()(size_type I) const;
```
Returns a reference to the ith element of self. Index i should be between 0 and one less then the number of entries, otherwise the results are undefined—*no bounds checking is performed*.

```
reference
operator[](size_type I);
const_reference
operator[](size_type I) const;
```
Returns a reference to the ith element of self. Index i must be between 0 and one less then the number of entries in self, otherwise the function throws an exception of type *RWBoundsErr*.

### *Public Member Functions*

```
void
apply(void (*fn)(T*&,void*), void* d);
void
apply(void (*fn)(T*,void*), void* d);
void
apply(void (*fn)(const T*,void*), void* d) const;
```
Applies the user-defined function pointed to by fn to every item in the collection. This function must have one of the prototypes:

```
 void yourfun(const T* a, void* d);
 void yourfun(T* a, void* d);
 void yourfun(T* &a,void* d)
```
Client data may be passed through parameter d.

```
reference
at(size_type i);
const_reference
at(size_type i) const;
```
Returns a reference to the ith element of self. Index i must be between 0 and one less then the number of entries in self, otherwise the function throws an exception of type *RWBoundsErr*.

```
iterator
begin();
const_iterator
begin() const;
```
Returns an iterator positioned at the first element of self.

```
void
clear();
```
Clears the collection by removing all items from self.

```
void
clearAndDestroy();
```
Removes all items from the collection *and* uses operator delete to destroy the objects pointed to by those items. Do not use this method if multiple pointers to the same object are stored.

```
bool
contains(const T* a) const;
```

```
Returns true if there exists an element t in self such that the
  expression(*t == *a) is true, otherwise returns false.
bool
contains(bool (*fn)(const T*,void*), void* d) const;
```
Returns true if there exists an element  $t$  in self such that the expression

((\*fn)(t,d)) is true, otherwise returns false. fn points to a user-defined tester function which must have prototype:

```
 bool yourTester(const T* a, void* d);
```
Client data may be passed through parameter d.

```
iterator
end();
const_iterator
end() const;
```
Returns an iterator positioned "just past" the last element in self.

```
size_type
entries() const;
```
Returns the number of items in self.

### const T\* **find**(const T\* a) const;

If there exists an element t in self such that the expression (\*t ==  $*a$ ) is true, returns t. Otherwise, returns rwnil.

```
const T*
find(bool (*fn)(const T*,void*), void* d) const;
```
If there exists an element  $t$  in self such that the expression  $((*fn)(t,d))$  is true, returns t. Otherwise, returns rwnil. fn points to a user-defined tester function which must have prototype:

```
 bool yourTester(const T* a, void* d);
```
Client data may be passed through parameter d.

```
reference
first();
const_reference
first() const;
```
Returns a reference to the first element of self.

```
size_type
index(const T* a) const;
```
Returns the position of the first item  $t$  in self such that (\* $t = \pm \infty$ ), or returns the static member npos if no such item exists.

```
size_type
index(bool (*fn)(const T*,void*), void* d) const;
```
Returns the position of the first item  $t$  in self such that((\*fn)( $t$ ,d)) is true, or returns the static member npos if no such item exists. fn points to a user-defined tester function which must have prototype:

```
 bool yourTester(const T* a, void* d);
```
Client data may be passed through parameter d.

#### size\_type

```
insert(const list<T*,allocator>& a);
```
Adds the items from a to self in an order preserving way. Returns the number of items inserted.

```
bool
insert(T* a);
```
Adds the item a to self. The collection remains sorted. Returns true.

```
bool
isEmpty() const;
```
Returns true if there are no items in the collection, false otherwise.

```
bool
isSorted() const;
```
Returns true if the collection is sorted relative to the supplied comparator object, false otherwise.

```
T*&
last();
T* const&
last() const;
```
Returns a reference to the last item in the collection.

```
size_type
merge(const RWTPtrSortedDlist<T,C>& dl);
```
Inserts all elements of dl into self, preserving sorted order. Returns the number of items inserted.

```
size_type
occurrencesOf(const T* a) const;
```

```
Returns the number of elements t in self such that the expression
(*t == *a) is true.
```

```
size_type
```

```
occurrencesOf(bool (*fn)(const T*,void*), void* d) const;
```
Returns the number of elements  $t$  in self such that the expression( $(*fn)(t,d)$ ) is true. fn points to a user-defined tester function which must have prototype:

```
 bool yourTester(const T* a, void* d);
```
Client data may be passed through parameter d.

```
T*
```
**remove**(const T\* a);

Removes and returns the first element  $t$  in self such that the expression  $(*t == *a)$  is true. Returns rwnil if there is no such element.

```
T^*
```

```
remove(bool (*fn)(const T*,void*), void* d);
```
Removes and returns the first element  $t$  in self such that the expression  $((*fn)(t,d))$  is true. Returns rwnil if there is no such element. fn points to a user-defined tester function which must have prototype:

```
 bool yourTester(const T* a, void* d);
```
Client data may be passed through parameter d.

```
size_type
removeAll(const T* a);
```
Removes all elements t in self such that the expression  $(*t == *a)$  is true. Returns the number of items removed.

```
size_type
removeAll(bool (*fn)(const T*,void*), void* d);
```
Removes all elements t in self such that the expression  $((*fn)(t,d))$  is true. Returns the number of items removed. fn points to a user-defined tester function which must have prototype:

bool yourTester(const T\* a, void\* d);

Client data may be passed through parameter d.

T\* **removeAt**(size\_type i); Removes and returns the item at position i in self. This position must be between zero and one less then the number of entries in the collection, otherwise the function throws an exception of type *RWBoundsErr*.

```
T*
removeFirst();
```
Removes and returns the first item in the collection.

```
T*
removeLast();
```
Removes and returns the first item in the collection.

```
const list<T*,allocator>&
std() const;
```
Returns a reference to the underlying C++-standard collection that serves as the implementation for self.

## *Static Public Data Member*

const size\_type npos;

This is the value returned by member functions such as index to indicate a non-position. The value is equal to  $\sim$  (size\_type)0.

## *Related Global Operators*

RWvostream& **operator<<**(RWvostream& strm, const RWTPtrSortedDlist<T,C>& coll); RWFile& **operator<<**(RWFile& strm, const RWTPtrSortedDlist<T,C>& coll);

Saves the collection coll onto the output stream strm, or a reference to it if it has already been saved.

RWvistream& **operator>>**(RWvistream& strm, RWTPtrSortedDlist<T,C>& coll); RWFile& **operator>>**(RWFile& strm, RWTPtrSortedDlist<T,C>& coll);

Restores the contents of the collection coll from the input stream strm.

RWvistream& **operator>>**(RWvistream& strm, RWTPtrSortedDlist<T,C>\*& p);

```
RWFile&
operator>>(RWFile& strm, RWTPtrSortedDlist<T,C>*& p);
```
Looks at the next object on the input stream  $strm$  and either creates a new collection off the heap and sets  $p$  to point to it, or sets  $p$  to point to a previously read instance. If a collection is created off the heap, then you are responsible for deleting it.

# *RWTPtrSortedDlistIterator<T,C>*

*Synopsis*

```
#include<rw/tpsrtdli.h>
RWTPtrSortedDlist<T,C> dl;
RWTPtrSortedDlistIterator<T,C> itr(dl);
```
*Standard C++ Library Dependent!*

**Note –** *RWTPtrSortedDlistIterator* requires the Standard C++ Library.

### *Description*

*RWTPtrSortedDlistIterator* is supplied with *Tools.h++* 7.x to provide an iterator interface to the new Standard Library based collections that has backward compatibility with the container iterators provided in *Tools.h++* 6.x.

The order of iteration over an *RWTPtrSortedDlist* is dependent on the comparator object parameter C as applied to the values stored in the container.

The current item referenced by this iterator is undefined after construction or after a call to  $\text{reset}()$ . The iterator becomes valid after being advanced with either a preincrement or operator().

For both operator++ and operator(), iterating past the last element will return a value equivalent to boolean false. Continued increments will return a value equivalent to false until reset() is called.

### *Persistence*

None

### *Examples*

```
#include<rw/tpsrtdli.h>
#include<iostream.h>
#include<rw/cstring.h>
int main(){
   RWTPtrSortedDlist<RWCString,less<RWCString> > a;
   RWTPtrSortedDlistIterator<RWCString,less<RWCString> > itr(a);
   a.insert(new RWCString("John"));
   a.insert(new RWCString("Steve"));
   a.insert(new RWCString("Mark"));
   a.insert(new RWCString("Steve"));
  for(iitr();)
     cout << *itr.key() << endl;
   return 0;
}
```
## *Program Output*

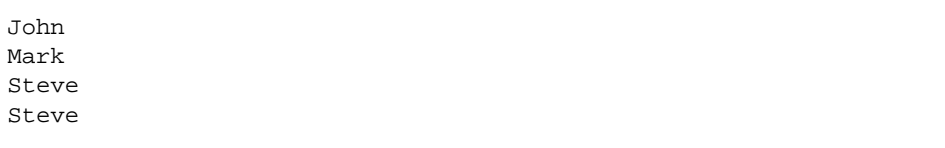

## *Public Constructors*

**RWTPtrSortedDlistIterator<T,C>**(RWTPtrSortedDlist<T,C>& l);

Creates an iterator for the list 1. The iterator begins in an undefined state and must be advanced before the first element will be accessible

### *Public Member Operators*

```
T*
operator()();
```
Advances self to the next element, dereferences the resulting iterator and returns its value. If the iterator has advanced past the last item in the container, the element returned will be a nil pointer equivalent to boolean false.

RWBoolean **operator++**();

> Advances self to the next element. If the iterator has been reset or just created self will now reference the first element. If, before iteration, self referenced the last association in the list, self will now point to an undefined value and a value equivalent to false will be returned. Otherwise, a value equivalent to true is returned.

### **Note –** No post-increment operator is provided.

```
RWBoolean
operator+=(size_type n);
```
Behaves as if operator  $++()$  had been applied n times.

```
RWBoolean
operator--();
```
Moves self back to the immediately previous element. If the iterator has been reset or just created, this operator will return false, otherwise it will return true. If self references the the first element, it will now be in the reset state. If self has been iterated past the last value in the list, it will now reference the last item in the list.

**Note –** No post-decrement operator is provided.

```
RWBoolean
operator-=(size_type n);
```
Behaves as if operator--() had been applied n times

### *Public Member Functions*

```
RWTPtrSortedDlist<T,C>*
container() const;
```
Returns a pointer to the collection being iterated over.

```
T*
findNext(const T* a);
```
Returns the first element  $t$  encountered by iterating self forward, such that the expression  $(*t == *a)$  is true. Otherwise returns nil. Leaves self referencing found item or "off the end."

T\*

```
findNext(RWBoolean(*fn)(T*, void*), void* d);
```
Returns the first element  $t$  encountered by iterating self forward such that the expression( $(*fn)(t,d)$ ) is true. fn points to a user-defined tester function which must have prototype:

```
 bool yourTester(const T* a, void* d);
```
Client data may be passed through parameter d. Otherwise returns nil. Leaves self referencing found item or "off the end."

 $T^*$ **key**();

> Returns the stored value pointed to by self. Undefined if self is not referencing a value within the list.

T\*

**remove**();

Returns the stored value pointed to by self. and removes it from the collection. Undefined if self is not referencing a value within the list. Leaves self referencing prior item or in reset state.

T\*

```
removeNext(const T*);
```
Returns and removes the first element  $t$ , encountered by iterating self forward, such that the expression  $(*t == *a)$  is true. Otherwise returns nil. Leaves self referencing prior item or in reset state.

T\*

```
removeNext(RWBoolean(*fn)(T*, void*), void* d);
```
Returns and removes the first element  $t$ , encountered by iterating self forward, such that the expression( $(*fn)(t,d)$ ) is true. fn points to a user-defined tester function which must have prototype:

```
 bool yourTester(const T* a, void* d);
```
Client data may be passed through parameter d. Otherwise returns nil. Leaves self referencing prior item or in reset state.

void **reset**(); void **reset**(RWTPtrSortedDlist<T,C>& l);

Resets the iterator so that after being advanced it will point to the first element of the collection. Using reset() with no argument will reset the iterator on the current container. Supplying a RWTPtrSortedDlist to reset() will reset the iterator on the new container.

## *RWTPtrSortedVector<T,C>*

## *Synopsis*

#include <rw/tpsrtvec.h> RWTPtrSortedVector<T,C> srtvec;

### *Please Note!*

**Note –** If you have the Standard C++ Library, use the interface described here. Otherwise, use the restricted interface for *RWTPtrSortedVector* described in Appendix A.

### *Description*

This class maintains an always-sorted pointer-based collection of values, implemented as a vector. Items are ordered according to a comparison object of type *C*. Class *T* is the type pointed to by the items in the collection. *C* must induce a total ordering on elements of type *T* via a public member

bool operator()(const T& x, const T& y)

which returns true if x should precede  $\gamma$  within the collection. The structure less<T> from the C++-standard header file <functional> is an example. Note that items in the collection will be dereferenced before being compared.

### *Persistence*

Isomorphic.

## *Example*

In this example, a sorted vector of *RWDate*s is exercised.

```
//
// tpsrtvec.cpp
//
#include <rw/rwdate.h>
#include <rw/tpsrtvec.h>
#include <iostream.h>
main(){
   RWTPtrSortedVector<RWDate, greater<RWDate> > vec;
   vec.insert(new RWDate(10, "Aug", 1991));
   vec.insert(new RWDate(9, "Aug", 1991));
   vec.insert(new RWDate(1, "Sep", 1991));
   vec.insert(new RWDate(14, "May", 1990));
   vec.insert(new RWDate(1, "Sep", 1991)); // Add a duplicate
   vec.insert(new RWDate(2, "June", 1991));
  for (int i=0; i<vec.entries(); i++) cout << *vec[i] << endl;
   vec.clearAndDestroy();
   return 0;
}
```
### *Program Output:*

```
09/01/91
09/01/91
08/10/91
08/09/91
06/02/91
05/14/90
```
## *Related Classes*

*RWTPtrSortedDlist<T,C>* is an alternative always-sorted pointer-based collection. *RWTPtrOrderedVector<T>* is an unsorted pointer-based vector.

Class *vector<T\*,allocator>* is the Standard C++ Library collection that serves as the underlying implementation for this class.

### *Public Typedefs*

```
typedef vector<T*,allocator> container_type;
typedef rw_deref_compare<C,T> container_comp;
typedef container_type::const_iterator const_iterator;
typedef container_type::const_iterator iterator;
typedef container_type::size_type size_type;<br>typedef container_type::difference_type difference_type;
typedef container_type::difference_type
typedef T^* value_type;
typedef T^*\& reference;
typedef T^* const& const_reference;
```
## *Public Constructors*

**RWTPtrSortedVector<T,C>**();

Constructs an empty vector.

**RWTPtrSortedVector<T,C>**(const vector<T\*,allocator>& vec);

Constructs a vector by copying and sorting all elements of vec.

**RWTPtrSortedVector<T,C>**(const RWTPtrSortedVector<T,C>& rwvec);

Copy constructor.

**RWTPtrSortedVector<T,C>**(size\_type n, T\* p);

Constructs a vector with n elements, each initialized to p.

```
RWTPtrSortedVector<T,C>(size_type n);
```
Constructs an empty vector with a capacity of n elements.

**RWTPtrSortedVector<T,C>**(T\*\* first,T\*\* last);

Constructs a vector by copying and sorted elements from the array of  $T^*s$ pointed to by first, up to, but not including, the element pointed to by last.

### *Public Member Operators*

```
bool
```
**operator<**(const RWTPtrSortedVector<T,C>& vec) const;

Returns true if self compares lexicographically less than vec, otherwise returns false. Items in each collection are dereferenced before being compared.

bool

**operator==**(const RWTPtrSortedVector<T,C>& vec) const;

Returns true if self compares equal to vec, otherwise returns false. Two collections are equal if both have the same number of entries, and iterating through both collections produces, in turn, individual elements that compare equal to each other. Elements are dereferenced before being compared.

```
reference
operator()(size_type i);
const_reference
operator()(size_type i) const;
```
Returns a reference to the ith element of self. Index  $\pm$  must be between 0 and one less then the number of entries, otherwise the results are undefined—*no bounds checking is performed*.

```
reference
operator[](size_type i);
const_reference
operator[](size_type i) const;
```
Returns a reference to the ith element of self. Index i must be between 0 and one less then the number of entries in self, otherwise the function throws an exception of type *RWBoundsErr*.

### *Public Member Functions*

```
void
apply(void (*fn)(T*,void*), void* d);
void
apply(void (*fn)(T*&,void*), void* d);
void
apply(void (*fn)(const T*,void*), void* d) const;
```
Applies the user-defined function pointed to by fn to every item in the collection. This function must have one of the prototypes:

```
 void yourfun(T* a, void* d);
 void yourfun(T*& a, void* d);
 void yourfun(const T* a, void* d);
```
Client data may be passed through parameter d.

```
reference
at(size_type i);
const_reference
at(size_type i) const;
```
Returns a reference to the ith element of self. Index i must be between 0 and one less then the number of entries in self, otherwise the function throws an exception of type *RWBoundsErr*.

```
iterator
begin();
const_iterator
begin() const;
```
Returns an iterator positioned at the first element of self.

```
void
clear();
```
Clears the collection by removing all items from self.

```
void
```

```
clearAndDestroy();
```
Removes all items from the collection *and* uses operator delete to destroy the objects pointed to by those items. Do not use this method if multiple pointers to the same object are stored.

```
bool
contains(const T* a) const;
```
Returns true if there exists an element  $t$  in self such that the expression( $*t == *a$ ) is true, otherwise returns false.

bool

```
contains(bool (*fn)(const T*,void*), void* d) const;
```
Returns true if there exists an element  $t$  in self such that the expression  $((*fn)(t,d))$  is true, otherwise returns false. fn points to a user-defined tester function which must have prototype:

```
 bool yourTester(const T* a, void* d);
```
Client data may be passed through parameter d.

```
T* const*
data() const;
```
Returns a pointer to the first element of the vector.

iterator **end**(); const\_iterator **end**() const;

Returns an iterator positioned "just past" the last element in self.

size\_type **entries**() const;

Returns the number of items in self.

const T\* **find**(const T\* a) const;

> If there exists an element t in self such that the expression (\*t ==  $*a$ ) is true, returns t. Otherwise, returns rwnil.

const T\* **find**(bool (\*fn)(const T\*,void\*), void\* d) const;

If there exists an element  $t$  in self such that the expression  $((*fn)(t,d))$  is true, returns t. Otherwise, returns rwnil. fn points to a user-defined tester function which must have prototype:

bool yourTester(const T\* a, void\* d);

Client data may be passed through parameter d.

```
reference
first();
const_reference
first() const;
```
506 *Tools.h++ Class Library Reference*

Returns a reference to the first element of self. If the collection is empty, the function throws an exception of type *RWBoundsErr*.

```
size_type
index(const T* a) const;
```
Returns the position of the first item  $t$  in self such that (\* $t =$  \*a), or returns the static member npos if no such item exists.

```
size_type
index(bool (*fn)(const T*,void*), void* d) const;
```
Returns the position of the first item  $\pm$  in self such that ((\*fn)( $\pm$ ,d)) is true, or returns the static member npos if no such item exists. fn points to a user-defined tester function which must have prototype:

bool yourTester(const T\* a, void\* d);

Client data may be passed through parameter d.

```
bool
insert(T* a);
```
Adds the item a to self. The collection remains sorted. Returns true.

```
size_type
```

```
insert(const vector<T*,allocator>& a);
```
Inserts all elements of a into self. The collection remains sorted. Returns the number of items inserted.

```
bool
isEmpty() const;
```
Returns true if there are no items in the collection, false otherwise.

```
bool
isSorted() const;
```
Returns true if the collection is sorted relative to the supplied comparator object, false otherwise.

```
T*&
last();
T* const&
last() const;
```
Returns a reference to the last item in the collection. If the collection is empty, the function throws an exception of type *RWBoundsErr*.

```
size_type
length() const;
```
Returns the number of elements in self.

```
size_type
merge(const RWTPtrSortedVector<T,C>& vec);
```
Inserts all elements of vec into self, preserving sorted order. Returns the number of items inserted.

```
size_type
occurrencesOf(const T* a) const;
```
Returns the number of elements  $t$  in self such that the expression  $(*t == *a)$  is true.

size\_type

**occurrencesOf**(bool (\*fn)(const T\*,void\*), void\* d) const;

Returns the number of elements  $t$  in self such that the expression  $((*fn)(t,d))$  is true. fn points to a user-defined tester function which must have prototype:

bool yourTester(const T\* a, void\* d);

Client data may be passed through parameter d.

```
T^*
```
**remove**(const T\* a);

Removes and returns the first element  $t$  in self such that the expression  $(*t == *a)$  is true. Returns rwnil if there is no such element.

```
T*
```
**remove**(bool (\*fn)(const T\*,void\*), void\* d);

Removes and returns the first element  $t$  in self such that the expression  $((\star \text{fn})(t,d))$  is true. Returns rwnil if there is no such element. fn points to a user-defined tester function which must have prototype:

bool yourTester(const T\* a, void\* d);

Client data may be passed through parameter d.

```
size_type
```
**removeAll**(const T\* a);

Removes all elements t in self such that the expression  $(*t == *a)$  is true. Returns the number of items removed.

```
size_type
removeAll(bool (*fn)(const T*,void*), void* d);
```
Removes all elements  $t$  in self such that the expression  $((\star f_n)(t,d))$  is true. Returns the number of items removed. fn points to a user-defined tester function which must have prototype:

bool yourTester(const T\* a, void\* d);

Client data may be passed through parameter d.

T\*

**removeAt**(size\_type i);

Removes and returns the item at position  $\pm$  in self. This position must be between zero and one less then the number of entries in the collection, otherwise the function throws an exception of type *RWBoundsErr*.

```
T*
```

```
removeFirst();
```
Removes and returns the first item in the collection. If the collection is empty, the function throws an exception of type *RWBoundsErr*.

```
T*
```

```
removeLast();
```
Removes and returns the first item in the collection.

void **resize**(size\_type n);

Modify, if necessary, the capacity of the vector to be at least as large as n.

```
const vector<T*,allocator>&
std() const;
```
Returns a reference to the underlying C++-standard collection that serves as the implementation for self.

## *Static Public Data Member*

const size\_type npos;

This is the value returned by member functions such as index to indicate a non-position. The value is equal to  $\sim$ (size\_type)0.

## *Related Global Operators*

```
RWvostream&
operator<<(RWvostream& strm,
            const RWTPtrSortedVector<T,C>& coll);
RWFile&
operator<<(RWFile& strm, const RWTPtrSortedVector<T,C>& coll);
```
Saves the collection coll onto the output stream strm, or a reference to it if it has already been saved.

```
RWvistream&
operator>>(RWvistream& strm, RWTPtrSortedVector<T,C>& coll);
RWFile&
operator>>(RWFile& strm, RWTPtrSortedVector<T,C>& coll);
```
Restores the contents of the collection coll from the input stream strm.

RWvistream& **operator>>**(RWvistream& strm, RWTPtrSortedVector<T,C>\*& p); RWFile& **operator>>**(RWFile& strm, RWTPtrSortedVector<T,C>\*& p);

Looks at the next object on the input stream strm and either creates a new collection off the heap and sets  $p$  to point to it, or sets  $p$  to point to a previously read instance. If a collection is created off the heap, then you are responsible for deleting it.

## *RWTPtrVector<T>*

### *Synopsis*

#include <rw/tpvector.h> RWTPtrVector<T> vec;

### *Descripton*

Class *RWTPtrVector<T>* is a simple parameterized vector of pointers to objects of type *T*. It is most useful when you know precisely how many pointers must be held in the collection. If the intention is to "insert" an unknown number of objects into a collection, then class *RWTPtrOrderedVector<T>* may be a better choice.

The class *T* can be of any type.

### *Persistence*

Isomorphic

## *Example*

```
#include <rw/tpvector.h>
#include <rw/rwdate.h>
#include <rw/rstream.h>
main() {
   RWTPtrVector<RWDate> week(7);
   RWDate begin; // Today's date
  for (int i=0; i<7; i++)
     week[i] = new RWDate(begin++);
   for (i=0; i<7; i++)
   {
     cout << *week[i] << endl;
     delete week[i];
   return 0;
}
```
## *Program output:*

March 16, 1996 March 17, 1996 March 18, 1996 March 19, 1996 March 20, 1996 March 21, 1996 March 22, 1996

## *Public Constructors*

**RWTPtrVector<T>**();

Constructs an empty vector of length zero.

**RWTPtrVector<T>**(size\_t n);

Constructs a vector of length n. The initial values of the elements are undefined. Hence, they can (and probably will) be garbage.

```
RWTPtrVector<T>(size_t n, T* ival);
```
Constructs a vector of length n, with each element pointing to the item \*ival.

**RWTPtrVector<T>**(const RWTPtrVector& v);

Constructs self as a shallow copy of v. After construction, pointers held by the two vectors point to the same items.

### *Public operators*

```
RWTPtrVector<T>&
operator=(const RWTPtrVector<T>& v);
```
Sets self to a shallow copy of v. Afterwards, the two vectors will have the same length and pointersheld by the two vectors will point to the same items.

```
RWTPtrVector<T>&
operator=(T* p);
```
Sets all elements in self to point to the item \*p.

```
T*&
operator()(size_t i);
T*
operator()(size_t i) const;
```
Returns the ith value in the vector. The first variant can be used as an lvalue, the second cannot. The index i must be between zero and the length of the vector, less one. No bounds checking is performed.

```
T*&
operator[](size_t i);
T*
operator[](size_t i) const;
```
Returns the ith value in the vector. The first variant can be used as an lvalue, the second cannot. The index i must be between zero and the length of the vector, less one; or an exception of type TOOL\_INDEX will be thrown.

# *2*

## *Public Member Functions*

```
T* const *
data() const;
```
Returns a pointer to the raw data of the vector. Should be used with care.

```
size_t
length() const;
```
Returns the length of the vector.

```
void
reshape(size_t N);
```
Changes the length of the vector to N. If this results in the vector being lengthened, then the initial value of the additional elements is undefined.

```
void
```

```
resize(size_t N);
```
Changes the length of the vector to N. If this results in the vector being lengthened, then the initial value of the additional elements is set to nil.

# *RWTQueue<T,C>*

## *Synopsis*

#include <rw/tqueue.h> RWTQueue<T, C> queue;

### *Description*

This class represents a parameterized queue. Not only can the type of object inserted into the queue be parameterized, but also the implementation.

Parameter  $\tau$  represents the type of object in the queue, either a class or built in type. The class *T* must have:

- well-defined copy semantics  $(T::T(\text{const } T\&)$  or equiv.);
- well-defined assignment semantics ( $\tau$ ::operator=(const T&) or equiv.);
- **•** any other semantics required by class C.

Parameter c represents the class used for implementation. Useful choices are *RWTValSlist<T>* or *RWTValDlist<T>.* Vectors, such as *RWTValOrderedVector<T>,* can also be used, but tend to be less efficient at removing an object from the front of the list.

### *Persistence*

None

## *Example*

In this example a queue of *RWCString*s, implemented as a singly-linked list, is exercised.

```
#include <rw/tqueue.h>
#include <rw/cstring.h>
#include <rw/tvslist.h>
#include <rw/rstream.h>
main() {
   RWTQueue<RWCString, RWTValSlist<RWCString> > queue;
   queue.insert("one"); // Type conversion occurs
   queue.insert("two");
   queue.insert("three");
   while (!queue.isEmpty())
     cout << queue.get() << endl;
   return 0;
}
```
## *Program output*

```
one
two
three
```
## *Public Member Functions*

```
void
clear();
```
Removes all items from the queue.

```
size_t
entries() const;
```
Returns the number of items in the queue.

```
T
first() const;
```
Returns, but does not remove, the first item in the queue (the item least recently inserted into the queue).

```
T
```
**get**();

Returns and removes the first item in the queue (the item least recently inserted into the queue).

```
RWBoolean
isEmpty() const;
```
Returns TRUE if there are no items in the queue, otherwise FALSE.

```
void
insert(T a);
```
Inserts the item a at the end of the queue.

```
T
last() const;
```
Returns, but does not remove, the last item in the queue (the item most recently inserted into the queue).

# *RWTStack<T,C>*

# *Synopsis*

#include <rw/tstack.h> RWTStack<T, C> stack;

### *Description*

This class maintains a stack of values. Not only can the type of object inserted onto the stack be parameterized, but also the implementation of the stack.

Parameter  $\tau$  represents the type of object in the stack, either a class or built in type. The class *T* must have:

- well-defined copy semantics ( $T: T(\text{const } T\&)$  or equiv.);
- well-defined assignment semantics  $(T: : \text{operator=}(const \, \text{Tx})$  or equiv.);
- **•** any other semantics required by class C.

Parameter C represents the class used for implementation. Useful choices are *RWTValOrderedVector<T>* or *RWTValDlist<T>.* Class *RWTValSlist<T>* can also be used, but note that singly-linked lists are less efficient at removing the last item of a list (function pop()), because of the necessity of searching the list for the next-to-the-last item.

### *Persistence*

None

### *Example*

In this example a stack of ints, implemented as an ordered vector, is exercised.

```
#include <rw/tstack.h>
#include <rw/tvordvec.h>
#include <rw/rstream.h>
main() {
   RWTStack<int, RWTValOrderedVector<int> > stack;
   stack.push(1);
   stack.push(5);
   stack.push(6);
   while (!stack.isEmpty())
     cout << stack.pop() << endl;
   return 0;
}
```
### *Program output:*

# *Public Member Functions*

6 5 1

void **clear**();

Removes all items from the stack.

```
size_t
entries() const;
```
Returns the number of items currently on the stack.

RWBoolean **isEmpty**() const;

Returns TRUE if there are currently no items on the stack, FALSE otherwise.

void **push**(T a);

Push the item a onto the top of the stack.

```
T
```
**pop**();

Pop (remove and return) the item at the top of the stack. If there are no items on the stack then an exception of type TOOL\_INDEX will occur.

```
T
top() const;
```
Returns (but does not remove) the item at the top of the stack.

# *RWTValDeque<T>*

*Synopsis*

#include <rw/tvdeque.h> RWTValDeque<T> deq;

### *Standard C++ Library Dependent!*

**Note –** *RWTValDeque* requires the Standard C++ Library.

### *Description*

This class maintains a collection of values implemented as a double-ended queue, or *deque*. Order is determined externally and elements are accessible by index. Use this class when insertions and deletions usually occur at either the beginning or the end of the collection.

## *Persistence*

Isomorphic

## *Example*

In this example, a double-ended queue of ints is exercised.

```
//
// tvdqint.cpp
//
#include <rw/tvdeque.h>
#include <iostream.h>
/*
  * This program partitions integers into even and odd numbers
  */
int main(){
   RWTValDeque<int> numbers;
   int n;
   cout << "Input an assortment of integers (EOF to end):"
        << endl;
```
*2*

```
while (cin >> n) {
    if (n \; 8 \; 2 == 0) numbers.pushFront(n);
     else
       numbers.pushBack(n);
   }
   while (numbers.entries()) {
     cout << numbers.popFront() << endl;
   }
   return 0;
}
```
## *Program Input:*

1 2 3 4 5 <eof>

## *Program Output:*

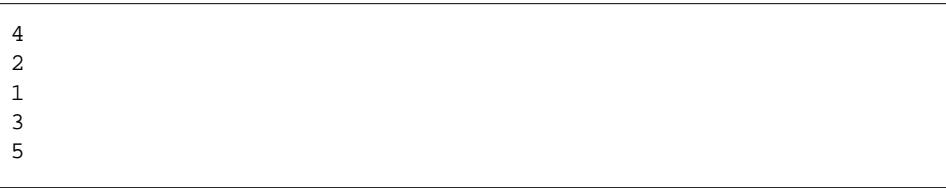

## *Related Classes*

Classes *RWTValSlist<T>*, *RWTValDlist<T>*, *RWTValSortedDlist<T>*, and *RWTValOrderedVector<T>* also provide a Rogue Wave interface to C++ standard sequence collections. The list classes should be considered for frequent insertions (or removals) in the interior of the collection. The vector may be more efficient if most insertions and removals occur at the end of the collection.

Class *deque<T,allocator>* is the C++-standard collection that serves as the underlying implementation for this class.

### *Public Typedefs*

```
typedef deque<T,allocator>
container_type;
typedef container_type::iterator iterator;
typedef container_type::const_iterator const_iterator;
typedef container_type::size_type size_type;
typedef T value_type;
typedef T& reference;
typedef const T& const_reference;
```
## *Public Constructors*

**RWTValDeque<T>**();

Constructs an empty, double-ended queue.

**RWTValDeque<T>**(const deque<T,allocator>& deq);

Constructs a double-ended queue by copying all elements of deq.

**RWTValDeque<T>**(const RWTValDeque<T>& rwdeq);

Copy constructor.

**RWTValDeque<T>**(size\_type n, const T& val = T());

Constructs a double-ended queue with n elements, each initialized to val.

**RWTValDeque<T>**(const T\* first, const T\* last);

Constructs a double-ended queue by copying elements from the array of Ts pointed to by first, up to, but not including, the element pointed to by last.

## *Public Member Operators*

```
RWTValDeque<T>&
operator=(const RWTValDeque<T,allocator>& deq);
RWTValDeque<T>&
operator=(const deque<T>& deq);
```
Calls the destructor on all elements of self and replaces them by copying all elements of deq.

```
bool
operator<(const RWTValDeque<T>& deq) const;
bool
operator<(const deque<T,allocator>& deq) const;
  Returns true if self compares lexicographically less than deq, otherwise
  returns false. Type T must have well-defined less-than semantics
  (T::operator<(const T&) or equivalent).
bool
operator==(const RWTValDeque<T>& deq) const;
bool
operator==(const deque<T,allocator>& deq) const;
```
Returns true if self compares equal to deq, otherwise returns false. Two collections are equal if both have the same number of entries, and iterating through both collections produces, in turn, individual elements that compare equal to each other.

```
reference
operator()(size_type i);
const_reference
operator()(size_type i) const;
```
Returns a reference to the ith element of self. Index i should be between 0 and one less then the number of entries, otherwise the results are undefined—*no bounds checking is performed.*

```
reference
operator[](size_type i);
const_reference
operator[](size_type i) const;
```
Returns a reference to the ith element of self. Index  $\pm$  must be between  $\infty$ and one less then the number of entries in self, otherwise the function throws an exception of type *RWBoundsErr*.

## *Public Member Functions*

```
void
append(const_reference a);
```
Adds the item a to the end of the collection.

```
void
apply(void (*fn)(reference,void*), void* d);
void
apply(void (*fn)(const_reference,void*), void* d) const;
```
Applies the user-defined function pointed to by fn to every item in the collection. This function must have one of the prototypes:

```
 void yourfun(const_reference a, void* d);
 void yourfun(reference a, void* d);
```
Client data may be passed through parameter d.

```
reference
at(size_type i);
const_reference
at(size_type i) const;
```
Returns a reference to the ith element of self. Index i must be between 0 and one less then the number of entries in self, otherwise the function throws an exception of type *RWBoundsErr*.

```
iterator
begin();
const_iterator
begin() const;
```
Returns an iterator positioned at the first element of self.

```
void
clear();
```
Clears the collection by removing all items from self. Each item will have its destructor called.

```
bool
contains(const_reference a) const;
```
Returns true if there exists an element  $t$  in self such that the  $expression(t == a)$  is true, otherwise returns false.

```
bool
```
**contains**(bool (\*fn)(const\_reference,void\*), void\* d) const;

Returns true if there exists an element  $t$  in self such that the expression  $((*fn)(t,d))$  is true, otherwise returns false. fn points to a user-defined tester function which must have prototype:

```
 bool yourTester(const_reference a, void* d);
```
Client data may be passed through parameter d.

```
iterator
end();
const_iterator
end() const;
```
Returns a *past-the-end* valued iterator of self.

```
size_type
entries() const;
```
Returns the number of elements in self.

```
bool
find(const_reference a,T& k) const;
```
If there exists an element t in self such that the expression  $(t == a)$  is true, assigns t to k and returns true. Otherwise, returns false and leaves the value of k unchanged.

bool

**find**(bool (\*fn)(const\_reference,void\*), void\* d, T& k) const;

If there exists an element  $t$  in self such that the expression  $((*fn)(t,d))$  is true, assigns  $t$  to  $k$  and returns true. Otherwise, returns false and leaves the value of k unchanged. fn points to a user-defined tester function which must have prototype:

```
 bool yourTester(const_reference a, void* d);
```
Client data may be passed through parameter d.

```
reference
first();
const_reference
first() const;
```
Returns a reference to the first element of self.

```
size_type
index(const_reference a) const;
```
Returns the position of the first item  $t$  in self such that  $(t == a)$ , or returns the static member npos if no such item exists.

```
size_type
index(bool (*fn)(const_reference,void*), void* d) const;
```
Returns the position of the first item  $t$  in self such that((\*fn)( $t$ ,d)) is true, or returns the static member npos if no such item exists. fn points to a user-defined tester function which must have prototype:

bool yourTester(const\_reference a, void\* d);

Client data may be passed through parameter d.

```
bool
```
**insert**(const\_reference a);

Adds the item a to the end of the collection. Returns true.

### void

```
insertAt(size_type i, const_reference a);
```
Inserts the item a in front of the item at position  $\pm$  in self. This position must be between 0 and the number of entries in the collection, otherwise the function throws an exception of type *RWBoundsErr*.

```
bool
isEmpty() const;
```
Returns true if there are no items in the collection, false otherwise.

```
reference
last();
const_reference
last() const;
```
Returns a reference to the last item in the collection.

```
reference
maxElement();
const_reference
maxElement() const;
reference
minElement();
const_reference
minElement() const;
```
Returns a reference to the minimum or maximum element in the collection. Type T must have well-defined less-than semantics (T::operator<(const T&) or equivalent).

### size\_type

**occurrencesOf**(const\_reference a) const;

Returns the number of elements  $t$  in self such that the expression  $(t == a)$ is true.

```
2
```

```
size_type
occurrencesOf(bool (*fn)(const_reference,void*),void* d) const;
  Returns the number of elements t in self such that the expression
  ((*fn)(t,d)) is true. fn points to a user-defined tester function which
  must have prototype:
    bool yourTester(const_reference a, void* d);
  Client data may be passed through parameter d.
```

```
void
```

```
prepend(const_reference a);
```
Adds the item a to the beginning of the collection.

```
T
popBack();
```
Removes and returns the last item in the collection.

```
\mathbf{T}popFront();
```
Removes and returns the first item in the collection.

void **pushBack**(const\_reference a);

Adds the item a to the end of the collection.

```
void
pushFront(const_reference a);
```
Adds the item a to the beginning of the collection.

```
bool
remove(const_reference a);
```
Removes the first element  $t$  in self such that the expression  $(t == a)$  is true and returns true. Returns false if there is no such element.

```
bool
```
**remove**(bool (\*fn)(const\_reference,void\*), void\* d);

Removes the first element  $t$  in self such that the expression ((\*fn)( $t$ ,d)) is true and returns true. Returns false if there is no such element. fn points to a user-defined tester function which must have prototype:

bool yourTester(const\_reference a, void\* d);

Client data may be passed through parameter d.

```
size_type
removeAll(const_reference a);
```
Removes all elements  $t$  in self such that the expression  $(t == a)$  is true. Returns the number of items removed.

```
size_type
removeAll(bool (*fn)(const_reference,void*), void* d);
```
Removes all elements t in self such that the expression  $((*fn)(t,d))$  is true. Returns the number of items removed. fn points to a user-defined tester function which must have prototype:

```
bool yourTester(const reference a, void* d);
```
Client data may be passed through parameter d.

```
T
```

```
removeAt(size_type i);
```
Removes and returns the item at position  $\pm$  in self. This position must be between 0 and one less then the number of entries in the collection, otherwise the function throws an exception of type *RWBoundsErr*.

### $\mathbf{r}$

```
removeFirst();
```
Removes and returns the first item in the collection.

```
\mathbf{r}removeLast();
```
Removes and returns the first item in the collection.

```
size_type
replaceAll(const T& oldVal, const T& newVal);
```
Replaces all elements  $t$  in self such that the expression ( $t =$  = oldVal) is true with newVal. Returns the number of items replaced.

```
size_type
replaceAll(bool (*fn)(const T&,void*), void* d,
        const T& newVal);
```
Replaces all elements  $t$  in self such that the expression  $((*fn)(t,d))$  is true.with newVal Returns the number of items replaced. fn points to a user-defined tester function which must have prototype:

bool yourTester(const T& a, void\* d);

Client data may be passed through parameter d.
*2*

```
void
sort();
```
Sorts the collection using the less-than operator (<) to compare elements.

```
deque<T,allocator>&
std();
const deque<T,allocator>&
```
**std**() const;

Returns a reference to the underlying C++-standard collection that serves as the implementation for self. This reference may be used freely, providing access to the C++-standard interface as well as interoperability with other software components that make use of C++-standard collections.

#### *Static Public Data Member*

const size\_type **npos**;

This is the value returned by member functions such as index to indicate a non-position. The value is equal to  $\sim$  (size\_type)0.

# *Related Global Operators*

```
RWvostream&
operator<<(RWvostream& strm, const RWTValDeque<T>& coll);
RWFile&
operator<<(RWFile& strm, const RWTValDeque<T>& coll);
```
Saves the collection coll onto the output stream strm, or a reference to it if it has already been saved.

```
RWvistream&
operator>>(RWvistream& strm, RWTValDeque<T>& coll);
RWFile&
operator>>(RWFile& strm, RWTValDeque<T>& coll);
```
Restores the contents of the collection coll from the input stream strm.

```
RWvistream&
operator>>(RWvistream& strm, RWTValDeque<T>*& p);
RWFile&
operator>>(RWFile& strm, RWTValDeque<T>*& p);
```
# *2*

Looks at the next object on the input stream strm and either creates a new collection off the heap and sets  $\frac{1}{p}$  to point to it, or sets  $\frac{1}{p}$  to point to a previously read instance. If a collection is created off the heap, then you are responsible for deleting it.

# *RWTValDlist<T>*

#### *Synopsis*

#include <rw/tvdlist.h> RWTValDlist<T> dlist;

**Note –** If you have the Standard C++ Library, use the interface described here. Otherwise, use the restricted interface to *RWTValDlist* described in Appendix A.

### *Description*

This class maintains a collection of values, implemented as a doubly-linked list.

### *Persistence*

Isomorphic

#### *Example*

In this example, a doubly-linked list of user type Dog is exercised.

```
//
// tvdldog.cpp
//
#include <rw/tvdlist.h>
#include <iostream.h>
#include <string.h>
class Dog {
   char* name;
public:
 Dog( const char* c = "") {
  name = new char [strlen(c)+1];
  strcpy(name, c); } ~Dog() { delete name; }
   // Define a copy constructor:
   Dog(const Dog& dog) {
  name = new char[strlen(dog.name)+1];
   strcpy(name, dog.name); }
   // Define an assignment operator:
   void operator=(const Dog& dog) {
    if (this!=&dog) {
      delete name;
     name = new char [strlen(dog.name) + 1];
      strcpy(name, dog.name);
    }
   }
   // Define an equality test operator:
   int operator==(const Dog& dog) const {
  return strcmp(name, dog.name) == 0; }
   // order alphabetically:
   int operator<(const Dog& dog) const {
    return strcmp(name, dog.name) < 0; }
   friend ostream& operator<<(ostream& str, const Dog& dog){
     str << dog.name;
     return str;}
```

```
};
main(){
  RWTValDlist<Dog> terriers;
   terriers.insert("Cairn Terrier"); // NB: type conversion
occurs
   terriers.insert("Irish Terrier");
   terriers.insert("Schnauzer");
   cout << "The list " <<
     (terriers.contains("Schnauzer") ? "does " : "does not ") <<
     "contain a Schnauzer\n";
   terriers.insertAt(
      terriers.index("Irish Terrier"),
       "Fox Terrier"
     );
   while (!terriers.isEmpty())
     cout << terriers.get() << endl;
   return 0;
}
```
# *Program Output:*

```
 The list does contain a Schnauzer
 Cairn Terrier
 Fox Terrier
 Irish Terrier
 Schnauzer
```
# *Related Classes*

Classes *RWTValDeque<T>*, *RWTValSlist<T>*, and *RWTValOrderedVector<T>* also provide a Rogue Wave interface to C++-standard sequence collections.

Class *list<T,allocator>* is the C++-standard collection that serves as the underlying implementation for this class.

#### *Public Typedefs*

```
typedef list<T,allocator> container_type;
typedef container_type::iterator iterator;
typedef container_type::const_iterator const_iterator;
typedef container_type::size_type size_type;
typedef T value_type;
typedef T& reference;
typedef const T& const_reference;
```
#### *Public Constructors*

**RWTValDlist<T>**();

Constructs an empty, doubly-linked list.

**RWTValDlist<T>**(const list<T,allocator>& lst);

Constructs a doubly-linked list by copying all elements of lst.

**RWTValDlist<T>**(const RWTValDlist<T>& rwlst);

Copy constructor.

```
RWTValDlist<T>(size_type n, const T& val = T());
```
Constructs a doubly-linked list with n elements, each initialized to val.

```
RWTValDlist<T>(const T* first, const T* last);
```
Constructs a doubly-linked list by copying elements from the array of Ts pointed to by first, up to, but not including, the element pointed to by last.

#### *Public Member Operators*

```
RWTValDlist<T>&
operator=(const RWTValDlist<T>& lst);
RWTValDlist<T>&
operator=(const list<T,allocator>& lst);
```
Calls the destructor on all elements of self and replaces them by copying all elements of lst.

```
bool
operator<(const RWTValDlist<T>& lst) const;
bool
operator<(const list<T,allocator>& lst) const;
```
Returns true if self compares lexicographically less than lst, otherwise returns false. Type  $T$  must have well-defined less-than semantics (T::operator<(const T&) or equivalent).

```
bool
operator==(const RWTValDlist<T>& lst) const;
bool
operator==(const list<T,allocator>& lst) const;
```
Returns true if self compares equal to lst, otherwise returns false. Two collections are equal if both have the same number of entries, and iterating through both collections produces, in turn, individual elements that compare equal to each other.

```
reference
operator()(size_type i);
const_reference
operator()(size_type i) const;
```
Returns a reference to the ith element of self. Index i should be between 0 and one less then the number of entries, otherwise the results are undefined—*no bounds checking is performed*.

```
reference
operator[](size_type i);
const_reference
operator[](size_type i) const;
```
Returns a reference to the ith element of self. Index i must be between 0 and one less then the number of entries in self, otherwise the function throws an exception of type *RWBoundsErr*.

# *Public Member Functions*

```
void
append(const_reference a);
```
Adds the item a to the end of the collection.

```
void
apply(void (*fn)(reference,void*), void* d);
void
apply(void (*fn)(const_reference,void*), void* d) const;
```
Applies the user-defined function pointed to by fn to every item in the collection. This function must have one of the prototypes:

*2*

```
 void yourfun(const_reference a, void* d);
 void yourfun(reference a, void* d);
```
Client data may be passed through parameter d.

```
reference
at(size_type i);
const_reference
at(size_type i) const;
```
Returns a reference to the ith element of self. Index i must be between 0 and one less then the number of entries in self, otherwise the function throws an exception of type *RWBoundsErr*.

```
iterator
begin();
const_iterator
begin() const;
```
Returns an iterator positioned at the first element of self.

```
void
clear();
```
Clears the collection by removing all items from self. Each item will have its destructor called.

bool

```
contains(const_reference a) const;
```
Returns true if there exists an element  $t$  in self such that the  $expression(t == a)$  is true, otherwise returns false.

```
bool
```
**contains**(bool (\*fn)(const\_reference,void\*), void\* d) const;

Returns true if there exists an element  $t$  in self such that the expression  $((*fn)(t,d))$  is true, otherwise returns false. fn points to a user-defined tester function which must have prototype:

```
 bool yourTester(const_reference a, void* d);
```
Client data may be passed through parameter d.

iterator **end**(); const\_iterator **end**() const;

Returns a *past*-the-end valued iterator of self.

```
size_type
entries() const;
```
Returns the number of elements in self.

```
bool
find(const_reference a, T& k) const;
```
If there exists an element  $t$  in self such that the expression ( $t = a$ ) is true, assigns t to k and returns true. Otherwise, returns false and leaves the value of  $k$  unchanged.

#### bool

**find**(bool (\*fn)(const\_reference,void\*), void\* d, T& k) const;

If there exists an element  $t$  in self such that the expression  $((*fn)(t,d))$  is true, assigns t to k and returns true. Otherwise, returns false and leaves the value of  $k$  unchanged.  $\epsilon$ n points to a user-defined tester function which must have prototype:

bool yourTester(const\_reference a, void\* d);

Client data may be passed through parameter d.

```
reference
first();
const_reference
first() const;
```
Returns a reference to the first element of self.

```
\mathbf Tget();
```
Removes and returns the first element in the collection. If the collection is empty, the function throws an exception of type *RWBoundsErr*. This method is identical to removeFirst and is included for compatibility with previous versions.

```
size_type
index(const_reference a) const;
```
Returns the position of the first item  $t$  in self such that  $(t == a)$ , or returns the static member npos if no such item exists.

```
size_type
index(bool (*fn)(const_reference,void*), void* d) const;
```
Returns the position of the first item  $t$  in self such that((\*fn)( $t$ ,d)) is true, or returns the static member npos if no such item exists. fn points to a user-defined tester function which must have prototype:

```
 bool yourTester(const_reference a, void* d);
```
Client data may be passed through parameter d.

```
bool
```
**insert**(const\_reference a);

Adds the item a to the end of the collection. Returns true.

#### void

```
insertAt(size_type i,const_reference a);
```
Inserts the item a in front of the item at position  $\pm$  in self. This position must be between 0 and the number of entries in the collection, otherwise the function throws an exception of type *RWBoundsErr*.

```
bool
isEmpty() const;
```
Returns true if there are no items in the collection, false otherwise.

```
reference
last();
const_reference
last() const;
```
Returns a reference to the last item in the collection.

```
reference
maxElement();
const_reference
maxElement() const;
reference
minElement();
const_reference
minElement() const;
```
Returns a reference to the minimum or maximum element in the collection. Type T must have well-defined less-than semantics (T::operator<(const T&) or equivalent).

#### size\_type

**occurrencesOf**(const\_reference a) const;

Returns the number of elements  $t$  in self such that the expression ( $t = a$ ) is true.

```
size_type
occurrencesOf(bool (*fn)(const_reference,void*),void* d) const;
```
Returns the number of elements  $t$  in self such that the expression( $(*fn)(t,d)$ ) is true. fn points to a user-defined tester function which must have prototype:

bool yourTester(const\_reference a, void\* d);

Client data may be passed through parameter d.

```
void
```
**prepend**(const\_reference a);

Adds the item a to the beginning of the collection.

```
bool
```
**remove**(const\_reference a);

Removes the first element t in self such that the expression  $(t == a)$  is true and returns true. Returns false if there is no such element.

```
bool
```
**remove**(bool (\*fn)(const\_reference,void\*), void\* d);

Removes the first element  $t$  in self such that the expression  $((*fn)(t,d))$  is true and returns true. Returns false if there is no such element. fn points to a user-defined tester function which must have prototype:

bool yourTester(const reference a, void\* d);

Client data may be passed through parameter d.

```
size_type
removeAll(const_reference a);
```
Removes all elements t in self such that the expression  $(t = a)$  is true. Returns the number of items removed.

```
size_type
```
**removeAll**(bool (\*fn)(const\_reference,void\*), void\* d);

Removes all elements  $t$  in self such that the expression  $((*fn)(t,d))$  is true. Returns the number of items removed. fn points to a user-defined tester function which must have prototype:

bool yourTester(const\_reference a, void\* d);

Client data may be passed through parameter d.

T

```
removeAt(size_type i);
```

```
Removes and returns the item at position i in self. This position must be
between 0 and one less then the number of entries in the collection,
otherwise the function throws an exception of type RWBoundsErr.
```

```
removeFirst();
```
Removes and returns the first item in the collection.

```
T
```
T

```
removeLast();
```
Removes and returns the first item in the collection.

#### size\_type

**replaceAll**(const\_reference oldVal, const\_reference newVal);

Replaces all elements  $t$  in self such that the expression ( $t =$  = oldVal) is true with newVal. Returns the number of items replaced.

```
size_type
replaceAll(bool (*fn)(const_reference,void*), void* d,
            const value_type& newval);
```
Replaces all elements t in self such that the expression  $((*fn)(t,d))$  is true. Returns the number of items replaced. fn points to a user-defined tester function which must have prototype:

bool yourTester(const\_reference a, void\* d);

Client data may be passed through parameter d.

void **sort**();

Sorts the collection using the less-than operator to compare elements.

```
list<T,allocator>&
std();
const list<T>&
std() const;
```
Returns a reference to the underlying C++-standard collection that serves as the implementation for self. This reference may be used freely, providing access to the C++-standard interface as well as interoperability with other software components that make use of the C++-standard collections.

#### *Static Public Data Member*

```
const size_type npos;
```
This is the value returned by member functions such as index to indicate a non-position. The value is equal to  $\sim$  (size\_type)0.

# *Related Global Operators*

```
RWvostream&
operator<<(RWvostream& strm, const RWTValDlist<T>& coll);
RWFile&
operator<<(RWFile& strm, const RWTValDlist<T>& coll);
```
Saves the collection coll onto the output stream strm, or a reference to it if it has already been saved.

```
RWvistream&
operator>>(RWvistream& strm, RWTValDlist<T>& coll);
RWFile&
operator>>(RWFile& strm, RWTValDlist<T>& coll);
```
Restores the contents of the collection coll from the input stream strm.

```
RWvistream&
operator>>(RWvistream& strm, RWTValDlist<T>*& p);
RWFile&
operator>>(RWFile& strm, RWTValDlist<T>*& p);
```
Looks at the next object on the input stream strm and either creates a new collection off the heap and sets  $p$  to point to it, or sets  $p$  to point to a previously read instance. If a collection is created off the heap, then you are responsible for deleting it.

# *RWTValDlistIterator<T>*

#### *Synopsis*

```
#include<rw/tvdlist.h>
RWTValDlist<T> dl;
RWTValDlistIterator<T> itr(dl);
```
**Note –** If you have the Standard C++ Library, use the interface described here. Otherwise, use the restricted interface to *RWTValDlistIterator* described in Appendix A.

#### *Description*

*RWTValDlistIterator* provides an iterator interface to the *Tools.h++* 7 Standard Library based collections which is compatible with the iterator interface provided for the *Tools.h++* 6.x containers.

The order of iteration over an *RWTValDlist* is dependent on the order of insertion of the values into the container.

The current item referenced by this iterator is undefined after construction or after a call to reset(). The iterator becomes valid after being advanced with either a preincrement or operator().

For both operator++ and operator(), iterating past the last element will return a value equivalent to boolean false. Continued increments will return a value equal to false until reset() is called.

#### *Persistence*

None

# *2*

# *Examples*

```
#include<rw/tvdlist.h>
#include<iostream.h>
#include<rw/cstring.h>
int main(){
   RWTValDlist<RWCString> a;
   RWTValDlistIterator<RWCString> itr(a);
   a.insert("John");
   a.insert("Steve");
   a.insert("Mark");
   a.insert("Steve");
  for(iitr();)
      cout << itr.key() << endl;
   return 0;
}
```
# *Program Output*

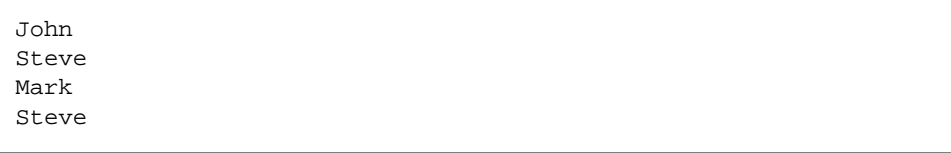

# *Public Constructors*

**RWTValDlistIterator<T>**(RWTValDlist<T>& s);

Creates an iterator for the dlist s. The iterator begins in an undefined state and must be advanced before the first element will be accessible.

# *Public Member Operators*

RWBoolean **operator()**(); Advances self to the next element and returns its value. If the iterator has advanced past the last item in the container, the element returned will be a nil pointer equivalent to boolean false.

```
RWBoolean
operator++();
```
Advances self to the next element. If the iterator has been reset or just created, self will reference the first element. If, before iteration, self referenced the last value in the list, self will now reference an undefined value distinct from the reset value and false will be returned. Otherwise, true is returned.

#### **Note –** No postincrement operator is provided.

```
RWBoolean
operator+=(size_type n);
```
Behaves as if the  $operatorer{ator++}$  member function had been applied n times

```
RWBoolean
operator--();
```
Moves self back to the immediately previous element. If the iterator has been reset or just created, this operator will return false, otherwise it will return true. If self references the the first element, it will now be in the reset state. If self has been iterated past the last value in the list, it will now reference the last item in the list. Note: no postdecrement operator is provided.

```
RWBoolean
operator-=(size_type n);
```
Behaves as if the operator-- member function had been applied  $n$  times

### *Public Member Functions*

RWTValDlist<T>\* **container()** const;

Returns a pointer to the collection being iterated over.

```
RWBoolean
findNext(const T& a);
```
Advances self to the first element  $t$  encountered by iterating forward, such that the expression  $(t == a)$  is true. Returns true if an element was found, returns false otherwise.

```
RWBoolean
```

```
findNext(RWBoolean(*fn)(const T&, void*), void* d);
```
Advances self to the first element  $t$  encountered by iterating forward such that the expression( $(*fn)(t,d)$ ) is true. fn points to a user-defined tester function which must have prototype:

```
 bool yourTester(const T a, void* d);
```
Client data may be passed through parameter d. Returns true if an element was found, returns false otherwise.

```
T
key();
```
Returns the stored value referenced by self.

```
RWBoolean
remove();
```
Removes the value referenced by self from the collection. true is returned if the removal is successful, false is returned otherwise.

#### RWBoolean

**removeNext**(const T);

Removes the first element  $t$ , encountered by iterating self forward, such that the expression  $(t == a)$  is true. Returns true if an element was found and removed, returns false otherwise.

```
RWBoolean
removeNext(RWBoolean(*fn)(T, void*), void* d);
```
Removes the first element  $t$ , encountered by iterating self forward, such that the expression( $(*fn)(t,d)$ ) is true. fn points to a user-defined tester function which must have prototype:

```
 bool yourTester(const T a, void* d);
```
Client data may be passed through parameter d. Returns true if an element was found and removed, returns false otherwise.

```
void
reset();
void
reset(RWTValDlist<T>& l);
```
Resets the iterator so that after being advanced it will reference the first element of the collection. Using reset() with no argument will reset the iterator on the current container. Supplying a RWTValDlist to reset() will reset the iterator on the new container.

# *RWTValHashDictionary*

#### *Synopsis*

#define RWTValHashDictionary RWTValHashMap

**Note –** If you have the Standard C++ Library, refer to the reference for this class under its new name: *RWTValHashMap*. Although the old name (*RWTValHashDictionary*) is still supported, we recommend that you use the new name when coding your applications.

If you do *not* have the Standard C++ Library, refer to the description of *RWTValHashDictionary* in Appendix A.

# *RWTValHashDictionaryIterator*

#### *Synopsis*

#define RWTValHashDictionaryIterator RWTValHashMapIterator

**Note –** If you have the Standard C++ Library, refer to the reference for this class under its new name: *RWTValHashMapIterator*. Although the old name (*RWTValHashDictionaryIterator*) is still supported, we recommend that you use the new name when coding your applications.

If you do *not* have the Standard C++ Library, refer to the description of *RWTValHashDictionaryIterator* in Appendix A.

# *RWTValHashMap<K,T,H,EQ>*

#### *Synopsis*

#include <rw/tvhdict.h> RWTValHashMap<K,T,H,EQ> m;

**Note –** If you have the Standard C++ Library, use the interface described here. Otherwise, use the interface for *RWTValHashDictionary* described in Appendix A.

### *Description*

This class maintains a collection of keys, each with an associated item of type  $T$ . These pairs are stored according to a hash object of type H. H must provide a hash function on elements of type K via a public member

unsigned long operator()(const K& x)

Equivalent keys within the collection will be grouped together based on an equality object of type EQ. EQ must ensure this grouping via public member

bool operator()(const K& x, const K& y)

which should return true if x and  $y$  are equivalent.

*RWTValHashMap<K,T,H,EQ>* will not accept a key that compares equal to any key already in the collection. (*RWTValHashMultiMap<K,T,H,EQ>* may contain multiple keys that compare equal to each other.) Equality is based on the equality object and *not* on the == operator.

#### *Persistence*

Isomorphic

#### *Related Classes*

Class *RWTValHashMultiMap<K,T,H,EQ>* offers the same interface to a collection that accepts multiple keys that compare equal to each other. Class *rw\_hashmap<K,T,H,EQ>* is the C++-standard compliant collection that serves as the underlying implementation for this collection.

#### *Public Typedefs*

```
typedef rw_hashmap<K,T,H,EQ> container_type;
typedef container_type::iterator iterator;
typedef container_type::const_iterator const_iterator;
typedef container type::size type size type;
typedef pair <const K, T> value_type;
typedef K key_type;
typedef T data_type;
typedef pair <const K,T>& reference;
typedef pair <const K,T>& const_reference;
```
#### *Public Constructors*

**RWTValHashMap<K,T,H,EQ>**();

Constructs an empty map.

**RWTValHashMap<K,T,H,EQ>**(const rw\_hashmap<K,T,H,EQ>& m);

Constructs a map by copying all elements of m.

#### **RWTValHashMap<K,T,H,EQ>**

(const H& h, size\_type sz = RWDEFAULT\_CAPACITY);

Creates an empty hashed map which uses the hash object h and has an initial capacity of sz.

**RWTValHashMap<K,T,H,EQ>**(const RWTValHashMap<K,T,H,EQ>& rwm);

Copy constructor.

**RWTValHashMap<K,T,H,EQ>**(const value\_type\* first,

const value\_type\* last);

Constructs a map by copying elements from the array of value\_type pairs pointed to by first, up to, but not including, the pair pointed to by last.

### *Public Member Operators*

```
RWTValHashMap<K,T,H,EQ>&
operator=(const RWTValHashMap<K,T,H,EQ>& m);
RWTValHashMap<K,T,H,EQ>&
operator=(const rw_hashmap<K,T,H,EQ>& m);
```
Destroys all elements of self and replaces them by copying all associations from m.

```
bool
operator==(const RWTValHashMap<K,T,H,EQ>& m) const;
bool
operator==(const rw_hashmap<K,T,H,EQ>& m) const;
```
Returns true if self compares equal to m, otherwise returns false. Two collections are equal if both have the same number of entries, and iterating through both collections produces, in turn, individual pairs that compare equal to each other.

T&

**operator[]**(const K& key);

Looks up key and returns a reference to its associated item. If the key is not in the dictionary, then it will be added with an associated item provided by the default constructor for type T.

### *Public Member Functions*

```
void
apply(void (*fn)(const K&, T&, void*),void* d);
void
apply(void (*fn)(const K&,const T&,void*),void* d) const;
```
Applies the user-defined function pointed to by fn to every association in the collection. This function must have one of the prototypes:

 void yourfun(const K& key, T& a, void\* d); void yourfun(const K& key, const T& a,void\* d);

Client data may be passed through parameter d.

```
void
applyToKeyAndValue(void (*fn)(const K&, T&,void*),void* d);
void
applyToKeyAndValue
(void (*fn)(const K&, const T, void*),void* d) const;
```
This is a deprecated version of the **apply** member above. It behaves exactly the same as **apply.**

```
iterator
begin();
const_iterator
begin() const;
```
Returns an iterator positioned at the first pair in self.

```
size_type
capacity() const;
```
Returns the number of buckets(slots) available in the underlying hash representation. See **resize** below.

```
void
clear();
```
Clears the collection by removing all items from self. Each key and its associated item will have its destructor called.

#### bool

**contains**(const K& key) const;

Returns true if there exists a key j in self that compares equal to key; otherwise returns false.

bool

**contains**(bool (\*fn)(const\_reference,void\*), void\* d) const;

Returns true if there exists an association a in self such that the expression  $(\binom{*}{n}(a,d))$  is true, otherwise returns false. fn points to a user-defined tester function which must have prototype:

bool yourTester(const\_reference a, void\* d);

Client data may be passed through parameter d.

```
iterator
end();
const_iterator
end() const;
```
Returns an iterator positioned "just past" the last association in self.

size\_type **entries**() const;

Returns the number of associations in self.

```
float
fillRatio() const;
  Returns the ratio entries()/capacity().
bool
find(const K& key, K& r) const;
```
If there exists a key j in self that compares equal to key, assigns j to  $r$  and returns true. Otherwise, returns false and leaves the value of r unchanged.

```
bool
```

```
find(bool (*fn)(const_reference,void*),void* d,
                 pair<K,T>& r) const;
```
If there exists an association a in self such that the expression  $((\ast fn)(a,d))$  is true, assigns a to r and returns true. Otherwise, returns false and leaves the value of k unchanged. fn points to a user-defined tester function which must have prototype:

bool yourTester(const K& a, void\* d);

Client data may be passed through parameter d.

#### bool

**findValue**(const K& key, T& r) const;

If there exists a key  $j$  in self that compares equal to  $key$ , assigns the item associated with  $j$  to  $r$  and returns true. Otherwise, returns false and leaves the value of  $r$  unchanged.

```
bool
```

```
findKeyValue(const K& key, K& kr, T& tr) const;
```
If there exists a key  $j$  in self that compares equal to key, assigns  $j$  to kr, assigns the item associated with j to tr, and returns true. Otherwise, returns false and leaves the values of kr and tr unchanged.

```
bool
```
**insert**(const K& key, const T& a);

Adds key with associated item a to the collection. Returns true if the insertion is successful, otherwise returns false. The function will return true unless the collection already holds an association with the equivalent key.

```
bool
insertKeyAndValue(const K& key,const T& a);
```
This is a deprecated version of the **insert** member above. It behaves exactly the same as **insert.**

```
bool
isEmpty() const;
```
Returns true if there are no items in the collection, false otherwise.

#### size\_type **occurrencesOf**(const K& key) const;

Returns the number of keys j in self that compare equal to key.

#### size\_type

**occurrencesOf**(bool (\*fn)(const\_reference,void\*),void\* d) const;

Returns the number of associations a in self such that the  $expression((*fn)(a,d))$  is true. fn points to a user-defined tester function which must have prototype:

bool yourTester(const\_reference a, void\* d);

Client data may be passed through parameter d.

```
bool
```
**remove**(const K& key);

Removes the first association with key j in self such that the expression (j  $=$  key) is true and returns true. Returns false if there is no such association.

```
bool
```

```
remove(bool (*fn)(const_reference,void*), void* d);
```
Removes the first association a in self such that the expression  $((*fn)(a,d))$  is true and returns true. Returns false if there is no such element. fn points to a user-defined tester function which must have prototype:

```
 bool yourTester(const_reference a, void* d);
```
Client data may be passed through parameter d.

```
size_type
removeAll(const K& key);
```
Removes all elements j in self that compare equal to key. Returns the number of items removed.

```
size_type
removeAll(bool (*fn)(const_reference,void*), void* d);
```
Removes all associations a in self such that the expression  $((*fn)(a,d))$  is true. Returns the number of items removed. fn points to a user-defined tester function which must have prototype:

bool yourTester(const\_reference a, void\* d);

Client data may be passed through parameter d.

```
void
resize(size_type sz);
```
Changes the capacity of self by creating a new hashed map with a capacity of sz . **resize** copies every element of self into the new container and finally swaps the internal representation of the new container with the internal representation of self.

```
rw_hashmap<K,T,H,EQ>&
std();
const rw_hashmap<K,T,H,EQ>&
std() const;
```
Returns a reference to the underlying C++-standard collection that serves as the implementation for self. This reference may be used freely, providing access to the C++-standard interface as well as interoperability with other software components that make use of the C++-standard compliant collections.

# *Related Global Operators*

```
RWvostream&
operator<<(RWvostream& strm,
        const RWTValHashMap<K,T,H,EQ>& coll);
RWFile&
operator<<(RWFile& strm, const RWTValHashMap<K,T,H,EQ>& coll);
```
Saves the collection coll onto the output stream strm, or a reference to it if it has already been saved.

```
RWvistream&
operator>>(RWvistream& strm, RWTValHashMap<K,T,H,EQ>& coll);
RWFile&
operator>>(RWFile& strm, RWTValHashMap<K,T,H,EQ>& coll);
```
Restores the contents of the collection coll from the input stream strm.

*2*

```
RWvistream&
operator>>(RWvistream& strm, RWTValHashMap<K,T,H,EQ>*& p);
RWFile&
operator>>(RWFile& strm, RWTValHashMap<K,T,H,EQ>*& p);
```
Looks at the next object on the input stream  $strm$  and either creates a new collection off the heap and sets  $p$  to point to it, or sets  $p$  to point to a previously read instance. If a collection is created off the heap, then you are responsible for deleting it.

# *RWTValHashMapIterator<K,T,H,EQ>*

# *Synopsis*

#include<rw/tvhdict.h> RWTValHashMap<K,T,H,EQ> m; RWTValHashMap<K,T,H,EQ> itr(m);

**Note –** If you have the Standard C++ Library, use the interface described here. Otherwise, use the interface for *RWTValHashDictionaryIterator* described in Appendix A.

#### *Description*

*RWTValHashMapIterator* is supplied with Tools 7 to provide an iterator interface to *RWTValHashMapIterator* that has backward compatibility with the container iterators provided in Tools 6.

Iteration over an *RWTValHashMap* is pseudorandom and dependent on the capacity of the underlying hash table and the hash function being used. The only useable relationship between consecutive elements is that elements which are defined to be equivalent by the equivalence object,  $EQ$ , will remain adjacent.

The current item referenced by this iterator is undefined after construction or after a call to  $r$ eset(). The iterator becomes valid after being advanced with either a preincrement or an operator().

For both operator++ and operator(), iterating past the last element will return a value equivalent to boolean false. Continued increments will return a value equivalent to false until reset() is called.

#### *Persistence*

None

#### *Example*

```
#include<rw/tvhdict.h>
#include<iostream.h>
#include<rw/cstring.h>
struct silly_h{
    unsigned long operator()(const RWCString& x) const
   { return x.length() * (long)x(0); }
};
int main(){
   RWTValHashMap
      <RWCString,int,silly_h,equal_to<RWCString> > age;
   RWTValHashMapIterator
      <RWCString, int, silly_h, equal_to<RWCString > > itr(age);
    age.insert(RWCString("John"), 30);
    age.insert(RWCString("Steve"),17);
    age.insert(RWCString("Mark"),24);
//Duplicate insertion rejected
    age.insert(RWCString("Steve"),24);
   for(iitr();)
      cout << itr.key() << "\'s age is " << itr.value() << endl;
    return 0;
}
```
#### *Program Output (not necessarily in this order)*

```
John's age is 30
Steve's age is 17
Mark's age is 24
```
#### *Public Constructors*

```
RWTValHashMapIterator<K,T,H,EQ>
(RWTValHashMap<K,T,H,EQ>&h);
```
Creates an iterator for the hashmap h. The iterator begins in an undefined state and must be advanced before the first element will be accessible.

### *Public Member Operators*

RWBoolean **operator()**();

> Advances self to the next element. Returns false if the iterator has advanced past the last item in the container and true otherwise.

RWBoolean **operator++**();

> Advances self to the next element. If the iterator has been reset or just created self will now reference the first element. If, before iteration, self referenced the last association in the multimap, self will now reference an undefined value and false will be returned. Otherwise, true is returned.

**Note –** No postincrement operator is provided.

### *Public Member Functions*

```
RWTValHashMap<K,T,H,EQ>*
container() const;
```
Returns a pointer to the collection being iterated over.

```
K
key() const;
```
Returns the key portion of the association currently pointed to by self.

```
void
reset();
void
reset(RWTValHashMap<K,T,H,EQ>& h);
```
Resets the iterator so that after being advanced it will reference the first element of the collection. Using reset() with no argument will reset the iterator on the current container. Supplying a RWTValHashMap to reset() will reset the iterator on that container.

```
T
value();
```
Returns the value portion of the association referenced by self.

# *RWTValHashMultiMap<K,T,H,EQ>*

#### *Synopsis*

#include <rw/tvhmmap.h> RWTValHashMultiMap<K,T,H,EQ> m;

# *Standard C++ Library Dependent!*

**Note –** *RWTValHashMultiMap* requires the Standard C++ Library.

### *Description*

This class maintains a collection of keys, each with an associated item of type T. These pairs are stored according to a hash object of type H. H must provide a hash function on elements of type K via a public member

unsigned long operator()(const K& x) const

Equivalent keys within the collection will be grouped together based on an equality object of type EQ. EQ must ensure this grouping via public member

bool operator()(const K& x, const K& y) const

which should return true if x and  $\gamma$  are equivalent.

*RWTValHashMultiMap<K,T,H,EQ>* may contain multiple keys that compare equal to each other. (*RWTValHashMap<K,T,H,EQ>* will not accept a key that compares equal to any key already in the collection.) Equality is based on the comparison object and *not* on the == operator.

#### *Persistence*

Isomorphic.

# *Examples*

```
//
// tvhmmrat.cpp
//
#include<rw/tvhmmap.h>
#include<iostream.h>
#include<rw/cstring.h>
struct silly_hash{
    unsigned long operator()(RWCString x) const
   { return x.length() * (long)x[0]; }
};
int main(){
  RWCString trd = "Third";
   RWTValHashMultiMap<RWCString,int,silly_hash,equal_to<RWCString> >
        contest;
   contest.insert("First", 7);
   contest.insert(trd,3);
                               contest.insert(trd,6); // self contains two distinct
                              values
                                //equivalent to trd
   contest.insert("Second",2);
   contest.resize(8);
   cout << "The table is " << contest.fillRatio() * 100.0
        << "% full<< endl;
   return 0;
}
```
#### *Program Output:*

The table is 50% full

# *Related Classes*

Class *RWTValHashMap<K,T,H,EQ>* offers the same interface to a collection that will not accept multiple keys that compare equal to each other.

Class *rw\_hashmultimap<K,T,H,EQ>* is the C++-standard collection that serves as the underlying implementation for this collection.

#### *Public Typedefs*

typedef rw\_hashmultimap<K,T,H,EQ> container\_type; typedef container\_type::iterator iterator; typedef container\_type::const\_iterator const\_iterator; typedef container\_type::size\_type size\_type; typedef pair <const K, T> value\_type; typedef pair <const K, T>& reference; typedef const pair<const K,T>& const\_reference;

### *Public Constructors*

**RWTValHashMultiMap<K,T,H,EQ>**();

Constructs an empty map.

```
RWTValHashMultiMap<K,T,H,EQ>
(const rw_hashmultimap<K,T,H,EQ>& m);
```
Constructs a map by copying all elements of m.

**RWTValHashMultiMap<K,T,H,EQ>** (const RWTValHashMultiMap<K,T,H,EQ>& rwm);

Copy constructor.

**RWTValHashMultiMap<K,T,H,EQ>** (const value\_type\* first, const value\_type\* last);

Constructs a map by copying elements from the array of association pairs pointed to by first, up to, but not including, the association pointed to by last.

#### *Public Member Operators*

```
RWTValHashMultiMap<K,T,H,EQ>&
operator=(const RWTValHashMultiMap<K,T,H,EQ>& m);
RWTValHashMultiMap<K,T,H,EQ>&
operator=(const rw_hashmultimap<K,T,H,EQ>& m);
```
Destroys all elements of self and replaces them by copying all associations from m.

```
bool
operator==(const RWTValHashMultiMap<K,T,H,EQ>& m) const;
bool
operator==(const rw_hashmultimap<K,T,H,EQ>& m) const;
```
Returns true if self compares equal to m, otherwise returns false. Two collections are equal if both have the same number of entries, and iterating through both collections produces, in turn, individual keys that compare equal to each other.

# *Public Member Functions*

```
void
apply(void (*fn)(const K&, T&, void*),void* d);
void
apply(void (*fn)(const K&,const T&, void*), void* d) const;
```
Applies the user-defined function pointed to by fn to every association in the collection. This function must have one of the prototypes:

 void yourfun(const K&, T& a, void\* d); void yourfun(const K&, const T& a,void\* d);

Client data may be passed through parameter d.

```
void
applyToKeyAndValue(void (*fn)(const K&, T&, void*),void* d);
void
applyToKeyAndValue
(void (*fn)(const K&,const T&,void*), void* d) const;
```
This is a deprecated version of the **apply** member above. It behaves exactly the same as **apply.**

```
iterator
begin();
const_iterator
begin() const;
```
Returns an iterator positioned at the first pair in self.

```
size_type
capacity() const;
```
Returns the number of buckets(slots) available in the underlying hash representation. See **resize** below.

void **clear**();

> Clears the collection by removing all items from self. Each key and its associated item will have its destructor called.

```
bool
```
**contains**(const K& key) const;

Returns true if there exists a key j in self that compares equal to key, otherwise returns false.

```
bool
contains
(bool (*fn)(const_reference,void*), void* d) const;
```
Returns true if there exists an association a in self such that the expression  $(( *fn)(a,d))$  is true, otherwise returns false. fn points to a user-defined tester function which must have prototype:

```
 bool yourTester(const_reference a, void* d);
```
Client data may be passed through parameter d.

```
iterator
end();
const_iterator
end() const;
```
Returns an iterator positioned "just past" the last association in self.

```
size_type
entries() const;
```
Returns the number of associations in self.

float **fillRatio**() const;

```
2
```

```
Returns the ratio entries()/capacity().
bool
find(const K& key, Key& r) const;
```
If there exists a key j in self that compares equal to key, assigns j to r and returns true. Otherwise, returns false and leaves the value of r unchanged.

bool

```
find (bool (*fn)(const reference, void*),
      void* d,pair<K,T>& r) const;
```
If there exists an association a in self such that the expression  $((*fn)(a,d))$  is true, assigns a to r and returns true. Otherwise, returns false and leaves the value of k unchanged. fn points to a user-defined tester function which must have prototype:

```
 bool yourTester(const_reference a, void* d);
```
Client data may be passed through parameter d.

#### bool

**findValue**(const K& key, T& r) const;

If there exists a key  $\overline{j}$  in self that compares equal to key, assigns the item associated with  $j$  to  $r$  and returns true. Otherwise, returns false and leaves the value of  $r$  unchanged.

bool

```
findKeyValue(const K& key, K& kr, T& tr) const;
```
If there exists a key  $j$  in self that compares equal to key, assigns  $j$  to kr, assigns the item associated with  $j$  to  $tr$ , and returns  $true$ . Otherwise, returns false and leaves the values of kr and tr unchanged.

```
bool
```
**insert**(const K& key, const T& a);

Adds key with associated item a to the collection. Returns true.

```
bool
```
**insertKeyAndValue**(const K& key, const T& a);

This is a deprecated version of the **insert** member above. It behaves exactly the same as **insert**.

```
bool
isEmpty() const;
```
Returns true if there are no items in the collection, false otherwise.

```
size_type
occurrencesOf(const K& key) const;
```
Returns the number of keys  $\frac{1}{1}$  in self that compares equal to key.

```
size_type
occurrencesOf
(bool (*fn)(const_reference,void*),void* d) const;
```
Returns the number of associations a in self such that the expression( $(*fn)(a,d)$ ) is true. fn points to a user-defined tester function which must have prototype:

```
 bool yourTester(const_reference a, void* d);
```
Client data may be passed through parameter d.

```
bool
```

```
remove(const K& key);
```
Removes the first association with key  $j$  in self such that  $j$  compares equal to key and returns true. Returns false if there is no such association.

```
bool
```

```
remove(bool (*fn)(const_reference,void*), void* d);
```
Removes the first association a in self such that the expression  $((*fn)(a,d))$  is true and returns true. Returns false if there is no such element. fn points to a user-defined tester function which must have prototype:

bool yourTester(const\_reference a, void\* d);

Client data may be passed through parameter d.

```
size_type
removeAll(const K& key);
```
Removes all associations with key  $\exists$  in self where  $\exists$  compares equal to key. Returns the number of items removed.

```
size_type
removeAll(bool (*fn)(const_reference,void*), void* d);
```
Removes all associations a in self such that the expression  $((*fn)(a,d))$  is true. Returns the number of items removed. fn points to a user-defined tester function which must have prototype:

```
 bool yourTester(const_reference a, void* d);
```
Client data may be passed through parameter d.

```
void
resize(size_type sz);
```
Changes the capacity of self by creating a new hashed multimap with a capacity of sz . **resize** then copies every element of self into the new container and finally swaps the internal representation of the new container with self.

```
rw_hashmultimap<K,T,H,EQ>&
std();
const rw_hashmultimap<K,T,H,EQ>&
std() const;
```
Returns a reference to the underlying C++-standard collection that serves as the implementation for self. This reference may be used freely, providing accessibility to the C++-standard interface and interoperability with other software components that make use of the C++-standard collections.

#### *Related Global Operators*

```
RWvostream&
operator<<(RWvostream& strm,
        const RWTValHashMultiMap<K,T,H,EQ>& coll);
RWFile&
operator<<(RWFile& strm,
        const RWTValHashMultiMap<K,T,H,EQ>& coll);
```
Saves the collection  $\text{col1}$  onto the output stream  $\text{strm}$ , or a reference to it if it has already been saved.

```
RWvistream&
operator>>(RWvistream& strm,
        RWTValHashMultiMap<K,T,H,EQ>& coll);
RWFile&
operator>>(RWFile& strm, RWTValHashMultiMap<K,T,H,EQ>& coll);
```
Restores the contents of the collection coll from the input stream strm.

```
RWvistream&
operator>>(RWvistream& strm, RWTValHashMultiMap<K,T,H,EQ>*& p);
RWFile&
operator>>(RWFile& strm, RWTValHashMultiMap<K,T,H,EQ>*& p);
```
Looks at the next object on the input stream strm and either creates a new collection off the heap and sets  $p$  to point to it, or sets  $p$  to point to a previously read instance. If a collection is created off the heap, then you are responsible for deleting it.

# *RWTValHashMultiMapIterator<K,T,H,EQ>*

#### *Synopsis*

#include<rw/tvhmmap.h> RWTValHashMultiMap<K,T,H,EQ> m; RWTValHashMultiMapIterator<K,T,H,EQ> itr(m);

# *Standard C++ Library Dependent!*

**Note –** *RWTValHashMultiMapIterator* requires the Standard C++ Library.

### *Description*

*RWTValHashMultiMapIterator* is supplied with *Tools.h++* 7 to provide an iterator interface to *RWTValHashMultiMapIterator* that is backward compatible with the container iterators provided in *Tools.h++* 6.x.

Iteration over an *RWTValHashMultiMap* is pseudorandom and dependent on the capacity of the underlying hash table and the hash function being used. The only useable relationship between consecutive elements is that elements which are defined to be equivalent by the equivalence object, EQ, will remain adjacent.

The current item referenced by this iterator is undefined after construction or after a call to  $r = t$ . The iterator becomes valid after being advanced with either a preincrement or operator().

For both operator++ and operator(), iterating past the last element will return a value equivalent to boolean false. Continued increments will return a value equivalent to false until reset() is called.
### *Persistence*

None

### *Example*

```
#include<rw/tvhmmap.h>
#include<rw/cstring.h>
#include<iostream.h>
struct silly_h{
    unsigned long operator()(const RWCString& x) const
   { return x.length() * (long)x(0); }
};
int main(){
   RWTValHashMultiMap
      <RWCString,int,silly_h,equal_to<RWCString> > age;
    RWTValHashMultiMapIterator
      <RWCString, int, silly_h, equal_to<RWCString > > itr(age);
    age.insert(RWCString("John"), 30);
    age.insert(RWCString("Steve"),17);
    age.insert(RWCString("Mark"),24);
    age.insert(RWCString("Steve"),24);
   for(iitr();)
      cout << itr.key() << "\'s age is " << itr.value() << endl;
    return 0;
}
```
### *Program Output (not necessarily in this order)*

```
John's age is 30
Steve's age is 24
Steve's age is 17
Mark's age is 24
```
### *Public Constructors*

```
RWTValHashMultiMapIterator<K,T,H,EQ>
(RWTValHashMultiMap<K,T,H,EQ>&h);
```
Creates an iterator for the hash multimap h. The iterator begins in an undefined state and must be advanced before the first element will be accessible.

### *Public Member Operators*

RWBoolean **operator()**();

> Advances self to the next element, dereferences the resulting iterator and returns false if the iterator has advanced past the last item in the container and true otherwise.

RWBoolean **operator++**();

> Advances self to the next element. If the iterator has been reset or just created self will now reference the first element. If, before iteration, self referenced the last association in the multimap, self will now reference an undefined value and false will be returned. Otherwise, true is returned.

**Note –** No postincrement operator is provided.

### *Public Member Functions*

```
RWTValHashMultiMap<K,T,H,EQ>*
container() const;
```
Returns a pointer to the collection being iterated over.

K **key**() const;

Returns the key portion of the association currently referenced by self.

```
void
reset();
void
reset(RWTValHashMultiMap<K,T,H,EQ>& h);
```
Resets the iterator so that after being advanced it will reference the first element of the collection. Using reset() with no argument will reset the iterator on the current container. Supplying a RWTValHashMultiMap with reset() will reset the iterator on that container.

T **value**();

Returns the value portion of the association referenced by self.

## *RWTValHashMultiSet<T,H,EQ>*

### *Synopsis*

#include <rw/tvhasht.h> RWTValHashMultiSet<T,H,EQ>

**Note –** If you have the Standard C++ Library, use the interface described here. Otherwise, use the interface for *RWTValHashTable* described in Appendix A.

### *Description*

This class maintains a collection of values, which are stored according to a hash object of type  $H$ . H must offer a hash function for elements of type  $T$  via a public member

unsigned long operator()(const T& x) const

Objects within the collection will be grouped together based on an equality object of type EQ. EQ must ensure this grouping via public member

bool operator()(const T& x, const T& y) const

which should return true if  $x$  and  $y$  are equivalent, false otherwise.

*RWTValHashMultiSet<T,H,EQ>* may contain multiple items that compare equal to each other. (*RWTValHashSet<T,H,EQ>* will not accept an item that compares equal to an item already in the collection.)

### *Persistence*

Isomorphic

### *Example*

```
//
// tvhmsstr.cpp
//
#include <rw/tvhasht.h>
#include <rw/cstring.h>
#include <iostream.h>
struct silly_hash{
   unsigned long operator()(RWCString x) const
   { return x.length() * (long)x[0]; }
};
main(){
RWTValHashMultiSet<RWCString,silly_hash,equal_to<RWCString> > set1;
RWTValHashMultiSet<RWCString,silly_hash,equal_to<RWCString> > set2;
   set1.insert("one");
   set1.insert("two");
   set1.insert("three");
  set1.insert("one"); // OK: duplicates allowed
   set1.insert("one");
   cout << set1.entries() << endl; // Prints "5"
   set2.insert("one");
   set2.insert("five");
   set2.insert("one");
   cout << ((set1.isEquivalent(set2)) ? "TRUE" : "FALSE") << endl;
   // Prints "FALSE"
   set2.intersection(set1);
   set1.clear();
```
*2*

```
 cout << set1.entries() << endl; // Prints "0"
  cout << set2.entries() << endl; // Prints "2"
  return 0;
}
```
## *Related Classes*

Class *RWTValHashSet<T,H,EQ>* offers the same interface to a collection that will not accept multiple items that compare equal to each other.

Class *rw\_hashmultiset<T,H,EQ>* is the C++-standard compliant collection that serves as the underlying implementation for *RWTValHashMultiSet<T,H,EQ>*.

## *Public Typedefs*

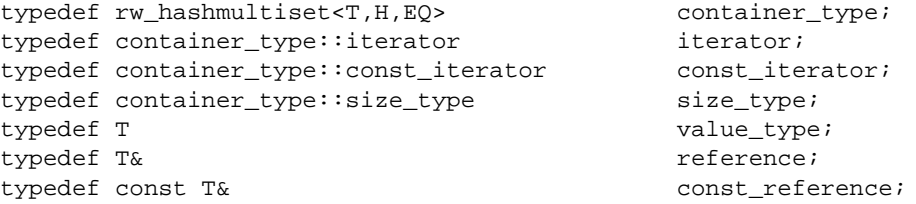

### *Public Constructors*

**RWTValHashMultiSet<T,H,EQ>**

(size\_type sz = 1024, const H& h = H(), const EQ& eq = EQ());

Constructs an empty set. The underlying hash table representation will have sz buckets, will use h as its hashing function and will use eq to determine equivalence between elements.

**RWTValHashMultiSet<T,H,EQ>**(const rw\_hashmultiset<T,H,EQ>& s);

Constructs a set by copying all elements of s.

**RWTValHashMultiSet<T,H,EQ>**(const RWTValHashMultiSet<T,H,EQ>&);

Copy constructor.

**RWTValHashMultiSet<T,H,EQ>** (const H& h,size\_type sz = RWDEFAULT\_CAPACITY); Creates an empty hashed multi-set which uses the hash object h and has an initial hash table capacity of sz.

```
RWTValHashMultiSet<T,H,EQ>(const T* first,const T*
last, size_type sz = 1024, const H& h = H(), const EQ& eq = EQ());
```
Constructs a set by copying elements from the array of  $\pi$  pointed to by first, up to, but not including, the element pointed to by last. The underlying hash table representation will have sz buckets, will use h as its hashing function and will use eq to determine equivalence between elements.

### *Public Member Operators*

```
RWTValHashMultiSet<T,H,EQ>&
operator=(const RWTValHashMultiSet<T,H,EQ>& s);
```

```
RWTValHashMultiSet<T,H,EQ>&
operator=(const rw_hashmultiset<T,H,EQ>& s);
```
Destroys all elements of self and replaces them by copying all elements of s.

```
bool
operator==(const RWTValHashMultiSet<T,H,EQ>& s) const;
bool
operator==(const rw_hashmultiset<T,H,EQ>& s) const;
```
Returns true if self compares equal to s, otherwise returns false. Two collections are equal if both have the same number of entries, and iterating through both collections produces, in turn, individual elements that compare equal to each other.

### *Public Member Functions*

```
void
```
**apply**(void (\*fn)(const\_reference,void\*), void\* d) const;

Applies the user-defined function pointed to by fn to every item in the collection. This function must have prototype:

void yourfun(const\_reference a, void\* d);

Client data may be passed through parameter d.

```
iterator
begin();
const_iterator
begin() const;
```
Returns an iterator positioned at the first element of self.

```
size_type
capacity() const;
```
Returns the number of buckets(slots) available in the underlying hash representation. See **resize** below.

void **clear**();

> Clears the collection by removing all items from self. Each item will have its destructor called.

```
bool
```
**contains**(const\_reference a) const;

Returns true if there exists an element  $t$  in self that compares equal to  $a$ , otherwise returns false.

bool

**contains**(bool (\*fn)(const\_reference,void\*), void\* d) const;

Returns true if there exists an element  $t$  in self such that the expression  $((*fn)(t,d))$  is true, otherwise returns false. fn points to a user-defined tester function which must have prototype:

bool yourTester(const\_reference a, void\* d);

Client data may be passed through parameter d.

void **difference**(const RWTValHashMultiSet<T,H,EQ>& s);

Sets self to the set-theoretic difference given by  $(self - s)$ .

iterator **end**(); const\_iterator **end**() const;

Returns an iterator positioned "just past" the last element in self.

size\_type **entries**() const; Returns the number of items in self.

```
float
fillRatio() const;
  Returns the ratio entries()/capacity().
bool
find(const_reference a,T& k) const;
```
If there exists an element  $t$  in self such that the expression ( $t = a$ ) is true, assigns t to k and returns true. Otherwise, returns false and leaves the value of  $k$  unchanged.

```
bool
```
**find**(bool (\*fn)(const\_reference,void\*),void\* d,T& k) const;

If there exists an element  $t$  in self that compares equal to a, assigns  $t$  to  $k$ and returns true. Otherwise, returns false and leaves the value of k unchanged. fn points to a user-defined tester function which must have prototype:

bool yourTester(const\_reference a, void\* d);

Client data may be passed through parameter d.

```
bool
```
**insert**(const\_reference a);

Adds the item a to the collection. Returns true.

```
void
```
**intersection**(const RWTValHashMultiSet<T,H,EQ>& s);

Destructively performs a set theoretic intersection of self and  $\,$  s, replacing the contents of self with the result.

bool **isEmpty**() const;

Returns true if there are no items in the collection, false otherwise.

bool

**isEquivalent**(const RWTValHashMultiSet<T,H,EQ>& s) const;

Returns true if there is set equivalence between self and s, and returns false otherwise.

bool

**isProperSubsetOf**(const RWTValHashMultiSet<T,H,EQ>& s) const;

Returns true if self is a proper subset of s, and returns false otherwise.

```
2
```

```
bool
isSubsetOf(const RWTValHashMultiSet<T,H,EQ>& s) const;
```
Returns true if self is a subset of s, and returns false otherwise.

```
size_type
```

```
occurrencesOf(const_reference a) const;
```
Returns the number of elements  $t$  in self that compares equal to a.

```
size_type
occurrencesOf(bool (*fn)(const_reference,void*),void* d) const;
```

```
Returns the number of elements t in self such that the
expression((*fn)(t,d)) is true. fn points to a user-defined tester
function which must have prototype:
```

```
 bool yourTester(const_reference a, void* d);
```
Client data may be passed through parameter d.

```
bool
```

```
remove(const_reference a);
```
Removes the first element  $t$  in self that compares equal to a and returns true. Returns false if there is no such element.

```
bool
```
**remove**(bool (\*fn)(const\_reference,void\*), void\* d);

Removes the first element  $t$  in self such that the expression  $((*fn)(t,d))$  is true and returns true. Returns false if there is no such element. fn points to a user-defined tester function which must have prototype:

```
 bool yourTester(const_reference a, void* d);
```
Client data may be passed through parameter d.

```
size_type
removeAll(const_reference a);
```
Removes all elements  $t$  in self that compare equal to a. Returns the number of items removed.

```
size_type
removeAll(bool (*fn)(const_reference,void*), void* d);
```
Removes all elements  $t$  in self such that the expression  $((*fn)(t,d))$  is true. Returns the number of items removed. fn points to a user-defined tester function which must have prototype:

```
 bool yourTester(const_reference a, void* d);
```
Client data may be passed through parameter d.

```
void
resize(size_type sz);
```
Changes the capacity of self by creating a new hashed multi-set with a capacity of sz . **resize** copies every element of self into the new container and finally swaps the internal representation of the new container with the internal representation of self.

```
rw_hashmultiset<T,H,EQ>&
std();
const rw_hashmultiset<T,H,EQ>&
std() const;
```
Returns a reference to the underlying C++-standard collection that serves as the implementation for self. This reference may be used freely, providing access to the C++-standard interface as well as interoperability with other software components that make use of the C++-standard collections.

```
void
```
**symmetricDifference**(const RWTValHashMultiSet<T,H,EQ>& s);

Destructively performs a set theoretic symmetric difference operation on self and s. Self is replaced by the result. A symmetric difference can be informally defined as (A∪B)-(A∩B).

```
void
```
**Union**(const RWTValHashMultiSet<T,H,EQ>& rhs);

Destructively performs a set theoretic union operation on self and rhs. Self is replaced by the result. Note the uppercase "U" in Union to avoid conflict with the C++ reserved word.

### *Related Global Operators*

```
RWvostream&
operator<<(RWvostream& strm,
        const RWTValHashMultiSet<T,H,EQ>& coll);
RWFile&
operator<<(RWFile& strm,
        const RWTValHashMultiSet<T,H,EQ>& coll);
```
Saves the collection  $\text{col1}$  onto the output stream  $\text{strm}$ , or a reference to it if it has already been saved.

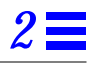

RWvistream& **operator>>**(RWvistream& strm, RWTValHashMultiSet<T,H,EQ>& coll); RWFile& **operator>>**(RWFile& strm, RWTValHashMultiSet<T,H,EQ>& coll);

Restores the contents of the collection coll from the input stream strm.

RWvistream& **operator>>**(RWvistream& strm, RWTValHashMultiSet<T,H,EQ>\*& p); RWFile& **operator>>**(RWFile& strm, RWTValHashMultiSet<T,H,EQ>\*& p);

Looks at the next object on the input stream strm and either creates a new collection off the heap and sets  $p$  to point to it, or sets  $p$  to point to a previously read instance. If a collection is created off the heap, then you are responsible for deleting it.

## *RWTValHashMultiSetIterator<T,H,EQ>*

### *Synopsis*

#include<rw/tvhasht.h> RWTValHashMultiSet<T,H,EQ> m; RWTValHashMultiSet<T,H,EQ> itr(m);

**Note –** If you have the Standard C++ Library, use the interface described here. Otherwise, use the interface for *RWTValHashTableIterator* described in Appendix A.

### *Description*

*RWTValHashMultiSetIterator* is supplied with *Tools.h++* 7 to provide an iterator interface to *RWTValHashMultiSetIterator* that is backward compatible with the container iterators provided in *Tools.h++* 6.x.

Iteration over an *RWTValHashMultiSet* is pseudorandom and dependent on the capacity of the underlying hash table and the hash function being used. The only useable relationship between consecutive elements is that elements which are defined to be equivalent by the equivalence object,  $EQ$ , will remain adjacent. The current item referenced by this iterator is undefined after construction or after a call to  $\text{reset}()$ . The iterator becomes valid after being advanced with either a preincrement or operator().

For both operator++ and operator(), iterating past the last element will return a value equivalent to boolean false. Continued increments will return a value equivalent to false until reset() is called.

### *Persistence*

None

## *Example*

```
#include<rw/tvhasht.h>
#include<iostream.h>
#include<rw/cstring.h>
struct silly_h{
    unsigned long operator()(const RWCString& x) const
   { return x.length() * (long)x(0);}
};
int main(){
   RWTValHashMultiSet
      <RWCString, silly_h,equal_to<RWCString> > age;
    RWTValHashMultiSetIterator
      <RWCString, silly_h, equal_to<RWCString > > itr(age);
    age.insert("John");
    age.insert("Steve");
    age.insert("Mark");
    age.insert("Steve");
```

```
for(iitr();)
      cout << itr.key() << endl;
    return 0;
}
```
*Program Output (not necessarily in this order)*

John Steve Mark Steve

### *Public Constructors*

```
RWTValHashMultiSetIterator<T,H,EQ> (RWTValHashMultiSet<T,H,EQ>&h);
```
Creates an iterator for the hashed multi-set h. The iterator begins in an undefined state and must be advanced before the first element will be accessible

## *Public Member Operators*

RWBoolean **operator()**();

> Advances self to the next element. Returns false if the iterator has advanced past the last item in the container and true otherwise.

```
RWBoolean
operator++();
```
Advances self to the next element. If the iterator has been reset or just created self will now reference the first element. If, before iteration, self referenced the last value in the multi-set, self will now reference an undefined value and false will be returned. Otherwise, true is returned.

**Note –** No postincrement operator is provided.

### *Public Member Functions*

```
RWTValHashMultiSet<T,H,EQ>*
container() const;
```
Returns a pointer to the collection being iterated over.

```
T
key() const;
```
Returns the value currently referenced by self.

```
void
reset();
void
reset(RWTValHashMultiSet<T,H,EQ>& h);
```
Resets the iterator so that after being advanced it will reference the first element of the collection. Using reset() with no argument will reset the iterator on the current container. Supplying a RWTValHashMultiSet to reset() will reset the iterator on that container.

## *RWTValHashSet<T,H,EQ>*

### *Synopsis*

#include <rw/tvhset.h> RWTValHashSet<T,H,EQ> s;

**Note –** If you have the Standard C++ Library, use the interface described here. Otherwise, use the restricted interface to *RWTValHashSet* described in Appendix A.

### *Description*

This class maintains a collection of values, which are stored according to a hash object of type  $H$ . H must offer a hash function for elements of type  $T$  via a public member

unsigned long operator()(const T& x) const

Objects within the collection will be grouped together based on an equality object of type EQ. EQ must ensure this grouping via public member

```
 bool operator()(const T& x, const T& y) const
```
which should return true if x and  $y$  are equivalent, false otherwise.

*RWTValHashSet<T,H,EQ>* will not accept an item that compares equal to an item already in the collection. (*RWTValHashMultiSet<T,H,EQ>* may contain multiple items that compare equal to each other.) Equality is based on the equality object and *not* on the == operator.

### *Persistence*

Isomorphic

## *Example*

```
//
// tvhsstr.cpp
//
#include <rw/tvhset.h>
#include <rw/cstring.h>
#include <iostream.h>
struct silly_hash{
    unsigned long operator()(RWCString x) const
   { return x.length() * (long)x(0);}
};
main(){
RWTValHashSet<RWCString,silly_hash,equal_to<RWCString> > set1;
RWTValHashSet<RWCString,silly_hash,equal_to<RWCString> > set2;
   set1.insert("one");
   set1.insert("two");
   set1.insert("three");
```

```
//Rejected, no duplicates allowed
   set1.insert("one");
   cout << set1.entries() << endl; // Prints "3"
   set2.insert("one");
   set2.insert("five");
//Rejected, no duplicates allowed
   set2.insert("one");
  cout << ((set1.isEquivalent(set2)) ? "TRUE" : "FALSE") << endl;
   // Prints "FALSE"
   set2.intersection(set1);
   set1.clear();
   cout << set1.entries() << endl; // Prints "0"
   cout << set2.entries() << endl; // Prints "1"
   return 0;
}
```
## *Related Classes*

Class *RWTValHashMultiSet<T,H,EQ>* offers the same interface to a collection that accepts multiple items that compare equal to each other.

Class *rw\_hashset<T,H,EQ>* is the C++-standard compliant collection that serves as the underlying implementation for *RWTValHashSet<T,H,EQ>*.

## *Public Typedefs*

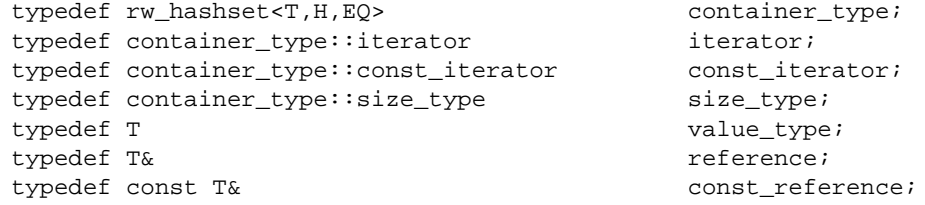

*2*

### *Public Constructors*

```
RWTValHashSet<T,H,EQ>
```

```
(size_type sz = 1024, const H& h = H(), const EQ& eq= EQ());
```
Constructs an empty set. The underlying hash table representation will have sz buckets, will use h for its hashing function and will use eq to determine equality between elements

**RWTValHashSet<T,H,EQ>**(const rw\_hashset<T,H,EQ>& s);

Constructs a set by copying all elements of s.

**RWTValHashSet<T,H,EQ>**(const RWTValHashSet<T,H,EQ>& rws);

Copy constructor.

```
RWTPtrHashSet<T,H,EQ>
(const H& h,size_type sz = RWDEFAULT_CAPACITY);
```
Creates an empty hashed set which uses the hash object h and has an initial hash table capacity of sz.

```
RWTValHashSet<T,H,EQ>(const T* first,const T* last,
  size_type sz = 1024, const H& h = H(), const EQ& eq = EQ());
```
Constructs a set by copying elements from the array of TS pointed to by first, up to, but not including, the element pointed to by last. The underlying hash table representation will have sz buckets, will use h for its hashing function and will use eq to determine equality between elements

## *Public Member Operators*

```
RWTValHashSet<T,H,EQ>&
operator=(const RWTValHashSet<T,H,EQ>& s);
RWTValHashSet<T,H,EQ>&
operator=(const rw_hashset<T,H,EQ>& s);
```
Destroys all elements of self and replaces them by copying all elements of s.

bool **operator==**(const RWTValHashSet<T,H,EQ>& s) const; bool **operator==**(const rw\_hashset<T,H,EQ>& s) const;

Returns true if self compares equal to s, otherwise returns false. Two collections are equal if both have the same number of entries, and iterating through both collections produces, in turn, individual elements that compare equal to each other.

### *Public Member Functions*

### void

**apply**(void (\*fn)(const\_reference,void\*), void\* d) const;

Applies the user-defined function pointed to by fn to every item in the collection. This function must have prototype:

void yourfun(const T& a, void\* d);

Client data may be passed through parameter d.

```
iterator
begin();
const_iterator
begin() const;
```
Returns an iterator positioned at the first element of self.

```
size_type
capacity() const;
```
Returns the number of buckets(slots) available in the underlying hash representation. See **resize** below.

```
void
clear();
```
Clears the collection by removing all items from self. Each item will have its destructor called.

```
bool
contains(const_reference a) const;
```
Returns true if there exists an element  $t$  in self that compares equal to a, otherwise returns false.

```
bool
```
**contains**(bool (\*fn)(const\_reference,void\*), void\* d) const;

Returns true if there exists an element  $t$  in self such that the expression  $((*fn)(t,d))$  is true, otherwise returns false. fn points to a user-defined tester function which must have prototype:

```
 bool yourTester(const_reference a, void* d);
```

```
Client data may be passed through parameter d.
```

```
void
difference(const RWTValHashSet<T,H,EQ>& s);
void
difference(const rw_hashset<T,H,EQ>& s);
```
Sets self to the set-theoretic difference given by  $(self - s)$ .

```
iterator
end();
const_iterator
end() const;
```
Returns an iterator positioned "just past" the last element in self.

```
size_type
entries() const;
```
Returns the number of items in self.

```
float
fillRatio() const;
```
Returns the ratio entries()/capacity().

```
bool
```
**find**(const\_reference a, value\_type& k) const;

If there exists an element  $t$  in self that compares equal to a, assigns  $t$  to k and returns true. Otherwise, returns false and leaves the value of k unchanged.

```
bool
find(bool (*fn)(const_reference,void*), void* d,
      value_type& k) const;
```
If there exists an element t in self such that the expression  $((*fn)(t,d))$  is true, assigns t to k and returns true. Otherwise, returns false and leaves the value of k unchanged. fn points to a user-defined tester function which must have prototype:

bool yourTester(const\_reference a, void\* d);

Client data may be passed through parameter d.

```
bool
insert(const_reference a);
```
Adds the item a to the collection. Returns true if the insertion is successful, otherwise returns false. The function will return true unless the collection already holds an element with the equivalent key.

```
void
intersection(const RWTValHashSet<T,H,EQ>& rhs);
void
intersection(const rw_hashset<T,H,EQ>& rhs);
```
Destructively performs a set theoretic intersection of self and rhs, replacing the contents of self with the result.

```
bool
isEmpty() const;
```
Returns true if there are no items in the collection, false otherwise.

```
bool
```
**isEquivalent**(const RWTValHashSet<T,H,EQ>& s) const;

Returns true if there is set equivalence between self and s, and returns false otherwise.

bool

**isProperSubsetOf**(const RWTValHashSet<T,H,EQ>& s) const;

Returns true if self is a proper subset of s, and returns false otherwise.

```
bool
```

```
isSubsetOf(const RWTValHashSet<T,H,EQ>& s) const;
```
Returns true if self is a subset of s or if self is set equivalent to s, false otherwise.

```
size_type
occurrencesOf(const_reference a) const;
```
Returns the number of elements  $t$  in self that compare equal to a.

```
size_type
```

```
occurrencesOf
```
(bool (\*fn)(const\_reference,void\*),void\* d) const;

Returns the number of elements  $t$  in self such that the expression( $(*fn)(t,d)$ ) is true. fn points to a user-defined tester function which must have prototype:

bool yourTester(const\_reference a, void\* d);

Client data may be passed through parameter d.

```
bool
remove(const_reference a);
```
Removes the first element  $t$  in self that compares equal to a. Returns false if there is no such element.

```
bool
```

```
remove(bool (*fn)(const_reference,void*), void* d);
```
Removes the first element  $t$  in self such that the expression  $((*fn)(t,d))$  is true and returns true. Returns false if there is no such element. fn points to a user-defined tester function which must have prototype:

bool yourTester(const reference a, void\* d);

Client data may be passed through parameter d.

```
size_type
removeAll(const_reference a);
```
Removes all elements  $t$  in self that compare equal to a. Returns the number of items removed.

```
size_type
removeAll(bool (*fn)(const_reference,void*), void* d);
```
Removes all elements  $t$  in self such that the expression  $((*fn)(t,d))$  is true. Returns the number of items removed. fn points to a user-defined tester function which must have prototype:

bool yourTester(const\_reference a, void\* d);

Client data may be passed through parameter d.

```
void
```

```
resize(size_type sz);
```
Changes the capacity of self by creating a new hashed set with a capacity of sz . **resize** copies every element of self into the new container and finally swaps the internal representation of the new container with the internal representation of self.

```
rw_hashset<T,H,EQ>&
std();
const rw_hashset<T,H,EQ>&
std() const;
```
Returns a reference to the underlying collection that serves as the implementation for self. This reference may be used freely, providing access to the C++-standard interface as well as interoperability with other software components that make use of the C++-standard collections.

```
void
symmetricDifference(const RWTValHashSet<T,H,EQ>& s);
void
symmetricDifference(const rw_hashset<T,H,EQ>& s);
```
Destructively performs a set theoretic symmetric difference operation on self and s. Self is replaced by the result. A symmetric difference can be defined as  $(A \cup B)$ - $(A \cap B)$ .

```
void
Union(const RWTValHashSet<T,H,EQ>& s);
void
Union(const rw_hashsett<T,H,EQ>& s);
```
Destructively performs a set theoretic union operation on self and s. Self is replaced by the result. Note the use of the uppercase "U"in Union to avoid conflict with the C++ reserved word.

## *Related Global Operators*

```
RWvostream&
operator<<(RWvostream& strm,
        const RWTValHashSet<T,H,EQ>& coll);
RWFile&
operator<<(RWFile& strm, const RWTValHashSet<T,H,EQ>& coll);
```
Saves the collection coll onto the output stream strm, or a reference to it if it has already been saved.

```
RWvistream&
operator>>(RWvistream& strm, RWTValHashSet<T,H,EQ>& coll);
RWFile&
operator>>(RWFile& strm, RWTValHashSet<T,H,EQ>& coll);
```
Restores the contents of the collection coll from the input stream strm.

```
RWvistream&
operator>>(RWvistream& strm, RWTValHashSet<T,H,EQ>*& p);
RWFile&
operator>>(RWFile& strm, RWTValHashSet<T,H,EQ>*& p);
```
Looks at the next object on the input stream strm and either creates a new collection off the heap and sets  $p$  to point to it, or sets  $p$  to point to a previously read instance. If a collection is created off the heap, then you are responsible for deleting it.

## *RWTValHashSetIterator<T,H,EQ>*

### *Synopsis*

#include<rw/tvhset.h> RWTValHashSet<T,H,EQ> m; RWTValHashSetIterator<T,H,EQ> itr(m);

**Note –** If you have the Standard C++ Library, use the interface described here. Otherwise, use the restricted interface to *RWTValHashSetIterator* described in Appendix A.

### *Description*

*RWTValHashSetIterator* is supplied with *Tools.h++* 7 to provide an iterator interface to *RWTValHashSetIterator* that is backward compatible with the container iterators provided in *Tools.h++* 6.x.

Iteration over an *RWTValHashSet* is pseudorandom and dependent on the capacity of the underlying hash table and the hash function being used. The only useable relationship between consecutive elements is that elements which are defined to be equivalent by the equivalence object, EQ, will remain adjacent.

The current item referenced by this iterator is undefined after construction or after a call to reset(). The iterator becomes valid after being advanced with either a pre-increment or an operator().

For both operator++ and operator(), iterating past the last element will return a value equivalent to boolean false. Continued increments will return a value equivalent to false until reset() is called.

### *Persistence*

None

# *2*

## *Example*

```
#include<rw/tvhset.h>
#include<rw/cstring.h>
#include<iostream.h>
struct silly_h{
    unsigned long operator()(const RWCString& x) const
   { return x.length() * (long)x(0);}
};
int main(){
   RWTValHashSet <RWCString, silly_h,equal_to<RWCString> > age;
    RWTValHashSetIterator
      <RWCString, silly_h, equal_to<RWCString > > itr(age);
    age.insert("John");
    age.insert("Steve");
    age.insert("Mark");
//Duplicate insertion rejected
    age.insert("Steve");
    for(;itr();) cout << itr.key() << endl;
    return 0;
}
```
## *Program Output (not necessarily in this order)*

John Steve Mark

### *Public Constructors*

**RWTValHashSetIterator<T,H,EQ>** (RWTValHashSet<T,H,EQ>&h);

Creates an iterator for the hashset h. The iterator begins in an undefined state and must be advanced before the first element will be accessible.

# *Public Member Operators*

```
RWBoolean
operator()();
```
Advances self to the next element. Returns false if the iterator has advanced past the last item in the container and true otherwise.

RWBoolean **operator++**();

> Advances self to the next element. If the iterator has been reset or just created self will now reference the first element. If, before iteration, self referenced the last value in the multi-set, self will now reference an undefined value and false will be returned. Otherwise, true is returned.

**Note –** No postincrement operator is provided.

## *Public Member Functions*

```
RWTValHashSet<T,H,EQ>*
container() const;
```
Returns a pointer to the collection being iterated over.

```
T
key() const;
```
Returns the value currently pointed to by self.

```
void
reset();
void
reset(RWTValHashSet<T,H,EQ>& h);
```
Resets the iterator so that after being advanced it will reference the first element of the collection. Using reset() with no argument will reset the iterator on the current container. Supplying a RWTValHashSet to reset() will reset the iterator on that container.

## *RWTValHashTable*

## *Synopsis*

#define RWTValHashTable RWTValHashMultiSet

**Note –** If you have the Standard C++ Library, refer to the reference for this class under its new name: *RWTValHashMultiSet*. Although the old name (*RWTValHashTable*) is still supported, we recommend that you use the new name when coding your applications.

If you do *not* have the Standard C++ Library, refer to the description of *RWTValHashTable* in Appendix A.

## *RWTValHashTableIterator*

### *Synopsis*

#define RWTValHashTableIterator RWTValHashMultiSetIterator

**Note –** If you have the Standard C++ Library, refer to the reference for this class under its new name: *RWTValHashMultiSetIterator*. Although the old name (*RWTValHashTableIterator*) is still supported, we recommend that you use the new name when coding your applications.

If you do *not* have the Standard C++ Library, refer to the description of *RWTValHashTableIterator* in Appendix A.

## *RWTValMap<K,T,C>*

### *Synopsis*

#include <rw/tvmap.h> RWTValMap<K,T,C> m;

### *Standard C++ Library Dependent!*

**Note –** *RWTValMap* requires the Standard C++ Library.

### *Description*

This class maintains a collection of keys, each with an associated item of type T. Order is determined by the key according to a comparison object of type C. C must induce a total ordering on elements of type  $K$  via a public member

bool operator()(const K& x, const K& y) const

which returns true if x and its partner should precede  $\gamma$  and its partner within the collection. The structure less<T> from the C++-standard header file <functional> is an example.

*RWTValMap<K,T,C>* will not accept a key that compares equal to any key already in the collection. (*RWTValMultiMap<K,T,C>* may contain multiple keys that compare equal to each other.) Equality is based on the comparison object and *not* on the == operator. Given a comparison object comp, keys a and b are equal if

!comp(a,b) && !comp(b,a).

### *Persistence*

Isomorphic.

## *Examples*

In this example, a map of RWCStrings and RWDates is exercised.

```
//
// tvmbday.cpp
//
#include <rw/tvmap.h>
#include <rw/cstring.h>
#include <rw/rwdate.h>
#include <iostream.h>
main(){
  RWTValMap<RWCString, RWDate, less<RWCString> > birthdays;
   birthdays.insert("John", RWDate(12, "April",1975));
   birthdays.insert("Ivan", RWDate(2, "Nov", 1980));
   // Alternative syntax:
   birthdays["Susan"] = RWDate(30, "June", 1955);
   birthdays["Gene"] = RWDate(5, "Jan", 1981);
   // Print a birthday:
   cout << birthdays["John"] << endl;
   return 0;
}
```
*Program Output:*

04/12/75

## *Related Classes*

Class *RWTValMultiMap<K,T,C>* offers the same interface to a collection that accepts multiple keys that compare equal to each other. *RWTValSet<T,C>* maintains a collection of keys without the associated values.

Class *map<K,T,C,allocator>* is the C++-standard collection that serves as the underlying implementation for this collection.

### *Public Typedefs*

```
typedef map<K,T,C,allocator> container_type;
typedef container_type::iterator iterator;
typedef container_type::const_iterator const_iterator;
typedef container_type::size_type size_type;
typedef pair <const K,T> value_type;
typedef pair <const K, T>& reference;
typedef const pair <const K,T>& const_reference;
```
### *Public Constructors*

**RWTValMap<K,T,C>**(const C& comp = C());

Constructs an empty map with comparator comp.

**RWTValMap<K,T,C>**(const container\_type& m);

Constructs a map by copying all elements of m.

**RWTValMap<K,T,C>**(const RWTValMap<K,T,C>& rwm);

Copy constructor.

**RWTValMap<K,T,C>**(const value\_type\* first, const value\_type\* last, const  $C& comp = C()$ ;

Constructs a map by copying elements from the array of value\_type pairs pointed to by first, up to, but not including, the pair pointed to by last.

### *Public Member Operators*

```
RWTValMap<K,T,C>&
operator=(const RWTValMap<K,T,C>& m);
RWTValMap<K,T,C>&
operator=(const container_type& m);
```
Destroys all elements of self and replaces them by copying all associations from m.

```
bool
operator<(const RWTValMap<K,T,C>& m) const;
bool
operator<(const container_type & m) const;
```
Returns true if self compares lexicographically less than m, otherwise returns false. Assumes that type K has well-defined less-than semantics (T::operator<(const K&) or equivalent).

```
bool
operator==(const RWTValMap<K,T,C>& m) const;
bool
operator==(const container_type & m) const;
```
Returns true if self compares equal to m, otherwise returns false. Two collections are equal if both have the same number of entries, and iterating through both collections produces, in turn, individual pairs that compare equal to each other.

T& **operator[]**(const K& key);

Looks up key and returns a reference to its associated item. If the key is not in the dictionary, then it will be added with an associated item provided by the default constructor for type T.

## *Public Member Functions*

```
void
apply(void (*fn)(const K&, T&, void*),void* d);
void
apply(void (*fn)(const K&, const T&, void*), void* d) const;
```
Applies the user-defined function pointed to by fn to every association in the collection. This function must have one of the prototypes:

```
void yourfun(const K& key, T& a, void* d);
void yourfun(const K& key, const T& a,void* d);
```
Client data may be passed through parameter d.

```
void
applyToKeyAndValue(void (*fn)(const K&, T&, void*),void* d);
void
applyToKeyAndValue
(void (*fn)(const K&, const T&, void*), void* d) const;
```
This is a deprecated version of the **apply** member above. It behaves exactly the same as **apply.**

```
iterator
begin();
const_iterator
begin() const;
```
Returns an iterator positioned at the first pair in self.

```
void
clear();
```
Clears the collection by removing all items from self. Each key and its associated item will have its destructor called.

```
bool
contains(const K& key) const;
```
Returns true if there exists a key  $j$  in self that compares equal to key, otherwise returns false.

```
bool
contains(bool (*fn)(const_reference,void*), void* d) const;
```
Returns true if there exists an association a in self such that the expression  $(( *fn)(a,d))$  is true, otherwise returns false. fn points to a user-defined tester function which must have prototype:

```
 bool yourTester(const_reference a, void* d);
```
Client data may be passed through parameter d.

```
iterator
end();
const_iterator
end() const;
```
Returns an iterator positioned "just past" the last association in self.

```
size_type
entries() const;
```
Returns the number of associations in self.

```
bool
find(const K& key, Key& r) const;
```
If there exists a key j in self that compares equal to key, assigns j to  $r$  and returns true. Otherwise, returns false and leaves the value of r unchanged.

```
bool
find(bool (*fn)(const_reference,void*), void* d,
```

```
 pair<K,T>& r) const;
```
If there exists an association a in self such that the expression  $((*fn)(a,d))$  is true, assigns a to r and returns true. Otherwise, returns false and leaves the value of k unchanged. fn points to a user-defined tester function which must have prototype:

bool yourTester(const\_reference a, void\* d);

Client data may be passed through parameter d.

#### bool

**findValue**(const K& key, T& r) const;

If there exists a key  $j$  in self that compares equal to  $key$ , assigns the item associated with  $\frac{1}{1}$  to r and returns true. Otherwise, returns false and leaves the value of  $r$  unchanged.

```
bool
```
**findKeyValue**(const K& key, K& kr, T& tr) const;

If there exists a key  $j$  in self that compares equal to key, assigns  $j$  to kr, assigns the item associated with  $j$  to  $tr$ , and returns  $true$ . Otherwise, returns false and leaves the values of kr and tr unchanged.

#### bool

**insert**(const K& key, const T& a);

Adds key with associated item a to the collection. Returns true if the insertion is successful, otherwise returns false. The function will return true unless the collection already holds an association with the equivalent key.

```
bool
```

```
insertKeyAndValue(const K& key, const T& a);
```
This is a deprecated version of the **insert** member above. It behaves exactly the same as **insert**.

```
bool
isEmpty() const;
```
Returns true if there are no items in the collection, false otherwise.

```
size_type
```
**occurrencesOf**(const K& key) const;

Returns the number of keys  $\dagger$  in self that compare equal to key.

*2*

```
size_type
occurrencesOf
(bool (*fn)(const_reference&,void*),void* d) const;
```

```
Returns the number of associations a in self such that the
expression((*fn)(a,d)) is true. fn points to a user-defined tester function
which must have prototype:
```

```
 bool yourTester(const_reference& a, void* d);
```
Client data may be passed through parameter d.

```
bool
```
**remove**(const K& key);

Removes the first association with key  $\frac{1}{3}$  in self such that  $\frac{1}{3}$  compares equal to key and returns true. Returns false if there is no such association.

```
bool
```
**remove**(bool (\*fn)(const\_reference,void\*), void\* d);

Removes the first association a in self such that the expression  $((\star$ fn $)(a,d))$  is true and returns true. Returns false if there is no such element. fn points to a user-defined tester function which must have prototype:

bool yourTester(const\_reference a, void\* d);

Client data may be passed through parameter d.

```
size_type
```
**removeAll**(const K& key);

Removes all associations with key j in self such that j compares equal to key. Returns the number of items removed.

### size\_type

**removeAll**(bool (\*fn)(const\_reference,void\*), void\* d);

Removes all associations a in self such that the expression  $((*fn)(a,d))$  is true. Returns the number of items removed. fn points to a user-defined tester function which must have prototype:

bool yourTester(const\_reference a, void\* d);

Client data may be passed through parameter d.

```
map<K,T,C,allocator>&
std();
const map<K,T,C,allocator>&
std() const;
```
Returns a reference to the underlying C++-standard collection that serves as the implementation for self. This reference may be used freely, providing access to the C++-standard interface as well as interoperability with other software components that make use of the C++-standard collections.

## *Related Global Operators*

```
RWvostream&
operator<<(RWvostream& strm, const RWTValMap<K,T,C>& coll);
RWFile&
operator<<(RWFile& strm, const RWTValMap<K,T,C>& coll);
```
Saves the collection coll onto the output stream strm, or a reference to it if it has already been saved.

```
RWvistream&
operator>>(RWvistream& strm, RWTValMap<K,T,C>& coll);
RWFile&
operator>>(RWFile& strm, RWTValMap<K,T,C>& coll);
```
Restores the contents of the collection coll from the input stream strm.

```
RWvistream&
operator>>(RWvistream& strm, RWTValMap<K,T,C>*& p);
RWFile&
operator>>(RWFile& strm, RWTValMap<K,T,C>*& p);
```
Looks at the next object on the input stream strm and either creates a new collection off the heap and sets  $p$  to point to it, or sets  $p$  to point to a previously read instance. If a collection is created off the heap, then you are responsible for deleting it.

# *RWTValMapIterator<K,T,C>*

## *Synopsis*

#include<rw/tvmap.h> RWTValMap<K,T,C> vm; RWTValMapIterator<K,T,C> itr(vm);

### *Standard C++ Library Dependent!*

**Note –** *RWTValMapIterator* requires the Standard C++ Library.

### *Description*

*RWTValMapIterator* is supplied with *Tools.h++* 7 to provide an iterator interface to *RWTValMapIterator* that is backward compatable with the container iterators provided in *Tools.h++* 6.x.

The order of iteration over an *RWTValMap* is dependent on the comparator object supplied as applied to the key values of the stored associations.

The current item referenced by this iterator is undefined after construction or after a call to reset(). The iterator becomes valid after being advanced with either a preincrement or operator().

For both operator++ and operator(), iterating past the last element will return a value equivalent to boolean false. Continued increments will return a value equivalent to false until reset() is called.

### *Persistence*

None

# *2*

## *Examples*

```
#include<rw/tvmap.h>
#include<iostream.h>
#include<rw/cstring.h>
int main(){
    RWTValMap<RWCString,int,greater<RWCString> > age;
    RWTValMapIterator<RWCString,int,greater<RWCString> >
itr(age);
    age.insert("John", 30);
    age.insert("Steve",17);
    age.insert("Mark",24);
//Insertion is rejected, no duplicates allowed
    age.insert("Steve",24);
   for(iitr();)
      cout << itr.key() << "\'s age is " << itr.value() << endl;
    return 0;
}
```
## *Program Output*

```
Steve's age is 17
Mark's age is 24
John's age is 30
```
## *Public Constructors*

**RWTValMapIterator<K,T,C>** (RWTValMap<K,T,C>&h);

Creates an iterator for the map h. The iterator begins in an undefined state and must be advanced before the first association will be accessible.
#### *Public Member Operators*

```
RWBoolean
operator()();
```
Advances self to the next element. If the iterator has advanced past the last element in the collection, false will be returned. Otherwise, true will be returned.

```
RWBoolean
operator++();
```
Advances self to the next element. If the iterator has been reset or just created self will now reference the first element. If, before iteration, self pointed to the last association in the map, self will now reference an undefined value and false will be returned. Otherwise, true is returned.

**Note –** No postincrement operator is provided.

## *Public Member Functions*

```
RWTValMap<K,T,C>*
container() const;
```
Returns a pointer to the collection being iterated over.

```
K
key() const;
```
Returns the key portion of the association currently referenced by self.

```
void
reset();
void
reset(RWTValMap<K,T,C>& h);
```
Resets the iterator so that after being advanced it will reference the first element of the collection. Using reset() with no argument will reset the iterator on the current container. Supplying a RWTValMap with reset() will reset the iterator on that container.

```
\mathbf{T}value();
```
Returns the value portion of the association referenced by self.

# *RWTValMultiMap<K,T,C>*

#### *Synopsis*

#include <rw/tvmmap.h> RWTValMultiMap<K,T,C> m;

*Standard C++ Library Dependent!*

**Note –** *RWTValMultiMap* requires the Standard C++ Library.

#### *Description*

This class maintains a collection of keys, each with an associated item of type T. Order is determined by the key according to a comparison object of type C. C must induce a total ordering on elements of type  $K$  via a public member

bool operator()(const K& x, const K& y) const

which returns true if x and its partner should precede  $\gamma$  and its partner within the collection. The structure less<T> from the C++-standard header file <functional> is an example.

*RWTValMultiMap<K,T,C>* may contain multiple keys that compare equal to each other. (*RWTValMap<K,T,C>* will not accept a key that compares equal to any key already in the collection.) Equality is based on the comparison object and *not* on the  $=$  operator. Given a comparison object comp, keys a and b are equal if

!comp(a,b) && !comp(b,a).

#### *Persistence*

Isomorphic.

# *Examples*

In this example, a map of *RWCString*s and *RWDate*s is exercised.

```
//
// tvmmbday.cpp
//
#include <rw/tvmmap.h>
#include <rw/cstring.h>
#include <rw/rwdate.h>
#include <iostream.h>
#include <function.h>
main(){
   typedef RWTValMultiMap<RWCString, RWDate, less<RWCString> >
      RWMMap;
   RWMMap birthdays;
   birthdays.insert("John", RWDate(12, "April",1975));
   birthdays.insert("Ivan", RWDate(2, "Nov", 1980));
   birthdays.insert("Mary", RWDate(22, "Oct", 1987));
   birthdays.insert("Ivan", RWDate(19, "June", 1971));
   birthdays.insert("Sally",RWDate(15, "March",1976));
   birthdays.insert("Ivan", RWDate(6, "July", 1950));
   // How many "Ivan"s?
   RWMMap::size_type n = birthdays.occurrencesOf("Ivan");
   RWMMap::size_type idx = 0;
  cout << "There are " << n << " Ivans:" << endl;
   RWMMap::iterator iter = birthdays.std().lower_bound("Ivan");
  while (++idx \le n) cout << idx << ". " << (*iter++).second << endl;
   return 0;
}
```
#### *Program Output:*

```
There are 3 Ivans:
1. 11/02/80
2. 06/19/71
3. 07/06/50
```
# *Related Classes*

Class *RWTValMap<K,T,C>* offers the same interface to a collection that will not accept multiple keys that compare equal to each other. *RWTValMultiSet<T,C>* maintains a collection of keys without the associated values.

Class *multimap<K,T,C,allocator>* is the C++-standard collection that serves as the underlying implementation for this collection.

#### *Public Typedefs*

```
typedef multimap<K,T,C,allocator> container_type;
typedef container_type::iterator iterator;
typedef container_type::const_iterator const_iterator;
typedef container_type::size_type size_type;
typedef pair <const K,T> value_type;<br>typedef pair <const K,T>& reference;
typedef pair <const K, T>&
typedef const pair <const K, T>& const_reference;
```
## *Public Constructors*

**RWTValMultiMap<K,T,C>**(const C& comp = C());

Constructs an empty map with comparator comp.

**RWTValMultiMap<K,T,C>**(const container\_type& m);

Constructs a map by copying all elements of m.

**RWTValMultiMap<K,T,C>**(const RWTValMultiMap<K,T,C>& rwm);

Copy constructor.

```
RWTValMultiMap<K,T,C>
(const value_type* first, const value_type* last,
const C\& comp = C();
```
Constructs a map by copying elements from the array of  $\pi s$  pointed to by first, up to, but not including, the element pointed to by last.

#### *Public Member Operators*

```
RWTValMultiMap<K,T,C>&
operator=(const RWTValMultiMap<K,T,C>& m);
RWTValMultiMap<K,T,C>&
operator=(const container_type& m) const;
```
Destroys all elements of self and replaces them by copying all associations from  $m$ .

```
bool
operator<(const RWTValMultiMap<K,T,C>& m);
bool
operator<(const container_type& m) const;
```
Returns true if self compares lexicographically less than m, otherwise returns  $false.$  Assumes that type  $K$  has well-defined less-than semantics (T::operator<(const K&) or equivalent).

```
bool
operator==(const RWTValMultiMap<K,T,C>& m) const;
bool
operator==(const container_type& m) const;
```
Returns true if self compares equal to m, otherwise returns false. Two collections are equal if both have the same number of entries, and iterating through both collections produces, in turn, individual pairs that compare equal to each other.

## *Public Member Functions*

```
void
apply(void (*fn)(const K&, T&, void*),void* d);
void
apply(void (*fn)(const K&, const T&, void*),void* d) const;
```
Applies the user-defined function pointed to by fn to every association in the collection. This function must have one of the prototypes:

 void yourfun(const K& key, T& a, void\* d); void yourfun(const K& key, const T& a,void\* d);

Client data may be passed through parameter d.

```
void
applyToKeyAndValue(void (*fn)(const K&, T&, void*),void* d);
void
applyToKeyAndValue
(void (*fn)(const K&, const T&, void*),void* d) const;
```
This is a deprecated version of the **apply** member above. It behaves exactly the same as **apply.**

```
iterator
begin();
const_iterator
begin() const;
```
Returns an iterator positioned at the first pair in self.

```
void
clear();
```
Clears the collection by removing all items from self. Each key and its associated item will have its destructor called.

#### bool

**contains**(const K& key) const;

Returns true if there exists a key j in self that compares equal to key, otherwise returns false.

```
bool
contains
```

```
(bool (*fn)(const_reference,void*),void* d) const;
```
Returns true if there exists an association a in self such that the expression  $((*fn)(a,d))$  is true, otherwise returns false. fn points to a user-defined tester function which must have prototype:

```
 bool yourTester(const_reference a, void* d);
```
Client data may be passed through parameter d.

```
iterator
end();
const_iterator
end() const;
```
Returns an iterator positioned "just past" the last association in self.

```
size_type
entries() const;
```
Returns the number of associations in self.

```
bool
find(const K& key, Key& r) const;
```
If there exists a key  $j$  in self that compares equal to  $key$ , assigns  $j$  to  $r$  and returns true. Otherwise, returns false and leaves the value of r unchanged.

```
bool
```

```
find(bool (*fn)(const_reference,void*),void* d,
     pair<K,T>& r) const;
```
If there exists an association a in self such that the expression  $((\star$ fn $)(a,d))$  is true, assigns a to r and returns true. Otherwise, returns false and leaves the value of k unchanged. fn points to a user-defined tester function which must have prototype:

```
 bool yourTester(const_reference a, void* d);
```
Client data may be passed through parameter d.

#### bool

**findValue**(const K& key, T& r) const;

If there exists a key  $j$  in self that compares equal to  $key$ , assigns the item associated with  $j$  to  $r$  and returns true. Otherwise, returns false and leaves the value of  $r$  unchanged.

```
bool
```
**findKeyValue**(const K& key, K& kr, T& tr) const;

If there exists a key  $\frac{1}{3}$  in self that compares equal to key, assigns  $\frac{1}{3}$  to kr, assigns the item associated with  $j$  to  $tr$ , and returns true. Otherwise, returns false and leaves the values of kr and tr unchanged.

```
bool
```
**insert**(const K& key, const T& a);

Adds key with associated item a to the collection. Returns true.

```
bool
```
**insertKeyAndValue**(const K& key, const T& a);

This is a deprecated version of the **insert** member above. It behaves exactly the same as **insert.**

bool **isEmpty**() const;

Returns true if there are no items in the collection, false otherwise.

```
size_type
occurrencesOf(const K& key) const;
```
Returns the number of keys  $j$  in self that compare equal to key.

```
size_type
occurrencesOf(bool (*fn)(const_reference,void*),
               void* d) const;
```
Returns the number of associations a in self such that the expression( $(*fn)(a,d)$ ) is true. fn points to a user-defined tester function which must have prototype:

```
 bool yourTester(const_reference a, void* d);
```
Client data may be passed through parameter d.

```
bool
```
**remove**(const K& key);

Removes the first association with key j in self where j compares equal to key and returns true. Returns false if there is no such association.

#### bool

**remove**(bool (\*fn)(const\_reference,void\*), void\* d);

Removes the first association a in self such that the expression  $((*fn)(a,d))$  is true and returns true. Returns false if there is no such element. fn points to a user-defined tester function which must have prototype:

```
 bool yourTester(const_reference a, void* d);
```
Client data may be passed through parameter d.

```
size_type
removeAll(const K& key);
```
Removes all associations in self that have a key j that compares equal to key. Returns the number of items removed.

#### size\_type

**removeAll**(bool (\*fn)(const\_reference,void\*), void\* d);

Removes all associations a in self such that the expression  $((*fn)(a,d))$  is true. Returns the number of items removed. fn points to a user-defined tester function which must have prototype:

```
 bool yourTester(const_reference a, void* d);
```
Client data may be passed through parameter d.

```
multimap<K,T,C,allocator>&
std();
const multimap<K,T,C,allocator>&
std() const;
```
Returns a reference to the underlying C++-standard collection that serves as the implementation for self. This reference may be used freely, providing access to the C++-standard interface as well as interoperability with other software components that make use of the C++-standard collections.

#### *Related Global Operators*

```
RWvostream&
operator<<(RWvostream& strm,
        const RWTValMultiMap<K,T,C>& coll);
RWFile&
operator<<(RWFile& strm, const RWTValMultiMap<K,T,C>& coll);
```
Saves the collection coll onto the output stream strm, or a reference to it if it has already been saved.

```
RWvistream&
operator>>(RWvistream& strm, RWTValMultiMap<K,T,C>& coll);
RWFile&
operator>>(RWFile& strm, RWTValMultiMap<K,T,C>& coll);
```
Restores the contents of the collection coll from the input stream strm.

```
RWvistream&
operator>>(RWvistream& strm, RWTValMultiMap<K,T,C>*& p);
RWFile&
operator>>(RWFile& strm, RWTValMultiMap<K,T,C>*& p);
```
Looks at the next object on the input stream strm and either creates a new collection off the heap and sets  $p$  to point to it, or sets  $p$  to point to a previously read instance. If a collection is created off the heap, then you are responsible for deleting it.

# *RWTValMultiMapIterator<K,T,C>*

## *Synopsis*

#include<rw/tvmmap.h> RWTValMultiMap<K,T,C> vm; RWTValMultiMapIterator<K,T,C> itr(vm);

*Standard C++ Library Dependent!*

**Note –** *RWTValMultiMapIterator* requires the Standard C++ Library.

## *Description*

*RWTValMultiMapIterator* is supplied with *Tools.h++* 7 to provide an iterator interface for class *RWTValMultiMap* that has backward compatibility with the container iterators provided in *Tools.h++* 6.x.

The order of iteration for an *RWTValMultiMap* is dependent upon the comparator object as applied to the keys of the stored associations.

The current item referenced by this iterator is undefined after construction or after a call to  $reset()$ . The iterator becomes valid after being advanced with either a preincrement or operator().

For both operator++ and operator(), iterating past the last element will return a value equivalent to boolean false. Continued increments will return a value equivalent to false until reset() is called.

#### *Persistence*

None

*2*

## *Examples*

```
#include<rw/tvmmap.h>
#include<iostream.h>
#include<rw/cstring.h>
int main(){
   RWTValMultiMap<RWCString,int,greater<RWCString> > a;
   RWTValMultiMapIterator
       <RWCString,int,greater<RWCString> > itr(a);
   a.insert("John", 30);
   a.insert("Steve",17);
   a.insert("Mark",24);
   a.insert("Steve",24);
  for(iitr();)
      cout << itr.key() << "\'s age is " << itr.value() << endl;
   return 0;
}
```
## *Program Output*

```
Steve's age is 17
Steve's age is 24
Mark's age is 24
John's age is 30
```
# *Public Constructors*

```
RWTValMultiMapIterator<K,T,C>
(RWTValMultiMap<K,T,C>&m);
```
Creates an iterator for the multi-map m. The iterator begins in an undefined state and must be advanced before the first association will be accessible.

## *Public Member Operators*

```
RWBoolean
operator()();
```
Advances self to the next element. If the iterator has advanced past the last item in the collection, returns false. Otherwise, returns true.

RWBoolean **operator++**();

> Advances self to the next element. If the iterator has been reset or just created self will now reference the first element. If, before iteration, self referenced the last association in the multi-map, self will now reference an undefined value and false will be returned. Otherwise, true is returned. Note: no postincrement operation is provided.

### *Public Member Functions*

RWTValMultiMap<K,T,C>\* **container()** const;

Returns a pointer to the collection being iterated over.

K **key**() const;

Returns the key portion of the association currently referenced by self.

```
void
reset();
void
reset(RWTValMultiMap<K,T,C>& h);
```
Resets the iterator so that after being advanced it will reference the first element of the collection. Using reset() with no argument will reset the iterator on the current container. Supplying a RWTValMultiMap to reset() will reset the iterator on the new container.

**value**();

T

Returns the value portion of the association referenced by self.

# *RWTValMultiSet<T,C>*

# *Synopsis*

#include <rw/tvmset.h> RWTValMultiSet<T,C>

# *Standard C++ Library Dependent!*

**Note –** *RWTPtrMultiSet* requires the Standard C++ Library.

#### *Description*

This class maintains a collection of values, which are ordered according to a comparison object of type C. C must induce a total ordering on elements of type T via a public member

bool operator()(const T& x, const T& y) const

which returns true if x should precede y within the collection. The structure less<T> from the C++-standard header file <functional> is an example.

*RWTValMultiSet<T,C>* may contain multiple items that compare equal to each other. (*RWTValSet<T,C>* will not accept an item that compares equal to an item already in the collection.)

## *Persistence*

Isomorphic.

# *Examples*

In this example, a multi-set of RWCStrings is exercised.

```
//
// tvmsstr.cpp
//
#include <rw/tvmset.h>
#include <rw/cstring.h>
#include <iostream.h>
main(){
 RWTValMultiSet<RWCString,less<RWCString> > set;
   set.insert("one");
   set.insert("two");
   set.insert("three");
  set.insert("one"); \sqrt{2} // OK, duplicates allowed
   cout << set.entries() << endl; // Prints "4"
   return 0;
}
```
# *Related Classes*

Class *RWTValSet<T,C>* offers the same interface to a collection that will not accept multiple items that compare equal to each other. *RWTValMultiMap<K,T,C>* maintains a collection of key-value pairs.

Class *multiset<T,C,allocator>* is the C++-standard collection that serves as the underlying implementation for *RWTValMultiSet<T,C>*.

# *Public Typedefs*

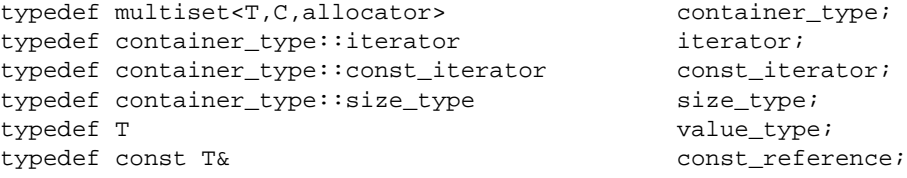

#### *Public Constructors*

```
RWTValMultiSet<T,C>(const C& cmp = C());
```
Constructs an empty set.

**RWTValMultiSet<T,C>**(const container\_type& s);

Constructs a set by copying all elements of s.

**RWTValMultiSet<T,C>**(const RWTValMultiSet<T,C>& rws);

Copy constructor.

```
RWTValMultiSet<T,C>
(const T* first,const T* last,const C& cmp = C());
```
Constructs a set by copying elements from the array of  $\pi$  pointed to by first, up to, but not including, the element pointed to by last.

#### *Public Member Operators*

```
RWTValMultiSet<T,C>&
operator=(const RWTValMultiSet<T,C>& s);
RWTValMultiSet<T,C>&
operator=(const container_type& s);
```
Destroys all elements of self and replaces them by copying all elements of s.

bool **operator<**(const RWTValMultiSet<T,C>& s) const;

bool **operator<**(const container\_type& s) const;

Returns true if self compares lexicographically less than s, otherwise returns false. Assumes that type  $T$  has well-defined less-than semantics (T::operator<(const T&) or equivalent).

bool

```
operator==(const RWTValMultiSet<T,C>& s) const;
bool
operator==(const container_type& s) const;
```
Returns true if self compares equal to s, otherwise returns false. Two collections are equal if both have the same number of entries, and iterating through both collections produces, in turn, individual elements that compare equal to each other.

#### *Public Member Functions*

```
void
apply(void (*fn)(const_reference,void*), void* d) const;
```
Applies the user-defined function pointed to by fn to every item in the collection. This function must have prototype:

```
 void yourfun(const_reference a, void* d);
```
Client data may be passed through parameter d.

```
iterator
begin();
const_iterator
begin() const;
```
Returns an iterator positioned at the first element of self.

```
void
clear();
```
Clears the collection by removing all items from self. Each item will have its destructor called.

```
bool
```

```
contains(const_reference a) const;
```
Returns true if there exists an element  $t$  in self that compares equal to a, otherwise returns false.

```
bool
```
**contains**(bool (\*fn)(const\_reference, void\*), void\* d) const;

Returns true if there exists an element  $t$  in self such that the expression  $((*fn)(t,d))$  is true, otherwise returns false. fn points to a user-defined tester function which must have prototype:

```
 bool yourTester(const_reference a, void* d);
```
Client data may be passed through parameter d.

```
void
difference(const RWTValMultiSet<T,C>& s);
void
difference(const container_type& s);
```
Sets self to the set-theoretic difference given by  $(self - s)$ .

```
iterator
end();
const_iterator
end() const;
```
Returns an iterator positioned "just past" the last element in self.

```
size_type
entries() const;
```
Returns the number of items in self.

```
bool
```
**find**(const\_reference a, T& k) const;

If there exists an element  $t$  in self that compares equal to a, assigns  $t$  to k and returns true. Otherwise, returns false and leaves the value of k unchanged.

```
bool
```
**find**(bool (\*fn)(const\_reference,void\*), void\* d, T& k) const;

If there exists an element t in self such that the expression  $((*fn)(t,d))$  is true, assigns t to k and returns true. Otherwise, returns false and leaves the value of k unchanged. fn points to a user-defined tester function which must have prototype:

```
 bool yourTester(const_reference a, void* d);
```
Client data may be passed through parameter d.

```
void
intersection(const RWTValMultiSet<T,C>& s);
void
intersection(const container_type& s);
```
Sets self to the intersection of self and s.

```
bool
insert(const_reference a);
```
Adds the item a to the collection. Returns true.

bool **isEmpty**() const;

Returns true if there are no items in the collection, false otherwise.

```
bool
isEquivalent(const RWTValMultiSet<T,C>& s) const;
```
Returns true if there is set equivalence between self and s, and returns false otherwise.

```
bool
```

```
isProperSubsetOf(const RWTValMultiSet<T,C>& s) const;
```
Returns true if self is a proper subset of s, and returns false otherwise. bool

**isSubsetOf**(const RWTValMultiSet<T,C>& s) const;

Returns true if self is a subset of s or if self is set equivalent to rhs, false otherwise.

#### size\_type

```
occurrencesOf(const_reference a) const;
```
Returns the number of elements  $t$  in self that compare equal to a.

```
size_type
```
**occurrencesOf**(bool (\*fn)(const\_reference,void\*),void\* d) const;

Returns the number of elements  $t$  in self such that the expression( $(*fn)(t,d)$ ) is true. fn points to a user-defined tester function which must have prototype:

bool yourTester(const reference a, void\* d);

Client data may be passed through parameter d.

```
bool
```
**remove**(const\_reference a);

Removes the first element  $t$  in self that compares equal to a and returns true. Returns false if there is no such element.

bool

```
remove(bool (*fn)(const_reference,void*), void* d);
```
Removes the first element  $t$  in self such that the expression ((\*fn)( $t$ ,d)) is true and returns true. Returns false if there is no such element. fn points to a user-defined tester function which must have prototype:

bool yourTester(const\_reference a, void\* d);

Client data may be passed through parameter d.

```
size_type
removeAll(const_reference a);
```
*2*

Removes all elements  $t$  in self that compare equal to a. Returns the number of items removed.

```
size_type
removeAll(bool (*fn)(const_reference,void*), void* d);
```
Removes all elements  $t$  in self such that the expression  $((*fn)(t,d))$  is true. Returns the number of items removed. fn points to a user-defined tester function which must have prototype:

bool yourTester(const\_reference a, void\* d);

Client data may be passed through parameter d.

```
multiset<T,C,allocator>&
std();
const multiset<T,C,allocator>&
std() const;
```
Returns a reference to the underlying C++-standard collection that serves as the implementation for self. This reference may be used freely, providing access to the C++-standard interface as well as interoperability with other software components that make use of the C++-standard collections.

```
void
```

```
symmetricDifference(const RWTValMultiSet<T,C>& s);
void
symmetricDifference(const container_type& s);
```
Sets self to the symmetric difference of self and s.

```
void
Union(const RWTValMultiSet<T,C>& s);
void
Union(const container_type& s);
```
Sets self to the union of self and s. Note the use of the uppercase "U"in Union to avoid conflict with the C++ reserved word.

## *Related Global Operators*

RWvostream& **operator<<**(RWvostream& strm, const RWTValMultiSet<T,C>& coll); RWFile& **operator<<**(RWFile& strm, const RWTValMultiSet<T,C>& coll);

Saves the collection coll onto the output stream strm, or a reference to it if it has already been saved.

```
RWvistream&
operator>>(RWvistream& strm, RWTValMultiSet<T,C>& coll);
RWFile&
operator>>(RWFile& strm, RWTValMultiSet<T,C>& coll);
```
Restores the contents of the collection coll from the input stream strm.

```
RWvistream&
operator>>(RWvistream& strm, RWTValMultiSet<T,C>*& p);
RWFile&
operator>>(RWFile& strm, RWTValMultiSet<T,C>*& p);
```
Looks at the next object on the input stream strm and either creates a new collection off the heap and sets  $p$  to point to it, or sets  $p$  to point to a previously read instance. If a collection is created off the heap, then you are responsible for deleting it.

# *RWTValMultiSetIterator<T,C>*

*Synopsis*

```
#include<rw/tvmset.h>
RWTValMultiSet< T,C> vs;
RWTValMultiSetIterator< T,C> itr(vs);
```
## *Standard C++ Library Dependent!*

**Note –** *RWTValMultiSetIterator* requires the Standard C++ Library.

#### *Description*

*RWTValMultiSetIterator* is supplied with *Tools.h++* 7 to provide an iterator interface for class *RWTValMultiSetIterator* that has backward compatibility with the container iterators provided in *Tools.h++* 6.x.

The order of iteration over an *RWTValMultiSet* is dependent on the supplied comparator object parameter C as applied to the values stored in the container.

The current item referenced by this iterator is undefined after construction or after a call to  $r = t$ . The iterator becomes valid after being advanced with either a preincrement or operator().

For both operator++ and operator(), iterating past the last element will return a value equivalent to boolean false. Continued increments will return a value equivalent to false until reset() is called.

#### *Persistence*

None

## *Examples*

```
#include<rw/tvmset.h>
#include<iostream.h>
#include<rw/cstring.h>
int main(){
   RWTValMultiSet<RWCString,greater<RWCString> > a;
   RWTValMultiSetIterator<RWCString,greater<RWCString> > itr(a);
   a.insert("John");
   a.insert("Steve");
   a.insert("Mark");
   a.insert("Steve");
  for(iitr();)
      cout << itr.key() << endl;
    return 0;
}
```
# *Program Output*

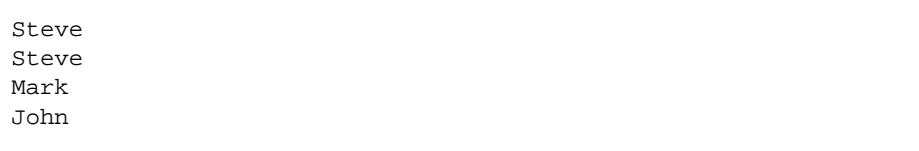

# *Public Constructors*

**RWTValMultiSetIterator<T,C>**(RWTValMultiSet< T,C> &h);

Creates an iterator for the multi-set h. The iterator begins in an undefined state and must be advanced before the first element will be accessible

#### *Public Member Operators*

RWBoolean **operator()**();

> Advances self to the next element. If the iterator has advanced past the last element in the collection, false will be returned. Otherwise, true will be returned.

RWBoolean **operator++**();

> Advances self to the next element. If the iterator has been reset or just created self will now reference the first element. If, before iteration, self referenced the last association in the multi-set, self will now reference an undefined value and false will be returned. Otherwise, true is returned.

**Note –** No postincrement operator is provided.

#### *Public Member Functions*

RWTValMultiSet<T,C>\* **container()** const;

Returns a pointer to the collection being iterated over.

```
T
key();
```
Returns the value pointed to by self.

```
void
reset();
void
reset(RWTValMultiSet<T,C>& h);
```
Resets the iterator so that after being advanced it will point to the first element of the collection. Using reset() with no argument will reset the iterator on the current container. Supplying a RWTValMultiSet to reset() will reset the iterator on that container.

# *RWTValOrderedVector<T>*

# *Synopsis*

#include <rw/tvordvec.h> RWTValOrderedVector<T> ordvec;

**Note –** If you have the Standard C++ Library, use the interface described here. Otherwise, use the restricted interface to *RWTValOrderedVector* described in Appendix A.

## *Description*

This class maintains a collection of values, implemented as a vector.

#### *Persistence*

Isomorphic

## *Example*

In this example, a vector of type double is exercised.

```
//
// tvordvec.cpp
//
#include <rw/tvordvec.h>
#include <iostream.h>
main() {
   RWTValOrderedVector<double> vec;
   vec.insert(22.0);
   vec.insert(5.3);
  vec.insett(-102.5); vec.insert(15.0);
   vec.insert(5.3);
```

```
 cout << vec.entries() << " entries\n" << endl; // Prints "5"
 for (int i=0; i<vec.length(); i++)
    cout << vec[i] << endl;
  return 0;
}
```
## *Program Output:*

5 entries 22 5.3 -102.5 15 5.3

## *Related Classes*

Classes *RWTValDeque<T>*, *RWTValSlist<T>*, and *RWTValDlist<T>* also provide a Rogue Wave interface to C++-standard sequence collections.

Class *vector<T,allocator>* is the C++-standard collection that serves as the underlying implementation for this class.

# *Public Typedefs*

```
typedef vector<T,allocator> container_type;
typedef container_type::iterator iterator;
typedef container_type::const_iterator const_iterator;
typedef container_type::size_type size_type;
typedef T value_type;
typedef T& reference;
typedef const T& const_reference;
```
# *Public Constructors*

**RWTValOrderedVector<T>**();

Constructs an empty vector.

**RWTValOrderedVector<T>**(const vector<T,allocator>& vec);

Constructs a vector by copying all elements of vec.

**RWTValOrderedVector<T>**(const RWTValOrderedVector<T>& rwvec);

Copy constructor.

**RWTValOrderedVector<T>**(size\_type n, const T& val);

Constructs a vector with n elements, each initialized to val.

**RWTValOrderedVector<T>**(size\_type n);

Constructs an empty vector with a capacity of n elements.

**RWTValOrderedVector<T>**(const T\* first, const T\* last);

Constructs a vector by copying elements from the array of  $\pi s$  pointed to by first, up to, but not including, the element pointed to by last.

#### *Public Member Operators*

```
RWTValOrderedVector<T>&
operator=(const RWTValOrderedVector<T>& vec);
RWTValOrderedVector<T>&
operator=(const vector<T,allocator>& vec);
```
Calls the destructor on all elements of self and replaces them by copying all elements of vec.

```
bool
operator<(const RWTValOrderedVector<T>& vec);
bool
operator<(const vector<T>& vec);
```
Returns true if self compares lexicographically less than vec, otherwise returns false. Type T must have well-defined less-than semantics (T::operator<(const T&) or equivalent).

```
bool
operator==(const RWTValOrderedVector<T>& vec) const;
bool
operator==(const vector<T>& vec) const;
```
Returns true if self compares equal to vec, otherwise returns false. Two collections are equal if both have the same number of entries, and iterating through both collections produces, in turn, individual elements that compare equal to each other.

```
T&
operator()(size_type i);
const T&
operator()(size_type i) const;
```
Returns a reference to the ith element of self. Index i should be between 0 and one less then the number of entries, otherwise the results are undefined—*no bounds checking is performed*.

```
T&
operator[](size_type i);
const T&
operator[](size_type i) const;
```
Returns a reference to the ith element of self. Index i must be between 0 and one less then the number of entries in self, otherwise the function throws an exception of type *RWBoundsErr*.

#### *Public Member Functions*

void **append**(const\_reference a);

Adds the item a to the end of the collection.

```
void
apply(void (*fn)(reference,void*), void* d);
void
apply(void (*fn)(const_reference,void*), void* d) const;
```
Applies the user-defined function pointed to by fn to every item in the collection. This function must have one of the prototypes:

```
void yourfun(const_reference a, void* d);
```

```
void yourfun(reference a, void* d);
```
Client data may be passed through parameter d.

```
reference
at(size_type i);
const_reference
at(size_type i) const;
```
Returns a reference to the ith element of self. Index i must be between 0 and one less then the number of entries in self, otherwise the function throws an exception of type *RWBoundsErr*.

```
iterator
begin();
const_iterator
begin() const;
```
Returns an iterator positioned at the first element of self.

```
void
clear();
```
Clears the collection by removing all items from self. Each item will have its destructor called.

```
bool
contains(const_reference a) const;
```
Returns true if there exists an element  $t$  in self such that the  $expression(t == a)$  is true, otherwise returns false.

```
bool
```
**contains**(bool (\*fn)(const\_reference,void\*), void\* d) const;

Returns true if there exists an element  $t$  in self such that the expression  $((*fn)(t,d))$  is true, otherwise returns false. fn points to a user-defined tester function which must have prototype:

bool yourTester(const\_reference a, void\* d);

Client data may be passed through parameter d.

```
const T*
data() const;
```
Returns a pointer to the first element of the vector.

```
iterator
end();
const_iterator
end() const;
```
Returns a *past-the-end* valued iterator of self.

```
size_type
entries() const;
```
Returns the number of elements in self.

```
bool
find(const_reference a, value_type& k) const;
```
If there exists an element t in self such that the expression  $(t == a)$  is true, assigns t to k and returns true. Otherwise, returns false and leaves the value of k unchanged.

```
bool
```

```
find(bool (*fn)(const_reference,void*), void* d,
    value type& k) const;
```
If there exists an element t in self such that the expression  $((*fn)(t,d))$  is true, assigns t to k and returns true. Otherwise, returns false and leaves the value of  $k$  unchanged.  $\epsilon$ n points to a user-defined tester function which must have prototype:

```
 bool yourTester(const T& a, void* d);
```
Client data may be passed through parameter d.

```
reference
first();
const_reference
first() const;
```
Returns a reference to the first element of self.

```
size_type
index(const_reference a) const;
```
Returns the position of the first item  $t$  in self such that  $(t = a)$ , or returns the static member npos if no such item exists.

```
size_type
index(bool (*fn)(const_reference,void*), void* d) const;
```
Returns the position of the first item  $t$  in self such that((\*fn)( $t$ ,d)) is true, or returns the static member npos if no such item exists. fn points to a user-defined tester function which must have prototype:

```
 bool yourTester(const_reference a, void* d);
```
Client data may be passed through parameter d.

```
bool
insert(const_reference a);
```
Adds the item a to the end of the collection. Returns true.

```
void
insertAt(size_type i, const_reference a);
```
Inserts the item a in front of the item at position  $\pm$  in self. This position must be between 0 and the number of entries in the collection, otherwise the function throws an exception of type *RWBoundsErr*.

```
bool
```

```
isEmpty() const;
```
Returns true if there are no items in the collection, false otherwise.

```
reference
last();
const_reference
last() const;
```
Returns a reference to the last item in the collection.

```
size_type
length() const;
```
Returns the number of elements in self.

```
reference
maxElement();
const_reference
maxElement() const;
reference
minElement();
const_reference
minElement() const;
```
Returns a reference to the minimum or maximum element in the collection. Type T must have well-defined less-than semantics (T::operator<(const T&) or equivalent).

#### size\_type

```
occurrencesOf(const_reference a) const;
```
Returns the number of elements  $t$  in self such that the expression ( $t = a$ ) is true.

```
size_type
occurrencesOf
(bool (*fn)(const_reference,void*), void* d) const;
```

```
Returns the number of elements t in self such that the
expression((*fn)(t,d)) is true. fn points to a user-defined tester function
which must have prototype:
```

```
 bool yourTester(const_reference a, void* d);
```
Client data may be passed through parameter d.

```
void
prepend(const_reference a);
```
Adds the item a to the beginning of the collection.

```
bool
remove(const_reference a);
```
Removes the first element t in self such that the expression  $(t == a)$  is true and returns true. Returns false if there is no such element.

```
bool
```
**remove**(bool (\*fn)(const\_reference,void\*), void\* d);

Removes the first element  $t$  in self such that the expression  $((*fn)(t,d))$  is true and returns true. Returns false if there is no such element. fn points to a user-defined tester function which must have prototype:

bool yourTester(const\_reference a, void\* d);

Client data may be passed through parameter d.

```
size_type
removeAll(const_reference a);
```
Removes all elements  $t$  in self such that the expression ( $t = a$ ) is true. Returns the number of items removed.

```
size_type
removeAll(bool (*fn)(const_reference,void*), void* d);
```
Removes all elements  $t$  in self such that the expression  $((*fn)(t,d))$  is true. Returns the number of items removed. fn points to a user-defined tester function which must have prototype:

```
 bool yourTester(const_reference a, void* d);
```
Client data may be passed through parameter d.

```
value_type
removeAt(size_type i);
```
Removes and returns the item at position i in self. This position must be between 0 and one less then the number of entries in the collection, otherwise the function throws an exception of type *RWBoundsErr*.

value\_type **removeFirst**(); Removes and returns the first item in the collection.

```
value_type
removeLast();
```
Removes and returns the first item in the collection.

```
size_type
replaceAll(const_reference oldVal, const_reference newVal);
```
Replaces all elements  $t$  in self such that the expression ( $t =$  = oldVal) is true with newVal. Returns the number of items replaced.

#### size\_type

**replaceAll**(bool (\*fn)(const\_reference,void\*), void\* d, const T& newval);

Replaces all elements t in self such that the expression  $((*fn)(t,d))$  is true. Returns the number of items replaced. fn points to a user-defined tester function which must have prototype:

bool yourTester(const\_reference a, void\* d);

Client data may be passed through parameter d.

```
void
```

```
resize(size_type n);
```
Modify the capacity of the vector to be at least as large as n. The function has no effect if the capacity is already as large as n.

```
void
sort();
```
Sorts the collection using the less-than operator to compare elements.

```
vector<T,allocator>&
std();
const vector<T,allocator>&
std() const;
```
Returns a reference to the underlying C++-standard collection that serves as the implementation for self. This reference may be used freely, providing access to the C++-standard interface as well as interoperability with other software components that make use of the C++-standard collections.

# *Static Public Data Member*

```
const size_type npos;
```
This is the value returned by member functions such as index to indicate a non-position. The value is equal to  $\sim$ (size\_type)0.

#### *Related Global Operators*

RWvostream& **operator<<**(RWvostream& strm, const RWTValOrderedVector<T>& coll); RWFile& **operator<<**(RWFile& strm, const RWTValOrderedVector<T>& coll);

Saves the collection coll onto the output stream strm, or a reference to it if it has already been saved.

RWvistream& **operator>>**(RWvistream& strm, RWTValOrderedVector<T>& coll); RWFile& **operator>>**(RWFile& strm, RWTValOrderedVector<T>& coll);

Restores the contents of the collection coll from the input stream strm.

```
RWvistream&
operator>>(RWvistream& strm, RWTValOrderedVector<T>*& p);
RWFile&
operator>>(RWFile& strm, RWTValOrderedVector<T>*& p);
```
Looks at the next object on the input stream strm and either creates a new collection off the heap and sets  $p$  to point to it, or sets  $p$  to point to a previously read instance. If a collection is created off the heap, then you are responsible for deleting it.

# *RWTValSet<T,C>*

*Synopsis*

#include <rw/tvset.h> RWTValSet<T,C> s;

# *Standard C++ Library Dependent!*

**Note –** *RWTValSet* requires the Standard C++ Library.

## *Description*

This class maintains a collection of values, which are ordered according to a comparison object of type C. C must induce a total ordering on elements of type T via a public member

bool operator()(const T& x, const T& y) const

which returns true if x should precede  $\gamma$  within the collection. The structure less<T> from the C++-standard header file <functional> is an example.

*RWTValSet<T,C>* will not accept an item that compares equal to an item already in the collection. (*RWTValMultiSet<T,C>* may contain multiple items that compare equal to each other.) Equality is based on the comparison object and *not* on the == operator. Given a comparison object comp, items a and b are equal if

!comp(a,b) && !comp(b,a).

#### *Persistence*

Isomorphic.

# *Examples*

In this example, a set of RWCStrings is exercised.

```
//
// tvsstr.cpp
//
#include <rw/tvset.h>
#include <rw/cstring.h>
#include <iostream.h>
#include <function.h>
main(){
  RWTValSet<RWCString,less<RWCString> > set;
  set.insert("one");
  set.insert("two");
   set.insert("three");
 set.insert("one"); // Rejected: already in collection
  cout << set.entries() << endl; // Prints "3"
  return 0;
}
```
# *Related Classes*

Class *RWTValMultiSet<T,C>* offers the same interface to a collection that accepts multiple items that compare equal to each other. *RWTValMap<K,T,C>* maintains a collection of key-value pairs.

Class *set<T,C,allocator>* is the C++-standard collection that serves as the underlying implementation for *RWTValSet<T,C>*.

# *Public Typedefs*

```
typedef set<T,C,allocator> container_type;
typedef container_type::iterator iterator;
typedef container_type::const_iterator const_iterator;
typedef container_type::size_type size_type;
typedef T value_type;
typedef const T& const_reference;
```
#### *Public Constructors*

```
RWTValSet<T,C>(const C& comp = C());
```
Constructs an empty set.

**RWTValSet<T,C>**(const container\_type& s);

Constructs a set by copying all elements of s.

**RWTValSet<T,C>**(const RWTValSet<T,C>& rws);

Copy constructor.

#### **RWTValSet<T,C>**

(const  $T^*$  first, const  $T^*$  last, const  $C\&$  comp =  $C()$ );

Constructs a set by copying elements from the array of  $\pi$  pointed to by first, up to, but not including, the element pointed to by last.

#### *Public Member Operators*

```
RWTValSet<T,C>&
operator=(const RWTValSet<T,C>& s);
RWTValSet<T,C>&
operator=(const container_type& s);
```
Destroys all elements of self and replaces them by copying all elements of s.

```
bool
operator<(const RWTValSet<T,C>& s) const;
bool
operator<(const container_type& s) const;
```
Returns true if self compares lexicographically less than s, otherwise returns false. Assumes that type T has well-defined less-than semantics (T::operator<(const T&) or equivalent).

```
bool
operator==(const RWTValSet<T,C>& s) const;
bool
operator==(const set<T,C>& s) const;
```
Returns true if self compares equal to s, otherwise returns false. Two collections are equal if both have the same number of entries, and iterating through both collections produces, in turn, individual elements that compare equal to each other.

#### *Public Member Functions*

```
void
apply(void (*fn)(const_reference,void*), void* d) const;
```
Applies the user-defined function pointed to by fn to every item in the collection. This function must have prototype:

```
 void yourfun(const_reference a, void* d);
```
Client data may be passed through parameter d.

```
iterator
begin();
const_iterator
begin() const;
```
Returns an iterator positioned at the first element of self.

```
void
clear();
```
Clears the collection by removing all items from self. Each item will have its destructor called.

```
bool
```

```
contains(const_reference a) const;
```
Returns true if there exists an element  $t$  in self that compares equal to a, otherwise returns false.

```
bool
```
**contains**(bool (\*fn)(const\_reference,void\*), void\* d) const;

Returns true if there exists an element  $t$  in self such that the expression  $((*fn)(t,d))$  is true, otherwise returns false. fn points to a user-defined tester function which must have prototype:

```
 bool yourTester(const_reference a, void* d);
```
Client data may be passed through parameter d.

```
void
difference(const RWTValSet<T,C>& s);
void
difference(const container_type& s);
```
Sets self to the set-theoretic difference given by  $(self - s)$ .
```
iterator
end();
const_iterator
end() const;
```
Returns an iterator positioned "just past" the last element in self.

```
size_type
entries() const;
```
Returns the number of items in self.

```
bool
```
**find**(const\_reference a, T& k) const;

If there exists an element  $t$  in self that compares equal to a, assigns  $t$  to k and returns true. Otherwise, returns false and leaves the value of k unchanged.

```
bool
```
**find**(bool (\*fn)(const\_reference,void\*), void\* d, T& k) const;

If there exists an element t in self such that the expression  $((*fn)(t,d))$  is true, assigns t to k and returns true. Otherwise, returns false and leaves the value of  $k$  unchanged.  $\epsilon$ n points to a user-defined tester function which must have prototype:

```
bool yourTester(const reference a, void* d);
```
Client data may be passed through parameter d.

```
bool
```
insert(const\_reference a);

Adds the item a to the collection. Returns true if the insertion is successful, otherwise returns false. The function will return true unless the collection already holds an element with the equivalent key.

```
void
intersection(const RWTValSet<T,C>& s);
void
intersection(const container_type& s);
```
Sets self to the intersection of self and s.

bool **isEmpty**() const;

Returns true if there are no items in the collection, false otherwise.

#### bool

**isEquivalent**(const RWTValSet<T,C>& s) const;

Returns true if there is set equivalence between self and s, and returns false otherwise.

#### bool

**isProperSubsetOf**(const RWTValSet<T,C>& s) const;

Returns true if self is a proper subset of s, and returns false otherwise.

```
bool
```
**isSubsetOf**(const RWTValSet<T,C>& s) const;

Returns true if self is a subset of s; false otherwise.

```
size_type
occurrencesOf(const_reference a) const;
```
Returns the number of elements  $t$  in self that compare equal to a.

#### size\_type

**occurrencesOf**(bool (\*fn)(const T&,void\*),void\* d) const;

Returns the number of elements  $t$  in self such that the expression( $(*fn)(t,d)$ ) is true. fn points to a user-defined tester function which must have prototype:

bool yourTester(const\_reference a, void\* d);

Client data may be passed through parameter d.

#### bool

**remove**(const\_reference a);

Removes the first element  $t$  in self that compares equal to a and returns true. Returns false if there is no such element.

bool

```
remove(bool (*fn)(const_reference,void*), void* d);
```
Removes the first element t in self such that the expression  $((\star \text{fn})(t,d))$  is true and returns true. Returns false if there is no such element. fn points to a user-defined tester function which must have prototype:

bool yourTester(const\_reference a, void\* d);

Client data may be passed through parameter d.

```
size_type
removeAll(const_reference a);
```
Removes all elements  $t$  in self that compare equal to a. Returns the number of items removed.

```
size_type
removeAll(bool (*fn)(const_reference,void*), void* d);
```
Removes all elements  $t$  in self such that the expression  $((*fn)(t,d))$  is true. Returns the number of items removed. fn points to a user-defined tester function which must have prototype:

```
 bool yourTester(const_reference a, void* d);
```
Client data may be passed through parameter d.

```
set<T,C,allocator>&
std();
const set<T,C,allocator>&
std() const;
```
Returns a reference to the underlying C++-standard collection that serves as the implementation for self. This reference may be used freely, providing access to the C++-standard interface as well as interoperability with other software components that make use of the C++-standard collections.

```
void
symmetricDifference(const RWTValSet<T,C>& s);
void
symmetricDifference(const container_type& s);
```
Sets self to the symmetric difference of self and s.

```
void
Union(const RWTValSet<T,C>& s);
void
Union(const container_type& s);
```
Sets self to the union of self and s. Note the use of the uppercase "U"in Union to avoid conflict with the C++ reserved word.

#### *Related Global Operators*

```
RWvostream&
operator<<(RWvostream& strm, const RWTValSet<T,C>& coll);
RWFile&
operator<<(RWFile& strm, const RWTValSet<T,C>& coll);
```
Saves the collection coll onto the output stream strm, or a reference to it if it has already been saved.

```
RWvistream&
operator>>(RWvistream& strm, RWTValSet<T,C>& coll);
RWFile&
operator>>(RWFile& strm, RWTValSet<T,C>& coll);
```
Restores the contents of the collection coll from the input stream strm.

```
RWvistream&
operator>>(RWvistream& strm, RWTValSet<T,C>*& p);
RWFile&
operator>>(RWFile& strm, RWTValSet<T,C>*& p);
```
Looks at the next object on the input stream strm and either creates a new collection off the heap and sets  $p$  to point to it, or sets  $p$  to point to a previously read instance. If a collection is created off the heap, then you are responsible for deleting it.

# *RWTValSetIterator<T,C>*

*Synopsis*

```
#include<rw/tvset.h>
RWTValSet<T,C> vs;
RWTValSetIterator<T,C> itr(vs);
```
### *Standard C++ Library Dependent!*

**Note –** *RWTValSetIterator* requires the Standard C++ Library.

#### *Description*

*RWTValSetIterator* is supplied with *Tools.h++* 7 to provide an iterator interface for class *RWTValSetIterator* that is backward compatable with the container iterators provided in *Tools.h++* 6.x.

The order of iteration over an *RWTValSet* is dependent on the supplied comparator object parameter C as applied to the values stored in the container.

The current item referenced by this iterator is undefined after construction or after a call to reset(). The iterator becomes valid after being advanced with either a preincrement or operator().

For both operator++ and operator(), iterating past the last element will return a value equivalent to boolean false. Continued increments will return a value equivalent to false until reset() is called.

#### *Persistence*

None

### *Examples*

```
#include<rw/tvset.h>
#include<iostream.h>
#include<rw/cstring.h>
int main(){
   RWTValSet<RWCString,greater<RWCString> > a;
   RWTValSetIterator<RWCString,greater<RWCString> > itr(a);
   a.insert("John");
   a.insert("Steve");
   a.insert("Mark");
//Rejected, duplicates are not allowed
   a.insert("Steve");
  for(iitr();)
      cout << itr.key() << endl;
   return 0;
}
```
### *Program Output*

Steve Mark John

#### *Public Constructors*

```
RWTValSetIterator<T,C>(RWTValSet<T,C>&s);
```
Creates an iterator for the set s. The iterator begins in an undefined state and must be advanced before the first element will be accessible

### *Public Member Operators*

RWBoolean **operator()**();

> Advances self to the next element. If the iterator has advanced past the last element in the collection, false will be returned. Otherwise, true will be returned.

```
RWBoolean
operator++();
```
Advances self to the next element. If the iterator has been reset or just created self will now reference the first element. If, before iteration, self referenced the last association in the set, self will now reference an undefined value and false will be returned. Otherwise, true is returned.

**Note –** No postincrement operator is provided.

#### *Public Member Functions*

```
RWTValSet<T,C>*
container() const;
```
Returns a pointer to the collection being iterated over.

```
T
key() const;
```
Returns the value referenced by self.

```
void
reset();
void
reset(RWTValSet<T,C>& s);
```
Resets the iterator so that after being advanced it will reference the first element of the collection. Using reset() with no argument will reset the iterator on the current container. Supplying a RWTValSet to reset() will reset the iterator on that container.

# *RWTValSlist<T>*

#### *Synopsis*

#include <rw/tvslist.h> RWTValSlist<T> lst;

**Note –** If you have the Standard C++ Library, use the interface described here. Otherwise, use the restricted interface to *RWTValSlist* described in Appendix A.

#### *Description*

This class maintains a collection of values, implemented as a singly-linked list.

#### *Persistence*

Isomorphic

# *Example*

In this example, a singly-linked list of RWDates is exercised.

```
//
// tvslint.cpp
//
#include<rw/tvslist.h>
#include<iostream.h>
void div5(int& x, void *y)\{x = x/5\}int main()
{
   const int vec[10] = {45,10,5,15,25,30,35,20,40,50};
  RWTValSlist<int> lst(vec, vec+10);
   RWTValSlistIterator<int> itr(lst);
   lst.apply(div5, 0);
   lst.sort();
  for(iitr();)
     cout << itr.key() << " ";
   cout << endl;
   return 0;
}
```
*Program Output:*

1 2 3 4 5 6 7 8 9 10

# *Related Classes*

Classes *RWTValDeque<T>*, *RWTValDlist<T>*, and *RWTValOrderedVector<T>* also provide a Rogue Wave interface to C++-standard sequence collections.

The Rogue Wave supplied, standard-compliant class *rw\_slist<T>* is the collection that serves as the underlying implementation for this class.

#### *Public Typedefs*

```
typedef rw_slist<T> container_type;
typedef container_type::iterator iterator;
typedef container_type::const_iterator const_iterator;
typedef container_type::size_type size_type;
typedef T value_type;
typedef T& reference;
typedef const T& const_reference;
```
#### *Public Constructors*

**RWTValSlist<T>**();

Constructs an empty, singly-linked list.

**RWTValSlist<T>**(const rw\_slist<T>& lst);

Constructs a singly-linked list by copying all elements of lst.

**RWTValSlist<T>**(const RWTValSlist<T>& rwlst);

Copy constructor.

```
RWTValSlist<T>(size_type n, const T& val = T());
```
Constructs a singly-linked list with n elements, each initialized to val.

```
RWTValSlist<T>(const T* first, const T* last);
```
Constructs a singly-linked list by copying elements from the array of Ts pointed to by first, up to, but not including, the element pointed to by last.

#### *Public Member Operators*

```
RWTValSlist<T>&
operator=(const RWTValSlist<T>& lst);
RWTValSlist<T>&
operator=(const rw_slist<T>& lst);
```
Calls the destructor on all elements of self and replaces them by copying all elements of lst.

```
bool
operator<(const RWTValSlist<T>& lst) const;
bool
operator<(const rw_slist<T>& lst) const;
```
Returns true if self compares lexicographically less than lst, otherwise returns false. Type  $T$  must have well-defined less-than semantics (T::operator<(const T&) or equivalent).

```
bool
operator==(const RWTValSlist<T>& lst) const;
bool
operator==(const rw_slist<T>& lst) const;
```
Returns true if self compares equal to lst, otherwise returns false. Two collections are equal if both have the same number of entries, and iterating through both collections produces, in turn, individual elements that compare equal to each other.

```
reference
operator()(size_type i);
const_reference
operator()(size_type i) const;
```
Returns a reference to the ith element of self. Index i should be between 0 and one less then the number of entries, otherwise the results are undefined—*no bounds checking is performed.*

```
reference
operator[](size_type i);
const_reference
operator[](size_type i) const;
```
Returns a reference to the ith element of self. Index i must be between 0 and one less then the number of entries in self, otherwise the function throws an exception of type *RWBoundsErr*.

### *Public Member Functions*

```
void
append(const_reference a);
```
Adds the item a to the end of the collection.

```
void
apply(void (*fn)(reference,void*), void* d);
void
apply(void (*fn)(const_reference,void*), void* d) const;
```
Applies the user-defined function pointed to by fn to every item in the collection. This function must have one of the prototypes:

2 ≣

```
 void yourfun(const_reference a, void* d);
 void yourfun(reference a, void* d);
```
Client data may be passed through parameter d.

```
reference
at(size_type i);
const_reference
at(size_type i) const;
```
Returns a reference to the ith element of self. Index i must be between 0 and one less then the number of entries in self, otherwise the function throws an exception of type *RWBoundsErr*.

```
iterator
begin();
const_iterator
begin() const;
```
Returns an iterator positioned at the first element of self.

void **clear**();

> Clears the collection by removing all items from self. Each item will have its destructor called.

bool

**contains**(const T& a) const;

Returns true if there exists an element  $t$  in self such that the  $expression(t == a)$  is true, otherwise returns false.

```
bool
```
**contains**(bool (\*fn)(const T&,void\*), void\* d) const;

Returns true if there exists an element  $t$  in self such that the expression ((\*fn)(t,d)) is true, otherwise returns false. fn points to a user-defined tester function which must have prototype:

```
 bool yourTester(const T& a, void* d);
```
Client data may be passed through parameter d.

```
iterator
end();
const_iterator
end() const;
```
Returns a *past-the-end* valued iterator of self.

```
size_type
entries() const;
```
Returns the number of elements in self.

bool find(const\_reference a, reference k) const;

If there exists an element t in self such that the expression  $(t == a)$  is true, assigns t to k and returns true. Otherwise, returns false and leaves the value of  $k$  unchanged.

```
bool
find
(bool (*fn)(const_reference,void*),void* d,reference k) const;
```
If there exists an element t in self such that the expression  $((*fn)(t,d))$  is true, assigns t to k and returns true. Otherwise, returns false and leaves the value of k unchanged. fn points to a user-defined tester function which must have prototype:

```
 bool yourTester(const_reference a, void* d);
```
Client data may be passed through parameter d.

```
reference
first();
const_reference
first() const;
```
Returns a reference to the first element of self.

```
T*get();
```
Removes and returns the first element in the collection. This method is identical to removeFirst and is included to provide compatibility with previous versions.

#### size\_type

**index**(const\_reference a) const;

Returns the position of the first item  $t$  in self such that  $(t == a)$ , or returns the static member npos if no such item exists.

```
size_type
index(bool (*fn)(const_reference,void*), void* d) const;
```
Returns the position of the first item  $t$  in self such that((\*fn)( $t$ ,d)) is true, or returns the static member npos if no such item exists. fn points to a user-defined tester function which must have prototype:

bool yourTester(const\_reference a, void\* d);

Client data may be passed through parameter d.

#### bool

**insert**(const\_reference a);

Adds the item a to the end of the collection. Returns true.

#### void

**insertAt**(size\_type i, const T& a);

Inserts the item a in front of the item at position  $\pm$  in self. This position must be between 0 and the number of entries in the collection, otherwise the function throws an exception of type *RWBoundsErr*.

```
bool
isEmpty() const;
```
Returns true if there are no items in the collection, false otherwise.

T

```
last() const;
```
Returns a reference to the last item in the collection.

```
reference
maxElement();
const_reference
maxElement() const;
reference
minElement();
const_reference
minElement() const;
```
Returns a reference to the minimum or maximum element in the collection. Type T must have well-defined less-than semantics (T::operator<(const T&) or equivalent).

```
size_type
occurrencesOf(const_reference a) const;
```
Returns the number of elements  $t$  in self such that the expression  $(t == a)$ is true.

```
size_type
occurrencesOf(bool (*fn)(const_reference,void*),void* d) const;
```
Returns the number of elements  $t$  in self such that the expression( $(*fn)(t,d)$ ) is true. fn points to a user-defined tester function which must have prototype:

bool yourTester(const\_reference a, void\* d);

Client data may be passed through parameter d.

```
void
```
**prepend**(const\_reference a);

Adds the item a to the beginning of the collection.

#### bool

**remove**(const\_reference a);

Removes the first element t in self such that the expression  $(t == a)$  is true and returns true. Returns false if there is no such element.

```
bool
```
**remove**(bool (\*fn)(const\_reference,void\*), void\* d);

Removes the first element t in self such that the expression  $((*fn)(t,d))$  is true and returns true. Returns false if there is no such element. fn points to a user-defined tester function which must have prototype:

bool yourTester(const\_reference a, void\* d);

Client data may be passed through parameter d.

```
size_type
removeAll(const_reference a);
```
Removes all elements  $t$  in self such that the expression ( $t = a$ ) is true. Returns the number of items removed.

```
size_type
removeAll(bool (*fn)(const_reference,void*), void* d);
```
Removes all elements  $t$  in self such that the expression  $((*fn)(t,d))$  is true. Returns the number of items removed. fn points to a user-defined tester function which must have prototype:

bool yourTester(const\_reference a, void\* d);

Client data may be passed through parameter d.

T

```
removeAt(size_type i);
```

```
Removes and returns the item at position i in self. This position must be
between 0 and one less then the number of entries in the collection,
otherwise the function throws an exception of type RWBoundsErr.
```

```
removeFirst();
```
Removes and returns the first item in the collection.

```
T
```
T

```
removeLast();
```
Removes and returns the first item in the collection.

#### size\_type

**replaceAll**(const\_reference oldVal,const\_reference newVal);

Replaces all elements  $t$  in self such that the expression  $(t = 0.00001)$  is true with newVal. Returns the number of items replaced.

```
size_type
replaceAll(bool (*fn)(const_reference,void*),
            void* d,const_reference nv);
```
Replaces all elements t in self such that the expression ( $(*fn)$  $(t,d)$ ) is true with the value nv. Returns the number of items replaced. fn points to a user-defined tester function which must have prototype:

bool yourTester(const\_reference a, void\* d);

Client data may be passed through parameter d.

void **sort**();

Sorts the collection using the less-than operator to compare elements.

```
rw_slist<T>&
std();
const rw_slist<T>&
```
**std**() const;

Returns a reference to the underlying C++-standard collection that serves as the implementation for self. This reference may be used freely, providing access to the C++-standard interface as well as interoperability with other software components that make use of the C++-standard collections.

#### *Static Public Data Member*

```
const size_type npos;
```
This is the value returned by member functions such as index to indicate a non-position. The value is equal to  $\sim$  (size\_type)0.

# *Related Global Operators*

```
RWvostream&
operator<<(RWvostream& strm, const RWTValSlist<T>& coll);
RWFile&
operator<<(RWFile& strm, const RWTValSlist<T>& coll);
```
Saves the collection coll onto the output stream strm, or a reference to it if it has already been saved.

```
RWvistream&
operator>>(RWvistream& strm, RWTValSlist<T>& coll);
RWFile&
operator>>(RWFile& strm, RWTValSlist<T>& coll);
```
Restores the contents of the collection coll from the input stream strm.

```
RWvistream&
operator>>(RWvistream& strm, RWTValSlist<T>*& p);
RWFile&
operator>>(RWFile& strm, RWTValSlist<T>*& p);
```
Looks at the next object on the input stream strm and either creates a new collection off the heap and sets  $p$  to point to it, or sets  $p$  to point to a previously read instance. If a collection is created off the heap, then you are responsible for deleting it.

### *RWTValSlistIterator<T>*

#### *Synopsis*

```
#include<rw/tvslist.h>
RWTValSlist<T> dl;
RWTValSlistIterator<T> itr(dl);
```
**Note –** If you have the Standard C++ Library, use the interface described here. Otherwise, use the restricted interface to *RWTValSlistIterator* described in Appendix A.

#### *Description*

*RWTValSlistIterator* is supplied with *Tools.h++* 7 to provide an iterator interface for class *RWTValSlistIterator* that is backward compatible with the container iterators provided in *Tools.h++* 6.x.

The order of iteration over an *RWTValSlist* is dependent on the order of insertion of the values into the container.

The current item referenced by this iterator is undefined after construction or after a call to reset(). The iterator becomes valid after being advanced with either a preincrement or operator().

For both operator++ and operator(), iterating past the last element will return a value equivalent to boolean false. Continued increments will return a value equal to false until reset() is called.

#### *Persistence*

None

# *2*

# *Examples*

```
#include<rw/tvslist.h>
#include<iostream.h>
#include<rw/cstring.h>
int main(){
   RWTValSlist<RWCString> a;
   RWTValSlistIterator<RWCString> itr(a);
   a.insert("John");
   a.insert("Steve");
   a.insert("Mark");
   a.insert("Steve");
  for(iitr();)
      cout << itr.key() << endl;
   return 0;
}
```
# *Program Output*

John Steve Mark Steve

# *Public Constructors*

```
RWTValSlistIterator<T>(RWTValSlist<T>& s);
```
Creates an iterator for the singly linked list s. The iterator begins in an undefined state and must be advanced before the first element will be accessible

# *Public Member Operators*

RWBoolean **operator()**(); Advances self to the next element. If the iterator has advanced past the last element in the collection, false will be returned. Otherwise, true will be returned.

```
RWBoolean
operator++();
```
Advances self to the next element. If the iterator has been reset or just created, self will reference the first element. If, before iteration, self referenced the last value in the list, self will now reference an undefined value distinct from the reset value and false will be returned. Otherwise, true is returned.

**Note –** No postincrement operator is provided.

```
RWBoolean
operator+=(size_type n);
```
Behaves as if the  $operatorer{ator++}$  member function had been applied n times

```
RWBoolean
operator--();
```
Moves self back to the immediately previous element. If the iterator has been reset or just created, this operator will return false, otherwise it will return true. If self references the the first element, it will now be in the reset state. If self has been iterated past the last value in the list, it will now reference the last item in the list. Note: no postdecrement operator is provided.

```
RWBoolean
operator-=(size_type n);
```
Behaves as if the operator-- member function had been applied  $n$  times

### *Public Member Functions*

RWTValSlist<T>\* **container()** const;

Returns a pointer to the collection being iterated over.

```
RWBoolean
findNext(const_reference a);
```
Advances self to the first element  $t$  encountered by iterating forward, such that the expression  $(t == a)$  is true. Returns true if an element was found, returns false otherwise.

RWBoolean

**findNext**(RWBoolean(\*fn)(const\_reference, void\*), void\* d);

Advances self to the first element  $t$  encountered by iterating forward such that the expression( $(*fn)(t,d)$ ) is true. fn points to a user-defined tester function which must have prototype:

bool yourTester(const\_reference a, void\* d);

Client data may be passed through parameter d. Returns true if an element was found, returns false otherwise.

```
void
```
**insertAfterPoint**(T\* p);

Inserts the pointer  $\mathbf p$  into the container directly after the element referenced by self.

```
T
key();
```
Returns the stored value referenced by self.

```
RWBoolean
remove();
```
Removes the value referenced by self from the collection. true is returned if the removal is successful, false is returned otherwise.

```
RWBoolean
removeNext(const T);
```
Removes the first element t, encountered by iterating self forward, such that the expression  $(t == a)$  is true. Returns true if an element was found and removed, returns false otherwise.

```
RWBoolean
```
**removeNext**(RWBoolean(\*fn)(T, void\*), void\* d);

Removes the first element  $t$ , encountered by iterating self forward, such that the expression( $(*fn)(t,d)$ ) is true. fn points to a user-defined tester function which must have prototype:

```
 bool yourTester(const T a, void* d);
```
Client data may be passed through parameter d. Returns true if an element was found and removed, returns false otherwise.

```
void
reset();
void
reset(RWTValSlist<T>& l);
```
Resets the iterator so that after being advanced it will reference the first element of the collection. Using reset() with no argument will reset the iterator on the current container. Supplying a RWTValSlist to reset() will reset the iterator on the new container.

# *RWTValSortedDlist<T,C>*

#### *Synopsis*

#include <rw/tvsrtdli.h> RWTValSortedDlist<T,C> srtdlist;

*Standard C++ Library Dependent!*

**Note –** *RWTValSortedDlist* requires the Standard C++ Library.

#### *Description*

This class maintains an always-sorted collection of values, implemented as a doubly-linked list.

#### *Persistence*

Isomorphic.

# *Example*

In this example, a sorted doubly-linked list of RWDates is exercised.

```
//
// tvsdldat.cpp
//
#include <rw/tvsrtdli.h>
#include <rw/rwdate.h>
#include <iostream.h>
#include <function.h>
main(){
  RWTValSortedDList<RWDate, less<RWDate> > lst;
   lst.insert(RWDate(10, "Aug", 1991));
   lst.insert(RWDate(9, "Aug", 1991));
   lst.insert(RWDate(1, "Sep", 1991));
   lst.insert(RWDate(14, "May", 1990));
   lst.insert(RWDate(1, "Sep", 1991)); // Add a duplicate
   lst.insert(RWDate(2, "June", 1991));
   for (int i=0; i<lst.entries(); i++)
     cout << lst[i] << endl;
   return 0;
}
```
# *Program Output:*

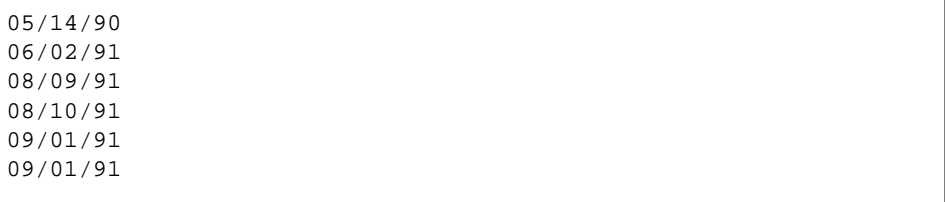

# *Related Classes*

*RWTValSortedVector<T>* is an alternative always-sorted collections. *RWTValDlist<T>* is an unsorted doubly-linked list of values.

*2*

Class *list<T,allocator>* is the C++-standard collection that serves as the underlying implementation for this class.

#### *Public Typedefs*

```
typedef list<T,allocator>
container_type;
\blacksquaretypedef container_type::const_iterator iterator;
typedef container_type::const_iterator const_iterator;
typedef container_type::size_type size_type;
typedef T value_type value\_type;
typedef T& reference;
typedef const T& const_reference;
```
#### *Public Constructors*

**RWTValSortedDlist<T,C>**();

Constructs an empty doubly-linked list.

**RWTValSortedDlist<T,C>**(const list<T,allocator>& lst);

Constructs a doubly-linked list by copying and sorting all elements of lst.

**RWTValSortedDlist<T,C>**(const RWTValSortedDlist<T,C>& rwlst);

Copy constructor.

**RWTValSortedDlist<T,C>**(size\_type n, const T& val = T());

Constructs a doubly-linked list with n elements, each initialized to val.

**RWTValSortedDlist<T,C>**(const T\* first, const T\* last);

Constructs a doubly-linked list by copying and sorting elements from the array of Ts pointed to by first, up to, but not including, the element pointed to by last.

#### *Public Member Operators*

```
RWTValSortedDlist<T,C>&
operator=(const RWTValSortedDlist<T,C>& lst);
RWTValSortedDlist<T,C>&
operator=(const list<T,allocator>& lst);
```
Destroys all elements of self and replaces them by copying (and sorting, if necessary) all elements of lst.

```
bool
operator<(const RWTValSortedDlist<T,C>& lst) const;
bool
operator<(const list<T,allocator>& lst) const;
```
Returns true if self compares lexicographically less than lst, otherwise returns false. Assumes that type T has well-defined less-than semantics (T::operator<(const T&) or equivalent).

bool

```
operator==(const RWTValSortedDlist<T,C>& lst) const;
bool
operator==(const list<T>& lst) const;
```
Returns true if self compares equal to lst, otherwise returns false. Two collections are equal if both have the same number of entries, and iterating through both collections produces, in turn, individual elements that compare equal to each other.

```
const_reference
operator()(size_type i) const;
```
Returns a reference to the ith element of self. Index i should be between 0 and one less then the number of entries, otherwise the results are undefined—*no bounds checking is performed*.

```
const_reference
operator[](size_type i) const;
```
Returns a reference to the ith element of self. Index i must be between 0 and one less then the number of entries in self, otherwise the function throws an exception of type *RWBoundsErr*.

#### *Public Member Functions*

```
void
```
**apply**(void (\*fn)(const\_reference,void\*), void\* d) const;

Applies the user-defined function pointed to by fn to every item in the collection. This function must have prototype:

void yourfun(const\_reference a, void\* d);

Client data may be passed through parameter d.

const\_reference **at**(size\_type i) const; Returns a reference to the ith element of self. Index i must be between 0 and one less then the number of entries in self, otherwise the function throws an exception of type *RWBoundsErr*.

```
iterator
begin();
const_iterator
begin() const;
```
Returns an iterator positioned at the first element of self.

```
void
clear();
```
Clears the collection by removing all items from self. Each item will have its destructor called.

```
bool
contains(const_reference a) const;
```
Returns true if there exists an element  $t$  in self such that the  $expression(t == a)$  is true, otherwise returns false.

bool

```
contains(bool (*fn)(const_reference,void*), void* d) const;
```
Returns true if there exists an element  $t$  in self such that the expression ((\*fn)(t,d)) is true, otherwise returns false. fn points to a user-defined tester function which must have prototype:

bool yourTester(const\_reference a, void\* d);

Client data may be passed through parameter d.

```
iterator
end();
const_iterator
end() const;
```
Returns an iterator positioned "just past" the last element in self.

```
size_type
entries() const;
```
Returns the number of items in self.

```
bool
find(const_reference a, value_type& k) const;
```
If there exists an element t in self such that the expression  $(t == a)$  is true, assigns t to k and returns true. Otherwise, returns false and leaves the value of k unchanged.

```
bool
```

```
find(bool (*fn)(const_reference,void*), void* d,
value type& k) const;
```
If there exists an element t in self such that the expression  $((*fn)(t,d))$  is true, assigns t to k and returns true. Otherwise, returns false and leaves the value of  $k$  unchanged.  $\epsilon$ n points to a user-defined tester function which must have prototype:

```
 bool yourTester(const_reference a, void* d);
```
Client data may be passed through parameter d.

```
reference
first();
const_reference
first() const;
```
Returns a reference to the first element of self.

```
size_type
index(const_reference a) const;
```
Returns the position of the first item  $t$  in self such that  $(t = a)$ , or returns the static member npos if no such item exists.

```
size_type
index(bool (*fn)(const_reference,void*), void* d) const;
```
Returns the position of the first item  $t$  in self such that((\*fn)( $t$ ,d)) is true, or returns the static member npos if no such item exists. fn points to a user-defined tester function which must have prototype:

```
 bool yourTester(const_reference a, void* d);
```
Client data may be passed through parameter d.

```
size_type
```

```
insert(const list<T,allocator>& a);
```
Adds the items from a to self in an order preserving manner. Returns the number of items inserted into self.

bool **insert**(const\_reference a);

Adds the item a to self. The collection remains sorted. Returns  $true$ .

*2*

```
bool
isEmpty() const;
```
Returns true if there are no items in the collection, false otherwise.

```
bool
isSorted() const;
```
Returns true if the collection is sorted relative to the supplied comparator object, false otherwise.

```
const_reference
last() const;
```
Returns a reference to the last item in the collection.

```
size_type
merge(const RWTValSortedDlist&<T,C> dl);
```
Inserts all elements of dl into self, preserving sorted order.

```
size_type
occurrencesOf(const_reference) const;
```
Returns the number of elements  $t$  in self such that the expression ( $t = a$ ) is true.

```
size_type
occurrencesOf(bool (*fn)(const_reference,void*),
               void* d) const;
```
Returns the number of elements  $t$  in self such that the expression( $(*fn)(t,d)$ ) is true. fn points to a user-defined tester function which must have prototype:

```
 bool yourTester(const_reference a, void* d);
```
Client data may be passed through parameter d.

```
bool
```
**remove**(const\_reference a);

Removes the first element t in self such that the expression  $(t == a)$  is true and returns true. Returns false if there is no such element.

```
bool
```
**remove**(bool (\*fn)(const\_reference,void\*), void\* d);

Removes the first element t in self such that the expression  $((*fn)(t,d))$  is true and returns true. Returns false if there is no such element. fn points to a user-defined tester function which must have prototype:

```
 bool yourTester(const_reference a, void* d);
```
Client data may be passed through parameter d.

```
size_type
removeAll(const_reference a);
```
Removes all elements  $t$  in self such that the expression ( $t = a$ ) is true. Returns the number of items removed.

```
size_type
removeAll(bool (*fn)(const_reference,void*), void* d);
```
Removes all elements t in self such that the expression  $((*fn)(t,d))$  is true. Returns the number of items removed. fn points to a user-defined tester function which must have prototype:

```
 bool yourTester(const_reference a, void* d);
```
Client data may be passed through parameter d.

```
T
```
T

```
removeAt(size_type i);
```
Removes and returns the item at position i in self. This position must be between zero and one less then the number of entries in the collection, otherwise the function throws an exception of type *RWBoundsErr*.

```
removeFirst();
```
Removes and returns the first item in the collection.

```
T
```
**removeLast**();

Removes and returns the first item in the collection.

```
list<T,allocator>&
std();
const list<T,allocator>&
std() const;
```
Returns a reference to the underlying C++-standard collection that serves as the implementation for self. It is your responsibility not to violate the ordering of the elements within the collection.

# *Static Public Data Member*

const size\_type npos;

This is the value returned by member functions such as index to indicate a non-position. The value is equal to  $\sim$ (size\_type)0.

#### *Related Global Operators*

RWvostream& **operator<<**(RWvostream& strm, const RWTValSortedDlist<T,C>& coll); RWFile& **operator<<**(RWFile& strm, const RWTValSortedDlist<T,C>& coll);

Saves the collection coll onto the output stream strm, or a reference to it if it has already been saved.

RWvistream& **operator>>**(RWvistream& strm, RWTValSortedDlist<T,C>& coll); RWFile& **operator>>**(RWFile& strm, RWTValSortedDlist<T,C>& coll);

Restores the contents of the collection coll from the input stream strm.

```
RWvistream&
operator>>(RWvistream& strm, RWTValSortedDlist<T,C>*& p);
RWFile&
operator>>(RWFile& strm, RWTValSortedDlist<T,C>*& p);
```
Looks at the next object on the input stream  $strm$  and either creates a new collection off the heap and sets  $p$  to point to it, or sets  $p$  to point to a previously read instance. If a collection is created off the heap, then you are responsible for deleting it.

### *RWTValSortedDlistIterator<T,C>*

#### *Synopsis*

#include<rw/tvsrtdli.h> RWTValSortedDlist<T,C> dl; RWTValSortedDlistIterator<T,C> itr(dl);

## *Standard C++ Library Dependent!*

**Note –** *RWTValSortedDlistIterator* requires the Standard C++ Library.

### *Description*

*RWTValSortedDlistIterator* is supplied with *Tools.h++* 7 to provide an iterator interface to *RWTValSortedDlistIterator* that is backward compatable with the container iterators provided in *Tools.h++* 6.x.

The order of iteration over an *RWTValSortedDlist* is dependent on the supplied comparator object supplied as applied to the values stored in the container.

The current item referenced by this iterator is undefined after construction or after a call to reset(). The iterator becomes valid after being advanced with either a preincrement or operator().

For both operator++ and operator(), iterating past the last element will return a value equivalent to boolean false. Continued increments will return a value equivalent to false until reset() is called.

#### *Persistence*

None

## *Examples*

```
#include<rw/tvsrtdli.h>
#include<iostream.h>
#include<rw/cstring.h>
int main(){
   RWTValSortedDlist<RWCString, less<RWCString> > a;
   RWTValSortedDlistIterator<RWCString, less<RWCString> > itr(a);
   a.insert("John");
   a.insert("Steve");
   a.insert("Mark");
   a.insert("Steve");
  for(iitr();)
      cout << itr.key() << endl;
   return 0;
}
```
# *Program Output*

John Mark Steve Steve

# *Public Constructors*

```
RWTValSortedDlistIterator<T,C>(RWTValSortedDlist<T,C>&s);
```
Creates an iterator for the sorted dlist s. The iterator begins in an undefined state and must be advanced before the first element will be accessible.

# *Public Member Operators*

RWBoolean **operator()**(); Advances self to the next element. If the iterator has advanced past the last item in the container, the element returned will be a nil pointer equivalent to boolean false.

```
RWBoolean
operator++();
```
Advances self to the next element. If the iterator has been reset or just created, self will reference the first element. If, before iteration, self referenced the last value in the list, self will now point to an undefined value distinct from the reset value and false will be returned. Otherwise, true is returned. Note: no postincrement operator is provided.

# RWBoolean

**operator+=**(size\_type n);

Behaves as if the  $operatorer{ap}$  operator++ member function had been applied n times RWBoolean

```
operator--();
```
Moves self back to the immediately previous element. If the iterator has been reset or just created, this operator will return false, otherwise it will return true. If self references the the first element, it will now be in the reset state. If self has been iterated past the last value in the list, it will now point to the last item in the list. Note: no postdecrement operator is provided.

```
RWBoolean
operator-=(size_type n);
```
Behaves as if the operator-- member function had been applied  $n$  times

### *Public Member Functions*

```
RWTValSortedDlist<T,C>*
container() const;
```
Returns a pointer to the collection being iterated over.

RWBoolean **findNext**(const T a);

> Advances self to the first element  $t$  encountered by iterating forward, such that the expression  $(t == a)$  is true. Returns true if such an element if found, false otherwise.

```
RWBoolean
findNext(RWBoolean(*fn)(T, void*), void* d);
```
Advances self to the first element  $t$  encountered by iterating forward, such that the expression( $(*fn)(t,d)$ ) is true. fn points to a user-defined tester function which must have prototype:

bool yourTester(const T a, void\* d);

Client data may be passed through parameter d. Returns true if such an element if found, false otherwise.

```
\mathbf Tkey();
```
Returns the stored value referenced by self.

```
RWBoolean
remove();
```
Removes the stored value referenced by self from the collection. Returns true if the value was successfully removed, false otherwise.

#### RWBoolean

**removeNext**(const T);

Removes the first element t, encountered by iterating self forward, such that the expression  $(t == a)$  is true. Returns true if such an element is successfully removed, false otherwise.

#### RWBoolean

**removeNext**(RWBoolean(\*fn)(T, void\*), void\* d);

Removes the first element  $t$ , encountered by iterating self forward, such that the expression( $(*fn)(t,d)$ ) is true. fn points to a user-defined tester function which must have prototype:

bool yourTester(const T a, void\* d);

Client data may be passed through parameter d. Returns true if such an element is successfully removed, false otherwise.

```
void
reset();
void
reset(RWTValSortedDlist<T,C>& l);
```
Resets the iterator so that after being advanced it will reference the first element of the collection. Using reset() with no argument will reset the iterator on the current container. Supplying a RWTValSortedDlist to reset() will reset the iterator on the new container.

# *RWTValSortedVector<T,C>*

#### *Synopsis*

#include <rw/tvsrtvec.h> RWTValSortedVector<T,C> srtvec;

**Note –** If you have the Standard C++ Library, use the interface described here. Otherwise, use the restricted interface to *RWTValSortedVector* described in Appendix A.

#### *Description*

This class maintains an always-sorted collection of values, implemented as a vector.

#### *Persistence*

Isomorphic

## *Example*

In this example, a sorted vector of *RWDate*s is exercised.

```
//
// tvsvcdat.cpp
//
#include <rw/tvsrtvec.h>
#include <rw/rwdate.h>
#include <iostream.h>
main(){
   RWTValSortedVector<RWDate, less<RWDate> > vec;
   vec.insert(RWDate(10, "Aug", 1991));
   vec.insert(RWDate(9, "Aug", 1991));
   vec.insert(RWDate(1, "Sep", 1991));
 vec.insert(RWDate(14, "May", 1990));
 vec.insert(RWDate(1, "Sep", 1991)); // Add a duplicate
   vec.insert(RWDate(2, "June", 1991));
  for (int i=0; i<vec.entries(); i++)
     cout << vec[i] << endl;
   return 0;
}
```
#### *Program Output:*

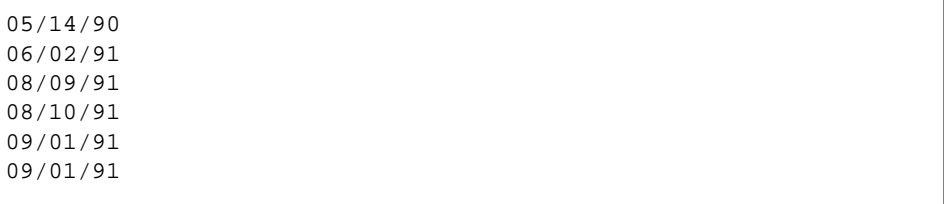

# *Related Classes*

*RWTValSortedDlist<T,C>* is an alternative always-sorted collection. *RWTValOrderedVector<T>* is an unsorted vector of values.

Class *vector<T,allocator>* is the C++-standard collection that serves as the underlying implementation for this class.

#### *Public Typedefs*

```
typedef vector<T,allocator>
container_type;
container_type;
container_type;
container_type;
container_type;
container_type;
container_type;
container_type;
container_type;
container_type;
container_type;
container_type;
co
typedef container_type::const_iterator iterator;
typedef container_type::const_iterator const_iterator;
typedef container_type::size_type size_type;
typedef T value_type;
typedef const T& reference;
typedef const T& const_reference;
```
#### *Public Constructors*

**RWTValSortedVector<T,C>**();

Constructs an empty vector.

**RWTValSortedVector<T,C>**(const vector<T,allocator>& vec);

Constructs a vector by copying and sorting all elements of vec.

**RWTValSortedVector<T,C>**(const RWTValSortedVector<T,C>& rwvec);

Copy constructor.

**RWTValSortedVector<T,C>**(size\_type n, const T& val);

Constructs a vector with n elements, each initialized to val.

**RWTValSortedVector<T,C>**(size\_type n);

Constructs an empty vector with a capacity of n elements.

**RWTValSortedVector<T,C>**(const T\* first, const T\* last);

Constructs a vector by copying and sorting elements from the array of Ts pointed to by first, up to, but not including, the element pointed to by last.

#### *Public Member Operators*

```
bool
operator<(const RWTValSortedVector<T,C>& vec) const;
bool
operator<(const vector<T,allocator>& vec) const;
```
Returns true if self compares lexicographically less than vec, otherwise returns false. Assumes that type T has well-defined less-than semantics (T::operator<(const T&) or equivalent).

```
bool
operator==(const RWTValSortedVector<T,C>& vec) const;
bool
operator==(const vector<T,allocator>& vec) const;
```
Returns true if self compares equal to vec, otherwise returns false. Two collections are equal if both have the same number of entries, and iterating through both collections produces, in turn, individual elements that compare equal to each other.

```
reference
operator()(size_type i);
const_reference
operator()(size_type i) const;
```
Returns a reference to the ith element of self. Index i should be between 0 and one less then the number of entries, otherwise the results are undefined—*no bounds checking is performed*.

```
reference
operator[](size_type i);
const_reference
operator[](size_type i) const;
```
Returns a reference to the ith element of self. Index i must be between 0 and one less then the number of entries in self, otherwise the function throws an exception of type *RWBoundsErr*.

# *Public Member Functions*

void **apply**(void (\*fn)(const\_reference,void\*), void\* d) const;

Applies the user-defined function pointed to by fn to every item in the collection. This function must have the prototype:

void yourfun(const\_reference a, void\* d);

Client data may be passed through parameter d.

```
reference
at(size_type i);
const_reference
at(size_type i) const;
```
Returns a reference to the ith element of self. Index i must be between 0 and one less then the number of entries in self, otherwise the function throws an exception of type *RWBoundsErr*.

```
iterator
begin();
const_iterator
begin() const;
```
Returns an iterator positioned at the first element of self.

```
void
clear();
```
Clears the collection by removing all items from self. Each item will have its destructor called.

#### bool

**contains**(const\_reference a) const;

Returns true if there exists an element  $t$  in self such that the  $expression(t == a)$  is true, otherwise returns false.

bool

**contains**(bool (\*fn)(const\_reference,void\*), void\* d) const;

Returns true if there exists an element  $t$  in self such that the expression ((\*fn)(t,d)) is true, otherwise returns false. fn points to a user-defined tester function which must have prototype:

bool yourTester(const\_reference a, void\* d);

Client data may be passed through parameter d.

const T\* **data**();

Returns a pointer to the first element of the vector.

```
iterator
end();
const_iterator
end() const;
```
Returns an iterator positioned "just past" the last element in self.

```
size_type
entries() const;
```
Returns the number of items in self.

```
bool
find(const_reference a, value_type& k) const;
```
If there exists an element t in self such that the expression  $(t == a)$  is true, assigns t to k and returns true. Otherwise, returns false and leaves the value of  $k$  unchanged.

```
bool
```

```
find(bool (*fn)(const_reference,void*), void* d,
      value_type& k) const;
```
If there exists an element t in self such that the expression  $((*fn)(t,d))$  is true, assigns t to k and returns true. Otherwise, returns false and leaves the value of  $k$  unchanged.  $\epsilon$  fn points to a user-defined tester function which must have prototype:

```
 bool yourTester(const_reference a, void* d);
```
Client data may be passed through parameter d.

```
reference
first();
const_reference
first() const;
```
Returns a reference to the first element of self.

```
size_type
index(const_reference a) const;
```
Returns the position of the first item  $t$  in self such that  $(t == a)$ , or returns the static member npos if no such item exists.

```
size_type
```

```
index(bool (*fn)(const_reference,void*), void* d) const;
```
Returns the position of the first item  $\pm$  in self such that ((\*fn)( $\pm$ ,d)) is true, or returns the static member npos if no such item exists. fn points to a user-defined tester function which must have prototype:

```
 bool yourTester(const_reference a, void* d);
```
Client data may be passed through parameter d.

bool **insert**(const\_reference a); Adds the item a to self. The collection remains sorted. Returns true.

```
size_type
insert(const vector<T,allocator>& a);
```
Inserts all elements of a into self. The collection remains sorted. Returns the number of items inserted.

```
bool
isEmpty() const;
```
Returns true if there are no items in the collection, false otherwise.

```
bool
```
**isSorted**() const;

Returns true if the collection is sorted relative to the supplied comparator object, false otherwise.

const\_reference **last**() const;

Returns a reference to the last item in the collection.

```
size_type
length() const;
```
Returns the maximum number of elements which can be stored in self without first resizing.

```
size_type
merge(const RWTValSortedVector<T,C>& dl);
```
Inserts all elements of dl into self, preserving sorted order.

```
size_type
occurrencesOf(const_reference a) const;
```
Returns the number of elements  $t$  in self such that the expression  $(t == a)$ is true.

```
size_type
occurrencesOf(bool (*fn)(const_reference,void*),
               void* d) const;
```
Returns the number of elements  $t$  in self such that the expression( $(*fn)(t,d)$ ) is true. fn points to a user-defined tester function which must have prototype:

```
 bool yourTester(const_reference a, void* d);
```
Client data may be passed through parameter d.

```
bool
remove(const_reference a);
```
Removes the first element t in self such that the expression  $(t == a)$  is true and returns true. Returns false if there is no such element.

```
bool
```

```
remove(bool (*fn)(const_reference,void*), void* d);
```
Removes the first element  $t$  in self such that the expression  $((*fn)(t,d))$  is true and returns true. Returns false if there is no such element. fn points to a user-defined tester function which must have prototype:

bool yourTester(const reference a, void\* d);

Client data may be passed through parameter d.

```
size_type
removeAll(const_reference a);
```
Removes all elements t in self such that the expression  $(t = a)$  is true. Returns the number of items removed.

#### size\_type

**removeAll**(bool (\*fn)(const\_reference,void\*), void\* d);

Removes all elements  $t$  in self such that the expression  $((*fn)(t,d))$  is true. Returns the number of items removed. fn points to a user-defined tester function which must have prototype:

bool yourTester(const\_reference a, void\* d);

Client data may be passed through parameter d.

```
value_type
removeAt(size_type i);
```
Removes and returns the item at position i in self. This position must be between zero and one less then the number of entries in the collection, otherwise the function throws an exception of type *RWBoundsErr*.

```
value_type
removeFirst();
```
Removes and returns the first item in the collection.

```
value_type
removeLast();
```
Removes and returns the first item in the collection.

```
void
resize(size_type n);
```
Modify, if necessary, the capacity of the vector to be at least as large as n.

```
vector<T,allocator>&
std();
const vector<T,allocator>&
std() const;
```
Returns a reference to the underlying C++-standard collection that serves as the implementation for self. It is your responsibility not to violate the ordering of the elements within the collection.

#### *Static Public Data Member*

const size\_type npos;

This is the value returned by member functions such as index to indicate a non-position. The value is equal to  $\sim$ (size\_type)0.

# *Related Global Operators*

```
RWvostream&
operator<<(RWvostream& strm,
       const RWTValSortedVector<T,C>& coll);
RWFile&
operator<<(RWFile& strm, const RWTValSortedVector<T,C>& coll);
```
Saves the collection coll onto the output stream strm, or a reference to it if it has already been saved.

```
RWvistream&
operator>>(RWvistream& strm, RWTValSortedVector<T,C>& coll);
RWFile&
operator>>(RWFile& strm, RWTValSortedVector<T,C>& coll);
```
Restores the contents of the collection coll from the input stream strm.

```
RWvistream&
operator>>(RWvistream& strm, RWTValSortedVector<T,C>*& p);
RWFile&
operator>>(RWFile& strm, RWTValSortedVector<T,C>*& p);
```
Looks at the next object on the input stream strm and either creates a new collection off the heap and sets  $p$  to point to it, or sets  $p$  to point to a previously read instance. If a collection is created off the heap, then you are responsible for deleting it.

# *RWTValVector<T>*

#### *Synopsis*

#include <rw/tvvector.h> RWTValVector<T> vec;

### *Descripton*

Class *RWTValVector<T>* is a simple parameterized vector of objects of type T. It is most useful when you know precisely how many objects have to be held in the collection. If the intention is to "insert" an unknown number of objects into a collection, then class *RWTValOrderedVector<T>* may be a better choice.

The class *T* must have:

- well-defined copy semantics  $(T::T(\text{const } T\&)$  or equiv.);
- well-defined assignment semantics  $(T: : \text{operator = (const } T&) \text{ or equiv.});$
- **•** a default constructor.

# *Persistence*

Isomorphic

# *2*

# *Example*

```
#include <rw/tvvector.h>
#include <rw/rwdate.h>
#include <rw/rstream.h>
main() RWTValVector<RWDate> week(7);
  RWDate begin; // Today's date
 for (int i=0; i<7; i++)
    week[i] = begin++;
 for (i=0; i<7; i++) cout << week[i] << endl;
  return 0;
}
```
# *Program output:*

March 16, 1996 March 17, 1996 March 18, 1996 March 19, 1996 March 20, 1996 March 21, 1996 March 22, 1996

# *Public Constructors*

**RWTValVector<T>**();

Constructs an empty vector of length zero.

**RWTValVector**<T>(size\_t n);

Constructs a vector of length n. The values of the elements will be set by the default constructor of class *T*. For a built in type this can (and probably will) be garbage.

```
RWTValVector<T>(size_t n, const T& ival);
```
Constructs a vector of length n, with each element initialized to the value ival.

```
RWTValVector<T>(const RWTValVector& v);
```
Constructs self as a copy of v. Each element in v will be *copied* into self. **~RWTValVector<T>**();

Calls the destructor for every element in self.

# *Public Operators*

```
RWTValVector<T>&
operator=(const RWTValVector<T>& v);
```
Sets self to the same length as  $\nu$  and then copies all elements of  $\nu$  into self.

```
RWTValVector<T>&
operator=(const T& ival);
```
Sets all elements in self to the value ival.

```
const T&
operator()(size_t i) const;
T&
operator()(size_t i);
```
Returns a reference to the ith value in the vector. The index i must be between 0 and the length of the vector less one. No bounds checking is performed.

```
const T&
operator[](size_t i) const;
T&
operator[](size_t i);
```
Returns a reference to the ith value in the vector. The index i must be between 0 and the length of the vector less one. Bounds checking will be performed.

# *Public Member Functions*

const T\* **data**() const; Returns a pointer to the raw data of self. Should be used with care.

```
size_t
length() const;
```
Returns the length of the vector.

```
void
reshape(size_t N);
```
Changes the length of the vector to N. If this results in the vector being lengthened, then the initial value of the additional elements is set by the default constructor of T.

# *RWTValVirtualArray<T>*

#### *Synopsis*

#include <rw/tvrtarry.h> RWVirtualPageHeap\* heap; RWTValVirtualArray<T> array(1000L, heap);

# *Description*

This class represents a virtual array of elements of type  $\tau$  of almost any length. Individual elements are brought into physical memory as needed basis. If an element is updated it is automatically marked as "dirty" and will be rewritten to the swapping medium.

The swap space is provided by an abstract page heap which is specified by the constructor. Any number of virtual arrays can use the same abstract page heap. *You must take care that the destructor of the abstract page heap is not called before all virtual arrays built from it have been destroyed.*

The class supports reference counting using a copy-on-write technique, so (for example) returning a virtual array by value from a function is as efficient as it can be. Be aware, however, that if the copy-on-write machinery finds that a copy must ultimately be made, then for large arrays this could take quite a bit of time.

For efficiency, more than one element can (and should) be put on a page. The actual number of elements is equal to the page size divided by the element size, rounded downwards. Example: for a page size of 512 bytes, and an element size of 8, then 64 elements would be put on a page.

The indexing operator  $(\text{operator}[1(long))$  actually returns an object of type *RWTVirtualElement<T>.* Consider this example:

double  $d = vec[j];$  $vec[i] = 22.0i$ 

Assume that vec is of type *RWTValVirtualArray<double>.* The expression vec[j] will return an object of type *RWTVirtualElement<double>,* which will contain a reference to the element being addressed. In the first line, this expression is being used to initialize a double. The class *RWTVirtualElement<T>* contains a type conversion operator to convert itself to a T, in this case a double. The compiler uses this to initialize d in the first line. In the second line, the expression  $vec[i]$  is being used as an lvalue. In this case, the compiler uses the assignment operator for *RWTVirtualElement<T>.* This assignment operator recognizes that the expression is being used as an lvalue and automatically marks the appropriate page as "dirty," thus guaranteeing that it will be written back out to the swapping medium.

Slices, as well as individual elements, can also be addressed. These should be used wherever possible as they are much more efficient because they allow a page to be locked and used multiple times before unlocking.

The class *T* must have:

- well-defined copy semantics  $(T::T(\text{const } T\&)$  or equiv.);
- well-defined assignment semantics ( $T:$ : operator=(const T&) or equiv.).

In addition, you must never take the address of an element.

#### *Persistence*

None

# *Example*

In this example, a virtual vector of objects of type ErsatzInt is exercised. A disk-based page heap is used for swapping space.

```
#include <rw/tvrtarry.h>
#include <rw/rstream.h>
#include <rw/diskpage.h>
#include <stdlib.h>
#include <stdio.h>
struct ErsatzInt {
   char buf[8];
   ErsatzInt(int i) { sprintf(buf, "%d", i); }
   friend ostream& operator<<(ostream& str, ErsatzInt& i)
    \{ str \leq action(i.buf); return str; \}};
main() {
   RWDiskPageHeap heap;
   RWTValVirtualArray<ErsatzInt> vec1(10000L, &heap);
  for (long i=0; i<10000L; i++)vec1[i] = i<i>i</i> // Some compilers may need a cast here cout << vec1[100] << endl;// Prints "100"
   cout << vec1[300] << endl;// Prints "300"
   RWTValVirtualArray<ErsatzInt> vec2 = vec1.slice(5000L, 500L);
   cout << vec2.length() << endl;// Prints "500"
   cout << vec2[0] << endl;// Prints "5000";
   return 0;
}
```
#### *Program output:*

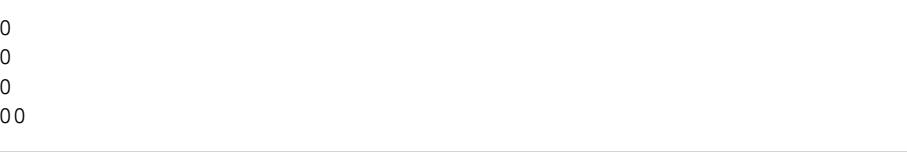

# *Public Constructors*

**RWTValVirtualArray<T>**(long size, RWVirtualPageHeap\* heap);

Construct a vector of length size. The pages for the vector will be allocated from the page heap given by heap which can be of any type.

**RWTValVirtualArray<T>**(const RWTValVirtualArray<T>& v);

Constructs a vector as a copy of  $v$ . The resultant vector will use the same heap and have the same length as v. The actual copy will not be made until a write, minimizing the amount of heap allocations and copying that must be done.

```
RWTValVirtualArray<T>(const RWTVirtualSlice<T>& sl);
```
Constructs a vector from a *slice* of another vector. The resultant vector will use the same heap as the vector whose slice is being taken. Its length will be given by the length of the slice. The copy will be made immediately.

# *Public Destructor*

**~RWTValVirtualArray<T>**();

Releases all pages allocated by the vector.

#### *Public Operators*

RWTValVirtualArray& **operator=**(const RWTValVirtualArray<T>& v);

Sets self to a copy of  $v$ . The resultant vector will use the same heap and have the same length as v. The actual copy will not be made until a write, minimizing the amount of heap allocations and copying that must be done.

```
void
operator=(const RWTVirtualSlice<T>& sl);
```
Sets self equal to a *slice* of another vector. The resultant vector will use the same heap as the vector whose slice is being taken. Its length will be given by the length of the slice. The copy will be made immediately.

```
m,
```
**operator=**(const T& val);

Sets all elements in self equal to val. This operator is actually quite efficient because it can work with many elements on a single page at once. A copy of val is returned.

m,

**operator[]**(long i) const;

Returns a copy of the value at index  $\pm$ . The index  $\pm$  must be between zero and the length of the vector less one or an exception of type TOOL\_LONGINDEX will occur.

RWTVirtualElement<T> **operator[]**(long);

> Returns a reference to the value at index i. The results can be used as an lvalue. The index i must be between zero and the length of the vector less one or an exception of type TOOL\_LONGINDEX will occur.

# *Public Member Functions*

long **length**() const;

Returns the length of the vector.

T

**val**(long i) const;

Returns a copy of the value at index  $i$ . The index  $i$  must be between zero and the length of the vector less one or an exception of type TOOL\_LONGINDEX will occur.

void **set**(long i, const T& v);

Sets the value at the index  $\pm$  to  $\infty$ . The index  $\pm$  must be between zero and the length of the vector less one or an exception of type TOOL\_LONGINDEX will occur.

```
RWTVirtualSlice<T>
slice(long start, long length);
```
Returns a reference to a *slice* of self. The value start is the starting index of the slice, the value length its extent. The results can be used as an lvalue.

```
void
```
**reshape**(long newLength);

Change the length of the vector to newLength. If this results in the vector being lengthened then the value of the new elements is undefined.

```
RWVirtualPageHeap*
heap() const;
```
Returns a pointer to the heap from which the vector is getting its pages.

# *RWVirtualPageHeap*

# *Synopsis*

#include <rw/vpage.h> (Abstract base class)

#### *Description*

This is an abstract base class representing an abstract page heap of fixed sized pages. The following describes the model by which specializing classes of this class are expected to work.

You allocate a page off the abstract heap by calling member function allocate() which will return a memory "handle," an object of type *RWHandle*. This handle logically represents the page.

In order to use the page it must first be "locked" by calling member function lock() with the handle as an argument. It is the job of the specializing class of *RWVirtualPageHeap* to make whatever arrangements are necessary to swap in the page associated with the handle and bring it into physical memory. The actual swapping medium could be disk, expanded or extended memory, or a machine someplace on a network. Upon return, lock() returns a pointer to the page, now residing in memory.

Once a page is in memory, you are free to do anything you want with it although if you change the contents, you must call member function  $\text{dirty}()$ before unlocking the page.

Locked pages use up memory. In fact, some specializing classes may have only a fixed number of buffers in which to do their swapping. If you are not using the page, you should call unlock(). After calling unlock() the original address returned by  $lock()$  is no longer valid — to use the page again, it must be locked again with lock().

When you are completely done with the page then call deallocate() to return it to the abstract heap.

In practice, managing this locking and unlocking and the inevitable type casts can be difficult. It is usually easier to design a class that can work with an abstract heap to bring things in and out of memory automatically. Indeed, this is what has been done with class *RWTValVirtualArray<T>*, which represents a virtual array of elements of type T. Elements are automatically swapped in as necessary as they are addressed.

#### *Persistence*

None

## *Example*

This example illustrates adding N nodes to a linked list. In this linked list, a "pointer" to the next node is actually a handle.

```
#include <rw/vpage.h>
struct Node {
   int key;
   RWHandle next;
};
RWHandle head = 0;
void addNodes(RWVirtualPageHeap& heap, unsigned N) {
  for (unsigned i=0; i<N; i++) {
     RWHandle h = heap.allocate();
     Node* newNode = (Node*)heap.lock(h);
     newNode->key = i;
     newNode->next = head;
     head = h;
     heap.dirty(h);
     heap.unlock(h);
   }
}
```
# *Public Constructor*

RWVirtualPageHeap(unsigned pgsize);

Sets the size of a page.

### *Public Destructor*

virtual ~RWVirtualPageHeap();

The destructor has been made virtual to give specializing classes a chance to deallocate any resources that they may have allocated.

# *Public Member Functions*

unsigned **pageSize**() const;

Returns the page size for this abstract page heap.

# *Public Pure Virtual Functions*

```
virtual RWHandle
allocate() = 0
```
Allocates a page off the abstract heap and returns a handle for it. If the specializing class is unable to honor the request, then it should return a zero handle.

```
virtual void
deallocate(RWHandle h) = 0;
```
Deallocate the page associated with handle h. It is not an error to deallocate a zero handle.

```
virtual void
dirty(RWHandle h) = 0;
```
Declare the page associated with handle h to be "dirty." That is, it has changed since it was last locked. The page must be locked before calling this function.

```
virtual void*
lock(RWHandle h) = 0;
```
Lock the page, swapping it into physical memory, and return an address for it. A nil pointer will be returned if the specializing class is unable to honor the lock. The returned pointer should be regarded as pointing to a buffer of the page size.

```
virtual void
unlock(RWHandle h) = 0;
```
Unlock a page. A page must be locked before calling this function. After calling this function the address returned by  $lock()$  is no longer valid.

# *RWvios*

#### *Synopsis*

#include <vstream.h>

(abstract base class)

### *Description*

*RWvios* is an abstract base class. It defines an interface similar to the C++ streams class *ios*. However, unlike *ios*, it offers the advantage of not necessarily being associated with a *streambuf*.

This is useful for classes that cannot use a *streambuf* in their implementation. An example of such a class is *RWXDRistream*, where the XDR model does not permit *streambuf* functionality.

Specializing classes that do use *streambufs* in their implementation (*e.g*., *RWpistream*) can usually just return the corresponding *ios* function.

#### *Persistence*

None

# *Public Member Functions*

virtual int **eof**() = 0;

Returns a nonzero integer if an EOF has been encountered.

virtual int **fail**() = 0;

> Returns a nonzero integer if the fail or bad bit has been set. Normally, this indicates that some storage or retrieval has failed but that the stream is still in a usable state.

virtual int **bad**() =  $0;$ 

> Returns a nonzero integer if the bad bit has been set. Normally this indicates that a severe error has occurred from which recovery is probably impossible.

virtual int **good**() = 0;

Returns a nonzero integer if no error bits have been set.

virtual int **rdstate**() = 0; Returns the current error state.

```
virtual void
\text{clear}(int v=0) = 0;
```
Sets the current error state to  $\rm v$ . If  $\rm v$  is zero, then this clears the error state. **operator void\***();

If  $fail()$  then return 0 else return self.

# *RWvistream*

*RWvistream* → *RWvios*

#### *Synopsis*

#include <rw/vstream.h>

#### *Description*

Class *RWvistream* is an abstract base class. It provides an interface for formatindependent retrieval of fundamental types and arrays of fundamental types. Its counterpart, *RWvostream*, provides a complementary interface for the storage of the fundamental types.

Because the interface of *RWvistream* and *RWvostream* is independent of formatting, the user of these classes need not be concerned with how variables will actually be stored or restored. That will be up to the derived class to decide. It might be done using an operating-system independent ASCII format (classes *RWpistream* and *RWpostream*), a binary format (classes *RWbistream* and *RWbostream*), or the user could define his or her own format (*e.g.*, an interface to a network). Note that because it is an *abstract* base class, there is no way to actually enforce these goals — the description here is merely the model of how a class derived from *RWvistream* and *RWvostream* should act.

See class *RWvostream* for additional explanations and examples of formatindependent stream storage.

# *Persistence*

None

# *Example*

```
#include <rw/vstream.h>
void restoreStuff( RWvistream& str) {
   int i;
   double d;
   char string[80];
   str >> i; // Restore an int
   str >> d; // Restore a double
   // Restore a character string, up to 80 characters long:
   str.getString(string, sizeof(string));
   if(str,fail()) cerr << "Oh, oh, bad news.\n";
}
```
# *Public Destructor*

virtual **~RWvistream**();

This virtual destructor allows specializing classes to deallocate any resources that they may have allocated.

# *Public Operators*

virtual **RWvistream& operator>>**(char& c) = 0;

Get the next char from the input stream and store it in c.

```
virtual RWvistream&
operator>>(wchar_t& wc) = 0;
```
Get the next wchar\_t from the input stream and store it in wc.

```
virtual RWvistream&
operator>>(double& d) = 0;
```
Get the next double from the input stream and store it in d.

virtual RWvistream& **operator>>**(float& f) = 0;

Get the next float from the input stream and store it in f.

virtual RWvistream& **operator>>**(int& i) = 0; Get the next int from the input stream and store it in i.

```
virtual RWvistream&
operator>>(long& l) = 0;
```
Get the next long from the input stream and store it in l.

```
virtual RWvistream&
operator>>(short& s) = 0;
```
Get the next short from the input stream and store it in s.

virtual RWvistream& **operator>>**(unsigned char& c) = 0;

Get the next unsigned char from the input stream and store it in c.

```
virtual RWvistream&
operator>>(unsigned short& s) = 0;
```
Get the next unsigned short from the input stream and store it in s.

```
virtual RWvistream&
operator>>(unsigned int& i) = 0;
```
Get the next unsigned int from the input stream and store it in i. virtual RWvistream& **operator>>**(unsigned long& l) = 0;

Get the next unsigned long from the input stream and store it in l.

```
operator void*();
```
Inherited from *RWvios*.

# *Public Member Functions*

```
virtual int
get() = 0;
```
Get and return the next byte from the input stream, returning its value. Returns EOF if end of file is encountered.

virtual RWvistream& **get**(char& c) = 0;

Get the next char from the input stream, returning its value in c.

virtual RWvistream& **get**(wchar\_t& wc) = 0; Get the next wchar\_t from the input stream, returning its value in wc.

```
virtual RWvistream&
get(unsigned char& c) = 0;
```
Get the next unsigned char from the input stream, returning its value in c.

```
virtual RWvistream&
get(char* v, size_t N) = 0;
```
Get a vector of chars and store them in the array beginning at  $v$ . If the restore operation stops prematurely because there are no more data available on the stream, because an exception is thrown, or for some other reason, get stores what has already been retrieved from the stream into v, and sets the failbit. Note that get retrieves raw characters and does not perform any conversions on speical characters such as "\n".

```
virtual RWvistream&
get(wchar_t* v, size_t N) = 0;
```
Get a vector of wide characterss and store them in the array beginning at  $v$ . If the restore operation stops prematurely because there are no more data available on the stream, because an exception is thrown, or for some other reason, get stores what has already been retrieved from the stream into v, and sets the failbit. Note that get retrieves raw characters and does not perform any conversions on speical characters such as " $\n\chi$ n".

```
virtual RWvistream&
get(double * v, size t N) = 0;
```
Get a vector of  $N$  doubles and store them in the array beginning at  $\nu$ . If the restore operation stops prematurely because there are no more data available on the stream, because an exception is thrown, or for some other reason, get stores what has already been retrieved from the stream into v, and sets the failbit.

```
virtual RWvistream&
get(float* v, size_t N) = 0;
```
Get a vector of  $N$  floats and store them in the array beginning at  $\nu$ . If the restore operation stops prematurely because there are no more data available on the stream, because an exception is thrown, or for some other reason, get stores what has already been retrieved from the stream into v, and sets the failbit.

virtual RWvistream& **get**(int\* v, size\_t N) = 0; Get a vector of  $N$  ints and store them in the array beginning at  $V$ . If the restore operation stops prematurely because there are no more data available on the stream, because an exception is thrown, or for some other reason, get stores what has already been retrieved from the stream into v, and sets the failbit.

```
virtual RWvistream&
get(long* v, size_t N) = 0;
```
Get a vector of  $N$  longs and store them in the array beginning at  $v$ . If the restore operation stops prematurely because there are no more data available on the stream, because an exception is thrown, or for some other reason,get stores what has already been retrieved from the stream into v, and sets the failbit.

```
virtual RWvistream&
get(short* v, size_t N) = 0;
```
Get a vector of  $N$  shorts and store them in the array beginning at  $V$ . If the restore operation stops prematurely because there are no more data available on the stream, because an exception is thrown, or for some other reason,  $q$ et stores what has already been retrieved from the stream into  $v$ , and sets the failbit.

```
virtual RWvistream&
get(unsigned char* v, size_t N) = 0;
```
Get a vector of N unsigned chars and store them in the array beginning at v. If the restore operation stops prematurely because there are no more data available on the stream, because an exception is thrown, or for some other reason, get stores what has already been retrieved from the stream into v, and sets the failbit. Note that this member preserves ASCII numerical codes, not their corresponding character values. If you wish to restore a character string, use the function getString(char\*, size\_t).

```
virtual RWvistream&
get(unsigned short* v, size_t N) = 0;
```
Get a vector of  $N$  unsigned shorts and store them in the array beginning at v. If the restore operation stops prematurely because there are no more data available on the stream, because an exception is thrown, or for some other reason, get stores what has already been retrieved from the stream into v, and sets the failbit.

```
virtual RWvistream&
get(unsigned int* v, size_t N) = 0;
```
Get a vector of  $N$  unsigned ints and store them in the array beginning at  $v$ . If the restore operation stops prematurely because there are no more data available on the stream, because an exception is thrown, or for some other reason, get stores what has already been retrieved from the stream into v, and sets the failbit.

```
virtual RWvistream&
get(unsigned long* v, size_t N) = 0;
```
Get a vector of N unsigned longs and store them in the array beginning at v. If the restore operation stops prematurely because there are no more data available on the stream, because an exception is thrown, or for some other reason, get stores what has already been retrieved from the stream into v, and sets the failbit.

```
virtual RWvistream&
getString(char* s, size_t N) = 0;
```
Restores a character string from the input stream that was stored to the output stream with RWvostream::putstring and stores it in the array beginning at s. The function stops reading at the end of the string or after N-1 characters, whichever comes first. If N-1 characters have been read and the Nth character is not the string terminator, then the failbit of the stream will be set. In either case, the string will be terminated with a null byte.

```
virtual RWvistream&
getString(wchar_t* ws, size_t N) = 0;
```
Restores a wide character string from the input stream that was stored to the output stream with RWvostream::putstring and stores it in the array beginning at ws. The function stops reading at the end of the string or after  $N-1$  characters, whichever comes first. If  $N-1$  characters have been read and the Nth character is not the string terminator, then the failbit of the stream will be set. In either case, the string will be terminated with a null byte.

# *RWvostream*

*RWvostream* → *RWvios*

### *Synopsis*

#include <rw/vstream.h>

## *Description*

Class *RWvostream* is an abstract base class. It provides an interface for formatindependent storage of fundamental types and arrays of fundamental types. Its counterpart, *RWvistream*, provides a complementary interface for the retrieval of variables of the fundamental types.

Because the interface of *RWvistream* and *RWvostream* is independent of formatting, the user of these classes need not be concerned with how variables will actually be stored or restored. That will be up to the derived class to decide. It might be done using an operating-system independent ASCII format (classes *RWpistream* and *RWpostream*), a binary format (classes *RWbistream* and *RWbostream*), or the user could define his or her own format (*e.g.*, an interface to a network). Note that because it is an *abstract* base class, there is no way to actually enforce these goals — the description here is merely the model of how a class derived from *RWvistream* and *RWvostream* should act.

*Note that there is no need to separate variables with whitespace*. It is the responsibility of the derived class to delineate variables with whitespace, packet breaks, or whatever might be appropriate for the final output sink. The model is one where variables are inserted into the output stream, either individually or as homogeneous vectors, to be restored in the same order using *RWvistream*.

Storage and retrieval of characters requires some explanation. Characters can be thought of as either representing some alphanumeric or control character, or as the literal number. Generally, the overloaded insertion (<<) and extraction (>>) operators seek to store and restore characters preserving their symbolic meaning. That is, storage of a newline should be restored as a newline, regardless of its representation on the target machine. By contrast, member functions  $get()$  and  $put()$  should treat the character as a literal number, whose value is to be preserved. See also class *RWpostream*.

#### *Persistence*

None

# *Example*

```
#include <rw/vstream.h>
void storeStuff( RWvostream& str) {
  int i = 5;
  double d = 22.5;
  char string[] = "A string with \t tabs and a newline\n";
str << i; \frac{1}{2} // Store an int
str << d; \frac{1}{2} // Store a double
   str << string; // Store a string
  if(str,fail()) cerr << "Oh, oh, bad news.\n";
}
```
### *Public Destructor*

virtual **~RWvostream()**;

This virtual destructor allows specializing classes to deallocate any resources that they may have allocated.

# *Public Operators*

```
virtual RWvostream&
operator<<(const char* s) = 0;
```
Store the character string starting at s to the output stream. The character string is expected to be null terminated.

```
virtual RWvostream&
operator<<(const wchar_t* ws) = 0;
```
Store the wide character string starting at ws to the output stream. The character string is expected to be null terminated.

```
virtual RWvostream&
operator<<(char c) = 0;
```
Store the char c to the output stream. Note that c is treated as a character, not a number.

```
virtual RWvostream&
operator<<(wchar_t wc) = 0;
```
Store the wchar\_t wc to the output stream. Note that wc is treated as a character, not a number.

```
virtual RWvostream&
operator<<(unsigned char c) = 0;
```
Store the unsigned char c to the output stream. Note that c is treated as a character, not a number.

```
virtual RWvostream&
operator<<(double d) = 0;
```
Store the double d to the output stream.

```
virtual RWvostream&
operator<<(float f) = 0;
```
Store the float f to the output stream.

```
virtual RWvostream&
operator<<(int i) = 0;
```
Store the int i to the output stream.

```
virtual RWvostream&
operator<<(unsigned int i) = 0;
```
Store the unsigned int i to the output stream.

```
virtual RWvostream&
operator<<(long l) = 0;
```
Store the long 1 to the output stream.

```
virtual RWvostream&
operator<<(unsigned long l) = 0;
```
Store the unsigned long 1 to the output stream.

```
virtual RWvostream&
operator<<(short s) = 0;
```
Store the short s to the output stream.

```
virtual RWvostream&
operator<<(unsigned short s) = 0;
```
Store the unsigned short s to the output stream.

```
operator void*();
```
Inherited from *RWvios*.

#### *Public Member Functions*

```
virtual RWvostream&
flush();
```
Send the contents of the stream buffer to output immediately.

virtual RWvostream&  $put(char c) = 0;$ 

Store the char c to the output stream, preserving its value.

virtual RWvostream& **put**(wchar\_t wc) = 0;

Store the wchar<sub>t</sub> wc to the output stream, preserving its value.

virtual RWvostream& **put**(unsigned char c) = 0;

Store the char c to the output stream, preserving its value.

```
virtual RWvostream&
put(const char* p, size_t N) = 0;
```
Store the vector of  $N$  chars starting at  $p$  to the output stream. The chars should be treated as literal numbers (*i.e.*, not as a character string).

```
virtual RWvostream&
put(const wchar_t* p, size_t N) = 0;
```
Store the vector of  $N$  wchar\_ts starting at  $p$  to the output stream. The chars should be treated as literal numbers (*i.e.*, not as a character string).

```
virtual RWvostream&
put(const unsigned char* p, size_t N) = 0;
```
Store the vector of  $N$  unsigned chars starting at  $p$  to the output stream. The chars should be treated as literal numbers (i.e., not as a character string).

```
virtual RWvostream&
put(const short* p, size_t N) = 0;
```
Store the vector of  $N$  shorts starting at  $p$  to the output stream.

```
virtual RWvostream&
put(const unsigned short* p, size_t N) = 0;
```
Store the vector of N unsigned shorts starting at  $p$  to the output stream.

virtual RWvostream&  $put$ (const int\*  $p$ , size\_t N) = 0; Store the vector of  $N$  ints starting at  $p$  to the output stream.

```
virtual RWvostream&
put(const unsigned int* p, size_t N) = 0;
```
Store the vector of  $N$  unsigned ints starting at  $p$  to the output stream.

```
virtual RWvostream&
put(const long* p, size_t N) = 0;
```
Store the vector of  $N$  longs starting at  $p$  to the output stream.

virtual RWvostream& **put**(const unsigned long\* p, size\_t N) = 0;

Store the vector of  $N$  unsigned longs starting at  $p$  to the output stream.

virtual RWvostream& **put**(const float\* p, size\_t N) = 0;

Store the vector of  $N$  floats starting at  $p$  to the output stream.

```
virtual RWvostream&
put(const double* p, size_t N) = 0;
```
Store the vector of  $N$  doubles starting at  $p$  to the output stream.

```
virtual RWvostream&
putString(const char*s, size_t N);
```
Store the character string, *including embedded nulls*, starting at s to the output string.

# *RWWString*

# *Synopsis*

```
#include <rw/wstring.h>
RWWString a;
```
#### *Description*

Class RWWString offers very powerful and convenient facilities for manipulating wide character strings.

This string class manipulates *wide characters* of the fundamental type wchar\_t. These characters are generally two or four bytes, and can be used to encode richer code sets than the classic "char" type. Because wchar\_t characters are all the same size, indexing is fast.

Conversion to and from multibyte and ASCII forms are provided by the *RWWString* constructors, and by the *RWWString* member functions isAscii(), toAscii(), and toMultiByte().

Stream operations implicitly translate to and from the multibyte stream representation. That is, on output, wide character strings are converted into multibyte strings, while on input they are converted back into wide character strings. Hence, the external representation of wide character strings is usually as multibyte character strings, saving storage space and making interfaces with devices (which usually expect multibyte strings) easier.TK

*RWWString*s tolerate embedded nulls.

Parameters of type "const wchar\_t\*" must not be passed a value of zero. This is detected in the debug version of the library.

The class is implemented using a technique called *copy on write*. With this technique, the copy constructor and assignment operators still reference the old object and hence are very fast. An actual copy is made only when a "write" is performed, that is if the object is about to be changed. The net result is excellent performance, but with easy-to-understand copy semantics.

A separate *RWWSubString* class supports substring extraction and modification operations.

#### *Persistence*

Simple

# *Example*

```
#include <rw/rstream.h>
#include <rw/wstring.h>
main(){
 RWWString a(L"There is no joy in Beantown");
  a.subString(L"Beantown") = L"Redmond";
 cout << a << endl;
 return 0;
}
```
#### *Program output:*

There is no joy in Redmond.

# *Enumerations*

enum RWWString::caseCompare { exact, ignoreCase };

Used to specify whether comparisons, searches, and hashing functions should use case sensitive (exact) or case-insensitive (ignoreCase) semantics..

```
enum RWWString::multiByte_ { multiByte };
```
Allow conversion from multibyte character strings to wide character strings. See constructor below.

enum RWWString::ascii\_ {ascii };

Allow conversion from ASCII character strings to wide character strings. See constructor below.

# *Public Constructors*

**RWWString**();

Creates a string of length zero (the null string).

**RWWString**(const wchar\_t\* cs);

Creates a string from the wide character string cs. The created string will *copy* the data pointed to by cs, up to the first terminating null.

**RWWString**(const wchar\_t\* cs, size\_t N);

Constructs a string from the character string cs. The created string will *copy* the data pointed to by cs. Exactly N characters are copied, *including any embedded nulls*. Hence, the buffer pointed to by cs must be at least N\* sizeof(wchar\_t) bytes or N wide characters long.

**RWWString**(RWSize\_T ic);

Creates a string of length zero (the null string). The string's *capacity* (that is, the size it can grow to without resizing) is given by the parameter ic.

**RWWString**(const RWWString& str);

Copy constructor. The created string will *copy* str's data.

**RWWString**(const RWWSubString& ss);

Conversion from sub-string. The created string will *copy* the substring represented by ss.

**RWWString**(char c);

Constructs a string containing the single character c.

```
RWWString(char c, size_t N);
```
Constructs a string containing the character  $\sigma$  repeated  $\mu$  times.

**RWWString**(const char\* mbcs, multiByte\_ mb);

Construct a wide character string from the multibyte character string contained in mbcs. The conversion is done using the Standard C library function :: mbstowcs(). This constructor can be used as follows:

```
 RWWString a("\306\374\315\313\306\374", multiByte);
```
**RWWString**(const char\* acs, ascii\_ asc);

Construct a wide character string from the ASCII character string contained in acs. The conversion is done by simply stripping the high-order bit and, hence, is much faster than the more general constructor given immediately above. For this conversion to be successful, you must be certain that the string contains only ASCII characters. This can be confirmed (if necessary) using  $RWCString::isAsci()$ . This constructor can be used as follows:

RWWString a("An ASCII character string", ascii);

 RWWString(const char\* cs, size\_t N, multiByte\_ mb); RWWString(const char\* cs, size\_t N, ascii\_\_ asc);

These two constructors are similar to the two constructors immediately above except that they copy exactly N characters, *including any embedded nulls*. Hence, the buffer pointed to by cs must be at least N bytes long.

### *Type Conversion*

operator **const wchar\_t\***() const;

> Access to the *RWWString*'s data as a null terminated wide string. This datum is owned by the *RWWString* and may not be deleted or changed. If the *RWWString* object itself changes or goes out of scope, the pointer value previously returned *will* become invalid. While the string is nullterminated, note that its *length* is still given by the member function length(). That is, it may contain embedded nulls.

# *Assignment Operators*

RWWString& **operator=**(const char\* cs);

Assignment operator. Copies the null-terminated character string pointed to by cs into self. Returns a reference to self.

RWWString& **operator=**(const RWWString& str);

Assignment operator. The string will *copy* str's data. Returns a reference to self.

RWWString& **operator=**(const RWWSubString& sub);

Assignment operator. The string will *copy* sub's data. Returns a reference to self.

RWWString& **operator+=**(const wchar\_t\* cs);

Append the null-terminated character string pointed to by cs to self. Returns a reference to self.

```
RWWString&
operator+=(const RWWString& str);
```
Append the string str to self. Returns a reference to self.

### *Indexing Operators*

```
wchar_t&
operator[](size_t i);
wchar_t
operator[](size_t i) const;
```
Return the ith character. The first variant can be used as an lvalue. The index  $\pm$  must be between 0 and the length of the string less one. Bounds checking is performed — if the index is out of range then an exception of type *RWBoundsErr* will be thrown.

```
wchar_t&
operator()(size_t i);
wchar_t
operator()(size_t i) const;
```
Return the ith character. The first variant can be used as an lvalue. The index i must be between 0 and the length of the string less one. Bounds checking is performed if the pre-processor macro RWBOUNDS\_CHECK has been defined before including <rw/wstring.h>. In this case, if the index is out of range, then an exception of type *RWBoundsErr* will be thrown.

```
RWWSubString
operator()(size_t start, size_t len);
const RWWSubString
operator()(size_t start, size_t len) const;
```
Substring operator. Returns an *RWWSubString* of self with length len, starting at index start. The first variant can be used as an lvalue. The sum of start plus len must be less than or equal to the string length. If the library was built using the RWDEBUG flag, and start and len are out of range, then an exception of type *RWBoundsErr* will be thrown.

#### *Public Member Functions*

```
RWWString&
append(const wchar_t* cs);
```
Append a copy of the null-terminated wide character string pointed to by cs to self. Returns a reference to self.

```
RWWString&
append(const wchar_t* cs, size_t N,);
```
Append a copy of the wide character string  $cs$  to self. Exactly  $N$  wide characters are copied, *including any embedded nulls*. Hence, the buffer pointed to by cs must be at least N\*sizeof(wchar\_t) bytes long. Returns a reference to self.

```
RWWString&
append(const RWWString& cstr);
```
Append a copy of the string cstr to self. Returns a reference to self.

```
RWWString&
append(const RWWString& cstr, size_t N);
```
Append the first  $N$  characters or the length of  $cstr$  (whichever is less) of cstr to self. Returns a reference to self.

#### size\_t

```
binaryStoreSize() const;
```
Returns the number of bytes necessary to store the object using the global function:

```
 RWFile& operator<<(RWFile&, const RWWString&);
```

```
size_t
capacity() const;
```
Return the current capacity of self. This is the number of characters the string can hold without resizing.

```
size_t
capacity(size_t capac);
```
Hint to the implementation to change the capacity of self to capac. Returns the actual capacity.

```
int
collate(const RWWString& str) const;
int
collate(const wchar_t* str) const;
```
Returns an int less then, greater than, or equal to zero, according to the result of calling the POSIX function :: wscoll() on self and the argument str. This supports locale-dependent collation.
```
int
compareTo(const RWWString& str,
          caseCompare = RWWString::exact) const;
int
compareTo(const wchar_t* str,
          caseCompare = RWWString::exact) const;
```
Returns an int less than, greater than, or equal to zero, according to the result of calling the Standard C library function  $::\text{memp()}$  on self and the argument str. Case sensitivity is according to the caseCompare argument, and may be RWWString::exact or RWWString::ignoreCase.

```
RWBoolean
contains(const RWWString& cs,
         caseCompare = RWWString::exact) const;
RWBoolean
contains(const wchar_t* str,
          caseCompare = RWWString::exact) const;
```
Pattern matching. Returns TRUE if cs occurs in self. Case sensitivity is according to the caseCompare argument, and may be RWWString::exact or RWWString::ignoreCase.

const wchar\_t\* **data**() const;

> Access to the *RWWString*'s data as a null terminated string. This datum is owned by the *RWWString* and may not be deleted or changed. If the *RWWString* object itself changes or goes out of scope, the pointer value previously returned *will* become invalid. While the string is nullterminated, note that its *length* is still given by the member function length(). That is, it may contain embedded nulls.

```
size_t
first(wchar t c) const;
```
Returns the index of the first occurrence of the wide character  $\sigma$  in self. Returns RW\_NPOS if there is no such character or if there is an embedded null prior to finding c.

size\_t **first**(wchar\_t c, size\_t) const;

Returns the index of the first occurrence of the wide character  $\sigma$  in self. Continues to search past embedded nulls. Returns RW\_NPOS if there is no such character.

```
size_t
first(const wchar_t* str) const;
```
Returns the index of the first occurrence in self of any character in str. Returns RW\_NPOS if there is no match or if there is an embedded null prior to finding any character from str.

```
size_t
first(const wchar_t* str, size_t N) const;
```
Returns the index of the first occurrence in self of any character in str. Exactly N characters in str are checked *including any embedded nulls* so str must point to a buffer containing at least N wide characters. Returns RW\_NPOS if there is no match.

```
unsigned
hash(caseCompare = RWWString::exact) const;
```
Returns a suitable hash value.

```
size_t
index(const wchar_t* pat,size_t i=0,
       caseCompare = RWWString::exact) const;
size_t
index(const RWWString& pat,size_t i=0,
       caseCompare = RWWString::exact) const;
```
Pattern matching. Starting with index i, searches for the first occurrence of pat in self and returns the index of the start of the match. Returns RW\_NPOS if there is no such pattern. Case sensitivity is according to the caseCompare argument; it defaults to RWWString::exact.

```
size_t
index(const wchar_t* pat, size_t patlen,size_t i,
      caseCompare) const;
size_t
index(const RWWString& pat, size_t patlen,size_t i,
       caseCompare) const;
```
Pattern matching. Starting with index i, searches for the first occurrence of the first patlen characters from pat in self and returns the index of the start of the match. Returns RW\_NPOS if there is no such pattern. Case sensitivity is according to the caseCompare argument.

```
RWWString&
insert(size_t pos, const wchar_t* cs);
```
Insert a copy of the null-terminated string cs into self at position pos. Returns a reference to self.

```
RWWString&
insert(size_t pos, const wchar_t* cs, size_t N);
```
Insert a copy of the first  $N$  wide characters of  $cs$  into self at position  $pos$ . Exactly N wide characters are copied, *including any embedded nulls*. Hence, the buffer pointed to by cs must be at least  $N*sizeof(wchar_t)$  bytes long. Returns a reference to self.

#### RWWString& **insert**(size\_t pos, const RWWString& str);

Insert a copy of the string str into self at position pos. Returns a reference to self.

#### RWWString&

```
insert(size_t pos, const RWWString& str, size_t N);
```
Insert a copy of the first  $N$  wide characters or the length of  $str$  (whichever is less) of str into self at position pos. Returns a reference to self.

```
RWBoolean
isAscii() const;
```
Returns TRUE if it is safe to perform the conversion toAscii() (that is, if all characters of self are ASCII characters).

```
RWBoolean
isNull() const;
```
Returns TRUE if this string has zero length (*i.e.*, the null string).

```
size_t
last(wchar_t c) const;
```
Returns the index of the last occurrence in the string of the wide character c. Returns RW\_NPOS if there is no such character.

```
size_t
length() const;
```
Return the number of characters in self.

```
RWWString&
prepend(const wchar_t* cs);
```
Prepend a copy of the null-terminated wide character string pointed to by cs to self. Returns a reference to self.

```
RWWString&
prepend(const wchar_t* cs, size_t N,);
```
Prepend a copy of the character string  $cs$  to self. Exactly  $N$  characters are copied, *including any embedded nulls*. Hence, the buffer pointed to by cs must be at least  $N*sizeof(wchart_t)$  bytes long. Returns a reference to self.

```
RWWString&
prepend(const RWWString& str);
```
Prepends a copy of the string str to self. Returns a reference to self.

```
RWWString&
```

```
prepend(const RWWString& cstr, size_t N);
```
Prepend the first N wide characters or the length of cstr (whichever is less) of cstr to self. Returns a reference to self.

```
istream&
readFile(istream& s);
```
Reads characters from the input stream s, replacing the previous contents of self, until EOF is reached. The input stream is treated as a sequence of multibyte characters, each of which is converted to a wide character (using the Standard C library function mbtowc()) before storing. Null characters are treated the same as other characters.

```
istream&
```

```
readLine(istream& s, RWBoolean skipWhite = TRUE);
```
Reads characters from the input stream s, replacing the previous contents of self, until a newline (or an EOF) is encountered. The newline is removed from the input stream but is not stored. The input stream is treated as a sequence of multibyte characters, each of which is converted to a wide character (using the Standard C library function mbtowc()) before storing. Null characters are treated the same as other characters. If the skipWhite argument is TRUE, then whitespace is skipped (using the *iostream* library manipulator ws) before saving characters.

```
istream&
readString(istream& s);
```
Reads characters from the input stream s, replacing the previous contents of self, until an EOF or null terminator is encountered. The input stream is treated as a sequence of multibyte characters, each of which is converted to a wide character (using the Standard C library function mbtowc()) before storing.

#### istream& **readToDelim**(istream&, wchar\_t delim=(wchar\_t)'\n');

Reads characters from the input stream s, replacing the previous contents of self, until an EOF or the delimiting character delim is encountered. The delimiter is removed from the input stream but is not stored. The input stream is treated as a sequence of multibyte characters, each of which is converted to a wide character (using the Standard C library function  $m$ btowc()) before storing. Null characters are treated the same as other characters.

#### istream&

```
readToken(istream& s);
```
Whitespace is skipped before storing characters into wide string. Characters are then read from the input stream s, replacing previous contents of self, until trailing whitespace or an EOF is encountered. The trailing whitespace is left on the input stream. Only ASCII whitespace characters are recognized, as defined by the standard C library function isspace(). The input stream is treated as a sequence of multibyte characters, each of which is converted to a wide character (using the Standard C library function mbtowc()) before storing.

#### RWWString& **remove**(size\_t pos);

Removes the characters from the position pos, which must be no greater than length(),to the end of string. Returns a reference to self.

# RWWString&

**remove**(size\_t pos, size\_t N);

Removes N wide characters or to the end of string (whichever comes first) starting at the position pos, which must be no greater than length(). Returns a reference to self.

#### RWWString& **replace**(size\_t pos, size\_t N, const wchar\_t\* cs);

Replaces N wide characters or to the end of string (whichever comes first) starting at position pos, which must be no greater than length(), with a copy of the null-terminated string cs. Returns a reference to self.

```
RWWString&
```

```
replace(size_t pos, size_t N1,const wchar_t* cs, size_t N2);
```
Replaces N1 characters or to the end of string (whichever comes first) starting at position pos, which must be no greater than length(), with a copy of the string cs. Exactly N2 characters are copied, *including any embedded nulls*. Hence, the buffer pointed to by cs must be at least N2\*sizeof(wchart\_t) bytes long. Returns a reference to self.

#### RWWString&

**replace**(size\_t pos, size\_t N, const RWWString& str);

Replaces N characters or to the end of string (whichever comes first) starting at position pos, which must be no greater than length(), with a copy of the string str. Returns a reference to self.

#### RWWString&

```
replace(size_t pos, size_t N1,
         const RWWString& str, size_t N2);
```
Replaces N1 characters or to the end of string (whichever comes first) starting at position pos, which must be no greater than length(), with a copy of the first  $N2$  characters, or the length of  $str$  (whichever is less), from str. Returns a reference to self.

void

```
resize(size_t n);
```
Changes the length of self, adding blanks (*i.e.*, L' ') or truncating as necessary.

```
RWWSubString
strip(stripType s = RWWString::trailing, wchar_t c = L' '); const
RWWSubString
\text{strip}(\text{stripType s = RWWString::training, wchar_t c = L' '}) const;
```
Returns a substring of self where the character  $\sigma$  has been stripped off the beginning, end, or both ends of the string. The first variant can be used as an lvalue. The enum stripType can take values:

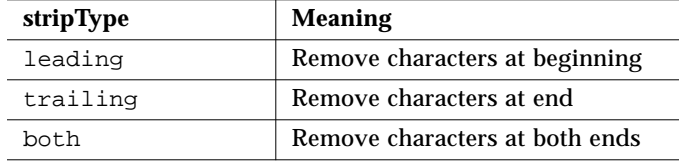

```
RWWSubString
subString(const wchar_t* cs, size_t start=0,
           caseCompare = RWWString::exact);
const RWWSubString
subString(const wchar t* cs, size t start=0,
           caseCompare = RWWString::exact) const;
```
Returns a substring representing the first occurrence of the null-terminated string pointed to by "cs". Case sensitivity is according to the caseCompare argument; it defaults to RWWString: : exact. The first variant can be used as an lvalue.

```
RWCString
toAscii() const;
```
Returns an *RWCString* object of the same length as self, containing only ASCII characters. Any non-ASCII characters in self simply have the high bits stripped off. Use isAscii() to determine whether this function is safe to use.

```
RWCString
toMultiByte() const;
```
Returns an *RWCString* containing the result of applying the standard C library function wcstombs() to self. This function is always safe to use.

```
void
toLower();
```
Changes all upper-case letters in self to lower-case. Uses the C library function towlower().

```
void
toUpper();
```
Changes all lower-case letters in self to upper-case. Uses the C library function towupper().

#### *Static Public Member Functions*

```
static unsigned
hash(const RWWString& wstr);
```
Returns the hash value of wstr as returned by wstr.hash(RWWString::exact).

static size\_t  $initial Capacity(size t ic = 15)$ ;

Sets the minimum initial capacity of an *RWWString*, and returns the old value. The initial setting is 15 wide characters. Larger values will use more memory, but result in fewer resizes when concatenating or reading strings. Smaller values will waste less memory, but result in more resizes.

```
static size_t
maxWaste(size_t mw = 15);
```
Sets the maximum amount of unused space allowed in a wide string should it shrink, and returns the old value. The initial setting is 15 wide characters. If more than mw characters are wasted, then excess space will be reclaimed.

```
static size_t
resizeIncrement(size_t ri = 16);
```
Sets the resize increment when more memory is needed to grow a wide string. Returns the old value. The initial setting is 16 wide characters.

# *Related Global Operators*

```
RWBoolean
operator==(const RWWString&, const wchar_t* );
RWBoolean
operator==(const wchar_t*, const RWWString&);
RWBoolean
operator==(const RWWString&, const RWWString&);
RWBoolean
operator!=(const RWWString&, const wchar_t* );
RWBoolean
operator!=(const wchar_t*, const RWWString&);
RWBoolean
operator!=(const RWWString&, const RWWString&);
```
Logical equality and inequality. Case sensitivity is *exact*.

```
RWBoolean
operator< (const RWWString&, const wchar_t* );
RWBoolean
operator< (const wchar_t*, const RWWString&);
RWBoolean
operator< (const RWWString&, const RWWString&);
RWBoolean
operator> (const RWWString&, const wchar_t* );
RWBoolean
operator> (const wchar_t*, const RWWString&);
RWBoolean
operator> (const RWWString&, const RWWString&);
RWBoolean
operator<=(const RWWString&, const wchar_t* );
RWBoolean
operator<=(const wchar_t*, const RWWString&);
RWBoolean
operator<=(const RWWString&, const RWWString&);
RWBoolean
operator>=(const RWWString&, const wchar_t* );
RWBoolean
operator>=(const wchar_t*, const RWWString&);
RWBoolean
operator>=(const RWWString&, const RWWString&);
```
Comparisons are done lexicographically, byte by byte. Case sensitivity is *exact*. Use member collate() or strxfrm() for locale sensitivity.

```
RWWString
operator+(const RWWString&, const RWWString&);
RWWString
operator+(const wchar_t*, const RWWString&);
RWWString
operator+(const RWWString&, const wchar_t* );
```
Concatenation operators.

ostream& **operator<<**(ostream& s, const RWWString& str);

Output an *RWWString* on ostream s. Each character of str is first converted to a multibyte character before being shifted out to s.

istream& **operator>>**(istream& s, RWWString& str); Calls str.readToken(s). That is, a token is read from the input stream s.

```
RWvostream&
operator<<(RWvostream&, const RWWString& str);
RWFile&
operator<<(RWFile&, const RWWString& str);
```
Saves string str to a virtual stream or *RWFile*, respectively.

```
RWvistream&
operator>>(RWvistream&, RWWString& str);
RWFile&
operator>>(RWFile&, RWWString& str);
```
Restores a wide character string into str from a virtual stream or *RWFile*, respectively, replacing the previous contents of str.

# *Related Global Functions*

RWWString **strXForm**(const RWWString&);

Returns a string transformed by :: wsxfrm(), to allow quicker collation than RWWString::collate().

```
RWWString
toLower(const RWWString& str);
```
Returns a version of str where all upper-case characters have been replaced with lower-case characters. Uses the C library function towlower().

```
RWWString
toUpper(const RWWString& str);
```
Returns a version of str where all lower-case characters have been replaced with upper-case characters. Uses the C library function towupper().

# *RWWSubString*

# *Synopsis*

```
#include <rw/wstring.h>
RWWString s(L"test string");
s(6,3); // "tri"
```
## *Description*

The class *RWWSubString* allows some subsection of an *RWWString* to be addressed by defining a *starting position* and an *extent*. For example the 7th through the 11th elements, inclusive, would have a starting position of 7 and an extent of 5. The specification of a starting position and extent can also be done in your behalf by such functions as RWWString::strip() or the overloaded function call operator taking a regular expression as an argument. There are no public constructors — *RWWSubStrings* are constructed by various functions of the *RWWString* class and then destroyed immediately.

A *zero length*substring is one with a defined starting position and an extent of zero. It can be thought of as starting just before the indicated character, but not including it. It can be used as an lvalue. A null substring is also legal and is frequently used to indicate that a requested substring, perhaps through a search, does not exist. A null substring can be detected with member function isNull(). However, it cannot be used as an lvalue.

#### *Persistence*

None

## *Example*

```
#include <rw/rstream.h>
#include <rw/wstring.h>
main(){
  RWWString s(L"What I tell you is true.");
  // Create a substring and use it as an lvalue:
 s(15,0) = RWWString(L" three times");
 cout << s << endl;
  return 0;
}
```
*Program output:*

What I tell you three times is true.

## *Assignment Operators*

```
void
operator=(const RWWString&);
```
Assignment from an *RWWString*. The statements:

```
RWWString a;
RWWString b;
...
b(2, 3) = ai
```
will copy a's data into the substring  $b(2,3)$ . The number of elements need not match: if they differ, b will be resized appropriately. If self is the null substring, then the statement has no effect.

```
void
operator=(const wchar_t*);
```
Assignment from a wide character string. Example:

```
RWWString wstr(L"Mary had a little lamb");
wchar_t dat[] = L"Perrier";
wstr(11, 4) = dati// Wary had a Perrier''
```
Note that the number of characters selected need not match: if they differ, wstr will be resized appropriately. If self is the null substring, then the statement has no effect.

## *Indexing Operators*

```
wchar_t
operator[](size_t i);
wchar_t&
operator[](size_t i) const;
```
Returns the ith character of the substring. The first variant can be used as an lvalue, the second cannot. The index i must be between zero and the length of the substring less one. Bounds checking is performed: if the index is out of range, then an exception of type *RWBoundsErr* will be thrown.

2 ≣

```
wchar_t
operator()(size_t i);
wchar_t&
operator()(size_t i) const;
```
Returns the ith character of the substring. The first variant can be used as an lvalue, the second cannot. The index i must be between zero and the length of the substring less one. Bounds checking is enabled by defining the pre-processor macro RWBOUNDS\_CHECK before including <rw/wstring.h>. In that case, if the index is out of range, then an exception of type *RWBoundsErr* will be thrown.

# *Public Member Functions*

RWBoolean **isNull**() const;

Returns TRUE if this is a null substring.

```
size_t
length() const;
```
Returns the extent (length) of the *RWWSubString*.

```
RWBoolean
operator!() const;
```
Returns TRUE if this is a null substring.

```
size_t
start() const;
```
Returns the starting element of the *RWWSubString*.

```
void
toLower();
```
Changes all upper-case letters in self to lower-case. Uses the C library function towlower().

```
void
toUpper();
```
Changes all lower-case letters in self to upper-case. Uses the C library function towupper().

# *Global Logical Operators*

```
RWBoolean
operator==(const RWWSubString&, const RWWSubString&);
RWBoolean
operator==(const RWWString&, const RWWSubString&);
RWBoolean
operator==(const RWWSubString&, const RWWString& );
RWBoolean
operator==(const wchar_t*, const RWWSubString&);
RWBoolean
operator==(const RWWSubString&, const wchar_t* );
```
Returns TRUE if the substring is lexicographically equal to the wide character string or *RWWString* argument. Case sensitivity is *exact*.

```
RWBoolean
operator!=(const RWWString&, const RWWString& );
RWBoolean
operator!=(const RWWString&, const RWWSubString&);
RWBoolean
operator!=(const RWWSubString&, const RWWString& );
RWBoolean
operator!=(const wchar_t*, const RWWString& );
RWBoolean
operator!=(const RWWString&, const wchar_t* );
```
Returns the negation of the respective operator== $()$ 

# *RWWTokenizer*

#### *Synopsis*

```
#include <rw/wtoken.h>
RWWString str("a string of tokens", RWWString::ascii);
RWWTokenizer(str); // Lex the above string
```
#### *Description*

Class *RWWTokenizer* is designed to break a string up into separate tokens, delimited by arbitrary "white space." It can be thought of as an iterator for strings and as an alternative to the C library function wstok() which has the unfortunate side effect of changing the string being tokenized.

## *Persistence*

None

# *Example*

```
#include <rw/wtoken.h>
#include <rw/rstream.h>
main(){
   RWWString a(L"Something is rotten in the state of Denmark");
  RWWTokenizer next(a); \frac{1}{2} // Tokenize the string a
   RWWString token; // Will receive each token
   // Advance until the null string is returned:
   while (!(token=next()).isNull())
    cout << token << "\n";
}
```
# *Program output:*

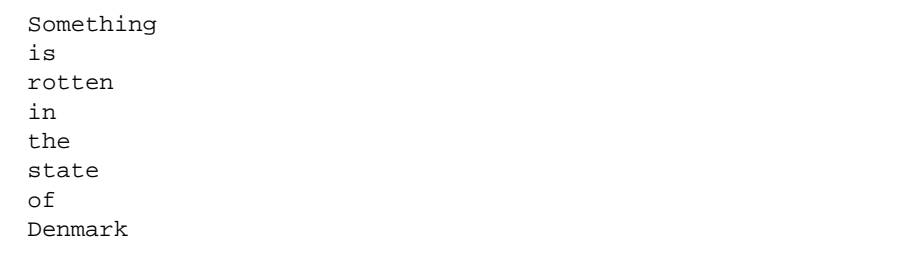

# *Public Constructor*

RWWTokenizer(const RWWString& s);

Construct a tokenizer to lex the string s.

# *Public Member Function*

```
RWWSubString
operator();
```
Advance to the next token and return it as a substring. The tokens are delimited by any of the four wide characters in  $L'' \setminus t \setminus n \setminus 0''.$  (space, tab, newline and null).

RWWSubString **operator()**(const wchar\_t\* s);

Advance to the next token and return it as a widesubstring. The tokens are delimited by any wide character in s, or any embedded wide null.

```
RWWSubString
operator()(const wchar_t* s,size_t num);
```
Advance to the next token and return it as a substring. The tokens are delimited by any of the first num wide characters in s. Buffer s may contain embedded nulls, and must contain at least num wide characters. Tokens will not be delimited by nulls unless s contains nulls.

# *RWXDRistream (Unix only)*

 $\rightarrow$  *RWvistream*  $\rightarrow$  *RWvios* 

*RWXDRistream*

→ *RWios*

*Synopsis*

#include <rw/xdrstrea.h>

XDR xdr; xdrstdio\_create(&xdr, stdin, XDR\_DECODE); RWXDRistream rw\_xdr(&xdr);

## *Description*

Class *RWXDRistream* is a portable input stream based on XDR routines. Class *RWXDRistream* encapsulates a portion of the XDR library routines that are used for external data representation. XDR routines allow programmers to describe arbitrary data structures in a machine-independent fashion. Data for remote procedure calls (RPC) are transmitted using XDR routines.

Class *RWXDRistream* enables one to decode an XDR structure to a machine representation. Class *RWXDRistream* provides the capability to decode all the standard data types and vectors of those data types.

An XDR stream must first be created by calling the appropriate creation routine. XDR streams currently exist for encoding/decoding of data to or from standard iostreams and file streams, TCP/IP connections and Unix files, and memory. These creation routines take arguments that are tailored to the specific properties of the stream. After the XDR stream has been created, it can then be used as the argument to the constructor for a *RWXDRistream* object.

*RWXDRistream* can be interrogated as to the status of the stream using member functions bad(), clear(), eof(), fail(),  $\text{good}($ ), and  $\text{rdstate}($ ).

#### *Persistence*

None

#### *Example*

The example that follows is a "reader" program that decodes an XDR structure from a file stream. The example for class *RWXDRostream* is the "writer" program that encodes the XDR structures onto the file stream.

The library that supports XDR routines must be linked in. The name of this library is not standard.

```
#include <rw/xdrstrea.h>
#include <rw/rstream.h>
#include <stdio.h>
main(){
  XDR xdr;
 FILE* fp = fopen("test", "r+");
  xdrstdio_create(&xdr, fp, XDR_DECODE);
  RWXDRistream rw_xdr(&xdr);
  int data;
 for(int i=0; i<10; ++i) {
    rw_xdr >> data; // decode integer data
   if(data == i) cout << data << endl;
    else
      cout << "Bad input value" << endl;
  }
  fclose(fp);
}
```
# *Public Constructor*

**RWXDRistream**(XDR\* xp);

Initialize an *RWXDRistream* from the XDR structure xp.

```
RWXDristream(streambuf*);
```
Initialize *RWXDRistream* with a pointer to streambuf. Streambuf must be already allocated.

```
RWXDRistream(istream&);
```
Initialize *RWXDRistream* with an input stream.

## *Public Destructor*

~virtual **RWXDRistream**();

Deallocate previously allocated resources.

# *2*

## *Public Member Functions*

```
virtual int
get();
```
Redefined from class *RWvistream*. Gets and returns the next character from the XDR input stream. If the operation fails, it sets the failbit and returns EOF.

```
virtual RWvistream&
get(char& c);
```
Redefined from class *RWvistream*. Gets the next character from the XDR input stream and stores it in c. If the operation fails, it sets the failbit. This member only preserves ASCII numerical codes, not the coresponding character symbol.

```
virtual RWvistream&
get(wchar_t& wc);
```
Redefined from class *RWvistream*. Gets the next wide character from the XDR input stream and stores it in wc. If the operation fails, it sets the failbit.

```
virtual RWvistream&
get(unsigned char& c);
```
Redefined from class *RWvistream*. Gets the next unsigned character from the XDR input stream and stores it in c. If the operation fails, it sets the failbit.

```
virtual RWvistream&
get(char* v, size_t N);
```
Redefined from class *RWvistream*. Gets a vector of N characters from the XDR input stream and stores them in v. If the operation fails, it sets the failbit.

```
virtual RWvistream&
get(unsigned char* v, size_t N);
```
Redefined from class *RWvistream*. Gets a vector of N unsigned characters from the XDR input stream and stores them in v. If the operation fails, it sets the failbit.

```
virtual RWvistream&
get(double* v, size_t N);
```
Redefined from class *RWvistream*. Gets a vector of N doubles from the XDR input stream and stores them in  $\mathbf{v}$ . If the operation fails, it sets the failbit.

```
virtual RWvistream&
get(float* v, size_t N);
```
Redefined from class *RWvistream*. Gets a vector of N floats from the XDR input stream and stores them in v. If the operation fails, it sets the failbit.

```
virtual RWvistream&
get(int* v, size_t N);
```
Redefined from class *RWvistream*. Gets a vector of N ints from the XDR input stream and stores them in v. If the operation fails, it sets the failbit.

```
virtual RWvistream&
get(unsigned int* v, size_t N);
```
Redefined from class *RWvistream*. Gets a vector of N unsigned ints from the XDR input stream and stores them in v. If the operation fails, it sets the failbit.

```
virtual RWvistream&
get(long* v, size_t N);
```
Redefined from class *RWvistream*. Gets a vector of N longs from the XDR input stream and stores them in v. If the operation fails, it sets the failbit.

```
virtual RWvistream&
get(unsigned long* v, size_t N);
```
Redefined from class *RWvistream*. Gets a vector of N unsigned longs from the XDR input stream and stores them in v. If the operation fails, it sets the failbit.

```
virtual RWvistream&
get(short* v, size_t N);
```
Redefined from class *RWvistream*. Gets a vector of N shorts from the XDR input stream and stores them in v. If the operation fails, it sets the failbit.

```
virtual RWvistream&
get(unsigned short* v, size_t N);
```
Redefined from class *RWvistream*. Gets a vector of N unsigned shorts from the XDR input stream and stores them in v. If the operation fails, it sets the failbit.

```
virtual RWvistream&
get(wchar_t* v, size_t N);
```
Redefined from class *RWvistream*. Gets a vector of N wide characters from the XDR input stream and stores them in v. If the operation fails, it sets the failbit.

```
virtual RWvistream&
getString(char* s, size_t maxlen);
```
Redefined from class *RWvistream*. Restores a character string from the XDR input stream that was stored to the XDR output stream with RWXDRistream::putstring and stores the characters in the array starting at s. The function stops reading at the end of the string or after maxlen-1 characters, whichever comes first. If maxlen-1 characters have been read and the maxlenth character is not the string terminator, then the failbit of the stream will be set. In either case, the string will be terminated with a null byte.

```
virtual RWvistream&
operator>>(char& c );
```
Redefined from class *RWvistream*. Gets the next character from the XDR input stream and stores it in c. If the operation fails, it sets the failbit. This member attempts to preserve the symbolic characters' values transmitted over the stream.

```
virtual RWvistream&
operator>>(double& d);
```
Redefined from class *RWvistream*. Gets the next double from the XDR input stream and stores it in d. If the operation fails, it sets the failbit.

```
virtual RWvistream&
operator>>(float& f);
```
Redefined from class *RWvistream*. Gets the next float from the XDR input stream and stores it in  $f$ . If the operation fails, it sets the failbit.

```
virtual RWvistream&
operator>>(int& i);
```
Redefined from class *RWvistream*. Gets the next integer from the XDR input stream and stores it in i. If the operation fails, it sets the failbit.

```
virtual RWvistream&
operator>>(long& l);
```
Redefined from class *RWvistream*. Gets the next long from the XDR input stream and stores it in 1. If the operation fails, it sets the failbit.

```
virtual RWvistream&
operator>>(short& s);
```
Redefined from class *RWvistream*. Gets the next short from the XDR input stream and stores it in s. If the operation fails, it sets the failbit.

```
virtual RWvistream&
operator>>(wchar_t& wc);
```
Redefined from class *RWvistream*. Gets the next wide character from the XDR input stream and stores it in wc. If the operation fails, it sets the failbit.

```
virtual RWvistream&
operator>>(unsigned char& c);
```
Redefined from class *RWvistream*. Gets the next unsigned character from the XDR input stream and stores it in c. If the operation fails, it sets the failbit.

```
virtual RWvistream&
operator>>(unsigned int& i);
```
Redefined from class *RWvistream*. Gets the next unsigned integer from the XDR input stream and stores it in i. If the operation fails, it sets the failbit.

```
virtual RWvistream&
operator>>(unsigned long& l);
```
Redefined from class *RWvistream*. Gets the next unsigned long from the XDR input stream and stores it in l. If the operation fails, it sets the failbit.

```
virtual RWvistream&
operator>>(unsigned short& s);
```
Redefined from class *RWvistream*. Gets the next unsigned short from the XDR input stream and stores it in s. If the operation fails, it sets the failbit.

# *RWXDRostream (Unix only)*

 $\rightarrow$  *RWvostream*  $\rightarrow$  *RWvios* 

*RWXDRostream*

→ *RWios*

#### *Synopsis*

#include <rw/xdrstrea.h>

```
XDR xdr;
xdrstdio_create(&xdr, stdout, XDR_ENCODE) ;
RWXDRostream rw_xdr(&xdr);
```
#### *Description*

Class *RWXDRostream* is a portable output stream based on XDR routines. Class *RWXDRostream* encapsulates a portion of the XDR library routines that are used for external data representation. XDR routines allow programmers to describe arbitrary data structures in a machine-independent fashion. Data for remote procedure calls (RPC) are transmitted using XDR routines.

Class *RWXDRostream* enables one to output from a stream and encode an XDR structure from a machine representation. Class *RWXDRostream* provides the capability to encode the standard data types and vectors of those data types.

An XDR stream must first be created by calling the appropriate creation routine. XDR streams currently exist for encoding/decoding of data to or from standard iostreams and file streams, TCP/IP connections and Unix files, and memory. These creation routines take arguments that are tailored to the specific properties of the stream. After the XDR stream has been created, it can then be used as an argument to the constructor for a *RWXDRostream* object.

*RWXDRostream* can be interrogated as to the status of the stream using member functions bad(), clear(), eof(), fail(), good(), and rdstate().

## *Persistence*

None

# *Example*

The example that follows is a "writer" program that encodes an XDR structure onto a file stream. The example for class *RWXDRistream* is the "reader" program that decodes the XDR structures into a machine representation for a data type. The library that supports XDR routines must be linked in. The name of this library is not standard.

```
#include <rw/xdrstrea.h>
#include <rw/rstream.h>
#include <stdio.h>
main(){
 XDR xdr;
 FILE* fp = fopen("test","w+");
  xdrstdio_create(&xdr, fp, XDR_ENCODE);
  RWXDRostream rw_xdr(&xdr);
 for(int i=0; i<10; ++i)
 rw_xdr << i; // encode integer data
  fclose(fp);
}
```
# *Public Constructor*

**RWXDRostream**(XDR\* xp);

Initialize a *RWXDRostream* from the XDR structure xp.

```
RWXDRostream(streambuf*);
```
Initialize *RWXDRostream* with a pointer to *streambuf*. *streambuf* must already be allocated.

**RWXDRostream**(ostream&);

Initialize *RWXDRostream* with an output stream.

#### *Public Destructor*

virtual ~**RWXDRostream**();

Deallocate previously allocated resources.

#### *Public Member Functions*

```
virtual RWvostream&
operator<<(const char* s);
```
Redefined from class *RWvostream*. Store the character string starting at s to the output stream using the XDR format. The character string is expected to be null terminated.

```
virtual RWvostream&
operator<<(char c);
```
Redefined from class *RWvostream*. Store the character c to the output stream using the XDR format. Note that c is treated as a character, not a number. This member attempts to preserve the symbolic characters values transmitted over the stream.

```
virtual RWvostream&
operator<<(wchar_t wc);
```
Redefined from class *RWvostream*. Store the wide character wc to the output stream using the XDR format. Note that wc is treated as a character, not a number.

```
virtual RWvostream&
operator<<(unsigned char c);
```
Redefined from class *RWvostream*. Store the unsigned character c to the output stream using the XDR format. Note that  $c$  is treated as a character, not a number.

```
virtual RWvostream&
operator<<(double d);
```
Redefined from class *RWvostream*. Store the double d to the output stream using the XDR format.

```
virtual RWvostream&
operator<<(float f);
```
Redefined from class *RWvostream*. Store the float f to the output stream using the XDR format.

```
virtual RWvostream&
operator<<(int i);
```
Redefined from class *RWvostream*. Store the integer i to the output stream using the XDR format.

```
virtual RWvostream&
operator<<(unsigned int i);
```
Redefined from class *RWvostream*. Store the unsigned integer i to the output stream using the XDR format.

```
virtual RWvostream&
operator<<(long l);
```
Redefined from class *RWvostream*. Store the long l to the output stream using the XDR format.

```
virtual RWvostream&
operator<<(unsigned long l);
```
Redefined from class *RWvostream*. Store the unsigned long l to the output stream using the XDR format.

```
virtual RWvostream&
operator<<(short s);
```
Redefined from class *RWvostream*. Store the short s to the output stream using the XDR format.

```
virtual RWvostream&
operator<<(unsigned short );
```
Redefined from class *RWvostream*. Store the unsigned short s to the output stream using the XDR format.

```
virtual RWvostream&
put(char c);
```
Redefined from class *RWvostream*. Store the character c to the output stream using the XDR format. If the operation fails, it sets the failbit. This member only preserves ASCII numerical codes, not the coresponding character symbol.

```
virtual RWvostream&
put(unsigned char c);
```
Redefined from class *RWvostream*. Store the unsigned character c to the output stream using the XDR format. If the operation fails, it sets the failbit.

```
virtual RWvostream&
put(wchar_t wc);
```
Redefined from class *RWvostream*. Store the wide character wc to the output stream using the XDR format. If the operation fails, it sets the failbit.

```
virtual RWvostream&
put(const char* p, size_t N);
```
Redefined from class *RWvostream*. Store the vector of N characters starting at p to the output stream using the XDR format. If the operation fails, it sets the failbit.

```
virtual RWvostream&
put(const wchar_t* p, size_t N);
```
Redefined from class *RWvostream*. Store the vector of N wide characters starting at  $\phi$  to the output stream using the XDR format. If the operation fails, it sets the failbit.

```
virtual RWvostream&
put(const short* p, size_t N);
```
Redefined from class *RWvostream*. Store the vector of N shorts starting at p to the output stream using the XDR format. If the operation fails, it sets the failbit.

```
virtual RWvostream&
put(const unsigned short* p, size_t N);
```
Redefined from class *RWvostream*. Store the vector of N unsigned shorts starting at  $p$  to the output stream using the XDR format. If the operation fails, it sets the failbit.

```
virtual RWvostream&
put(const int* p, size_t N);
```
Redefined from class *RWvostream*. Store the vector of N integers starting at p to the output stream using the XDR format. If the operation fails, it sets the failbit.

```
virtual RWvostream&
put(const unsigned int* p, size_t N);
```
Redefined from class *RWvostream*. Store the vector of N unsigned integers starting at  $\mathbf p$  to the output stream using the XDR format. If the operation fails, it sets the failbit.

```
virtual RWvostream&
put(const long* p, size_t N);
```
Redefined from class *RWvostream*. Store the vector of N longs starting at p to the output stream using the XDR format. If the operation fails, it sets the failbit.

```
virtual RWvostream&
put(const unsigned long* p, size_t N);
```
Redefined from class *RWvostream*. Store the vector of N unsigned longs starting at  $p$  to the output stream using the XDR format. If the operation fails, it sets the failbit.

```
virtual RWvostream&
put(const float* p, size_t N);
```
Redefined from class *RWvostream*. Store the vector of N floats starting at p to the output stream using the XDR format. If the operation fails, it sets the failbit.

```
virtual RWvostream&
put(const double* p, size_t N);
```
Redefined from class *RWvostream*. Store the vector of N doubles starting at p to the output stream using the XDR format. If the operation fails, it sets the failbit.

```
Virtual RWXDRostream&
flush();
```
Send the contents of the stream buffer to output immediately.

```
Virtual RWXDRostream&
putString(const char*s, size_t N);
```
Store the character string for retrieval by RWXDRistream::getString.

# *RWZone*

*Synopsis*

```
#include <time.h>
#include <rw/zone.h>
```
(abstract base class)

# *Description*

*RWZone* is an abstract base class. It defines an interface for time zone issues such as whether or not daylight-saving time is in use, the names and offsets from UTC (also known as GMT) for both standard and daylight-saving times, and the start and stop dates for daylight-saving time, if used.

Note that because it is an *abstract* base class, there is no way to actually enforce these goals — the description here is merely the model of how a class derived from *RWZone* should act.

Most programs interact with *RWZone* only by passing an *RWZone* reference to an *RWTime* or *RWDate* member function that expects one.

*RWZoneSimple* is an implementation of the abstract *RWZone* interface sufficient to represent U.S. daylight-saving time rules. Three instances of *RWZoneSimple* are initialized from the global environment at program startup to represent local, standard, and universal time. They are available via calls to the static member functions RWZone::local(), RWZone::standard(), and RWZone::utc(), respectively. See the class *RWZoneSimple* for details.

#### *Persistence*

None

## *Example*

```
#include <rw/zone.h>
#include <rw/rwtime.h>
#include <rw/rstream.h>
main(){
 RWTime now;
  cout << now.asString('\0', RWZone::local()) << endl;
 cout << now.asString("%x %X", RWZone::utc()) << endl;
 return 0;
}
```
## *Enumerations*

```
enum DstRule { NoDST, NoAm, WeEu };
```
Used by the static member function dstRule(), described below, and by constructors for classes derived from *RWZone*.

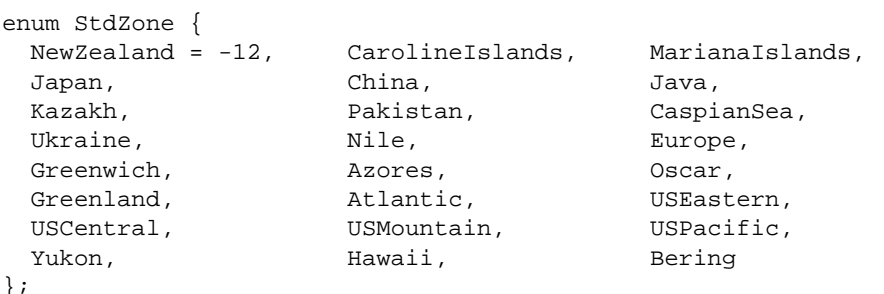

*StdZone* is provided to name the standard time zones. Its values are intended to be passed to constructors of classes derived from *RWZone*.

## *Public Member Functions*

};

```
virtual int
timeZoneOffset() const = 0;
```
Returns the number of seconds west of UTC for standard time in this zone. The number is negative for zones east of Greenwich, England.

```
virtual int
altZoneOffset() const = 0;
```
Returns the number of seconds west of UTC for daylight-saving time in this zone.

```
virtual RWBoolean
daylightObserved() const = 0;
```
Returns TRUE if daylight-saving time is observed for this zone.

```
virtual RWBoolean
isDaylight(const struct tm* tspec) const = 0;
```
Returns TRUE if the time and date represented in the struct tm argument is in the range of daylight-saving time for this zone. The elements of the tm argument must all be self-consistent; in particular, the tm\_wday member must agree with the tm\_year, tm\_mon, and tm\_day members.

```
2
```

```
virtual void
getBeginDaylight(struct tm*) const = 0;
virtual void
getEndDaylight (struct tm*) const = 0;
```
Return with the struct tm argument set to the local time that daylightsaving time begins, or ends, for the year indicated by the tm\_year member passed in. If daylight-saving time is not observed, the struct tm members are all set to a negative value. Note that in the southern hemisphere, daylight-saving time ends at an earlier date than it begins.

```
virtual RWCString
timeZoneName() const = 0;
virtual RWCString
altZoneName() const = 0;
```
Return the name of, respectively, the standard and daylight-saving time zones represented, such as "PST" and "PDT". Note that the current date and time have no effect on the return values of these functions.

# *Static Public Member Functions*

static const RWZone& **local**();

> Returns a reference to an *RWZone* representing local time. By default this will be an instance of *RWZoneSimple* created with offsets and zone names from the operating system, with U.S. rules for daylight-saving time if observed. This is used as the default argument value for *RWDate* and *RWTime* functions that take an *RWZone*.

```
static const RWZone&
standard();
```
Returns a reference to an *RWZone* representing standard local time, with no daylight-saving time corrections. By default this is an instance of *RWZoneSimple* with offset and zone name from the operating system.

```
static const RWZone&
utc();
```
Returns a reference to an *RWZone* representing UTC (GMT) universal time.

```
static const RWZone*
local(const RWZone*);
static const RWZone*
standard(const RWZone*);
```
These functions allow the values returned by the other functions above to be set. Each returns the previous value.

```
static constRWDaylightRule*
dstRule(DstRule rule = NoAm);
```
Returns one of the built-in daylight-saving time rules according to rule. Function dstRule() is provided for convenience in constructing *RWZoneSimple* instances for time zones in which common daylight-saving time rules are obeyed. Currently two such rule systems are provided, NOAm for the U.S.A. and Canada, and WeEu for most of Western Europe (excluding the U.K.). See *RWZoneSimple* for more details. If DstRule NoDST is given, then 0 is returned. The result of calling dstRule() is normally passed to the *RWZoneSimple* constructor.

# *RWZoneSimple*

*RWZoneSimple* → *RWZone*

## *Synopsis*

#include <time.h> #include <rw/zone.h>

RWZoneSimple myZone(USCentral);

#### *Description*

*RWZoneSimple* is an implementation of the abstract interface defined by class *RWZone*. It implements a simple daylight-saving time rule sufficient to represent all historical U.S. conventions and many European and Asian conventions. It is table-driven and depends on parameters given by the struct *RWDaylightRule,* which is described below.

Direct use of *RWDaylightRule* affords the most general interface to *RWZoneSimple*. However, a much simpler programmatic interface is offered, as illustrated by the examples below.

Three instances of *RWZoneSimple* are automatically constructed at program startup, to represent UTC, Standard, and local time. They are available via calls to the static member functions RWZone::utc(), RWZone::standard(), and RWZone::local(), respectively.

These member functions are set up according to the time zone facilities provided in the execution environment (typically defined by the environment variable  $TZ$ ). By default, if DST is observed at all, then the local zone instance will use U.S.  $(RWZone::NoAm)$  daylight-saving time rules.

Note for developers outside North America: for some time zones this default will not be correct because these time zones rely on the C standard global variable \_daylight. This variable is set whenever any alternate time zone rule is available, whether it represents daylight-saving time or not. Also the periods of history affected by daylight-saving time may be different in your time zone from those in North America, causing the North American rule to be erroneously invoked. The best way to ensure that these default time zones are correct is to construct an *RWZoneSimple* using an appropriate *RWDaylightRule* and initialize RWZone::local() and RWZone::std() with this value.

Other instances of *RWZoneSimple* may be constructed to represent other time zones, and may be installed globally using *RWZone* static member functions RWZone::local(const RWZone\*) and RWZone::standard(const RWZone\*).

#### *Persistence*

None

#### *Examples*

To install US Central time as your global "local" time use:

RWZone::local(new RWZoneSimple(RWZone::USCentral));

To install Hawaiian time (where daylight-saving time is not observed) one would say,

RWZone::local(new RWZoneSimple(RWZone::Hawaii, RWZone::NoDST));

#### Likewise for Japan:

RWZone::local(new RWZoneSimple(RWZone::Japan, RWZone::NoDST));

For France:

RWZone::local(new RWZoneSimple(RWZone::Europe, RWZone::WeEu));

Here are the rules used internally for the RWZone:: NoAm and RWZone:: WeEu values of *RWZone::DstRule*:

```
// last Sun in Apr to last in Oct:
      const RWDaylightRule usRuleAuld =
     \{ 0, 0000, 1, \{ 3, 4, 0, 120 \} , \{ 9, 4, 0, 120 \} \};// first Sun in Apr to last in Oct
      const RWDaylightRule usRule67 =
     \{ \text{GusRuleAuld, 1967, 1, } \{ 3, 0, 0, 120 \}, \{ 9, 4, 0, 120 \};
// first Sun in Jan to last in Oct:
      const RWDaylightRule usRule74 =
     \{ \text{EusRule67, 1974, 1, } \{ 0, 0, 0, 120 \}, \{ 9, 4, 0, 120 \};
// last Sun in Feb to last in Oct
      const RWDaylightRule usRule75 =
    \{ \text{&usRule74, 1975, 1, {1, 4, 0, 120 }, {9, 4, 0, 120 }\};// last Sun in Apr to last in Oct
      const RWDaylightRule usRule76 =
     \{ \text{&usRule75, 1976, 1, {3, 4, 0, 120 }\}, \{ 9, 4, 0, 120 \} \};// first Sun in Apr to last in Oct
      const RWDaylightRule usRuleLate =
     \{ \text{EusRule76, 1987, 1, {3, 0, 0, 120 }, {9, 4, 0, 120 }\};// last Sun in Mar to last in Sep
      const RWDaylightRule euRuleLate =
     \{ 0, 0000, 1, \{ 2, 4, 0, 120 \}, \{ 8, 4, 0, 120 \};
```
#### Given these definitions,

RWZone::local(new RWZoneSimple(RWZone::USCentral, &usRuleLate));

is equivalent to the first example given above and repeated here:

RWZone::local(new RWZoneSimple(RWZone::USCentral));

Daylight-saving time systems that cannot be represented with *RWDaylightRule* and *RWZoneSimple* must be modeled by deriving from *RWZone* and implementing its virtual functions.

For example, under Britain's Summer Time rules, alternate timekeeping begins the morning after the third Saturday in April, unless that is Easter (in which case it begins the week before) or unless the Council decides on some other time for that year. In some years Summer Time has been two hours ahead, or has extended through winter without a break. British Summer Time clearly deserves an *RWZone* class all its own.

#### *Constructors*

**RWZoneSimple**(RWZone::StdZone zone, RWZone::DstRule = RWZone::NoAm); Constructs an *RWZoneSimple* instance using internally held *RWDaylightRules*. This is the simplest interface to *RWZoneSimple*. The first argument is the time zone for which an *RWZoneSimple* is to be constructed. The second argument is the daylight-saving time rule which is to be followed.

```
RWZoneSimple(const RWDaylightRule* rule,
              long tzoff, const RWCString& tzname,
             long altoff, const RWCString& altname);
```
Constructs an *RWZoneSimple* instance which daylight-saving time is computed according to the rule specified. Variables tzoff and tzname are the offset from UTC (in seconds, positive if west of 0 degrees longitude) and the name of standard time. Arguments altoff and altname are the offset (typically equal to  $tzoff - 3600$ ) and name when daylight-saving time is in effect. If rule is zero, daylight-saving time is not observed.

**RWZoneSimple**(long tzoff, const RWCString& tzname);

Constructs an *RWZoneSimple* instance in which daylight-saving time is not observed. Argument tzoff is the offset from UTC (in seconds, positive if west of 0 degrees longitude) and tzname is the name of the zone.

```
RWZoneSimple(RWZone::StdZone zone,
              const RWDaylightRule* rule);
```
Constructs an *RWZoneSimple* instance in which offsets and names are specified by the stdzone argument. Daylight-saving time is computed according to the rule argument, if non-zero; otherwise, DST is not observed.

#### *struct RWDaylightRule*

The *RWDaylightRule* struct passed to *RWZoneSimple*'s constructor can be a single rule for all years or can be the head of a chain of rules going backwards in time.

*RWDaylightRule* is a struct with no constructors. It can be initialized with the syntax used in the Examples section above. The data members of this structure are as follows:

```
struct RWExport RWDaylightRule {
  RWDaylightRule const* next_;
  short firstYear_;
  char observed_;
```

```
 RWDaylightBoundary begin_;
   RWDaylightBoundary end_;
}
RWDaylightRule const*
next_;
```
Points to the next rule in a chain which continues backwards in time.

```
short
firstYear_;
```
Four digit representation of the year in which this rule first goes into effect.

```
char
observed_;
```
A boolean value that can be used to specify a period of years for which daylight-saving time is not observed.

1 = Daylight-saving time is in effect during this period

0 = Daylight-saving time is *not* in effect during this period

(Note that these are numeric values as distinguished from '1' and '0'.)

```
RWDaylightBoundary
begin_;
```
This structure indicates the time of year, to the minute, when DST begins during this period. (See *RWDaylightBoundary* below.)

```
RWDaylightBoundary
end_;
```
This structure indicates the time of year, to the minute, when standard time resumes during this period. (See *RWDaylightBoundary* below.)

# *struct RWDaylight-Boundary*

```
struct RWExport RWDaylightBoundary {
   // this struct uses <time.h> struct tm conventions:
   int month_; // [0..11]
   int week_; // [0..4], or -1
  int weekday_; \frac{1}{2} // [0..6], 0=Sunday; or, [1..31] if week_== -1
   int minute_; // [0..1439] (Usually 2 AM, = 120)
};
```
```
int
month_;
  The month from (0 - 11), where 0 = January.
int
week_;
  A week of the month from (0 - 4), or -1 if the following field is to
  represent a day within the month.
int
weekday_;
  A day of the week from (0 - 6), where 0 = Sunday, or, if the week_field is
```

```
-1, a day of the month from (1 - 31).
```

```
int
minute_;
```

```
Minutes after 12:00 AM, from (0 - 1439). For example, 120 = 2 AM.
```
# *Alternate Template Class Interfaces A*

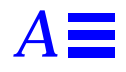

If you do not have the Standard C++ Library, use the template class interfaces described in this Appendix. If you do have the Standard C++ Library use the interfaces described in the main section of the *Class Reference*.

## *RWTPtrDlist<T>*

## *Synopsis*

#include <rw/tpdlist.h> RWTPtrDlist<T> list;

**Note –** If you do not have the Standard C++ Library, use the interface described here. Otherwise, use the interface described in the Class Reference.

## *Description*

This class maintains a collection of pointers to type  $T$ , implemented as a doubly linked list. This is a *pointer* based list: pointers to objects are copied in and out of the links that make up the list.

Parameter T represents the type of object to be inserted into the list, either a class or fundamental type. The class *T* must have:

• well-defined equality semantics  $(T: \text{coperator} = (\text{const } T\&))$ .

#### *Persistence*

Isomorphic

### *Example*

In this example, a doubly-linked list of pointers to the user type Dog is exercised. Contrast this approach with the example given under *RWTValDlist<T>.*

```
#include <rw/tpdlist.h>
#include <rw/rstream.h>
#include <string.h>
class Dog {
   char* name;
public:
  Dog( const char* c) {
   name = new char [strlen(c)+1];
     strcpy(name, c);
   }
   ~Dog() { delete name; }
   // Define a copy constructor:
   Dog(const Dog& dog) {
    name = new char[strlen(dog.name)+1];
     strcpy(name, dog.name);
   }
   // Define an assignment operator:
   void operator=(const Dog& dog) {
     if (this!=&dog) {
     delete name;
    name = new char[strlen(dog.name)+1];
     strcpy(name, dog.name);
     }
   }
   // Define an equality test operator:
   int operator==(const Dog& dog) const {
    return strcmp(name, dog.name) == 0; }
```
# *A*

```
 friend ostream& operator<<(ostream& str, const Dog& dog){
     str << dog.name;
     return str;}
};
main() RWTPtrDlist<Dog> terriers;
   terriers.insert(new Dog("Cairn Terrier"));
   terriers.insert(new Dog("Irish Terrier"));
   terriers.insert(new Dog("Schnauzer"));
   Dog key1("Schnauzer");
   cout << "The list "
        << (terriers.contains(&key1) ? "does " : "does not ")
        << "contain a Schnauzer\n";
   Dog key2("Irish Terrier");
   terriers.insertAt(
       terriers.index(&key2),
      new Dog("Fox Terrier")
     );
   Dog* d;
   while (!terriers.isEmpty()) {
    d = terriers.get();
     cout << *d << endl;
     delete d;
   }
  return 0;
}
```
## *Program output:*

```
The list does contain a Schnauzer
Cairn Terrier
Fox Terrier
Irish Terrier
Schnauzer
```
## *Public Constructors*

**RWTPtrDlist**<T>();

Constructs an empty list.

**RWTPtrDlist**<T>(const RWTPtrDlist<T>& c);

Constructs a new doubly-linked list as a shallow copy of c. After construction, pointers will be shared between the two collections.

## *Public Operators*

```
RWTPtrDlist&
operator=(const RWTPtrDlist<T>& c);
```
Sets self to a shallow copy of c. Afterwards, pointers will be shared between the two collections.

```
T*&
operator[](size_t i);
T* const&
operator[](size_t i) const;
```
Returns a pointer to the ith value in the list. The first variant can be used as an lvalue, the second cannot. The index i must be between zero and the number of items in the collection less one, or an exception of type *RWBoundsError* will be thrown.

## *Public Member Functions*

```
void
append(T* a);
```
Appends the item pointed to by a to the end of the list.

```
void
apply(void (*applyFun)(T*, void*), void* d);
```
Applies the user-defined function pointed to by applyFun to every item in the list. This function must have the prototype:

```
void yourFun(T* a, void* d);
```
This function will be called for each item in the list, with a pointer to the item as the first argument. Client data may be passed through as parameter d.

*A*

```
T*&
at(size_t i);
T* const&
at(size_t i) const;
```
Returns a pointer to the ith value in the list. The first variant can be used as an lvalue, the second cannot. The index i must be between zero and the number of items in the collection less one, or an exception of type *RWBoundsError* will be thrown.

```
void
clear();
```
Removes all items from the collection.

```
void
clearAndDestroy();
```
Removes all items from the collection *and* deletes them.

```
RWBoolean
contains(const T* a) const;
```
Returns TRUE if the list contains an object that is equal to the object pointed to by a, FALSE otherwise. Equality is measured by the class-defined equality operator for type T.

#### RWBoolean

**contains**(RWBoolean (\*testFun)(T\*, void\*),void\* d) const;

Returns TRUE if the list contains an item for which the user-defined "tester" function pointed to by testFun returns TRUE . Returns FALSE otherwise. The tester function must have the prototype:

```
RWBoolean yourTester(T*, void* d);
```
This function will be called for each item in the list, with a pointer to the item as the first argument. Client data may be passed through as parameter d.

```
size_t
entries() const;
```
Returns the number of items that are currently in the collection.

```
T*
find(const T* target) const;
```
Returns a pointer to the first object encountered which is equal to the object pointed to by target, or nil if no such object can be found. Equality is measured by the class-defined equality operator for type T.

```
find(RWBoolean (*testFun)(T*, void*),void* d,) const;
```
Returns a pointer to the first object encountered for which the user-defined tester function pointed to by testFun returns TRUE, or nil if no such object can be found. The tester function must have the prototype:

```
RWBoolean yourTester(T*, void* d);
```
This function will be called for each item in the list, with a pointer to the item as the first argument. Client data may be passed through as parameter d.

```
T*&
first();
T* const&
first() const;
```
Returns a pointer to the first item in the list. The behavior is undefined if the list is empty.

T\* **get**();

T\*

Returns a pointer to the first item in the list and removes the item. The behavior is undefined if the list is empty.

```
size_t
index(const T* a);
```
Returns the index of the first object that is equal to the object pointed to by a, or RW\_NPOS if there is no such object. Equality is measured by the classdefined equality operator for type T.

```
size_t
```
**index**(RWBoolean (\*testFun)(T\*, void\*),void\* d) const;

Returns the index of the first object for which the user-defined tester function pointed to by testFun returns TRUE, or RW\_NPOS if there is no such object. The tester function must have the prototype:

```
RWBoolean yourTester(T*, void* d);
```
This function will be called for each item in the list, with a pointer to the item as the first argument. Client data may be passed through as parameter d.

```
void
insert(T* a);
```
Adds the object pointed to by a to the end of the list.

```
void
insertAt(size_t i, T* a);
```
Adds the object pointed to by a at the index position i. This position must be between zero and the number of items in the list, or an exception of type *RWBoundsError* will be thrown.

```
RWBoolean
isEmpty() const;
```
Returns TRUE if there are no items in the list, FALSE otherwise.

```
T*&
last();
T* const&
last() const;
```
Returns a pointer to the last item in the list. The behavior is undefined if the list is empty.

```
size_t
occurrencesOf(const T* a) const;
```
Returns the number of objects in the list that are equal to the object pointed to by a. Equality is measured by the class-defined equality operator for type T.

```
size_t
```
**occurrencesOf**(RWBoolean (\*testFun)(T\*, void\*),void\* d)const;

Returns the number of objects in the list for which the user-defined "tester" function pointed to by testFun returns TRUE. The tester function must have the prototype:

RWBoolean yourTester(T\*, void\* d);

This function will be called for each item in the list, with a pointer to the item as the first argument. Client data may be passed through as parameter d.

```
void
prepend(T* a);
```
Adds the item pointed to by a to the beginning of the list.

```
T^*remove(const T* a);
```
Removes the first object which is equal to the object pointed to by a and returns a pointer to it, or nil if no such object could be found. Equality is measured by the class-defined equality operator for type T.

#### T\*

**remove**(RWBoolean (\*testFun)(T\*, void\*),void\* d);

Removes the first object for which the user-defined tester function pointed to by testFun returns TRUE and returns a pointer to it, or nil if there is no such object. The tester function must have the prototype:

```
RWBoolean yourTester(T*, void* d);
```
This function will be called for each item in the list, with a pointer to the item as the first argument. Client data may be passed through as parameter d.

#### size\_t

**removeAll**(const T\* a);

Removes all objects which are equal to the object pointed to by a. Returns the number of objects removed. Equality is measured by the class-defined equality operator for type T.

#### size\_t

```
removeAll(RWBoolean (*testFun)(T*, void*),void* d);
```
Removes all objects for which the user-defined tester function pointed to by testFun returns TRUE. Returns the number of objects removed. The tester function must have the prototype:

```
RWBoolean yourTester(T*, void* d);
```
This function will be called for each item in the list, with a pointer to the item as the first argument. Client data may be passed through as parameter d.

```
T*
removeAt(size_t i);
```
Removes the object at index i and returns a pointer to it. An exception of type *RWBoundsError* will be thrown if i is not a valid index. Valid indices are from zero to the number of items in the list less one.

```
removeFirst();
```
Removes the first item in the list and returns a pointer to it. The behavior is undefined if the list is empty.

T\*

T\*

**removeLast**();

Removes the last item in the list and returns a pointer to it. The behavior is undefined if the list is empty.

## *Related Global Operators*

```
RWvostream&
operator<<(RWvostream& strm, const RWTPtrDlist<T>& coll);
RWFile&
operator<<(RWFile& strm, const RWTPtrDlist<T>& coll);
```
Saves the collection coll onto the output stream strm, or a reference to it if it has already been saved.

```
RWvistream&
operator>>(RWvistream& strm, RWTPtrDlist<T>& coll);
RWFile&
operator>>(RWFile& strm, RWTPtrDlist<T>& coll);
```
Restores the contents of the collection coll from the input stream strm.

```
RWvistream&
operator>>(RWvistream& strm, RWTPtrDlist<T>*& p);
RWFile&
operator>>(RWFile& strm, RWTPtrDlist<T>*& p);
```
Looks at the next object on the input stream strm and either creates a new collection off the heap and sets  $p$  to point to it, or sets  $p$  to point to a previously read instance. If a collection is created off the heap, then you are responsible for deleting it.

## *RWTPtrDlistIterator<T>*

## *Synopsis*

```
#include <rw/tpdlist.h>
RWTPtrDlist<T> list;
RWTPtrDlistIterator<T> iterator(list);
```
**Note –** If you do not have the Standard C++ Library, use the interface described here. Otherwise, use the interface described in the Class Reference.

## *Description*

Iterator for class *RWTPtrDlist<T>,* allowing sequential access to all the elements of a doubly-linked parameterized list. Elements are accessed in order, in either direction.

Like all Rogue Wave iterators, the "current item" is undefined immediately after construction — you must define it by using operator() or some other (valid) operation.

Once the iterator has advanced beyond the end of the collection it is no longer valid — continuing to use it will bring undefined results.

### *Persistence*

None

## *Public Constructor*

**RWTPtrDlistIterator**<T>(RWTPtrDlist<T>& c);

Constructs an iterator to be used with the list c.

## *Public Member Operators*

RWBoolean **operator++**(); Advances the iterator to the next item and returns TRUE. When the end of the collection is reached, returns FALSE and the position of the iterator will be undefined.

```
RWBoolean
operator--();
```
Retreats the iterator to the previous item and returns TRUE. When the beginning of the collection is reached, returns FALSE and the position of the iterator will be undefined.

```
RWBoolean
operator+=(size_t n);
```
Advances the iterator n positions and returns TRUE. When the end of the collection is reached, returns FALSE and the position of the iterator will be undefined.

```
RWBoolean
operator-=(size_t n);
```
Retreats the iterator n positions and returns TRUE. When the beginning of the collection is reached, returns FALSE and the position of the iterator will be undefined.

```
T*
operator()();
```
Advances the iterator to the next item and returns a pointer to it. When the end of the collection is reached, returns nil and the position of the iterator will be undefined.

## *Public Member Functions*

```
RWTPtrDlist<T>*
container() const;
```
Returns a pointer to the collection over which this iterator is iterating.

 $T*$ 

**findNext**(const T\* a);

Advances the iterator to the first element that is equal to the object pointed to by a and returns a pointer to it. If no item is found, returns nil and the position of the iterator will be undefined. Equality is measured by the classdefined equality operator for type T.

```
T*
```

```
findNext(RWBoolean (*testFun)(T*, void*), void*);
```
Advances the iterator to the first element for which the tester function pointed to by testFun returns TRUE and returns a pointer to it. If no item is found, returns nil and the position of the iterator will be undefined.

```
void
```

```
insertAfterPoint(T* a);
```
Inserts the object pointed to by a into the iterator's associated collection in the position immediately after the iterator's current position which remains unchanged.

```
T*
```
**key**() const;

Returns a pointer to the object at the iterator's current position. The results are undefined if the iterator is no longer valid.

#### T\*

**remove**();

Removes and returns the object at the iterator's current position from the iterator's associated collection. Afterwards, the iterator will be positioned at the element immediately before the removed element. Returns nil if unsuccessful in which case the position of the iterator is undefined. If the first element of the iterator's associated collection is removed, then the position of the iterator will be undefined.

T\*

**removeNext**(const T\* a);

Advances the iterator to the first element that is equal to the object pointed to by a, then removes and returns it. Afterwards, the iterator will be positioned at the element immediately before the removed element. Returns nil if unsuccessful in which case the position of the iterator is undefined. Equality is measured by the class-defined equality operator for type T.

T\*

**removeNext**(RWBoolean (\*testFun)(T\*, void\*), void\*);

Advances the iterator to the first element for which the tester function pointed to by testFun returns TRUE, then removes and returns it. Afterwards, the iterator will be positioned at the element immediately before the removed element. Returns nil if unsuccessful in which case the position of the iterator is undefined.

```
void
reset();
```
Resets the iterator to the state it had immediately after construction.

```
void
```

```
reset(RWTPtrDlist<T>& c);
```
Resets the iterator to iterate over the collection c.

## *RWTPtrHashDictionary<K,V>*

## *Synopsis*

#include <rw/tphdict.h> unsigned hashFun(const K&); RWTPtrHashDictionary<K,V> dictionary(hashFun);

**Note –** If you do not have the Standard C++ Library, use the interface described here. Otherwise, use the interface described in the Class Reference.

## *Description*

*RWTPtrHashDictionary<K,V>* is a dictionary of keys of type K and values of type V, implemented using a hash table. While duplicates of values are allowed, duplicates of keys are not.

It is a *pointer* based collection: pointers to the keys and values are copied in and out of the hash buckets.

Parameters  $K$  and  $V$  represent the type of the key and the type of the value, respectively, to be inserted into the table. These can be either classes or fundamental types. Class *K* must have

• well-defined equality semantics  $(K: \text{coerator} = (\text{const } K\&))$ .

Class *V* can be of any type.

A user-supplied hashing function for type  $K$  must be supplied to the constructor when creating a new table. If *K* is a Rogue Wave class, then this requirement is usually trivial because most Rogue Wave objects know how to return a hashing value. In fact, classes *RWCString*, *RWDate*, *RWTime*, and *RWWString* contain static member functions called hash that can be supplied to the constructor as is. The function must have prototype:

unsigned  $hFun$ (const K& a);

and should return a suitable hash value for the object a.

To find a value, the key is first hashed to determine in which bucket the key and value can be found. The bucket is then searched for an object that is equal (as determined by the equality operator) to the key.

The initial number of buckets in the table is set by the constructor. There is a default value. If the number of (key/value) pairs in the collection greatly exceeds the number of buckets then efficiency will sag because each bucket must be searched linearly. The number of buckets can be changed by calling member function resize(). This is relatively expensive because all of the keys must be rehashed.

If you wish for this to be done automatically, then you can subclass from this class and implement your own special insert() and remove() functions which perform a resize() as necessary.

### *Persistence*

None

*A*

## *Example*

```
#include <rw/tphdict.h>
#include <rw/cstring.h>
#include <rw/rwdate.h>
#include <rw/rstream.h>
main() {
  RWTPtrHashDictionary<RWCString, RWDate>
     birthdays(RWCString::hash);
  birthdays.insertKeyAndValue
     (new RWCString("John"),
     new RWDate(12, "April", 1975)
     );
   birthdays.insertKeyAndValue
     (new RWCString("Ivan"),
     new RWDate(2, "Nov", 1980)
     );
   // Alternative syntax:
   birthdays[new RWCString("Susan")] =
     new RWDate(30, "June", 1955);
   birthdays[new RWCString("Gene")] =
     new RWDate(5, "Jan", 1981);
   // Print a birthday:
   RWCString key("John");
   cout << *birthdays[&key] << endl;
   birthdays.clearAndDestroy();
   return 0;
}
```
*Program output:*

April 12, 1975

## *Public Constructors*

```
RWTPtrHashDictionary<K,V>(unsigned (*hashKey)(const K&),
                        size_t buckets = RWDEFAULT_CAPACITY);
```
Constructs an empty hash dictionary. The first argument is a pointer to a user-defined hashing function for items of type  $K$  (the key). The table will initally have buckets buckets although this can be changed with member function resize().

**RWTPtrHashDictionary**<K,V>(const RWTPtrHashDictionary<K,V>& c);

Constructs a new hash dictionary as a shallow copy of c. After construction, pointers will be shared between the two collections. The new object will use the same hashing function and have the same number of buckets as c. Hence, the keys will not be rehashed.

#### *Public Operators*

```
RWTPtrHashDictionary<K,V>&
operator=(const RWTPtrHashDictionary<K,V>& c);
```
Sets self to a shallow copy of c. Afterwards, pointers will be shared between the two collections. Self will use the same hashing function and have the number of buckets as c. Hence, the keys will not be rehashed.

 $x \star x$ 

**operator[]**(K\* key);

Look up the key key and return a reference to the pointer of its associated value. If the key is not in the dictionary, then it is added to the dictionary. In this case, the pointer to the value will be undefined. Because of this, if there is a possibility that a key will not be in the dictionary, then this operator can only be used as an lvalue.

## *Public Member Functions*

void **applyToKeyAndValue**( void (\*applyFun)(K\*,V\*&,void\*),void\* d);

Applies the user-defined function pointed to by applyFun to every keyvalue pair in the dictionary. This function must have prototype:

void yourFun(K\* key, V\*& value, void\* d);

This function will be called for each key value pair in the dictionary, with a pointer to the key as the first argument and a reference to a pointer to the value as the second argument. The key should not be changed or touched. A new value can be substituted, or the old value can be changed. Client data may be passed through as parameter d.

```
void
clear();
```
Removes all key value pairs from the collection.

```
void
clearAndDestroy();
```
Removes all key value pairs from the collection *and* deletes both the keys and the values.

```
RWBoolean
contains(const K* key) const;
```
Returns TRUE if the dictionary contains a key which is equal to the key pointed to by key. Returns FALSE otherwise. Equality is measured by the class-defined equality operator for type K.

```
size_t
entries() const;
```
Returns the number of key-value pairs currently in the dictionary.

```
K^*
```
**find**(const K\* key) const;

Returns a pointer to the *key* which is equal to the key pointed to by key, or nil if no such item could be found. Equality is measured by the classdefined equality operator for type K.

 $\overline{v}$ 

**findValue**(const K\* key) const;

Returns a pointer to the *value* associated with the key pointed to by key, or nil if no such item could be found. Equality is measured by the classdefined equality operator for type K.

```
K*
```
**findKeyAndValue**(const K\* key, V\*& retVal) const;

Returns a pointer to the *key* associated with the key pointed to by key, or nil if no such item could be found. If a key is found, the pointer to its associated value is put in retVal. Equality is measured by the class-defined equality operator for type K.

```
void
insertKeyAndValue(K* key, V* value);
```
If the key pointed to by key is in the dictionary, then its associated value is changed to value. Otherwise, a new key value pair is inserted into the dictionary.

```
RWBoolean
isEmpty() const;
```
Returns TRUE if the dictionary has no items in it, FALSE otherwise.

#### K\*

```
remove(const K* key);
```
Removes the key and value pair where the key is equal to the key pointed to by key. Returns the *key* or nil if no match was found. Equality is measured by the class-defined equality operator for type  $K$ .

```
void
resize(size_t N);
```
Changes the number of buckets to N. This will result in all of the keys being rehashed.

## *RWTPtrHashDictionaryIterator<K,V>*

## *Synopsis*

```
#include <rw/tphdict.h>
unsigned hashFun(const K&);
RWTPtrHashDictionary<K,V> dictionary(hashFun);
RWTPtrHashDictionaryIterator<K,V> iterator(dictionary);
```
**Note –** If you do not have the Standard C++ Library, use the interface described here. Otherwise, use the interface described in the Class Reference.

### *Description*

Iterator for class *RWTPtrHashDictionary<K,V>,* allowing sequential access to all keys and values of a parameterized hash dictionary. Elements are not accessed in any particular order.

Like all Rogue Wave iterators, the "current item" is undefined immediately after construction  $-$  you must define it by using operator () or some other (valid) operation.

Once the iterator has advanced beyond the end of the collection it is no longer valid — continuing to use it will bring undefined results.

#### *Persistence*

None

## *Public Constructor*

**RWTPtrHashDictionaryIterator**(RWTPtrHashDictionary& c);

Constructs an iterator to be used with the dictionary c.

## *Public Operators*

RWBoolean **operator++**();

> Advances the iterator to the next key-value pair and returns TRUE. When the end of the collection is reached, returns FALSE and the position of the iterator will be undefined.

K\* **operator()**();

> Advances the iterator to the next key-value pair and returns a pointer to the key. When the end of the collection is reached, returns nil and the position of the iterator will be undefined. Use member function value() to recover the dictionary value.

## *Public Member Functions*

```
RWTPtrHashDictionary*
container() const;
```
Returns a pointer to the collection over which this iterator is iterating.

```
K*
key() const;
```
Returns a pointer to the key at the iterator's current position. The results are undefined if the iterator is no longer valid.

void **reset**();

Resets the iterator to the state it had immediately after construction.

```
void
```
**reset**(RWTPtrHashDictionary& c);

Resets the iterator to iterate over the collection c.

```
V*
value() const;
```
Returns a pointer to the value at the iterator's current position. The results are undefined if the iterator is no longer valid.

## *RWTPtrHashSet<T>*

*RWTPtrHashSet<T>* → *RWTPtrHashTable<T>*

## *Synopsis*

#include <rw/tphset.h> unsigned hashFun(const T&); RWTPtrHashSet(hashFun) set;

**Note –** If you do not have the Standard C++ Library, use the interface described here. Otherwise, use the interface described in the Class Reference.

## *Description*

*RWTPtrHashSet<T>* is a derived class of *RWTPtrHashTable<T>* where the insert() function has been overridden to accept only one item of a given value. Hence, each item in the collection will have a unique value.

As with class *RWTPtrHashTable<T>,* you must supply a hashing function to the constructor.

The class *T* must have:

• well-defined equality semantics  $(T: \text{coperator} = (\text{const } T\&))$ .

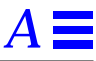

## *Persistence*

None

#### *Example*

```
This examples exercises a set of RWCStrings.
#include <rw/tphset.h>
#include <rw/cstring.h>
#include <rw/rstream.h>
main() RWTPtrHashSet<RWCString> set(RWCString::hash);
   set.insert(new RWCString("one"));
   set.insert(new RWCString("two"));
   set.insert(new RWCString("three"));
   set.insert(new RWCString("one"));
   cout << set.entries() << endl; // Prints "3"
   set.clearAndDestroy();
   return 0;
}
```
 *Program output:*

3

## *Public Constructor*

```
RWTPtrHashSet<T>(unsigned (*hashFun)(const T&),
                 size_t buckets = RWDEFAULT_CAPACITY);
```
Constructs an empty hashing set. The first argument is a pointer to a userdefined hashing function for items of type T. The table will initally have buckets buckets although this can be changed with member function resize().

#### *Public Member Functions*

```
RWTPtrHashSet<T>&
Union(const RWTPtrHashSet<T>& h);
```
Computes the union of self and h, modifying self and returning self.

```
RWTPtrHashSet<T>&
difference(const RWTPtrHashSet<T>& h);
```
Computes the disjunction of self and h, modifying self and returning self.

```
RWTPtrHashSet<T>&
intersection(const RWTPtrHashSet<T>& h);
```
Computes the intersection of self and h, modifying self and returning self.

```
RWTPtrHashSet<T>&
symmetricDifference(const RWTPtrHashSet<T>& h);
```
Computes the symmetric difference between self and h, modifying self and returning self.

```
RWBoolean
isSubsetOf(const RWTPtrHashSet<T>& h) const;
```
Returns TRUE if self is a subset of h.

```
RWBoolean
isProperSubsetOf(const RWTPtrHashSet<T>& h) const;
```
Returns TRUE if self is a proper subset of h.

```
RWBoolean
isEquivalent(const RWTPtrHashSet<T>& h) const;
```
Returns TRUE if self and h are identical.

```
RWBoolean
operator!=(const RWTPtrHashSet<T>& h) const;
```
Returns FALSE if self and h are identical.

```
void
```
**apply**(void (\*applyFun)(T\*, void\*), void\* d);

Inherited from class *RWTPtrHashTable<T>.*

void **clear**();

Inherited from class *RWTPtrHashTable<T>.*

# *A*

```
void
clearAndDestroy();
  Inherited from class RWTPtrHashTable<T>.
RWBoolean
contains(const T* a) const;
  Inherited from class RWTPtrHashTable<T>.
size_t
entries() const;
  Inherited from class RWTPtrHashTable<T>.
T*
find(const T* target) const;
  Inherited from class RWTPtrHashTable<T>.
void
insert(T* a);
  Redefined from class RWTPtrHashTable<T> to allow an object of a given
  value to be inserted only once.
RWBoolean
isEmpty() const;
  Inherited from class RWTPtrHashTable<T>.
size_t
occurrencesOf(const T* a) const;
  Inherited from class RWTPtrHashTable<T>.
T*
remove(const T* a);
  Inherited from class RWTPtrHashTable<T>.
size_t
removeAll(const T* a);
  Inherited from class RWTPtrHashTable<T>.
void
resize(size_t N);
  Inherited from class RWTPtrHashTable<T>.
```
## *RWTPtrHashTable<T>*

## *Synopsis*

#include <rw/tphasht.h> unsigned hashFun(const T&); RWTPtrHashTable<T> table(hashFun);

**Note –** If you do not have the Standard C++ Library, use the interface described here. Otherwise, use the interface described in the Class Reference.

#### *Description*

This class implements a parameterized hash table of types T. It uses chaining to resolve hash collisions. Duplicates are allowed.

It is a *pointer* based collection: pointers to objects are copied in and out of the hash buckets.

Parameter  $\tau$  represents the type of object to be inserted into the table, either a class or fundamental type. The class *T* must have:

• well-defined equality semantics  $(T: \text{coperator} = (\text{const } T_{\&}))$ .

A user-supplied hashing function for type  $T$  must be supplied to the constructor when creating a new table. If *T* is a Rogue Wave class, then this requirement is usually trivial because most Rogue Wave objects know how to return a hashing value. In fact, classes *RWCString*, *RWDate*, *RWTime*, and *RWWString* contain static member functions called hash that can be supplied to the constructor as is. The function must have prototype:

unsigned  $hFun$ (const T& a);

and should return a suitable hash value for the object a.

To find an object, it is first hashed to determine in which bucket it occurs. The bucket is then searched for an object that is equal (as determined by the equality operator) to the candidate.

The initial number of buckets in the table is set by the constructor. There is a default value. If the number of items in the collection greatly exceeds the number of buckets then efficiency will sag because each bucket must be

searched linearly. The number of buckets can be changed by calling member function resize(). This is relatively expensive because all of the keys must be rehashed.

If you wish for this to be done automatically, then you can subclass from this class and implement your own special insert() and remove() functions which perform a resize() as necessary.

## *Persistence*

None

## *Example*

```
#include <rw/tphasht.h>
#include <rw/cstring.h>
#include <rw/rstream.h>
main() RWTPtrHashTable<RWCString> table(RWCString::hash);
   RWCString *states[4] = { new RWCString("Alabama"),
                            new RWCString("Pennsylvania"),
                            new RWCString("Oregon"),
                           new RWCString("Montana") };
   table.insert(states[0]);
   table.insert(states[1]);
   table.insert(states[2]);
   table.insert(states[3]);
   RWCString key("Oregon");
   cout << "The table " <<
     (table.contains(&key) ? "does " : "does not ") <<
     "contain Oregon\n";
   table.removeAll(&key);
```

```
 cout << "Now the table " <<
    (table.contains(&key) ? "does " : "does not ") <<
    "contain Oregon";
  delete states[0];
  delete states[1];
  delete states[2];
  delete states[3];
  return 0;
}
```
## *Program output*

The table does contain Oregon Now the table does not contain Oregon

## *Public Constructors*

```
RWTPtrHashTable<T>(unsigned (*hashFun)(const T&),
                       size t buckets = RWDEFAULT CAPACITY;
```
Constructs an empty hash table. The first argument is a pointer to a userdefined hashing function for items of type T. The table will initally have buckets buckets although this can be changed with member function resize().

```
RWTPtrHashTable<T>(const RWTPtrHashTable<T>& c);
```
Constructs a new hash table as a shallow copy of c. After construction, pointers will be shared between the two collections. The new object will have the same number of buckets as c. Hence, the keys will not be rehashed.

## *Public Operators*

```
RWTPtrHashTable&
operator=(const RWTPtrHashTable<T>& c);
```
Sets self to a shallow copy of c. Afterwards, pointers will be shared between the two collections and self will have the same number of buckets as c. Hence, the keys will not be rehashed.

# *A*

#### *Public Member Functions*

```
void
apply(void (*applyFun)(T*, void*), void* d);
```
Applies the user-defined function pointed to by  $\alpha_{\text{app}}$  of the every item in the table. This function must have prototype:

void yourFun(T\* a, void\* d);

Client data may be passed through as parameter d. The items should not be changed in any way that could change their hash value.

void **clear**();

Removes all items from the collection.

```
void
clearAndDestroy();
```
Removes all items from the collection *and* deletes them.

RWBoolean **contains**(const T\* p) const;

Returns TRUE if the collection contains an item which is equal to the item pointed to by p. Returns FALSE otherwise. Equality is measured by the class-defined equality operator for type T.

```
size_t
entries() const;
```
Returns the number of items currently in the collection.

```
T*
```
**find**(const T\* target) const;

Returns a pointer to the object which is equal to the object pointed to by target, or nil if no such object can be found. Equality is measured by the class-defined equality operator for type T.

void **insert**(T\* a);

Adds the object pointed to by a to the collection.

RWBoolean **isEmpty**() const;

Returns TRUE if the collection has no items in it, FALSE otherwise.

```
size_t
occurrencesOf(const T* a) const;
```
Returns the number of objects in the collection which are equal to the object pointed to by a. Equality is measured by the class-defined equality operator for type T.

```
T*
```

```
remove(const T* a);
```
Removes the object which is equal to the object pointed to by a and returns a pointer to it, or nil if no such object could be found. Equality is measured by the class-defined equality operator for type T.

```
size_t
```
**removeAll**(const T\* a);

Removes all objects which are equal to the object pointed to by a. Returns the number of objects removed. Equality is measured by the class-defined equality operator for type T.

void **resize**(size\_t N);

> Changes the number of buckets to N. This will result in all of the objects in the collection being rehashed.

## *RWTPtrHashTableIterator<T>*

*Synopsis*

#include <rw/tphasht.h> RWTPtrHashTable<T> table; RWTPtrHashTableIterator<T> iterator(table);

**Note –** If you do not have the Standard C++ Library, use the interface described here. Otherwise, use the interface described in the Class Reference.

#### *Description*

Iterator for class *RWTPtrHashTable<T>,* allowing sequential access to all the elements of a hash table. Elements are not accessed in any particular order. Like all Rogue Wave iterators, the "current item" is undefined immediately after construction  $-$  you must define it by using operator() or some other (valid) operation.

Once the iterator has advanced beyond the end of the collection it is no longer valid — continuing to use it will bring undefined results.

## *Persistence*

None

#### *Public Constructor*

```
RWTPtrHashTableIterator(RWTPtrHashTable<T>& c);
```
Constructs an iterator to be used with the table c.

## *Public Operators*

RWBoolean **operator++**();

> Advances the iterator to the next item and returns TRUE. When the end of the collection is reached, returns FALSE and the position of the iterator will be undefined.

T\* **operator()**();

> Advances the iterator to the next item and returns a pointer to it. When the end of the collection is reached, returns nil and the position of the iterator will be undefined.

## *Public Member Functions*

RWTPtrHashTable<T>\* **container**() const;

Returns a pointer to the collection over which this iterator is iterating.

T\* **key**() const; Returns a pointer to the item at the iterator's current position. The results are undefined if the iterator is no longer valid.

```
void
reset();
```
Resets the iterator to the state it had immediately after construction.

```
void
```
**reset**(RWTPtrHashTable<T>& c);

Resets the iterator to iterate over the collection c.

## *RWTPtrOrderedVector<T>*

#### *Synopsis*

#include <rw/tpordvec.h> RWTPtrOrderedVector<T> ordvec;

**Note –** If you do not have the Standard C++ Library, use the interface described here. Otherwise, use the interface described in the Class Reference.

## *Description*

*RWTPtrOrderedVector<T>* is a pointer-based *ordered* collection. That is, the items in the collection have a meaningful ordered relationship with respect to one another and can be accessed by an index number. The order is set by the order of insertion. Duplicates are allowed. The class is implemented as a vector, allowing efficient insertion and retrieval from the end of the collection, but somewhat slower from the beginning of the collection.

The class *T* must have:

• well-defined equality semantics  $(T::\text{operator=}(const \text{ T\&}})).$ 

### *Persistence*

Isomorphic

## *Example*

```
#include <rw/tpordvec.h>
#include <rw/rstream.h>
main() {
  RWTPtrOrderedVector<double> vec;
   vec.insert(new double(22.0));
   vec.insert(new double(5.3));
   vec.insert(new double(-102.5));
   vec.insert(new double(15.0));
   vec.insert(new double(5.3));
   cout << vec.entries() << " entries\n" << endl; // Prints "5"
  for (int i=0; i<vec.length(); i++)
     cout << *vec[i] << endl;
   vec.clearAndDestroy();
   return 0;
}
```
## *Program output:*

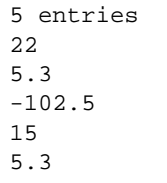

## *Public Constructors*

**RWTPtrOrderedVector**<T>(size\_t capac=RWDEFAULT\_CAPACITY);

Creates an empty ordered vector with capacity capac. Should the number of items exceed this value, the vector will be resized automatically.

**RWTPtrOrderedVector**<T>(const RWTPtrOrderedVector<T>& c);

Constructs a new ordered vector as a shallow copy of c. After construction, pointers will be shared between the two collections.

## *Public Operators*

```
RWTPtrOrderedVector<T>&
operator=(const RWTPtrOrderedVector& c);
```
Sets self to a shallow copy of c. Afterwards, pointers will be shared between the two collections.

```
T*&
operator()(size_t i);
T* const&
operator()(size_t i) const;
```
Returns a pointer to the ith value in the vector. The first variant can be used as an lvalue, the second cannot. The index i must be between zero and the number of items in the collection less one. No bounds checking is performed.

```
T*&
operator[](size_t i);
T* const&
operator[](size_t i) const;
```
Returns a pointer to the ith value in the vector. The first variant can be used as an lvalue, the second cannot. The index i must be between zero and the number of items in the collection less one, or an exception of type *RWBoundsError* will be thrown.

## *Public Member Functions*

```
void
append(T* a);
```
Appends the item pointed to by a to the end of the vector. The collection will automatically be resized if this causes the number of items in the collection to exceed the capacity.

```
T*&
at(size_t i);
T* const&
at(size_t i) const;
```
Returns a pointer to the ith value in the vector. The first variant can be used as an lvalue, the second cannot. The index i must be between zero and the number of items in the collection less one, or an exception of type *RWBoundsError* will be thrown.

```
void
clear();
```
Removes all items from the collection.

```
void
clearAndDestroy();
```
Removes all items from the collection *and* deletes them.

```
RWBoolean
contains(const T* a) const;
```
Returns TRUE if the collection contains an item that is equal to the object pointed to by a, FALSE otherwise. A linear search is done. Equality is measured by the class-defined equality operator for type T.

```
T* const *
data() const;
```
Returns a pointer to the raw data of the vector. The contents should not be changed. Should be used with care.

```
size_t
entries() const;
```
Returns the number of items currently in the collection.

```
T*
```
**find**(const T\* target) const;

Returns a pointer to the first object encountered which is equal to the object pointed to by target, or nil if no such object can be found. Equality is measured by the class-defined equality operator for type T.

```
T*&
first();
T* const&
first() const;
```
Returns a pointer to the first item in the vector. An exception of type *RWBoundsError* will occur if the vector is empty.

size\_t **index**(const T\* a) const; Performs a linear search, returning the index of the first object that is equal to the object pointed to by a, or RW\_NPOS if there is no such object. Equality is measured by the class-defined equality operator for type T.

```
void
```

```
insert(T* a);
```
Adds the object pointed to by a to the end of the vector. The collection will be resized automatically if this causes the number of items to exceed the capacity.

```
void
```
**insertAt**(size\_t i, T\* a);

Adds the object pointed to by a at the index position i. The item previously at position i is moved to i+1, *etc.* The collection will be resized automatically if this causes the number of items to exceed the capacity. The index i must be between 0 and the number of items in the vector or an exception of type *RWBoundsError* will occur.

```
RWBoolean
isEmpty() const;
```
Returns TRUE if there are no items in the collection, FALSE otherwise.

```
T*&
last();
T* const&
last() const;
```
Returns a pointer to the last item in the collection. If there are no items in the collection then an exception of type *RWBoundsError* will occur.

```
size_t
length() const;
```
Returns the number of items currently in the collection.

#### size\_t

**occurrencesOf**(const T\* a) const;

Performs a linear search, returning the number of objects in the collection that are equal to the object pointed to by a. Equality is measured by the class-defined equality operator for type T.

```
void
prepend(T* a);
```
Adds the item pointed to by a to the beginning of the collection. The collection will be resized automatically if this causes the number of items to exceed the capacity.

```
remove(const T* a);
```
Performs a linear search, removing the first object which is equal to the object pointed to by a and returns a pointer to it, or nil if no such object could be found. Equality is measured by the class-defined equality operator for type T.

#### size\_t

T\*

**removeAll**(const T\* a);

Performs a linear search, removing all objects which are equal to the object pointed to by a. Returns the number of objects removed. Equality is measured by the class-defined equality operator for type T.

```
T*
```
**removeAt**(size\_t i);

Removes the object at index i and returns a pointer to it. An exception of type *RWBoundsError* will be thrown if i is not a valid index. Valid indices are from zero to the number of items in the list less one.

### T\*

**removeFirst**();

Removes the first item in the collection and returns a pointer to it. An exception of type *RWBoundsError* will be thrown if the list is empty.

```
T*
removeLast();
```
Removes the last item in the collection and returns a pointer to it. An exception of type *RWBoundsError* will be thrown if the list is empty.

### void

**resize**(size\_t N);

Changes the capacity of the collection to N. Note that the number of objects in the collection does not change, just the capacity.

## *Related Global Operators*

```
RWvostream&
operator<<(RWvostream& strm,
        const RWTPtrOrderedVector<T>& coll);
RWFile&
operator<<(RWFile& strm, const RWTPtrOrderedVector<T>& coll);
```
Saves the collection coll onto the output stream strm, or a reference to it if it has already been saved.

```
RWvistream&
operator>>(RWvistream& strm, RWTPtrOrderedVector<T>& coll);
RWFile&
operator>>(RWFile& strm, RWTPtrOrderedVector<T>& coll);
```
Restores the contents of the collection coll from the input stream strm.

RWvistream& **operator>>**(RWvistream& strm, RWTPtrOrderedVector<T>\*& p); RWFile& **operator>>**(RWFile& strm, RWTPtrOrderedVector<T>\*& p);

Looks at the next object on the input stream strm and either creates a new collection off the heap and sets  $p$  to point to it, or sets  $p$  to point to a previously read instance. If a collection is created off the heap, then you are responsible for deleting it.

# *RWTPtrSlist<T>*

*Synopsis*

#include <rw/tpslist.h> RWTPtrSlist<T> list;

**Note –** If you do not have the Standard C++ Library, use the interface described here. Otherwise, use the interface described in the Class Reference.

## *Description*

This class maintains a collection of pointers to type  $T$ , implemented as a singlylinked list. This is a *pointer* based list: pointers to objects are copied in and out of the links that make up the list.

Parameter  $T$  represents the type of object to be inserted into the list, either a class or fundamental type. The class *T* must have:

• well-defined equality semantics  $(T: : \text{operator=}(const \, \texttt{T}\&))$ .

## *Persistence*

Isomorphic

### *Example*

In this example, a singly-linked list of *RWDates* is exercised.

```
#include <rw/tpslist.h>
#include <rw/rwdate.h>
#include <rw/rstream.h>
main() RWTPtrSlist<RWDate> dates;
  dates.insert(new RWDate(2, "June", 52)); \qquad // 6/2/52
  dates.insert(new RWDate(30, "March", 46)); // 3/30/46
  dates.insert(new RWDate(1, "April", 90)); // 4/1/90 // Now look for one of the dates:
   RWDate key(2, "June", 52);
  RWDate* d = dates.find(\&key);if (d) {
     cout << "Found date " << *d << endl;
   }
   // Remove in reverse order:
   while (!dates.isEmpty()){
     d = dates.removeLast();
     cout << *d << endl;
```

```
 delete d;
   }
   return 0;
}
```
## *Program output:*

```
Found date June 2, 1952
April 1, 1990
March 30, 1946
June 2, 1952
```
# *Public Constructors*

```
RWTPtrSlist<T>();
```
Construct an empty list.

**RWTPtrSlist**<T>(const RWTPtrSlist<T>& c);

Constructs a new singly-linked list as a shallow copy of c. After construction, pointers will be shared between the two collections.

# *Public Operators*

```
RWTPtrSlist&
operator=(const RWTPtrSlist<T>& c);
```
Sets self to a shallow copy of c. Afterwards, pointers will be shared between the two collections.

```
T*&
operator[](size_t i);
T* const&
operator[](size_t i) const;
```
Returns a pointer to the ith value in the list. The first variant can be used as an lvalue, the second cannot. The index i must be between zero and the number of items in the collection less one, or an exception of type *RWBoundsError* will be thrown.

# *A*

### *Public Member Functions*

```
void
append(T* a);
```
Appends the item pointed to by a to the end of the list.

```
void
apply(void (*applyFun)(T*, void*), void* d);
```
Applies the user-defined function pointed to by applyFun to every item in the list. This function must have the prototype:

```
 void yourFun(T* a, void* d);
```
This function will be called for each item in the list, with a pointer to the item as the first argument. Client data may be passed through as parameter d.

```
T*&
at(size_t i);
T* const;
at(size_t i) const;
```
Returns a pointer to the ith value in the list. The first variant can be used as an lvalue, the second cannot. The index i must be between zero and the number of items in the collection less one, or an exception of type *RWBoundsError* will be thrown.

```
void
clear();
```
Removes all items from the collection.

```
void
clearAndDestroy();
```
Removes all items from the collection *and* deletes them.

### RWBoolean

**contains**(const T\* a) const;

Returns TRUE if the list contains an object that is equal to the object pointed to by a, FALSE otherwise. Equality is measured by the class-defined equality operator for type T.

```
RWBoolean
contains(RWBoolean (*testFun)(T*, void*),void* d) const;
```
Returns TRUE if the list contains an item for which the user-defined "tester" function pointed to by testFun returns TRUE . Returns FALSE otherwise. The tester function must have the prototype:

```
 RWBoolean yourTester(T*, void* d);
```
This function will be called for each item in the list, with a pointer to the item as the first argument. Client data may be passed through as parameter d.

```
size_t
entries() const;
```
Returns the number of items that are currently in the collection.

```
T*
```
**find**(const T\* target) const;

Returns a pointer to the first object encountered which is equal to the object pointed to by target, or nil if no such object can be found. Equality is measured by the class-defined equality operator for type T.

### T\*

**find**(RWBoolean (\*testFun)(T\*, void\*),void\* d,) const;

Returns a pointer to the first object encountered for which the user-defined tester function pointed to by testFun returns TRUE, or nil if no such object can be found. The tester function must have the prototype:

RWBoolean yourTester(T\*, void\* d);

This function will be called for each item in the list, with a pointer to the item as the first argument. Client data may be passed through as parameter d.

```
T*&
first();
T* const&
first() const;
```
Returns a pointer to the first item in the list. The behavior is undefined if the list is empty.

```
T*
```
**get**();

Returns a pointer to the first item in the list and removes the item. The behavior is undefined if the list is empty.

```
size_t
index(const T* a);
```
Returns the index of the first object that is equal to the object pointed to by a, or RW\_NPOS if there is no such object. Equality is measured by the classdefined equality operator for type T.

```
size_t
index(RWBoolean (*testFun)(T*, void*),void* d) const;
```
Returns the index of the first object for which the user-defined tester function pointed to by testFun returns TRUE, or RW\_NPOS if there is no such object. The tester function must have the prototype:

```
 RWBoolean yourTester(T*, void* d);
```
This function will be called for each item in the list, with a pointer to the item as the first argument. Client data may be passed through as parameter d.

```
void
insert(T* a);
```
Adds the object pointed to by a to the end of the list.

### void

**insertAt**(size\_t i, T\* a);

Adds the object pointed to by a at the index position  $\mathbf{i}$ . This position must be between zero and the number of items in the list, or an exception of type *RWBoundsError* will be thrown.

RWBoolean **isEmpty**() const;

Returns TRUE if there are no items in the list, FALSE otherwise.

```
T*&
last();
T* const&
last() const;
```
Returns a pointer to the last item in the list. The behavior is undefined if the list is empty.

```
size_t
occurrencesOf(const T* a) const;
```
Returns the number of objects in the list that are equal to the object pointed to by a. Equality is measured by the class-defined equality operator for type T.

```
size_t
occurrencesOf(RWBoolean (*testFun)(T*, void*),void* d)
               const;
```
Returns the number of objects in the list for which the user-defined "tester" function pointed to by testFun returns TRUE . The tester function must have the prototype:

```
 RWBoolean yourTester(T*, void* d);
```
This function will be called for each item in the list, with a pointer to the item as the first argument. Client data may be passed through as parameter d.

void **prepend**(T\* a);

Adds the item pointed to by a to the beginning of the list.

```
T*
remove(const T* a);
```
Removes the first object which is equal to the object pointed to by a and returns a pointer to it, or nil if no such object could be found. Equality is measured by the class-defined equality operator for type T.

```
T*
```

```
remove(RWBoolean (*testFun)(T*, void*),void* d);
```
Removes the first object for which the user-defined tester function pointed to by testFun returns TRUE and returns a pointer to it, or nil if there is no such object. The tester function must have the prototype:

```
 RWBoolean yourTester(T*, void* d);
```
This function will be called for each item in the list, with a pointer to the item as the first argument. Client data may be passed through as parameter d.

```
size_t
removeAll(const T* a);
```
Removes all objects which are equal to the object pointed to by a. Returns the number of objects removed. Equality is measured by the class-defined equality operator for type T.

```
size_t
removeAll(RWBoolean (*testFun)(T*, void*),void* d);
```
Removes all objects for which the user-defined tester function pointed to by testFun returns TRUE. Returns the number of objects removed. The tester function must have the prototype:

RWBoolean yourTester(T\*, void\* d);

This function will be called for each item in the list, with a pointer to the item as the first argument. Client data may be passed through as parameter d.

```
T*
```
**removeAt**(size\_t i);

Removes the object at index i and returns a pointer to it. An exception of type *RWBoundsError* will be thrown if i is not a valid index. Valid indices are from zero to the number of items in the list less one.

```
T*
```

```
removeFirst();
```
Removes the first item in the list and returns a pointer to it. The behavior is undefined if the list is empty.

T\* **removeLast**();

> Removes the last item in the list and returns a pointer to it. The behavior is undefined if the list is empty. This function is relatively slow because removing the last link in a singly-linked list necessitates access to the nextto-the-last link, requiring that the whole list be searched.

# *Related Global Operators*

```
RWvostream&
operator<<(RWvostream& strm, const RWTPtrSlist<T>& coll);
RWFile&
operator<<(RWFile& strm, const RWTPtrSlist<T>& coll);
```
Saves the collection coll onto the output stream strm, or a reference to it if it has already been saved.

```
RWvistream&
operator>>(RWvistream& strm, RWTPtrSlist<T>& coll);
RWFile&
operator>>(RWFile& strm, RWTPtrSlist<T>& coll);
```
*Alternate Template Class Interfaces* 787

Restores the contents of the collection coll from the input stream strm.

```
RWvistream&
operator>>(RWvistream& strm, RWTPtrSlist<T>*& p);
RWFile&
operator>>(RWFile& strm, RWTPtrSlist<T>*& p);
```
Looks at the next object on the input stream strm and either creates a new collection off the heap and sets  $p$  to point to it, or sets  $p$  to point to a previously read instance. If a collection is created off the heap, then you are responsible for deleting it.

# *RWTPtrSlistIterator<T>*

## *Synopsis*

#include <rw/tpslist.h> RWTPtrSlist<T> list; RWTPtrSlistIterator<T> iterator(list);

**Note –** If you do not have the Standard C++ Library, use the interface described here. Otherwise, use the interface described in the Class Reference.

# *Description*

Iterator for class *RWTPtrSlist<T>,* allowing sequential access to all the elements of a singly-linked parameterized list. Elements are accessed in order, from first to last.

Like all Rogue Wave iterators, the "current item" is undefined immediately after construction  $-$  you must define it by using operator() or some other (valid) operation.

Once the iterator has advanced beyond the end of the collection it is no longer valid — continuing to use it will bring undefined results.

## *Persistence*

None

## *Public Constructor*

```
RWTPtrSlistIterator<T>(RWTPtrSlist<T>& c);
```
Constructs an iterator to be used with the list c.

## *Public Member Operators*

RWBoolean **operator++**();

> Advances the iterator to the next item and returns TRUE. When the end of the collection is reached, returns FALSE and the position of the iterator will be undefined.

```
RWBoolean
operator+=(size_t n);
```
Advances the iterator  $n$  positions and returns TRUE. When the end of the collection is reached, returns FALSE and the position of the iterator will be undefined.

T\*

```
operator()();
```
Advances the iterator to the next item and returns a pointer to it. When the end of the collection is reached, returns nil and the position of the iterator will be undefined.

# *Public Member Functions*

```
RWTPtrSlist<T>*
container() const;
```
Returns a pointer to the collection over which this iterator is iterating.

T\*

**findNext**(const T\* a);

Advances the iterator to the first element that is equal to the object pointed to by a and returns a pointer to it. If no item is found, returns nil and the position of the iterator will be undefined. Equality is measured by the classdefined equality operator for type T.

```
T*
findNext(RWBoolean (*testFun)(T*, void*), void*);
```
Advances the iterator to the first element for which the tester function pointed to by testFun returns TRUE and returns a pointer to it. If no item is found, returns nil and the position of the iterator will be undefined.

```
void
```

```
insertAfterPoint(T* a);
```
Inserts the object pointed to by a into the iterator's associated collection in the position immediately after the iterator's current position which remains unchanged.

```
T*
key() const;
```
Returns a pointer to the object at the iterator's current position. The results are undefined if the iterator is no longer valid.

```
T*
```

```
remove();
```
Removes and returns the object at the iterator's current position from the iterator's associated collection. Afterwards, the iterator will be positioned at the element immediately before the removed element. Returns nil if unsuccessful in which case the position of the iterator is undefined. This function is relatively inefficient for a singly-linked list.

### T\*

**removeNext**(const T\* a);

Advances the iterator to the first element that is equal to the object pointed to by a, then removes and returns it. Afterwards, the iterator will be positioned at the element immediately before the removed element. Returns nil if unsuccessful in which case the position of the iterator is undefined. Equality is measured by the class-defined equality operator for type T.

```
T*
```

```
removeNext(RWBoolean (*testFun)(T*, void*), void*);
```
Advances the iterator to the first element for which the tester function pointed to by testFun returns TRUE, then removes and returns it. Afterwards, the iterator will be positioned at the element immediately before the removed element. Returns nil if unsuccessful in which case the position of the iterator is undefined.

void **reset**();

Resets the iterator to the state it had immediately after construction.

```
void
reset(RWTPtrSlist<T>& c);
```
Resets the iterator to iterate over the collection c.

# *RWTPtrSortedVector<T>*

## *Synopsis*

#include <rw/tpsrtvec.h> RWTPtrSortedVector<T> sortvec;

**Note –** If you do not have the Standard C++ Library, use the interface described here. Otherwise, use the interface described in the Class Reference.

### *Description*

*RWTPtrSortedVector<T>* is a pointer-based *sorted* collection. That is, the items in the collection have a meaningful ordered relationship with respect to each other and can be accessed by an index number. In the case of *RWTPtrSortedVector<T>,* objects are inserted such that objects "less than" themselves are before the object, objects "greater than" themselves after the object. An insertion sort is used. Duplicates are allowed.

Stores a *pointer* to the inserted item into the collection according to an ordering determined by the less-than (<) operator.

The class *T* must have:

- well-defined equality semantics  $(T: : \text{operator=}(const \, \texttt{T&})$ ;
- well-defined less-than semantics  $(T: : \text{operator(<}(\text{const } T_{\&}))$ ;

Although it is possible to alter objects that are referenced by pointers within a *RWTPtrSortedVector<T>*, it is dangerous since the changes may affect the way that operator<() and operator==() behave, causing the *RWTPtrSortedVector<T>* to become unsorted.

### *Persistence*

Isomorphic

# *A*

# *Example*

This example inserts a set of dates into a sorted vector in no particular order, then prints them out in order.

```
#include <rw/tpsrtvec.h>
#include <rw/rwdate.h>
#include <rw/rstream.h>
main() RWTPtrSortedVector<RWDate> vec;
  vec.insert(new RWDate(10, "Aug", 1991));
  vec.insert(new RWDate(9, "Aug", 1991));
  vec.insert(new RWDate(1, "Sep", 1991));
 vec.insert(new RWDate(14, "May", 1990));
 vec.insert(new RWDate(1, "Sep", 1991)); // Add a duplicate
  vec.insert(new RWDate(2, "June", 1991));
 for (int i=0; i<vec.length(); i++)
    cout << *vec[i] << endl;
  vec.clearAndDestroy();
  return 0;
}
```
# *Program output*

May 14, 1990 June 2, 1991 August 9, 1991 August 10, 1991 September 1, 1991 September 1, 1991

## *Public Constructor*

**RWTPtrSortedVector**(size\_t capac = RWDEFAULT\_CAPACITY);

Create an empty sorted vector with an initial capacity equal to capac. The vector will be automatically resized should the number of items exceed this amount.

**RWTPtrSortedVector**<T>(const RWTPtrSortedVector<T>& c);

Constructs a new ordered vector as a shallow copy of c. After construction, pointers will be shared between the two collections.

# *Public Operators*

```
RWTPtrSortedVector<T>&
operator=(const RWTPtrSortedVector& c);
```
Sets self to a shallow copy of c. Afterwards, pointers will be shared between the two collections.

```
T*&
operator()(size_t i);
T* const&
operator()(size_t i) const;
```
Returns a pointer to the ith value in the vector. The first variant can be used as an lvalue, the second cannot. The index i must be between zero and the number of items in the collection less one. No bounds checking is performed. When used as an lvalue, care must be taken so as not to disturb the sortedness of the collection.

```
T*&
operator[](size_t i);
T* const&
operator[](size_t i) const;
```
Returns a pointer to the ith value in the vector. The first variant can be used as an lvalue, the second cannot. The index i must be between zero and the number of items in the collection less one, or an exception of type *RWBoundsError* will be thrown. When used as an lvalue, care must be taken so as not to disturb the sortedness of the collection.

### *Public Member Functions*

```
T*&
at(size_t i);
T* const&
at(size_t i) const;
```
*Alternate Template Class Interfaces* 793

Returns a pointer to the ith value in the vector. The first variant can be used as an lvalue, the second cannot. The index i must be between zero and the number of items in the collection less one, or an exception of type *RWBoundsError* will be thrown. When used as an lvalue, care must be taken so as not to disturb the sortedness of the collection.

```
void
clear();
```
Removes all items from the collection.

```
void
clearAndDestroy();
```
Removes all items from the collection *and* deletes them.

```
RWBoolean
contains(const T* a) const;
```
Returns TRUE if the collection contains an item that is equal to the object pointed to by a, FALSE otherwise. A binary search is done. Equality is measured by the class-defined equality operator for type T.

```
T* const *
data() const;
```
Returns a pointer to the raw data of the vector. The contents should not be changed. Should be used with care.

```
size_t
entries() const;
```
Returns the number of items currently in the collection.

```
T*
```
**find**(const T\* target) const;

Returns a pointer to the first object encountered which is equal to the object pointed to by target, or nil if no such object can be found. A binary search is used. Equality is measured by the class-defined equality operator for type T.

```
T* const&
first() const;
```
Returns a pointer to the first item in the vector. An exception of type *RWBoundsError* will occur if the vector is empty.

size\_t **index**(const T\* a) const; Performs a binary search, returning the index of the first object that is equal to the object pointed to by a, or RW\_NPOS if there is no such object. Equality is measured by the class-defined equality operator for type T.

```
void
```

```
insert(T* a);
```
Performs a binary search, inserting the object pointed to by a after all items that compare less than or equal to it, but before all items that do not. "Less than" is measured by the class-defined '<' operator for type T. The collection will be resized automatically if this causes the number of items to exceed the capacity.

```
RWBoolean
isEmpty() const;
```
Returns TRUE if there are no items in the collection, FALSE otherwise.

```
T* const&
last() const;
```
Returns a pointer to the last item in the collection. If there are no items in the collection then an exception of type *RWBoundsError* will occur.

```
size_t
length() const;
```
Returns the number of items currently in the collection.

```
size_t
occurrencesOf(const T* a) const;
```
Performs a binary search, returning the number of items that are equal to the object pointed to by a. Equality is measured by the class-defined equality operator for type T.

T\*

```
remove(const T* a);
```
Performs a binary search, removing the first object which is equal to the object pointed to by a and returns a pointer to it, or nil if no such object could be found. Equality is measured by the class-defined equality operator for type T.

```
size_t
removeAll(const T* a);
```
Performs a binary search, removing all objects which are equal to the object pointed to by a. Returns the number of objects removed. Equality is measured by the class-defined equality operator for type T.

```
removeAt(size_t i);
```
Removes the object at index i and returns a pointer to it. An exception of type *RWBoundsError* will be thrown if i is not a valid index. Valid indices are from zero to the number of items in the list less one.

```
T*
removeFirst();
```
Removes the first item in the collection and returns a pointer to it. An exception of type *RWBoundsError* will be thrown if the list is empty.

```
T*
```
T\*

**removeLast**();

Removes the last item in the collection and returns a pointer to it. An exception of type *RWBoundsError* will be thrown if the list is empty.

void **resize**(size\_t N);

> Changes the capacity of the collection to N. Note that the number of objects in the collection does not change, just the capacity.

# *Related Global Operators*

```
RWvostream&
operator<<(RWvostream& strm,
        const RWTPtrSortedVector<T>& coll);
RWFile&
operator<<(RWFile& strm, const RWTPtrSortedVector<T>& coll);
```
Saves the collection coll onto the output stream strm, or a reference to it if it has already been saved.

```
RWvistream&
operator>>(RWvistream& strm, RWTPtrSortedVector<T>& coll);
RWFile&
operator>>(RWFile& strm, RWTPtrSortedVector<T>& coll);
```
Restores the contents of the collection coll from the input stream strm.

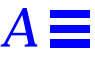

```
RWvistream&
operator>>(RWvistream& strm, RWTPtrSortedVector<T>*& p);
RWFile&
operator>>(RWFile& strm, RWTPtrSortedVector<T>*& p);
```
Looks at the next object on the input stream  $strm$  and either creates a new collection off the heap and sets  $p$  to point to it, or sets  $p$  to point to a previously read instance. If a collection is created off the heap, then you are responsible for deleting it.

# *RWTValDlist<T>*

## *Synopsis*

#include <rw/tvdlist.h> RWTValDlist<T> list;

**Note –** If you do not have the Standard C++ Library, use the interface described here. Otherwise, use the interface described in the Class Reference.

## *Description*

This class maintains a collection of values, implemented as a doubly linked list. This is a *value* based list: objects are copied in and out of the links that make up the list. Unlike intrusive lists (see class *RWTIsvDlist<T>),* the objects need not inherit from a link class. However, this makes the class slightly less efficient than the intrusive lists because of the need to allocate a new link off the heap with every insertion and to make a copy of the object in the newly allocated link.

- Parameter T represents the type of object to be inserted into the list, either a class or fundamental type. The class *T* must have:
- **•** A default constructor;
- well-defined copy semantics  $(T::T(\text{const } T\&)$  or equivalent);
- well-defined assignment semantics ( $\tau$ : : operator = (const T&) or equivalent);
- well-defined equality semantics  $(T: \text{!} \text{operator} = (\text{const } T\&))$ .

## *Persistence*

Isomorphic

### *Example*

In this example, a doubly-linked list of user type Dog is exercised.

```
#include <rw/tvdlist.h>
#include <rw/rstream.h>
#include <string.h>
class Dog {
   char* name;
public:
  Dog( const char* c = "") {
   name = new char[strlen(c)+1];strcpy(name, c);}
   ~Dog() { delete name; }
   // Define a copy constructor:
   Dog(const Dog& dog) {
    name = new char[strlen(dog.name)+1];
    strcpy(name, dog.name); }
   // Define an assignment operator:
   void operator=(const Dog& dog) {
    if (this!=&dog) {
       delete name;
      name = new char[strlen(dog.name)+1];
       strcpy(name, dog.name);
     }
   }
   // Define an equality test operator:
   int operator==(const Dog& dog) const {
     return strcmp(name, dog.name)==0;
   }
```
# *A*

```
 friend ostream& operator<<(ostream& str, const Dog& dog){
     str << dog.name;
     return str;}
};
main() RWTValDlist<Dog> terriers;
   terriers.insert("Cairn Terrier"); // automatic type conversion
   terriers.insert("Irish Terrier");
   terriers.insert("Schnauzer");
   cout << "The list "
        << (terriers.contains("Schnauzer") ? "does ":"does not ")
        << "contain a Schnauzer\n";
   terriers.insertAt(
      terriers.index("Irish Terrier"),
       "Fox Terrier"
     );
   while (!terriers.isEmpty())
     cout << terriers.get() << endl;
   return 0;
}
```
### *Program output:*

```
The list does contain a Schnauzer
Cairn Terrier
Fox Terrier
Irish Terrier
Schnauzer
```
# *Public Constructors*

**RWTValDlist**<T>();

Construct an empty list.

**RWTValDlist**<T>(const RWTValDlist<T>& list);

Construct a copy of the list list. Depending on the nature of the copy constructor of T, this could be relatively expensive because every item in the list must be copied.

# *Public Operators*

RWTValDlist& **operator=**(const RWTValDlist<T>& list);

Sets self to a copy of the list list. Depending on the nature of the copy constructor of T, this could be relatively expensive because every item in the list must be copied.

T&

**operator[]**(size\_t i);

Returns a reference to the item at index i. The results can be used as an lvalue. An exception of type *RWBoundsError* will be thrown if i is not a valid index. Valid indices are from zero to the number of items in the list less one.

const T& **operator[]**(size\_t i) const;

Returns a copy of the item at index i. The results cannot be used as an lvalue. An exception of type *RWBoundsError* will be thrown if i is not a valid index. Valid indices are from zero to the number of items in the list less one.

### *Public Member Functions*

void **append**(const T& a);

Adds the item a to the end of the list.

void **apply**(void (\*applyFun)(T&, void\*), void\* d);

Applies the user-defined function pointed to by applyFun to every item in the list. This function must have prototype:

void yourFun(T& a, void\* d);

Client data may be passed through as parameter d.

```
T&
at(size_t i);
```
Returns a reference to the item at index i. The results can be used as an lvalue. An exception of type *RWBoundsError* will be thrown if i is not a valid index. Valid indices are from zero to the number of items in the list less one.

```
const T&
at(size_t i) const;
```
Returns a copy of the item at index i. The results cannot be used as an lvalue. An exception of type *RWBoundsError* will be thrown if i is not a valid index. Valid indices are from zero to the number of items in the list less one.

```
void
clear();
```
Removes all items from the list. Their destructors (if any) will be called.

```
RWBoolean
contains(const T& a) const;
```
Returns TRUE if the list contains an object that is equal to the object a. Returns FALSE otherwise. Equality is measured by the class-defined equality operator.

```
RWBoolean
contains(RWBoolean (*testFun)(const T&, void*),void* d)
          const;
```
Returns TRUE if the list contains an item for which the user-defined "tester" function pointed to by testFun returns TRUE . Returns FALSE otherwise. The tester function must have the prototype:

```
 RWBoolean yourTester(const T&, void* d);
```
For each item in the list this function will be called with the item as the first argument. Client data may be passed through as parameter d.

```
size_t
entries() const;
```
Returns the number of items that are currently in the collection.

```
RWBoolean
find(const T& target, T& k) const;
```
Returns TRUE if the list contains an object that is equal to the object target and puts a copy of the matching object into k. Returns FALSE otherwise and does not touch k. Equality is measured by the class-defined equality operator. If you do not need a copy of the found object, use contains() instead.

```
RWBoolean
find(RWBoolean (*testFun)(const T&, void*), void* d,T& k)
```
const;

Returns TRUE if the list contains an object for which the user-defined tester function pointed to by testFun returns TRUE and puts a copy of the matching object into k. Returns FALSE otherwise and does not touch k. The tester function must have the prototype:

```
 RWBoolean yourTester(const T&, void* d);
```
For each item in the list this function will be called with the item as the first argument. Client data may be passed through as parameter d. If you do not need a copy of the found object, use contains() instead.

```
T&
first();
```
const T& **first**() const;

> Returns (but does not remove) the first item in the list. The behavior is undefined if the list is empty.

```
T<sub>T</sub>
```

```
get();
```
Returns and removes the first item in the list. The behavior is undefined if the list is empty.

```
size_t
index(const T& a);
```
Returns the index of the first object that is equal to the object a, or RW\_NPOS if there is no such object. Equality is measured by the class-defined equality operator.

```
size_t
index(RWBoolean (*testFun)(const T&, void*), void* d) const;
```
Returns the index of the first object for which the user-defined tester function pointed to by testFun returns TRUE, or RW\_NPOS if there is no such object. The tester function must have the prototype:

```
 RWBoolean yourTester(const T&, void* d);
```
For each item in the list this function will be called with the item as the first argument. Client data may be passed through as parameter d.

```
void
insert(const T& a);
```
Adds the item a to the end of the list.

```
void
insertAt(size_t i, const T& a);
```
Insert the item a at the index position i. This position must be between zero and the number of items in the list, or an exception of type *RWBoundsError* will be thrown.

```
RWBoolean
isEmpty() const;
```
Returns TRUE if there are no items in the list, FALSE otherwise.

```
T&
last();
const T&
last() const;
```
Returns (but does not remove) the last item in the list. The behavior is undefined if the list is empty.

### size\_t

**occurrencesOf**(const T& a) const;

Returns the number of objects in the list that are equal to the object a. Equality is measured by the class-defined equality operator.

```
size_t
occurrencesOf(RWBoolean (*testFun)(const T&, void*),
               void* d) const;
```
Returns the number of objects in the list for which the user-defined "tester" function pointed to by testFun returns TRUE. The tester function must have the prototype:

RWBoolean yourTester(const T&, void\* d);

For each item in the list this function will be called with the item as the first argument. Client data may be passed through as parameter d.

void **prepend**(const T& a); Adds the item a to the beginning of the list.

```
RWBoolean
remove(const T& a);
```
Removes the first object which is equal to the object a and returns TRUE. Returns FALSE if there is no such object. Equality is measured by the classdefined equality operator.

#### RWBoolean

**remove**(RWBoolean (\*testFun)(const T&, void\*),void\* d);

Removes the first object for which the user-defined tester function pointed to by testFun returns TRUE, and returns TRUE. Returns FALSE if there is no such object. The tester function must have the prototype:

```
 RWBoolean yourTester(const T&, void* d);
```
For each item in the list this function will be called with the item as the first argument. Client data may be passed through as parameter d.

```
size_t
removeAll(const T& a);
```
Removes all objects which are equal to the object a. Returns the number of objects removed. Equality is measured by the class-defined equality operator.

```
size_t
```
**removeAll**(RWBoolean (\*testFun)(const T&, void\*),void\* d);

Removes all objects for which the user-defined tester function pointed to by testFun returns TRUE. Returns the number of objects removed. The tester function must have the prototype:

RWBoolean yourTester(const T&, void\* d);

For each item in the list this function will be called with the item as the first argument. Client data may be passed through as parameter d.

T

**removeAt**(size\_t i);

Removes and returns the object at index i. An exception of type *RWBoundsError* will be thrown if i is not a valid index. Valid indices are from zero to the number of items in the list less one.

m,

```
removeFirst();
```
Removes and returns the first item in the list. The behavior is undefined if the list is empty.

```
T
removeLast();
```
Removes and returns the last item in the list. The behavior is undefined if the list is empty.

# *Related Global Operators*

```
RWvostream&
operator<<(RWvostream& strm, const RWTValDlist<T>& coll);
RWFile&
operator<<(RWFile& strm, const RWTValDlist<T>& coll);
```
Saves the collection coll onto the output stream strm, or a reference to it if it has already been saved.

```
RWvistream&
operator>>(RWvistream& strm, RWTValDlist<T>& coll);
RWFile&
operator>>(RWFile& strm, RWTValDlist<T>& coll);
```
Restores the contents of the collection coll from the input stream strm.

```
RWvistream&
operator>>(RWvistream& strm, RWTValDlist<T>*& p);
RWFile&
operator>>(RWFile& strm, RWTValDlist<T>*& p);
```
Looks at the next object on the input stream strm and either creates a new collection off the heap and sets  $p$  to point to it, or sets  $p$  to point to a previously read instance. If a collection is created off the heap, then you are responsible for deleting it.

# *RWTValDlistIterator<T>*

### *Synopsis*

#include <rw/tvdlist.h> RWTValDlist<T> list; RWTValDlistIterator<T> iterator(list); **Note –** If you do not have the Standard C++ Library, use the interface described here. Otherwise, use the interface described in the Class Reference.

## *Description*

Iterator for class *RWTValDlist<T>,* allowing sequential access to all the elements of a doubly-linked parameterized list. Elements are accessed in order, in either direction.

Like all Rogue Wave iterators, the "current item" is undefined immediately after construction  $-$  you must define it by using operator () or some other (valid) operation.

Once the iterator has advanced beyond the end of the collection it is no longer valid — continuing to use it will bring undefined results.

### *Persistence*

Isomorphic

# *Public Constructor*

**RWTValDlistIterator**<T>(RWTValDlist<T>& c);

Constructs an iterator to be used with the list c.

# *Public Member Operators*

RWBoolean **operator++**();

> Advances the iterator to the next item and returns TRUE. When the end of the collection is reached, returns FALSE and the position of the iterator will be undefined.

RWBoolean **operator--**();

> Retreats the iterator to the previous item and returns TRUE. When the beginning of the collection is reached, returns FALSE and the position of the iterator will be undefined.

```
RWBoolean
operator+=(size_t n);
```
Advances the iterator n positions and returns TRUE. When the end of the collection is reached, returns FALSE and the position of the iterator will be undefined.

```
RWBoolean
operator-=(size_t n);
```
Retreats the iterator n positions and returns TRUE. When the beginning of the collection is reached, returns FALSE and the position of the iterator will be undefined.

```
RWBoolean
operator()();
```
Advances the iterator to the next item. Returns TRUE if the new position is valid, FALSE otherwise.

# *Public Member Functions*

RWTValDlist<T>\* **container**() const;

Returns a pointer to the collection over which this iterator is iterating.

```
RWBoolean
findNext(const T& a);
```
Advances the iterator to the first element that is equal to a and returns TRUE, or FALSE if there is no such element. Equality is measured by the classdefined equality operator for type T.

### RWBoolean

**findNext**(RWBoolean (\*testFun)(const T&, void\*), void\*);

Advances the iterator to the first element for which the tester function pointed to by testFun returns TRUE and returns TRUE, or FALSE if there is no such element.

void

```
insertAfterPoint(const T& a);
```
Inserts the value a into the iterator's associated collection in the position immediately after the iterator's current position.

T **key**() const;

> Returns the value at the iterator's current position. The results are undefined if the iterator is no longer valid.

RWBoolean **remove**();

> Removes the value from the iterator's associated collection at the current position of the iterator. Returns TRUE if successful, FALSE otherwise. Afterwards, if successful, the iterator will be positioned at the element immediately before the removed element.

### RWBoolean

**removeNext**(const T& a);

Advances the iterator to the first element that is equal to a and removes it. Returns TRUE if successful, FALSE otherwise. Equality is measured by the class-defined equality operator for type T. Afterwards, if successful, the iterator will be positioned at the element immediately before the removed element.

```
RWBoolean
removeNext(RWBoolean (*testFun)(const T&, void*), void*);
```
Advances the iterator to the first element for which the tester function pointed to by testFun returns TRUE and removes it. Returns TRUE if successful, FALSE otherwise. Afterwards, if successful, the iterator will be positioned at the element immediately before the removed element.

```
void
reset();
```
Resets the iterator to the state it had immediately after construction.

```
void
reset(RWTValDlist<T>& c);
```
Resets the iterator to iterate over the collection c.

# *RWTValHashDictionary<K,V>*

### *Synopsis*

#include <rw/tvhdict.h> unsigned hashFun(const K&); RWTValHashDictionary<K,V> dictionary(hashFun);

**Note –** If you do not have the Standard C++ Library, use the interface described here. Otherwise, use the interface described in the Class Reference.

## *Description*

*RWTValHashDictionary<K,V>* is a dictionary of keys of type K and values of type V, implemented using a hash table. While duplicates of values are allowed, duplicates of keys are not.

It is a *value* based collection: keys and values are copied in and out of the hash buckets.

Parameters  $K$  and  $V$  represent the type of the key and the type of the value, respectively, to be inserted into the table. These can be either classes or fundamental types. Classes *K* and *V* must have:

- well-defined copy semantics ( $T: T(\text{const } T\&)$  or equivalent);
- well-defined assignment semantics ( $\tau$ : : operator=(const T&) or equivalent).

In addition, class *K* must have

• well-defined equality semantics  $(K: \text{coerator} = (\text{const } K\&))$ .

A user-supplied hashing function for type K must be supplied to the constructor when creating a new table. If *K* is a Rogue Wave class, then this requirement is usually trivial because most Rogue Wave objects know how to return a hashing value. In fact, classes *RWCString*, *RWDate*, *RWTime*, and *RWWString* contain static member functions called hash that can be supplied to the constructor as is. The function must have prototype:

unsigned  $hFun$ (const K& a);

and should return a suitable hash value for the object a.

To find a value, the key is first hashed to determine in which bucket the key and value can be found. The bucket is then searched for an object that is equal (as determined by the equality operator) to the key.

The initial number of buckets in the table is set by the constructor. There is a default value. If the number of (key/value) pairs in the collection greatly exceeds the number of buckets then efficiency will sag because each bucket must be searched linearly. The number of buckets can be changed by calling member function resize(). This is an expensive proposition because not only must all the items be copied into the new buckets, but all of the keys must be rehashed.

If you wish this to be done automatically, then you can subclass from this class and implement your own special insert() and remove() functions which perform a resize() as necessary.

## *Persistence*

None

# *Example*

```
#include <rw/tvhdict.h>
#include <rw/cstring.h>
#include <rw/rwdate.h>
#include <rw/rstream.h>
main() RWTValHashDictionary<RWCString, RWDate>
birthdays(RWCString::hash);
   birthdays.insertKeyAndValue(
     "John",
     RWDate(12, "April", 1975)
   );
   birthdays.insertKeyAndValue("Ivan", RWDate(2, "Nov", 1980));
```

```
 // Alternative syntax:
  birthdays["Susan"] = RWDate(30, "June", 1955);
  birthdays["Gene"] = RWDate(5, "Jan", 1981);
  // Print a birthday:
  cout << birthdays["John"] << endl;
  return 0;
}
```
### *Program output:*

April 12, 1975

### *Public Constructors*

```
RWTValHashDictionary<K,V>(unsigned (*hashKey)(const K&),
                       size_t buckets = RWDEFAULT_CAPACITY);
```
Constructs a new hash dictionary. The first argument is a pointer to a userdefined hashing function for items of type  $K$  (the key). The table will initally have buckets buckets although this can be changed with member function resize().

```
RWTValHashDictionary<K,V>(const RWTValHashDictionary<K,V>&
                          dict);
```
Copy constructor. Constructs a new hash dictionary as a copy of dict. The new dictionary will have the same number of buckets as the old table. Hence, although the keys and values must be copied into the new table, the keys will not be rehashed.

# *Public Operators*

```
RWTValHashDictionary<K,V>&
operator=(const RWTValHashDictionary<K,V>& dict);
```
Sets self to a copy of dict. Afterwards, the new table will have the same number of buckets as the old table. Hence, although the keys and values must be copied into the new table, the keys will not be rehashed.

V& **operator[]**(const K& key);

> Look up the key key and return its associated value as an 1value reference. If the key is not in the dictionary, then it is added to the dictionary. In this case, the value associated with the key will be provided by the default constructor for objects of type V.

## *Public Member Functions*

void

```
applyToKeyAndValue(void (*applyFun)(const K&, V&,void*),
                    void* d);
```
Applies the user-defined function pointed to by applyFun to every keyvalue pair in the dictionary. This function must have prototype:

void yourFun(const K& key, V& value, void\* d);

The key will be passed by constant reference and hence cannot be changed. The value will be passed by reference and can be modified. Client data may be passed through as parameter d.

void **clear**();

Removes all items from the collection.

```
RWBoolean
contains(const K& key) const;
```
Returns TRUE if the dictionary contains a key which is equal to key. Returns FALSE otherwise. Equality is measured by the class-defined equality operator for class *K*.

```
size_t
entries() const;
```
Returns the number of key-value pairs currently in the dictionary.

RWBoolean **find**(const K& target, K& retKey) const;

Returns TRUE if the dictionary contains a key which is equal to target and puts the matching *key* into retKey. Returns FALSE otherwise and leaves retKey untouched. Equality is measured by the class-defined equality operator for class *K*.

```
RWBoolean
findValue(const K& key, V& retVal) const;
```
Returns TRUE if the dictionary contains a key which is equal to key and puts the associated *value* into retVal. Returns FALSE otherwise and leaves retVal untouched. Equality is measured by the class-defined equality operator for class *K*.

### RWBoolean

**findKeyAndValue**(const K& key, K& retKey,V& retVal) const;

Returns TRUE if the dictionary contains a key which is equal to  $key$  and puts the matching *key* into retKey and the associated *value* into retVal. Returns FALSE otherwise and leaves retKey and retVal untouched. Equality is measured by the class-defined equality operator for class K.

#### void

```
insertKeyAndValue(const K& key, const V& value);
```
Inserts the key key and value value into the dictionary.

```
RWBoolean
isEmpty() const;
```
Returns TRUE if the dictionary has no items in it, FALSE otherwise.

```
RWBoolean
remove(const K& key);
```
Returns TRUE and removes the (key/value) pair where the key is equal to the key. Returns FALSE if there is no such key. Equality is measured by the class-defined equality operator for class K.

void **resize**(size\_t N);

> Changes the number of buckets to N, a relatively expensive operation if there are many items in the collection.

# *RWTValHashDictionaryIterator<K,V>*

### *Synopsis*

```
#include <rw/tvhdict.h>
unsigned hashFun(const K&);
RWTValHashDictionary<K,V> dictionary(hashFun);
RWTValHashDictonaryIterator<K,V> iterator(dictionary);
```
**Note –** If you do not have the Standard C++ Library, use the interface described here. Otherwise, use the interface described in the Class Reference.

# *Description*

Iterator for class *RWTValHashDictionary<K,V>,* allowing sequential access to all keys and values of a parameterized hash dictionary. Elements are not accessed in any particular order.

Like all Rogue Wave iterators, the "current item" is undefined immediately after construction  $-$  you must define it by using operator () or some other (valid) operation.

Once the iterator has advanced beyond the end of the collection it is no longer valid — continuing to use it will bring undefined results.

### *Persistence*

None

# *Public Constructor*

**RWTValHashDictionaryIterator**(RWTValHashDictionary& c);

Constructs an iterator to be used with the dictionary c.

### *Public Operators*

RWBoolean **operator++**();

> Advances the iterator one position. Returns TRUE if the new position is valid, FALSE otherwise.

RWBoolean **operator()**();

> Advances the iterator one position. Returns TRUE if the new position is valid, FALSE otherwise.
### *Public Member Functions*

```
RWTValHashDictionary*
container() const;
```
Returns a pointer to the collection over which this iterator is iterating.

```
K
key() const;
```
Returns the key at the iterator's current position. The results are undefined if the iterator is no longer valid.

void **reset**();

Resets the iterator to the state it had immediately after construction.

```
void
reset(RWTValHashDictionary& c);
```
Resets the iterator to iterate over the collection c.

```
\overline{V}value() const;
```
Returns the value at the iterator's current position. The results are undefined if the iterator is no longer valid.

## *RWTValHashSet<T>*

*RWTValHashSet<T>* → *RWTValHashTable<T>*

## *Synopsis*

#include <rw/tvhset.h> unsigned hashFun(const T&); RWTValHashSet(hashFun) set;

**Note –** If you do not have the Standard C++ Library, use the interface described here. Otherwise, use the interface described in the Class Reference.

## *Description*

*RWTValHashSet<T>* is a derived class of *RWTValHashTable<T>* where the insert() function has been overridden to accept only one item of a given value. Hence, each item in the collection will be unique.

As with class *RWTValHashTable<T>,* you must supply a hashing function to the constructor.

The class *T* must have:

- well-defined copy semantics  $(T::T(\text{const } T\&)$  or equivalent);
- well-defined assignment semantics ( $\tau$ : : operator=(const T&) or equivalent);
- well-defined equality semantics  $(T: \text{coperator} = (\text{const } T\&))$ .

### *Persistence*

None

## *Example*

This examples exercises a set of *RWCString*s.

```
#include <rw/tvhset.h>
#include <rw/cstring.h>
#include <rw/rstream.h>
main(){
   RWTValHashSet<RWCString> set(RWCString::hash);
   set.insert("one");
   set.insert("two");
   set.insert("three");
   set.insert("one"); // Rejected: already in collection
   cout << set.entries() << endl; // Prints "3"
   return 0;
}
```
### *Program output:*

## *Public Member Functions*

3

```
RWTValHashSet<T>&
Union(const RWTValHashSet<T>& h);
```
Computes the union of self and h, modifying self and returning self.

```
RWTValHashSet<T>&
difference(const RWTValHashSet<T>& h);
```
Computes the disjunction of self and h, modifying self and returning self.

```
RWTValHashSet<T>&
intersection(const RWTValHashSet<T>& h);
```
Computes the intersection of self and h, modifying self and returning self.

```
RWTValHashSet<T>&
symmetricDifference(const RWTValHashSet<T>& h);
```
Computes the symmetric difference between self and h, modifying self and returning self.

```
RWBoolean
isSubsetOf(const RWTValHashSet<T>& h) const;
```
Returns TRUE if self is a subset of h.

```
RWBoolean
isProperSubsetOf(const RWTValHashSet<T>& h) const;
```
Returns TRUE if self is a proper subset of h.

```
RWBoolean
isEquivalent(const RWTValHashSet<T>& h) const;
```
Returns TRUE if self and h are identical.

```
void
```
**apply**(void (\*applyFun)(T&, void\*), void\* d);

Inherited from class *RWTValHashTable<T>.*

void **clear**();

*Alternate Template Class Interfaces* 817

```
Inherited from class RWTValHashTable<T>.
```

```
RWBoolean
contains(const T& val) const;
```
Inherited from class *RWTValHashTable<T>.*

```
size_t
entries() const;
```
Inherited from class *RWTValHashTable<T>.*

```
RWBoolean
find(const T& target, T& k) const;
```
Inherited from class *RWTValHashTable<T>.*

```
void
insert(const T& val);
```
Redefined from class *RWTValHashTable<T>* to allow an object of a given value to be inserted only once.

```
RWBoolean
isEmpty() const;
```
Inherited from class *RWTValHashTable<T>.*

```
size_t
occurrencesOf(const T& val) const;
```
Inherited from class *RWTValHashTable<T>.*

```
RWBoolean
remove(const T& val);
```
Inherited from class *RWTValHashTable<T>.*

```
size_t
removeAll(const T& val);
```
Inherited from class *RWTValHashTable<T>.*

```
void
resize(size_t N);
```
Inherited from class *RWTValHashTable<T>.*

## *RWTValHashTable<T>*

### *Synopsis*

#include <rw/tvhasht.h> unsigned hashFun(const T&); RWTValHashTable<T> table(hashFun);

**Note –** If you do not have the Standard C++ Library, use the interface described here. Otherwise, use the interface described in the Class Reference.

### *Description*

This class implements a parameterized hash table of types T. It uses chaining to resolve hash collisions. Duplicates are allowed.

It is a *value* based collection: objects are copied in and out of the hash buckets.

Parameter T represents the type of object to be inserted into the table, either a class or fundamental type. The class *T* must have:

- well-defined copy semantics  $(T::T(\text{const } T\&)$  or equivalent);
- **•** well-defined assignment semantics (T::operator=(const T&) or equivalent);
- well-defined equality semantics  $(T: \text{coperator} = (\text{const } T\&))$ .

A user-supplied hashing function for type  $T$  must be supplied to the constructor when creating a new table. If *T* is a Rogue Wave class, then this requirement is usually trivial because most Rogue Wave objects know how to return a hashing value. In fact, classes *RWCString*, *RWDate*, *RWTime*, and *RWWString* contain static member functions called hash that can be supplied to the constructor as is. The function must have prototype:

unsigned  $hFun$ (const T& a);

and should return a suitable hash value for the object a.

To find an object, it is first hashed to determine in which bucket it occurs. The bucket is then searched for an object that is equal (as determined by the equality operator) to the candidate.

The initial number of buckets in the table is set by the constructor. There is a default value. If the number of items in the collection greatly exceeds the number of buckets then efficiency will sag because each bucket must be searched linearly. The number of buckets can be changed by calling member function resize(). This is an expensive proposition because not only must all items be copied into the new buckets, but they must also be rehashed.

If you wish this to be automatically done, then you can subclass from this class and implement your own special insert() and remove() functions which perform a resize() as necessary.

### *Persistence*

None

## *Example*

```
#include <rw/tvhasht.h>
#include <rw/cstring.h>
#include <rw/rstream.h>
main() RWTValHashTable<RWCString> table(RWCString::hash);
   table.insert("Alabama"); // NB: Type conversion occurs
   table.insert("Pennsylvania");
   table.insert("Oregon");
   table.insert("Montana");
   cout << "The table " <<
     (table.contains("Oregon") ? "does " : "does not ") <<
     "contain Oregon\n";
   table.removeAll("Oregon");
```
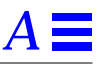

```
 cout << "Now the table "
        << (table.contains("Oregon") ? "does " : "does not ")
        << "contain Oregon";
  return 0;
}
```
### *Program output*

The table does contain Oregon Now the table does not contain Oregon

## *Public Constructors*

```
RWTValHashTable<T>(unsigned (*hashFun)(const T&),
                   size_t buckets = RWDEFAULT_CAPACITY);
```
Constructs a new hash table. The first argument is a pointer to a userdefined hashing function for items of type T. The table will initally have buckets buckets although this can be changed with member function resize().

**RWTValHashTable**<T>(const RWTValHashTable<T>& table);

Constructs a new hash table as a copy of table. The new table will have the same number of buckets as the old table. Hence, although objects must be copied into the new table, they will not be hashed.

# *Public Operators*

RWTValHashTable& **operator=**(const RWTValHashTable<T>&);

Sets self to a copy of table. Afterwards, the new table will have the same number of buckets as the old table. Hence, although objects must be copied into the new table, they will not be hashed.

## *Public Member Functions*

```
void
apply(void (*applyFun)(T&, void*), void* d);
```
Applies the user-defined function pointed to by applyFun to every item in the table. This function must have prototype:

```
 void yourFun(T& a, void* d);
```
Client data may be passed through as parameter d.

```
void
clear();
```
Removes all items from the collection.

```
RWBoolean
contains(const T& val) const;
```
Returns TRUE if the collection contains an item which is equal to val. Returns FALSE otherwise. Equality is measured by the class-defined equality operator.

size\_t **entries**() const;

Returns the number of items currently in the collection.

```
RWBoolean
find(const T& target, T& k) const;
```
Returns TRUE if the collection contains an item which is equal to target and puts the matching object into k. Returns FALSE otherwise and leaves k untouched. Equality is measured by the class-defined equality operator.

```
void
insert(const T& val);
```
Inserts the value val into the collection.

RWBoolean **isEmpty**() const;

Returns TRUE if the collection has no items in it, FALSE otherwise.

```
size_t
occurrencesOf(const T& val) const;
```
Returns the number of items in the collection which are equal to val. Equality is measured by the class-defined equality operator.

```
RWBoolean
remove(const T& val);
```
Removes the first object which is equal to the object a and returns TRUE. Returns FALSE if there is no such object. Equality is measured by the classdefined equality operator.

```
size_t
removeAll(const T& val);
```
Removes all objects which are equal to the object a. Returns the number of objects removed. Equality is measured by the class-defined equality operator.

```
void
resize(size_t N);
```
Changes the number of buckets to N, a relatively expensive operation if there are many items in the collection.

## *RWTValHashTableIterator<T>*

## *Synopsis*

#include <rw/tvhasht.h> RWTValHashTable<T> table; RWTValHashTableIterator<T> iterator(table);

**Note –** If you do not have the Standard C++ Library, use the interface described here. Otherwise, use the interface described in the Class Reference.

### *Description*

Iterator for class *RWTValHashTable<T>,* allowing sequential access to all the elements of a hash table. Elements are not accessed in any particular order.

Like all Rogue Wave iterators, the "current item" is undefined immediately after construction  $-$  you must define it by using operator() or some other (valid) operation.

Once the iterator has advanced beyond the end of the collection it is no longer valid — continuing to use it will bring undefined results.

### *Persistence*

None

### *Public Constructor*

**RWTValHashTableIterator**(RWTValHashTable<T>& c);

Constructs an iterator to be used with the table c.

# *Public Operators*

RWBoolean **operator++**();

> Advances the iterator one position. Returns TRUE if the new position is valid, FALSE otherwise.

RWBoolean **operator()**();

> Advances the iterator one position. Returns TRUE if the new position is valid, FALSE otherwise.

## *Public Member Functions*

RWTValHashTable<T>\* **container**() const;

Returns a pointer to the collection over which this iterator is iterating.

```
T
key() const;
```
Returns the value at the iterator's current position. The results are undefined if the iterator is no longer valid.

```
void
reset();
```
Resets the iterator to the state it had immediately after construction.

```
void
```
**reset**(RWTValHashTable<T>& c);

Resets the iterator to iterate over the collection c.

## *RWTValOrderedVector<T>*

### *Synopsis*

#include <rw/tvordvec.h> RWTValOrderedVector<T> ordvec;

**Note –** If you do not have the Standard C++ Library, use the interface described here. Otherwise, use the interface described in the Class Reference.

### *Description*

*RWTValOrderedVector<T>* is an *ordered* collection. That is, the items in the collection have a meaningful ordered relationship with respect to one another and can be accessed by an index number. The order is set by the order of insertion. Duplicates are allowed. The class is implemented as a vector, allowing efficient insertion and retrieval from the end of the collection, but somewhat slower from the beginning of the collection.

The class *T* must have:

- well-defined copy semantics ( $T: T(\text{const } T\&)$  or equivalent);
- well-defined assignment semantics (T::operator=(const T&) or equivalent);
- well-defined equality semantics  $(T: \text{coperator} = (\text{const } T\&))$ ;
- **•** a default constructor.

Note that an ordered vector has a *length* (the number of items returned by length() or entries()) and a *capacity*. Necessarily, the capacity is always greater than or equal to the length. Although elements beyond the collection's length are not used, nevertheless, in a value-based collection, they are occupied. If each instance of class *T* requires considerable resources, then you should ensure that the collection's capacity is not much greater than its length, otherwise unnecessary resources will be tied up.

### *Persistence*

Isomorphic

## *Example*

```
#include <rw/tvordvec.h>
#include <rw/rstream.h>
main() {
   RWTValOrderedVector<double> vec;
   vec.insert(22.0);
   vec.insert(5.3);
   vec.insert(-102.5);
   vec.insert(15.0);
   vec.insert(5.3);
   cout << vec.entries() << " entries\n" << endl; // Prints "5"
  for (int i=0; i<vec.length(); i++)
     cout << vec[i] << endl;
   return 0;
}
```
## *Program output:*

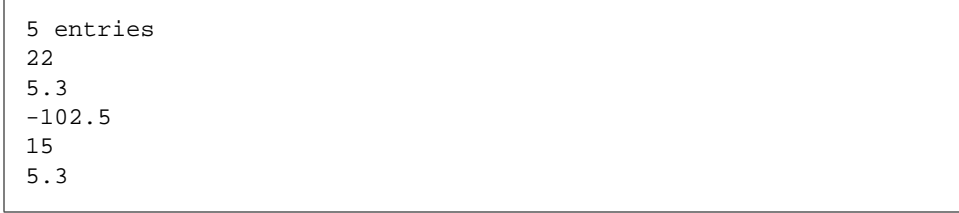

## *Public Constructor*

**RWTValOrderedVector**<T>(size\_t capac=RWDEFAULT\_CAPACITY);

Create an empty ordered vector with capacity capac. Should the number of items exceed this value, the vector will be resized automatically.

**RWTValOrderedVector**<T>(const RWTValOrderedVector<T>& c);

Constructs a new ordered vector as a copy of c. The copy constructor of all elements in the vector will be called. The new vector will have the same capacity and number of members as the old vector.

# *Public Operators*

```
RWTValOrderedVector<T>&
operator=(const RWTValOrderedVector& c);
```
Sets self to a copy of c. The copy constructor of all elements in the vector will be called. Self will have the same capacity and number of members as the old vector.

```
T&
operator()(size_t i);
const T&
operator()(size_t i) const;
```
Returns the ith value in the vector. The first variant can be used as an lvalue, the second cannot. The index i must be between zero and the number of items in the collection less one. No bounds checking is performed.

```
T&
operator[](size_t i);
const T&
operator[](size_t i) const;
```
Returns the ith value in the vector. The first variant can be used as an lvalue, the second cannot. The index i must be between zero and the number of items in the collection less one, or an exception of type *RWBoundsError* will be thrown.

## *Public Member Functions*

```
void
append(const T& a);
```
Appends the value a to the end of the vector. The collection will automatically be resized if this causes the number of items in the collection to exceed the capacity.

```
T&
at(size_t i);
const T&
at(size_t i) const;
```
Return the ith value in the vector. The first variant can be used as an lvalue, the second cannot. The index i must be between 0 and the length of the vector less one or an exception of type *RWBoundsError* will be thrown.

```
void
clear();
```
Removes all items from the collection.

#### RWBoolean

**contains**(const T& a) const;

Returns TRUE if the collection contains an item that is equal to a. A linear search is done. Equality is measured by the class-defined equality operator.

```
const T*
data() const;
```
Returns a pointer to the raw data of the vector. The contents should not be changed. Should be used with care.

```
size_t
entries() const;
```
Returns the number of items currently in the collection.

```
RWBoolean
find(const T& target, T& ret) const;
```
Performs a linear search and returns TRUE if the vector contains an object that is equal to the object target and puts a copy of the matching object into ret. Returns FALSE otherwise and does not touch ret. Equality is measured by the class-defined equality operator.

```
T&
first();
const T&
first() const;
```
Returns the first item in the collection. An exception of type *RWBoundsError* will occur if the vector is empty.

```
size_t
index(const T& a) const;
```
Performs a linear search, returning the index of the first item that is equal to a. Returns RW\_NPOS if there is no such item. Equality is measured by the class-defined equality operator.

```
void
```
**insert**(const T& a);

Appends the value a to the end of the vector. The collection will automatically be resized if this causes the number of items in the collection to exceed the capacity.

### void

**insertAt**(size\_t i, const T& a);

Inserts the value a into the vector at index i. The item previously at position i is moved to i+1, *etc.* The collection will automatically be resized if this causes the number of items in the collection to exceed the capacity. The index i must be between 0 and the number of items in the vector or an exception of type *RWBoundsError* will occur.

```
RWBoolean
isEmpty() const;
```
Returns TRUE if there are no items in the collection, FALSE otherwise.

```
T&
last();
const T&
last() const;
```
Returns the last item in the collection. If there are no items in the collection then an exception of type *RWBoundsError* will occur.

```
size_t
length() const;
```
Returns the number of items currently in the collection.

#### size\_t

**occurrencesOf**(const T& a) const;

Performs a linear search, returning the number of items that are equal to a. Equality is measured by the class-defined equality operator.

```
void
prepend(const T& a);
```
Prepends the value a to the beginning of the vector. The collection will automatically be resized if this causes the number of items in the collection to exceed the capacity.

```
RWBoolean
```

```
remove(const T& a);
```
Performs a linear search, removing the first object which is equal to the object a and returns TRUE. Returns FALSE if there is no such object. Equality is measured by the class-defined equality operator.

#### size\_t

**removeAll**(const T& a);

Removes all items which are equal to a, returning the number removed. Equality is measured by the class-defined equality operator.

#### T

```
removeAt(size_t i);
```
Removes and returns the object at index i. An exception of type *RWBoundsError* will be thrown if i is not a valid index. Valid indices are from zero to the number of items in the list less one.

#### T

```
removeFirst();
```
Removes and returns the first object in the collection. An exception of type *RWBoundsError* will be thrown if the list is empty.

### T

```
removeLast();
```
Removes and returns the last object in the collection. An exception of type *RWBoundsError* will be thrown if the list is empty.

void **resize**(size\_t N);

> Changes the capacity of the collection to N. Note that the number of objects in the collection does not change, just the capacity.

### *Related Global Operators*

```
RWvostream&
operator<<(RWvostream& strm,
        const RWTValOrderedVector<T>& coll);
RWFile&
operator<<(RWFile& strm, const RWTValOrderedVector<T>& coll);
```
Saves the collection coll onto the output stream strm, or a reference to it if it has already been saved.

```
RWvistream&
operator>>(RWvistream& strm, RWTValOrderedVector<T>& coll);
RWFile&
operator>>(RWFile& strm, RWTValOrderedVector<T>& coll);
```
Restores the contents of the collection coll from the input stream strm.

RWvistream& **operator>>**(RWvistream& strm, RWTValOrderedVector<T>\*& p); RWFile& **operator>>**(RWFile& strm, RWTValOrderedVector<T>\*& p);

Looks at the next object on the input stream strm and either creates a new collection off the heap and sets  $p$  to point to it, or sets  $p$  to point to a previously read instance. If a collection is created off the heap, then you are responsible for deleting it.

## *RWTValSlist<T>*

*Synopsis*

#include <rw/tvslist.h> RWTValSlist<T> list;

**Note –** If you do not have the Standard C++ Library, use the interface described here. Otherwise, use the interface described in the Class Reference.

## *Description*

This class maintains a collection of values, implemented as a singly-linked list. This is a *value* based list: objects are copied in and out of the links that make up the list. Unlike intrusive lists (see class *RWTIsvSlist<T>)* the objects need not inherit from a link class. However, this makes the class slightly less efficient than the intrusive lists because of the need to allocate a new link off the heap with every insertion and to make a copy of the object in the newly allocated link.

Parameter  $\tau$  represents the type of object to be inserted into the list, either a class or fundamental type. The class *T* must have:

- **•** A default constructor;
- well-defined copy semantics  $(T::T(\text{const } T\&)$  or equivalent);
- **•** well-defined assignment semantics (T::operator=(const T&) or equivalent);

well-defined equality semantics  $(T: \text{coperator} = (\text{const } T\&))$ .

### *Persistence*

Isomorphic

### *Example*

In this example, a singly-linked list of *RWDates* is exercised.

```
#include <rw/tvslist.h>
#include <rw/rwdate.h>
#include <rw/rstream.h>
main() RWTValSlist<RWDate> dates;
 dates.insert(RWDate(2, "June", 52)); // 6/2/52 dates.insert(RWDate(30, "March", 46)); // 3/30/46
  dates.insert(RWDate(1, "April", 90)); // 4/1/90
   // Now look for one of the dates:
```
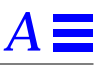

```
 RWDate ret;
  if (dates.find(RWDate(2, "June", 52), ret)){
   cout << "Found date " << ret << endl;
  }
  // Remove in reverse order:
  while (!dates.isEmpty())
    cout << dates.removeLast() << endl;
  return 0;
}
```
### *Program output:*

```
Found date June 2, 1952
April 1, 1990
March 30, 1946
June 2, 1952
```
## *Public Constructors*

```
RWTValSlist<T>();
```
Construct an empty list.

**RWTValSlist**<T>(const RWTValSlist<T>& list);

Construct a copy of the list list. Depending on the nature of the copy constructor of T, this could be relatively expensive because every item in the list must be copied.

## *Public Operators*

```
RWTValSlist&
operator=(const RWTValSlist<T>& list);
```
Sets self to a copy of the list list. Depending on the nature of the copy constructor of T, this could be relatively expensive because every item in the list must be copied.

T& **operator[]**(size\_t i);

*Alternate Template Class Interfaces* 833

Returns a reference to the item at index i. The results can be used as an lvalue. An exception of type *RWBoundsError* will be thrown if i is not a valid index. Valid indices are from zero to the number of items in the list less one.

```
const T&
operator[](size_t i) const;
```
Returns a copy of the item at index i. The results cannot be used as an lvalue. An exception of type *RWBoundsError* will be thrown if i is not a valid index. Valid indices are from zero to the number of items in the list less one.

### *Public Member Functions*

```
void
append(const T& a);
```
Adds the item a to the end of the list.

```
void
apply(void (*applyFun)(T&, void*), void* d);
```
Applies the user-defined function pointed to by  $\alpha_{\text{ppl}}$  very item in the list. This function must have prototype:

void yourFun(T& a, void\* d);

Client data may be passed through as parameter d.

```
T&
at(size_t i);
```
Returns a reference to the item at index i. The results can be used as an lvalue. An exception of type *RWBoundsError* will be thrown if i is not a valid index. Valid indices are from zero to the number of items in the list less one.

```
const T&
at(size_t i) const;
```
Returns a copy of the item at index i. The results cannot be used as an lvalue. An exception of type *RWBoundsError* will be thrown if i is not a valid index. Valid indices are from zero to the number of items in the list less one.

void **clear**(); Removes all items from the list. Their destructors, if any, will be called.

```
RWBoolean
contains(const T& a) const;
```
Returns TRUE if the list contains an object that is equal to the object a. Returns FALSE otherwise. Equality is measured by the class-defined equality operator.

```
RWBoolean
contains(RWBoolean (*testFun)(const T&, void*), void* d)
          const;
```
Returns TRUE if the list contains an item for which the user-defined "tester" function pointed to by testFun returns TRUE . Returns FALSE otherwise. The tester function must have the prototype:

```
 RWBoolean yourTester(const T&, void* d);
```
For each item in the list this function will be called with the item as the first argument. Client data may be passed through as parameter d.

```
size_t
entries() const;
```
Returns the number of items that are currently in the collection.

```
RWBoolean
find(const T& target, T& k) const;
```
Returns TRUE if the list contains an object that is equal to the object target and puts a copy of the matching object into k. Returns FALSE otherwise and does not touch k. Equality is measured by the class-defined equality operator. If you do not need a copy of the found object, use contains() instead.

```
RWBoolean
find(RWBoolean (*testFun)(const T&, void*),void* d, T& k)
      const;
```
Returns TRUE if the list contains an object for which the user-defined tester function pointed to by testFun returns TRUE and puts a copy of the matching object into k. Returns FALSE otherwise and does not touch k. The tester function must have the prototype:

```
 RWBoolean yourTester(const T&, void* d);
```
For each item in the list this function will be called with the item as the first argument. Client data may be passed through as parameter d. If you do not need a copy of the found object, use contains() instead.

```
T&
```

```
first();
const T&
first() const;
```
Returns but does not remove the first item in the list. The behavior is undefined if the list is empty.

```
T
```
**get**();

Returns and removes the first item in the list. The behavior is undefined if the list is empty.

```
size_t
index(const T& a);
```
Returns the index of the first object that is equal to the object a, or RW\_NPOS if there is no such object. Equality is measured by the class-defined equality operator.

```
size_t
```
**index**(RWBoolean (\*testFun)(const T&, void\*),void\* d) const;

Returns the index of the first object for which the user-defined tester function pointed to by testFun returns TRUE, or RW\_NPOS if there is no such object. The tester function must have the prototype:

```
 RWBoolean yourTester(const T&, void* d);
```
For each item in the list this function will be called with the item as the first argument. Client data may be passed through as parameter d.

```
void
insert(const T& a);
```
Adds the item a to the end of the list.

```
void
insertAt(size_t i, const T& a);
```
Insert the item a at the index position i. This position must be between zero and the number of items in the list, or an exception of type *RWBoundsError* will be thrown.

```
RWBoolean
isEmpty() const;
```
Returns TRUE if there are no items in the list, FALSE otherwise.

```
T&
last();
const T&
last() const;
```
Returns but does not remove the last item in the list. The behavior is undefined if the list is empty.

```
size_t
occurrencesOf(const T& a) const;
```
Returns the number of objects in the list that are equal to the object a. Equality is measured by the class-defined equality operator.

```
size_t
occurrencesOf(RWBoolean (*testFun)(const T&, void*),void* d)
               const;
```
Returns the number of objects in the list for which the user-defined "tester" function pointed to by testFun returns TRUE . The tester function must have the prototype:

```
 RWBoolean yourTester(const T&, void* d);
```
For each item in the list this function will be called with the item as the first argument. Client data may be passed through as parameter d.

```
void
```

```
prepend(const T& a);
```
Adds the item a to the beginning of the list.

```
RWBoolean
remove(const T& a);
```
Removes the first object which is equal to the object a and returns TRUE. Returns FALSE if there is no such object. Equality is measured by the classdefined equality operator.

```
RWBoolean
remove(RWBoolean (*testFun)(const T&, void*), void* d);
```
Removes the first object for which the user-defined tester function pointed to by testFun returns TRUE, and returns TRUE. Returns FALSE if there is no such object. The tester function must have the prototype:

```
 RWBoolean yourTester(const T&, void* d);
```
For each item in the list this function will be called with the item as the first argument. Client data may be passed through as parameter d.

```
size_t
```

```
removeAll(const T& a);
```
Removes all objects which are equal to the object a. Returns the number of objects removed. Equality is measured by the class-defined equality operator.

#### size\_t

**removeAll**(RWBoolean (\*testFun)(const T&, void\*),void\* d);

Removes all objects for which the user-defined tester function pointed to by testFun returns TRUE. Returns the number of objects removed. The tester function must have the prototype:

RWBoolean yourTester(const T&, void\* d);

For each item in the list this function will be called with the item as the first argument. Client data may be passed through as parameter d.

#### T

```
removeAt(size_t i);
```
Removes and returns the object at index i. An exception of type *RWBoundsError* will be thrown if i is not a valid index. Valid indices are from zero to the number of items in the list less one.

```
T
```

```
removeFirst();
```
Removes and returns the first item in the list. The behavior is undefined if the list is empty.

T

```
removeLast();
```
Removes and returns the last item in the list. The behavior is undefined if the list is empty. This function is relatively slow because removing the last link in a singly-linked list necessitates access to the next-to-the-last link, requiring the whole list to be searched.

## *Related Global Operators*

```
RWvostream&
operator<<(RWvostream& strm, const RWTValSlist<T>& coll);
RWFile&
operator<<(RWFile& strm, const RWTValSlist<T>& coll);
```
Saves the collection coll onto the output stream strm, or a reference to it if it has already been saved.

```
RWvistream&
operator>>(RWvistream& strm, RWTValSlist<T>& coll);
RWFile&
operator>>(RWFile& strm, RWTValSlist<T>& coll);
```
Restores the contents of the collection coll from the input stream strm.

```
RWvistream&
operator>>(RWvistream& strm, RWTValSlist<T>*& p);
RWFile&
operator>>(RWFile& strm, RWTValSlist<T>*& p);
```
Looks at the next object on the input stream strm and either creates a new collection off the heap and sets  $p$  to point to it, or sets  $p$  to point to a previously read instance. If a collection is created off the heap, then you are responsible for deleting it.

## *RWTValSlistIterator<T>*

*Synopsis*

```
#include <rw/tvslist.h>
RWTValSlist<T> list;
RWTValSlistIterator<T> iterator(list);
```
**Note –** If you do not have the Standard C++ Library, use the interface described here. Otherwise, use the interface described in the Class Reference.

### *Description*

Iterator for class *RWTValSlist<T>,* allowing sequential access to all the elements of a singly-linked parameterized list. Elements are accessed in order, from first to last.

Like all Rogue Wave iterators, the "current item" is undefined immediately after construction — you must define it by using operator() or some other valid operation.

Once the iterator has advanced beyond the end of the collection it is no longer valid — continuing to use it will bring undefined results.

### *Persistence*

None

## *Public Constructor*

**RWTValSlistIterator**<T>(RWTValSlist<T>& c);

Constructs an iterator to be used with the list c.

# *Public Member Operators*

RWBoolean **operator++**();

> Advances the iterator one position. Returns TRUE if the new position is valid, FALSE otherwise.

RWBoolean **operator+=**(size\_t n);

> Advances the iterator n positions. Returns TRUE if the new position is valid, FALSE otherwise.

RWBoolean **operator()**();

> Advances the iterator one position. Returns TRUE if the new position is valid, FALSE otherwise.

### *Public Member Functions*

```
RWTValSlist<T>*
container() const;
```
Returns a pointer to the collection over which this iterator is iterating.

```
RWBoolean
findNext(const T& a);
```
Advances the iterator to the first element that is equal to a and returns TRUE, or FALSE if there is no such element. Equality is measured by the classdefined equality operator for type T.

### RWBoolean

```
findNext(RWBoolean (*testFun)(const T&, void*),void*);
```
Advances the iterator to the first element for which the tester function pointed to by testFun returns TRUE and then returns TRUE, or FALSE if there is no such element.

```
void
```
**insertAfterPoint**(const T& a);

Inserts the value a into the iterator's associated collection in the position immediately after the iterator's current position.

```
T
```

```
key() const;
```
Returns the value at the iterator's current position. The results are undefined if the iterator is no longer valid.

```
RWBoolean
remove();
```
Removes the value from the iterator's associated collection at the current position of the iterator. Returns TRUE if successful, FALSE otherwise. Afterwards, if successful, the iterator will be positioned at the element immediately before the removed element. This function is relatively inefficient for a singly-linked list.

```
RWBoolean
removeNext(const T& a);
```
Advances the iterator to the first element that is equal to a and removes it. Returns TRUE if successful, FALSE otherwise. Equality is measured by the class-defined equality operator for type T. Afterwards, if successful, the iterator will be positioned at the element immediately before the removed element.

```
RWBoolean
removeNext(RWBoolean (*testFun)(const T&, void*),void*);
```
Advances the iterator to the first element for which the tester function pointed to by testFun returns TRUE and removes it. Returns TRUE if successful, FALSE otherwise. Afterwards, if successful, the iterator will be positioned at the element immediately before the removed element.

```
void
reset();
```
Resets the iterator to the state it had immediately after construction.

```
void
```

```
reset(RWTValSlist<T>& c);
```
Resets the iterator to iterate over the collection c.

## *RWTValSortedVector<T>*

## *Synopsis*

#include <rw/tvsrtvec.h> RWTValSortedVector<T> sortvec;

**Note –** If you do not have the Standard C++ Library, use the interface described here. Otherwise, use the interface described in the Class Reference.

### *Description*

*RWTValSortedVector<T>* is an *ordered* collection. That is, the items in the collection have a meaningful ordered relationship with respect to each other and can be accessed by an index number. In the case of *RWTValSortedVector<T>,* objects are inserted such that objects "less than" themselves are before the object, objects "greater than" themselves after the object. An insertion sort is used. Duplicates are allowed.

Stores a *copy* of the inserted item into the collection according to an ordering determined by the less-than (<) operator.

The class *T* must have:

- well-defined copy semantics  $(T::T(\text{const } T\&)$  or equivalent);
- well-defined assignment semantics ( $\tau$ ::operator=(const T&) or equivalent);
- well-defined equality semantics  $(T: \text{!} \text{ operator} = (\text{const } T\&))$ ;
- well-defined less-than semantics  $(T: \text{coperators}( \text{const } T \&))$ ;
- **•** a default constructor.

Note that a sorted vector has a *length* (the number of items returned by length() or entries()) and a *capacity*. Necessarily, the capacity is always greater than or equal to the length. Although elements beyond the collection's length are not used, nevertheless, in a value-based collection, they are occupied. If each instance of class *T* requires considerable resources, then you should ensure that the collection's capacity is not much greater than its length, otherwise unnecessary resources will be tied up.

Although it is possible to alter objects that are contained in a *RWTValSortedVector<T>,* it is dangerous since the changes may affect the way that operator<() and operator==() behave, causing the *RWTValSortedVector<T>* to become unsorted.

### *Persistence*

Isomorphic

## *Example*

This example inserts a set of dates into a sorted vector in no particular order, then prints them out in order.

```
#include <rw/tvsrtvec.h>
#include <rw/rwdate.h>
#include <rw/rstream.h>
{
  RWTValSortedVector<RWDate> vec;
  vec.insert(RWDate(10, "Aug", 1999));
  vec.insert(RWDate(9, "Aug", 1999));
  vec.insert(RWDate(1, "Sept", 1999));
  vec.insert(RWDate(14, "May", 1999));
  vec.insert(RWDate(1, "Sept", 1999)); // Add a duplicate
  vec.insert(RWDate(2, "June", 1999));
 for (int i=0; i<vec.length(); i++)
    cout << vec[i] << endl;
  return 0;
}
```
## *Program output*

```
May 14, 1999
June 2, 1999
August 9, 1999
August 10, 1999
September 1, 1999
September 1, 1999
```
## *Public Constructor*

**RWTValSortedVector**(size\_t capac = RWDEFAULT\_CAPACITY);

Create an empty sorted vector with an initial capacity equal to capac. The vector will be automatically resized should the number of items exceed this amount.

## *Public Operators*

```
T&
operator()(size_t i);
const T&
operator()(size_t i) const;
```
Returns the ith value in the vector. The first variant can be used as an lvalue, the second cannot. The index i must be between zero and the number of items in the collection less one. No bounds checking is performed. When used as an lvalue, care must be taken so as not to disturb the sortedness of the collection.

```
T&
operator[](size_t i);
const T&
operator[](size_t i) const;
```
Returns the ith value in the vector. The first variant can be used as an lvalue, the second cannot. The index i must be between zero and the number of items in the collection less one, or an exception of type *RWBoundsError* will be thrown. When used as an lyalue, care must be taken so as not to disturb the sortedness of the collection.

## *Public Member Functions*

```
T&
at(size_t i);
const T&
at(size_t i) const;
```
Return the ith value in the vector. The first variant can be used as an lvalue, the second cannot. The index i must be between 0 and the length of the vector less one, or an exception of type *RWBoundsError* will be thrown. When used as an lvalue, care must be taken so as not to disturb the sortedness of the collection.

```
void
clear();
```
Removes all items from the collection.

```
RWBoolean
contains(const T& a) const;
```
Returns TRUE if the collection contains an item that is equal to a. A binary search is done. Equality is measured by the class-defined equality operator.

```
const T*
data() const;
```
Returns a pointer to the raw data of the vector. The contents should not be changed. Should be used with care.

```
size_t
entries() const;
```
Returns the number of items currently in the collection.

### RWBoolean

**find**(const T& target, T& ret) const;

Performs a binary search and returns TRUE if the vector contains an object that is equal to the object target and puts a copy of the matching object into ret. Returns FALSE otherwise and does not touch ret. Equality is measured by the class-defined equality operator.

```
const T&
first() const;
```
Returns the first item in the collection. An exception of type *RWBoundsError* will occur if the vector is empty.

size\_t **index**(const T& a) const;

> Performs a binary search, returning the index of the first item that is equal to a. Returns RW\_NPOS if there is no such item. Equality is measured by the class-defined equality operator.

void

```
insert(const T& a);
```
Performs a binary search, inserting a after all items that compare less than or equal to it, but before all items that do not. "Less Than" is measured by the class-defined '<' operator for type T. The collection will be resized automatically if this causes the number of items to exceed the capacity.

RWBoolean **isEmpty**() const;

Returns TRUE if there are no items in the collection, FALSE otherwise.

const T& **last**() const; Returns the last item in the collection. If there are no items in the collection then an exception of type *RWBoundsError* will occur.

```
size_t
length() const;
```
Returns the number of items currently in the collection.

```
size_t
occurrencesOf(const T& a) const;
```
Performs a binary search, returning the number of items that are equal to a. Equality is measured by the class-defined equality operator.

### RWBoolean

**remove**(const T& a);

Performs a binary search, removing the first object which is equal to the object a and returns TRUE. Returns FALSE if there is no such object. Equality is measured by the class-defined equality operator.

### size\_t

**removeAll**(const T& a);

Removes all items which are equal to a, returning the number removed. Equality is measured by the class-defined equality operator.

T

**removeAt**(size\_t i);

Removes and returns the object at index i. An exception of type *RWBoundsError* will be thrown if i is not a valid index. Valid indices are from zero to the number of items in the list less one.

```
T
```

```
removeFirst();
```
Removes and returns the first object in the collection. An exception of type *RWBoundsError* will be thrown if the list is empty.

T

```
removeLast();
```
Removes and returns the last object in the collection. An exception of type *RWBoundsError* will be thrown if the list is empty.

```
void
resize(size_t N);
```
Changes the capacity of the collection to N. Note that the number of objects in the collection does not change, just the capacity.

### *Related Global Operators*

RWvostream& **operator<<**(RWvostream& strm, const RWTValSortedVector<T>& coll); RWFile& **operator<<**(RWFile& strm, const RWTValSortedVector<T>& coll);

Saves the collection coll onto the output stream strm, or a reference to it if it has already been saved.

RWvistream& **operator>>**(RWvistream& strm, RWTValSortedVector<T>& coll); RWFile& **operator>>**(RWFile& strm, RWTValSortedVector<T>& coll);

Restores the contents of the collection coll from the input stream strm.

```
RWvistream&
operator>>(RWvistream& strm, RWTValSortedVector<T>*& p);
RWFile&
operator>>(RWFile& strm, RWTValSortedVector<T>*& p);
```
Looks at the next object on the input stream strm and either creates a new collection off the heap and sets  $p$  to point to it, or sets  $p$  to point to a previously read instance. If a collection is created off the heap, then you are responsible for deleting it.

Copyright 1996 Sun Microsystems Inc., 2550 Garcia Avenue, Mountain View, Californie 94043-1100, U.S.A. Tous droits réservés.

Ce produit ou document est protégé par un copyright et distribué avec des licences qui en restreignent l'utilisation, la copie, la distribution, et la décompilation. Aucune partie de ce produit ou de sa documentation associée ne peut être reproduite sous aucune forme, par quelque moyen que ce soit, sans l'autorisation préalable et écrite de Sun et de ses bailleurs de licence, s'il y en a.

Des parties de ce produit pourront être dérivées du système UNIX® licencié par Novell, Inc. et du système Berkeley 4.3 BSD licencié par l'Université de Californie. UNIX est une marque enregistrée aux Etats-Unis et dans d'autres pays et licenciée exclusivement par X/Open Company Ltd. Le logiciel détenu par des tiers, et qui comprend la technologie relative aux polices de caractères, est protégé par un copyright et licencié par des fournisseurs de Sun.

Sun, Sun Microsystems, le logo Sun, SunSoft, Solaris, Sun WorkShop, Sun Performance WorkShop, Sun Performance Library, Sun Visual WorkShop, et Sun WorkShop TeamWare, sont des marques déposées ou enregistrées de Sun Microsystems, Inc. aux Etats-Unis et dans d'autres pays. Toutes les marques SPARC, utilisées sous licence, sont des marques déposées ou enregistrées de SPARC International, Inc. aux Etats-Unis et dans d'autres pays. Les produits portant les marques SPARC sont basés sur une architecture développée par Sun Microsystems, Inc. Rogue Wave and .h++ are registered trademarks, and Tools.h++ is a trademark of Rogue Wave Software, Inc.

Les interfaces d'utilisation graphique OPEN LOOK® et Sun™ ont été développées par Sun Microsystems, Inc. pour ses utilisateurs et licenciés. Sun reconnaît les efforts de pionniers de Xerox pour la recherche et le développement du concept des interfaces d'utilisation visuelle ou graphique pour l'industrie de l'informatique. Sun détient une licence non exclusive de Xerox sur l'interface d'utilisation graphique Xerox, cette licence couvrant aussi les licenciés de Sun qui mettent en place l'interface d'utilisation graphique OPEN LOOK et qui en outre se conforment aux licences écrites de Sun.

CETTE PUBLICATION EST FOURNIE "EN L'ETAT" SANS GARANTIE D'AUCUNE SORTE, NI EXPRESSE NI IMPLICITE, Y COMPRIS, ET SANS QUE CETTE LISTE NE SOIT LIMITATIVE, DES GARANTIES CONCERNANT LA VALEUR MARCHANDE, L'APTITUDE DES PRODUITS A RÉPONDRE A UNE UTILISATION PARTICULIERE, OU LE FAIT QU'ILS NE SOIENT PAS CONTREFAISANTS DE PRODUITS DE TIERS.